# Copyright Warning & Restrictions

The copyright law of the United States (Title 17, United States Code) governs the making of photocopies or other reproductions of copyrighted material.

Under certain conditions specified in the law, libraries and archives are authorized to furnish a photocopy or other reproduction. One of these specified conditions is that the photocopy or reproduction is not to be "used for any purpose other than private study, scholarship, or research." If a, user makes a request for, or later uses, a photocopy or reproduction for purposes in excess of "fair use" that user may be liable for copyright infringement,

This institution reserves the right to refuse to accept a copying order if, in its judgment, fulfillment of the order would involve violation of copyright law.

Please Note: The author retains the copyright while the New Jersey Institute of Technology reserves the right to distribute this thesis or dissertation

Printing note: If you do not wish to print this page, then select "Pages from: first page  $#$  to: last page  $#$ " on the print dialog screen

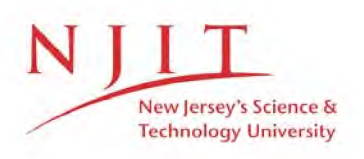

The Van Houten library has removed some of the personal information and all signatures from the approval page and biographical sketches of theses and dissertations in order to protect the identity of NJIT graduates and faculty.

Estimation of Thermodynamic Properties of Petroleum Fractions to Supplement the ASPEN Simulator

 $\mathbb{R}^2$ 

by Steven E. Sund

Thesis submitted to the faculty of the Graduate School of the New Jersey Institute of Technology in partial fulfillment of the requirements for the degree of Masters of Science in Chemical Engineering 1989

Copywrite © by Steven E. Sund 1989

#### APPROVAL SHEET

Title of Thesis: Estimation of Thermodynamic Properties of Petroleum Fractions to Supplement the ASPEN Simulator

Name of Candidate: Steven E. Sund Master of Science, 1989

Thesis and Abstract Approved: www.community.com

Shay 89

Dr. E. Roche, Professor Date Chemical Engineering

 $+$ 

י<br>1

Dr. E. N. Bart Date

Dr. D. Knox Date

 $\frac{1}{\left\langle \left\langle \mathcal{L}_{\text{max}}\right\rangle \right\rangle \left\langle \mathcal{L}_{\text{max}}\right\rangle \left\langle \mathcal{L}_{\text{max}}\right\rangle }$ 

#### VITA

Name: Steven E. Sund

Permanent address: 96 High Street, Ogdensburg, New Jersey, 07439-1248

Degree and date to be conferred: MS ChE, 1989

Secondary education: Passaic Valley High School, 1971

Collegiate institutions attended Dates Degree Date of Degree Montclair State College 1972-1975 BA Math January 1976 New Jersey Institute of Technology 1976-1983 BS ChE May 1983 New Jersey Institute of Technology 1984-1989 MS ChE May 1989 Major: Chemical Engineering

Publications:

Sawicki, S.J., R.D. Young, S.E. Sund, "A new program to create chemical process flow diagrams", Computers and Chemical Engineering, vol. 10, No. 3, 1986

Bekker, A.Y., D.E. Knox, S.E. Sund, "Prediction of Solvent Activities in Polymer Solutions using UNIFAC-FV Model", Journal of Solution Chemistry, vol. 16, No. 3, 1987

A guide to Materials Characterization and Chemical Analysis, J. Sibilia (ed), NY, VCH publishers Inc, 1988

Position held: Research Engineer, Allied-Signal Inc., Morristown, NJ

#### ABSTRACT

Title of Thesis: Estimation of Thermodynamic Properties of Petroleum Fractions to Supplement the ASPEN Simulator Steven E. Sund, Master of Science, 1989

Thesis directed by: Professor of Chemical Engineering Dr. Edward C. Roche, Jr.

The objective of this study was to develop a method of estimating hydrocarbon pseudocomponent data in a format that is consistent with the ASPEN simulator. Although algorithms exist to estimate the pseudocomponent properties, no comprehensive program exists for the public version of ASPEN. A computer program was developed which will take a minimum of input data and can generate the necessary pure component properties for an ASPEN simulation. The program is meant to complement the ASPEN simulator, so the input is similar to ASPEN's input. The output can be incorporated directly into an ASPEN input or can be of the form used by ASPEN 's data file management system (DENS) translator for creation of a user data bank.

The program has the capability to enter all the necessary input needed to generate the pseudocomponent data or will fill in missing values with 'good estimates. The program is intelligent enough to calculate only the necessary pure component properties which are needed for a particular ASPEN property route. Preferred existing correlations were used whenever available. If no property correlation was found in the literature, the property

constants were estimated using recommended estimation procedures. Parameters for the remaining properties for which no estimation technique could be found were fit using the ASPEN data bank.

An extensive estimation debug and report facility were included to trace the estimation procedure and/or summarize the properties estimated. Error/warning messages were incorporated wherever feasible, as were statistics on the fit of temperature dependent property constants. All parameter fit were performed using Marquardt's method.

 $\bigcirc$  $\subset$  $\circ$ 

#### Forward

The United States Department of Energy (DOE) in 1976 realized a need for a "rapid, efficient, and consistent means of performing its process evaluation functions"1. At the time there was a large push for fossil fuel energy process development in the synthetic fuel area. The DOE wanted a simulator to study synthetic fuel processes such as coal gasification and liquefaction, and oil shale recovery. The need for a steady state process simulator to develop and evaluate proposed processes before pilot plant construction began brought about the ASPEN project. The ASPEN (Advanced Simulator for Process Engineering) project was a consortium of university and industry engineers which during the period from 1976 to 1981 developed the final version of ASPEN. The base used to build the ASPEN simulator was the Monsanto FLOWTRAN simulator program. Working versions were introduced and tested by the Chemical profession from 1978 to 1981. The testing community consisted of the petroleum, chemical, construction, paper, metals, and food industries $2.3$ .

ii

<sup>&</sup>lt;sup>1</sup> Joint MIT-ERDA news release on ASPEN project (Nov. 10, 1976

 $2$  Gallier, P., L. Evans, H. Britt, J. Boston, P. Gupta, "ASPEN: advanced capabilities for modeling and simulation of industrial processes", ACS Symposium Series, no. 24, 1980, pp 293-308

After the final release of the public version of ASPEN, other commercial versions were produced based on the existing ASPEN code.

The public version ASPEN maintenance was left to the DOE at the Morgantown Energy Technology Center in Morgantown, West Virginia and is now in revision D. This research is meant to be a supplement to the public version of ASPEN as now available on a Vax system.

<sup>3</sup>Gallier, P., L. Evans, H. Britt, J. Boston, "ASPEN: advanced system for process engineering, Perspect. Comput., vol. 1, 1981, pp 43-49.

### Dedication

I would like to dedicate this Thesis to my wife, Janice A. Sund for her patience in my never ending graduate work and to my parents whose suggestion when times were tough was to 'go for it°.

#### Acknowledgments

The author acknowledges Dr. E. C. Roche Jr. for his suggestions, criticisms and encouragement throughout the course of this work.

Valuable assistance and constructive criticism were also provided by Todd Marut of Exxon Corporation.

Finally, I would like to thank Sheldon Eichenbaum and Daryl Boudreaux of Allied Signal Corporation for allowing me the use of the Corporate Technology Computational Facilities in the preparation of the program.

## TABLE OF CONTENTS

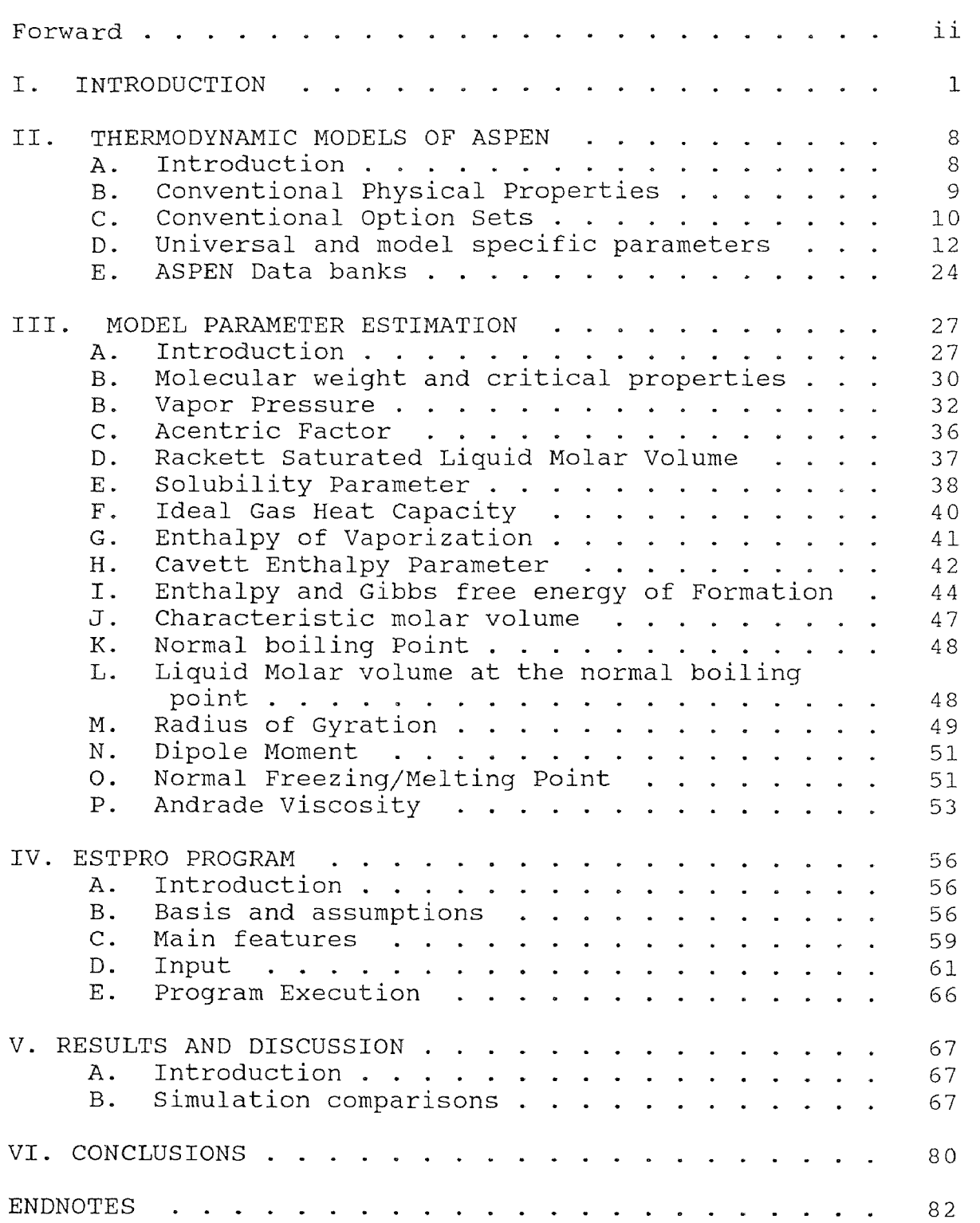

## TABLE OF CONTENTS (CONT.)

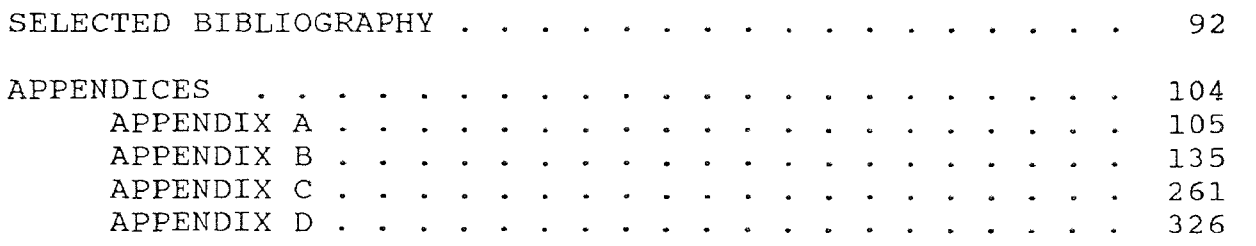

## LIST OF TABLES

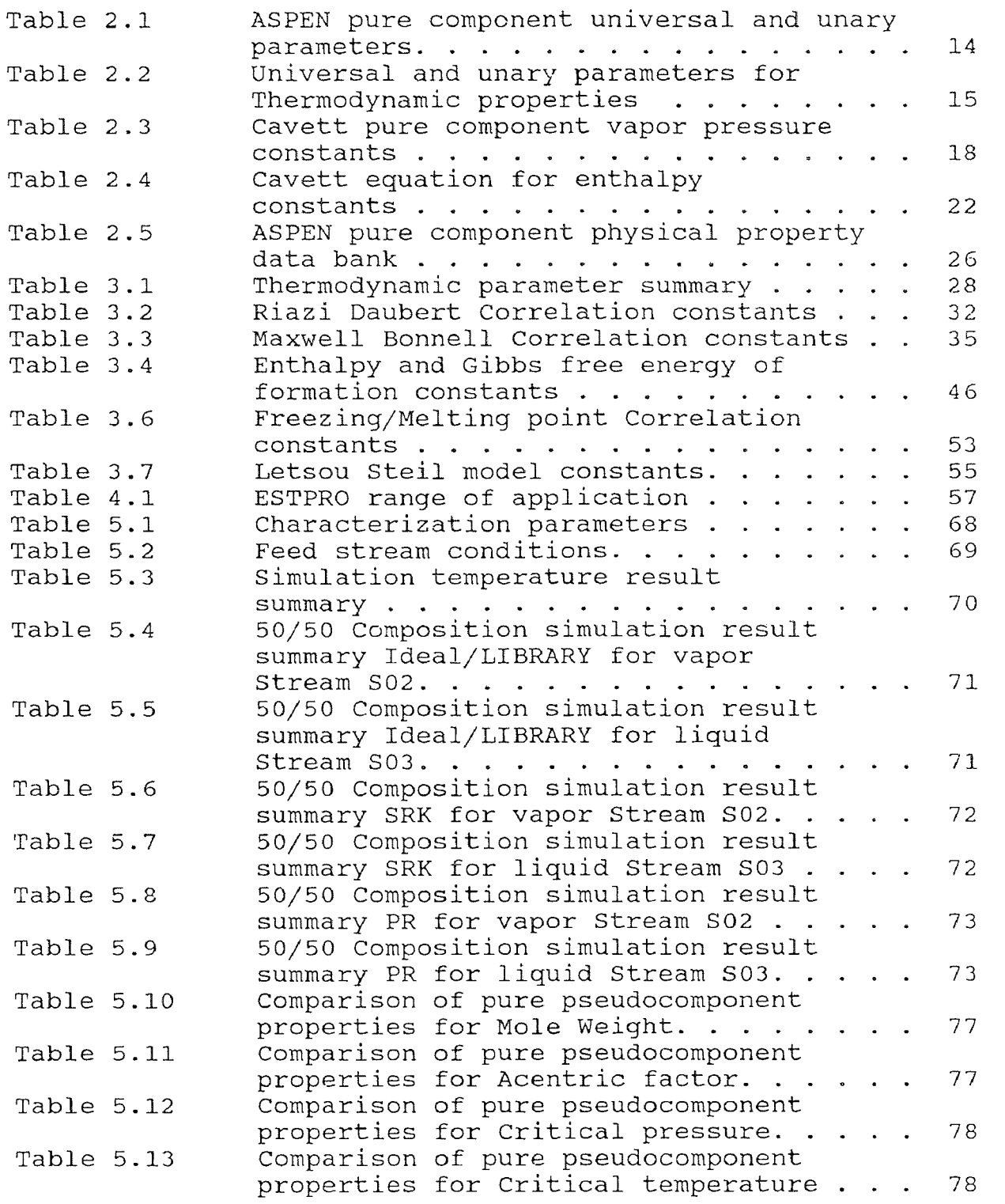

## LIST OF TABLES (CONT)

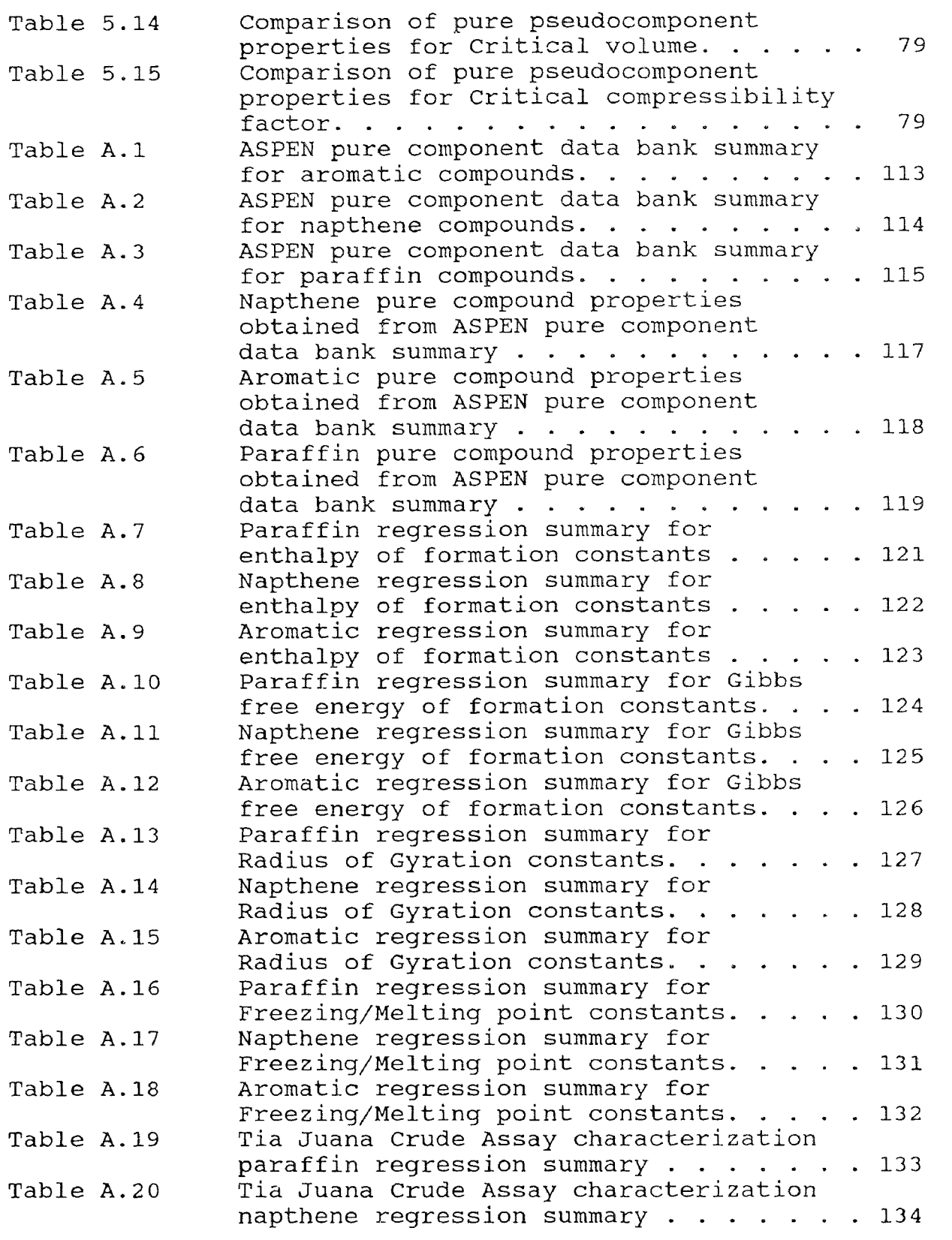

## LIST OF FIGURES

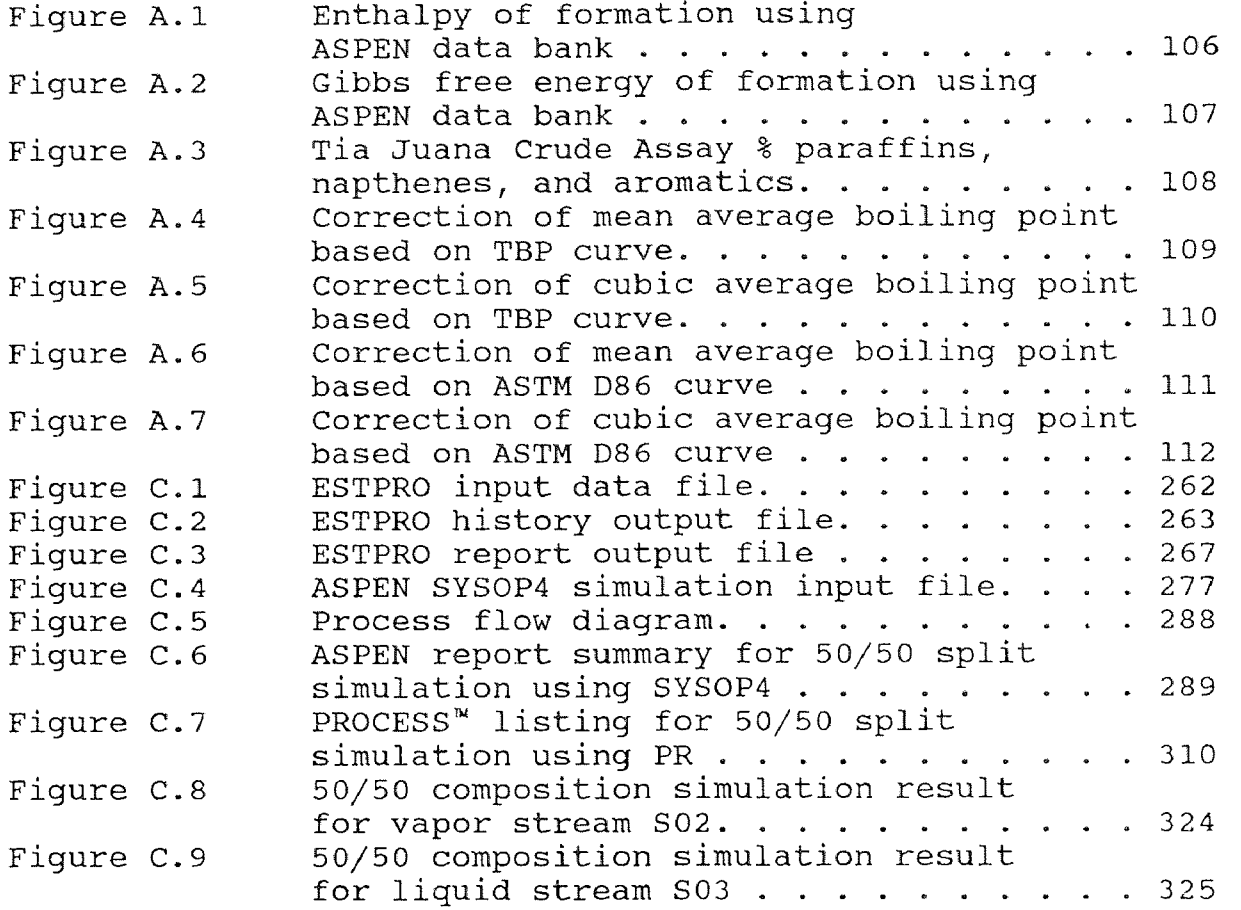

#### I. INTRODUCTION

Mathematical modeling and computer simulation have been widely used in the development, design, and improvement of existing processes in the petroleum industry. A standard tool of the petroleum engineer is the flowsheet simulator<sup>1</sup>.

Most steady state simulators are component based, that is, they simulate a process with a specified number of components using a given physical property model. It is the engineer's responsibility to be sure that the component properties and model parameters are complete enough to perform the desired simulation, with the desired degree of accuracy.

Crude petroleum is primarily a mixture of carbon and hydrogen with lesser amounts of oxygen, nitrogen, and sulfur. Metals such as nickel and iron as well as minor amounts of inorganic compounds are also found in trace amounts in petroleum crudes<sup>2</sup>.

Feed streams, which a petroleum engineer normally encounters, are composed of complex mixtures of organic chemicals of varying compositions and phases. Low boiling mixtures usually consist of discretely identifiable compounds that at normal temperatures and pressures exist a gas. Higher boiling mixtures consist of mixtures which at

normal temperatures and pressures exist largely as a liquid<sup>3</sup>. These liquid streams are called petroleum fractions and can range from light naphtha to heavy crude oil.

A reasonable knowledge of the characteristics of a crude oil is essential in the design of a petroleum based process. Properties of low boiling hydrocarbon liquids have been studied extensively and pure compounds have been identified and produced synthetically in the laboratory<sup>4</sup>. The higher boiling hydrocarbon mixtures consist of hundreds or possibly thousands of compounds<sup>5</sup> with physical properties that approach a continuum, thereby making the separation into discrete compounds impractical.

The study of crude oil has mainly proceeded along the molecular form or series line. The main groups of hydrocarbons studied in the past were paraffin, olefin, napthene, aromatic, diolefin, and cyclic series $6$ . The three most abundant types of hydrocarbons in a typical low boiling crude oil are paraffins, napthenes, and aromatics. The paraffins and napthenes are characterized by being stable saturated hydrocarbons. The aromatic series, on the other hand, is chemically active and can react to form valuable products'. All three chemical groups are found in high percentages in an 'average' crude. In low boiling fractions of crude, the paraffins predominate and at higher boiling points the aromatics and naphthenes predominate $^{8}$ .

Simulation of petroleum based streams can be performed on a fraction of particular boiling range called a "cut". The simulation using a petroleum fraction is realized using a single compound to characterize the group of compounds present in the selected fraction or cut. The simulation using cuts is performed by dividing the petroleum stream into a finite number of cuts representing individual pseudocomponents.

Characterization of pure component properties have been correlated successfully using specific gravity, API (American Petroleum Institute)<sup>9</sup> gravity, UOP (Universal Oil Products) or Watson K characterization factor and/or boiling point. With a petroleum cut or fraction the gravity can be measured directly, but the boiling point can not be quantified.

The common procedure used to characterize a petroleum fraction is to obtain a distillation curve in the laboratory. Various distillation techniques are used by the petroleum industry to characterize a petroleum mixture. Some examples from the API are ASTM D86, ASTM D216, and ASTM  $D1160^{10}$ . All these methods employ one stage distillations and use conversion charts to obtain a True Boiling Point (TBP) curve.

A true boiling point distillation can be performed in a column of 15 to 50 theoretical stages, however the time required for a typical distillation run can be up to 100

hours<sup>11,12</sup>. Recently, gas chromatograph methods (ASTM D2887) have been developed to obtain boiling point distributions which show good agreement with TBP distillations in much shorter times $^{13,14}$ .

From the data obtained from the distillation, a single compound or set of pseudocompounds based on a boiling range of individual cuts can be selected. The characterization of the physical and thermodynamic properties of these cuts is then accomplished using a combination of one of the gravity types, one of five boiling points, and/or the Watson or UOP K characterization factor.

The five boiling points generally used to characterize the petroleum fraction are volume average, molal average, weight average, cubic average, and mean average boiling points.

The volume average boiling point (VABP), molal average boiling point (MABP), weight average boiling point (WASP), cubic average boiling point (CABP), and mean average boiling point (MeABP) are defined by

 $(1.1)$  $VABP = \sum X_{vi} T_{bi}$ 

 $\text{MABP} = \Sigma X_i \text{ T}$  $T_{\text{bi}}$  (1.2)

WABP =  $\sum X_{\text{wi}}$  T<sub>bi</sub> (1.3)

$$
\text{vABP} = \sum X_{wi} \text{ T}_{bi} \tag{1.3}
$$
\n
$$
\text{CABP} = (\sum X_{vi} \text{ T}_{bi}^{1/3})^3 \tag{1.4}
$$

 $\text{MeABP} = (\text{MABP} + \text{CABP}) / 2$  (1.5)

#### where

 $X_{vi}$  = volume fraction of component i.

 $X_i$  = mole fraction of component i.

 $X_{wi}$  = weight fraction of component i.

 $T_{bi}=$  normal boiling point of component i ( $^{\circ}R$ ).

The common order of the boiling points from lowest to highest for a fraction is molal, mean, cubic, volume, and weight average.

Physical and thermodynamic properties of a petroleum fraction are estimated based on the appropriate average boiling point. The volume average boiling point is used for characterization of the viscosity and specific heat, while the weight average boiling point is used to characterize true critical properties of known compounds. The molal average boiling point is used to characterize pseudocritical temperatures and acentric factors, while the mean average

boiling point is used to calculate pseudocritical pressure, molecular weight, and heat of combustion<sup>15</sup>.

Empirically determined charts have been prepared to convert from one boiling point to another<sup>16,17</sup>. For narrow cuts all the average boiling points approach each other and the volume average boiling point is used for all the others $^{18}$ .

The different average boiling points are primarily used to characterize wide boiling cuts or to characterize a full petroleum cut into one pseudocomponent.

The relationship between the API (American Petroleum Institute) gravity and the specific gravity is defined as

$$
API = 141.5 / S_g - 131.5 \tag{1.6}
$$

where API is the API gravity and  $S_g$  is the specific gravity at 60 °F relative to water at 60 °F. The UOP (Universal Oil Products) or Watson characterization 'K' factor is defined as

$$
UOPK = Tb1/3 / Sg
$$
 (1.7)

where  $T_b$  is the mean average boiling point of the cut in degrees Rankine. The UOPK is a rough indication of paraffinicity of a hydrocarbon, with high UOPK values indicating high degrees of saturation<sup>19</sup>. It has been found

that petroleum fractions that contain an abundance of paraffinic hydrocarbons have a UOPK of 11.8 to 13.1. Those that contain an abundance of napthenes have a UOPK of 11.0 to 12.7, and those that contain an abundance of aromatics have a UOPK of 9.7 to 12.3. The API, however, has suggested that the UOPK does not accurately characterize fractions containing substantial amounts of olefinic, diolefinic, or aromatic hydrocarbons $^{20}$ .

The process engineer must decide the preferred boiling point range for the cuts and determine how many cuts to use to characterize the petroleum fraction. In depth characterization of petroleum fractions by expanding the number of pseudocomponents has to be weighed against the increased computer time necessary for the simulation.

The objective of this research is to automate the estimation process for a given set of pseudocomponents to allow the engineer to investigate multiple simulations.

#### II. THERMODYNAMIC MODELS OF ASPEN

#### A. Introduction

The physical properties required for an ASPEN run can be divided up into two types, thermodynamic and transport. ASPEN has the capability to perform a simulation of a set of unit operations and then size and cost the final steady state solution. The properties necessary for the simulation part of an ASPEN run are primarily thermodynamic, while those required for the sizing and costing part are primarily transport. ASPEN groups thermodynamic and transport properties into option sets known as SYSOPs. Each SYSOP has a recommended set of thermodynamic and transport models, and requires certain unary and binary parameters to execute the models. The user also has the capability to modify a built in option set or construct one of his own for a particular simulation. Pure component properties are retrieved from one or more data banks and interaction parameters are estimated or user supplied.

ASPEN has the capability to use conventional or nonconventional physical properties. A conventional set of properties exist for conventional compounds found in the petroleum or chemical industry. These conventional compounds take part in all phase and chemical equilibrium

calculations. Non-conventional componential properties, on the other band, have restrictions as to what phases and reactions can occur. The non-conventional property option is primarily for coal and coal derived materials.

As ASPEN is a steady state process simulator with the added capability to size and cost the process, the existing ASPEN data banks are comprised of primarily thermodynamic properties of conventional compounds. This study will follow this practice by examining conventional thermodynamic properties necessary to run on one of ASPEN's built in  $SVSOPs^{21.22}$ .

#### B. Conventional Physical Properties

ASPEN's thermodynamic physical properties, for a given unit operation, consist of a subset of the ASPEN major properties. Major properties, as defined in ASPEN, are fugacity coefficient, enthalpy, entropy, free energy, molar volume, viscosity, thermal conductivity, diffusion coefficient, and surface tension. Fugacity coefficient, enthalpy, entropy, free energy, and molar volume are the major properties designated for conventional thermodynamic physical properties. All the conventional thermodynamic physical properties can be calculated for vapor, liquid, or solid phases $^{23}$ .

#### C. Conventional Option Sets

There are twelve conventional option sets or SYSOPs. SYSOPO is the basis of all the other SYSOPs and is always loaded for an ASPEN simulation. Option set SYSOPO defines how all the five ASPEN major properties are to be calculated. When using SYSOPO the fugacity coefficients of the vapor, liquid, and solid phases are treated as ideal. The calculation of the molar enthalpy of the vapor is done using ideal gas, Watson<sup>24</sup> for liquid, and ideal mixture for solid. The molar free energy is calculated using ideal gas for vapor, liquid, and solid. The molar entropy of the vapor is calculated using ideal gas, Watson for the liquid, and ideal mixture for the solid. Molar volume is calculated using ideal gas for the vapor phase, Rackett<sup>25</sup> for the liquid phase, and ideal solid for the solid phase.

The other eleven SYSOPs are designed to supplement or replace SYSOPO's calculation of the fugacity coefficient, molar enthalpy, molar free energy, molar entropy, and molar volume for the liquid and vapor phases.

SYSOP1, SYSOP2, SYSOP3, SYSOP4, SYSOP5, and SYSOP14 use the addition of an equation of state (EOS) model to replace the ideal assumptions of SYSOPO. SYSOP1 adds the Redlich-Kwong<sup>26</sup> (RK) equation of state, extended Scatchard-Hildebrand, and Chao-Seider<sup>27</sup> models. SYSOP2 adds

the Redlich-Kwong equation of state, extended Hildebrand, and Grayson-Streed<sup>28</sup> models. SYSOP3 adds the Soave modification to the Redlich-Kwong (SRK) equation of state<sup>29</sup>. SYSOP4 adds the Peng-Robinson (PR) equation of state<sup>30</sup>. SYSOP5 adds the Conformational Solution theory modification of the Benedict-Webb-Rubin (BWR) equation of state $31.$  SYSOP14 adds the ASPEN or Mathias modification of the Redlich-Kwong-Soave (ASRK) equation of state<sup>32</sup>.

Four other option sets are extensions to the properties of SYSOP0 using an activity coefficient model for the liquid fugacity and the Gibbs free energy of the mixture. SYSOP8 uses the Wilson equation<sup>33</sup>, SYSOP9 the Van Laar equation<sup>34</sup>, SYSOP10 the NRTL equation<sup>35</sup>, and SYSOP12 the UNIQUAC equation $36$  to model the Gibbs free energy. In the above four models, the Redlich-Kwong EOS model is used to calculate the vapor mixture properties. The Cavett equation $37$  is used to model the mixture enthalpy and the Rackett equation<sup>38</sup> is used to model the molar volume of the mixture.

The last option set, SYSOP12, adds the 1967 ASME water correlations<sup>39</sup>.

For a more complete summary and further information on the transport models available in ASPEN's SYSOPs the reader is referred to the ASPEN users manual<sup>40</sup>.

#### D. Universal and model specific parameters

For each of the twelve SYSOPs there is a set of parameters needed for the application of the model to the calculation of the thermodynamic properties. All parameters used for the option sets must be consistent with the internal SI (Systeme Internationale d'Unites) unit structure of ASPEN.

Each of the SYSOPs requires a minimum subset of the available parameters to describe the thermodynamic models completely. These parameters can be broken down into two types, universal and model specific. Universal parameters usually are experimentally determined and are constants that characterize a property of the compound, such as molecular weight and boiling point. Model specific parameters are those which are valid only for a particular model and are derived from component data.

The model specific parameters can be subdivided further into unary, and binary. Unary constants are those which are a function of pure component properties only, such as extended Antoine vapor pressure constants or Rackett Z's. Binary constants are those that describe the interaction between two components and can be used to describe the mixture properties. An example of binary constants are the Peng-Robinson interaction parameters  $(k_{i,j})$  which are normally obtained by fitting experimental data.

The advantage of using only universal and unary parameters for a thermodynamic model is that a limited number of measured values can describe a large class of phenomenon. Binary parameters are indicated primarily when experimentally determined data is available<sup>41</sup>.

As the fundamental information desired is that which can be determined from pure component data, the following discussion will only involve the universal and unary parameters specific to an option set.

Table 2.1 summarizes the pure component universal and unary parameters available for an ASPEN simulation using one of the built in option sets.

## Table 2.1

## ASPEN pure component universal & unary parameters

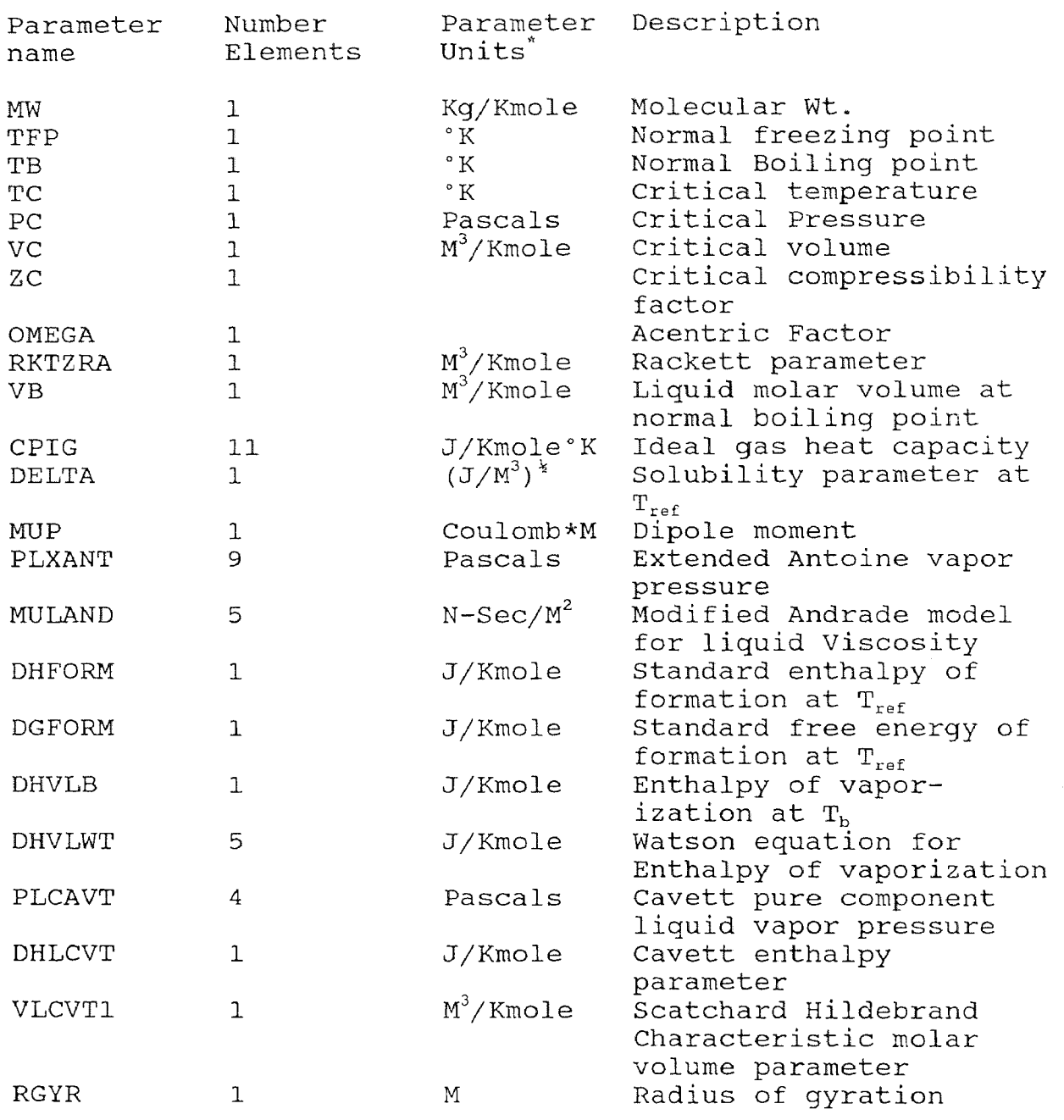

\* units for unary constants are property units.

Table 2.2 is a summary of the universal and unary

parameters necessary for the thermodynamic properties of the twelve SYSOPs.

Table 2.2

Universal and unary parameters for Thermodynamic properties

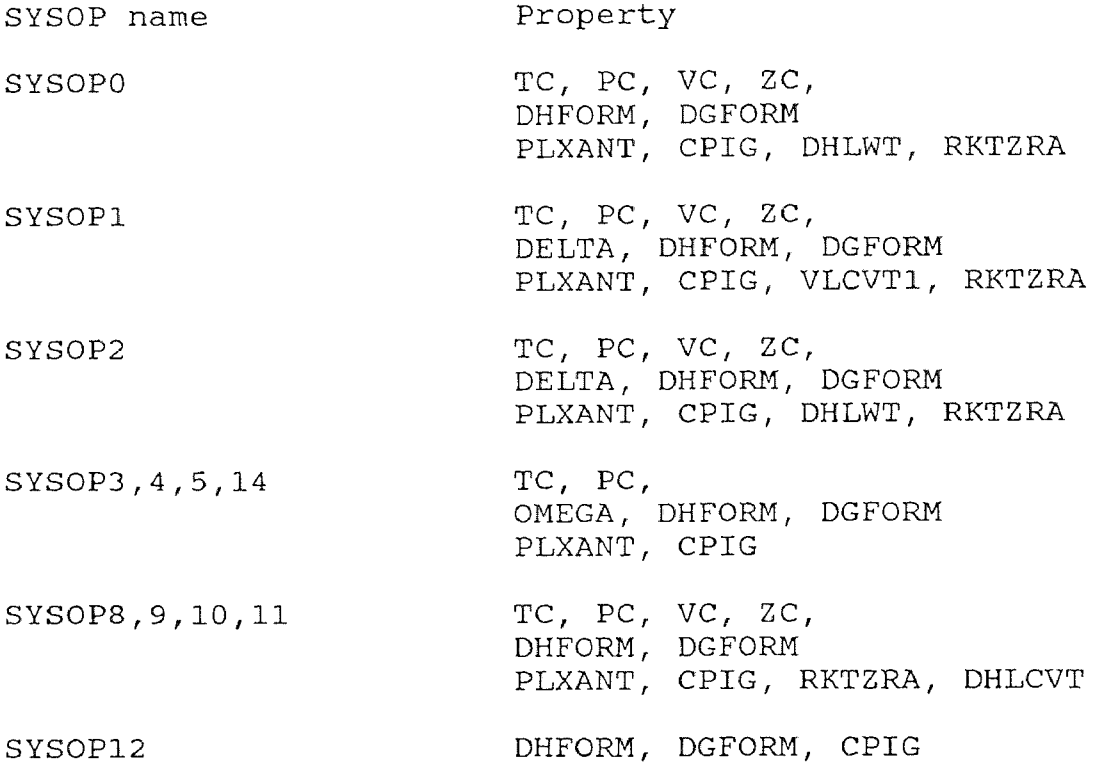

Universal parameters are; molecular weight, critical properties, boiling points,  $Pitzer^{42}$  acentric factor, solubility parameter, enthalpy, and entropy of formation of ideal gas at standard conditions. The remainder are unary model specific parameters.

Some of the ASPEN parameters, as defined in Table 2.1, must represent a range of conditions. The following descriptions of the unary parameters; RKTZRA, CPIG, PLXANT, MULAND, DHVLWT, PLCAVT, DHLCVT, and VLCVT1 need clarification when used by its corresponding ASPEN property model.

The extended Antoine vapor pressure equation for pure component liquid vapor pressure<sup>43</sup> has nine available parameters (PLXANT) and is of the form

$$
\ell n (P^{0L}) = C_1 + C_2 / (T + C_3) + C_4 \times T +
$$
  

$$
C_5 \times \ell n (T) + C_6 \times T^{C7}
$$
 (2.1)

where  $P^{0L}$  is liquid vapor pressure in Pascals and T is temperature in degrees Kelvin, Equation (2,1) is used for the range of temperatures of  $C_8$  to  $C_9$ . Outside this range the vapor pressure is extrapolated as  $ln(P^{0L})$  vs. 1/T. Parameters  $C_1$  to  $C_7$  are values fit to experimental data and  $C_8$  and  $C_9$  are lower and upper limits of the correlation. The upper limit default value is 1000 °K.

The Cavett equation for pure component liquid vapor pressure<sup>44</sup> ( $P^{0L}$ ) has four available parameters (PLCAVT). The Cavett equation has two forms.

For 
$$
T_r \ge 0.4
$$
  
\n $\ln (P^{0L}/P_c) = (1 - 1/T_r) [A_1 + A_2/T_r + A_3/T_r^2 + A_4/T_r^3 + AM (A_5 + A_6/T_r + A_7/T_r^2 + A_8/T_r^3])$   
\n $+ \beta (A_{13} + A_{14} \times T_r) (T_r - 0.7) (T_r - 1)]$  (2.2)

For  $T_r < 0.4$ 

or 
$$
T_r < 0.4
$$
  
\n $\ln (P^{0L}/P_c) = A_9 + AM \times A_{10} + (1/T_r - 2.5) [A_{11} + AM \times A_{12}$   
\n $+ \beta (A_{13} + A_{14} \times T_r) (T_r - 0.7) (T_r - 1)]$  (2.3)

where

 $P_c =$  is the critical pressure in Pascals.

 $T_r = T/T_c =$  is the reduced temperature.

 $A_1$  to  $A_{14}$  are universal constants defined in Table 2.3.  $AM = (\alpha - 1)$ .

The first two Cavett parameters,  $\alpha$  and  $\beta$ , are the two characteristic parameters which are determined from vapor pressure data. A zero value is an acceptable default value for  $\beta$ . The last two Cavett parameters,  $T_{max}$  to  $T_{min}$ , are the range of temperatures in which the equation is valid, outside this range the vapor pressure is extrapolated as  $ln(P^{0L})$  vs.  $1/T$ .

## Table 2.3

Cavett pure component vapor pressure constants

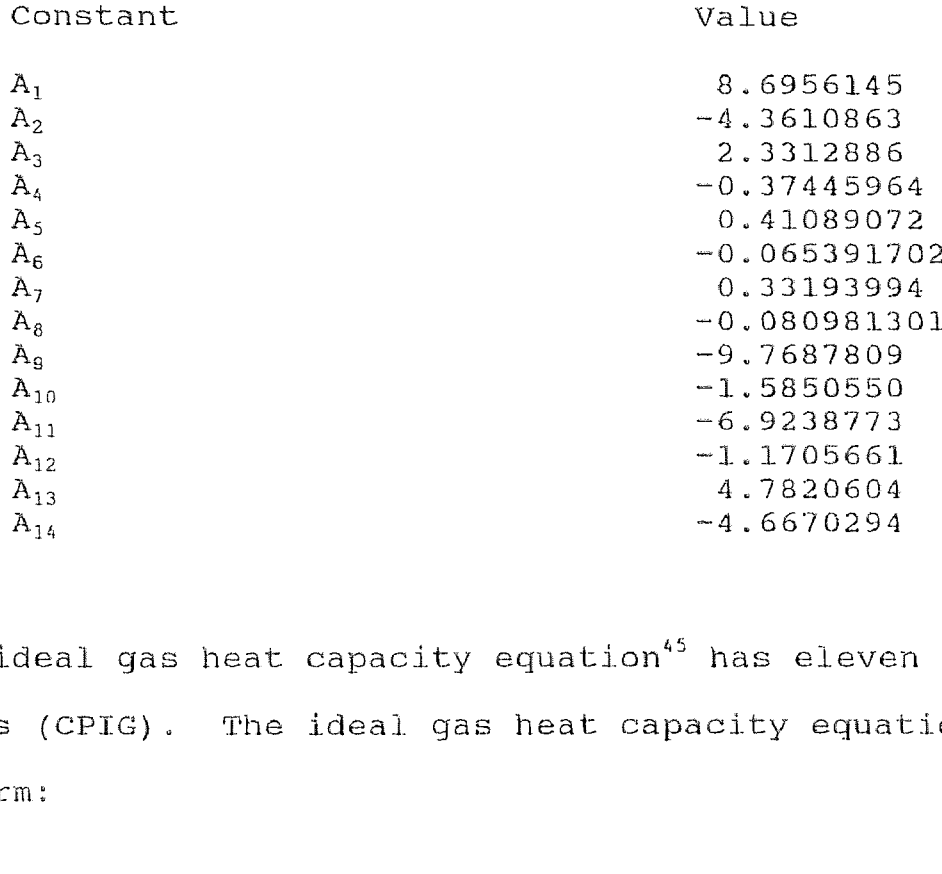

parameters (CPIG). The ideal gas heat capacity equation is The ideal gas heat capacity equation<sup>45</sup> has eleven of the form:

$$
C_p^{01G} = C_1 + C_2 \times T + C_3 \times T^2 + C_4 \times T^3 + C_5 \times T^4 + C_6 \times T^5
$$
 (2.4)

where T is temperature in degrees Kelvin. Equation (2.4) is used for the range of temperature of  $C_7$  to
For temperatures less than  $C_7$  the ideal gas heat capacity equation is of the form:

$$
C_p^{01G} = C_9 + C_{10} \times T^{C11}
$$
 (2.5)

where  $C_1$  to  $C_6$  and  $C_9$  to  $C_{11}$  are parameters fit to experimental data. For temperatures greater than  $C_{8}$ , the ideal gas heat capacity equation is linearly extrapolated using the slope at  $C_8$ . The upper temperature limit default value is 1000 °K. and the values for  $C_{9}$ ,  $C_{10}$ , and  $C_{11}$  cannot be zero.

The extended Watson equation for heat of vaporization $46$ has five parameters (DHVLWT). The five Watson parameters are;  $\Delta h_{1}^{vap}$ ,  $T_{1}$ , a, b, and  $T_{min}$ . The Watson heat of vaporization equation is of the form:

$$
\Delta h^{\text{vap}} = \Delta h^{\text{vap}} \times ( (1 - T/T_c) / (1 - T_f/T_c) )
$$
\n
$$
(1 - T_f/T_c)^{a+b(1-T/T_c)}
$$
\n(2.6)

where ∆h<sup>vap</sup> is the vaporization enthalpy at a reference temperature  $T_1$ .  $T_c$  is the critical temperature and a and b equation values of  $a = 0.38$  and  $b = 0.0$  are the default are empirically determined constants. The original Watson

values. The lower temperature  $T_{min}$  default value is zero and the upper bound of the correlation is  $T_c$ .

The Rackett equation for liquid volume<sup>47</sup> uses one parameter (RKTZRA). The form of the equation is

$$
V^{0L} = R \times T_c / P_c \times Z_{RA}^{ex}
$$
 (2.7)

where

 $ex = (1 + (1 - T<sub>r</sub>))^{2/7})$  $T_c$  = Critical temperature ( $(K)$ )

 $P_c =$  Critical Pressure (Pa)

 $Z_{RA}$  = Rackett parameter

 $R =$  Gas constant

 $T_r$  = Reduced temperature T/T<sub>c</sub>

The Rackett 'Z' parameter,  $Z_{RA}$ , is an experimentally determined parameter. If no Z<sub>RA</sub> is supplied then the default of the critical compressibility factor,  $2<sub>c</sub>$ , is used.

The Cavett<sup>48</sup> equation for pure saturated liquid enthalpy departure,  $\Delta h^{0L}$ , has an enthalpy parameter,  $Z_{\lambda L}$ which is experimentally determined (DHLCVT). However, a reasonable estimate is the critical compressibility factor. The equations used by the Cavett equation are,

for  $T_r < 1$ 

$$
\Delta h^{0L}/T_c = \max (\Delta h_{sub}^{0L} / T_c , \Delta h_{sup}^{0L} / T_c )
$$
\n
$$
\Gamma \text{ for } T_r \ge 1
$$
\n
$$
\Delta h^{0L}/T_c = \Delta h_{sup}^{0L} / T_c
$$
\n
$$
(2.9)
$$
\nwhere

or for  $T_r \geq 1$ 

$$
\int_{0}^{\infty} \int_{0}^{\infty} \int_{0}^{\infty}
$$

where

 $T_c$  is the critical temperature ( $(K)$ .  $T_r$  is the reduced temperature.  $\Delta h_{sub}^{0L} / T_c = a_1 + a_2 (1-T_r)^{(1-a3(Tr-0.1))}$  $\Delta \textbf{h}_{\sup}^{\text{OL}} / \textbf{T}_{\text{c}} = \text{max} \, (0 \, . \, 0 \, , \textbf{b}_{1} + \textbf{ b}_{2} \textbf{x} \textbf{T}_{\text{r}}^{2} + \textbf{ b}_{3} \textbf{x} \textbf{T}_{\text{r}}^{3} + \textbf{ b}_{4} \textbf{x} \textbf{T}_{\text{r}}^{4} + \textbf{ b}_{5} \textbf{x} \textbf{P}_{\text{r}} \textbf{x} \textbf{T}_{\text{r}}^{2} )$  $a_1 = B_1 + B_2 Z_{\lambda} + B_3 Z_{\lambda}^2 + B_4 Z_{\lambda}^3$  $a_2 = B_5 + B_6 Z_{\lambda} + B_7 Z_{\lambda}^2 + B_8 Z_{\lambda}^3$  $a_3 = B_9 + B_{10} Z_{\lambda} + B_{11} Z_{\lambda}^2 + B_{12} Z_{\lambda}^3$ 

In the above equations  $Z_{\lambda}$  is the Cavett equation enthalpy parameter and the universal parameters  $B_1$  to  $B_{12}$  and  $b_1$  to  $b_5$  are defined in Table 2.4.

# Table 2.4

# Cavett equation for enthalpy constants

# Constant Value

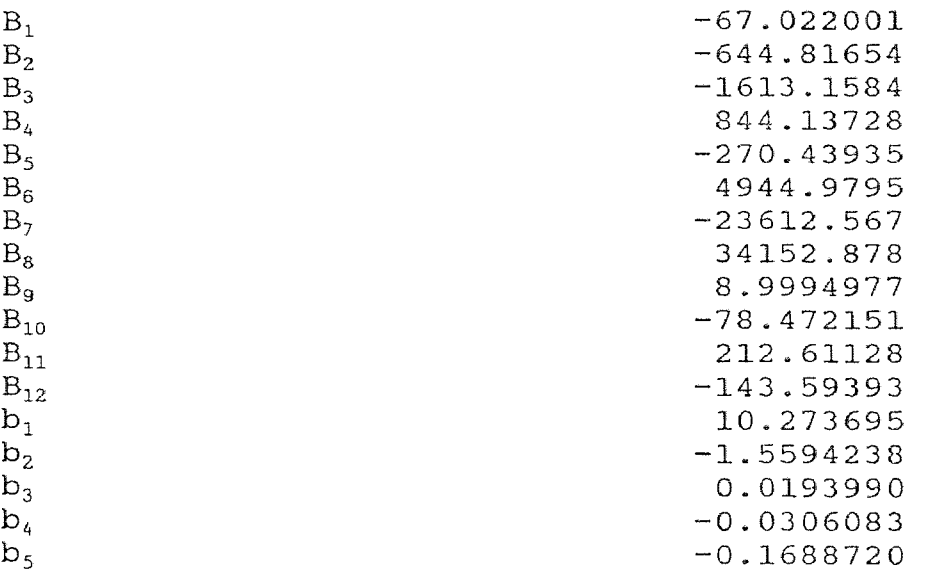

The extended Scatchard-Hildebrand model for liquid mixture activity coefficients uses one estimated parameter, the characteristic volume (VLCVT1). The extended Scatchard-Hildebrand model<sup>49</sup> is given by:

$$
\ell n(\gamma_i) = V_i / RT \sum_{j} \sum_{k} \phi_j \phi_k (A_{ji} - 0.5A_{jk}) + \Delta n(\gamma_i)
$$
 (2.10)

where

$$
A_{ij} = (\delta_i - \delta_j)^2 + 2k_{ij} \delta_i \delta_j
$$
  
\n
$$
\gamma_i = \text{activity coefficient of component } i.
$$
  
\n
$$
V_i = liquid molar volume at 25 °C.
$$
  
\n
$$
\delta_i = \text{solubility parameter at } 25 °C.
$$
  
\n
$$
\ell n(\gamma_i) = \ell n(V_i/V_m) + 1 - V_i/V_m
$$
  
\n
$$
V_m = \text{mole fraction averaged molar volume} = \sum_j X_j V_j
$$
  
\n
$$
\phi_j = \text{volume fraction of } j-th \text{ component} = X_j V_j/V_m
$$

 $k_{ij}$  = binary interaction parameters for components i & j. One of the parameters necessary for the calculation is the pure component liquid molar volume at 25 °C  $(V_i)$ . When this liquid molar is not specified it is estimated by

$$
V_i = V_i^* \times (5.7 + 3.0 \times 298.15 / T_{ci})
$$
 (2.11)

where  $V_i^*$  is the characteristic volume parameter.

There is, in addition to the thermodynamic properties described above, a unary transport property, known as the modified Andrade model for liquid viscosity $^{50}$ , which is featured in the ASPEN data bank. The modified Andrade model for liquid viscosity requires five parameters (MULAND). The Andrade pure component equation is defined as:

$$
\ln(\eta^{0L}) = A + B/T + C \times \ln(T) \qquad (2.12)
$$

where  $\eta^{0L}$  is the pure component viscosity and A, B, and C are three experimentally determined parameters. The original Andrade model was given with  $C$  set equal to zero $^{51}$ , but the addition of the C parameter increases the range of applicability of the correlation. The last two parameters define the range of temperatures,  $T_1$  to  $T_h$ , in which the model is applicable. There are no default values for any of the determined parameters but the  $T_{min}$  and  $T_{max}$  values have defaults of 0.0 and 1000.0 °K respectively.

### E. ASPEN Data banks

The ASPEN data banks store pure component major property model parameters for use by ASPEN for simulation or sizing/costing. ASPEN comes equipped with two system data banks. In addition, the user can create up to four private data banks.

The pure component data banks supplied with ASPEN are the main pure component data bank (ASPENPCD) and the Flowtran based pure component data bank (FLOWTRAN). The main data bank is based on the data bank published by Reid, Prausnitz and Sherwood<sup>52</sup>. The ASPENPCD data bank is an enhancement of this data bank. The enhancements include the addition of an extended range Antoine equation, Rackett parameter, solubility parameter, and Cavett correlation parameters. The FLOWTRAN data bank is a copy of the original Monsanto Flowtran data bank converted to SI units.

The ASPEN user has the option of creating any of four private data banks for components of interest. There are two types of user data banks, packed and unpacked. The unpacked type has space for every possible combination of component and parameter. The packed type contains a link list directory structure, which is based on the component name and identifies the location of the parameters for that component. The ASPENPCD and FLOWTRAN data banks are unpacked types.

The ASPEN user has the option of creating two of the packed and/or two of the unpacked type private data banks. The creation of the private data banks, updating of data banks, or output of parameter data stored in a data bank is accomplished using the ASPEN Data File Management Ssystem (DFMS)<sup>53</sup>. An example of the output obtained from DFMS for the ASPENPCD component water is shown in Table 2.5.

25

# Table 2.5

# ASPEN PURE COMPONENT PHYSICAL PROPERTY DATA BANK

# COMPONENT: WATER ALIAS: H2O

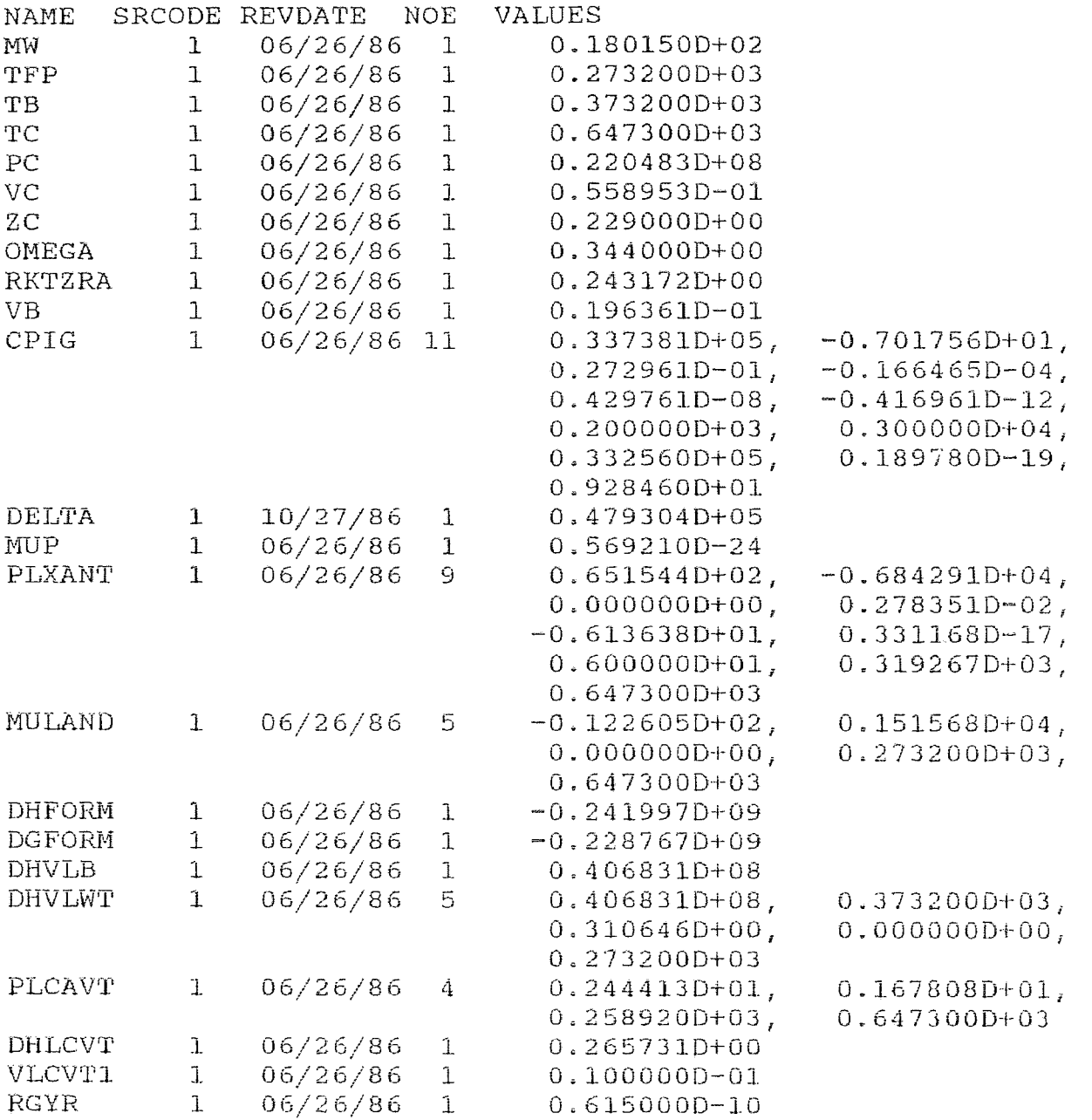

### III. MODEL PARAMETER ESTIMATION

# A. Introduction

Each of the parameters in the ASPEN pure component data bank is required for a particular thermodynamic or transport model. All the option sets however, do not need every parameter stored in the ASPEN data bank. Table 3.1 is a summary of the thermodynamic and transport parameters that are used for a particular option set. In Table 3.1 an X indicates that the individual property is retrieved by the ASPEN simulator for a particular SYSOP. A - indicates that the property is present in the ASPEN data base but not used for the SYSOP.

# Table 3.1

Thermodynamic parameter summary

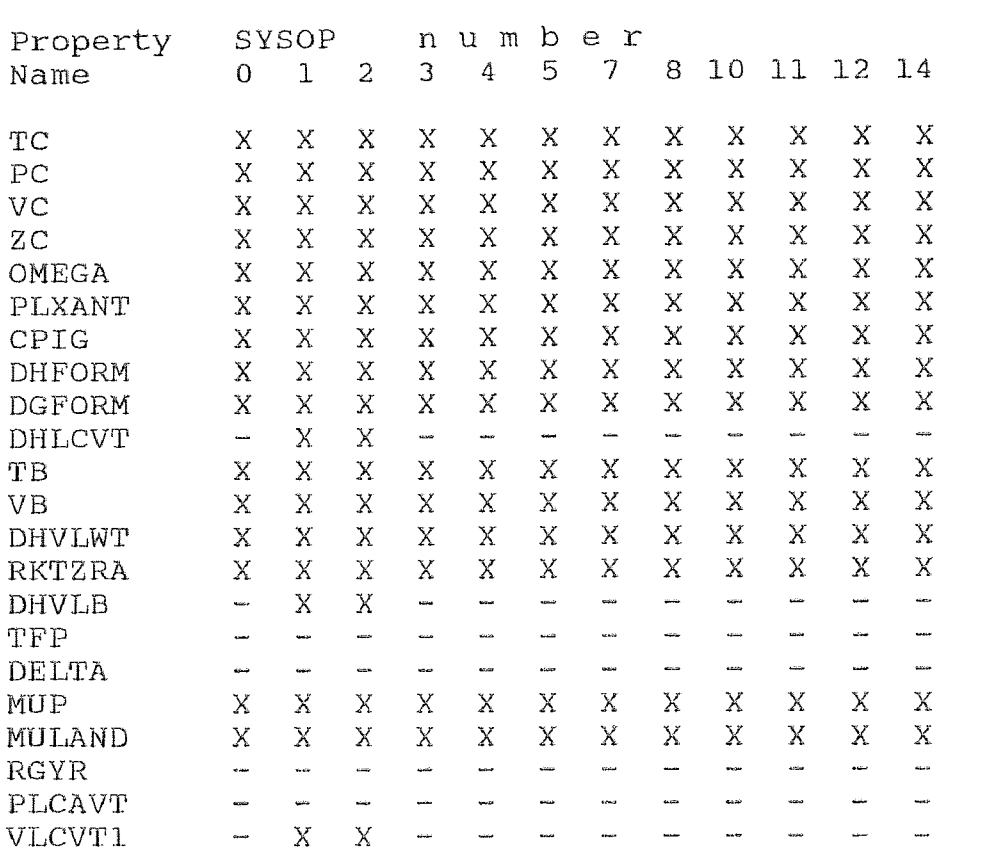

Table 3.1 shows that the necessary parameters for any of the built in SYSOPs can be divided up into two types, SYSOP1&2 and others. Option sets one and two are essentially those that came with the original FLOWTRAN simulator, The other option sets, developed by the ASPEN team, have additional parameters which are used to enhance the molar volume and enthalpy major property calculations.

For those major ASPEN properties which. are used to calculate the thermodynamic properties, such as enthalpy, the property is comprised of ideal and departure portions Most of these models are designed to use a single ASPEN parameter for both portions of the property.

All internal calculations by ASPEN are in SI units, so all parameters used by ASPEN are also in SI units. ASPEN reference conditions are a gas at a temperature of 298.15 degree Kelvin and a pressure of 101325.0 Pascals.

Most of the parameters needed for the models can be explicitly defined, such as the critical properties. Other model parameters are used to represent a range of conditions and are normally found by fitting data to a correlation numerically. Examples of the second type are the ideal gas heat capacity parameters and the Rackett saturated liquid molar volume parameter.

The fitting of a set of data to a correlation and the solving of the resulting system of nonlinear equations can be done by the same method. The method of choice for this general problem of minimization of a function is the Marquardt method<sup>54</sup>, which is an explicit Jacobian method. It uses a  $\lambda$  term to combine the quadratic convergence of Newton Raphson<sup>55</sup> near the solution and the robustness of the steepest descent<sup>56</sup> method away from the solution<sup>57</sup>. All model parameter estimation employed Marquardt's method using ASPEN'S YSOLVE subroutine (see Appendix B).

29

The estimation of the model parameters necessary for the characterization of a hydrocarbon pseudocomponent were estimated using API preferred correlations. If no suitable API correlation method was found, other recommended estimation procedures were used. The ASPEN data bank contains sizeable hydrocarbon pure component properties. These were used to obtain the remaining parameters, for which no recommended estimation technique could be found. A summary of the hydrocarbon pure component properties can be found in Tables A.1 to A.3.

# B. Molecular weight and critical properties

The molecular weight (MW) and critical properties (TC, PC, VC, and ZC) are attributes which are needed for all the option sets except SYSOP12. These parameters are normally used in the estimation of departure properties and densities using the corresponding states principle<sup>58</sup>. Another use is in the calculation of model parameters such as the default Redlich-Kwong  $A^*$  and  $B^*$  mixture parameters<sup>59</sup>.

30

The molecular weight and critical properties  $T_{c}$ ,  $P_{c}$ , and  $V_c$  were estimated using the Riazi Daubert method<sup>60</sup>. This method uses the specific gravity and boiling point of a petroleum fraction to estimate a property by

$$
\Phi = A \, T_b^B \, S_g^C \tag{3.1}
$$

where  $\Phi$  is the physical property of interest, A, B, and C are fit parameters and  $S_g$  and  $T_b$  are specific gravity and boiling point in °R. The recommended values for A, B, and C ° for the molecular weight and each of the critical properties is given in Table 3.2. The critical compressibility factor is calculated using the equation

$$
Z_c = (P_c \times V_c) / (R \times T_c)
$$
 (3.2)

where R is the SI gas constant, which has a value of 8314.33 M<sup>3</sup> Pascal/Kmole 'K. The Riazi Daubert method, which has been adopted by the American Petroleum Institute (API), is recommended for boiling points in the range of 70 to 295  $\degree$ F. and API gravities of 6.6 to 95.0 $^{61}$ .

# Table 3.2

### Riazi Daubert Correlation constants

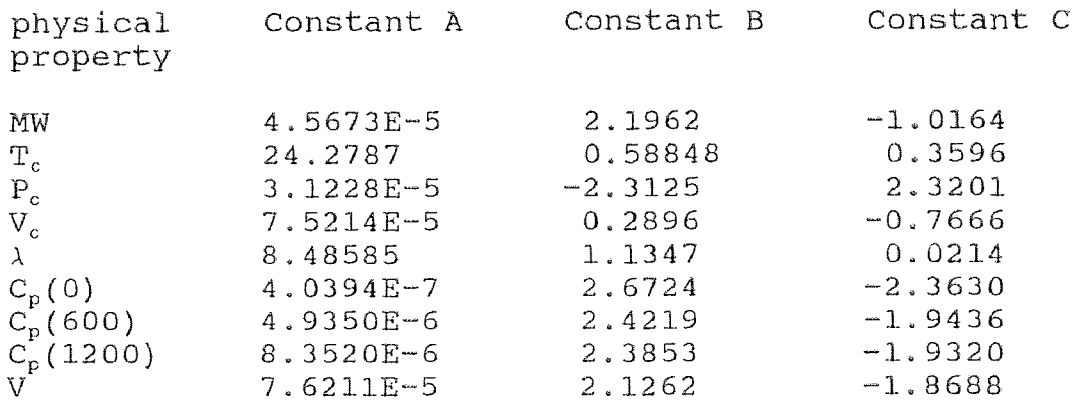

### B. Vapor Pressure

Various vapor pressure correlations have been proposed for use with petroleum fractions $^{62,63,64,65}$ . One that has seen extensive use in the petroleum industry since 1955 is the Maxwell Bonnell correlation. The Maxwell Bonnell correlation is a method which estimates the vapor pressure of a pure component hydrocarbon or narrow boiling pseudocomponents using the mean average boiling point, specific gravity, and UOP K. This method assumes that the reciprocal temperature of a paraffin hydrocarbon is linearly related to the reciprocal of a base paraffin at equal vapor  $p$ ressures $^{66,67,68}$ . The base paraffin used is normal hexane. The Maxwell Bonnell correlation, as described in API

procedure 5A1.13<sup>69</sup>, is used to calculate a vapor pressure at a given temperature by trial and error methods.

The calculation procedure for the vapor pressure  $P^*$  (mm Hg), of a fraction that has a volume average boiling point of T<sub>b</sub> (°R) and UOP characterization factor of UOPK at a given temperature T (°R), is to first calculate an X value by the equation

$$
X = (T_b^1 / T - 0.0002867 \times T_b^1) /
$$
  
(748.1 - 0.2145 \times T\_b^1) (3.3)

where  $T_b'$  is the boiling point ('R) corrected to a UOPK of 12. Next, the calculation of the common logarithm of the pressure (  $log(P^*)$  ) is determined using, for  $X > 0.0022$  ( $P^* < 2$  mmHq)

$$
\begin{array}{lcl}\n\text{or} & x > 0.0022 \quad (P < 2 \quad \text{mmHg}) \\
\text{log}(P^*) &=& (M_1 \times X - M_2) \quad / \quad (M_3 \times X - M_4) \\
\text{(3.4)}\n\end{array}
$$

or for 0.0013  $\leq$  X  $\leq$  0.0022 (2 mmHg  $\leq$  P<sup>\*</sup>  $\leq$  760 mmHg)  $log(P^{\circ}) = (M_5 \times X - M_6) / (M_7 \times X - M_8)$ 

or for 
$$
X < 0.0013 \ (P^* > 760 \text{ mmHg})
$$
  
\n $log(P^*) = (M_g \times X - M_{10}) / (M_{11} \times X - M_{12})$  (3.5)

Where  $M_1$  to  $M_{12}$  values are given in Table 3.3.

Correction of the previous adjusted boiling point is performed by

$$
T^*_{b} = T_b - 2.5 \times f \times (UOPK - 12) \times \log(P^*/14.7)
$$
 (3.6)

where  $f$  is a correction factor. The correction factor is defined as  $f = 1.0$  for  $T_b > 400$  °F and  $f = 0.0$  for  $T_b$  < 200 °F. In the range of  $T_b$  of 200 to 400 °F the correction factor is defined by

$$
f = (Tb - 659.7)/200 \tag{3.7}
$$

The trial and error continues by iterating the calculation of X and log( $P^*$ ) until the pressure does not change within desired limits.

The above procedure is repeated for fifty temperatures within a range of ± 50 'F of the volume average boiling point. These values of temperature and vapor pressure are converted. to SI units and fit to the extended Antoine and Cavett correlations.

The extended Antoine vapor pressure equation parameters (PLXANT) which are fit are  $C_1$ ,  $C_2$ , and  $C_3$  for a the following shortened version of equation (2.1),

 $ln(P^{0L}) = C_1 + C_2 / (T + C_3)$  $(3.8)$ 

The Cavett vapor pressure parameters (PLCAVT)  $\alpha$  and  $\beta$ are fit to equations  $(2.2)$  and  $(2.3)$ . The recommended<sup>70</sup> value for  $\alpha$  is  $\omega/0.14123357$  and the recommended range for  $\beta$ is ± 0.2.

# Table 3.3

# Maxwell Bonell Correlation constants

# Constant Value

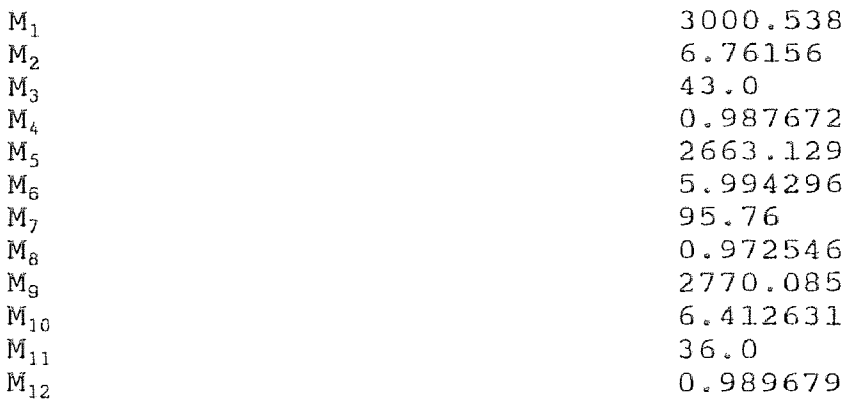

### C. Acentric Factor

The acentric factor (OMEGA) is primarily used as a measure of complexity of a molecule<sup>71</sup>. It has been used to describe the amount of branching found in a hydrocarbon.

The acentric factor has been defined to be a function<br>e vapor pressure<sup>72,73</sup> as:<br>-Log( P<sub>r</sub> ) - 1.000 (3.9) The acentric factor has been defined to be a function of the vapor pressure<sup>72,73</sup> as:

$$
\omega = -\text{Log}(-P_r) - 1.000 \tag{3.9}
$$

where  $P_r$  is the reduced vapor pressure (P/P<sub>c</sub>) at a reduced temperature,  $T_{r}$ , of 0.7.

It has been suggested<sup>74</sup> that the method of Kesler Lee $^{75,76}$  is the recommended method for the calculation of acentric factor for hydrocarbons.

The method uses two equations to estimate the acentric factor. For reduced temperatures greater than 0.8

$$
\omega = -7.904 + 0.1352 \times \text{UOPK} - 0.007465 \times \text{UOPK}^2
$$
  
+ 8.359×T<sub>r</sub> + (1.408 - 0.01063 × UOPK) / T<sub>r</sub> (3.10)

For reduced temperature less than or equal to 0.8

$$
\omega = \{ \ln(P_r) - 5.92714 + 6.09648/T_r + 1.28862 \times \ln(T_r) - 0.169347 \times T_r^6 \} / \n\{ 15.2518 - 15.6875/T_r - 13.4721 \times \ln(T_r) + 0.43577 \times T_r^6 \} \qquad (3.11)
$$

### where

UOPK = UOP characterization factor

 $T_r$  = reduced temperature

 $P_r$  = reduced vapor pressure at the boiling point

The suggested limits on the Kesler Lee correlation are that the value of  $\omega$  should be in the range of 0.2 to 1.4.

## D. Hackett Saturated Liquid Molar Volume

Correlations to calculate the saturated liquid molar volume have been proposed by various researchers77,78,79,80,81,82,83. The primary equation used by ASPEN is the Rackett saturated liquid molar volume model $^{84}$ .

The Rackett parameter  $(Z_{RA})$  is estimated by fitting data generated by the Gunn Yamada<sup>85,86</sup> correlation to equation (2.7). Fifty data points were generated using Gunn Yamada in the preferred range of reduced temperature of 0.2 to 0.99.

from a known molar volume can be described as:

The Gunn Yamada correlation to estimate a molar volume  
from a known molar volume can be described as:  

$$
V/V^R = \{ V_r^{(0)}(T_r) \times [1.0 - \omega \Gamma(T_r)] \} / \{ V_r^{(0)}(T_r^R) \times [1.0 - \omega \Gamma(T_r^R)] \}
$$
(3.12)

where  $\omega$  is the acentric factor and  $V^R$  is a known value for the liquid specific volume at a reference temperature  $T^R$ .  $\Gamma(T_r)$  is calculate by:

$$
\Gamma(T_r) = 0.29607 - 0.09045 \times T_r - 0.04842 \times T_r^2 \qquad (3.13)
$$

for the reference reduced temperature  $T_r^R$  and the desired reduced temperature  $T_r$ .  $V_r^{(0)}(T_r)$  is calculated by:

$$
V_r^{(0)}(T_r) = 1.0 + 1.3(1 - T_r)^{\frac{1}{4}} \times Log(1 - T_r)
$$
  
-0.50879(1 - T\_r) -0.91534(1 - T\_r)<sup>2</sup> (3.14)

at the reference reduced temperature and the desired reduced temperature.

### E. Solubility Parameter E.

The solubility parameter (DELTA) is a semiempirical parameter that is used to describe the effects of molecular interaction potential energy, thermal energy, and volume<sup>87</sup>. Various methods have been proposed to estimate the<br>solubility parameter<sup>88,89</sup>.

The method selected to estimate the solubility parameter  $(6)$  is that suggested by API report  $1-77^{90}$  using the equation

$$
\delta = \left( \begin{smallmatrix} \mathbf{E}_{25}^{\mathbf{V}} & \rho \end{smallmatrix} \right)^{\frac{1}{4}} \tag{3.15}
$$

where

 $E_{25}^{\nu}$  = vaporization energy at 25 °C.

 $\rho$  = density at 25 °C.

The method calculates the heat of vaporization  $(h_{25}^V)$  at ASPEN's reference temperature( $T_{ref}$ ) of 25 °C. using the Watson equation (2.6). Next the energy of vaporization is calculated using

$$
E_{25}^V = h_{25}^V - R \times T_{ref} / MW
$$
 (3.16)

where R is the gas constant and MW is the average molecular weight of the fraction. The liquid molar volume at 20 °C. is calculated using  $Riazi<sup>9</sup>$ . calculated using the corrected density. he liquid molar volume at 20  $^{\circ}$ C.<br>and corrected to  $\text{T}_{\text{ref}}$  using the n Yamada correlation $^{92}$ . The solubility parameter is then

### F. Ideal Gas Heat Capacity

Ideal gas heat capacities are normally used in the calculation of enthalpy and entropy. Reliable ideal properties are needed to interrelate enthalpy and entropy due to the fact these properties are correlated in terms of their deviations from ideality<sup>93</sup>. Most correlations of ideal gas heat capacity use a general polynomial form of the<br>heat capacity equation<sup>94,95</sup>.

equations of form  $C_p(T) = A T_b^B S_g^C$ , which estimate the ideal The method used to calculate the ideal gas heat capacity parameters (CPIG) was based on the correlation developed by Riazi<sup>96</sup>. The Riazi correlation uses three heat capacity at temperatures of 0 °F, 600 °F, and 1200 °F. The three estimated values, converted to SI units, are then used to solve the following subset of equation (2.4).

$$
C_{\rm p}^{\rm 01G} = C_1 + C_2 \times T + C_3 \times T^2 \tag{3.17}
$$

(2.5) of the ideal gas heat capacity equation with  $C_{11}$  set The temperature range for equation (3.17) is 273.15 to 922.04 °K. For temperatures less than 273.15 °K, the estimated values at 0 and 600 °F were used to solve equation equal to one.

The resulting shortened equation is:

$$
C_p^{01G} = C_9 + C_{10} \times T \tag{3.18}
$$

# G. Enthalpy of Vaporization

When a molecule obtains enough kinetic energy to overcome the restraining forces of the surface liquid and the pressure of the vapor, the molecule vaporizes $97$ .

The enthalpy of vaporization, or latent heat of vaporization, is the difference between the enthalpy of a saturated vapor and a saturated liquid at a given temperature. Various estimation techniques for the enthalpy of vaporization have been derived from the Clausius-Clapeyron equation $98$ . The Clausius-Clapeyron equation describes the shape of the vapor pressure curve as a function of temperature and properties of the molecule. The form of the equation is:

$$
dP/dT = \Delta h_v / (T \Delta V) \tag{3.19}
$$

where  $\Delta h$ , is the enthalpy of vaporization and  $\Delta V$  is the volume change of the substance from liquid to vapor. For petroleum pseudocomponents, however, the critical properties are only predictions and another approach is desired. The

method of choice is the Riazi Daubert method which uses experimentally measured enthalpies of vaporization at the boiling point to obtain a correlation.

Two values in the ASPEN data bank are related to the enthalpy of vaporization, the enthalpy of vaporization at the boiling point (DHVLB) and the Watson enthalpy of vaporization parameters (DHVLWT). The enthalpy of vaporization at the boiling point is calculated directly from the Riazi Daubert correlation using the parameters given in Table 3.2. The five Watson enthalpy of vaporization parameters are estimated based on the shortened form of equation (2.6).

$$
\Delta h^{vap} = \Delta h^{vap} \times ( (1 - T/T_c) / (1 - T_1/T_c)^a)
$$
 (3.20)

where  $\Delta h^{vap}$  is the vaporization enthalpy at a the boiling point  $(T_1)$ , and the exponent 'a' is given the recommended<sup>99</sup> value of 0.38. The value for  $T_{min}$  is also set equal to the default value of 0.0.

#### Cavett Enthalpy Parameter  $H<sub>z</sub>$

The Flowtran simulator used the Cavett method for calculation of pure saturated liquid enthalpy departure and saturated liquid mixture enthalpy departure<sup>100</sup>. The parameter (DHLCVT) is the Cavett equation enthalpy

parameter,  $Z_{\lambda}$ , as defined in equation (2.8) and (2.9). This parameter can be reasonably estimated using the critical compressibility factor,  $Z_c$ , if no experimental data is available<sup>101</sup>. Experimental data on petroleum pseudocomponents are normally unavailable and the use of the critical compressibility as a default value is recommended.

### I. Enthalpy and Gibbs free energy of Formation

The enthalpy of formation at 25 °C (DHFORM) and the Gibbs free energy of formation at 25 °C (DGFORM) are parameters used primarily in SYSOP0, the base option set, upon which all other option sets are built. The pure component and mixture enthalpies, entropies, and free energies for SYSOPO are calculated<sup>102</sup> using the appropriate polynomial form of  $C_p^{01G}$  and

$$
h^{0IG} = \Delta h_f^{0IG} + \int C_p^{0IG} dT \qquad (3.21)
$$

$$
s01G = (\Delta hf01G - \Delta gf01G) /
$$
  

$$
Tref + \int (Cp01G / T) dT
$$
 (3.22)

$$
g^{0IG} = h^{0IG} - T \times s^{0IG}
$$
 (3.23)

where the limits on the integrations are  $T_{ref}$  to T and  $h^{0IG}$  = Ideal gas molar enthalpy  $\Delta h_f^{0IG}$  = Ideal gas standard enthalpy of formation at  $T_{ref}$  (DHFORM)  $\delta \Lambda$  $\Delta q_f^{01G}$  = Ideal gas standard free energy of formation at  $T_{ref}$  (DGFORM)  $q^{01G}$  = Ideal gas free energy  $T_{ref}$  = reference temperature of 298.15 degree Kelvin 44

The study of enthalpy or Gibbs free energy of formation has consisted of additive group contribution<sup>103,104,105,105,107</sup> methods or correlations which are a function of reduced temperature or molecular weight $108,109$ . These methods are of limited use for hydrocarbon pseudocomponents due to lack of structure information. To obtain reasonable values for the enthalpy and Gibbs free energies of formation a new method had to be developed. The ASPEN data bank contains a wide selection of energies of formation for hydrocarbons. Therefore, the method chosen was to fit the ASPEN data bank values for paraffins, napthenes, and aromatics as suggested by Riazi<sup>110</sup>. The Riazi form, equation  $(3.1)$ , could not be used due to the presence of positive and negative values for the energies of formation. Therefore, the data was correlated as a function of volume average boiling point,  $V_{\rm b}$ , to a polynomial of the form:

$$
\Theta = A + B \times V_{\mathrm{b}} + C \times V_{\mathrm{b}}^2 + D \times V_{\mathrm{b}}^3 \tag{3.24}
$$

where  $\theta$  is the property desired (DHFORM, DGFORM) and  $A, B$ , and C are correlated constants, A summary of the best fit parameters for equation  $(3.24)$  are shown in Table  $3.4$ . A complete summary of the ASPEN data bank values used for the regression analysis can he found in Tables A.4 to A.6.

Summaries of the regression estimations are found in Tables A.7 to A.12 and Figures A.1 to A.2.

# Table 3.4

Enthalpy and Gibbs free energy of formation constants

# DH FORM

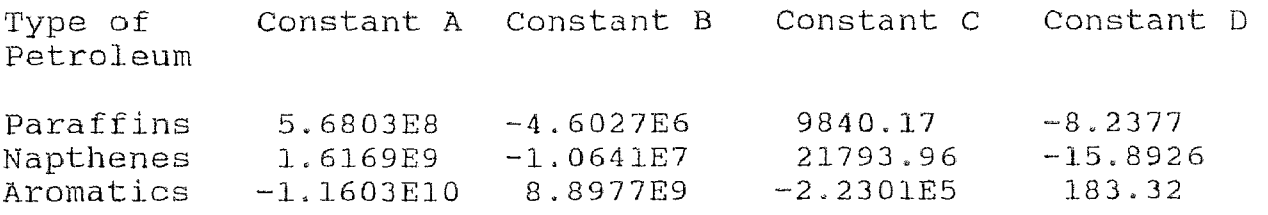

# DG FORM

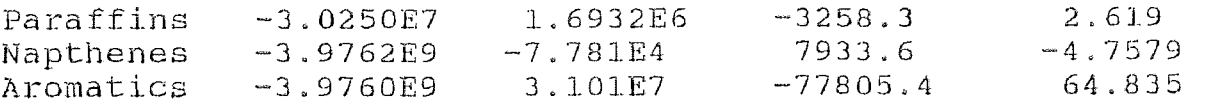

# J. Characteristic molar volume

The characteristic molar volume parameter (VLCVT1) is an optional parameter which is used in the extended Scatchard-Hildebrand model for liquid mixture activity coefficients. The characteristic volume parameter  $(V_i^*)$  is used in the Scatchard-Hildebrand model, as described earlier, only if the molar volume at 25 °C is not specified. When this liquid molar is not specified, equation (2.11) is used to find  $V_i^*$  by ied to find  $V_i^*$  by<br> $V_i^* = V_i \quad / \quad (5.7 + 3)$ 

$$
V_i^* = V_i / (5.7 + 3.0 \times 298.15 / T_{ci})
$$
 (3.25)

where  $V_i$  is an estimated liquid molar volume at 25  $^{\circ}$  C.

The calculation of the estimated liquid molar volume is achieved by evaluating the liquid molar volume at 20 Using the Riazi Daubert equation with the values for V found sing the Riazi Daubert equation with the values for V found<br>n Table 3.1. This estimated value is corrected to 25 °C by Gunn Yamada to obtain an estimated molar volume. Then the characteristic volume parameter is obtained using equation (3.25).

47

## 48 K. Normal boiling Point

As ASPEN was primarily designed for the simulation of pure components and not petroleum pseudocomponents, the calculation of the normal boiling point (TB) of petroleum fraction is confused by the existence of five boiling points. The five boiling points normally used in the correlation of petroleum pseudocomponent properties are volume average, molal average, weight average, cubic average, and mean average. Each boiling point has an appropriate application to physical properties, as mentioned earlier.

The selection of any of the boiling points becomes arbitrary for narrow enough boiling fractions and therefore the suggested boiling point $111$  is the volume average boiling point

# L. Liquid Molar volume at the normal boiling point

The liquid molar volume at the normal boiling point (VB) of a component is used in every ASPEN option set except SYSOP12 for transport properties. Many correlations have been proposed to estimate the liquid molar volume or density $112,113$ .

48

The estimation of liquid molar volume at the normal boiling point is achieved by evaluating the liquid molar volume at 20 °C and one atmosphere using the Riazi Daubert equation with the values for V found in Table 3.1. The estimate is then corrected to the 25 °C by Gunn Yamada, using the normal boiling point and acentric factor calculated earlier, to obtain an estimated molar volume at the normal boiling point.

# M. Radius of Gyration

The mean radius of gyration (RGYR) is defined as the distance from the axis of rotation, at which the total mass of a body is concentrated without changing its moment of  $inertia<sup>114</sup>$ . This parameter is only used in the Hayden-O'Connell<sup>115</sup> Virial equation of state (EOS). This model is a vapor phase EOS model based on the pure component and cross component second Virial coefficients estimated by the Hayden and O'Connell method. This EOS model is only available as a modification of a built in option set or in the construction of a user defined option set.

Although the radius of gyration has been used as a corresponding states correlation parameter $116$ , the primary use is found in the characterization of the dimension, shape, and branching of a molecule. It has been shown<sup>117,118</sup> that,

$$
RGYR \propto g \left[ \left( 1^2/6 \right) \times n \right]^{\frac{1}{2}}
$$
 (3.26)

or by collecting the constants,

$$
RGYR \propto C \times n^{pl} \times 1^{p^2}
$$
 (3.27)

where g and C are constants, p1 and p2 are powers of n, the number of bonds in the molecule and 1, the length of the molecule. The number of bonds times the length is proportional to the molecular weight and the UOP characterization factor which gives the form:

$$
RGYR = A UOPKB MWC
$$
 (3.28)

Equation (3.28) was the form used for the fitting of the Equation (3.28) was the form used for the fitting of the<br>ASPEN data bank values found in Tables A.4 to A.6 for paraffins, napthenes, and aromatics. The best fit constants A, B, and C are defined in Table 3.5 and a summary of the fit can be found in Tables A.13 to A.15.

# Table 3.5

# Radius of Gyration Correlation constants

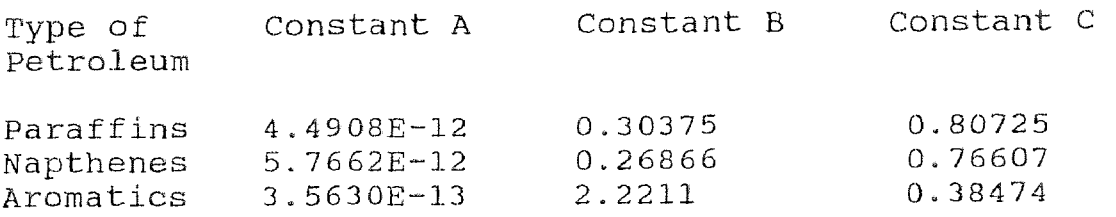

# N. Dipole Moment

The Dipole moment (MUP) of a molecule is defined by Nelken<sup>119</sup> as "the vector in the direction of negative to positive charge of magnitude Qr, where Q is the charge and r is the charge separation distance". Most estimation procedures are group contribution type, which are not suited to the estimation of petroleum fractions.

The default value for a symmetric molecule, suggested by ASPEN and DIPPR<sup>120</sup> (Design Institute for Physical Property Data), is used for the Dipole moment.

# 0. Normal Freezing/Melting Point

The normal freezing or melting point (TFP) is the temperature at which a solid melts or a liquid freezes under a pressure of 1 atmosphere. Most estimation techniques are

fair to poor at best<sup>121</sup>, due to the lack of an adequate theory for predicting the melting point temperature or<br>enthalpy of melting<sup>122</sup>.

Due to this lack of an adequate estimation procedure, a regression analysis was performed using the hydrocarbon normal freezing/melting temperature information from the ASPEN data bank. Although the fit was not totally adequate, petroleum engineers have Little use for this parameter and the fit is at least a reasonable estimate to the normal freezing/melting point. The Riazi<sup>123</sup> form was used to fit the freezing/melting point data found in Tables A.4 to A.6 for paraffins, napthenes, and aromatics by:

$$
TFP = A \tV_b^B S_g^C \t\t(3.29)
$$

where  $V_b$  is the volume average boiling point and  $S_g$  is the specific gravity. The values for A, B, and C are defined in Table 3.6 and a summary of the fit can be found in Tables A.16 to A.18.

### Table 3.6

# Freezing/Melting point Correlation constants

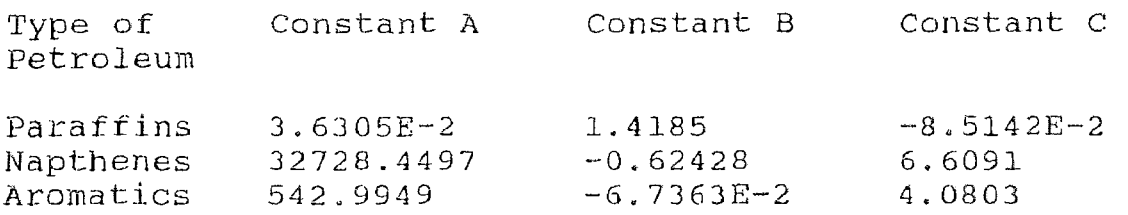

# P. Andrade Viscosity

The liquid viscosity is a measure of the forces that work against the flow of the liquid when shearing stress is present $124$ . The viscosity for a petroleum fluid is normally used in the sizing and costing of process equipment.

The model which is used for the viscosity of SYSOPO is the extended Andrade model<sup>125</sup>. This model assumes that viscous forces are due to transfer of momentum $^{126}$  and is the model most widely used to show the effect of temperature on liquid viscosity<sup>127</sup>. The extended Andrade model for liquid viscosity expands the temperature range of the original Andrade model with the addition of a 'C' parameter as shown in equation (2.12).

The method used to estimate the extended Andrade model parameters (MULAND) was based on the correlation of

Letsou-Stiel<sup>128</sup>. The Letsou-Stiel method can predict viscosities using universal parameters only. Therefore, the Andrade fit is only as good as the estimation derived from this model and if experimental viscosity data is available it should be used to determine the Andrade parameters.

The Letsou-Stiel correlation to estimate viscosity can be described as:

$$
\eta^{\rm L} \xi = (\eta^{\rm L} \xi)^{(0)} + \omega (\eta^{\rm L} \xi)^{(1)}
$$
 (3.30)

where

$$
\xi = 2.1735E6 \, (\text{T}_c^{1/6} \times \text{P}_c^{2/3}) \, / \, \text{MW}^{1/2}
$$
\n
$$
\omega = \text{Pitzer} \, \text{acentric} \, \text{factor} \, (\text{OMEGA})
$$
\nThe quantities  $(\eta^L \xi)^{(0)}$  and  $(\eta^L \xi)^{(1)}$  are universal functions defined as

$$
(\eta^L \xi)^{(0)} = a_1 + a_2 \times T_r + a_3 \times T_r^2
$$
 (3.31)

$$
(\eta^L \xi)^{(1)} = a_4 + a_5 \times T_r + a_6 \times T_r^2 \tag{3.32}
$$

where T<sub>r</sub> is the reduced temperature and  $a_1$  to  $a_6$  are constants defined in Table 3.7.

Fifty values of viscosity were generated using equations  $(3.30)$  to  $(3.32)$  in the recommended range  $(0.76 \leq T_r \leq 0.98)$  of reduced temperatures. The modified Andrade parameters were then fit to this temperature
viscosity data to obtain the  $A$ ,  $B$ , and  $C$  parameters of equation (2.12).

# Table 3.7

# Letsou Stiel Model constants

# Constant Value  $a_1$ <br>  $a_2$  0.015174<br>  $-0.02135$  $-0.02135$  $a_3$  0.0075  $a_4$  0.042552  $a_5$  -0.07674  $a_6$  0.0340

### IV. ESTPRO PROGRAM

### A. Introduction

The need was shown by the ASPEN Cooperative Enhancement Group at the 1985 AIChE meeting in Houston Texas on March 25, 1985 for a consistent hydrocarbon pseudocornponent generator. To meet this need, the ESTPRO program was developed to automate the characterization of petroleum fractions to obtain pseudocomponents for the ASPEN Simulator. The program was developed on a VAX 11/785 system and written in Fortran 77. The program utilizes a top down structured programming approach. The documentation is structured similar to that used in ASPEN. Each module documentation contains a name, title, brief description, limitations, and variable summary. The program can be resized for a maximum number of pseudocomponent estimations, limited only by available memory. A complete listing of the ESTPRO program is found in Appendix B.

#### $\mathbf{B}$  and Basis and assumptions

The program was written to handle a wide range of input pseudocomponents. Currently, a maximum of 25 pseudocomponents can be estimated using the ESTPRO program during one simulation run. The estimation procedures

56

developed are only appropriate for olefin free pseudocomponents.

The estimated ranges of applicability are shown in Table 4.1

Table 4.1

ESTPRO Range of application

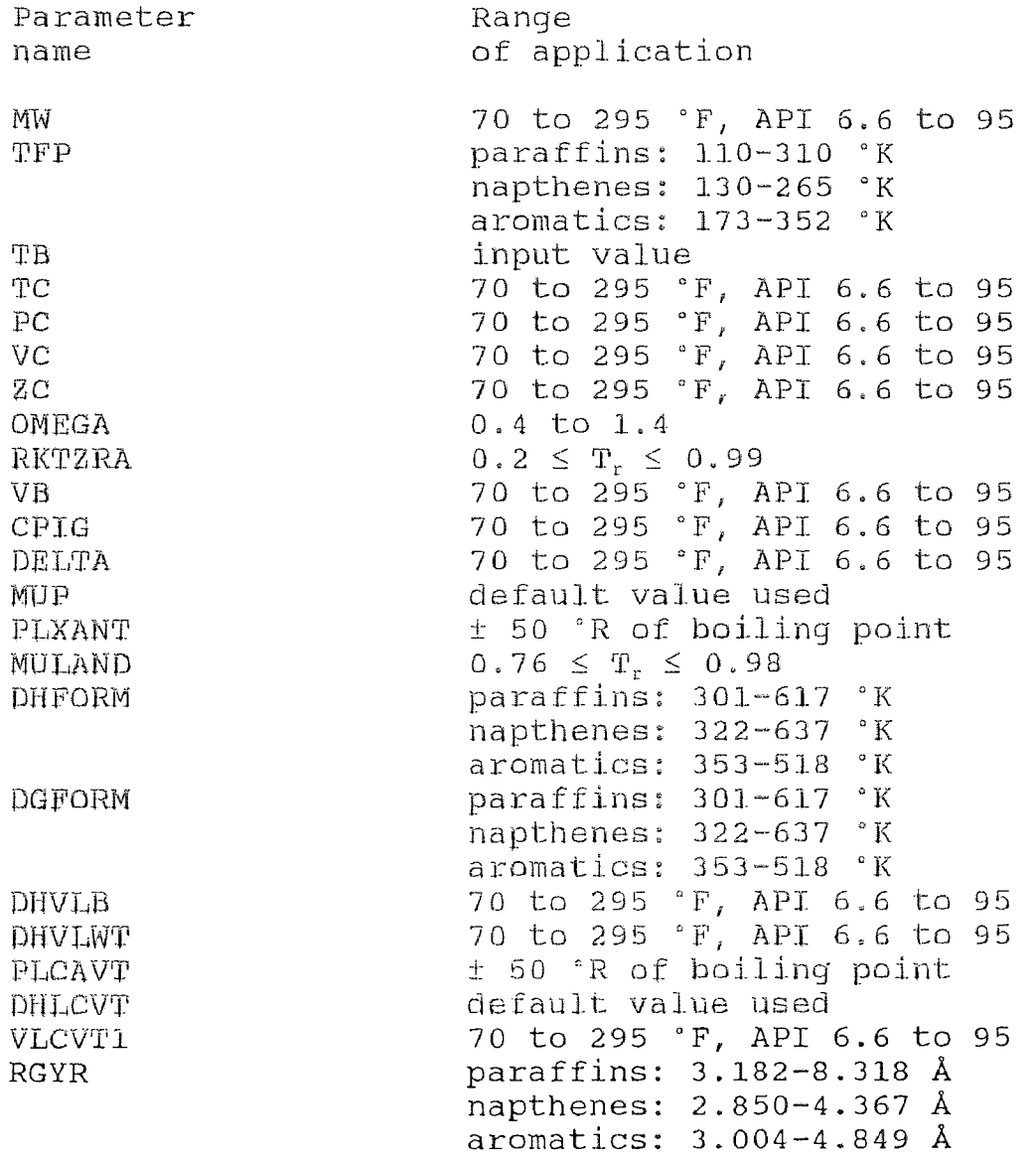

The program requires pseudocomponent cut point temperatures and slopes of TBP or ASTM 086 type curves. All input temperatures are assumed to be volume average boiling points and all the other boiling points necessary for the characterization correlations are calculated internally. A summary of the boiling point correction equations used can be found in Table A.19.

The user must be familiar with the ASPEN property option set structure and must know which SYSOP is needed for a particular simulation. Gravities for a cut must be supplied as specific gravity, API gravity, or indirectly as the internally. A<br>
summary of the boiling point correction equations used can<br>
be found in Table A.19.<br>
The user must be familiar with the ASPEN property<br>
pption set structure and must know which SYSOP is needed fo<br>
parti API, UOPK) are given alone, the other two will be estimated. However, if API and  $S_g$  or all three are given, the API is used to estimate the other two. If the molecular weight (MW) is not specified it will be estimated using the Riazi<sup>129</sup> correlation with the constants found in Table 3.2. The percent paraffins, napthenes, and aromatics if not specified will be estimated using the March 1969 crude assay characterization of Tia Juana light $130$ . A summary of the paraffin, napthene, and aromatic characterization using Tia Juana light can be found in Appendix A, All regressions to obtain unary parameters use a base of 50 generated points.

### C. Main features

The program is designed to be consistent with the syntax found in the ASPEN simulator input translator. The syntax is based on primary, secondary, and tertiary key words as is the practice in the ASPEN input and DFMS translators.

The ESTPRO program is designed to give the user the option. to enter all the necessary input data needed to generate the pseudocomponents or to let the program approximate the missing values.

The program will calculate only those properties which are needed for a particular ASPEN property route (see Table 3.1) or all the properties available in ASPEN'S main pure component data bank, The default property set assumed, if none is specified, is SYSOPO,

ESTPRO output structure is similar to ASPEN's history and report structure. ESTPRO generates a report file with the results of the estimation and a history file which summarizes the history of the estimation calculation,

The history file summarizes the input, constraints specified, and documents the estimation calculation for each component.

The ESTPRO report file can be specified to be in ASPEN input or in DFMS (Data File Management System) form.

The program has two classes of debug options, estimation and report. The debug options, as is the case with the ASPEN debug options, are integers that can range from 0 to 8 where 0 is for a superficial trace output and 8 is used to obtain a detailed trace output.

The report debug option can be used to give a statistical summary of the regression analysis of unary parameters, as well as other estimation information, which will show up as comment lines in the report file. The estimation debug option is used to give varying amounts of output, which is written to the history file, to summarize the estimation calculation of the pseudocomponent properties. An example of the debug print out available is the output of Marquardt information on the progression of the nonlinear fit iteratively.

Error and warning information are also output to the history file. This error/warning information consists of three levels; WARNING, ERROR, and SEVERE ERROR. The WARNING Message is output to the history file whenever informational messages are needed, such as when a correlation is used outside the optimal range, The ERROR message is output when corrective action has been taken in the estimation, with the overall estimation calculation continuing. A SEVERE ERROR message is one in which there is an inconsistency present and the estimation stops. An example of a severe error is

the case where the specified ESTPRO input data file cannot be found.

The units used in the input of characterization data can be specified as any available to the ASPEN simulator. These include 'F, 'R, 'C, and 'K for temperature and pounds per square inch absolute or gauge, atmospheres, Pascals, and millimeters of mercury.

### D. Input

The input to the ESTPRO program has been designed to be consistent with ASPEN'S input language. Primary keywords begin input paragraphs as in the ASPEN input. Secondary keywords and tertiary keywords are also used in the ESTPRO program consistent with the ASPEN simulator.

The primary key words used in the ESTPRO program are TITLE, DESC, T-UNITS, P-UNITS, PROP-DATA, PRINT-OPT, and END-INPUT.

The input to the ESTPRO program begins with a single optional title (TITLE) card and up to 50 description. (DESC) cards. The only requirement for the title and description cards is that the TITLE and DESC primary keywords must start in column one of the input. An example input illustrating the input format can be seen in the Appendix C, Figure C.1.

The next set of primary keywords are optional and define the temperature and pressure units desired for input

to the ESTPRO program. The T-UNITS= and P-UNITS= primary keywords are used to select input temperature and pressure units. The valid input forms for the T-UNITS= and P-UNITS= primary keywords are

```
T-UNITS= [ cvalu1 ] 
P-UNITS= [ cvalu2 ]
```
where:

cvalu1 is the temperature input unit, which must be a one character value from the set; F,R,C,K. cvalu2 is the pressure input unit, which must be a character value from the set; PSIA,PSIG,ATM,PA,MMHG.

The default values for temperature and pressure units are °F and psia.

The next major paragraph is used to input the characterization data necessary for all the pseudocomponents. The primary keyword PROP-DATA. is used to begin the paragraph. The secondary keyword COMP-LIST is used to specify a name for the pseudocomponent which can have up to 32 characters. Under each COMP-LIST is a tertiary keyword CVAL, a characterization variable, and its corresponding value. Valid characterization variables are  $API=$ ,  $SG=$ ,  $VABP=$ ,  $UOPK=$ ,  $STBP=$ ,  $SASTMDBG=$ ,  $PER-PAR=$ , PER-NAP, and PER-ARO=,

```
The input is of the form 
PROP-DATA 
  COMP-LIST component name 
    CVAL API= [ rvalu1 ]<br>CVAL SG= [ rvalu2 ]
    CVAL SG= [ rvalu2 ]<br>
CVAL UOPK= [ rvalu3 ]
    CVAL UOPK= [ rvalu3 ]<br>CVAL VABP= [ rvalu4 ]
    CVAL VABP= [ rvalu4 ]<br>
CVAL STBP= [ rvalu5 ]
                        [ rvalu5 ]CVAL SASTMD86= [ rvalu6 ]
    CVAL PER-PAR = [ rvalu7 ]
    CVAL PER-NAP= [ rvalu8 ]CVAL PER-ARO= [ rvalu9 ]
```
where:

All the values for rvalu1 to rvalu9 must be real numbers.

component name is the name of the component up to 32 characters

rvalu1 is the API value,

rvalu2 is the specific gravity at 60 'F value.

rvalu3 is the UOP characterization factor value.

rvalu4 is the volume average boiling point temperature.

rvalu5 is the slope of the TBP curve value.

rValu6 is the slope of the ASTM D36 curve value.

rvalu7, rvalu8, and rvalu9 are the percent paraffins, napthenes, and aromatics present in the pseudocomponent respectively.

There are no default values for CVAL's of API=,  $SGE$ , VABP=, or UOPK=. The default values for STBP= and SASTMD86= are zero. The default values for PER-PAR=, PER-NAP, and PER-ARO= are all zero and if so specified, will be estimated based on the boiling point using the Tia Juana light crude assay.

The final major paragraph is used to enter the file management, option set selection, and debug levels.

The primary keyword PRINT-OPT is used to begin the paragraph. The secondary keyword is used to customize the estimation simulation and consists of a secondary keyword and a corresponding parameter. Valid secondary keyword values available are CAL-DEBUG=, REP-DEBUG=, ASPENOUT=, REP-FILE=, and PROP-OPT=.

The input is of the form

### PRINT-OPT

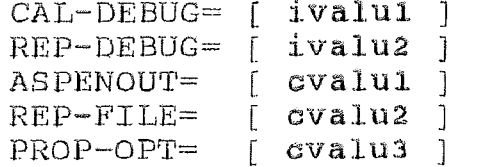

#### where:

ivalu1 and ivalu2 are the estimation calculation and report debug options, which must be integers in the range of 0 to 8. The defaults for CAL-DEBUG= and REP-DEBUG- are zero which reduce the CPU time required for the estimation calculation and produce only trace output.

cvalul is the type of output desired, which must be a character string from the set INPUT and DFMS. The INPUT parameter produces an ESTPRO report file which. can be incorporated directly into an ASPEN Input file, The DFMS parameter produces an ESTPRO report file which can be incorporated into a DFMS Input file. The default for ASPENOUT= is INPUT.

cvalu2 is the optional file prefix name which is used as the report output file. The name must be less than or equal to 32 characters. The default value when the REP-FILE= secondary keyword is not specified is the ESTPRO input file prefix name.

cvalu3 is the optional name for the option set desired, and must be a character string from the set; SYSOPO, SYSOP1, SYSOP2, SYSOP3, SYSOP4, SYSOP5, SYSOP8, SYSOP9, SYSOP10, SYSOP11, SYSOP12, SYSOP14, SYSOP-1. Each of the character values specifies a valid ASPEN option set and SYSOP-1 is used for generation of all the properties available in ASPEN's main pure component data bank. The default property set assumed if PROP-OPT= is not used is SYSOPO.

The last major paragraph heading is used to instruct the ESTPRO input translator that this is the end of the input file. The primary keyword used is END-INPUT. There are no secondary or tertiary keywords.

A comment card can be embedded into the input file by putting a ';' in column 1 as is the case in the ASPEN input translator.

A complete input data file as required by the ESTPRO program is shown in Appendix C, Figure C.1 and the resulting history and report files are shown in Figures C.2 and C.3.

#### E. Program Execution

The ESTPRO program has all logical assignment made internally so assignments are not necessary for an ESTPRO run. The execution procedure and corresponding output when used on a Vax system with a ESTPRO input file named ESTPROEX.INP is:

\$RUN ESTPRO Enter input data file name ESTPROEX \*\*\*\*\*\*\*\*\*\*\*\*\*\*\*\*\*\*\*\*\*\*\*\*\*\*\*\*\*\*\*\*\*\*\*\*\*\*\*\* \* SUCCESSFUL OPEN OF INPUT FILE  $\star$ \* SUCCESSFUL OPEN OF HISTORY FILE  $\star$ \* INPUT READ COMPLETE  $\star$  $\mathbf{k}$ \* SUCCESSFUL OPEN OF REPORT FILE \* INITIALIZATION OF VARIABLES COMPLETE \* \* CALCULATE NEEDED VALUES COMPLETE \* BEGIN PROPERTY CALCULATION *\**  \*\*\*\*\*\*\*\*\*\*\*\*\*\*\*\*\*\*\*\*\*\*\*\*\*\*\*\*\*\*\*\*\*\*\*\*\*\*\*\* FINISHED COMPONENT 1 (BP225) C-TIME = 6.61000<br>FINISHED COMPONENT 2 (BP275) C-TIME = 13.1500 FINISHED COMPONENT 2 (BP275) C-TIME = FINISHED COMPONENT 3 (BP324) C-TIME = 20.3800 FINISHED COMPONENT  $4$  (BP374) C-TIME = 28.2800<br>FINISHED COMPONENT 5 (BP424) C-TIME = 36.8400 FINISHED COMPONENT  $5$  (BP424) C-TIME = FINISHED COMPONENT 6 (BP475) C-TIME = 46.0900<br>FINISHED COMPONENT 7 (BP525) C-TIME = 56.0100

FINISHED COMPONENT 8 (BP575) C-TIME = 66,6200

FINISHED COMPONENT  $7$  (BP525) C-TIME =

FORTRAN STOP

### V. RESULTS AND DISCUSSION

### A. Introduction

The verification of the accuracy of the ESTPRO program is tied to the resulting ASPEN simulation obtained using the pseudocomponent parameters generated. Using the algorithms described in the previous chapters, a petroleum system was characterized and simulated using the ESTPRO and ASPEN programs, Comparison runs were made using the SimSci PROCESS™ simulator version 3.02.

The calculation runs of the ESTPRO program and the public version D of ASPEN were carried out using the Corporate Technology Vax 11/785 (VMS version 5.02) located at the Corporate headquarters of Allied-Signal in Morristown, New Jersey. The SimSci PROCESS<sup>™</sup> runs were carried out using the New Jersey Institute of Technology Vax 8800 (VMS version 4.7) located at the main campus in Newark, New Jersey.

™ - PROCESS is a trademark of Process Simulation International, an affiliate of Simulation Sciences Inc.

### B. Simulation comparisons

The analysis of the ESTPRO program pseudocomponent estimation was begun by the characterization of the Tia

67

Juana light crude assay<sup>131</sup> using eight pseudocomponents.

Table 5.1 summarizes the parameters used to characterize the eight pseudocomponents.

## Table 5.1

# Characterization parameters

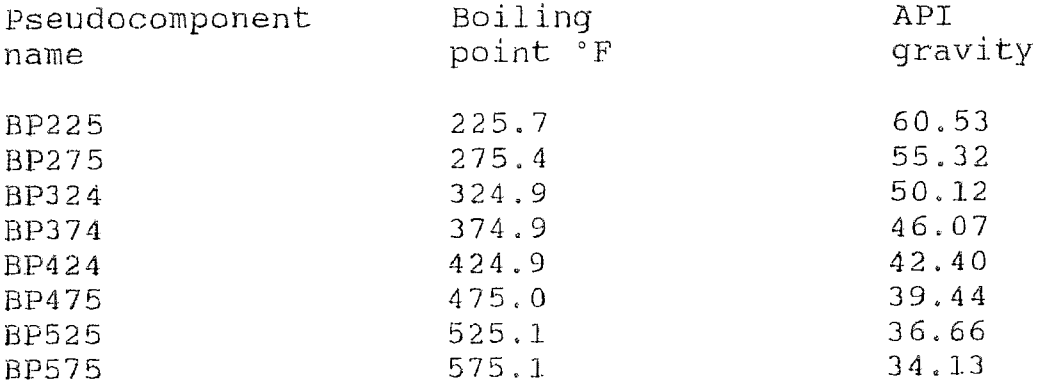

Characterization data was input to the ESTPRO program and ASPEN properties were generated for SYSOPO, SYSOP3, and SYSOP4. Property option SYSOPO was chosen to set an ideal base for the calculations. The other two property options sets were chosen to correspond with two compatible equation of state (EOS) property methods available in the PROCESS™ simulator. Option set SYSOP3 uses the Soave modification of the Redlich Kwong EOS<sup>132</sup> and SYSOP4 uses the Peng Robinson  $EOS<sup>133</sup>$  to model the Vapor and Liquid phases.

The ESTPRO input for the SYSOPO characterization of Tia Juana light is shown in Figure C.1. The ESTPRO pseudocomponent results, which can be found in Figure C.3,

were incorporated into an ASPEN input file as shown in Figure C.4.

The simulation selected for the comparison study consisted of a single stage flash of a heavy petroleum stream to obtain the dew point, bubble point, and 50 percent vapor temperatures and compositions. The process flow diagram can be found in Figure C.5. The composition used as the feed to the flash is summarized in Table 5.2.

Table 5.2

Feed stream conditions

Temperature: 400 °F Pressure: 14.696 PSIA

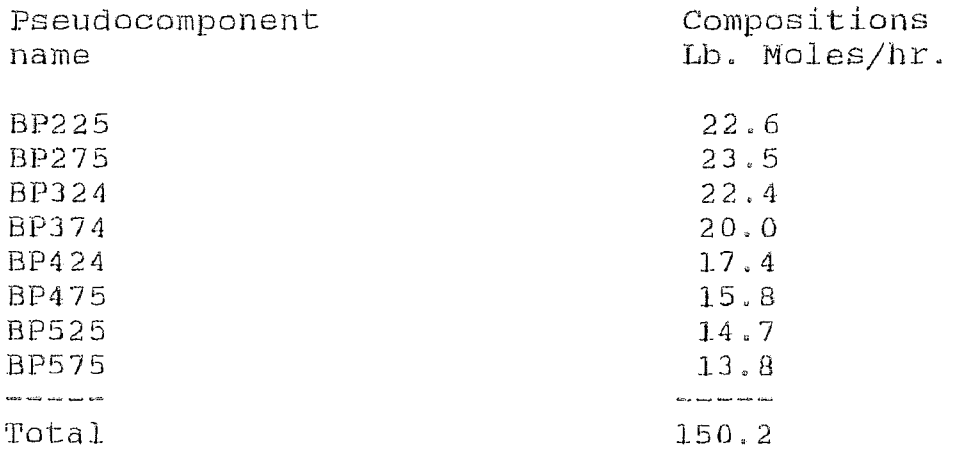

The three flash conditions were simulated using each of the three ASPEN property option sets. The same nine flash simulations were completed using the SimSci PROCESS<sup>™</sup> simulator. The generalized methods used were LIBRARY (Ideal default), SRK (Soave Redlich-Kwong), and PR (Peng Robinson).

The PROCESS<sup>™</sup> LIBRARY method<sup>134</sup> is the recommended method to obtain an ideal simulation. The SRK and PR methods<sup>135</sup> are the methods recommended for heavy hydrocarbons, light hydrocarbons, and synfuels (synthetic fuels) at low to high pressures.

The output report summary with the results of the ASPEN 50/50 split simulation using SYSOP4 can be found in Figure C.6. The corresponding Peng Robinson PROCESS<sup>™</sup> listing for the 50/50 split simulation can be found in Figure C.7.

A summary of the temperature results obtained for all the parallel simulations can be found in Table 5.3.

### Table 5.3

### Simulation temperature result summary

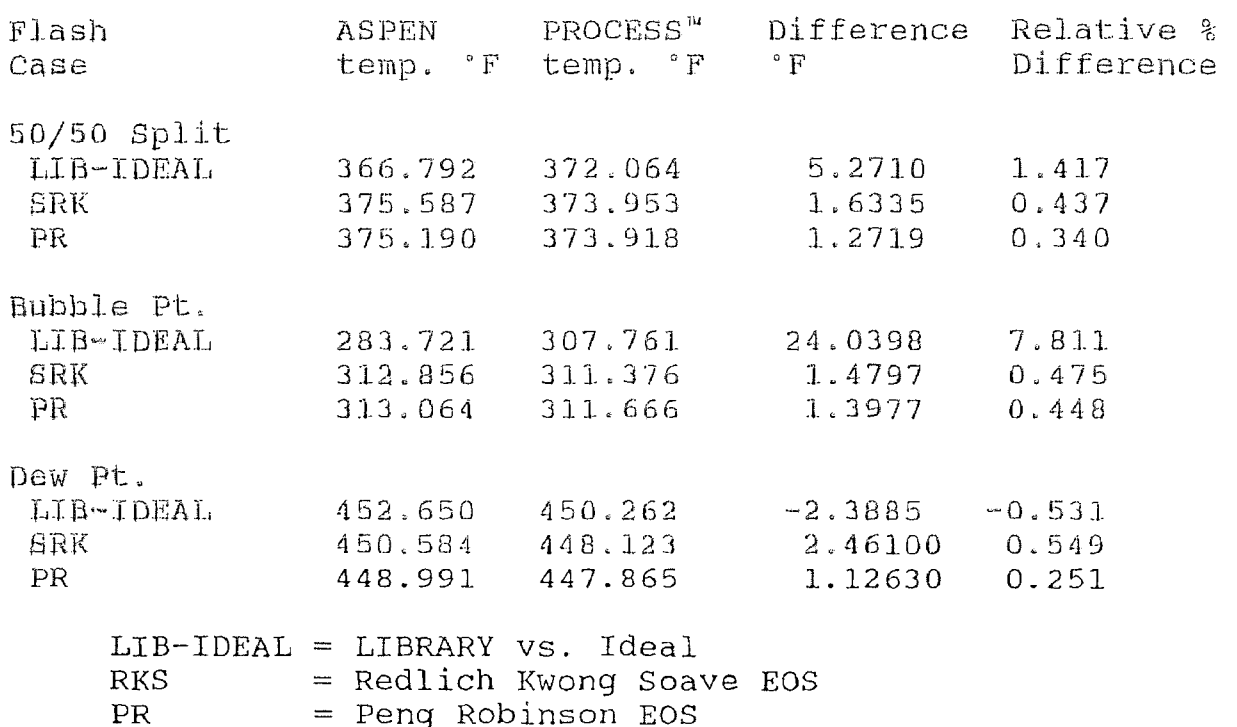

Tables 5.4 to 5.9 and Figures C.8 to C.9.

# Table 5.4

# 50/50 Composition simulation result summary Ideal/LIBRARY for vapor Stream S02

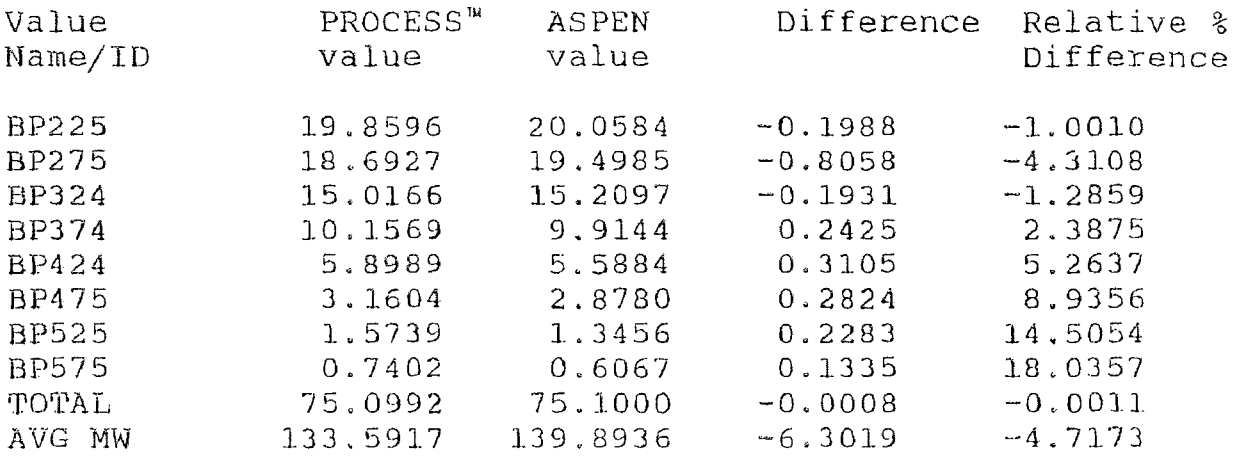

# Table 5.5

# 50/50 Composition simulation result summary Ideal/LIBRARY for liquid Stream S03

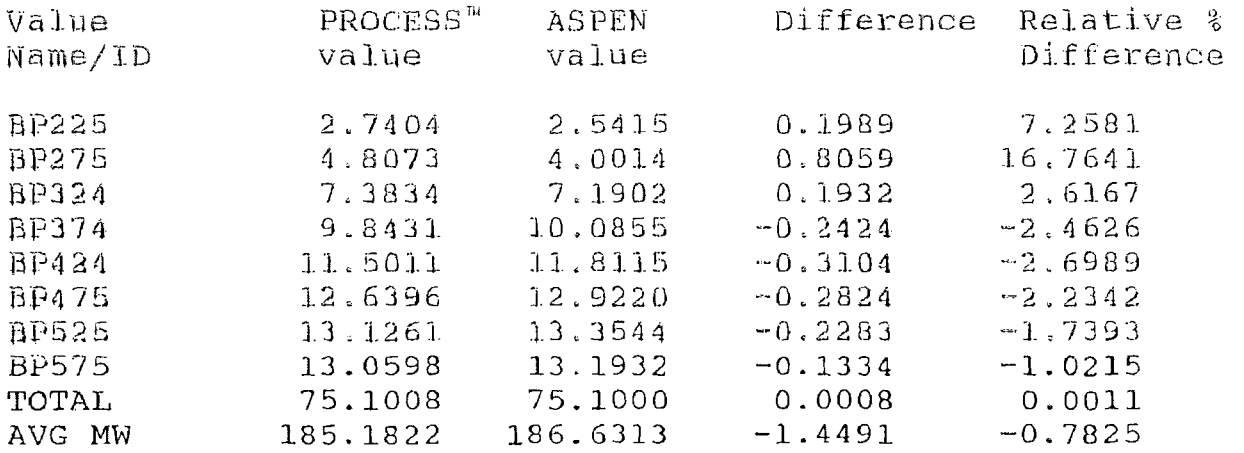

# 50/50 Composition simulation result summary SRK for vapor Stream SO2

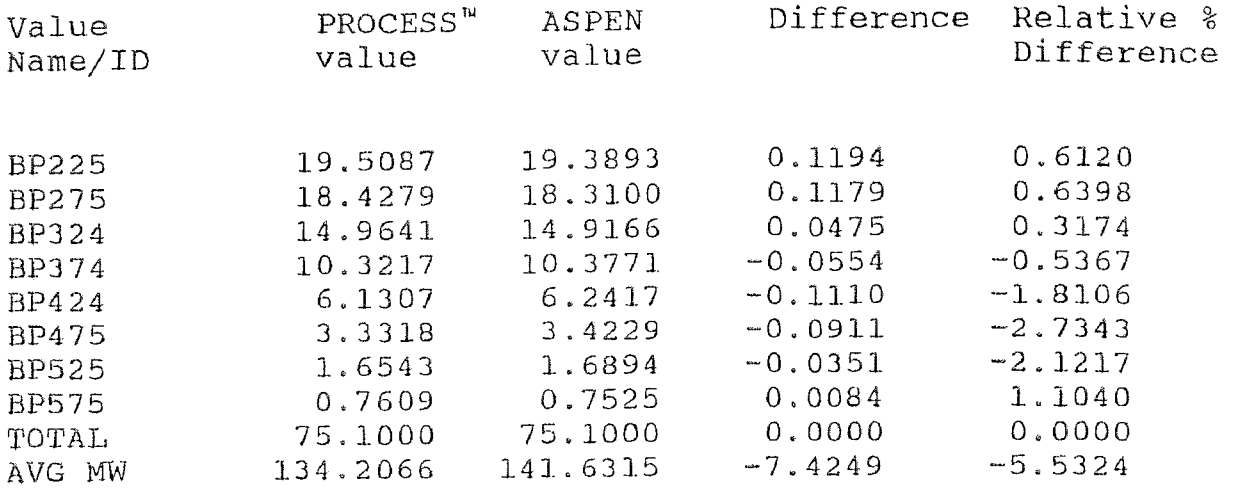

# Table 5.7

# 50/50 Composition simulation result summary SRK for liquid Stream. S03

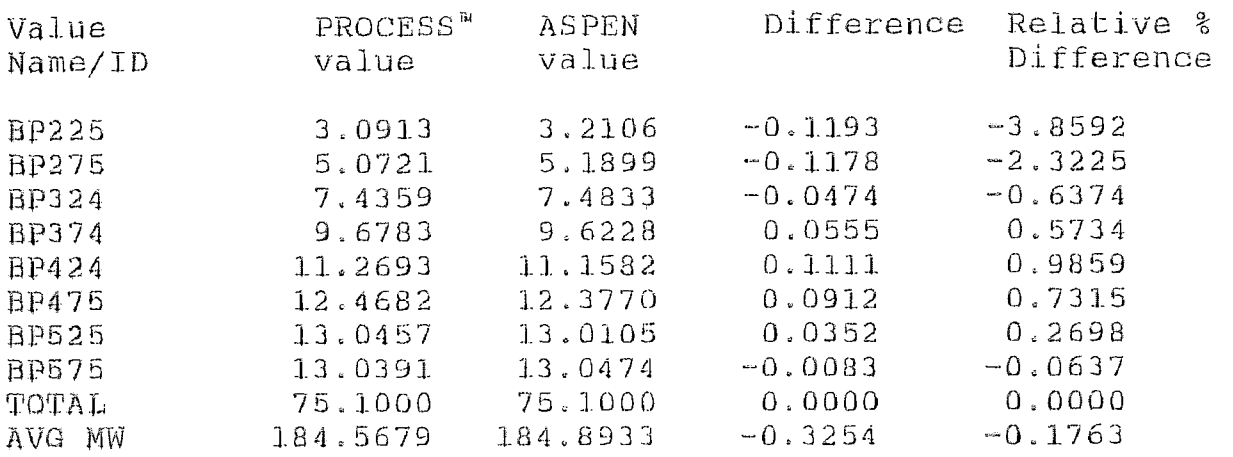

# 50/50 Composition simulation result summary PR for vapor Stream S02

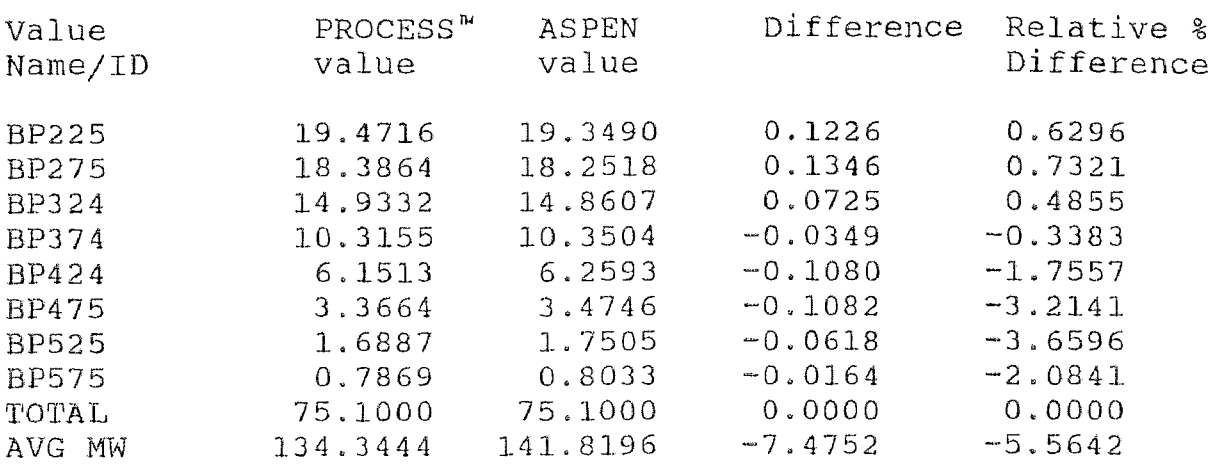

# Table 5.9

# 50/50 Composition simulation result summary PR for liquid Stream S03

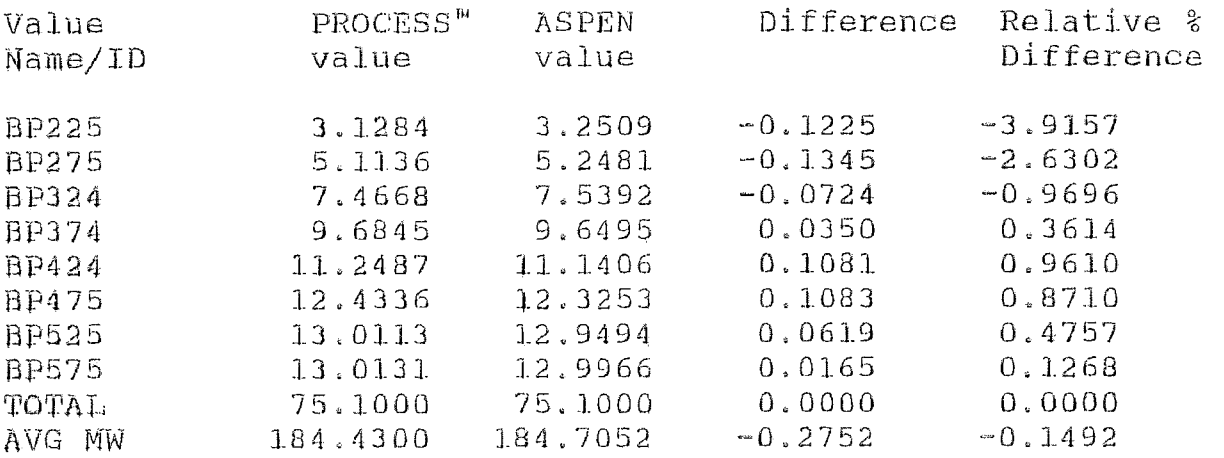

The two ASPEN equation of state methods (SYSOP3 and SYSOP4) which have an analogous method available in PROCESS™ were further compared. The 50/50 vapor liquid split flash

temperature relative differences were both less than 0.5 percent. The dew point flash temperature relative differences were both less than 1.1 percent and the bubble point temperature relative differences were both less than 0.5 percent.

A comparison of the two ideal flash temperature relative percent differences were -0.531, 7.81, and 1.42 for the dew point, bubble point, and 50 percent vapor temperatures respectively.

The composition comparison for the 50/50 split flash showed that the composition relative percent difference ranges were 1.02 to 18.04, 0.127 to 3.92, and 0.064 to 3.86 for property sets ideal, Redlich Kwong Soave, and Peng Robinson respectively.

The comparison of the nine runs for ASPEN and PROCESS<sup>M</sup> Show that the equation of state models give closer agreement than the ideal runs.

The discrepancies in the ideal runs can be explained by the difference in the ideal assumptions made in ASPEN and  $PROCEBB<sup>*m*</sup>$ . Although the ASPEN ideal assumptions are clearly defined in the ASPEN technical reference manual, Simulation Sciences documentation gives limited description of the assumptions made for the LIBRARY option set other than that vapor pressure is a major pure component property necessary for the calculation.

The comparison of the Redlich Kwong Soave and Peng Robinson EOS model runs on both simulators show much closer agreement. This is probably due to the similar implementation of these two equation of state models.

Both Peng Robinson and Redlich Kwong Soave are two parameter equation of state models which use the corresponding states principle. The corresponding states principle presumes that the equilibrium properties of a fluid, for all substances, can be expressed as a function of the same dimensionless groups $136$ . The dimensionless groups recommended for an equation of state are usually reduced temperature (T/T<sub>c</sub>) and reduced pressure (P/P<sub>c</sub>). Further semiemperical extensions to improve the accuracy of the corresponding states principle have used the acentric factor as a third correlation parameter. In addition, there are various mixing rules available to calculate mixture<br>properties<sup>137</sup>.

All the equation of state correlating parameters are based on the pure component properties estimated by ESTPRO and PROCESS™. Any difference in the estimation methods can cause a discrepancy in the final simulation results.

The ESTPRO program estimates the petroleum properties needed for an ASPEN simulation by procedures discussed earlier. The Cavett correlations are used to generate the petroleum pure component properties needed for a PROCESS™ simulation.

Tables 5.10 to 5.15 summarize the differences in the pure component properties used by both simulators for the test flash calculations.

The average absolute percent deviation between the two characterization correlations vary from a minimum of 0.668 for the critical temperature to a maximum of 8.80 for the acentric factor. Other values for the average absolute percent deviations are 4.19, 644, 3.56, and 4.27 for the Molecular weight, critical pressure, critical volume, and critical compressibility respectively.

The acentric factor plays an important role in the calculation of the characteristic constants 'a' and 'b' for the Soave modification of the Redlich Kwong and the Peng Robinson equations of state models.

The differences found in Tables 5.11 and 5.12 indicate that the PROCESS™correlation estimate of the acentric factor and critical pressure are higher than those used in the ESTPRO program. These differences play a factor in the differences found in the flash results.

Another source of deviation in the simulation results is caused by the different method used to calculate the liquid molar volume. The PROCESS™procedure uses the API method and the ASPEN simulator uses the Rackett equation as shown earlier.

# Comparison of pure pseudocomponent properties for Mole Weight(Kg/K-mole)

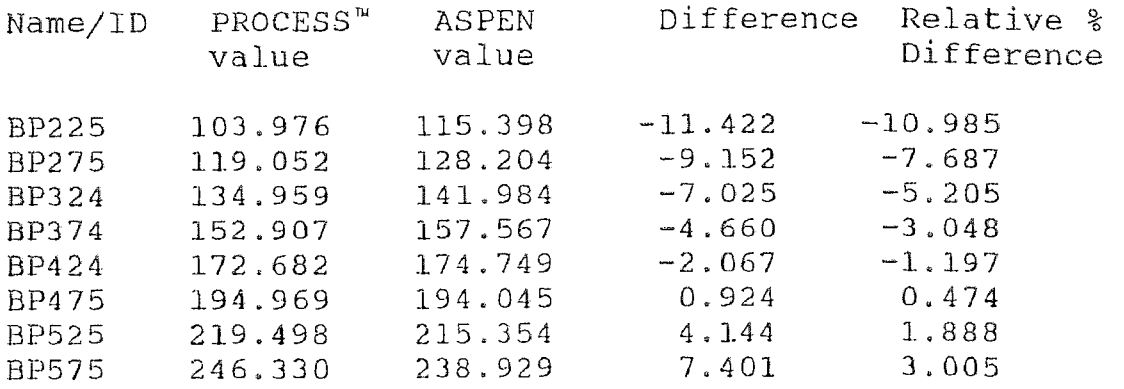

# Table 5,11

# Comparison of pure pseudocomponent properties for Acentric factor

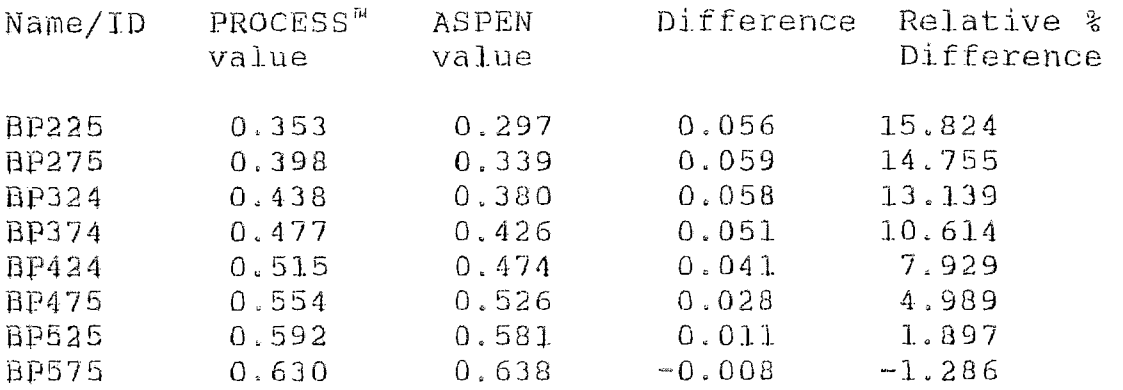

# Comparison of pure pseudocomponent properties for Critical pressure (PSIA)

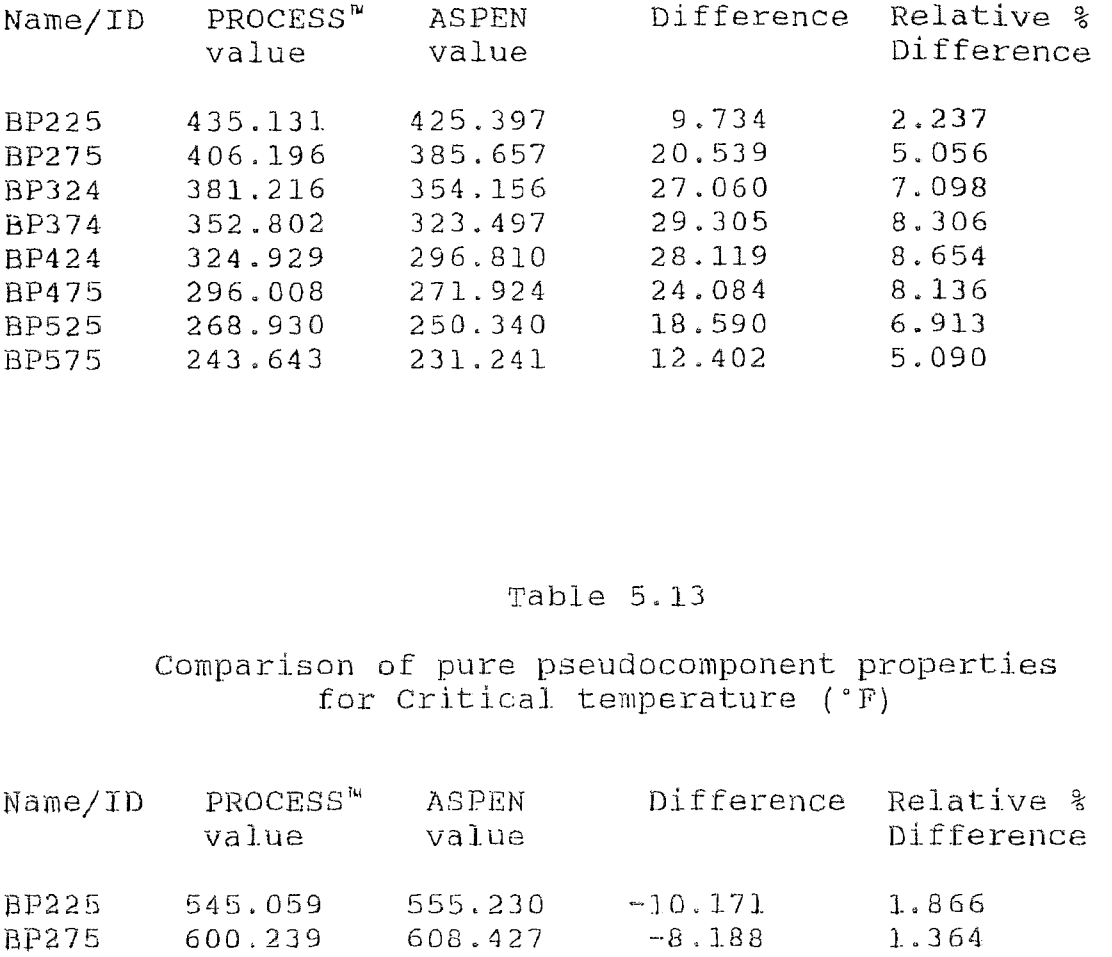

# Table 5.13

# Comparison of pure pseudocomponent properties for Critical temperature (°F)

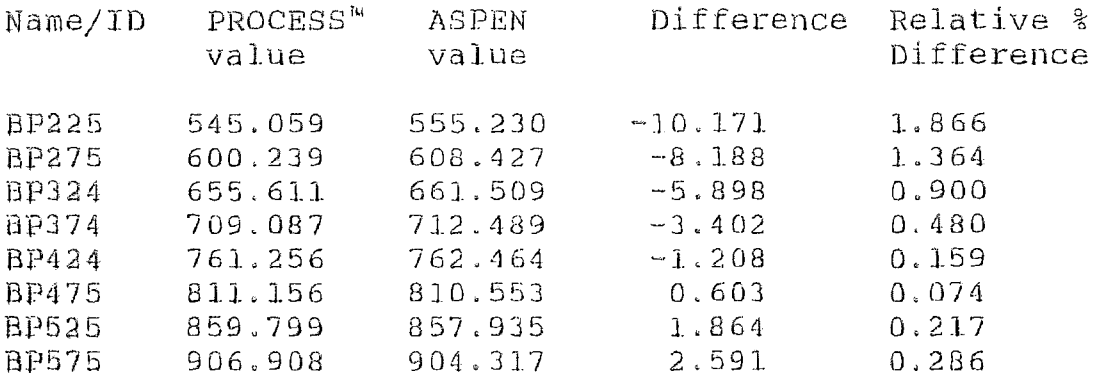

# Comparison of pure pseudocomponent properties for Critical volume (CC/G-mole)

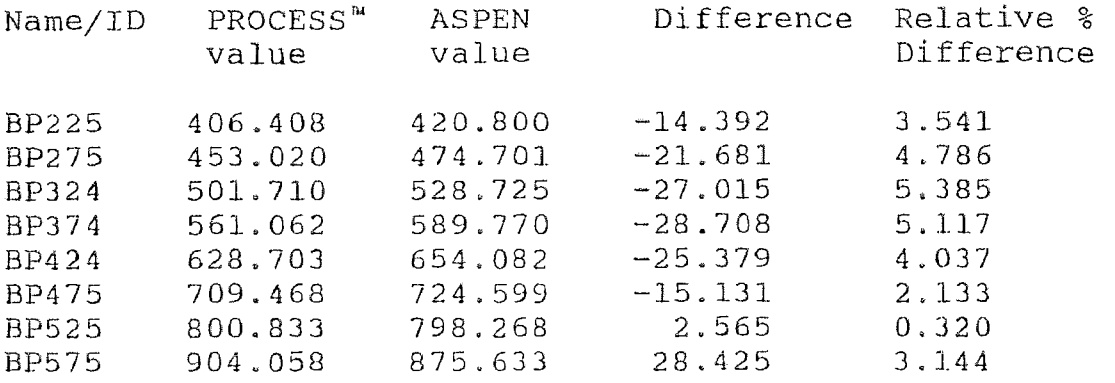

# Table 5.15

# Comparison of pure pseudocomponent properties for Critical compressibility factor

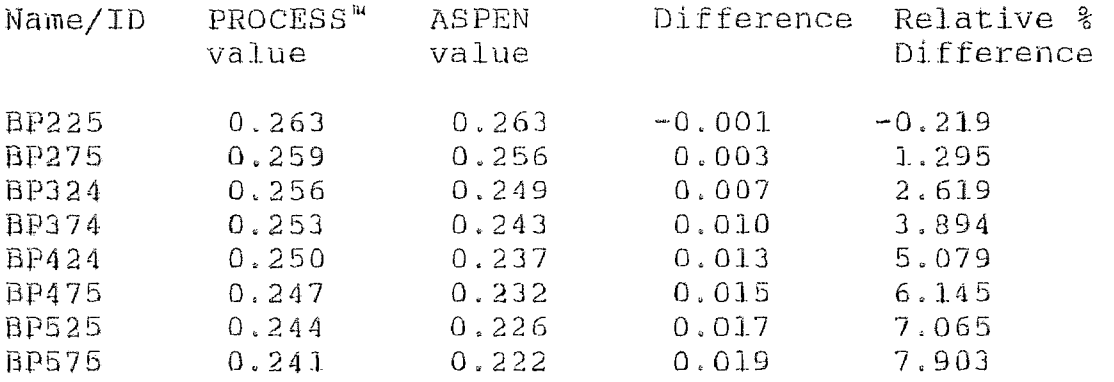

### VI. CONCLUSIONS

1) The ESTPRO program provides a general method to estimate properties necessary for an ASPEN simulation rapidly and consistently.

2) The use of percent paraffins, napthenes, and aromatics as input variables permit a more realistic estimation of petroleum properties.

3) The flash simulation results compared. favorably with the SimSci PROCESS<sup>™</sup> simulator. The equation of state simulation temperature relative percent differences were all differed by less than 0.6 percent, The equation of state simulation composition relative percent differences all differed by less than 4 percent.

4) The Marquardt method is a simple and efficient method to perform the regression and nonlinear equation solving necessary to obtain unary parameters for hydrocarbon pseudocomponents. Moreover, the use of one subroutine makes the program more compact and efficient.

5) Properties for enthalpy of formation at 25 °C and Gibbs energy of formation at 25 °C can be estimated acceptably using a polynomial form in  $T_b$  for napthenes, paraffins, and aromatics.

6) Properties for radius of gyration may be estimated using a modification of the Riazi form. The molecular

80

weight and UOPK characterization factor are the correlation parameters of choice.

7) The structured Fortran principles used permits the modification of the estimation method with minimum effort.

The ESTPRO program estimates the properties necessary for an ASPEN simulation to a satisfactory degree as shown by the simulation comparison of chapter 5.

These simulations demonstrate that the ESTPRO program is a viable tool for the engineer who must characterize a hydrocarbon stream and can be a reliable aid to the petroleum or chemical engineer who must design a petroleum process within the ASPEN environment.

81

#### **ENDNOTES**

1. Evans, L., W. Seider, "The Requirements of an Advanced Computing System", CEP, 1976, pp. 80-83.

2. Nelson, W., Petroleum Refining Engineering, New York: McGraw Hill book co. Inc, 1958, pp. 9.

3. McCain., W., The Properties of Petroleum Fluids, Tulsa: PennWell Books, 1973, pp. 3.

4. Nelson, pp. 9.

5. Nelson, pp. 10.

6. Nelson, pp. 10-12.

7. Davidson, R., Petroleum Processing Handbook, New York: McGraw Hill book co. Inc., 1967, pp. 2-3.

B. Nelson, pp 10-13,

9. Technical Data Book - Petroleum Refining, Washington DC: American Petroleum Inst., 1977, pp. 2-1.

10. Technical Data Book - Petroleum Refining, PA: American Pennsylvania State Univ., chapter 3, 1977, pp. 3-1,3-2.

11. Green, L. , L. Schmauch, J. Norman, "Simulated Distillation by Gas Chromatography", Anal, Chem., vol. 36, 1964 ; pp. 1512.

12. Eggertsen, F., S. Groennings, J. Holst, "Analytical Distillation by Gas Chromatography", Anal. Chem., vol. 32, 1960, pp, 904.

13. Green, L., "Chromatograph gives boiling point", Hydrocarbon Processing, vol. 5, 1976, pp. 205,

14. Pannell, R., A. Sood, "Simulated Distillation of Coal Liquids", J. Chromatographic Science, vol. 20, 1982, pp 433.

15. Riazi, M. ; Ph.D. Thesis, Department of Chemical Engineering, The Pennsylvania State University, University Park, 1979, pp. 9-11.

16. Van Winkle, M., "Physical Properties of Petroleum Fractions", Petroleum Refiner, vol. 34, 1955, pp. 136-138. 17, Technical Data Book- Petroleum Refining, Washington DC: American Petroleum Inst., 1977, chap. 2-3.

18. Maxwell, P. B., Data Book on Hydrocarbons, New York: D. Van Nostrand Comp., Inc., 1950.,pp 10-12.3

19. Technical Data Book- Petroleum Refining, Washington DC: American Petroleum Inst., 1977, pp. 2-2.

20, Technical Data Book- Petroleum Refining, Washington DC: American Petroleum Inst., 1977, pp. 2-2.

21. Gallier, P., L. Evans, H. Britt, J. Boston, P. Gupta,"ASPEN: advanced capabilities for modeling and simulation of industrial processes", ACS Symposium Series, no. 24, 1980 ,pp. 293-308.

22. Gallier ,P., L. Evans, H. Britt, J. Boston, "ASPEN:advanced system for process engineering", Perspect. Comput., vol. 1, 1981, pp. 43-49.

23, ASPEN Users Manual, MIT, 1982, vole 1, pp. 77.

24. Reid, R., J. Prausnitz, T. Sherwood, The Properties of Gases and Liquids, NY: McGraw Hill co., Inc., 1977, pp. 166- 167.

25. Spencer, C., R. Danner, "Improved Equation for Prediction of Saturated Liquid Densities", Journal of Chemical and Engineering Data, vol. 17, 1972, pp. 236-241.

26. Redlich, O., J. Kwong, "On the Thermodynamics of Solutions. V An Equation of State. Fugacities of Gaseous Solutions", Chem. Rev,, vol. 44, 1949, pp. 233-244.

27. Robinson, R. L. , K. Chao, "A Correlation of Vapor Equilibrium Ratios for Gas Processing Systems", Industrial and Engineering Chemistry- Process Designand Development, vol. 10, 1971, pp. 221-229.

28, Grayson, H.G., C. Streed, Proceedings of Sixth World Petroleum Congress, Frankford, Section 7, Paper 10, June 1963,

29. Soave, C. ,"Equilibrium constants from a modified Redlich-Kwong equation of state", Chem. Eng. Sci., vol. 27, 1972, pp. 1197-1203.

30. Peng, D., D. Robinson, "A. New Two-Constant Equation of State", I&EC Fund., vol. 15, 1976, pp. 59-64.

31. Lee, L., K. Starling, Paper presented at ACS meeting, Miami, September 1978.

32. Mathis, P., "A Versatile Phase Equilibrium Equation of State", Ind. Eng. Chem. Process Des. Dev., vol. 22, 1983, pp. 385-391.

33. Wilson, G., "Vapor-Liquid Equilibrium. XI. A New Expression for the Excess Free Energy of Mixing ", Journal of the American Chemical Society, vol. 86, 1964, pp. 127- 130,

34. Prausnitz, J., R. Lichtenthaler, E. Azevedo, Molecular Thermodynamics of Fluid-Phase Equilibria, New Jersey: Prentice Hall Inc., 1986, pp.227-230.

35. Renon, H., J. Prausnitz, "Local Compositions in Thermodynamic Excess Functions for Liquid Mixtures", AIChE Journal, vol. 14, 1962, pp. 135-144.

36, Abrams, D., J. Prausnitz, "Statistical Thermodynamics of Liquid Mixtures: A New Expression for the Excess Gibbs Energy of Partly or Completely Miscible Systems", AIChE Journal, vol. 21, 1975, pp. 116-128.

37. Cavett, R., ASPEN Technical Reference Manual, MIT, 1982, vol. 1, pp. 139.

38. Spencer, C., R. Danner, pp. 236-241.

39. Thermodynamic and Transport Properties of Steam, 1967 ASME Steam Tables.

40. ASPEN Users Manual, MIT, 1982, vol. 1, pp. 519-642.

41. ASPEN Users Manual, MIT, 1982, vol. 1, pp. 607-610.

42. Pltzer, K., D. Lippmann, R. Curl, C. Huggins, D. Petersen, "The Volumetric and Thermodynamic Properties of Fluids. II. Compressibility Factor, Vapor Pressure, and Entropy of Vaporization", J. Am. Chem. Soc., vol. 77, 1955, pp. 3433.

43. ASPEN PLUS An Introductory Manual, MA: Aspen Technology, Inc., 1983, pp, C-2.

44. Cavett, R., ASPEN Technical Reference Manual, MIT, 1982, pp. 102-105.

45. ASPEN PLUS An Introductory Manual, MA: Aspen Technology, Inc., 1983, pp. C-7.

46. Reid, R., et. al., The Properties of Gases and Liquids, NY: McGraw Hill co., Inc., 1977, pp. 210.

47. Spencer, C., R. Danner, 1976, pp. 236-241.

48. Cavett, R., ASPEN Technical Reference Manual, MIT, 1983, pp. 139-140.

49. Robinson, R., K. Chao, "A Correlation of Vapor Equilibrium Ratios for Gas Processing Systems", Industrial and Engineering Chemistry - Process Design and Development, vol. 10, 1971, pp. 221-229.

50. Reid, R., et. el., The Properties of Gases and Liquids, New York: McGraw-Hill Book co., 1977, pp. 437-439.

51. ASPEN Technical Reference Manual, MIT, 1982, vol. 1, pp. 165.

52. Reid, R., et. el., The Properties of Gases and Liquids, New York: McGraw-Hill Book co., 1977, pp.629-665.

53. ASPEN System Administrator Manual, MIT, 1982, vol. 1, pp. 24-64.

54. Marquardt, D. , "An Algorithm for Least-Squares Estimation of Nonlinear Parameters", J. Soc. Indust. Appl. Math., vol. 11., 1963, pp 431-441.

55, Box, M. , D. Davies, W. Swann, Non-Linear Optimization Techniques, Oliver & Boyd, monograph no. 5, 1967, pp. 36-37.

56: SAS Users Guide:Statistics, NC: SAS institute Inc., 1965, pp. 585.

57. Hlavacek, V. , P. Rompay, "Simulation of countercurrent separation via global approach", Computers & Chemical Engineering, vol. 9, 1985, pp. 345.

58. Chao, K. , Applied Thermodynamics, Washington DC: American Chemical Society, 1968, pp. 83-114.

59, Redlich, O. , J. Kwong, "On the Thermodynamics of Solutions, V An Equation of State. Fugacities of Gaseous Solutions", Chem. Rev., vol. 44, 1949, pp. 233-244.

60. Riazi, M., T. Daubert, "Simplify property predictions", Hydrocarbon Processing, 1980, pp. 115-116.

61. Technical Data Book - Petroleum Refining, Washington DC: American Petroleum Inst., 1980, pp. 4-52.

62. Smith, G., J. Winnick, D. Abrams, J. Prausnitz, "Vapor Pressures of High-Boiling Complex Hydrocarbons", The Canadian Journal of Chemical Engineering, vol. 54, 1976, pp. 337-343.

63. Katz, D.,G. Brown, "Vapor Pressures and Vaporization of Petroleum Fractions", Ind. and Eng. Chem., vol. 25, 1933, pp. 1373-1384.

64. Dutt, N., "Estimation of vapor pressure from normal boiling point of hydrocarbons", Can. J. Chem. Eng., vol. 60, 1982, pp. 707-709.

65, Willman, B., A. Teja, "Method for the Prediction of Pure-Component Vapor Pressures in the Range 1 kPa to the Critical Pressure", Ind. Eng. Chem. Process Des. Dev., vol. 24, 1985, pp. 1033-1036.

66. Maxwell, J., L. Bonnell, "Derivation and Precision of a New Vapor Pressure Correlation for Petroleum Hydrocarbons", industrial and Engineering Chemistry, vol. 49, 1957, pp. 1188-1196.

67, Palmer, D., "Predict VP of undefined fractions", Hydrocarbon Processing, 1976, pp. 121-122,

68, Zudkevitch, D, P. Krautheim, D. Gaydos, "Vapor pressure of Coal-Liquid fractions - Data and Correlation", Fluid Phase Equilibria, vol. 14, 1983, pp. 117-146.

69. Technical Data Book - Petroleum Refining, Washington DC: American Petroleum Inst., 1977, pp. 5-19,

70. Seader, J., W. Seider, A. Pauls, Flowtran Simulation -An Introduction, Massachusetts: CACHE, 1977, pp. 92.

71. Reid, R., J. Prausnitz, T. Sherwood, The Properties of Gases and Liquids, New York: McGraw-Hill Book co., 1977, pp.  $20.$ 

72. Pitzer, K. , D. Lippmann, R. Curl, C. Huggins, D. Petersen, "The Volumetric and Thermodynamic Properties of Fluids, IT, Compressibility Factor, Vapor Pressure, and Entropy of Vaporization", J. Am. Chem. Soc., vol. 77, 1955, , pp. 3433.

73. Kesler, M., B. Lee, "Improve prediction of enthalpy of fractions", Hydrocarbon Processing, 1976, pp. 153-158.

74. Pedersen,K., P.Thomassen, A. Fredenslund, "Thermodynamics of Petroleum Mixtures Containing Heavy Hydrocarbons. 3. Efficient Flash Calculation Procedures Using the SRK Equation of State", Ind. Eng. Chem. Process Des. Dev., vol. 24, 1985,pp. 949.

75. Kesler, M., B. Lee, "Improve prediction of enthalpy of fractions", Hydrocarbon Processing, vol. 55, 1976, pp. 157- 158.

76. Lee, B., M. Kesler, "A Generalized Thermodynamic Correlation Based on Three-Parameter Corresponding States", AIChE Journal, vol. 21, 1975, pp 525.

77. Kerr, C., "Equation of state estimates liquid densities", Technology, 1987, pp. 71-72.

78. Hankinson, R., G. Thomson, "Calculate liquid densities accurately", Hydrocarbon Processing, 1979, pp. 277-282.

79. Thompson, G., K. Brobst, R. Hankinson, "An Improved Correlation for Densities of Compressed Liquids and Liquid Mixtures", AIChE Journal, vol. 28, pp. 671-676.

80. Hankinson, R., T. Coker, G. Thomson, "Get accurate LNG densities with COSTALD", Hydrocarbon Processing, 1982, pp.  $207 - 208.$ 

81. Othmer, D., S. Josefowitz, A. Schmutzler, "Correlating Densities of Liquids", Ind. Eng. Chem., vol. 40, pp. 883-885.

82. Hankinson, R. , G. Thomson, "A New Correlation for Saturated Densities of Liquids and Their Mixtures", AIChE Journal, vol. 25, pp. 653-663.

Robinson, E., "Calculate density of spiked crudes",  $83.$ Hydrocarbon Processing, 1983, pp. 115-120.

84. Hackett, H., "Equation of state for Saturated Liquids", J. Chem. Eng. Data, vol. 15, 1970, pp. 514-517.

85. Reid, R., et. el., The Properties of Gases and Liquids , New York: McGraw-Hill Book co., 1977, pp. 61.

86. Gunn, R., T. Yamada, "A corresponding states correlation of saturated liquid volumes", AIChE Journal, vol. 17, 1971, pp. 1341-1345.

87. Barton, A., "Solubility Parameters", Chemical Reviews, vol. 75, 1975, pp. 731-732.

88. Barton, A., pp. 740-747.

89. Cavett, R., "Physical data for Distillation Calculations Vapor-Liquid Equilibria", Division of Refining, vol. 42, 1962, pp. 351-366.

90. Technical Data Book - Petroleum Refining, PA: American Pennsylvania State Univ., caper 8, 1977, pp. 4.

91. Riazi, M., Ph.D. Thesis, Department of Chemical Engineering, The Pennsylvania State University, University Park, 1979. pp. 84-85.

92. Reid, R., et. el., The Properties of Gases and Liquids, New York: McGraw-Hill Book co., 1977, pp. 61.

93. Passut, C., R. Danner, "Correlation of Ideal Gas Enthalpy, Heat Capacity, and Entropy", Ind. Eng. Chem. Process Des. Develop., vol. 11, 1972, pp. 543

94. Rihani, D., L. Doraiswamy, "Estimation of Heat Capacity of Organic Compounds from Group Contributions", I&EC Fundamentals, vol. 4, 1965, pp 17-18.

95. Spencer, H., G. Flannagan, "Empirical Heat Capacity Equations of Gases", J. Am. Chem. Soc., vol 64, 1942, pp 2511-2513.

96. Riazi, M., Ph.D. Thesis, Department of Chemical. Engineering, The Pennsylvania State University, University Park, 1979. pp. 84-85.

97. Wenner, R., Thermochemical Calculations, New York: McGraw Hill book co. Inc., 1941, pp 20.

98. Lyman, W. , W. Reehl, D. Rosenblatt, Handbook of Chemical Property Estimation Methods, New York: McGraw-Hill Book co. Inc., 1982, pp. 13-2.

99. ASPEN Technical Reference Manual, MIT, 1982, vol. 1, pp. 159.

100. Cavett, R. FLOWTRAN Physical Properties Reference Manual, Monsanto Company.

101. Cavett, R., ASPEN Technical Reference Manual, MIT, 1983 ; pp. 135.

102. ASPEN Technical Reference Manual, Mass: MIT, pp. 8-9.

103. Van Krevelen, D., H. Chermin, "Estimation of the free enthalpy (Gibbs free energy) of formation of organic compounds from group contributions", Chem. Eng. Sci., vol. 1, 1951, pp. 66-80.

104. Rihani, D., L. Doraiswamy, "Estimation of the ideal gas entropy of Organic compounds", Ind. Eng. Chem. Fundam., vol. 7, 1968, pp. 375-380.

105. Benson, S., J. Buss, "Additivity Rules for the Estimation of Molecular Properties. Thermodynamic Properties", Jour. Chem. Physics, vol. 29, 1958, pp. 546-572.

106. Grikina, O., S. Yarovoi, V. Tatevskii, "Calculation of the Enthalpies of Formation of Hydrocarbons by Various Methods", Russian Jour. of Physical Chemistry, vol. 54, 1980, pp. 696-797.

107, Verma, K., K. Doraiswamy, "Estimation of Heats of Formation of Organic Compounds", I&EC Fund., vol. 4, 1965, pp. 389-396.

108. Rihani, D., "How to Estimate Heat of Formation", Hydrocarbon Processing, vol. 47, 1968, pp. 137-144.

109. Rihani, D., "How to Estimate Entropies", Hydrocarbon Processing, vol. 47, 1968, pp. 161-168.

110. Riazi, M. , Ph.D.. Thesis, Department of Chemical Engineering, The Pennsylvania State University, University Park, 1979, pp. 88-89.

111. Maxwell, P. B., Data Book on Hydrocarbons, New York.: D. Van Nostrand Comp., Inc., 1950., pp 11.

112. Reid, R., et. el., The Properties of Gases and Liquids, New York: McGraw-Hill Book co., 1977, pp. 57-68.

113. Lyman, W., W. Reehl, D. Rosenblatt, Handbook of Chemical Property Estimation Methods, New York: McGraw-Hill Book co. Inc. , 1982, pp. 19-3,19-14.

114. Handbook of Chemistry and Physics, R. Weast, (ed), 59th edition, Florida, CRC press Inc., 1979, pp. F-117.

115. Hayden, J., J. O'Connell, "A Generalized Method for Predicting Second Virial Coefficients", I&EC Proc. Des. Dev., vol. 14, 1975, pp. 209-216.

116. Thompson, W., Ph.D. Thesis, Department of Chemical Engineering, The Pennsylvania State University, University Park, 1966.

117. Flory, P., Principles of Polymer Chemistry, New York: Cornell University Press, 1953, pp. 422-431.

118. Danner, R., T. Daubert, Manual for Predicting Chemical Process Design Data, New York: American Institute of Chemical Engineers, 1983, pp. 1D-2

119. Lyman, W., W. Reehl, D. Rosenblatt, Handbook of Chemical Property Estimation Methods, New York: McGraw-Hill Book co. Inc., 1982, pp. 25-1.

120. Danner, R., T. Daubert, Manual for Predicting Chemical Process Design Data, New York: American Institute of Chemical Engineers, 1983,pp. 10-2.

121. Reid, R., et. el., The Properties of Gases and Liquids, New York: McGraw-Hill Book co., 1977, pp. 21.

122. Stull, D., E. Westrum, G. Sinke, The Chemical Thermodynamics of Organic Compounds, New York: John Wiley & Sons, Inc., 1969, pp. 53.

123. Riazi, M., Ph.D. Thesis, Department of Chemical Engineering, The Pennsylvania State University, University Park, 1979, pp. 82-89.

124, Lyman, W. , W. Reehl, D. Rosenblatt, Handbook of Chemical Property Estimation Methods, New York: McGraw-Hill Book co. Inc., 1982, pp. 22-1.

125: Reid, R., et. el., The Properties of Gases and Liquids, New York: McGraw-Hill Book co., 1977, pp. 437-438.

126. Lyman, W., W. Reehi, D. Rosenblatt, Handbook of Chemical Property Estimation Methods, New York: McGraw-Hill Book co. Inc., 1982, pp. 22-2,

127. Reid, R., et. el., The Properties of Gases and Liquids, New York: McGraw-Hill Book co., 1977, pp. 437.

128. Letsou, A., L. Stiel, "Viscosity of Saturated Nonpolar Liquids at Elevated Pressures", AIChE Journal, vol. 19, 1973, pp. 409-411.

129. Riazi, M., Ph.D. Thesis, Department: of Chemical Engineering, The Pennsylvania State University, University Park, 1979, pp. 88-89.

130. Watkins, R. Petroleum Refinery Distillation, Texas: Gulf Pub. Corp., 1973, pp. 127-140.

131. Watkins, R. Petroleum Refinery Distillation, Texas: Gulf Pub. Corp., pp. 143.
132. Soave, G.,"Equilibrium constants from a modified Redlich-Kwong equation of state", Chem. Eng. Sci., vol. 27, 1972, pp. 1197-1203.

133. Peng, D., D. Robinson, "A New Two-Constant Equation of State", I&EC Fund., vol. 15, 1976, pp. 59-64.

134. SimSci PROCESS Manual, CA: Simulation Sciences Inc., 1985, rev. 4 , p 6.13.2

135. SimSci PROCESS Manual, CA: Simulation Sciences Inc., 1988, rev. 7 , p 6.8-6-9.

136. Smith, J., H. Van Ness, Introduction to Chemical Engineering Thermodynamics, New York: McGraw Hill Book Co. Inc., 1975, pp. 85-86.

137. Applied Thermodynamics, Washington DC: American Chemical Society Pub., 1968, pp 64-82.

## SELECTED BIBLIOGRAPHY

- Abrams, D., J. Prausnitz, "Statistical Thermodynamics of Liquid Mixtures: A New Expression for the Excess Gibbs Energy of Partly or Completely Miscible Systems", AIChE Journal, vol. 21, 1975, pp. 116-128.
- Adler, S.B. ,K.R. Hall, "Use correlation for oil properties", Hydrocarbon Processing, 1985, pp. 71-75.
- Al-Soufi, H.H. ,H.S A1-Najjar,S.F.Al-Duri, H.K.Mohammed, "Volume distilled can be calcuated from crude API gravity", Oil and Gas Journal, 1986, pp. 78-80.
- Ambrose, D., "Correlation of Boiling Points of Alkanols", J. Appl. Chem. Biotechnol., 1976, vol. 26, pp. 711- 714.
- Applied Thermodynamics, Washington DC: American Chemical Society Pub., 1968.
- Arnold, V.E., "Microcomputer program converts TBP, ASTM, EFV distillation curves", Oil and Gas Journal,1985, pp.  $55 - 62$ .
- ASPEN PLUSAn Introductory Manual, MA: Aspen Technology, Inc., 1983.
- ASPEN Technical Reference Manual, MIT, 1982, vol. 1,2.
- ASPEN SYSTEM Administrator Manual, MIT, 1982, vol. 1,2.
- ASPEN Users Manual, MIT, 1982, vol. 1,2,
- Barton, A. F. M., "Solubility Parameters", Chemical Reviews, 1975, pp. 731-753.
- Benson, S.W, ,J.H. Buss, "Additivity Rules for the Estimation of Molecular Properties. Thermodynamic Properties", Journal of Chemical Physics, vol. 29, 1958, pp, 546-572.
- Benson, S.W.,F.R. Cruickshank, D.M. Golden, H.E. Haugen, H.E. O'Neal,A.S. Rogers, R. Shaw,R. Walsh, "Additivity rules for the Estimation of Thermodynamic properties", Chemical Review, vol. 69, 1969, pp. 279-324.
- Box, M., D. Davies, W. Swann, Non-Linear Optimization Techniques, Oliver & Boyd, monograph no. 5, 1967, pp. 36-37.
- Brannock, N.F., V.S. Verneuli, Y.L. Wang, "PROCESS" Simulation Program A Comprehensive Flowsheet Tool for Chemical Engineers", Computers & Chemical Engineering, vol. 3, 1981, pp.  $329-353$ .
- Brule, M.R., K.H. Kumar, S. Watanasiri, "Characterization methods improve phase-behavior predictions", Oil and Gas Journal ,1985, pp. 87-93.
- Brule, M.R. ,L.L. Lee, K.E. Starling, "Predicting thermodynamic properties for fossil-fuel chemicals", Chemical Engineering, 1979, pp. 155-164.
- Brule, M.R. ,C.T. Lin, L.L. Lee, K.E. Starling, "Multiparameter Corresponding-States Correlation of Coal-Fluid Thermodynamic Properties", AIChE Journal, vol. 28, 1982, pp. 616-625,
- Brule, M.R. ,D.E. Rhodes,K.E. Starling, "Development of a. standardized method to characterize fossil fuels for process design", Fuel, vol. 60, 1981, pp. 538-541.
- Cajander, B., H. Hipkin, J. Lenoir, "Prediction of Equilbrium Ratios from Nomograms of Improved Accuracy", Jou. of Chem. & Eng. Data,, vol. 5, 1960, pp, 251-259,
- Campbell, J.R. ,J.R.F. Alonso, "To get curves from data points", Hydrocarbon Processing, 1978, pp, 123-126.
- Cavett, R.H., "Flowtran Physical Properties", Paper presented at the 49th NGPA convention, Denver, CO, 1970,
- Cavett, R.H., "Physical data for distillation calcuations vapor-liquid equilibria", Computer A pplication, 27th midyear meetingof the Am, Petrol, Inst., Div. Refining, vol. 42, 1962, pp. 351-366.
- Chao, K., Applied Thermodynamics, Washington DC: American Chemical Society, 1968, pp. 83-114.
- Chao, K.C.,J.D. Seader, "A General Correlation of Vapor-Liquid Equilibria in Hydrocarbon Mixtures", AIChE Journal ,vol. 7, 1961, pp. 598-605.
- Chase, J.D., "The Qualification of Pure Component Physical Property Data", CEP, vol. 80, 1984, pp. 63-67.
- Danner, R., T. Daubert, Manual for Predicting Chemical Process Design Data, New York: American Institute of Chemical Engineers, 1983.
- Daubert, T.E., "State of the art Property preditions", hydrocarbon Processing, 1980, pp. 107-112.
- Davidson, R., Petroleum Processing Handbook, New York: McGraw Hill book co. Inc., 1967.
- Dhulesia, H., "Equation fits ASTM distillations", Hydrocarbon Processing,1984, pp. 179-180.
- Dutt, N., "Estimation of vapor pressure from normal boiling point of hydrocarbons", Can. J. Chem. Eng., vol. 60, 1982, pp. 707-709.
- Eggertsen, F., S. Groennings, J. Holst, "Analytical Distillation by Gas Chromatography", Anal. Chem., vol. 32, 1960, pp. 904.
- Eisermann, W., P. Johnson, W.L. Conger, "Estimating Thermodynamic Properties of Coal, Char, Tar, and Ash", Fuel Processing Technology, vol. 3, 1980, pp. 39-53.
- Evans, L., W. Seider, "The Requirements of an Advanced Computing System", CEP, 1976, pp. 80-83.
- Flory, P., Principles of Polymer Chemistry, New York: Cornell University Press, 1953:
- Gallier, P., L. Evans, H. Britt, J. Boston, "ASPEN: advanced system for process engineering", Perspect. Comput., vol. 1, 1921, pp. 43-49.
- Gallier, P. L. Evans ,H. Britt, J, Boston, P. Gupta, "ASPEN: advanced capabilities for modeling and simulation of industrial processes", ACS Symposium Series, no. 24, 1980, pp. 293-308
- Gilyazatdinov, L. , "Thermodynamic Properties of Petroleum Fractions and Coal Oil", Russian Jou. of Physical Chem., vol. 45, 1971, pp. 1069.
- Gomes, J., "Program calculates critical properties", Hydrocarbon Processing, 1988, pp. 110-112.
- Grayson, H.G., C. Streed, Proceedings of Sixth World

Petroleum Congress, Frankford, Section 7, Paper 10, June 1963.

- Green, L., "Chromatograph gives boiling point", Hydrocarbon Processing, vol. 5, 1976, pp. 205.
- Green, L., L. Schmauch, J. Worman, "Simulated Distillation by Gas Chromatography", Anal. Chem., vol. 36, 1964, pp. 1512.
- Grikina, 0, S. Yarovoi, V. Tatevskii, "Calculation of the Enthalpies of Formation of Hydrocarbons by Various Methods", Russian Jou. Physical Chem., vol. 54, 1980, pp. 796-797.
- Gunn, R.D.,T. Yamada, "A Corresponding States Correlation of Saturated Liquid Volumes", AIChE Journal, vol. 17, 1971, pp. 1341-1345.
- Handbook of Chemistry and Physics, R. Weast, (ed), 59th edition, Florida, CRC press Inc., 1979.
- Hankinson, R.W. ,T.A. Coker,G. H. Thomson, "Get accurate LNG densities with COSTALD", Hydrocarbon Processing, 1982, pp. 207-208.
- Hankinson, R.W.,G.H. Thomson, "A new correlation for Saturated Densities of Liquids and their Mixtures", AIChE Journal, vol. 25, 1979, pp. 653-663.
- Hankinson, R.W.,G.H. Thomson, "Calculate liquid densities accurately", Hydrocarbon Processing, 1979, pp. 277-283.
- Hayden, J.G., J.P. O'Connell, "A Generalized Method for Predicting Second Viral Coefficents", Inc. Eng. Process Des. Dev., vol. 14, 1975, pp. 209-216.
- Hariu, O.H. ,R.C. Sage, "Crude split figured by computer", Hydrocarbon Processing;1969, pp. 143-148.
- Hildebrand, J.H. ,R.L. Scott, Regular Solutions, New Jersey, Prentice Hall Inc., 1962.
- Hlavacek, V., P. Rompay, "Simulation of Countercurrent Separation Processes Via a Global Approach", Computers and Chemical Engineering, vol. 9, 1985, pp. 343-350.
- Hlavin, R., "New Psudo-Critical pressure equation improves predictions", Oil and Gas Journal, 1985, pp. 58-62.
- Hong, K, "Lumped-Component Characterization of Crude Oils for Compositional Simulation", Paper presented at the 1982 SPE/DOE 3rd Joint Symposium on Enhanced Oil Recovery of the Society of Petroleum Engineers, Tulsa, OK, pp. 241-245.
- Johnson, R.L. ,H.G. Grayson, "Enthalpy of Petroleum Fractions", Petroleum Refiner, vol. 40, 1961, pp. 123-129,
- Katinas, T.G. ,R.P. Danner, " Method makes predicition of heats of vaporization easy", Hydrocarbon processing, 1977, pp. 157-160.
- Katz, D.L., G.G. Brown, "Vapor pressure and Vaporization of Petroleum Fractions", Industrial and Engineering Chemistry, vol. 25, 1933, pp. 1373-1384.
- Kerr, C.P., "Equation of state estimates liquid densities", Oil Gas Journal, 1987, pp. 71-72.
- Kesler, M.G.,B.I. Lee, "Improve prediction of enthalpy of fractions", Hydrocarbon processing, 1976, pp. 153-158.
- Kesler, M.G., B.I. Lee, S.I. Sandler, "A Third Parameter for Use in Generalized Thermodynamic Correlations", Ind. Eng. Chem. Fundam. , vol. 18, 1979, pp. 49-54.
- Krevelin, D.W. ,H.A.G. Chermin, "Estimation of the free enthalpy of formation of formation of organic compounds from group contributions", Chem. Eng. Sci., vol. 1, 1951, pp. 66-80,238.
- Lee, L., K. Starling, Paper presented at ACS meeting, Miami, September 1978.
- Lee, B.I.,M.G. Kesler, "A Generalized Thermodynamic Correlation Based on Three-Parameter Corresponding States", AIChE Journal, vol. 21, 1975, pp . 510-527.
- LeLann, J. , X. Joulia, B. Koehret, "A computer program for the prediction of thermodynamic properties and phase equilibria", Int. Chem, Eng., vol. 28, 1988, pp. 36-45.
- Lenoir, J.M.,H.G. Hipkin, "Measured Enthalpies of Eight Hydrocarbon Fractions", Journal of Chemical and Engineering Data, vol. 18, 1973, pp. 195-202.
- Letsou, A. ,L.I. Stiel, "Viscosity of Saturated Nonpolar Liquids at Elevated Pressures", AIChE Journal, vol. 19, 1973, pp. 409-411.
- Lin, H.,K. Chao, "Correlation of Critical Properties and Acentric factors for Hydrocarbons and Derivatives", AIChE Journal, vol. 30, 1984, pp. 981-983.
- Lloyd, W., D. Davenport, "Applied Thermodynamics to Fossil Fuels", Jou. Chem. Ed., vol. 57, 1980, pp. 56-60.
- Luria, M.,S.W. Benson, "Heat capacities of Liquid Hydrocarbons. Estimation of Heat Capacities at constant pressure as a temperature function, using additivity rules", Journal of Chemical Engineering Data, vol. 22, 1977, pp. 90-100.
- Lyman, W., W. Reehl, D. Rosenblatt, Handbook of Chemical. Property Estimation Methods, New York: McGraw-Hill Book co. Inc., 1982.
- Maddox, R., J. Erbar, "Improve P-V-T predictions", Hydrocarbon Processing, 1984, pp. 119-121.
- Marquardt, D. , "An Algorithm for Least-Squares Estimation of Nonlinear Parameters", J. Soc. Indust. Appl. Math., vol. 11., 1963, pp. 431-441.
- Martin, J., "Equations of State", Ind. and Eng. Chemistry, vol. 59, 1967, pp. 34-52.
- Mathis, P. "A Versatile Phase Equilibrium Equation of s, P., "A Versatile Phase Equilibrium Equation o<br>State", <u>Ind, Eng. Chem. Process Des. Dev.</u>, vol. 22, 1933, pp. 385-391.
- Maxwell, P. B., Data Book on Hydrocarbons, New York: D. Van Nostrand Comp., Inc., 1950.
- Maxwell, J.B. ,L.S. Bonnell, "Derivation and Precision of a New Vapor Pressure Correlation for Petroleum Hydrocarbons" ,Industrial and Engineering Chemistry, vol. 49, 1957, pp. 1183-1196.
- McCain, W., The Properties of Petroleum Fluids, Tulsa: PennWell Books, 1973.
- McKelvey, F.E., "Estimate Physical Properties Accurately Part 1 Critical Volume, Temperature and Pressure", Hydrocarbon Processing & Petroleum Refiner, vol. 43, 1964, pp. 145-150.
- McKelvey, F.E., "Estimate Physical Properties Accurately Part 2: Latent Heat of Vaporization", Hydrocarbon Processing & Petroleum Refiner, vol. 43, 1964, pp.  $147 - 148$ .
- Nelson, W., Petroleum Refining Engineering, New York: McGraw Hill book co. Inc, 1958.
- NoKay, R., "Estimate Petrochemical Properties", Chemical Engineering, 1959, pp. 147-148.
- Othmer, D. F.,S. Josefowitz, A.E. Schmutzler, "Correlating Densities of Liquids", Industrial and Engineering Chemistry, vol. 40, 1948, pp. 883-884.
- Palmer, D.J., "Predict VP of undefined fractions", Hydrocarbon Processing, 1976, pp. 121-122.
- Pannell, R.B.,A. Sood, "Simulated Distillation of Coal Liquids", Journal of Chromatographic Science, vol. 20, 1982, pp. 433•435.
- Passut, C.A. ,R.P. Danner, "Correlation of Ideal Gas Enthalph,Heat Capacity, and Entropy", Ind. Eng. Chem. Process Des. Develop., vol. 11, 1972, pp. 543-546.
- Pedersen, K.S. ,P. Thomassen, A. Fredenslund, "Thermodynamics of petroleum mixtures containing heavy hydrocarbons. 1. phase envelope calculations by use of the Soave-Redlich-kwong equation of state", Ind, Eng. Chem, Process Des. Dev., vol. 23, 1984, pp. 163-170.
- Pedersen, K.S.,P. Thomassen,A. Fredenslund, "Thermodynamics of Petroleum mixtures containing heavy hydrocarbons. 3. Efficient flash calculation procedures using the SRK equation of state", Ind. Eng. Chem. Process Des. Dev., vol. 24, 1985, pp. 948-954.
- Petree, D.K. ,R.W. Hankinson, "An example of the impact of C7+ characterization techniques on process system calculations", Preprint of: 63 annual CPA Convention, 1984, pp, 1-11.
- Peng, D., D. Robinson, "A New Two-Constant Equation of State", I&EC Fund, vol. 15, 1976, pp.. 59-64.
- Pitzer, K.S., "The Volumetric and Thermodynamic Properties of Fluids. I. Theoretical Basis and Virial Coefficients", Journal of the American Chemical Society, vol. 77, 1955, pp. 3427-3433.
- Pitzer, K.S., D.Z. Lippmann, R.F. Curl, C.M. Huggins, D.E. Peterson, "The Volumetric and Thermodynamic Properties of Fluids. II. Compressibility Factor, Vapor pressure, and Entropy of Vaporization", Journal of the American Chemical Society, vol. 77, 1955, pp. 3433-3440.
- Polling, B., E. Grens, J. Prausnitz, "Thermodynamic Properties from a Cubic Equation of State:Avoiding Trival Roots and Spurious Derivatives", Ind. Eng. Process Des. Dev., vol. 20, 1981, pp. 127-130.
- Prausnitz, J., R. Liohtenthaler, E. Azevedo, Molecular Thermodynamics of Fluid-Phase Equilibria, New Jersey: Prentice Hall Inc., 1986.
- Puralelli, C., "Estimation of atmospheric boiling points of liquids", Chemical Engineering, 1976, pp. 127-128,
- Rackett, H., "Equation of State for Saturated Liquids", Jou, Chem Eng. Data, vol. 15, 1970., pp. 514-517.
- Rao, V.K. ,M.F. Bardon, "Estimating the Molecular Weight of Petroleum Fractions", Ind. Eng. Chem. Process Des. Dev., vol. 24, 1985, pp. 498-500.
- Redlich, O., J. Kwong, "On the Thermodynamics of Solutions. V An Equation of State. Fugacities of Gaseous Solutions", Chem, Rev., vol. 44, 1949, pp. 233-244.
- Reid, R.C. ,J.M. Prausnitz,T.K. Sherwood, Properties of Cases and Liquids, New York, McGraw Hill, 1977.
- Renon, H., J. Prausnitz, "Local Compositions in Thermodynamic Excess Functions for Liquid  $Mixtures''$ , AIChE Journal, vol. 14, 1968,pp. 135-144.
- Riazi, M. , Ph.D. Thesis, Department of Chemical Engineering, The Pennsylvania State University, University Park, 1979.
- Riazi, M.R. ,T.E. Daubert, "Simplify property predictions", Hydrocarbon Processing, 1980, pp. 115-116.
- Riazi, M.R.,T.E. Daubert, "Analytical correlations interconvert distillation-curve types", Oil and Gas Journal, 1986, pp. 50-57.
- Riazi, M.R., T.E. Daubert, "Characterization Parameters for Petroleum Fractions", Ind. Eng. Chem. Res., vol. 26, 1987, pp. 755-759.
- Riazi, M.R., T.E. Daubert, "Prediction of Composition of Petroleum Fractions", Ind. Eng. Chem. Process Des. Dev., vol. 19, 1980, pp. 289-294.
- Rihani, D.N., "How to estimate Heat of formation", Hydrocarbon Processing, vol. 47,1 968, pp. 137-144.
- Rihani, D.N., "How to Estimate Entropies", Hydrocarbon Processing, vol. 47, 1968, pp. 161-168.
- Rihani, D.N. ,L.K. Doraiswamy, "Estimation of heat capacity of Organic compounds from group contributions", Ind. Eng. Chem. Fundam,, vol. 4, 1964, pp. 17-21,
- Rihani, D.N. ,L.K. Doraiswamy, "Estimation of the Ideal Gas entropy of Organic compounds", Ind. Eng. Chem. Fundam., vol. 7, 1968, pp. 375-380.
- Ringen, S., J. Lanum, F. Miknis, "Calculate heating values from elemental compostions of fossil fuels", Fuel, vol. 58, 1979, pp. 69-71.
- Robinson, E.R., "Calculate density of spiked crudes", Hydrocarbon Processing, 1983, pp. 115-120.
- Robinson, R.L.,K. Chao, "A Correlation of Vapor Equilibrium Ratios for Gas Processing Systems", Ind.Eng.Chem.Process Des. Develop., vol. 10, 1971, pp. 221-229.
- Ruzicka, V. ,A. Fredenslund, P, Rasmussen, "Representation of Petroleum Fractions by Group Contribution", Ind. Enq. Chem. Process Des. Dev., vol. 22, 1983, pp. 49-53.
- Sampat, R. , R. Sundararajan, "New method of calculating calorific values from element compostions of fossil fuels", Fuel, vol. 6., 1981, pp. 1075-1078.
- SAS Users Guide: Statistics, NC: SAS institute Inc., 1985.
- Schwardz, B. , J. Prausnitz, "A Correlation for Thermodynamic Properties of Heavy Fossil-Fuel Fractions", Ind. Eng., Chem. Res., vol. 27, 1988, pp. 882-892
- Seader, J., W. Seider, A. Pauls, Flowtran Simulation An Introduction, Massachusetts: CACHE, 1977.
- Sim, W.J.,T.E. Daubert,"Prediction of Vapor-Liquid Equilibria of undefined mixtures", Ind. Eng. Chem. Process Des. Dev., vol. 19, 1980, pp. 386-393.
- SimSci PROCESS Manual, CA: Simulation Sciences Inc., 1985, rev. 4,7.
- Smith, J., H. Van Ness, Introduction to Chemical Engineering Thermodynamics, New York: McGraw Hill Book Co. Inc., 1975.
- Smith, G. ,J. Winnick, D.S. Abrams,J.M. Prausnitz "Vapor pressure of High--Boiling complex Hydrocarbons", The Canadian Jounal of Chemical Engineering, vol. 54, 1976, pp, 337-343.
- Soave, G.,"Equilibrium constants from a modified Redlich-Kwong equation of state", Chem. Eng. Sci., vol. 27, 1972, pp. 1197-1203.
- Spencer, C.F. ,R.P. Danner, "Improved Equation for Prediction of Saturated Liquid Density", Journal of Chemical and Engineering Data, vol. 17, 1972, pp. 236-241.
- Spencer, H.M.,G.N, Flannagan, "Empirical Heat Capacity Equation of Gases", J. Am. Chem. Soc., vol. 64, 1942, pp. 2511-2513.
- Stull, D,, E. Westrum, O. Sinke, The Chemical Thermodynamics of Organic Compounds, New York: John Wiley & Sons, Inc., 1969.
- Technical Data Book Petroleum Refining, Washington DC: American Petroleum Inst., 1977.
- Thompson, W., Ph.D. Thesis, Department of Chemical Engineering, The Pennsylvania State University, University Park, 1966.
- Thomson, G.H., K.R. Brobst, R.W. Hankinson, "An improved Correlation for densities of compressed liquids and liquid mixtures", AIChE Journal, vol, 28, 1982, pp. 671-676.
- Tsonopoulos, C. , "Critical. Constants of Normal Alkanes from Methane to Polyethylene", AIChE Jou., vol. 33, 1987, pp. 2080-2083.
- Twu, C.H., "An internally consistent correlation for predicting the critical properties and molecular weights of petroleum and coal-tar liquids", Fluid Phase Equilibria, vol. 16, 1984, pp. 137-150.
- Twu, C.H., "Generalized method for predicting viscosities of Petroleum fractions", AIChE Journal, vol. 32,1986, pp. 2019-2094.
- Van Krevelen, D., H. Chermin, "Estimation of the free enthalpy (Gibbs free energy) of formation of organic compounds from group contributions", Chem. Eng. Sci., vol. 1, 1951, pp. 66-80.
- Van Tigglen, A. ,J. Peeters, R. Burke, "An empirical method for the estimation of dissociation energies", Chemical Engineering Science, vol. 20, 1965, pp. 529-532.
- Van Winkle, M., "Physical Properties of Petroleum Fractions", Petroleum Refiner, vol. 34, 1955, pp. 136-138.
- Verma, K.K.,L.K. Doraiswamy, "Estimation of Heats of formation or organic compounds", Ind. Eng. Chem. Fundam. ,vol.4, 1965, pp. 389-396.
- Vogel, J.L., E.A. Turek, R.S. Metcalfe, D.F. Bergman, R.W. Morris, "Applications of Equations of State to Calculate Reservoir Fluid Properties", Fluid Phase Equilibria, vol. 14, 1983, pp. 103-116.
- Wang, S., W. Whiting, "Parameters for the Perturbed-Hard-Chain Theory from Characterization Data for Heavy Fossile Fuel Fluids", Ind. Eng. Chem. Res., vol. 27, 1988, pp. 1058-1065.
- Watanasiri, S.,V.H. Owens,K.E. Starling, "Correlation for estimating critical constants, accentric factor, and dipole moment for undefined coal-fluid fractions", Ind. Eng. Chem. Process Des. Dev., vol. 24, 1985, pp. 294-296.
- Watkins, R. Petroleum Refinery Distillation, Texas: Gulf Pub, Corp., 1973,
- Wenner, R., Thermochemical Calculations, New York: McGraw Hill book co. Inc., 1941.
- Whitson, C.H., "Characterizing Hydrocarbon Plus Fractions", Society of Petroleum Engineers Journal, 1983, pp. 683-694.
- WiIlman, B.T.,A.S. Teja, "Continuous Thermodynamics of Phase Equilibra Using a Multivariate Distribution Function and an Equation of State.", AIChE Journal, vol. 32, 1986, pp. 2067-2078.
- Willman, B., A.S. Teja, "Method for the Prediction of Pure-Component Vapor Pressures in the Range 1 kPa to

the Critical Pressure", Ind. Eng. Chem. Process Des. Dev., vol. 24, 1985, pp. 1033-1036.

- Willman, B.T.,A.S. Teja, "Prediction of Dew Points of Semicontinuous Natural Gas and Petroleum Mixtures. 1. Characterization by Use of an Effective Carbon Number and Ideal Solution Predictions", Ind, Eng. Chem. Res., 1987, vol 26, pp. 948-952.
- Willman, B., A.S. Teja, "Prediction of Dew Points of Semicontinuous Natural Gas and Petroleum Mixtures. 2, Nonideal Solution Calculations", Ind. Eng. Chem. Res., 1987, vol 26, pp. 953-957.
- Wilson, G., "Vapor-Liquid Equilibrium. XI. A New Expression for the Excess Free Energy of Mixing ", Journal of the American Chemical Society, vol. 86, 1964, pp.  $127 - 130$ .
- Wilson, G.M.,R.H. Johnson,C.C. Hwang,C. Tsonopoulos, "Volatility of Coal Liquids at Hight Temperatures and Pressures", Ind. Eng. Chem. Process Des. Dev., vol. 20, 1981, pp. 94-104.
- Winkle, M.V., "Physical properties of Petroleum Fractions", Petroleum Refiner, vol. 34, 1955, pp, 136-138.
- Winn, F.W., "Physical Properties by Nomogram", Petroleum Refiner, vol. 36, 1957, pp. 157-159.
- Woodle, R.A., "New ways to estimate characterization of lube cuts", hydrocarbon Processing, 1980, pp. 171-173.
- Yamada, T.,R.D. Gunn, "Saturated liquid molar volumes, The Rackett Equation", Journal of Chemical and engineering data, vol. 18, 1973, pp. 234-236.
- Yarborough, L. "Application of a Generalized Equation of State to Petroleum Reservoir Fluids", paper presented at 176th National meeting of the American Chemical Society, 1978.
- Zhou, P., "Correlation of average boiling points of petroleum fractions with psudocritical constants", international Chemical Engineering, vol. 24, 1984, pp. 731-741.
- Zudkevitch, D.,P.D. Krautheim, D. Gayos, "Vapor pressure of Coal-liquid Fractions - Data and Correlation", Fluid Phase Equilibria, vol. 14, 1983, pp. 117-146.

# APPENDICES

- A. Data bank and regression summaries
- B. ESTPRO program listing
- C. ESTPRO/PROCESS™Peng Robinson simulation summary
- D. ASTM standards

# APPENDIX A

Data bank and regression summaries

**Figure A.1 Enthalpy of formation using ASPEN data bank** 

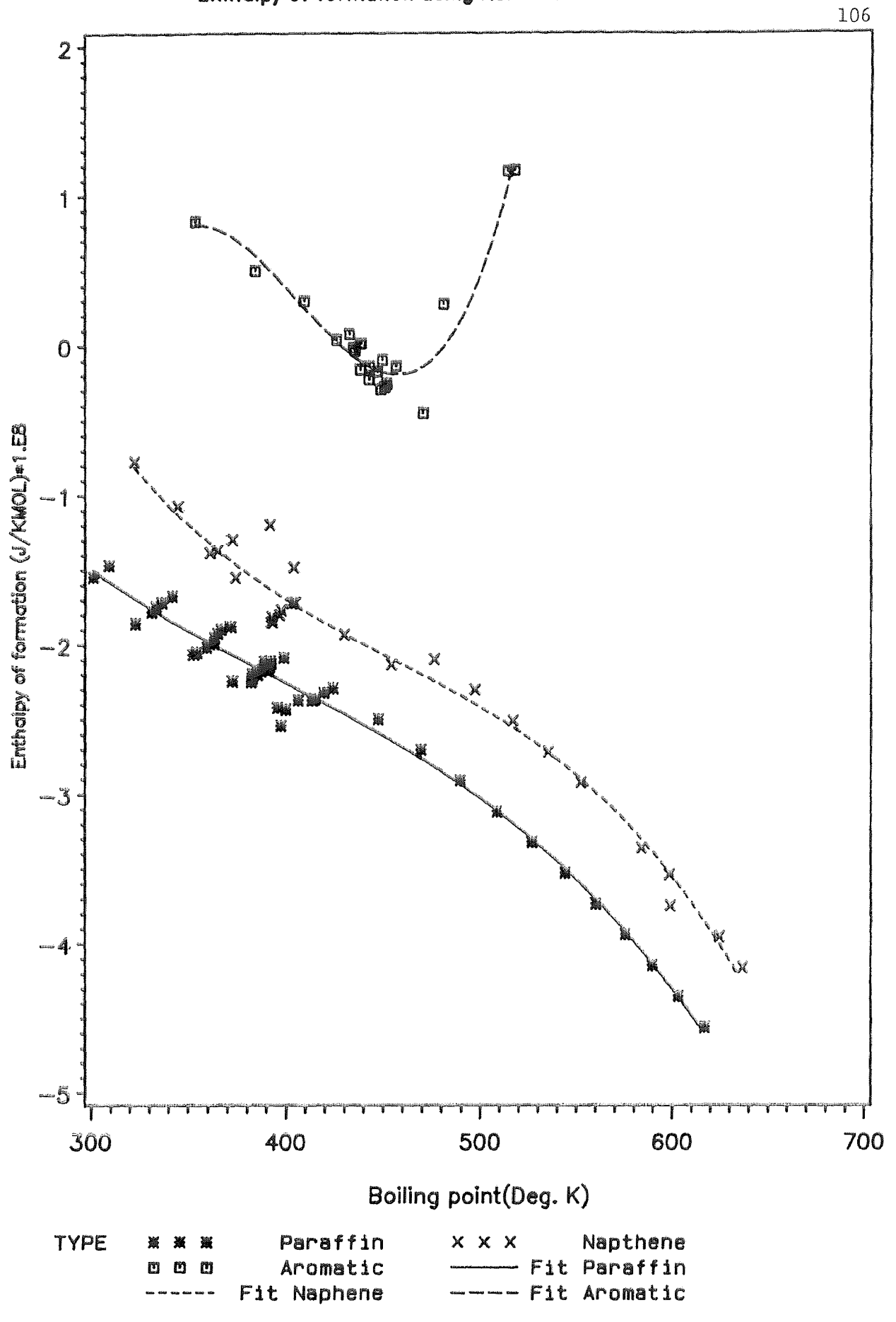

**S.E.S. 3/89** 

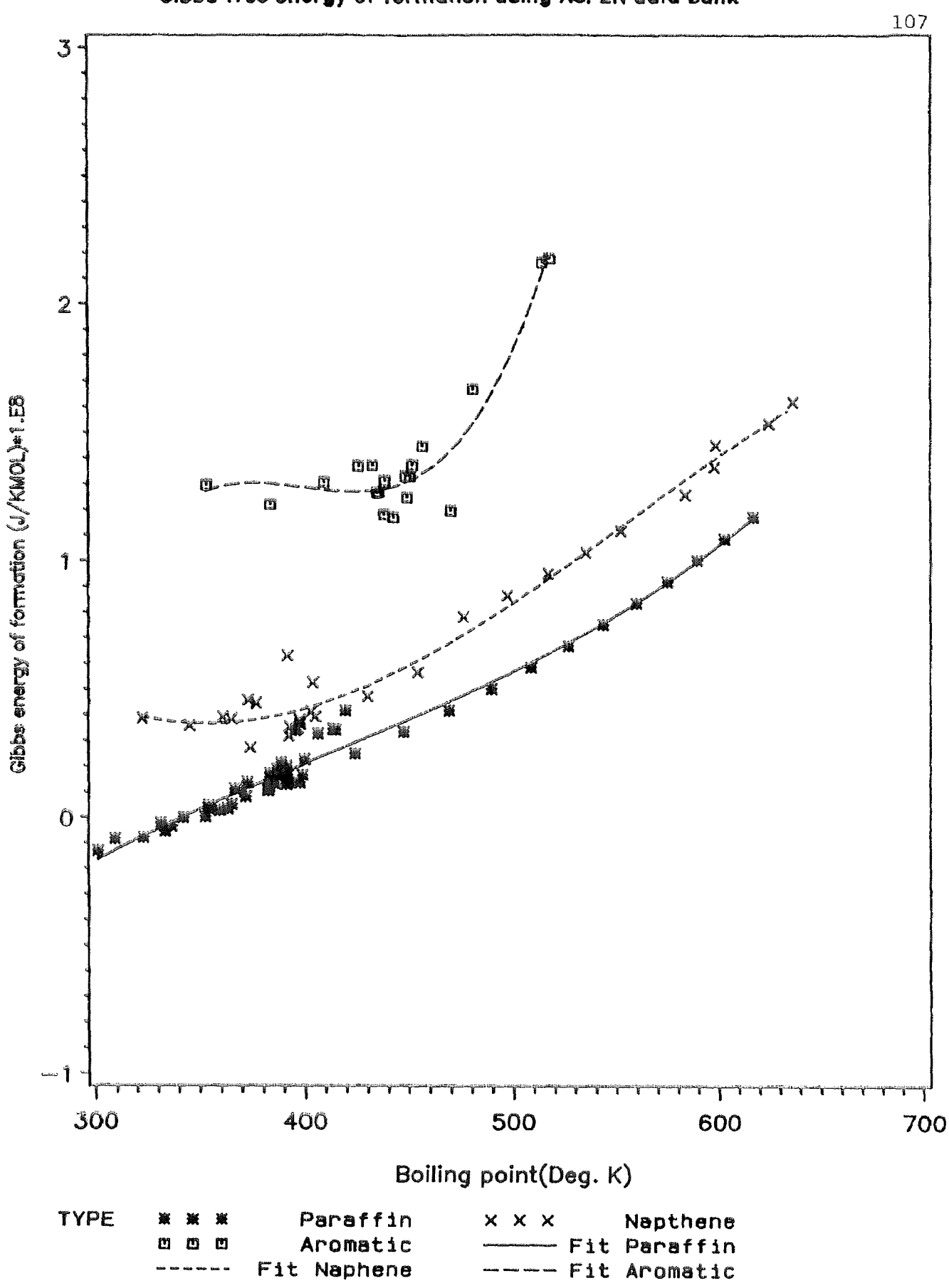

**Figure A.2 Gibb's :Noenergy of formation using ASPEN data bank** 

Figure A.5 Tic Juana Crude Assay  $X$  paraffins, napthenes, & aromatics

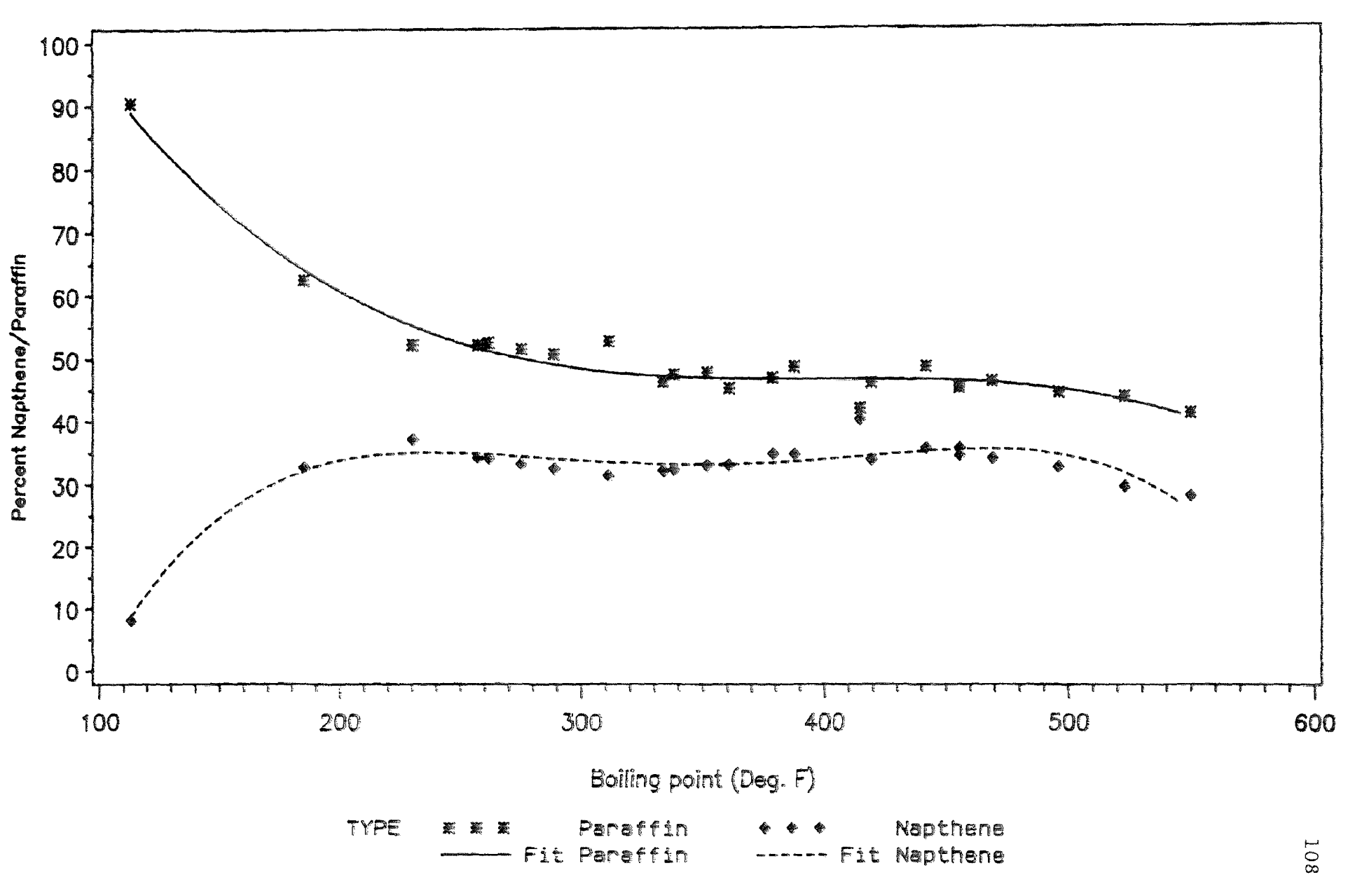

**Correction of mean average boiling point based on TBP curve**  109 **Charles Comment Comment Comment Comment Comment Comment Comment Comment Comment Comment Comment Comment Comment Comment Comment Comment Comment Comment Comment Comment Comment Comment Comment Comment Comment Comment Comme**  $\mathbf 0$ **Legal**  $-50$  $-100$  $-150$ Correction Deg. F  $-200$  $-250$  $-300$  $-350$  $-400$ ł 5  $\ddot{\mathbf{O}}$  $\hat{z}$  $\tilde{\mathcal{J}}$ 4 6  $\mathcal{I}$  $\boldsymbol{6}$ 9 1Ō  $\mathring{\mathsf{I}}$ **Slope of TBP curve TYPE + + + 100 Dog. F x x x 200 Deg. F**  ▪ ▪ ▪ **300 Deg . F** ▪ ▪ ▪ **400 Deg . F • • • 500 Deg. F is A 600 Deg. F ------ 200** .<br>... **------ 300 F fit ----- 400 Ffit**  F fit  $-300$ 

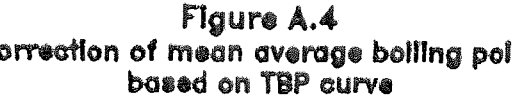

 $- 500$ 

 $F$  fit  $\longrightarrow$  600

 $F$   $f$  1t

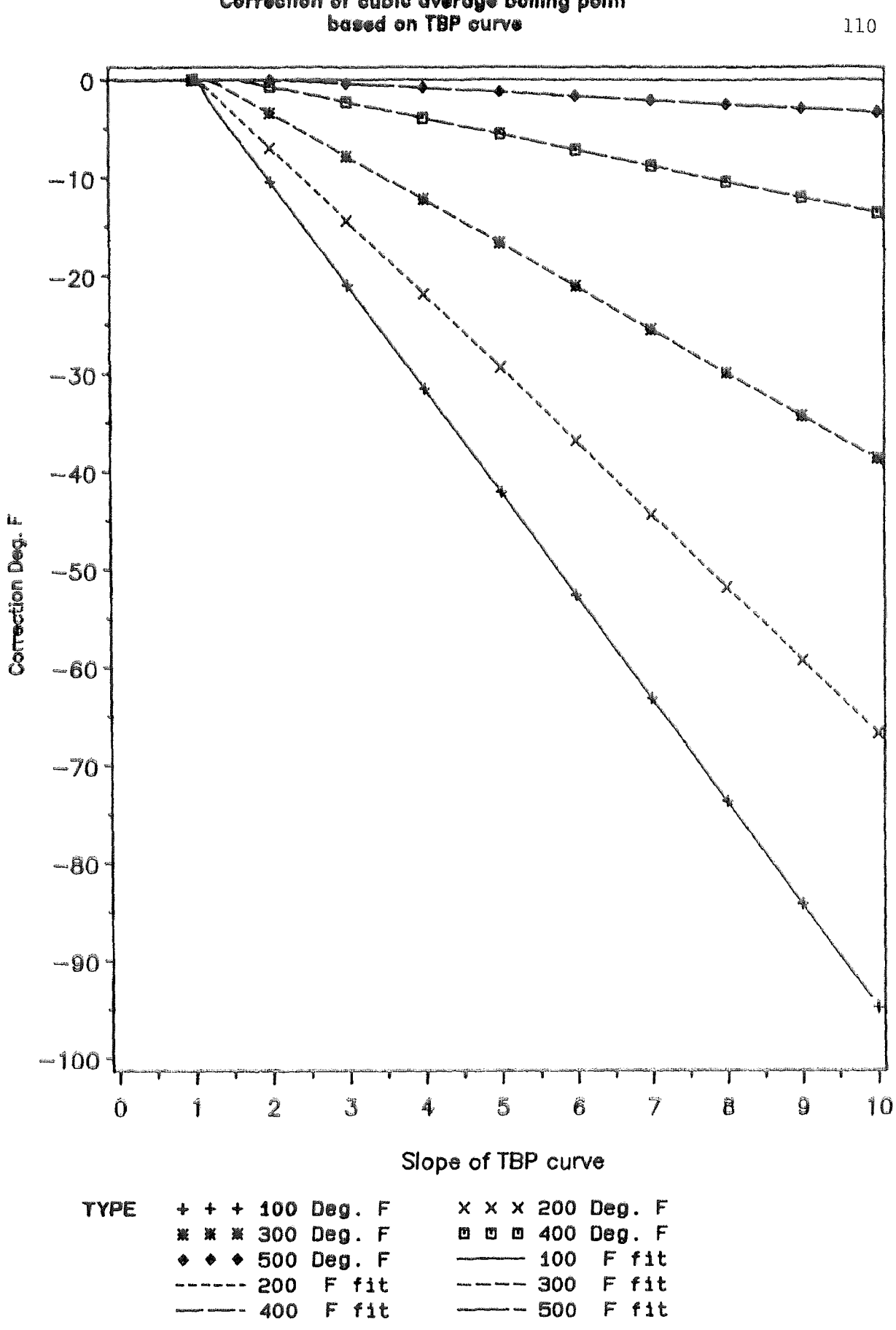

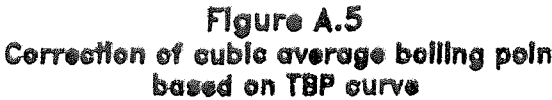

**S.E.S. 3/89** 

**Figure A.6 Correction of moan overage boilling point based on ASTM D86 curve** 

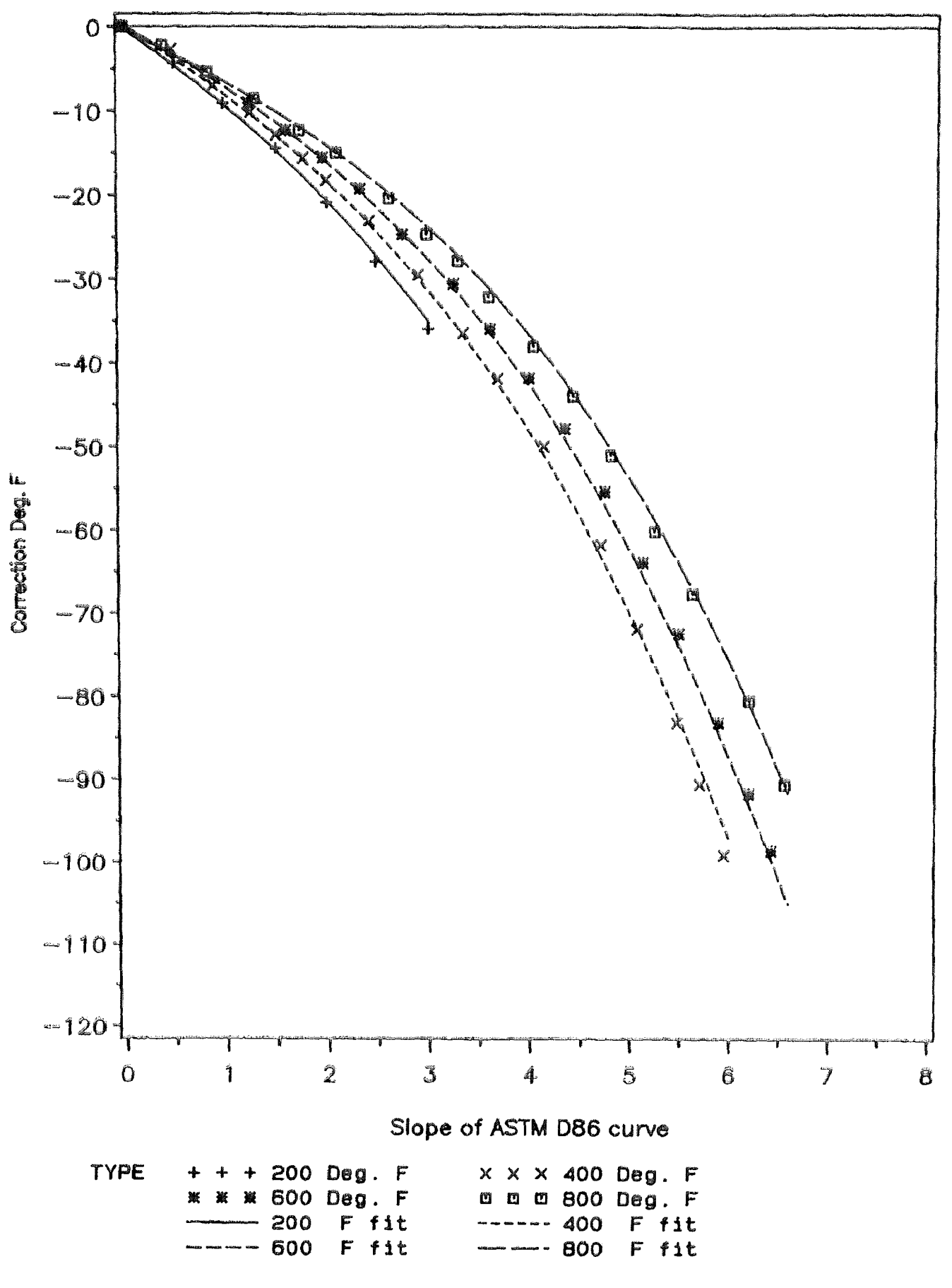

**Figure A.7 Correction of cubic overage boiling point based on ASTM D86 curve** 

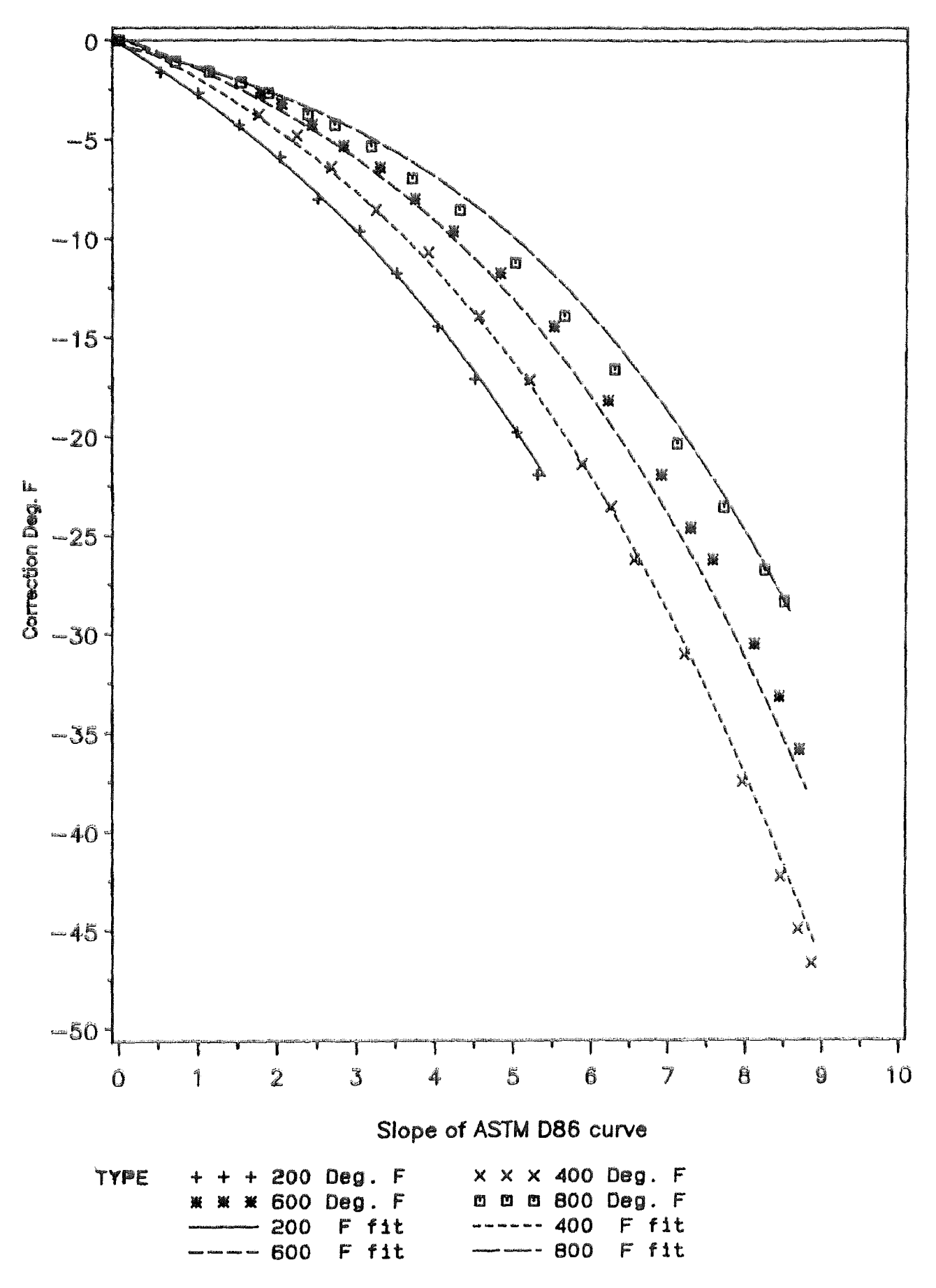

**S.E.S. 3/89** 

### Table A.1 ASPEN pure component data bank summary POT aromatic compounds

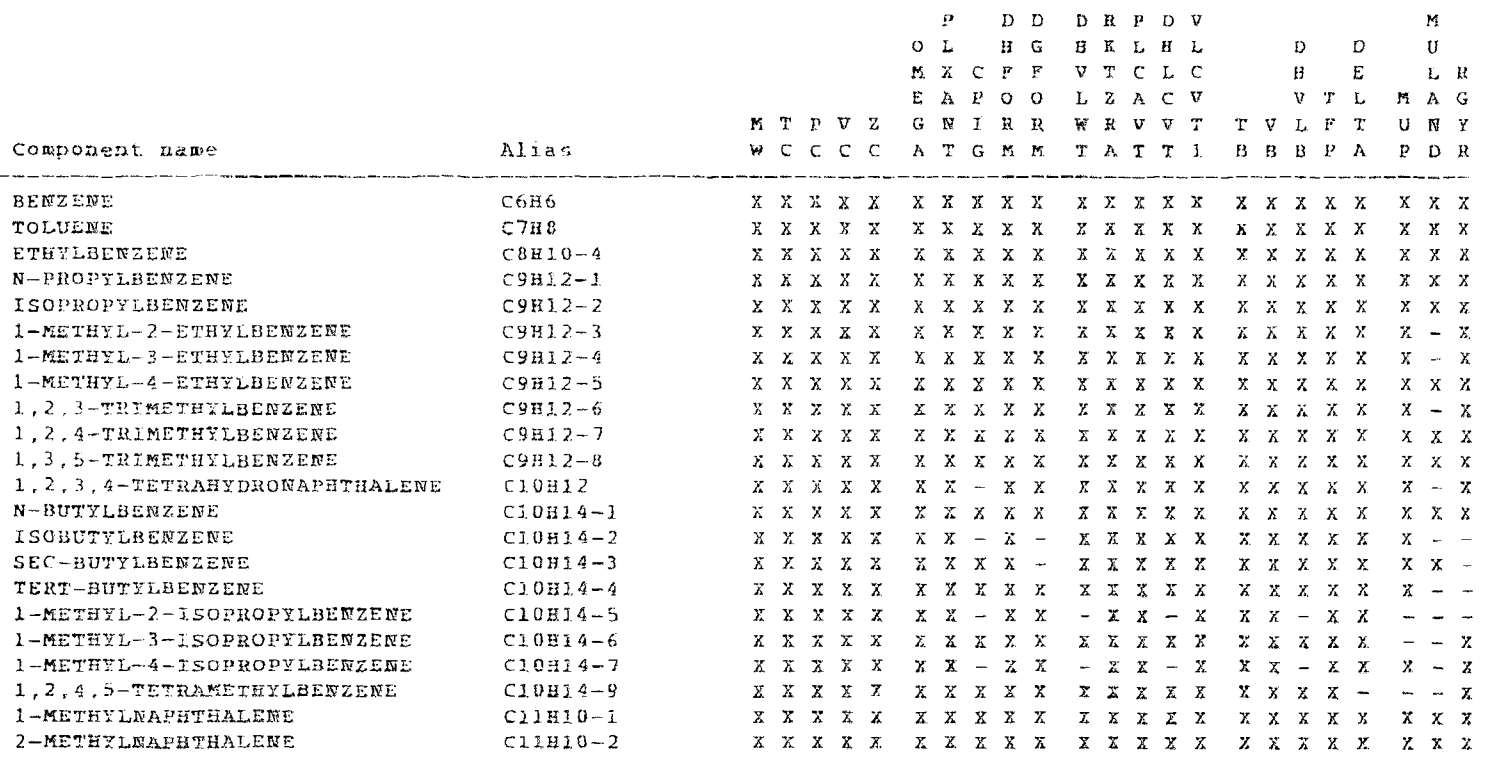

note: see table 2\_1 tor definition of ASPEN pure component parameter names and units.

#### Table A\_2 ASPEN pure component data bank summary For napthene compounds

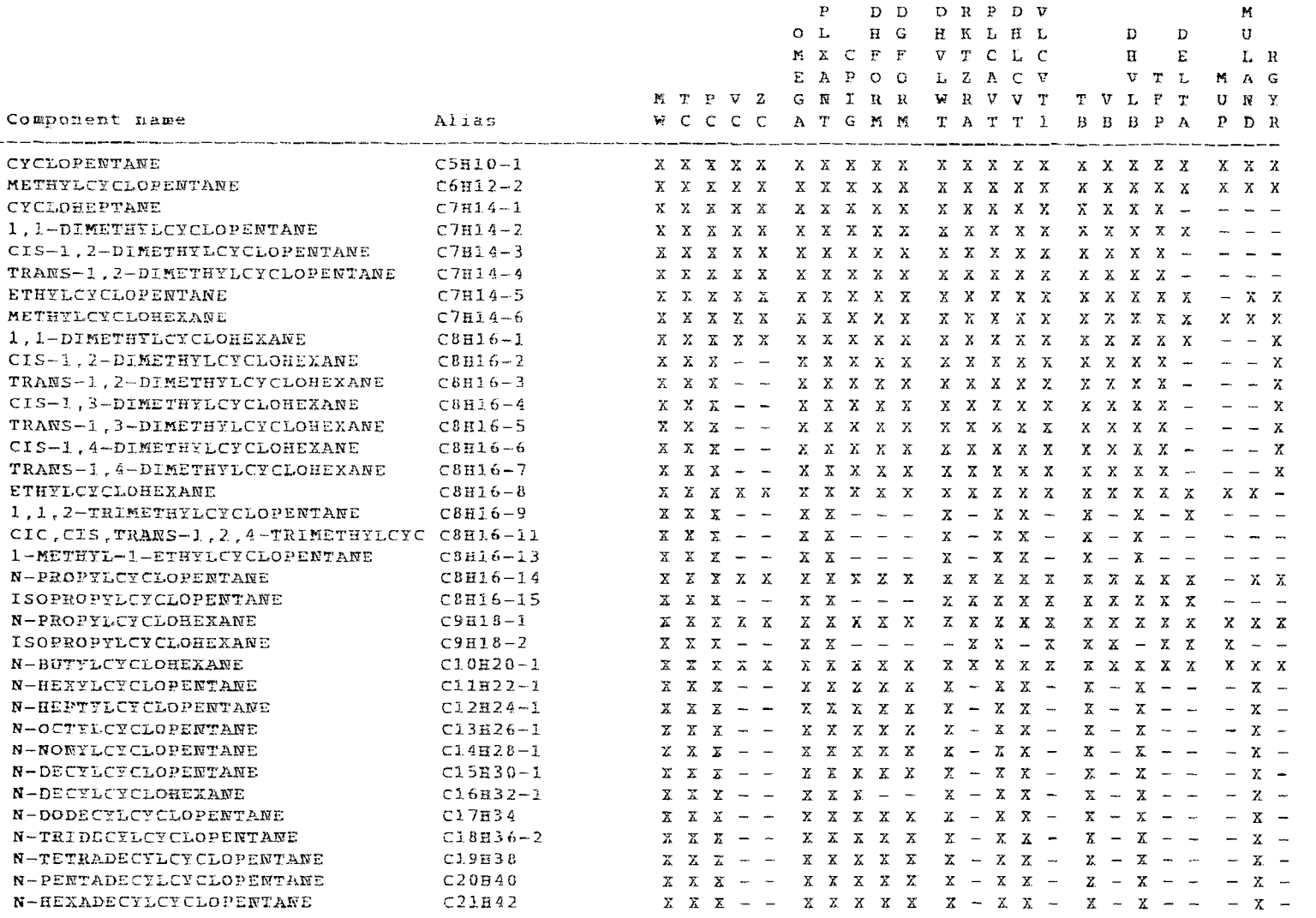

note: see table 2\_1 for definition of ASPEN pure component parameter names and units.

## Table A.3 ASPEN pure component data bank summary For paraffin compounds

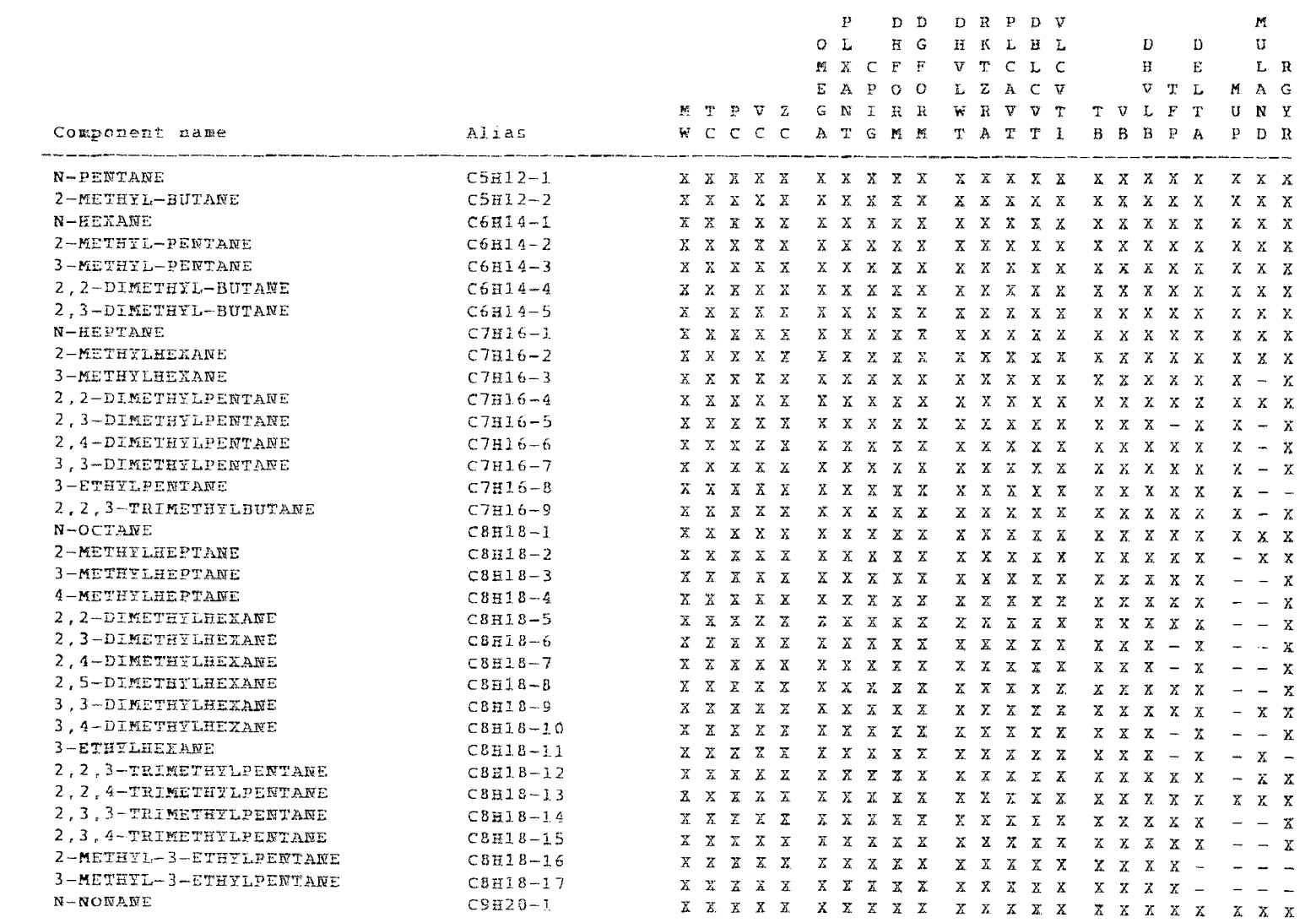

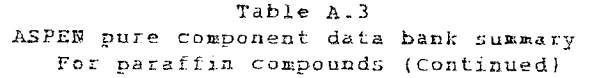

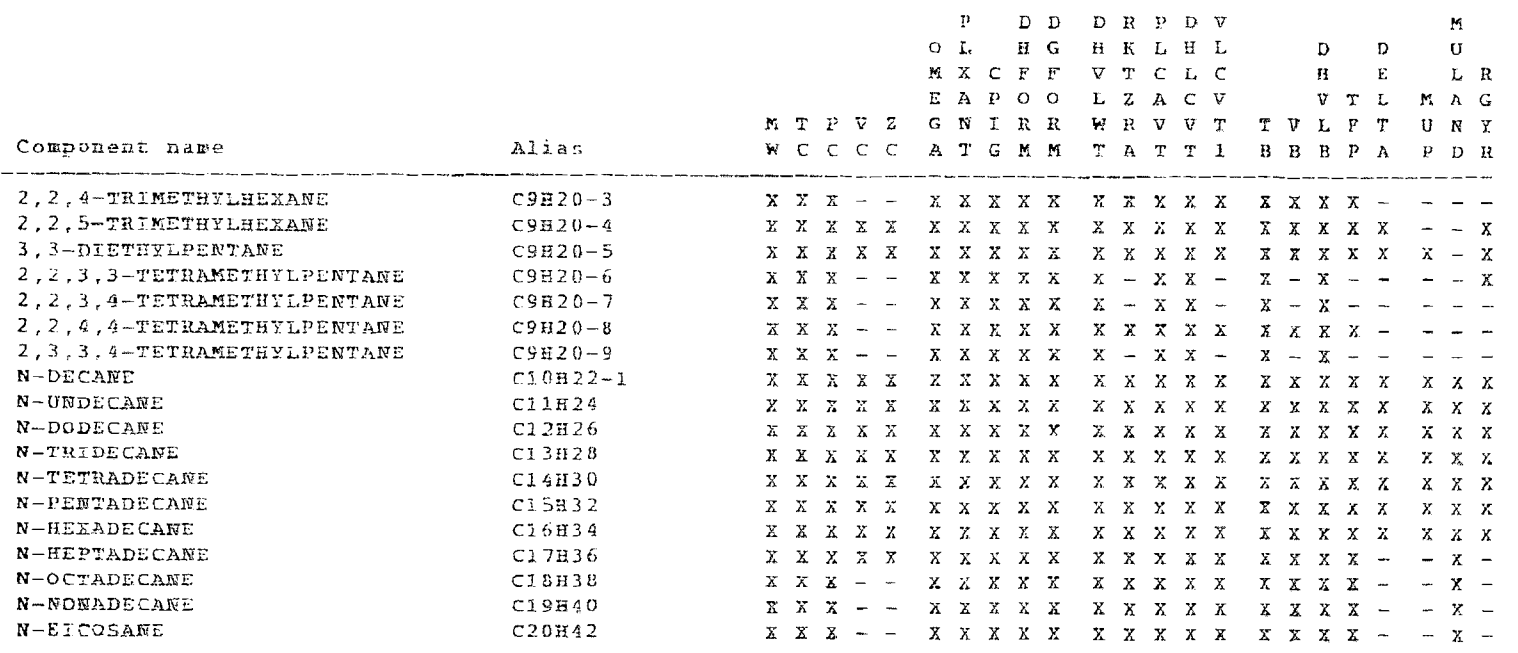

note.: see fable 2.1 for definition of ASPEN pure component parameter names and units.

#### Table A-4 Napthene pure compound properties obtained from ASPEN pure component data bank summary

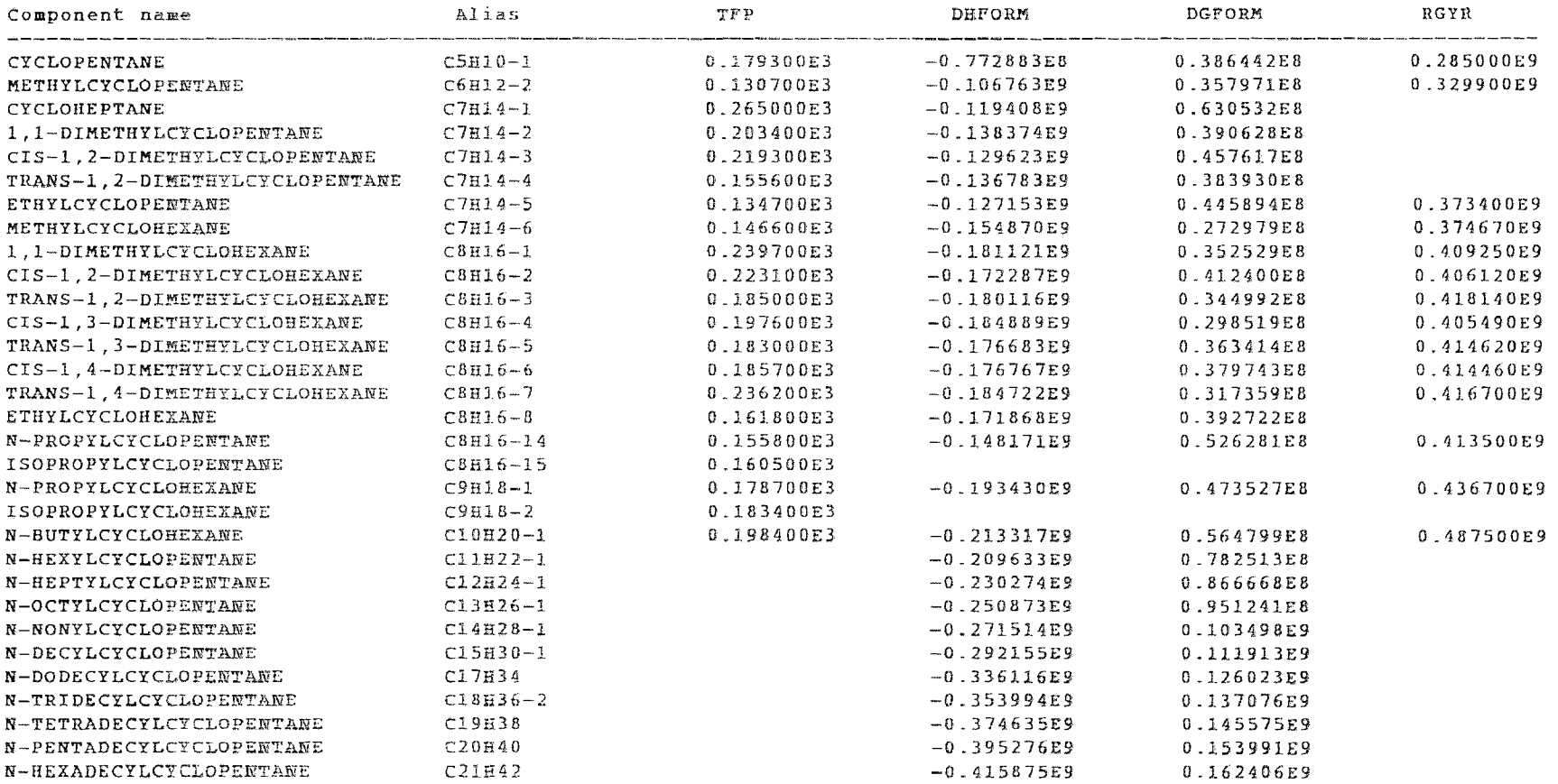

note:  $TFP = normal frequencying point, (deg. E)$ DHFORM = standard Enthalpy of formation at 25 deg. C, (J/Kmole) DGFORM = standard Gibbs free energy of formation at 25 deg. C,  $(J/Kmole)$  $RGTR = Radius of gyration (M)$ 

117

### Table A\_5 Aromatic pure compound properties obtained from ASPEN pure component data bank summary

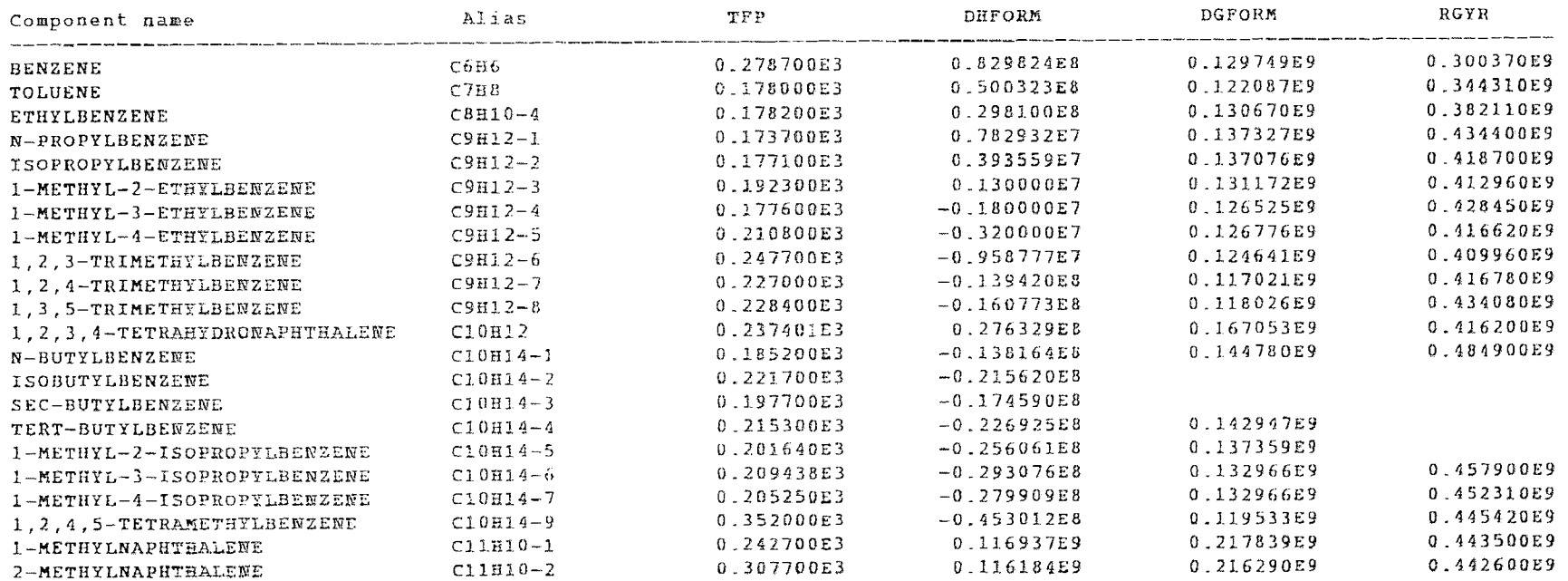

note:  $TFP = normal frequencying point, (deg. K)$ DHFORM = standard Enthalpy of formation at 25 deg.  $C_r$  (J/Kmole) DGFORM = standard Gibbs free energy of formation at 25 deg. C, (J/Kmole  $RGTR = Radius of gyration (M)$ 

# Table A.6<br>Paraffin pure compound properties obtained from ASPEN pure component data bank summary

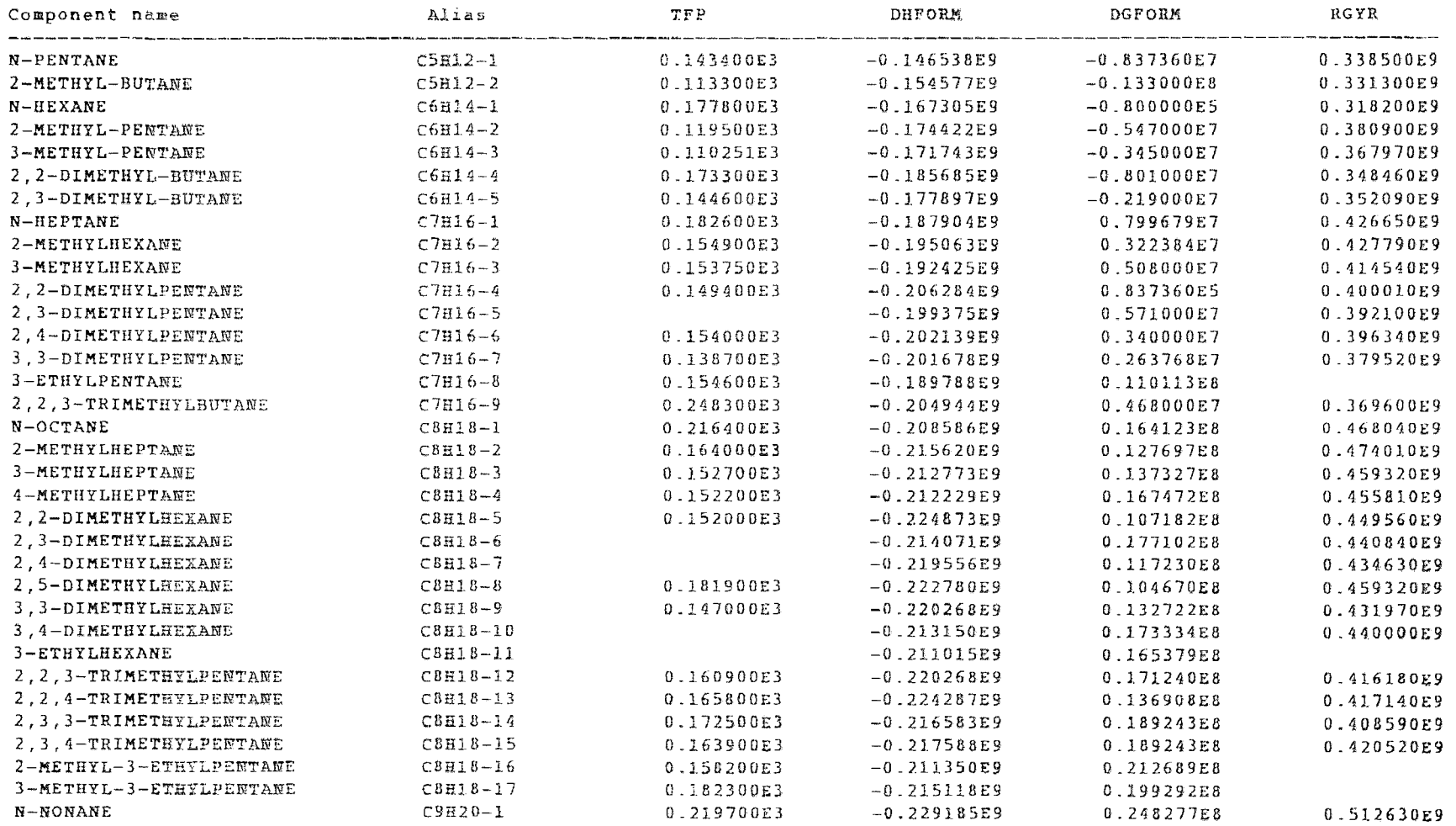

#### Table A.6 Paraffin pure compound properties obtained from ASPEN pure component data bank summary (Continued)

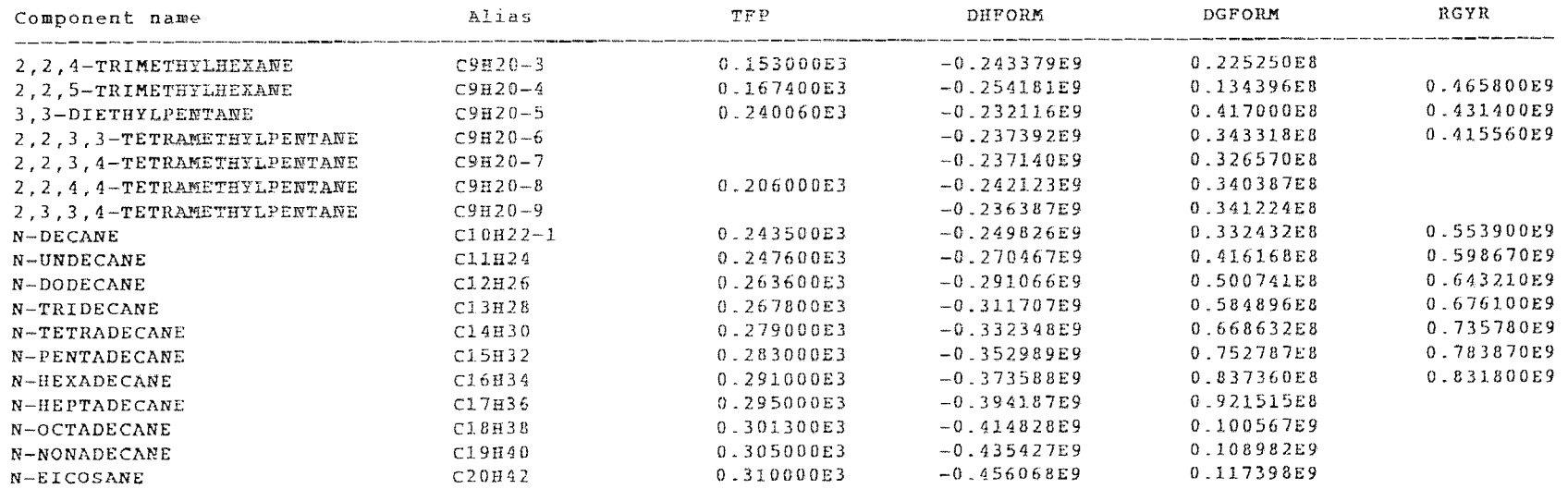

note:  $TFP = normal frequencying point, (deg. K)$ DHFORM = standard Enthalpy of formation at 25 deg. C, (J/Kmole) DGFORM = standard Gibbs free energy of formation at 25 deg. C, (J/Kmole)  $RGTR = Radius of gyration (M)$ 

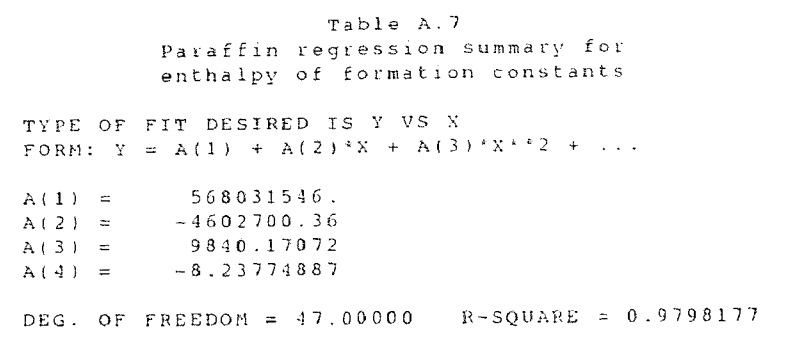

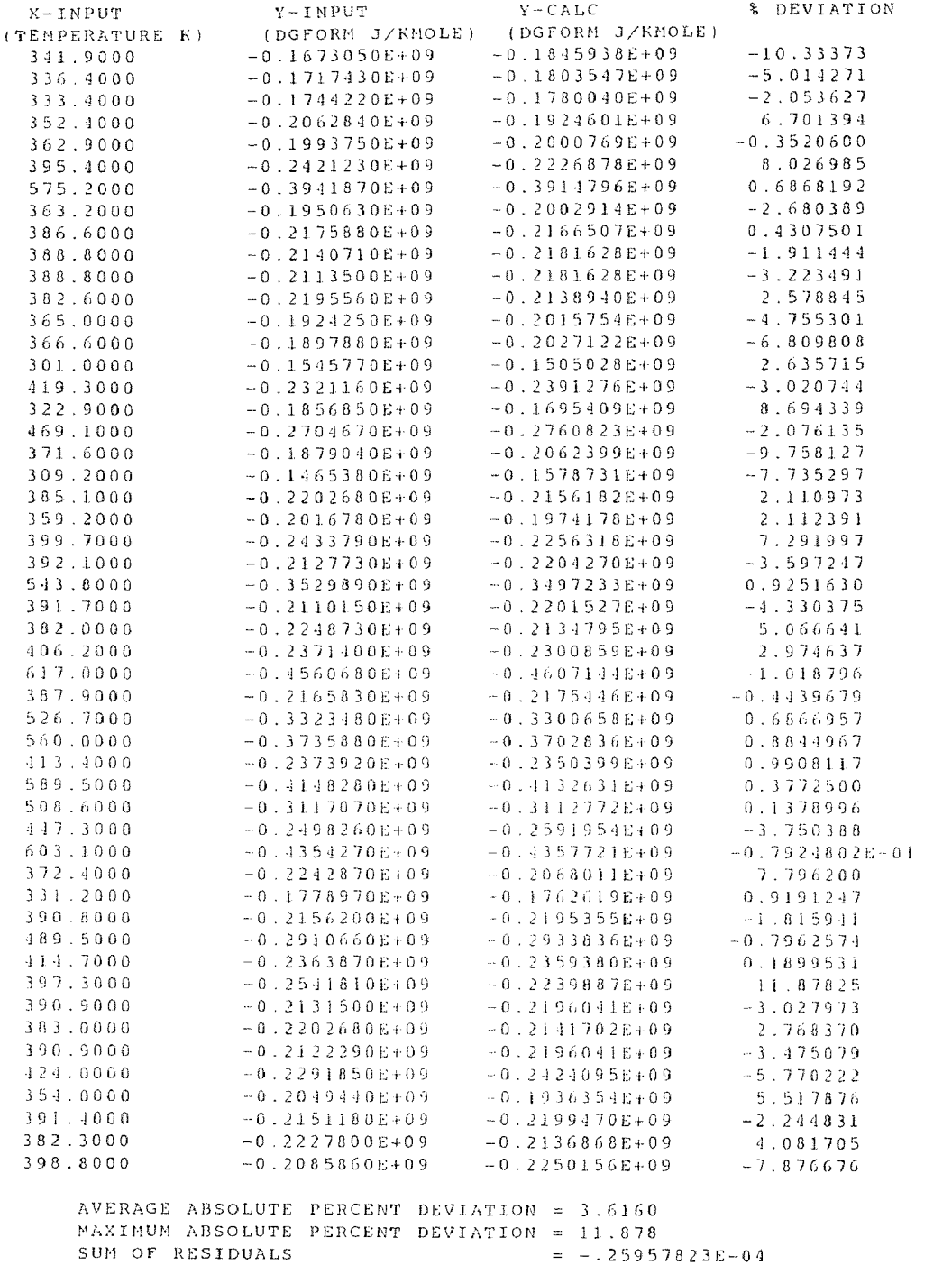

Table A.8 Napthene regression summary for enthalpy of formation constants TYPE OF FIT DESIRED IS Y VS X FORM:  $Y = A(1) + A(2)*X + A(3)*X*2 +$  $A(1) = 0.161688484E+10$  $A(2) = -10641443.5$  $A(3) = 21793.9633$  $A(4) = -15.8925712$ 

DEG. OF FREEDOM = 24.00000 R-SQUARE = 0.9754591

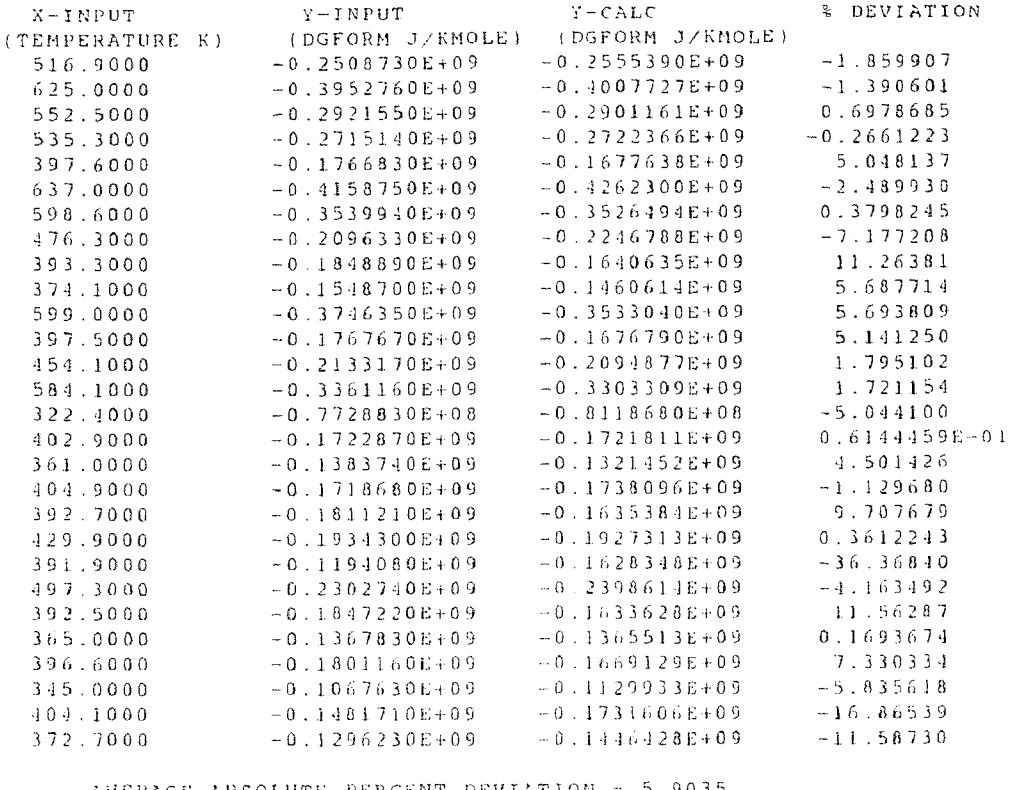

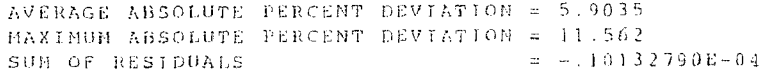

Table A.9 Aromatic regression summary for enthalpy of formation constants TYPE OF FIT DESIRED IS Y VS x FORM:  $Y = A(1) + A(2)*X + A(3)*X*2 + ...$ A(1) =  $-0.116028149E+11$ <br>A(2) =  $88976967.9$ A(2) = 889.76961.9  $A(3) = -223012.655$ <br> $A(4) = 183.320881$ A(4) = 183.320881 DEG. OF FREEDOM = 17.00000 R-SQUARE = 0.9300178  $X-IMPUT$   $Y-IMPUT$   $Y-IMPUT$   $Y-CALC$   $W-CHPERATION$ <br>  $(TEMPERATURE K)$  (DGFORM J/KMOLE) (DGFORM J/KMOLE) (EMPERATURE K) (DGFORM J/KMOLE) (DGFORM J/KMOLE)<br>438.3000 (1300000, -0.1077677E+08  $\begin{array}{ccccccccc}\n438.3000 & & & & & & & -0.1077677E+0.8 & & & & & & 928.9820 \\
456.4000 & & & & & & & & -0.1381640E+0.8 & & & & & -0.1942501E+0.8 & & & & & -40.59386\n\end{array}$  $456.4000$   $-0.1381640E+08$   $-0.1942501E+08$   $-40.59386$ <br> $514.2000$   $0.1161840E+09$   $0.1076800E+09$   $7.319462$ 514.2000 0.1161840E+09 0.1036800E+09 7.319462  $450.3000$   $-0.2799090E+08$   $-0.1823456E+08$   $34.85541$ <br>353.3000 0.8298240E+08 0.8041775E+08 3.090597 353.3000 0.8298240E+08 0.8011135E+08 3.090597 448.3000 -0.2930760E+08 -0.1713291E+08 40.51723  $\begin{array}{cccccccc} 434.5000 & & & & -1800000 & & & & -7241998 & & & & -302.3332 \\ 432.4000 & & & & & 7829320 & & & & -5087141 & & & & & 164.9755 \end{array}$  $432.4000$   $7829320.$   $-5087141.$   $164.9755$ <br> $446.5000$   $-0.1745900E+08$   $-0.1655031E+08$  5.204701  $446.5000$   $-0.1745900E+08$   $-0.1555031E+08$  5.204701<br> $442.3000$   $-0.2269250E+08$   $-0.1393371E+08$  38.59774  $442.3000$   $-0.2269250E+08$   $-0.1393371E+08$   $38.59774$ <br> $425.6000$   $3935590.$   $2733512.$   $30.54377$  $\frac{1}{2}$ 5.6000 3935590. 2733512. 30.54377<br> $\frac{1}{3}$ 37.9000 -0.1607730E+08 -0.1042817E+08 35.13733  $\begin{array}{cccc} 437.9000 & -0.1607730E+08 & -0.1042817E+08 & 35.13733 \\ 517.8000 & 0.1169370E+09 & 0.1266136E+09 & -8.275085 \end{array}$  $517.8000$  0.1169370E+09 0.1266136E+09 -8.275085<br>383.8000 0.5003230E+08 0.6022387E+08 -20.36999  $3.5003230E+08$  0.6022387E+08 -20.36999<br>0.2981000E+08 0.2498553E+08 16.18405  $409.3000$  0.2981000E+08 0.2498553E+08 16.18405<br> $480.7000$  0.2763290E+08 -1025624. 103.7116 180.7000 0.2763290E+08 -1025621. 103.3116  $451.5000$   $-0.2560610E+0.8$   $-0.1362147E+0.8$  27.27721<br> $470.0000$   $-0.4530120E+0.8$   $-0.1421161E+0.8$  68.62862  $-470.0000$   $-0.1530120E+08$   $-0.1421161E+08$  68.62862<br> $-442.5000$   $-0.1394200E+08$   $-0.1407514E+08$   $-0.9549656$  $-442.5000$   $-0.1394200E+0.8$   $-0.11907514E+0.8$   $-0.9549656$ <br> $-49.2000$   $-9587770$ .  $-0.1781751E+0.8$   $-85.83582$  $149.2000$   $-9587770$ .  $-0.1781751E+0.8$   $-85.83582$ <br> $-35.2000$   $-3200000$ .  $-7929533$ .  $-147.7979$ 

AVERAGE ABSOLUTE PERCENT DEVIATION = 100.53 MAXIMUM ABSOLUTE PERCENT DEVIATION = 928.98<br>SUM OF RESIDUALS = 0.11062622E-03

 $-3200000$ .

Table A.10 Paraffin regression summary for Gibbs free energy of formation TYPE OF FIT DESIRED IS Y VS X FORM:  $Y = A(1) + A(2)*X + A(3)*X*2 + ...$  $A(1) = -302503962.$ <br> $A(2) = 1693237.21$  $A(2) = 1693237.21$ <br> $A(3) = -3258.30675$  $A(3) = -3258.30675$ <br> $A(4) = 2.61935945$ 2.61935945 DEG. OF FREEDOM = 17.00000 R-SQUARE = 0.9783215 -1: DEVIATION X-INPUT Y-INPUT Y-CALC (DGFORM J/KMOLE) (DGFORM J/KMOLE) (TEMPERATURE K) 373.7478 311.9000 -80000.00 218998.2 14.65131 336.1000  $-3350000$ . -1309530. 333.4000  $-5470000$ .  $-3086057$ . 13.58714 11.18197 0.1520869E+08 383.0000 0.1712400E+08 308.8000 0.1771020E+08 0.1723122E+00 2.704516 0.)116691E+08 372.4000 0.1369080E+08 16.21371 382.0000 0.1071820E+08 0.1485837E+08 -38.62744 359.2000 7637680. 6700905.  $-154.0454$ 0811620. -73.45709 365.0000 5080000. 0.1496351E+08 382.3000 0.1016700E+08  $-42.95896$ 10.59983 0.1691836E+08 387.9000 0.1092430E+08 11.73180 366.6000 0.1101130E+08 9389138. 0.1001114E+09 0.7713233 603.1000 0.1089820E+00 526.7000 0.66 8 6320E+08 0. 6S I 5122E+08  $-1.926345$ 0.3738631E408 117.3000 0 . 3321320E+08 -12.16302 100.2000 0.3265700E+08 0.2322913E+08 78.86338 419.3000 0.1170000E+08 0.2771378E+08 33.54010 390.7000 0.2252500E+08 0.2099767E+08 6.780605 352.1000 83736.00 .11.88718. -1902.291 382.6000  $0.1172300E+0.8$ 0.1506862E+08 -28.53892 322.0000  $-8010000$ . -7297183. 8.899094 0.1646583E+08 306.6000 0.1892430E+08 12.90108 560.0000 0.8373600E+08 0.8300530E+08 -0.2021885 513.8000 0.7523870E+08 0.7596065E+08 -0.0059058 390.8060  $0.1276970E+08$ <br> $0.1641230E+08$  $0.1792533E+0.8$ -10.37392 398.6000  $0.2068801E+08$ <br>  $-3956123$ <br>  $0.1951629E+08$ <br>  $0.9190345E+08$ <br>  $-0.1303350E+08$ -26.05188 331 .2000 -3956123. -80.61488  $-2190000$ . 0.3403870E+08<br>0.9215150E+08<br>-8373600. 12.66412 395 .1000  $0.9215150E+08$ <br>  $-8373600$ <br>  $0.1733340E+08$ <br>  $0.1653790E+08$ 0.2691715 575. <sup>2</sup> 000 -55.61985 309.2000  $0.17959996+0.8$  $-3.614950$ 390.90 0 0 391.7000  $0.1823718E + 0.8$  $-10.27506$ <br> $-18.11000$  $0.2932400E+0.8$ 321,0000  $0.2482770E+0.8$ 36).0000  $-0.1330000E + 0.8$ -0.1661312E+08 -24.91068 353.7000 3400000. 4672335. -37.42161 0.9995926E+08 -0.5043125 589.5000  $0.1005670E + 09$ 8159523.  $-153.0995$ 363.2000 32238  $0.1517802E+0.8$ <br> $0.1813326E+0.8$  $-8.53167$ 469.1000  $0.4161680E+08$ 391.4000 9.011590 0.199292<mark>0</mark>E+ 390.9000 0.1674720E+08  $0.1795999E+08$ <br>  $0.1723122E+08$ <br>  $0.1594276E+08$ <br>  $0.5283457E+08$  $-7.241770$ 388.8000 0.2126890E+08<br>
0.1327220E+08<br>
0.5007410E+08<br>
4680000.<br>
0.1173980E+09<br>
0.5848960E+08 0.1723122E+08<br>0.1594276E+08 18.98394 385.1000 -20.12112 -5.512779  $489.5000$ 354.0000 4783707. 0.1170704E+09 -2.2)5970 617.0000  $0.1170704E+09$ 0. 2 7 9 0 5 5 2 508.6000  $0.6644443E+0.8$ -3.312180 414 . 7600  $0.3412240E+0.8$  $0.2613940E+0.8$ 23.39519 392.1000  $0.1373270E + 0.8$  $0.1837568E+0.8$ -3i.80970 413.4000 0.2569453E+08 25.15821 0.3433180E+08 0.1118171E+08 -39,82753 371.6000 7996790. 397.3000 0.1343960E+08 0.2017147E+08 -50.03978 AVERAGE ABSOLUTE PERCENT DEVIATION = 120.52 MAXIMUM ABSOLUTE PERCENT DEVIATION =  $4902.2$ <br>SUM OF RESIDUALS =  $-0.32186508E-05$ 

Table A.11 Napthene regression summary for Gibbs free energy of formation constants TYPE OF FIT DESIRED IS Y VS X FORM:  $Y = A(1) + A(2)*X + A(3)*X*+2 + ...$  $A(1) = 607352828.$ <br> $A(2) = -3824503.65$ A(2) =  $-3824503.65$ <br>A(3) = 7933.60038 A(3) = 7933.60038<br>A(4) =  $-4.75792750$  $-4.75792750$ DEG. OF FREEDOM = 24.00000 R-SQUARE = 0.9748015  $X = I N P U T$ (TEMPERATURE F.) 598.6000 581.1000 476.3000 397.5000 535.3000 391.9000 392.5000 376.6000 429.9000 151.1000 637.0000 625.0000 516\_9000 552.5000 322.4000 365.0000 104.1000 374.1000 197\_3000 397.6000 599.0000 361.0000 104.9000 392.7000 396.6000 372.7000 115.0000 402.9000  $Y-INPUT$ ( DEFORM J/KMOLE) ( DGFORM J/KMOLE) 0.1370760E+09 0.1260210E+09 0.7825130E+08 0.3197130E+06 0.1034980E+09 0.6305320E+08 0.3173590E+08 0.4458940E+08 0.4735270E+08 0.5647990E+08 0.1621060E+09 0.1519910E+09 0.9512110E+08 0.1119130E+09  $0.3864420E+08$   $0.3839300E+08$ 0.5262810E+08 0.2729790E+08 0.8660680E+08 0.3634140E+08 0.1155750E+09 0.3906280E+08 0.3927220E+08 0.3525290E+08 0.3419920E+08 0.4576170E+08 0.3579110E+08 n . 1 1 21000E+08 Y-CALC 0.1402531E+09 0.1320338E+09 0.1145757E+08 0.1183762E+08 0.1036286E+09 0.4063609E+08 0.1075790E+08 0.3811628E+08 0.5141453E+08 0.6108289E+08 0.1605185E+09 0.1541973E+09 -0.3287861  $0.9310175E+0.8$ <br> $0.1136518E+0.9$ 0.3952317E+06 0.3699857E+08 0.4313527E+08 0.1781567E+08 0.8230630E+08 0.1186037E+08 0.1101766E+09 0.3678085E+08 0.1361191E+08 0.1079887E+08 0.4163182E608  $0.3766117E+08$ 0.3681610E+08  $0.4313051E+0.8$ 8\_ DEVIATION  $-2.317732$ -4.769577  $8.681938$ <br>-10.17350 -10.11350  $-0.1262139$ 35.55269  $-28.42836$ 11.51717  $-8.577818$ -8.149791 1.111749 2.126016 -1.553694 -2.274520 3.631986 17.46753 -36.52960 5.031334 -15.18647 3.502282 5.841735 -11.12613 -15.73195  $-20.68345$ 17.70090 -2.852107  $-4.504178$ AVERAGE ABSOLUTE PERCENT DEVIATION = 10.318

MAXIMUM ABSOLUTE PERCENT DEVIATION =  $38.529$ SUM OF RESIDUALS = 0.31292439E-05

Table A.12 Aromatic regression summary for Gibbs free energy of formation constants TYPE OF FIT DESIRED IS Y VS X FORM:  $Y = A(1) + A(2)*X + A(3)*X*2 + ...$ A(1) =  $-0.397615347E+10$ <br>A(2) =  $31010830.9$  $A(2) = 31010830.9$ <br> $A(3) = -77805.3565$ A(3) =  $-77805.3565$ <br>A(4) =  $64.8352936$ A(1) = 64.8352936 DEG. OF FREEDOM = 15.00000 R-SQUARE = 0.9028633  $X-TNPUP$ (TEMPERATURE K) (DGFORM J/KMOLE) (DGFORM J/KMOLE) 449.2000 432.1000 353.3000 112.5000 450.3000 125.6000 517.8000 456.4000 418.3000 438.3000 170.0000 437.9000 511.2000 431.5000 109.3000 480.7000 453.5000 135.2000 383.8000 Y-INPUT 0.1216410E+09 0.1373270E+09 0.1297190E+09 0.1170210E+09 0.1329660E+09 0.1370760E+09 0.2178390E+09 0.1147800E409 0.1329660E+09 0.1311720E+00 0.1195330E+09 0.1180260E+09 0.2162900E+09 0.1265250E+09 0.1306700E+09 0.1670530E+09 0.1373590E+09 0.1267700E+09 0.1220870E+09  $Y - C A L C$ 0.1309593E+09 0.1273373E+09 0.1271252E+09 0.1289705E+09 0.1313618E+09 0.1269861E+09 0.2214706E+09 0.1310572E+09 0.1306418E+09 0.1281006E+09 0.1131285E+09 0.1280417E+09 0.2121552E+09 0.1275577E+09 0.1277862E+09 0.1537560E+09 0.1318312E+09 0.1276412E+09 0.1303269E+09 % DEVIATION -5.069214 7.274116 1.791028  $-10.21144$ 1.201216 7.360806  $-1.667111$ 7.106273 1.745707 2.331677 -19.73971  $-8.486024$ 1.772970  $-0.8162355$ 2.206955 7.959768  $-4.022189$  $-0.6848330$ -6.749231 AVERAGE ABSOLUTE PERCENT DEVIATION = 5.1813 MAXIMUM ABSOLUTE PERCENT DEVIATION = 19.739<br>SUM OF RESIDUALS = -.1220  $=$  -.12207031E-03
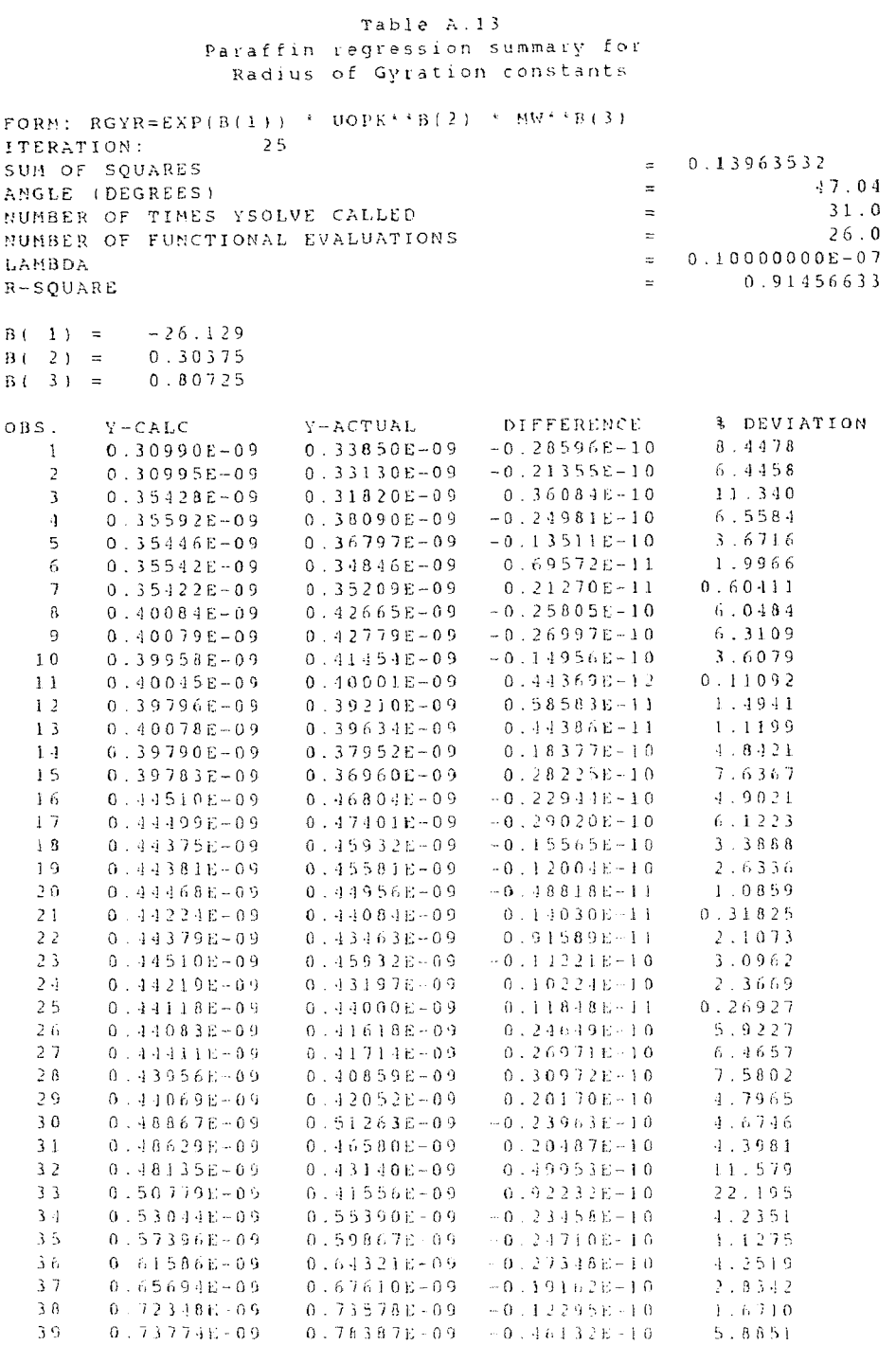

AVERAGE ABSOLUTE PERCENT DEVIATION = 4.7985 MAXIMUM ABSOLUTE PERCENT LEVIATION - 22.10•

Napthene regression summary for Radius of Gyration constants FORM:  $RGYR=EXP(B(1))$  \*  $UOPK**B(2)$  \*  $MW**B(3)$ <br>
TTERATION: 42 ITERATION: 42  $S = 0.96269145E - 03$ <br> $S = 0.96269145E - 03$ <br> $S = 46.02$ ANGLE (DEGREES)  $=$ <br> $\frac{1}{2}$  and  $\frac{1}{2}$  and  $\frac{1}{2}$  and  $\frac{1}{2}$  and  $\frac{1}{2}$  and  $\frac{1}{2}$  and  $\frac{1}{2}$  and  $\frac{1}{2}$  and  $\frac{1}{2}$  and  $\frac{1}{2}$  and  $\frac{1}{2}$  and  $\frac{1}{2}$  and  $\frac{1}{2}$  and  $\frac{1}{2}$  and  $\frac{1$  $46.02$ <br> $50.0$ NUMBER OF TIMES YSOLVE CALLED  $=$   $=$  50.0<br>NUMBER OF FUNCTIONAL EVALUATIONS  $=$   $=$  43.0 NUMBER OF FUNCTIONAL EVALUATIONS<br>LAMBDA  $L=0.10000000$ <br>R-SOUARE = 0.10000000 = 0.10000000 B-SQUARE = 0.99375960  $B(-1) = -25.879$ <br>B(2) = 0.26866  $0.26866$  $B(3) = 0.76607$ OBS. Y-CALC Y-ACTUAL DIFFERENCE & DEVIATION 1 0.28584E-09 0.28500E-09 0.84359E-12 0.29600 2 0.33009E-09 0.32990E-09 0.19325E-12 0.58580E-01<br>3 0.37216E-09 0.37340E-09 -0.12361E-11 0.33103  $0.37216E-09$   $0.37340E-09$   $-0.12361E-11$  0.33103<br>0.37155E-09 0.37467E-09 -0.31151E-11 0.83142 4 0.37155E-09 0.37467E-09 -0.31151E-11 0.83142 5 0.41180E-09 0.40925E-09 0.25540E-11 0.62408 6 0.41076E-09 0.40612E-09 0.46389E-11 1.1423 7 0.41299E-09 0.41814E-09 -0.51528E-11 1.2323 8 0,41412E-09 0.40549E-09 0.86257E-11 2.1272 9 0.41180E-09 0.41462E-09 -0.28170E-11 0.67941  $\begin{array}{cccccccc} 10 & 0.41208\, \text{E}-09 & 0.41446\, \text{E}-09 & -0.23836\, \text{E}-11 & 0.57512 \\ 11 & 0.41448\, \text{E}-09 & 0.41670\, \text{E}-09 & -0.22229\, \text{E}-11 & 0.53346 \end{array}$ 11 0.41448E-09 0.11670E-09 -0.22229E-11 0.53346 0.41350E-09 12 0.41313E-09  $0.2322$ <br> $0.17127E-01$ AVERAGE ABSOLUTE PERCENT DEVIATION =  $0.7040$ 

Table A.14

MAXIMUM ABSOLUTE PERCENT DEVIATION = 2.1272

Aromatic regression summary for Radius of Gyration constants FORM:  $RGYR=EXP(B(1))$  \*  $UOPK**B(2)$  \*  $MW**B(3)$ <br>  $VTPFREPTOM: 30$ ITERATION:<br>SUM OF SQUARES  $= 0.51015438E-02$ <br> $= 47.36$ ANGLE (DEGREES) = 47.36<br>
NUMBER OF TIMES YSOLVE CALLED = 47.0 NUMBER OF TIMES YSOLVE CALLED  $\overline{37.0}$ <br>
NUMBER OF FUNCTIONAL EVALUATIONS  $\overline{31.0}$ NUMBER OF FUNCTIONAL EVALUATIONS<br>LAMBDA  $= 0.10000000E-07$ <br> $= 0.97478680$  $R-SOUNARE$  $B(-1) = -28.663$ <br> $B(-2) = 2.2211$  $B(-2) = 2.2211$ <br> $B(-3) = 0.38475$  $0.38475$ OBS.  $Y - CALC$  $Y - A C T U A L$ DIFFERENCE  $$$  DEVIATION 1 0.29660E-09  $-0.37709E-11$ 1.2551 .30037E-09  $1.2226$ 2 0.348526-09  $0.42094E-11$  $0.38623E-09$ <br> $0.42757E-09$ 1.0784 3  $\frac{3}{4}$ 0.38211E-09 0.41208E-11 1.5771  $0.43440E-09 = -0.68291E-11$ 5 0.42253E-09 0.91131 0.41870E-09 0.38202E-11 6 0.41115E-09 0.36464  $0.41296E-09$ -0.150580-11 7 0.4 2561E-09  $0.42845E-09 - 0.28424E-11$ 0.66312 3.3579 8  $0.43061E-09$ <br> $0.40584E-09$ 0.11662E-09 0.13990E-10 9  $0.40996E-09 = -0.41176E-11$ 1.0041 10  $0.41889E-09$ <br> $0.42823E-09$ 0.11678E-09  $0.21052E-11$ 0.50511 11 1.3483  $0.43408E-09 = -0.58528E-11$ 0.11620E-09 1.5307 0.63706E-11 12 0.42257E-09 13 0.46692E-09 3.7075  $0.48490E-09 - 0.17978E-10$ 11 0.44939E-09 0.45790E-09 -0.85058E-11 1.8576 0.13493E-10 15 0.46580E-09 0.15231E-09  $2.9831$ 16  $0.44594E-09$ <br> $0.44492E-09$ 0.14512E-09  $0.52155E-12$ 0.11709  $0.44350E-09$   $0.14153E-11$ 17  $0.31912$ AVERAGE ABSOLUTE PERCENT DEVIATION = 1.4001 MAXIMUM ABSOLUTE PERCENT DEVIATION = 3.7075

Table A.15

Paraffin regression summary for Freezing/Melting point constants FORM: TFP=EXP(B(1)) \* TBK\*\*B(2) \* SG\*\*B(3) ITERATION: 25<br>SUM OF SQUARES  $= 0.77208779$ <br> $= 72.09$ ANGLE (DEGREES) = 72.09<br>
NUMBER OF TIMES YSOLVE CALLED = 77 = 72.09 NUMBER OF TIMES YSOLVE CALLED = 31.0<br>
NUMBER OF FUNCTIONAL EVALUATIONS = 36.0 NUMBER OF FUNCTIONAL EVALUATIONS  $LAMBDA$ <br>  $R-SOUARE$ <br>  $R-SOUARE$ <br>  $=$  0.10000000E-07 0.76581642  $B(-1) = -3.3158$  $\equiv$   $\equiv$   $\pm$   $\pm$   $\pm$   $\pm$  $=$   $-0.85142E-$ OBS.  $Y - C A L C$ Y-ACTUAL DIFFERENCE & DEVIAT 128.63 -14.770 10.300 11 143.10 9.3706 2 123.92  $10.617$ 113.30  $147.53$ <br> $142.64$  $-30.275$ 17.027 177.80<br>119.50 3 19.360  $23.136$ <br> $34.006$ 4 119.50 30.844 5 110.25  $136.38$ 21.306 6 173.30 29.236 130.30<br>141.14  $-3.4606$ 7 2.3933  $9.2458$ 8 165.72 182.60  $-16.883$  $160.53$ <br> $161.50$ 9 154.90 5.6271 3.6327 10 153.75 7.7173 5.0389 11 153.89 3.0079 149.10 1.1930 154.72 12 0.46972 151.00 0.71876 13 157.75  $13.737$ <br> $4.9704$ 138.70 19.054  $162.28$ <br> $154.58$ 11 151.60 7.6813 15 37.745 218.30 -93.720 15.544<br>8.3382 16 182.76 216.40 -33.637 17 177.67 161.00 13.675 18 178.36 152.70 16.103 25.658 19 177.61 152.20 25.405<br>20.104 16.692 20 172.10 152.00 13.226 172.31  $5.2571$ <br> $18.214$ 21 181.90 22 173.78  $147.00$ 26.775 23 172.31 7.0913 166.06 175.24 2.1 165.80  $0.26160$  $0.15778$ 25  $-1$ .5888 i72.50 174.55 175.96 26 163.90 10.650 2.5620 9.6637  $6.4979$  $27$ 158.20 17.761 <sub>-</sub> 11.227 177.47 28 182.30 2.6510 9.1190 29 190.0 1 <sup>2</sup>19.70 -20.694 30.047 -11.315 -6.9091 -1.3793  $183.05$ <br> $181.55$ 30  $14.154$ 19.638 153.60 3i  $167.40$ 8.1553 6.6152 32 195.12  $18.720$ 4.65842<br>
4.65842<br>
4.66842<br>
4.66842<br>
4.66842<br>
4.66842<br>
4.699<br>
4.62<br>
4.66842<br>
4.66842<br>
4.66842<br>
4.66849<br>
4.66840<br>
4.66840<br>
4.66840<br>
4.66840<br>
4.66840<br>
4.66840<br>
4.66840<br>
4.66840<br>
4.6991<br>
4.6991<br>
4.6991<br>
4.6938<br>
4.6938<br>
4.6938 3.20<br>517 -<br>1690 - $180.21$ 33  $206.00$ 12.5)7 4.2251  $243.50$ <br>  $247.60$ <br>  $263.60$ <br>  $267.80$ <br>  $279.00$  $214.26$ <br> $229.11$ <sup>34</sup> 12.006 1.23<sub>9</sub> 35  $7.4690$ -20.452 36  $\geq 4.3$  ,  $1.5$ 7.7589 37  $256.49$  $272.09$ <br> $281.62$ 38 283,00 <sup>39</sup>  $293.56$  $-10$  $291.00$ 13 301.66 295.00 14.0637 315.32 12  $\frac{14.023}{20.176}$ 301.30 43 325.18 305.00

Table A.16

MAXIMUM ABSOLUTE PERCENT DEVIATION = 37.744

## Table A.17 Napthene regression summary for

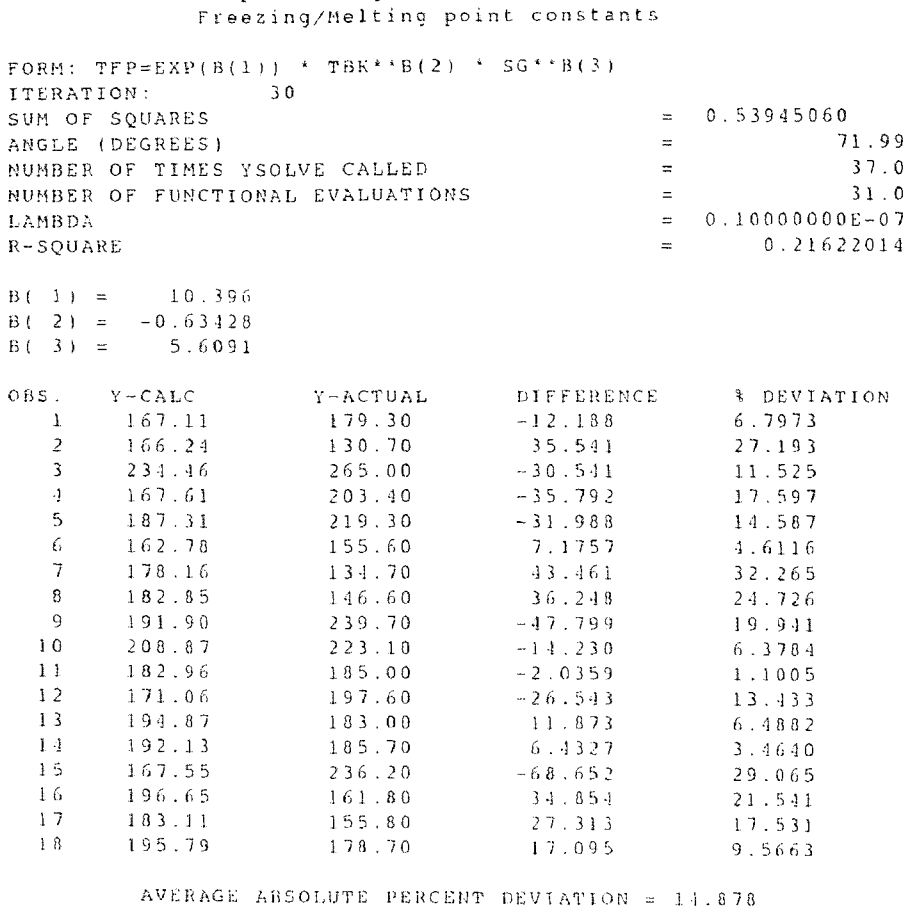

MAXIMUM ABSOLUTE PERCENT DEVIATION = 32.265

Aromatic regression summary Freezing/Melting point constants FORM:  $TFP=EXP(B(1))+Y-TBK+'B(2)+Y-SG+*B(3)$ ITERATION: 29  $SUM OF SQUARES = 0.45754251$ <br> $SUM OF SQUARES = 71.76$ ANGLE (DEGREES)  $\qquad$  = 71.76<br>
MIMBER OF TIMES YSOLVE CALLED  $\qquad$  = 76.0 NUMBER OF TIMES YSOLVE CALLED = 36.0<br>NUMBER OF FUNCTIONAL EVALUATIONS = 30.0 NUMBER OF FUNCTIONAL EVALUATIONS = 30.0<br>NUMBER OF ANALYTICAL DERIVATIVE EVALUATIONS = 0.0 NUMBER OF ANALYTICAL DERIVATIVE EVALUATIONS<br>LAMBDA  $= 0.100000000E-08$ <br> $= 0.23732463$  $R-SQUARE$  $\begin{array}{rcl} (1, 1) & = & 6.2971 \\ (1, 2) & = & -0.67363E - 01 \end{array}$  $\bullet$   $\bullet$   $\bullet$   $\bullet$   $\bullet$   $\bullet$   $\bullet$ OBS. Y-CALC Y-ACTUAL DIFFERENCE & DEVIATIO  $1 \t 223.34 \t 278.70 \t -55.362 \t 19.864$ <sup>2</sup>207.70 178.00 29.705 16.688 3 206.58 178.20 28.330 15.926 4 200.85 173.70 27.153 15.632 5 201.11 177.10 24.015 13.560 6 219.35 192.30 27.051 11.067 7 203.83 177.60 26.231  $14.769$ <br>5.1625 8 109.92 210.00 -10.533 5.1625  $9<sup>1</sup>$  $232.21$ <br> $214.89$  $247.70$  -15.486 6.2520 10 211.89 227.00 -12.111 5.3352 11 203.59 228.40  $-24.813$  1 12 251.71 237.40 14.338 6.0395 13 108.08 185.20 12.882 6.7556 14 101.84 221.70 209.862 13.170 15 200.22 197.70 2.5227 1.2760 16 205.15 215.30  $-10.145$  4.7120  $17$  231.02 201.64 30.181 1  $35 \t 207.64 \t 209.44 \t -1.7948 \t 0.856$ 19 195.53 205.25 -9.7238 4.7375  $\begin{array}{cccc} 20 & 223.88 & 352.00 \\ 21 & 265.43 & 242.70 \end{array}$  $-128.12$   $36.399$ 265.43 212.70 22.731 9.3658

Table A.18

AVERAGE ABSOLUTE PERCENT DEVIATION = 11.281 MAXIMUM ABSOLUTE PERCENT DEVIATION = 36.398

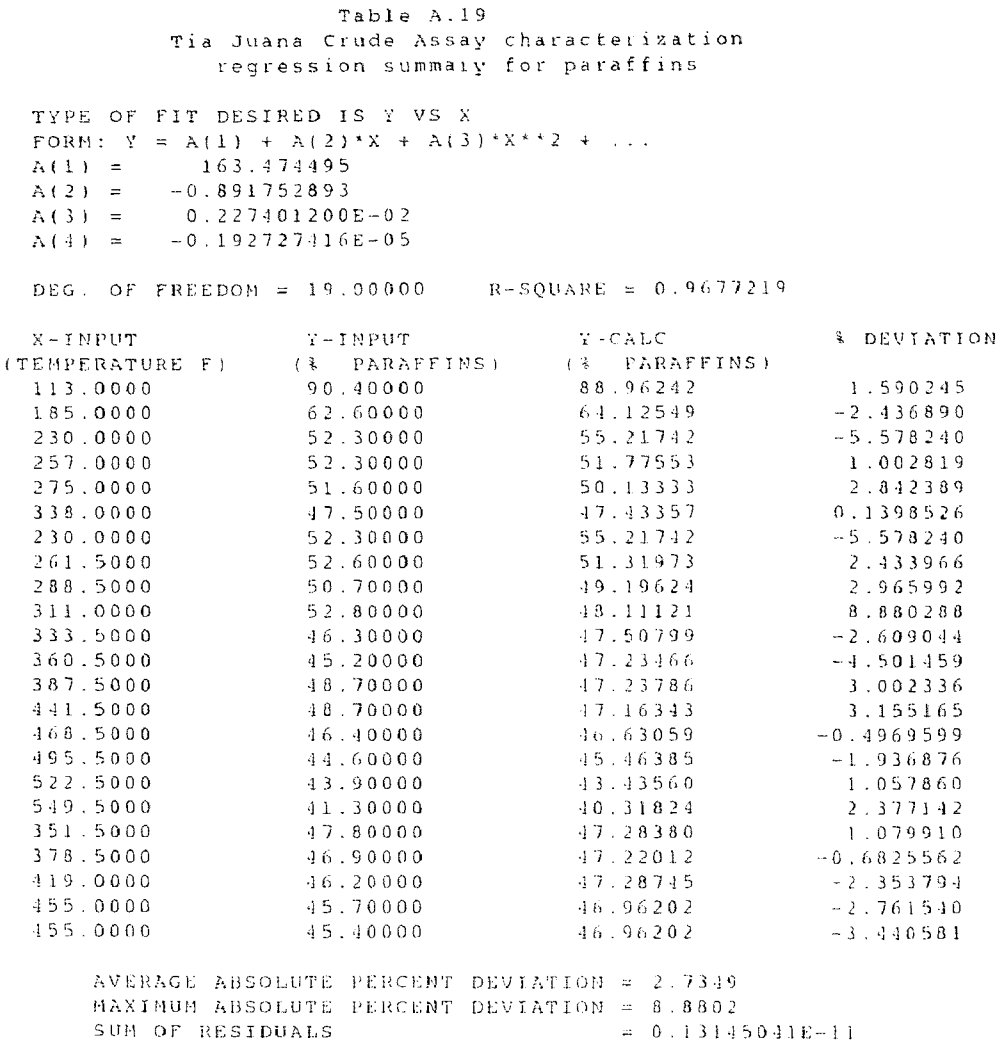

 $\sim 40\%$ 

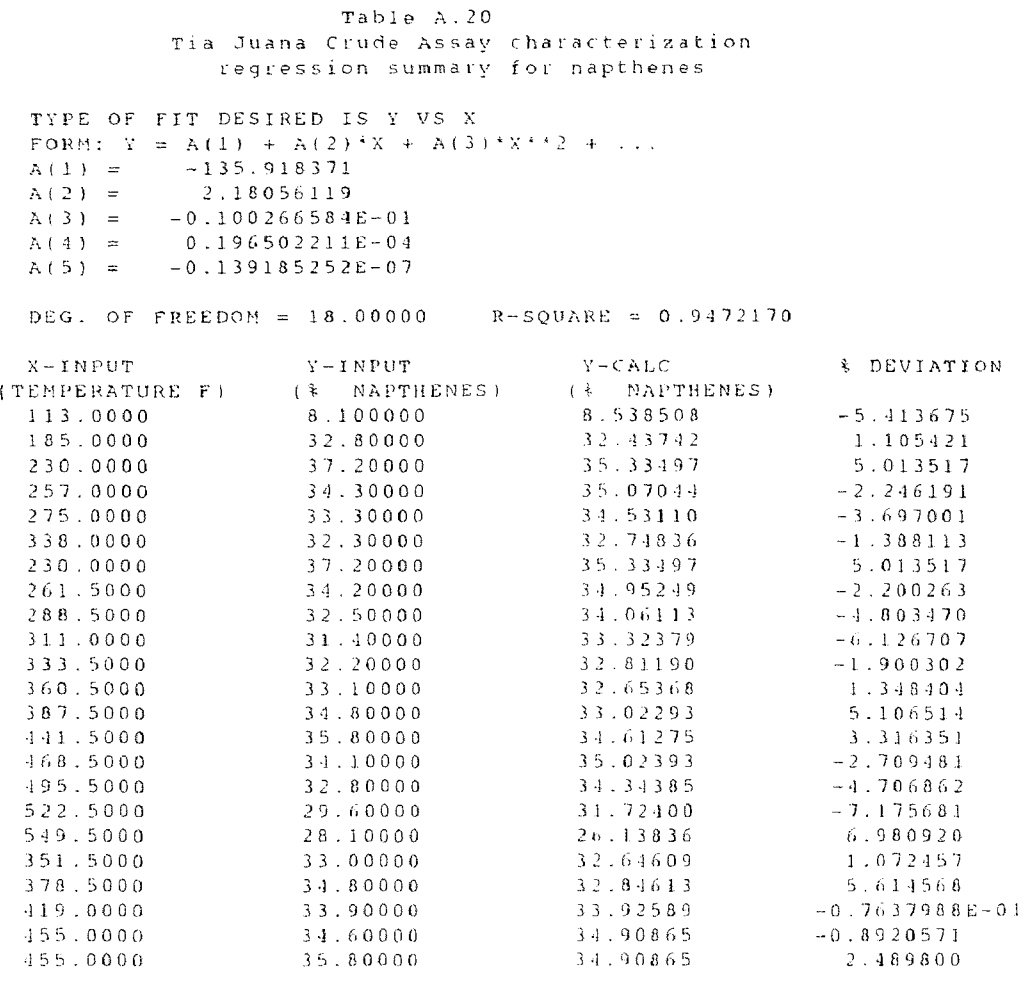

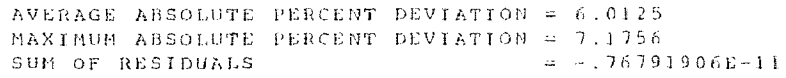

## APPENDIX B

ESTPRO program listing

```
\mathsf{C}PROGRAM ESTPRO 
\epsilon\epsilonNAME OF MODULE - ESTPRO 
\epsilon\epsilonMODULE TITLE - MAIN PROGRAM TO CALC ASPEN PROPERTIES FOR 
                    HYDROCARBON PSEUDOCOMPONENTS 
\epsilonPURPOSE - TO CONTROL THE CALCULATION PROCEDURE AMD OBTAIN
\epsilonPROPERTIES OF HYDROCARBON PSEUDOCOMPONENTS 
\overline{C}\epsilonMODIFIED - 12-20-88\epsilonCOPYWRITE 1989 STEVEN E. SUND 
\epsilon\bar{C}\mathsf{C}'WARNING' POSSIBLE PROBLEM 
\subset**ERROR** CONTINUE ON E
\epsilon--SEVERE ERROR*** STOP ON ERROR 
\subset\epsilonINTERNAL HNITS = SI
\epsilon\bar{C}\frac{c}{c}ROUTINE NAME (TYPE) DESCRIPTION
C 
C ANDRA(S) NOD. ANDRADE MODEL LIQ VISC 
     ASTMCF(S) ........................CHARA. OF PET. FRAC. BOIL PTS (ASTM)
C CAPS (S) CONVERT INPUT TO CAPITALS 
C CAVENT(S) CAVETT ENTHALPY VALUE 
     C CAVVP (S) CAVETT VAPOR PRESSURE 
C CHKSOP(S) CHECK SYSOP NUMBER AND SET CALC VECTOR 
     CONV (S) COVERSERSION CHAR TO REAL OR INTEGER 
C DGFRM(S)..........................GIBBS ENERGY OF FORMATION
C DHFRM(S) ENTHALPHY OF FORMATION 
C DIPOLE(S) ......................DIPOLE MOMENT<br>C ESTERA(S) ........................ESTIMATE PAR.
C ESTERA(S) ESTERA ESTIMATE PAR, MAP, AND AROMATIC PRACS
     C EXTOK (S) EXTRACT TOKEN 
C FEND (S) P11(13 NON BLANK END OF 30 CHAR RECORD 
C GUNYAM (S) LIQUID DENSITY CALC 
C<sub>GYKL(S)</sub> (1999)<br>CG HVABP(S) (1999) (1999) (1999) (1999) (HEAT OF VAPORIZATION
     HVABP(S) HEAT OF VAPORIZATION AT THE BOILING POINT 
C INEX (F) LINEAR INTERPOLATION EXTRAPOLATION 
c INIT(S) INITIALIZATION ROUTINE 
C INPT(S) INPUT TRANSLATOR 
C LMVABP(S) LIQUID MOLAR VOLUME AT BOILING PT 
C' MAXBNI (S) MAXWELL BONELL FIT TO ANTOINE 
     MAXBN2(S) ........................BAXWELL BONELL CALC (ONE PT)
CMESS(S) OUTPUT MESSAGE ROUTINE<br>CMEED(S) OUTPUT OUTPUT OUTPUT MEEDED VALUES FROM
CNEED(S) CALC NEEDED VALUES FROM INPUT<br>CNEED(S) CALC CALC CALC NEEDED VALUES FROM INPUT
     NFMP (S) NORMAL FREEZING/MELTING POINT
\hat{C}OPENF(S) OPEN FILES 
C OUTP (S) OUTPUT RESULTS 
C PCON(S)........................PRESSURE CONVERSION
C PROPS (S) DRIVER FOR CALCULATION OF PURE COMP PROPS 
C RADGYR(5)......................RADIUS OF GYRATION
     RDCHECK(S).......................CHECK OF RIAZI AND DAUBERT ROUTINES
C RDCPIG(S) .......................RIAZI AND DAUBERT SPEC HEAT
C = \text{RDMW}(S), ...........................RIAZI AND DAUBERT MOLE WT
C ROPC (S) ........................RIAZI AND DAUBERT CRIT PRES
C RDTC(S) .......................RIAZI AND DAUBERT CRIT TEMP
C RDVC(S).......................RIAZI AND DAUBERT CRIT VOLUME
C REFLV(S).....................RACKET LIQUID VOLUME PARAMETER CALC
C SECOND(S) .......................CALCS CPU TIME IN SECONDS (VAX DEPENDENT)
C SOLPAR(S) \ldots SOLIC SOLUBILITY PARAMETER
C STRIP(S) ......................RECORD TRAILING BLANK STRIPPER
C TBCALC(S).........................BORMAL BOILING POINT CALC
C TBPCF(S).....................CHARA. OF PET. FRAC. BOIL PTS (TBP)
```
C TCON(S).........................TEMPERATURE CONVERSION<br>C TIME INIT(S).....................INIT. FOR SUB. SECOND C TIME\_INIT(S) INIT. FOR SUB. SECOND (VAX DEPENDENT) C VC(F) CORRECTION TO VABP VALUE FOR CABP(TBP) C VFSH(S).......................CHARACTERISTIC MOLAR VOLUME PAR. CALC C VM (F) CORRECTION TO VABP VALUE FOR MABP (TBP) C WATHOV (S) WATSON HEAT OF VAPORIZATION PARAM C YSOLVE (S) MARQUARDTS METHOD OF NONLIN EST AND EQ SOLV C ZCCAL(S) CRITICAL COMPRESS FACTOR CALC C IMPLICIT REAL\*8 (A-H, O-Z) IMPLICIT INTEGER (I-N) C REAL\*8 MULAND, MULREG,MABP, MEABP, MUP  $\epsilon$ PARAMETER (MNC=25) C CHARACTER\*32 CNAME, FILE  $\mathsf C$ <sup>C</sup>MIN = INPUT LOGICAL UNIT C NOUT = OUTPUT LOGICAL UNIT (NOT USED) C MHSTRY = HISTORY LOGICAL UNIT<br>C MREPT = REPORT LOGICAL UNIT C NREPT = REPORT LOGICAL UNIT  $\mathcal{C}$ COMMON /10 / NIN,NOUT,NHSTRY,NREPT C C<br>
CIWARN = NUMBER OF WARNING PRINTED INERR = NUMBER OF ERRORS PRINTED <sup>C</sup>ISERR = NUMBER OF SEVERE ERRORS PRINTED  $\epsilon$ COMMON /ERRC / IWARN,INERR,ISERR C C FILE = FILE NAME (IE FILE.INP, FILE.REP, FILE.HIS,  $\mathsf C$ COMMON /FILES / FILE  $\epsilon$ C RMISS = MISSING VALUE FOR PARAMETERS  $\mathcal{C}$ COMMON  $/$ SYS $1$  / RMISS  $\mathsf{C}$ C CONSESSERVIES IN THE STREET SYSOP NUMBER<br>Conserved to the street of properties NPCVEC = VECTOR OF PROPERTIES REQUIRED FOR NSYSOP  $\mathsf C$ COMMON /SYS2 / NSYSOP, NPCVEC (22)  $\epsilon$ C<br>
COMMON /SYS3 / IERCAL(22)<br>
C<br>
C LDBUG = CALCUATION DEBUG LEVEL (0-8)<br>
C LDBUGR = REPORT DEBUG LEVEL (0-8)<br>
C LDBUGR = REPORT DEBUG LEVEL (0-8)<br>
C COMMON /DEBUG / LDBUG LDBUGR  $C = IERCAL = ERROR IN PROPS-SAVE$ COMMON /SYS3 / IERCAL (22) C LDBUG = CALCUATION DEBUG LEVEL  $(0-8)$ <br>C LDBUGE = REPORT DEBUG LEVEL  $(0-8)$ COMMON /DEBUG / LDBUG, LDBUGR COMMON / REFS / LDBUG, LDBUGR  $\mathcal{L}$  $\bar{C}$ TREF = ASPEN REFERENCE TEMP (DEG) K)  $\mathcal{C}$ PREF = ASPEN REFERENCE PRES IPASCALS)  $\mathcal{C}$ RGAS = GAS CONSTANT (M\*\*3\*PA/KMOLE K)  $\epsilon$ CONHON /RUFS / TREF, PREF, RGAS  $\epsilon$ C NCOMP = NUMBER OF COMPOUNDS C CRANE = NAMES OF COMPOUNDS C ICF = CHARACTERIZE FRACTION FLAG C COMMON /NPROP1/ NCOMP,CNAME(MNC) ,ICF  $\epsilon$ <sup>C</sup>VABR = VOLUME AVERAGE BOILING POINT (DEG K) C SLOP = SLOPE OF CHAR CURVE<br>C CABP = CUBIC AVERAGE BOILIN C CARP = CUBIC AVERAGE BOILING POINT (DEG K)

```
C MABP = MOLAL AVERAGE BOILING POINT (DEG K) 
C MEABP = MEAN AVERAGE BOILING POINT (DEG K) 
\subsetCOMMON /NPROP2/ VABP(MNC),SLOP(MNCI,CABP(MNC),MABP(MNC),MEARP(MNC) 
\mathsf CC UOPK = UOP CHARACTERIZATION FACTOR (WATSON K) MEABP*'1/3 / SG C API = API GRAVITY
C api = API GRAVITY<br>C SG = SPECIFIC GRASG = SPECIFIC GRAVITY (60/60F)C AMW = AVERAGE MOLE MT. 
\mathsf CCOMMON /NPROP2/ UOPK(MNC),API(MNC),SG/MNC)AMW(MNC) 
\bar{C}C PP = PERCENT PARAFFINS<br>C PN = PERCENT NAPTHENES
C PM = PERCENT NAPTHENES<br>C PA = PERCENT ARONATICS
        PA = PERCENT AROMATICS
C IPF = PERCENT FLAG
       COMMON /NPROP4/ PA(MNC),PP(MNC),PP(MNC),IPF 
\mathsf CC XPAR = FRACTION PARAFFINS<br>C XNAP = FRACTION NAPTHENES
       CXNAP = FRACTION NAPTHENES 
C XARO = FRACTION AROMATICS 
\epsilonCOMMON /EPROP1/ XPAR(MNC), XNAP(MNC), XARO(MNC)
C 
C MDAT = NUMBER OF DATA POINTS FOR MAXWELL BONEL 
C ST = LOWER TEMP FOR MAX BON.
C BT = UPPER TEMP FOR MAX BON.
C 
       COMMON /EPROR2/ NDAT (MNC),ST(MNC), BT(MNC) 
\epsilonC = CRTTICAL TEMP (DEG K)\mathcal{C}COMMON /CPPR01/ TC(MNC) 
C 
C = CRTTICAL PRESSURE (PA)C 
       COMMON /CPRP02/ PC(MNC) 
\epsilonC VC = CRITICAL VOLUME (M**3/KG-MOLE) 
= 
C 
       COMMON / CPRP03 / VC (MNC) 
\mathcal{C}C ZC = CRITICAL COMPRESSIBILITY FACTOR
\mathcal{C}COMMON /CPRP04/ ZC (MNC) 
C 
C OMEGA = ACENTRIC FACTOR 
\,c\,COMMON /CPRP05/ OMEGA(MNC) 
\mathcal{C}C PLXANT = EXTENDED ANTOINE VAPOR PRESSURE CONSTS. (LN(PA) VS. DEG K)
CPLXREG = SUMMARY or VALUES FOR REGRESSION OF PLXANT 
\epsilonCOMMON /CPRPO6/ PLXANT (9,MNC),PLXREG(3,MNC) 
\epsilonC CPIG = IDEAL GAS HEAT CAPACITY (J/KMOLE DEG K) 
\,C\,COMMON /CPRP07/ CPIG(11,MHC), CPREG(3,MNC)
\mathcal{C}C DHVLWT = WATSON EQUATION FOR HEAT OF VAPORIZATION
C 
       COMMON /CPRP08/ DHVLWT(5,MN
C 
C MULAND = VISCOSITY BY MODIFIED ANDRADE MODEL(LOG(NOL) = A+B/T+C*LOG(T) 
C 
       COMMON /CPRP09/ MULAND(5,MNC),MULREG (3,MNC) 
\epsilon
```

```
CDHFORM = STANDARD HEAT OF FORMATION (J/KMOLE) 
C 
       COMMON /CPRP10/ DHFORM (MNC) 
\epsilonC DGFORM = STANDARD FREE ENERGY OF FORMATION (2/KNOLE) 
\mathsf CCOMMON /CPRP11/ DGFORM (MNC) 
C 
CRKTZRA = RACKET EQUATION FOR LIQUID VOLUME 
       COMMON /CPRP12/ RKTZRA(MNC), RKTREG (3,MNC) 
\mathsf{C}C DHLCVT = CAVETT EQUATION FOR ENTHALPY 
       COMMON /CPRP13/ DHLCVT(MNC) 
\bar{C}C TB = ATMOSPHERIC BOILING POINT (DEG K)
       COMMON /CPRR14/ TB(MNC) 
\mathsf CCVB = LIQUID MOLAR VOLUME AT TB (M**3/KMOLE) 
\mathsf CCOMMON /CPRP15/ VB(MNC) 
\hat{C}C DHVLB = HEAT OF VAPORIZATION AT TB (J/KMOLE)
       COMMON /CPRP16/ DHVLB (MNC) 
\bar{C}\mathbb{C}TFP = NORMAL FREEZING/MELTING POINT (DEG K) 
\mathsf CCOMMON /CPR17/ TFP (MNC) 
C 
\mathcal{C}DELTA = SOLUBILITY PARAM AT 25 DEG C ((J/M**3)**1/2)
\bar{C}COMMON /CPR18/ DELTA(MNC) 
\epsilon\mathcal{C}MUP = DIPOLE MOMENT (COULOMB'M) 
\mathbb CCOMMON /CPRP19/ MUP(MNC) 
C 
         RGYR = RADIUS OF GYRATION (M) 
\bar{C}\mathcal{C}COMMON /CPRP20/ RGYP(MNC) 
C 
C = PLCAVT = CAVETT - EQUATION - PARAMSC FLCREG = SUMMARY OF VALUES FOR REGRESSION OF PLCAVT
       COMMON /CPRP21/ PLCAVT/4,MNCL, PLC)REG(3,MNC) 
\bar{C}CVLCVT1 = CHARACTERISTIC MOLAR VOLUME PARAMETER 
\epsilonCOMMON /CPRP22/ VLCVT1 (MNC) 
C 
CWARNING, ERRORS, SEVERE ERRORS 
\mathcal{C}INEER=0ISERR=0. P
C<sub>10</sub> LOGICAL
C 
      NIN = 2NOUT = 3NHSTRY= 4 
      NREPT = 5C 
C REFERENCE CONDITIONS 
\sqrt{ }
```

```
TREF=298.15D0PREF=101325D0RGBS = 8314.33D0C 
         RMISS=1.0D30 
\frac{c}{c}CCPU TIME SUMMARY INFORMATION 
 \epsilonSECO=0.0CALL SECOND(SECO) 
         TSTART=SECNDS(0.0) 
\frac{c}{c}C ASK FOR INPUT DATA FILE NAME 
         WRITE(*,100) READ(*,200)FILE 
\mathsf CCALL OPENF(1,IER1) 
         IF (IER).GT.0 ) GOTO 0000 
         WRITE ( ^\star , 250)
         WRITE(*,300) 
\bar{\mathsf{C}}CALL OPENF (2,IER2) 
         IF(IER2.GT.0)GOTO 9099 
         WRITE(*,400) 
\epsilonCCALL INPUT TRANSLATOR 
C 
         CALL INPT(IER3) 
\epsilonWRITE (\rightarrow, 500)
\zetaIF(IER3.LT.0)THEN 
          WRITE(*,510) 
         ELSE IF(IER3.GT.0)THEN 
         WRITE(*,520) 
         ENDIF
\bar{C}C OPEN REP FILE
        CALL OPENF(3,IER4) 
        IF(IER4.GT.0)GOTO 9999<br>WRITE(*,600)
\bar{C}\bar{\mathbb{C}}INITILIZE
\widehat{\mathbb{C}}CALL INIT(IER5) WRITE(*,700) 
        IF(IEP5.LT.0)THEN<br>WRITE(*,710)
        ENDIF
C 
\bar{C}BEGIN CALCULATIONS 
\mathbb{C}CALL NEED(IER6) 
        \texttt{WRTTE} ( ^+ , 8 0.0 )IF(IER7.LT.0)THEN 
         WHTTE(+, \hat{a} 10)ENDIF 
        WRITE(',900) WRITE (*,250) 
        WRITE( *,210) 
C 
C CALC PROPS 
C 
        CALL PROPS (IER7) 
        IF(IER7.GT.0)THEN 
         WRITE(*,1000)IER7
```
ENDIF C WRITE FINAL FLAG  $\mathsf{C}$ C CALL SECOND(TIME)  $\mathsf C$ WRITE(NHSTRY,2000)NCOMP,TIME,IWARN,INERR,ISERR  $\epsilon$ C FORMATS 100 FORMAT(2X, Enter input data file name  $\langle 0.51 \rangle$ <br>200 FORMAT(A32) 200 FORMAT(A32)<br>210 FORMAT(Z) 400 FORMAT(5X,' ' SUCCESSFUL OPEN OF HISTORY FILL \*')  $210$  FORMAT( $\angle$ )<br>250 FORMAT(5X)  $250$   $FORMAT (5X, t)$  is external  $x \mapsto x$ 300 FORMAT(5X, '\* SUCCESSFUL OPEN OF INPUT FILE<br>400 FORMAT(5X, '\* SUCCESSFUL OPEN OF HISTORY FILE 500 FORMAT(5X, '\* INPUT READ COMPLETE '')<br>510 FORMAT(5X, '\* INPUT READ COMPLETE '') '\*') 510 FORMAT(5X,"' WARNING IN READ (SEE .HIS FILE) ) 520 FORMAT(5X,'\*\* ERR TN REAR (SEE .1(15 FILET " 000 FORMAT (5X, ' SUCCESSFUL OPEN OF REPORT FILE<br>700 FORMAT (5X, ' " )NITEALIZATION OF VARIABLES COM 700 FORMAT (5x, ' INITIALIZATION OF VARIABLES COMPLETE '')<br>710 FORMAT (5x, '\*\* WARNING ERROR IN INIT', FORMAT(5x, WARNING/ERROR IN INIT)<br>1 . ROUTINE (SEE .HIS FILE) WILLET A ROUTINE (SEE .HIS FILE) \*\*\* ) 800 FORMAT(5X,'\* CALCULATE NEEDED VALUES COMPLETE  $\lambda$  in  $\lambda$ 510 FORMAT(5x, '\*' ERROR/WARNING IN NEED ROUTINE (SEE HIS FILE) \*'')<br>900 FORMAT(5x, '\* BEGIN PROPERTY CALCULATION \*\*\*) FORMAT (5X, ' BEGIN PROPERTY CALCULATION 1000 FORMAT(5X, '\*\* ERROR/WARNING COUNT IN ROUTINE PROPS = ', I6, ' ''')  $FORMAT (5X, '*)$  ERROR IN ROUTINE = ', I6, ' ERROR NUMBER = ', 16) 2500 FORMAT(///, 1 T5, \*\*<br>1 T5, \*\* \* \* \* \* \* \* \* \* ESTPRO ENDS EXLCUTION  $\sim 100$   $\mu$  $\Delta \sim 1$  $\mathbf{A}^{\top}\mathbf{A}^{\top}$  $\frac{4}{5}$  T5,  $\frac{1}{7}$ 5 T5, " NUMBER OF COMPOUNDS T10................................... I10,  $\sim$   $\sim$  $\mathbf{x} \in \mathcal{F}$  $\rightarrow$  any 6 T5, CPU TIME 2X, G12.6 7 T5, '\*' NUMBER OF WARNINGS PRINTER................................ I10, مراجعات 8 TS NUMBER OF ERRORS PRINTED I10,  $\mathcal{A}$  $x \rightarrow 1$ 9 TS NUMBER OF SEVERE ERRORS PRINTED...... .',I10, ,/  $\sim$  $\sim 800\, \mu$ ر<br>موالا الأول  $T$  T5,  $^{\prime}$   $^{\prime}$  $\frac{1}{3}$  .  $795$  ,  $\frac{1}{2}$  ,  $\frac{1}{3}$  ,  $\frac{1}{3}$  ,  $\frac{1}{3}$  ,  $\frac{1}{3}$  ,  $\frac{1}{3}$  ,  $\frac{1}{3}$  ,  $\frac{1}{3}$  ,  $\frac{1}{3}$  ,  $\frac{1}{3}$  ,  $\frac{1}{3}$  ,  $\frac{1}{3}$  ,  $\frac{1}{3}$  ,  $\frac{1}{3}$  ,  $\frac{1}{3}$  ,  $\frac{1}{3}$  ,  $\frac{1}{3}$  $\epsilon$ 9999 STOP وخمانا ووجاء فالالانا والاعتمادية الاستخدام والاستقادة والمنتقاة والمتابعة والتقارب والمتابع والتقارب والمنافذة والمنافض  $\bar{C}$ SURROUTINE ANDRA(JC, IERR)  $\bar{C}$ . .. . . . .. . . .. . ..... . .... .  $\mathcal{L}^{\star}$  $\mathcal{C}$ NAME OF MODULE - ANDRA  $\epsilon$ MODULE TITLE -- CALCULATE MODIFIED ANDRADE MODEL PARAMETERS C PURPOSE - TO CALC PARAMETERS FOR MODIFIED ANDRADE MODEL FOR LIQ VISCOSITY FROM PATE OBTAINED FROM FROM LETSOU-STIEL(1973)  $\epsilon$ C MODEL<br>C MODIFIL MODIFIED -10-19-88  $\mathcal{C}^{\pm}$  $\mathcal{L}$ FOR 0.76<TR<0.98  $\epsilon$ VARIABLE USED- $\mathcal{C}$  $\epsilon$ <sup>-</sup> C VARIABLE I/O TYPE-SPEC DIMENSION DESCRIPTION AND RANGE C JC 1 1 - COMPONENT ARRAY ID JC I I - COMPONENT ARRAY ID C IERR 0 I = ERROR CODE  $C = 0$  = 0K  $C = 1 = NO$  IMPROVEMENT POSSIBLE IN THE VALUE OF PB EVEN THOUGH C CONVERGENCE HAS NOT BEEN REACHED  $-2$  = MORE UNKNOWNS THAN FUNCTIONS AND

```
C UNIQUE SOLUTION GENERALLY IS IMPOSSIBLE.<br>
-3 = TOTAL NUMBER OF VARIABLES TO BE
C --3 = TOTAL NUMBER OF VARIABLES TO BE C --3 = TOTAL NUMBER OF VARIABLES TO BE
C VARIED IS ZERO 
C<br>C STILL LARGE<br>C STILL LARGE<br>C STILL LARGE
C -5 = IC NOT A VALID NUMBER ON ENTRY<br>-6 = (I) IS NOT WITHIN XMIN(I) TO
C \overline{C} XMAX(I)<br>C \overline{C} \overline{C}C -7 = ZERO DIAGONAL ELEMENT IN EQUATION C
C<sub>SOLVE</sub> COLVE
                                            -10 = TRY TO CALC. DERIVATIVE
\bar{C}ANALYTICALY 
C-11 = RUN EXCEEDED MAXIT SPECIFIED 
C 
       IMPLICIT REAL *8 (A-N, O-Z) 
       IMPLICIT INTEGER (I-N) 
\mathcal{C}REAL<sup>*8</sup> MULAND, MULREG
\epsilonPARAMETER (MNC=25) 
\bar{C}COMMON /IO / NIN, NOUT, NHSTRY, NREFT
\tilde{C}COMMON /NPROP3/ UOPK(MNC),API(MNC),SG(MNC),AMW(MNC) 
\mathcal{C}COMMON / CPRP01/ TC(MNC)
       COMMON /CPRP02/ PC(MNC) 
       COMMON /CPRP05/ OMEGA(MNC) 
       COMMON /CPRP09/ MULAND(5, MNC), MULREG(3, MNC)
\bar{C}DIMENSION NDATA(26) ,DATA(16) ,OUTPUT(6) 
\bar{C}DIMENSION X(50),XV(50),XMAX(50),XMIN(50),Y(50), 
      1. Z(100), PJ(50), P(206), A(15), AC(15)<br>
R(6), B(73), B(73), B(73), B(73), B(73)DIMENSION B(6),BV(3),BMAX(3),BMJN(3) 
\frac{c}{c}CONSTANTS
\mathcal{C}\texttt{OS}\!=\!1 , \texttt{DO}\!\not=\!b , \texttt{DO}OII = 1.00/2.00TT = 2, D0/3, D0\bar{C}XI=2.173566*TC(JC)**OS = AMW(JC)**OH **PC(JC)**TT\bar{C}\tilde{\mathbb{C}}SET UP RANGE FOR LETSOU-STEIL 
\bar{C}TRL=0 \Box 76 DO
      TRH=0.98D0 
      TRD = (TRH-TRL)/50.D0.TR=TRL-TRD
\hat{C}\epsilonMARQUARDT SET DEFAULTS 
Ċ
\epsilonNUMBER OF UNKNOWNS
       \mathrm{K}=3\bar{C}NUMBER OF DATA POINTS 
      \Omega = 5.0\overline{C}IF(LDBUG.GE.5)THEN 
DEGFR=FLOAT(N-K) 
       ENDIF 
C 
      ITER = 0IF(MAXIT.LE.0)MAXIT=10000 
\epsilonC SET EQUAL TO 1 FOP INITAL CALL 
      NDATA(1) = 1
\overline{C}
```
C SET INPUT PARAMETER DATA<br>C DATA(1) - FNU C DATA(1) - FNU, FACTOR USED TO CHANGE FLA. SET INTER-<br>C NALLY TO 10.0 IF ZERO ON INITIAL CALL. C NALLY To 10.0 IF ZERO ON INITIAL CALL. C CONBINE SATA(2) - FLA, FACTOR USED TO COMBINE GRADIENT AND<br>COMBINE CONFIDENTIALLY <sup>C</sup>NEWTON-RAPHSON METHODS. SET INTERNALLY TO C .01 IF ZERO ON INITIAL CALL.<br>C .01 DATA(3) - TAU, USED IN CONVERGENCE TES DATA(3) - TAU, USED IN CONVERGENCE TEST. SET INTER-C NALLY TO 0.001 IF ZERO ON INITIAL CALL. C DATA(4) - EPS, USED IN CONVERGENCE TEST. SET INTER-NALLY TO 0.00002 IF ZERO ON INITIAL CALL.<br>C CONTRAINT DERIV-DATA) 5) - PHMIN, WHEN PH .LT. PHMIN, PARTIAL DERIV-C ITIVES FROM THE PREVIOUS ITERATION ARE USED<br>INSTEAD OF COMPUTING THEM AGAIN. INSTEAD OF COMPUTING THEM AGAIN. C DATA(6) THRU DATA(16) - VARIABLES USED INTERNALLY C DO 10 I=1,5  $DATA(I)=0.0D0$ 10 CONTINUE <sup>C</sup>BV = VARY VECTOR (0=HOLD PARAMETER CONST,1= ALLOW TO VARY)  $\mathsf C$ Do 20 1=1,K  $BV(T) = 1.DD$ 20 CONTINUE C <sup>C</sup>INITAL VALUES OF PARMS  $B(1) = 1.00$  $B(2)=1.DD$ <br> $B(3)=0.DD$  $\mathbf{C}$ C MIN AND MAX VALUES  $=$  -2000.D0 BMAX(2)=200000.00 BMIN(2)=-900000.D0 BMAX(3)=20000.D0 BMIN(3)=-20000.D0  $\mathcal{C}$ IF(LDBUG.GE.7)THEN WRITE(NHSTRY, 1008)K,N DO  $30$   $I=1$ , K WRITE(NHETRY,1009)B(I),BMIN(I),BMAX(I),BV(1) 30 CONTINUE WRITE(NHSTRY, 1010) WRITE (NHSTRY, 1100)  $X$ SUM $=0$ .0D0  $X$ SUM $2=0.0$ DO YSUM2=0.0D0  $YZUB2=0.000$ ENDIF  $\mathcal{L}$ C BEGIN CALC (CALC 50 POINTS TO BE FIT)<br>C LOG(ETA)=A+B/TEMP(E) + C'LOG(TEMP(E)  $\text{LOG}(ETA)=A+B/TEMP(K) + C*LOG(TEHP(K))$  $\mathcal C$ L FUNCTIONS FOR LETSON-STIEL MODEL (1)<br>
(L) (0) (L) (1) (1) (1)  $\bar{C}$  $\subset$  $\tilde{C}$  $UP0 = (N - XT)$   $UP1 = (N - XT)$  $\epsilon$ <sup>-</sup> DO 40 1=1,50  $T$  $R = T$  $R + T$  $R$  $D$  $UFD=0.015174D0-0.02145D0*TR+0.0075D0*TR*TR  
\n
$$
UFI=0.042552D0-0.07674D0*TR+0.0340D0*TR*TR
$$$ Y(1)=LOG((UF0+UF1\*OMEGA(JC))/XI)  $X(I) = TR * TC(JC)$  $\bar{C}$ IF(LDBUG.GE.7)THEN

```
WRITE(NHSTRY, 1020)X(I),Y(I)
            XSUM=XSUM+X(I) 
                        SWR2+X(T) (i) 2
            YZUM2=YSUM2+Y(T)/T^2ENDIF
40 CONTINUE 
\subsetC MEANS, VARIANCES AND STANDARD DEV. 
\mathsf CIF(LDBUG.GE.7)THEN 
           XMEAN=XSUM/FLOAT(N) 
           XVAR=(FLOATT(N)YSHQ-KSUM/2-KSUM/2WH)/FLOAT(N)/FLOAT/(N)XSD = SQRT(XVAR)YNEAN=YSUH/FLOAT(N)
           YVAR=(FLOAT(N)*YSUN2-YSUN+YSUN)(FLOAT(N)/FLOAT(N-1)
           YSD=SQRT(YVAR)
          WRITE (NHSTRY, 1120) XMCAN, THEAN, XVAR, YVAR, XSD, YSD
         EMDIF
\overline{C}C BEGIN REGRESSION
\mathsf{C}\stackrel{<}{\scriptstyle\sim} 0ITER = ITER + 1IF(ITER.GT.MAXIT)THEN<br>IERR=-11
          WRITE(NHSTRY, 10) 5 ) MAXIT, UTER
          GOTO 9000
         EEDIF
C 
\mathcal{L}EVALUATE Z VECTOR (FUNCTION) VALUE) 
\epsilonC REGRESS TO MODIFIED ANDRADE MODEL VIS=MULAND(1)+LN(T)
\mathcal CDQ = 60 I \approx 1 N<br>Z(T)=B(T)+B(2)/X(T)+B(3)/L(G(X(T)))\acute{\alpha}0
         CONTINUE
\bar{C}C CALC ANAIYTICAL DERIVATIVES (PJ VECTOR)
7.0\,CONF\epsilon\mathbf CCALC DESIVATIVE
и.<br>1990 год на Сингеление
          TERB = -10WRITE(URSTPT,1090) FERR
          GOTO 9000
         EHDIF
\overline{C}\mathcal{C}RSQUSAS=1.D0-YMYC/(SSSAS) IF (SSSAS.NE.0.D0)THEN RSQU=SS/(SS+YMYC) 
          WEITECHNSTER, 1000) [TER. MDATA(3), [OUTLUT(3), J=1,5)
          CMYZC = 0.0103.5 - 40.6D05.583350 \cdot 0.00[00, 90, i \times i], i)\forall\,H\,\mathcal{I}\,U\!=\!\mathcal{V}H\,\mathcal{V}\,U\times\{\,V\,\in\,\mathbb{T}\,\}\rightarrow\mathbb{Z}\,\cap\,\mathbb{T}\,\Vdash\top\,\mathcal{V}66 = $4 (2 + 1) - Y/66AH + 1/2SSSA9 = SSBAB + (Y(T)^{k+2} - YHBA + YT)90
          CONTINUE
\epsilonCALC R-SOUARE(SAS VERSION) AND ADJ R-SOUARD
\mathsf C\mathsf C1-VARIANCE OF FULL HODEL/VARIANCE OF NEAN MODEL
\mathbb CR5QU = S5 / (S5 + YMTC)IF(SSSAS.NE.0.DO)THEN
           RSQUSAS=1.DO-YMYC/(SSSAS)
```

```
ELSE 
         RSQUSAS=0.D0 
        ENDIF 
        IF(DEGFR.EQ.0.D0)THEN 
        ADJRSQU=0.0DD<br>ELSE
          AD JRSQU=1.D0-(1.D0-RSQU)*(FLOAT(N)-1.D0)/DEGFR 
        ENDIF 
        IF(ABS(RSQU-RSQUSAS).GT.1.D8)THEN 
          WRITE(NHSTRY,1112)RSQU,ADJRSQU,RSQUS
        ELSE 
         WRITE(NHSTRY, 1110)RSQU, ADJRSQU
        ENDIF 
\bar{C}DO 100 J=1, K<br>WRITE (NHSTRY, 1030)J, B(J)
100 CONTINUE 
C 
        IF(LDBUG.EQ.S)THEN 
         WRITE(NHSTRY,1040) 
          DO 110 I=1. NYNYC=YMYC+(Y(T)-Z(T))**2
           SS=SS+(Z(T)-YMERN)^{3\times 3}2PERERRE=ABS(Z(T)-Y(T))+FABS(Y(T))+100.00WRITE (UHSTRY, 1095) I, Z(I), Y(I), Z(I)-Y(I), PERERR
110 CONTINUE
       -ENDIF<br>ENDIF<br>CALL YSOLVE (K, N, NDATA, DATA, R, BV, BMAX, BMIN, Y, Z, PJ,
\bar{C}120\mathbf{I}OUTPUT, P_i, A_i, AC)
\hat{C}NDATA(2) - NFCTDR, USUD FOR CONTROL IN CALLING PROG
\mathsf CIF = 0, CALCULATE FUNCTION
\mathbf{C}\mathsf CIF = 1, CALCULATE DERIVATIVE
\bar{C}IF =- ), EXAMINE IERR FOR WHAT TO DO NEXT
\bar{C}IF(NDATA(2))130,50,70
\mathsf CNDATA(3) - IERR, MAY TAKE ON VARIOUS VALUES
\mathsf CIF POSITIVE, CONTAINS THE NUMBER OF VARIABLES NO
\overline{C}\epsilonSATISFYING CONVERGENCE CRITERION
\mathbb CIF = 0, CONVERGENCE SATISFIED AND SOLUTION RETU
\bar{C}= -1, NO IMPROVEMENT POSSIBLE IN THE VALUE OF
                              íF
\epsilonPH EVEN THOUGH CONVERGENCE HAS NOT BEEN
\bar{C}ВЕАСИЕГ.
                              IF = -2, MORE GRENOWNS THAN FUNCTIONS AND UNIQUE
\ddot{\text{C}}\bar{C}SOLUTION GENERALLY IS IMPOSSIBLE.
\bar{C}IF = - ), TOTAL NUMBER OF VARIABLES TO BE VARIED
\hat{C}IS - ZEBOIF = -4, CONVERGENCE CRITERION MET BUT FLA STILL
\epsilon\mathcal{L}LARGE
\mathcal{C}IF = -5, IC MOT A VALID NUMBER ON EMTRY
\epsilonIF = -6, B(1) IS NOT WITHIN BHIN(I) TO BMAX(I)
\subsetIF = ~7, ZERO DIAGONAL ULEMENT IN EQUATION SOLVE
\epsiloni\cdot i0
         JF(NDATA(3)1140,140,120
\mathcal{C}\mathsf{C}FINAL STATISTICAL BESOLTS
\mathcal{L}1.4.0CONTINUE
         IF(LDBUG.GE.6)THEN
          WRITE(NHSTRY, 1000) LTER, NDATA(3), (OUTPUT(J), J=1, 5)
          YMYC = 0.000S S= 0.000
```
 $SSSAS = 0.000$ DO 150 1=1.N

 $YNYC=7MYC+(Y(T)-Z(T))$ <sup>++2</sup>

```
SS = SS + (Z(T) - YMEM)^{*+2}SSSAS = SSSAS + (Y(1))^*{}^2-YMBAN+{}^2)150 C CONTINUE 
    CALC R-SQUARE (SAS VERSION) AND ADJ R-SQUARE
C 
                     ENDIF C IF(ABS(RSQU-RSQUSAS) .GT.1.D8)THEN ENDIF ADJRSQU=1.D0-(1.D0-RSQU)*(FLOAT(N)-1.D0)/DEGFR C C ENDIF WRITE(NHSTRY,1112)RSQU,ADJRSQU, RSQUSAS, ADJRSQUSAS WRITE(NHSTRY,1110)RSQU, ADJRSQU 160 C DO 160 J=1, K FINAL PARAMETERS C FINAL SUMMARY WRITE(NHSTRY,1030)J,B(J) CONTINUE 170 CONTINUE PERERR=ABS(Z(I)-Y(I))/ABS(Y(I))*100.D0 WRITE(NHSTRY, 1040) WRITE(NHSTRY,1095)I,Z(I),Y(I),Z(I)=Y(I),PERERR C DO 170 I=1, N C LOAD DATA INTO MULAND ARRAY ENDIF C IERR=NDATA(3) DO 900 JJ=1, 5 MULAND(JJ,JC)=0.0D0 900 CONTINUE C IF(IERR.EQ.0)THEN CONVERGED C MULAND(1,JC)=B(1) MULAND(2,JC)=B(2) MULAND(3,JC)=B(3) C MULAND(4,JC)=TRL*TC(JC) MULAND(5,JC)=TRH*TC(JC) MULAND(1,JC)=B(1) MULAND(2,JC)=B(2) ELSE IF(IERR.EQ.-1)THEN IF(LDBUG.GE.1)WRITE(NHSTRY,1000)ITER,NDATA(3),(OUTPUT(J),J=1,5) C MULAND(3,JC)=B(3) MULAND(4,JC)=TRL*TC(JC) MULAND(5,JC)=TRL*TC(JC) WRITE(NHSTRY,1001) MULAND(1,JC)=B(1) MULAND(2,JC)=B(2) WRITE(NHSTRY,1000)ITER,NDATA(3),(OUTPUT(J),J=1,5) ELSE IF(IERR.EQ.-2)THEN 
\mathbb{C}\bar{C}RSQU = SS / (SS + YMYC)RSOUSAS = 1. DO - TMYC / (SSSAS)IF (DEGER. EQ. 0.0D0) THEN
                 ADJRSOV=0.0DD
                 ADJRSQUSAS=0.0D0
                \mathbb ELS E
                 ADJUSQU=1.DD-[1.DD-BSOU)+(FLOAT(M)-1.DD]/DEGF.ADJRSQUSAS=1.00-(1.00-RSQUSAS)'(FLOAT(N)-1.00)/DEGFR
                ENDIF
                IF (ABS (RSQU-RSQUSAS) GT. 1 . D6 (THEN
                 WEITE (NHSTRY, 1112) RSQU, ADJRSQU, RSQUSAS, ADJRSQUSAS
                ELSE
                 WRITE (NHSTRY, 1110) RSOU, ADJRSQU
                ENDIF
\tilde{C}\inFINAL PARAMETERS
\mathcal{C}DQ = 160 J=1. K
               WRITE(NHSTRY, 1030)J, B(J)
160CONTINUE
\mathcal{C}\mathsf CFIRAL SUBHARY
\epsilonWRITE(NHSTRY, 1040)
              PO-1.70-1=1 , NPEREER = ABSL(2(I) - Y(I)) / ABS/T(1) + 100.50WRITE(NBSTRY, 1095) I, Z(I), T(I), Z(I)-Y(I), FEREER
170CONTINUE
            ENDIF
\mathcal{C}LOAD DATA INTO HULAND ARRAY
\epsilon\mathcal{C}TERR=MBATA(3)
            00 - 900 - J.J = 1,5HULAHLLJJ, JC = 6.000900CONTINUE
 \epsilonFFILERRIEQ. 01THEM
 \mathcal{C}^{\mathcal{C}}\bar{C}CONVERGED
 \sqrt{ }BULABD(\hat{1},3C) = B(1)i(ULMID(2, 3C) = 8(2))\texttt{MULAND}(3, 16) \models \texttt{b}(3)NULAND (4, 3C) = TRL TE(3C)
              MULAND(5, JC)=TRBSTC(JC)
 \ddot{\cdot}IF(LOBUG.GE. 1) WRITE(HHSTRY, 1000) FINE, NOALA(3), LOUTPUTION, 3=1, 5)
            HISE FFILER.EQ. - LITHEN
              NULAND(), JC) = H())
              HJIABNIA3,IC1=BE21MULAND:3,JC)=B(3)MULABD(A, JC) = TRL+TC(JC)MULAND(5, JC) = TRIP TC(JC)
              WRITE(NHSTRT, 1000) ITER, NDATA(31, (OUTPUT(J), J=1, 5)
              WRITE(NHSTRY, 1001)
            ELSE IF (IERR.EQ. - 2) THEN
              MULAND (1, JC) = B(1)MULAND(2,JC)=B(2)HULAND(3, JC) = H(3)
```

```
MULAND (4, JC)=TRL TELICI
             MULAND(5,JC)=TRH*TC(JC)=
             WRITE(NHSTRY, 1000) ITER, NDATA(3), (OUTPUT(J), J=1, 5)
            WRITE(NHSTRY,1002) 
            ELSE IF(IERR.EQ.-3)T
                    IF(IERR.EQ.-3)THEN<br>TE(NHSTRY,1000)TTER,NDATA(3),(OUTPUT(3),J=1,5)<br>TE(NHSTRY,1003)<br>IF(IERR.EQ.-4)THEN<br>NND(1,JC)=B(1)<br>NND(3,JC)=B(3)<br>NND(3,JC)=B(3)<br>NND(4,JC)=TRL*TC(JC)<br>ND(5,JC)=TRL*TC(JC)<br>ND(5,JC)=TRL*TC(JC)<br>ND(5,JC)=TRL*TC
                              TRY,1000)ITER,NDATA(3),(OUTPUT
             WRITE(NHSTRY, 1003)
             MULAND(2,JC)=B(2)MULAND(3, JC)=B(3)MULAND(4,JC)=TRL^*TC(JC)\text{JC } \text{)} = \text{T} \text{R} \text{H} \wedge \text{T} \text{C } \text{ } (\text{JC })WRITE(NHSTRY, 1000) ITER, NDATA (3), (OUTPUT(J), J=1, 5)
                                                                            1000 FORMATS(/,1X,'IN MODULE ANDRA',/, = ' ,I15,/. 1X,'ITERATION: '19,/, 1 1X,'IERR 1X,'SUM OF SQUARES = ',G15.8./. 2 3 1X,'ANGLE (DEGREES) = ',F15.2./. 4 1X,'NUMBER OF TIMES YSOLVE CALLED = ',F15.1./. 5 1X,'NUMBER OF FUNCTIONAL EVALUATIONS = ',F15.1./. 6 1X,'NUMBER OF ANALYTICAL DERIVATIVE EVALUATIONS = ',F15.1./) 7 1001 FORMAT(1X,'NO IMPROVEMENT POSSIBLE IN THE VALUE OF',/, 1 (1X,'PH EVEN THOUGH CONVERGENCE HAS NOT BEEN REACHED,',/) 1002 FORMAT(1X,'MORE UNKNOWNS THAN FUNCTIONS AND UNIQUE',/) 1003 FORMAT(1X,'TOTAL NUMBER OF VARIABLES TO BE VARIED = 0',/) 1004 FORMAT(1X,'CONVERGENCE CRITERION MET BUT FLA STILL LARGE',/) 1005 FORMAT(1X,'IC NOT A VALID NUMBER ON ENTRY',/) 1006 FORMAT(1X,'X(I) IS NOT WITHIN XMIN(I) TO XMAX(I)',/) 1007 FORMAT(1X,'ZERO DIAGONAL ELEMENT IN EQUATION SOLVE',/) 1008 FORMAT(//,5X,'********MARQUARDT METHOD REGRESSION*****',//, 1 5X,'K (NUMBER OF PARAMETERS TO BE VARIED) = ',I4,/, 2 5X,'N (NUMBER OF DATA POINTS) = ',I4,//, 3 5X,'INITAL B 4 'VARY FLAG',/) 1009 FORMAT(2X,4(GI5.5,1X)) 1010 FORMAT(5X,'VARY FLAG:' 1 10X,'0 = HOLD PARAMETER CONSTANT',/, 2 10X,'1 = 'VARY PARAMETER USING NUMERICAL DERIVATIVE',/' 3 9X,'-1 = 'VARY PARAMETER USING ANALYTICAL DERIVATIVE') 1020 FORMAT(1X,3G15.6) 1030 FORMAT(1X,'B('12,')='G13.5) 1040 FORMAT(/,1X,'OBS. Y-CALC Y-ACTUAL DIFF. 1 '% ERROR',/) 1095 FORMAT( 1X,I4, 4(1X.G13.5)) 1100 FORMAT(/,10X, 'INPUT DATA',//, 1 5X,'X-VALVE 2 5X,'---------- FORMAT( 1110 1 1X,'R-SQUARE 2 1X,'ADJ R-SQUARE = ',F15.8./, 
            WRITE(NHSTRY, 1004)
           ELSE IFITERR EQ. - 5 ITHEN
             WRTTE(MHSTR7,1005)ELSE IF (TERR.EQ.-6)THEN
             WRITE(NHSTRY,1000)ITCP,NDATA(3),(OUTPUT(J),J=1,5)
             WRITE(NHSTRY, 1006)
           CLSE IF (IERR.EQ. -7) THEM
             WRITE(NHSTRY, 1000) ITER, NDATA(3), (00TPUT(J), J=1, 5)
            WRITE(EHSTRY, 1007)
           ENDIF
           HULREG(1, JC) = FLOAT(TTER)HULREG(2, JC) = FLOAT(MDATA(3))MULREG(3, JCD = OUPPT(1)\epsilon\inFORMATS
\bar{C}1000 FORMAT(/, 1X, 'IN HODULE ANDRA', ',
         \approx ^{-1} , f 1.5 , \mathcal{L}_{\lambda}\mathcal{L}1\,{\rm X} , ^{\prime} 1\,{\rm ERR}= \sqrt{615.8}, \sqrt{7}1x, SUM OF SQUARES
          -3
                                                                                                              \mathbf{r}IX, ANGLE (DEGREES)
                                                                                                               = (1, 7, 1, 5, 1, 7)IX, NOMBER OF TIMES YSOLVE CALLED
         \mathbb{Z}_218, ANGHBER OF FUNCTIONAL EVALUATIONS
                                                                                                              = -t_{\text{A}} + t_{\text{B}} + t_{\text{B}}\ddot{\alpha}= -\frac{1}{2} \int_{0}^{\infty} F(1 \pi + 1) \sqrt{2}IS, 'NUMBER OF ANALYTICAL DEPIVATIVE EVALUATIONS
          \mathcal{I}1001 FORMAT(IX, DO IMPROVEMENT POSSIBUL IN THE VALUE OF ...
                        \{Y_{k}\} (PH EVEN THOUGH CONVERGENCE HAS NOT BEEN REACHED. \{ \})
         \mathbf{L}1002 FORMAT(18, THORE UNKNOWNS THAN FUNCTIONS AND UNIQUE (2)
1004 FORMAT(1X, CONVERGENCE (HITERION MET BUT FLA STILL LARGE), )
          FORMAT(IX, 'IC NOT A VALID NUMBER ON CNTRY', /)
1005
         FORMATING TO NOT A SALLE MORE ON MALL TO XMAX(I) (7)
1.0061003 FORDAT(iX, 'SERO DIAGOHAL ELLHENT IN EQUATION SOLVE', )
TOO & FORMAT(//, 5X, '*''***MARQOARDT METHOD REGRESSION'*''''', <.,
         1 SX, K (NUHBER OF PARAMETERS TO BE VARIED) = '.I., ,
          2 5X, 'N (NUMBER OF DATA POINTS)
                                                                                         \label{eq:2} \mathcal{L} = \mathcal{L} \left( \mathcal{L} \right) \left( \mathbf{Y} \right) \mathbf{Y} + \mathbf{Y} \left( \mathcal{L} \right) \mathcal{L} \left( \mathcal{L} \right)B - BAX +3 5X, TIMITAL B
                                                       B - M + N4'VARY FLAG', )
1009 FORMAT(2X, 4(615.5, 12))
1010 FORMATISX, VARY FIAGO , 2, CONSTANT , ...
          2 + 0X, YY = VARY PARAMETER USING HUNERICAL DERIVATIVE ...
          3 98. - I = VARY FARAMETER OSING ANALITICAL DERIVATIVE :)
1020 FORMAT(18,3615.6)
1010 FORMATCIX, 8(1,12 1) = 1,613 5)<br>1010 FORMATCIX, 8(1,12 1) = 1,613 5)
                                                                        CONCIDENT
                                                                                                  \sim 20\,M_{\odot}1 \rightarrow ERROR', \diagup)
1095 FORMAT( 1\overline{X}, \overline{14}, -4(1\overline{X}, 613.5))<br>1100 FORMAT(/,10X,'1HPUT DATA',//,
          1.5X, 'X-VALUEY = V A L U E \rightarrow \rightarrow \rightarrow1.7ABC2 (7)1110 FORRAT(
                                                                                                        = (1.5.8, 1.5.7)Y=I(X) , {}^I\mathbb{R} \sim \mathbb{S} \times \mathbb{Q} \cup \mathbb{P}(\mathbb{R} \, \mathbb{C})= (15.8)/2-1\%, 7\#0J R-SQUARE
```

```
1112 FORMAT(
                                                                                 = ', F15, 8, /,
       1 - 1X, 'R-SQUARE
 111776.87 For 4.500 R-SQUARE
       121X,'R-SQUARE(1-VAR.FM/VAR.MM)
                                                                                 = ', F15.8, /4-1X,'ADJ R-SQUARE (FOR 2ND R-SQUARE).
1120 FORMAT(//,10X,'STATISTICS',//.
               'X-VALUES
2 5X, \leftarrow ---------- ', 26X, '---------- ', ', ', '<br>
3 5X, 'MEAN = ', GIS.5, 3X, 'MEAN = ', GIS.5, /<br>
4 5X, 'VARIANCE = ', GIS.5, 8X, 'VARIANCE = ', GIS.5, /<br>
5 5X, 'STD. DEV. = ', GIS.5, 8X, 'STD. DEV. = ', GIS.5, /)<br>

1090 FORMAT(1X,'IN MODULE ANDRA TERR = ', 15,' TRY TO CALC.',
                 OERIVATIVE ANALYTICALY, CALC. ABORTED')
      Contract
9000 CONTINUE
        RETURN
         END
معاقبه منعا معاملهم معاملته مناقبه مناقبا والمتابعين والمنابين والتناسين والمنافر والمنافين والمنافر والمنافر والمنافر
\mathsf{C}SUBROUTINE ASTHCF (VABP, SASTM, CABP, MABP, IERR)
\epsilon\epsilon\subsetWAHE OF MODULE - ASTMCF
            MODULE TITLE - PROCEDURE 2B1.1 API DATA 600K P2-11, 12 (1980)
\bar{C}PURPOSE - METHOD FOR CHARACTERIZE PETROLEUM FRACTION BOILING
\epsilon\mathbf CPOINTS OF ASTM D86
\mathcal{C}MODIFILD = 1-6-88\bar{C}\subsetLIMITATIONS:
\mathcal{C}0 - 9 = 0ASTM SLOPE
                                     200 - 800\subsetCABP\epsilon\mathbb{C}VARIABLES USED-
\epsilonC VARIABLE 1/0 TYPE-SPEC DIRENSION DESCRIPTION AND RANGE
                                                         VOLUME AVERAGE BOYLING POINT (DEG F)
\subset\langle \nabla \Lambda \mathbf{B} \mathbf{P} \rangle = - \langle \mathbf{I} \rangle = - \langle \nabla \Lambda \mathbf{B} \rangle\overline{R}\mathcal{L}(\mathcal{L}) , \mathcal{L}(\mathcal{L}) , \mathcal{L}(\mathcal{L})ATSTM D86 10% TO 90% SLOPE
\,c\,SASTH
                  \; I \;\mathbf R\sim(DEG F-BOFF)
\epsilonCUBIC AVERAGE BOILING POINT (DEG F)
                \langle \rangle . On the set of \langle \rangle\overline{C}CABF.
                          \mathbb{R}^nHOLAL AVERAGE BOILING POINT (DEG F)
 \bar{C}MABP
                 \alpha\Gamma_{\rm C}\bar{\omega}ERROR CODE
 \mathcal{C}TERR
                  \alpha\mathbf{T}\sim0 = O is
 \subset-1 = \text{ASTM BOT ID RANGE ABOVE}\subset-2 = CABP NOT IN RANGE ABOVE
 \mathcal{C}\epsilonIMPLICIT REAL'8 (A-H.O-2)
          IMPLICIT INTEGER(I-N)
 \hat{C}\mathbf{REAL}\pm\mathbf{8}- МАВР, МАБРС
 \subset\angle / NIN, NOUT, NHSTRY, NREFT
          COMMON /TO
          COMMON /DEBUG / LDBUG, LOBUGE
 \epsilonDIMENSION CC(8), CW(8), CH(8)\mathcal{C}EER = 0\subsetIF (LDBHG.GT. 7) WRITE (NHSTRY, 906)
 \mathsf CCHECK IF IN RANGE
 \mathsf{C}\mathbf{C}IF(SASTM.LT.0.DO.OR.SASTM.GT.9.0)THEN
             IERR = -1CALL MESS(1)
             WRITE (NHSTRT, 900)
             WRITE: NHSTRY. 1000) SASTM
```

```
ENDIF
C<br>IF (VABP, LT. 200.D0.OR. VABP.GT. 800.
              , LT , 200 , D0 , OR , VABP , GT , 800 , D0 ) THEN<br>- 2<br>MESS ( 1 )
        WRITE (NHSTRY, 2000) VABP
      ENDIF
\subset\mathsf{C}CUBIC AVERAGE BOILING PT (F)
\mathsf CIF(SASTM.GT.0.D0)THEN
       CC(1) = -0.90618D0CC(2) = -2.995900CC(3) = 0.47688D - 2CC(4) = 0.24128D - 2CC(5) = -0.15742D0CC(6) = -0.49144D-5CC(7)=0.16337D-6CC(8) = -0.24640D-1CABPC=CC(1)\mathbf{I}+C C (2) * SASTM + CC (3) * VABP+ CC(4) * SASTM* VABP+ CC(5)*SASTM**2 + CC(6)*VABP**2 + CC(7)*SASTM**2 * VABP**2\overline{z}\overline{3}+C(C(8)*SASTM**3CABP=VABP+CABPCELSE
      CABP=VABPENDIF
  MOLAL AVERAGE BOILING POINT (F)
      IF (SASTM.GT.0.D0) THEN
       CH(1) = -0.88301D0CM(2) = -9.396700CH(3)=0.46643D-2CH(4) = 0.41984D - 2CM(5) = -0.59240D0CM(6) = -0.47915D-5CM(7)=0.68208D-6
       CM(8) = -0.1553700HABPC=CM(L)\ast VABP
           + CM(2)<sup>*</sup>SASTM
                            + CM(3)<sup>*</sup>VABP + CM(4)<sup>*</sup>SASTM
     \mathbf{1}+ CM(5)*SASTH**2 + CM(6)*VABP**2 + CM(7)*SASTH**2 * VABP**2
    \overline{z}+ CM(8)<sup>*</sup>SASTM<sup>**</sup>3
     \mathbf{3}\verb|MABP=VABP+MABPCE L SEMABP=VABPENDIF
  WEIGHT AVERAGE BOILING POINT (F)
      IF (SASTM.GT.O.DO)THEN
       CW(1) = 0.24102D0CW(2)=2.830100CW(3) = -0.13291D - 2CW(4) = -0.24737p - 2CW(5) = 0.42851p-1CW(6) = 0.14074D - 5CW(7) = -0.63621D - 7
```
 $+$  CW(2)\*SASTM  $+$  CW(3)\*VABP  $+$  CW(4)\*SASTM

+  $CW(5)$ \*SASTM\*\*2 +  $CW(6)$ \*VABP\*\*2 +  $CW(7)$ \*SASTM\*\*2 \* VABP\*\*2

 $k$  VABP

 $\epsilon$ 

 $\mathbf{1}$ 

 $\overline{c}$  $\overline{3}$ 

 $CW(8) = 0.22497D - 1$ 

 $WABP=VABP+WABPC$ 

 $+$  CW(8)\*SASTM\*\*3

 $WABPC=CW(1)$ 

 $\mathsf C$ 

 $\epsilon$  $\epsilon$ 

 $\mathsf{C}$ 

 $\epsilon$ 

 $\epsilon$ 

 $\epsilon$  $\bar{C}$ 

 $\mathcal{L}$ 149

```
ELSEWABP=VABPENDIF<br>C FORMATS<br>C<br>900 FORMAT(1X,'IN MODULE ASTMCF')
 C RETURN C************************************************************************************* C C C 
 1000 FORMAT(IX, 'ASTM SLOPE VALUE IS NOT<br>1 1X, 'ASTM SLOPE-VALUE = ',G1<br>2000 FORMAT(IX, 'VABP VALUE IS NOT IN RA
1 IX, ASTM SLOPE-VALUE = ', G12.6,' CALC. CONTINUES')<br>
2000 FORMAT(IX, 'VABP VALUE IS NOT IN RANGE 200-800',/,<br>
1 IX, 'VABP-VALUE = ', G12.6,' CALC. CONTINUES')<br>
C<br>
RETURN<br>
C<br>
FND
\mathsf CSUBROUTINE CAPS (INCASE, UPCASE)
\bar{C}\mathsf C\subsetNAME OF MODULE - CAPS
\mathbf{C}MODULE TITLE - INPUT TRANSLATOR FILTER
            PURPOSE - TO CONVERT ONE INFUT CHARACTER TO VALID OUTPUT
\mathsf C\epsilonCHARACTER
\overline{C}MODIFIED -3-29-88\overline{c}\bar{C}VARIABLES USED-
\subsetC VARIABLE 1/0 TYPE-SPEC DIMENSION
                                                      DESCRIPTION AND RANGE
                                                        INTUT CHARACTER
\bar{C}INCASE
                          \mathbb{C}^{\mathbb{C}}\sim 100\mathbf{I}\sqrt{C}\simOUTPUT CHARACTER
\mathbb CUPCASE O
\mathcal{C}\overline{C}CHARACTER<sup>*</sup>1
                                INCASE, UPCASE, ABLANK
                                (A{\rm i}{\rm H}{\rm L}{\rm A}{\rm MK}~\approx~\beta=2 )
         PARAMETER
\epsilon\bar{C}CONVERT LOWERCASE LETTERS TO UPPERCASE LETTERS
\bar{C}IF(ICHAR(INCASE).GE. 97.AND.
       \ddot{\phantom{1}}ICHAR (INCASE) . LE . 122 (THEN
            UPCASE=CHAR(TCHAK(TNCASE)-32)\overline{C}\mathsf CCHECK FOR UPPER CASE LETTERS
\overline{C}ELSE IF(ICHAR(INCASE).GE.65.AND.
       \mathbf{I}ICHAR(INCASE) LE 90 THEN
             UPCASE=INCASE
\overline{C}\mathbb CCHECK FOR NUMBERS
\mathsf{C}ELSE IF (ICHARIINCASE) . GL . 46 . AND.
       \mathbf{1}ICHAR(INCASE).LE.57 \THEN
            UPCASE=INCASE
\mathcal{L}\bar{C}CHECK FOR \approx, \approx, \sim, \frac{1}{2}, ...
\mathcal{C}ELSE IF (ICHAR (INCASE) : EQ. 61 ... OR.
       \mathbf{i}TCHAR(INCASE) .EQ.43
                                                  \pm 0\,\mathrm{E} .
       \overline{z}ICHAR(INCASE).EQ.45 .OH.
                    ICHAR(INCASE).EQ.36 .OR.
       3
                    ICHAR(INCASE). EQ. 46 . OR.
       3
                                                      ) THEN
       \DeltaICHAR(INCASE).EQ.59
            UPCASE = I\,NCASE\subsetELSE
           UPCASE = ABLANKENDIF
```

```
RETURN
               LIXING CAVENT(JC,IERR)<br>TINE CAVENT(JC,IERR)<br>OF MODULE – CAVENT<br>LE TITLE – CAVETT EQUATION FOR ENTHALPY<br>SSE – TO SUPPLY DEFAULT VALUE FOR CAVETT ENTHALPY PARAMETER
      END
\mathbb C\mathsf C\epsilon\epsilon\mathsf{C}\mathsf{C}\subset\bar{C}METHOD - DEFAULT VALUE
\epsilon\mathcal{C}VARIABLES USED-
\epsilon\overline{c}C VARIABLE 1/0 TYPE-SPEC DIMENSION
                                             DESCRIPTION AND RANGE
           \frac{1}{1}COMPONENT ARRAY ID
                  \mathbf{r} \in \mathbf{R}\epsilonJ \subset\simERROR CODE
\mathcal{C}TERR
             \alpha\mathbf{I}0 = OK\bar{C}\epsilon\texttt{IMPLICIT} \texttt{REAL} \texttt{`8} \texttt{(A--H, O--Z)}IMPLICIT INTEGER(I-N)
\mathbf C(MNC = 25)PARAMETER
\mathcal{L}COMMON /IO / NIN, NOUT, NHSTRY, NREPT
       COMMON /DEBUG / LDBUG, LDBUGR
\bar{C}COMMON /CPRP04/ ZC(MNC)
       COMMON /CPRP13/ DHLCVT(MNC)
\GammaIERR=0\epsilon\overline{C}USES DEFAULT SUGGESTED IN ASPEN
\mathbf C\texttt{DHLCVT}(\texttt{JC})\!=\!2C\!\left(\texttt{JC}\right)\mathbb{C}\mathbb CFORMATS
\bar{C}RETURN
      END
\mathsf CSUBROUTINE CAVVP(JC, ICALC, IERR)
\epsilon\subset\mathfrak{c}NAME OF HODULE - CAVVP
         MODULE TITLE - CAVETT EQUATION FOR VAPOR PRESSURE
\mathbb CPURPOSE - TO CALC. CHARACTERISTIC PARAMETERS AND TEMP RANGE
\epsilonFOR CAVETT EQUATION FURE COMP. LIQ VAPRO PRESSURE
\cal C\subsetHODIFIED = 10.27-8.8METHOD - MARQUARDT REGRUSSION
\mathbb{C}\subset\mathcal{C}\mathsf{C}VARIABLES USED-
\mathsf{C}DESCRIPTION AND RANGE
C VARIABLE 1/0 TYPE-SPEC DIMENSION
\mathsf CJ_{\rm C}\mathbb TCOMPONENT ARRAY ID
                   \mathbf{I}\sim - -\texttt{CALC} \mid \texttt{TYPE}\subsetICALC
              \mathbf{I}\mathbf{Y}\sim0 = FIT 1 CONST\mathcal{C}1 = FIT 2 CONSTS.
\mathsf{C}ERROR CODE
\subsetIERR O
                    \mathbf{I}L.
                                             0 = \text{OK}\subset-1 = NO IMPROVEMENT POSSIBLE IN
\mathsf CTHE VALUE OF PH EVEN THOUGH
\subset
```

```
C<br>C<br>COMMON /IO / NIN,NOUT,NHSTRY,NREPT COMMON /CPRP02/ PC
                                                                                   CONVERGENCE HAS NOT BEEN REACHED.
\begin{array}{ccc}\n\mathbf{c} & & & \\
\mathbf{c} & & & \\
\mathbf{c} & & & \\
\mathbf{c} & & & \\
\mathbf{c} & & & \\
\mathbf{c} & & & \\
\mathbf{c} & & & \\
\mathbf{c} & & & \\
\mathbf{c} & & & \\
\mathbf{c} & & & \\
\mathbf{c} & & & \\
\mathbf{c} & & & \\
\mathbf{c} & & & \\
\mathbf{c} & & & \\
\mathbf{c} & & & \\
\mathbf{c} & & & \\
\mathbf{c} & & & \\
\mathbf{c} & & & \\
\mathbf{c} & & & \\
\mathbf{c} & & & \\
\mathbf{c} & & & \\
\mathC CONVERGENCE HAS NOT BEEN REACHED 
\begin{bmatrix} 1 & 1 & 1 \\ 1 & 1 & 1 \\ 1 & 1 & 1 \\ 1 & 1 & 1 \\ 1 & 1 & 1 \\ 1 & 1 & 1 \\ 1 & 1 & 1 \\ 1 & 1 & 1 \\ 1 & 1 & 1 \\ 1 & 1 & 1 \\ 1 & 1 & 1 \\ 1 & 1 & 1 \\ 1 & 1 & 1 \\ 1 & 1 & 1 \\ 1 & 1 & 1 \\ 1 & 1 & 1 \\ 1 & 1 & 1 \\ 1 & 1 & 1 \\ 1 & 1 & 1 \\ 1 & 1 & 1 & 1 \\ 1 & 1 & 1 & 1 \\ 1 & 1 & 1 & 1 \\ 1 & 1 & UNIQUE SOLUTION GENERALLY IS
C 4.782060<br>C 4.7820604D0 / 2 0.37445964D0 -0.0809<br>C 4.66700 -0.0809D0, -1.1705650D0, -1.1705650D0, -1.1705661D0, -1.1705661D0, -1.1705661D0, -1.1705661D0, -1.1
C<br>C<br>C<br>0)
                                                                                   IMPOSSIBLE.
C ENDIFICAT ENDIFICAT ENDIFICAT ENDIFICAT ENDIFICAT ENDIFICAT ENDIFICAT ENDIFICAT ENDIFICAT ENDIFICAT ENDIFICAT ENDIFICAT ENDIFICAT ENDIFICAT ENDIFICAT ENDIFICAT ENDIFICAT ENDIFICAT ENDIFICAT ENDIFICAT ENDIFICAT ENDIFICAT 
                                                                                   VARIED IS ZERO
                                                                          -4 = CONVERGENCE CRITERION MET BUT FLA
                                                                                   STILL LARGE
                                                                          -5 = IC NOT A VALUE NUMBER ON ENTRY\bar{C}-6 = X(1) IS NOT WITHIN XMIN(I) TO
\mathsf CXMAX(I)
\mathbb C-7 = 2ERO DIAGONAL ELEMENT IN EQUATION
\bar{c}SOLVE
                                                                          -10 = TRY TO CALC. DERIVATIVE
\mathbf{C}\bar{C}ANALYTICALY
\mathsf C-11 = RUN EXCEEDED MAXIT SPECIFIED
\mathbb C\mathsf CIMPLICIT REAL*8 (A-H, O-2)
           IMPLICIT INTEGER(I-N)
\mathsf CPARAMETER
                                         (MNC=25)\mathsf{C}/ NIN, NOUT, NHSTRY, NREPT
           COMMON /10
           COMMON /DEBUG / LDBUG LDBUGR
\epsilonCOMMON /CPRP01/ TC(MNC)
           COMMON /CPRP02/ PC(MNC)
           COMMON /CPRP05/ ONEGA(MNC)
           COMMON /CPRP06/ PLXANT(9, MNC), PLXREG(3, MNC)
           COMMON /CPRP21/ PLCAVT(4, MNC), PLCREG(3, MNC)
\subsetDIMENSION
                                         NDATA(26), DATA(16), OUTPUT(6)
\mathbb{C}DIMENSION
                                         X(50), XV(50), XMAX(50), XMIN(50), Y(50),
          \mathbf{1}2(100), PJ(50), P(206), A(15), AC(15)
           DIMENSION
                                         B(4), BY(2), BMAX(2), BMIN(2)\subsetDIMENSION
                                         AS(14)
\bar{C}DATA AS
                                      \angle 8.6956145D0, -4.3610863D0,
                                                                                                     2.331288600,-0.37445964D0, 0.41089072D0,\mathbf{1}-0.06539170200,\overline{c}0.33193994D0, -0.080981301D0, -9.7687809D0.\overline{3}-1.585055000, -6.923877300.-1.170566100,
          \overline{A}4.7820604D0,-4.667029400 /
\mathsf{C}TERR=0\hat{C}IF(LDBUG.GT.O)WRITE(NHSTRY, 900)
\epsilon\zetaMARQUARDT SET DEFAULTS
\epsilon\, c \,NUMBER OF UNFNOUNS
           K = 2\bar{C}NUMBER OF DATA POINTS
           N = 5.0\epsilonIF (LDBUG.GE.5) THEN
            DEGFR = FLOAT(M-K)ENDIF
\mathsf CITER = 0IF(MAXIT.LE.0)MAXIT=10000\epsilon\subsetSET EQUAL TO 1 FOR INITAL CALL
           NDATA(1)=1\subset\mathbf CSET INPUT PARAMETER DATA
```
 $\frac{c}{c}$ 10 CONTINUE C DO 10 I=1,5 DATA(I)=0.0D0 C BV = VARY VECTOR (0=HOLD PARAMTER CONST, 1=ALLOW TO VARY) C BV(1)=0.0D0 IF(ICALC.EQ.0)THEN ELSE BV(2)=0.0D0 DATA(1) - FNU, FACTOR USED TO CHANGE FLA. SET IN C<br>C CONTRACTOR MALLY TO 10.0 IF ZERO ON INITIAL CALL. C DAT<br>C<br>C ENDAT<br>C C 2 + PLXANT(4, JC) C DATA(2) - FLA, FACTOR USED TO COMBINE GRADIENT AND C<br>C<br>C<br>C NEWTON-RAPHSON METHODS. SET INTERNALLY TO 30 CONTINUE DO 30 INSTRY, THE DO 30 INSTRUMENT DO 30 IN MINUE DO 30 IN MINUE RESTRICT AND INTERTRY SET INTERTRY ,BUGARIA NALLY TO 0.001 IF ZERO ON INITIAL CALL.<br>
C DATA(4) - EPS, USED IN CONVERGENCE TEST. SET INTER-<br>
NALLY TO 0.00002 IF ZERO ON INITIAL CALL. DATA(5) - PHMIN, WHEN PH .LT. PHMIN, PARTIAL DERIV- $\bar{C}$ ITIVES FROM THE PREVIOUS ITERATION ARE USED  $\epsilon$ INSTEAD OF COMPUTING THEM AGAIN.  $\mathsf C$ DATA(6) THRU DATA(16) - VARIABLES USED INTERNALLY  $\mathsf{C}$  $\mathsf{C}$ DO 10  $I = 1, 5$  $DATA(I) = 0.000$  $10$ CONTINUE  $\epsilon$  $\bar{C}$ BV = VARY VECTOR (0=HOLD PARAMTER CONST, 1=ALLOW TO VARY)  $\epsilon$ IF (ICALC.EQ.0) THEN  $BV(1) = 0.000$  $BV(2) = 1.000$ ELSE DO 20  $T = 1, K$  $BV(T) = 1.000$  $20$ CONTINUE ENDIF  $\overline{C}$  $\mathsf C$ INITAL VALUES OF PARMS  $\epsilon$  $B(1) = 0MEGA(JC)/0.14123357D0$  $B(2) = 0.00$  $\bar{C}$  $\mathcal{C}$ MIN AND MAX VALUES  $\mathcal{C}$  $BMAX(1) = 2000.00$  $BHIM(1) = -2000.DD$  $BHAX(2) = 200000$ . PO  $BHIN(2) = -900000.00$  $\mathbb C$ IF (LDBUG.GE. 7) THEN WRITE (NHSTRY, 1008) K, N  $DO 30 I = 1, K$ WRITE (NHSTRY, 1009) B(I), BMIN(I), BMAX(I), BV(I)  $30$ CONTINUE WRITE(NHSTRY, 1010) WRITE (NHSTRY, 1100)  $X$ SiM=0.0D0  $X$ SUM2=0.000  $YZUM=0.000$  $YZUN2 = 0.000$ ENDIF  $\hat{C}$ BEGIN CALC (CALC 50 POINTS TO BE FIT)  $\mathbb C$  $\mathbb C$ CAVETT EQUATION  $\bar{C}$  $\mathcal{C}$ CALC 50 DATA POINTS BY EXTENDED ANTOINE EQUATION  $\epsilon$  $TD = (P1XAMT(9, JC) - P1XAMT(8, JC))$ , 50.00  $TT = PLXANT(3, JC) - TD$  $\epsilon$ DO  $40$   $I=1,50$  $\mathbf{T} \, \mathbf{T} = \mathbf{T} \, \mathbf{T} + \mathbf{T} \, \mathbf{D}$  $X(T) = T T$  $Y(1) = P L X \Lambda W T (1, \Im C) +$ PLXANT(2, JC)/(TT+PLXANT(3, JC))  $\mathbf{1}$  $\epsilon$  $+$  PLXANT(4, JC)\*TT  $\rightarrow$ 

```
C 3 + PLXANT(5, JC)^+LOG(TT)<br>C 4 + PLXANT(6, JC)^+TT^{++}PLXANT(7, JC)\epsilonC 3 + PLX - PLX - PLX - PLX - PLX - PLX - PLX - PLX - PLX - PLX - PLX - PLX - PLX - PLX - PLX - PLX - PLX - PLX - PLX - PLX - PLX - PLX - PLX - PLX - PLX - PLX - PLX
           IF(LOBUG.GE.7)THEN<br>WRITE(NHSTRY,1020)X(I).Y(I)<br>XSUM=XSUM+X(I)
             XSUM2=XSUM2+X(T)*2<br>YSUM=YSUM+Y(I)
\begin{array}{cc} Y S U M 2 = Y S U M 2 + Y (T)^{T+2} \\ & & ENDIF \\ 0 & & \text{CONTINUE} \end{array}\mathsf{C}C 
           MEANS, VARIANCES AND STANDARD DEV.
\epsilonIF(LDBUG.GE.7)THEN
           XMEAN=XSUM/FLOAT(N)
           XVAR=(FLOAT(N)'XSUM2-XSUM'XSUM)/FLOAT(N)/FLOAT(N-1)
           XSD = SQRT(XVAR)YMEAN=YSUM/FLOAT(N)
           \verb|YVAR=(FLOAT(N)*YSUM2-YSUM*TSUM)/FLOAT(N)/FLOAT(N-1)|YSD=SQRT(YVAR)
           \verb+WRITE(RHSTRY, 1120)+\verb+XMEAN+, YMEAN+, \verb+XVAR+, YSD, YSDENDIF
\bar{C}\subsetBEGIN REGRESSION
\mathsf C50I T E R = I T E R + IIF (ITER.GT.MAXIT)THEN
           IERR = -11WRITE (NHSTRY, 1045) MAXIT, ITER
           GOTO 9000ENDIF
\mathsf{C}\epsilonEVALUATE 2 VECTOR (FUNCTION VALUE)
\boldsymbol{c}\subsetREGRESS TO MODIFIED CAVETT EQUATION
\epsilonDO 60 I = 1, NTR = X (I)/TC (JC)RTR = 1.DD/TRIF(TR, LT, 0.4D0) THENZ(1) = AS(9) + (B(1) - i.00)^{+} AS(10)+ (RTR-2.5D0)<sup>2</sup> (AS(11)+(B(1)-1.00)<sup>2</sup>AS(12)
        \mathbf{I}\overline{2}+ B(2)'(AS(13))AS(14)<sup>A</sup>TR)'(TR-0.7D0)'(TR-1.D0)]
        \mathcal{L}+ LOG(PC(JC))ELSE IF (TR.GE.0.4D0) THEN
            Z(T) = (1, D0 - 1, D0/TR) (1) RS(2)/TR+AS(3)/TR/TR+AS(4)/TR/TR/TR + (B(1)-1, D0) * (AS(5)+AS(6)/TR)\mathbf{I}\overline{\phantom{a}}+AS(7)/TR/TR+AS(8)/TR/TR(4R)).+6(2) *(85(13)+85(14)*TR)*(TR-0.700) * (TR-1.00)\overline{3}\frac{1}{4}+ LOG(PC(JC))
          ENDIF
60CONTINUE
\mathbb{C}\mathbb CCALC ANALYTICAL DERIVATIVES (PJ VECTOR)
\mathbb{C}70CONTINUE
\subset\bar{C}CALC DERIVATIVE
\mathbb CIF(NDATA(2).GT.0)THEN
           IERR = -10WRITE (NHSTRY, 1090) JERR
           GOTO 9000
         ENDIF
\mathsf{C}\epsilonIF (LDBUG.GE. 7) THEN
```

```
WRITE (NHSTRY, 1000) ITER, NDATA(3), (OUTPUT(J), J=1, 5)
          WRITE(NHSTRY,1000)ITER,NDAIN(3),(001P0<br>YMYC = 0.0D0<br>S S = 0.0D0<br>RSC X = 0.0D0
         SS = 0.0D0<br>
SSSAS = 0.0D0<br>
DO 90 I = 1, N<br>
YMYC = YMYC + (Y(I) - Z(I)) * ?<br>
SS = SS + (Z(I) - YMEAN) * ?<br>
SSSAS = SSSSAS + (Y(I)) * ? - YMEAN * ?=0. 0 D 0
          0.555A5 = 0.0009<sub>0</sub>CONTINUE
\epsilon\subsetCALC R-SQUARE (SAS VERSION) AND ADJ R-SQUARE
\bar{C}1-VARIANCE OF FULL MODEL/VARIANCE OF MEAN MODEL
\GammaRSQU = SS / (SS+YMYC)IF(SSSAS.NE.0.D0)THEN
           RSQUSAS=1.DD-YHTC/(SSSAS)ELSE
          RSOUSAS=0.00ENDIF
          IF (DEGFR.EQ.0.D0) THEN
          ADJRSQU=0.0DDELSE
           ADJRSQU=1. D0-(1. DO-RSQU)* (FLOAT(N)-1. DO)/DEGFRENDIF
          IF (ABS (RSQU-RSQUSAS).GT.1.D8)THEN
           WRITE(NHSTRY, 1112) RSQU, ADJRSQU, RSQUSAS, ADJRSQUSAS
          ELSE
           WRITE (MHSTRY, 1110) RSQU, ADJRSQU
          ENDIF
\sqrt{ }DO = 100 J=1, KMRITE(NHSTRY, 1030)J, B(3)
1\;0\;0CONTINUE
\mathcal{C}IF (LDSUG.EO.8) THEN
           WRITE(NHSTRY, 1040)
           DO - i 1 0  I = i, NYMYC = YMYC + (Y+T) - Z(T+1) + 2\texttt{SS}\!=\!\texttt{SS}\!+\!\texttt{(Z(T))}\!-\!\texttt{YHEAN})\!+\!{\texttt{X2}}PERERR = ABS(Z(T)-Y(T))/ABS(Y(T)) / 100. DO
            WRITE (NHSTRY, 1095) T, 2(1), Y(T), Z(T)-Y(T), PERERR110CONTINUE
         ENDIF
        ENDIF
\mathcal{C}120CALL YSOLVE (K, N, NDATA, DATA, B, BV, BMAX, BMIN, V, Z, PJ,
                          \texttt{OPTPOT} , \texttt{P} , \texttt{A}_i , \texttt{AC} )
       \mathbf{1}\bar{C}HDATA(2) - HECTOR, USED FOR CONTROL IN CALLING PROG
\overline{C}\, C \,IF = 0, CALCULATE FUNCTION
\ddot{\text{c}}IF = 1, CALCULATE DERIVATIVE
\zetaIF =- 1, EXAMINE IERR FOR WHAT TO DO NEXT
\mathbb{C}IF(NDATA(2))130,50,70
\mathbb{C}HDATA(3) - TERR, MAY TAKE ON VARIOUS VALUES
\mathbb{C}\bar{\zeta}IF POSITIVE, CONTAINS THE NUMBER OF VARIABLES NO
\bar{C}SATISFYING CONVERGENCE CRITERION
\overline{c}IF = 0. CONVERGENCE SATISFIED AND SOLUTION RETO
\epsilonIF = -1, HO IMPROVEMENT POSSIBLE IN THE VALUE OF
\mathsf{C}PH EVEN THOUGH CONVERGENCE HAS NOT BEEN
\mathsf{C}REACHED.
                                  IF = -2, MORE UNKNOWNS THAN FUNCTIONS AND UNIQUE
\epsilon\ddot{\text{c}}SOLUTION GUNERALLY IS IMPOSSIBLE.
\bar{\textbf{C}}IF = -3, TOTAL NUMBER OF VARIABLES TO BE VARIED
\subsetIS ZERO
                                 IF = -4, CONVERGENCE CRITERION MET BUT FLA STILL
\subset\bar{C}LARGE
```

```
IF = -5, IC NOT A VALID NUMBER ON ENTRY<br>IF = -0, B(I) IS NOT WITHIN BMIN(I) TO<br>IF = -7, ZERO DIAGONAL ELEMENT IN EQUAT
                                  IF = -5, IC NOT A VALID NUMBER ON ENTRY
\mathsf{C}15 = -5, 10 NOTA)<br>150 : 40 N/I (30 N)
                                   IF = -5, IC NOT A VALLD NOME<br>
IF = -6, B(I) IS NOT WITHIN<br>
IF = -7, ZERO DIAGONAL ELEME
\mathbf{C}IF = -7, ZERO DIAGONAL ELEMENT IN E
\mathbf C\epsilon\pm 0.120130\mathsf{C}\bar{\mathsf{C}}FINAL STATISTICAL RESULTS
\epsilon1.40CONTINUE
          IF (LDBUG.GE. 6) THEN
           WRITE (NHSTRY, 1000) ITER, NDATA(3), (OUTPUT(J), J=1, 5)
           YHYC = 0.000S S= 0.000SSAS = 0.000DO 150 I=1,N\verb|YMYC=YMYC+(Y(T)-Z(T)|)^{s+2}SS = SS + (Z(I) - YMEAN) + 2SSAS = SSSAS + (Y(T) * * 2 - YMEAN + 2)150CONTINUE
\mathsf{C}\bar{C}CALC R-SOUARE(SAS VERSION) AND ADJ R-SQUARE
\mathsf{C}\epsilonRSOUSAS=1-VARIANCE (FULL MODEL)/VARIANCE (MEAN MODEL)
\epsilonRSQU = S S / (S S + YNYC)RSQUSAS=1.D0-YMYC/(SSSAS)
           IF (DEGFR.EQ.0.0D0) THEN
            ADJRSQU=0.0DDADJRSQUSAS=0.0D0
            ELSE
            ADJRSQU=1. D0 - (1.00 - RSQU)' (FLOAT(N)-1.00)/DEGFR
             ADJRSQUSAS=1.DA-(1.DA-RSQUSAS)*(FLOAT(N)+1.DA)/DEGFRENDIF
            IF(ABS(RSOU-RSOUSAS).GT.1.D8)THEN
            WRITE(NHSTRY, 1112) RSQU, ADJRSQU, RSQUSAS, ADJRSQUSAS
           ELSE
            WRITE (NHSTRY, 1110) RSQU, ADJRSQU
           ENDIF
\mathsf C\mathsf{C}FINAL PARAMETERS
\mathsf{C}\mbox{DO-160} J=1, K
           WRITE(NHSTRY, 1030)J, B(J)
1.60CONTINUE
\subset\subsetFINAL SUMMARY
\mathbb{C}WRITE(NHSTRY, 1040)
          DO 170 7-1 NPERER = AB5 (2 (1) - Y (1)) / AB5 (Y(1)) / 100.06WRITE(NHSTRY, 1095) I, Z(I), Y(I), Z(1)-Y(I), PERERR
170\mathtt{CONITION}ENDIF
\subset\mathbf CLOAD DATA INTO PLOAVT ARRAY
\mathbb CIERR = NDATA(3)DO 800 JJ=1,4
           \text{PLCAVT} (\texttt{JJ}, \texttt{JC}) \approx 0.000800
         CONTINUE
\mathsf{C}IF(IERR.EQ.O)THEN
\mathsf{C}\mathsf CCONVERGED
\mathsf CPLCAVT (1, \text{JC}) = B(1)PLCAVT ( 2 , \Im\mathbb{C} ) =<br>B ( 2 )
          PLCAVT(3, JC) = PLXANT(8, JC)
```

```
PLCAVT(4, JC) = PLXANT(9, JC)\bar{C}BUG.GE.1) WRITE(NHSTR
                 E(IERR.EQ.-1)THEN<br>F(IERR.EQ.-1)THEN
                \text{T}(1, \text{JC}) = \text{B}(1)- Белуттт, Бет-Б(1)<br>РЬСАУТ (2, JC) = B (2)<br>РЬСАУТ (3, JC) = PЬХАNТ (8, JC)
          PLCAVT(3,JC)=PLAAWI(0,JC)<br>PLCAVT(4,JC)=PLXANT(9,JC)<br>HDXMCAWISMOW 1000 FORD ND
         WRITE (NHSTRY, 1000) ITER, NDATA(3), (OUTPUT(J), J=1, 5)<br>WRITE (NHSTRY, 1001)
        ELSE IF(IERR.EO.-2)THEN
         PLCAUT(1, JC) = B(1)PLCAVT(2, JC) = B(2)PLCAVT (3, JC) = PLXANT (8, JC)
         PLCAVT(4, JC) = PLXANT(9, JC)WRITE (NHSTRY, 1000) ITER, NDATA(3), (OUTPUT(J), J=1, 5)
         WRITE (NHSTRY, 1002)
        ELSE IF (IERR.EQ. - 3) THEN
         WRITE (NHSTRY, 1000) ITER, NDATA(3), (OUTPUT(J), J=1, 5)
         WRITE (NHSTRY, 1003)
        ELSE IF(IERR.EQ.-4)THEN
         PLCAVT(1, JC) = B(1)PLCAVT (2, JC) = B(2)
         PLCAVT ( 3 , \mathbb{J}\mathbb{C} ) =<br>PLXANT ( 8 , \mathbb{J}\mathbb{C} )
         PLCAUT(4, JC) = PLXANT(9, JC)WRITE (NHSTRY, 1000) ITER, NDATA(3), (OUTPUT(J), J=1, 5)
         WRITE (NHSTRY, 1004)
        ELSE IF(IERR.EQ. - 5) THEN
         WRITE (NHSTRY, 1000) ITER, NDATA(3), (OUTPUT(J), J=1, 5)
         WRITE (NHSTRY, 1005)
        ELSE IF(IERR.EQ.-6)THEN
         WRITE (NHSTRY, 1000) ITER, NDATA(3), (OUTPUT(J), J=1, 5)
         WRITE (NHSTRY, 1006)
        ELSE IF (IERR.EQ. - 7) THEN
         WRITE (NHSTRY, 1000) ITER, NDATA(3), (OUTPUT(J), J=1, 5)
         WRITE (NHSTRY, 1007)
        ENDIF
        PLCREG(1, JC) = FLOAT(ITER)FLCREG(2, JC) = FLOAT(NDATA(3))PLCREG(3, JC) = OUTPUT(1)
\bar{c}\mathcal{C}CHECK AGAINST FLOWTRAN ESTIMATES
\,c\,IF(ABS(PLCAVT(1, JC)-OMEGA(JC)/0.14123357D0).GT.0.1D0)THEN
         CALL HESS(1)
         WRITE INHSTRY . 9001
         WRITE(NHSTRY, 1130) PLCAVT(1, JC), OMEGA(JC)/0.14123357p0
        ENDIF
        IF (PLCAVT(2, JC). GT. 0.2D0. OR. PLCAVT(2, JC). LT. -0.2D0) THEN
         CALL MESS(1)
         WRITE (NHSTRY, 900)
         WRITE (NHSTRY, 1110) PLCAVT(2, JC)
        ENDIF
\bar{C}\overline{C}FORMATS
\,c\,900
        FORMAT(IX, 'IN MODULE CAVVP')
1000
       FOKMAT(X)1X, 'ITERATION: ', 19, /\mathbf{1}\rightarrowIX TERR
                                                                            = ', I15, /,
             1x, 'SUM OF SOUARES
                                                                            = ', G15.8./
      \overline{3}= ', F15.2, /,
      \boldsymbol{d}1X, 'ANGLE (DEGREES)
      \overline{5}1X, 'NUMBER OF TIMES YSOLVE CALLED
                                                                            = ', F15.1, /,
             1X, 'NUMBER OF FUNCTIONAL EVALUATIONS
      -6
                                                                            = ', F15.1, /,
             1X, 'NUMBER OF ANALYTICAL DERIVATIVE EVALUATIONS = ', F15.1, /)
      \overline{7}1001 FORMAT(1X, 'NO IMPROVEMENT POSSIBLE IN THE VALUE OF', /,
                 1X, 'PH EVEN THOUGH CONVERGENCE HAS NOT BEEN REACHED. ', /)
```
<sup>1002</sup> FORMAT(1X, 'MORE UNKNOWNS THAN FUNCTIONS AND UNIQUE', /)

```
1003 FORMAT(1X, TOTAL NUMBER OF VARIABLES ?<br>1004 FORMAT(1X, CONVERGENCE CRITERION MET 1<br>1005 FORMAT(1X, IC NOT A VALID NUMBER ON ET<br>1006 FORMAT(1X, X(I) IS NOT WITHIN XMIN(I)<br>1007 FORMAT(1X, ZERO DIAGONAL ELEMENT IN EQ
1005 FORMAT(1X, 'IC NOT A VALID NUMBER ON ENTRY', /)
 1006 FORMAT(1X, 'X(I) IS NOT WITHIN XMIN(I) TO XMAX(I)',/)<br>1007 FORMAT(1X, 'ZERO DIAGONAL ELEMENT IN EQUATION SOLVE',/)<br>1008 FORMAT(1H1,/,5X, '***''MARQUARDT METHOD REGRESSION*****',/<br>1 5X, 'K (NUMBER OF PARAMETERS TO BE 
        4'VARY FLAG'. 7)1009 FORMAT(2X, 4(G15.5, 1X))
1010 FORMAT(SX, 'VARY FLAG: ', /,
        1-10X, '0 = 110LD PARAMETER CONSTANT', /,
         2 10X, '1 = VARY PARAMETER USING NUMERICAL DERIVATIVE', /,
        3.9X, ' - 1 = VARY PARAMETER USING ANALYTICAL DERIVATIVE')
1020 FORMAT(1X, 3G15.6)
1030  FORMAT(1X, 'B(', 12, ') = ', G13.5)
1040 FORMAT(/, 1X, 'OBS. Y-CALC
                                                              Y - A C T U A LDIFF.
                                                                                                             \mathcal{F}_{\mathcal{A}}1 \times ERROR', /)
1045 FORMAT(/, 1X, 'IN ANDRA', /,
                             1x, t ***** RUN EXCEEDED MAXIT OF ', 15, ' ITER = ', 15,
        \mathbf{A}\frac{16}{12}\overline{z}1090 FORMAT(1X, 'IN MODULE ANDRA TERR = ', IS, ' TRY TO CALC.',
       I / DERIVATIVE ANALYTICALY, CALC. ABORTED')
1095 FORMAT( 1X, 14, 4(1X, G13.5))
1100 \tt FORMAT()</math>, 10X, 'IMPUT DATA', //\label{eq:Y-VALUE} \begin{aligned} \mathbf{1} \quad \mathbf{5} \, \mathbf{X} \ , \ ^t \mathbf{X} + \mathbf{V} \, \mathbf{A} \, \mathbf{L} \, \mathbf{U} \, \mathbf{E} \end{aligned} \qquad \qquad \mathbf{Y} = \mathbf{V} \, \mathbf{A} \, \mathbf{L} \, \mathbf{U} \, \mathbf{E} \quad \overset{t}{\longrightarrow} \; \mathcal{N} \, ,\left( \frac{1}{2} + \frac{1}{2} + \2.5x, 1 - 2 - 2 - 11110 FORMAT(
        1-1 X _{\rm r} ^{\prime} R - S QUARE
                                                                                           \simeq ^{-i} , F15 , 8 , \angle ,
                                                                                           = ', F15.8, /)
        2 1X, 'ADJ R-SQUARE
1112 FORMATI
                                                                                           = , 15.8, 7.1 \t1X, 'R-SQUARE
                                                                                           = ', F15.8, /,
        2 IX. ADJ R-SOUARE
                                                                                          = \binom{115.87}{15.8}3-1X, 'R-SQUARE(1-VAR.FM/VAR.MM)
                                                                                         = \binom{1}{1} F15.8, \binom{1}{2}4 IX 'ADJ R-SQUARE(FOR 2ND R-SQUARE)
1120 FORMAT//, 10X, 'STATISTICS', //1.5x, x-VALUES ', 26x, y-VALUES', Z,
        2 5x_1 / - - - - - - - - - / 26X, / - - - - - - - / , /
                             = 7,615.5,8x,7MEAN3-5X, ^{\prime} MEAN
                                                                        = (15.5.7)4 5X, VARIANCE = ',G15.5,8X, 'VARIANCE = ',G15.5,/<br>5 5X, 'STD. DEV. = ',G15.5,8X, 'STD. DEV. = ',G15.5,/
       FORMAT(1X, '1ST VALUE FOR PLCAVT = ', G13.6,
1130\leq NOT CLOSE TO OMEGA/0.14123357 = '.413.6./.
        \pmIX, 'CALC CONTINUES' )
        \overline{z}1140 FORMAT(1X, '2ND VALUE FOR PLCAVT = ', F13.6,
                          ' NOT IN BEST RANGE (-0.2 TO 0.2)', /,
        \mathbf{J}\mathcal{D}1X, 'CALC CONTINUES' |
\subset9000 CONTINUE
          RETURN
         END
\mathbb{C}SUBROUTINE CHESOP(IERR)
\overline{C}\epsilonNAME OF MODULE - CHESOF
\mathcal{L}^*\bar{C}MODULE TITLE - CHECK SYSOP NUMBER AND SET CALC VECTOR
             PURPOSE - TO SET UP NPCVEC VECTOR OF SIZE 22 WHICH SPECIFIES
\epsilonWHAT PROPERTIES MUST BE CALCULATED FOR EACH SYSOP
\mathsf{C}\epsilonIN SUBROUTINE PROPS (IF NPCVEC=1 CALC PROP)
\epsilonMODIFIED -11-16-88\Gamma\mathsf CVARIABLES USED-
\subsetC VARIABLE I/O TYPE-SPEC DIMENSION DESCRIPTION AND RANGE
```

```
C<br>
C<br>
C<br>
C<br>
C<br>
C<br>
TMPLICIT REAL*8 (A-H.O-Z)<br>
C<br>
C<br>
TMPLICIT REAL*8 (A-H.O-Z)
  C IERR O IERR O IERR O IERR O IERR O IERR O IERR O IERR O IERR O IERR O IERR O IERR O IERR O IERR O IERR O IER
  C<br>
C<br>
IMPLICIT REAL<sup>*</sup>8 (A-H, 0-2)<br>
3YSOP<br>
3YSOP
 IMPLICIT REAL<sup>*</sup>8 (A-H, 0-2)<br>IMPLICIT INTEGER(I-N)
             IMPLICIT INTEGER(I-N)<br>PARAMETER (MNC=25)
  .<br>C. NGC 19 DER 10 NESTER<br>C
             COMMON /DEBUG / LDBUG, LDBUGR
 \mathsf{C}COMMON /SYS2 / NSYSOP, NPCVEC (22)
 \mathbf{C}\bar{\mathbb{C}}DEFAULT PROPERTY CALC BASED ON SYSOPO
 \bar{C}DIMENSION NPDEF(22)
 \overline{C}\mathsf CCALC ORDER
 \ddot{\text{C}}\mathbb C\ddot{\phantom{1}}\overline{c}\overline{\mathbf{3}}-4 .
                                                                                            -5\frac{3}{8}, 2C<br>8 9
                                 \downarrow – PC
                                                 \Box V \in\mathsf C, OMEGA
                   TC
                                                                            \overline{9}\mathsf C-6\mathcal{I}\begin{array}{c} 1 & 0 \end{array}\bar{c}PLXANT, CPIG, DHFORM , DGFORM , DHLCVT ,
 \epsilon-11\frac{1}{2}\mathbf{1} \mathbf{2} \mathbf{3} \mathbf{4}\frac{1}{5}12 13 14 15<br>
, VB , DHVLWT , RKTZRA , DHVLB ,<br>
17 18 19 20<br>
, DELTA , MUP , MULAND , RGYR ,<br>
22\bar{\rm C}T B\ddot{c}-16\ddot{\rm c}TFP\mathsf C-2122\mathsf{C}\text{P}\text{L}\text{C}\text{A}\text{V}\text{T} , \text{V}\text{L}\text{C}\text{V}\text{T} 1
 \epsilonDATA
                             MPDEF \times\overline{1}\overline{1}\blacksquare\Box\blacksquare\pm\sim 100\mathcal{A}\alpha\overline{1}\overline{c}\perp\mathbf{1}\mathbf{1}\overline{1}0^-\lambda\mathcal{L}\mathbf{r}\mathcal{A}\mathcal{L}\overline{3}\mathbf{I}\mathbf{1}\cdot 1
                                                                            \perp\mathbf{0}\mathcal{L}\mathcal{A}\mathcal{A}\mathbf{r}\mathcal{L}_{\mathbf{F}}\ddot{ }\Omega\theta\mathbf{1}\overline{1}\mathcal{A}\mathcal{A}E_{\rm b}\Omega\Omega\sim\mathcal{C}IF(LDBUG.GT.7)WRITE(NHSTRY, 900)
\bar{C}IERR=0
\mathsf C\bar{C}PROPERTIES WHICH ARE CONSIDERED EXTRA PROPERTIES:
\epsilonARRAY ELEMENT 1 2 3 4 5
                                                                                                                    67\mathcal{T}\mathcal{F}\mathcal{P} , \mathcal{D}\mathcal{E}\mathcal{L}\mathcal{T}\mathcal{R} , \mathcal{D}\mathcal{H}\mathcal{V}\mathcal{L}\mathcal{B} , \mathcal{P}\mathcal{L}\mathcal{C}\mathcal{A}\mathcal{V}\mathcal{T} , \mathcal{D}\mathcal{H}\mathcal{L}\mathcal{C}\mathcal{V}\mathcal{T} , \mathcal{V}\mathcal{L}\mathcal{C}\mathcal{V}\mathcal{T} , \mathcal{R}\mathcal{G}\mathcal{Y}\mathcal{R}\bar{C}\mathsf CFOR SYSOPO (SYSOP3 (SYSOP4, SYSOP5, SYSOP8, SYSOP9, SYSOP10, SYSOPI1,
\mathsf C\ddot{\rm c}SYSOPI2.SYSOPI4 DO NOT CALC ALL 7 EXTRA PROPS
\mathsf CFOR SYSOP1, SYSOP2 DO NOT CALC NUMBERS 1, 2, 4, 7
\subset\hat{C}LOAD NPCVEC VECTOR WITH DEFAULT VALUES (SYSQP0)
\inDO = 10 KS = 1,22MPCVEC(KS) = HPDEF(KS)CONTINUE
\overline{1} 0
\overline{C}\bar{C}CHANGE DEFAULT VALUES FOR SYSOPI AND SYSOP2
\mathbb{C}IF (NSYSOP.EQ. 1.OR. HSYSOP.EQ. 2) THEH
             NFCVEC(10)=1NPCVEC(17)=1NPCVEC(22)=1ELSE IF(NSYSOP.EQ. 6.OR.NSYSOP.EQ. 7.OR.
                           NSYSOP.EQ.13.OR.NSYSOP.GT.14)THEN
           \mathbf{1}\mathsf{C}\bar{C}NONEXISTANT SYSOPS
\mathsf CIERR = -1
```

```
CALL MESS(2)
         VALL MESS(2)<br>
WRITE(NHSTRY<br>
WRITE(NHSTRY<br>
NSYSOP=0<br>
LSE IF(NSYSO
         WRITE(NHSTRY, 900)
                CALL MESS
       ELSE IF (NSYSOP. LT. 0) THEN
\subset\mathsf CTO FORCE CALC OF ALL PROPS
\mathsf{C}NPCVEC(10)=1NPCVEC(15)=1NPCVECI161=1NPCVEC(17)=1NPCVEC(20)=1NPCVEC(21)=1NPCVEC(22)=1ENDIF
\in\epsilonFORMATS
\mathsf C000FORMAT(IX, 'IN MODULE CHESOP')
1000 FORMAT(IX, ASPEN SYSOP SELECTED IS INVALID: ', I2, /,
                1X_t'SYSOP IS SET TO SYSOPO')
\epsilonRETURN
\subset\triangle M D
\mathsf CSUBROUTINE CONVITTLAG.RECORD.IS.IE.RVAL.IVAL.IERR)
\subset\mathsf C\mathsf CNAME OF MODULE - CONV
          MODULE TITLE - EXTRACT NUMBER FROM STRING
\subsetPURPOSE - TO EXTRACT NUMBER TOKEN VALUE FROM INPUT RECORD
\mathsf{C}\epsilonMODIFIED -10-11-88\mathcal{C}\GammaVARIABLES USED-
\epsilonC VARIABLE 1/0 TYPE-SPEC DIRENSION
                                                 DESCRIPTION AND RANGE
   \Upsilon F L A G
\epsilonINTEGER/REAL FLAG 0 = 1NTEGER 1=REAL
               \mathbf{I}\mathbf{H}\sim 100C EECORD
              \Gamma \nearrow \Omega\mathbb{C}\bar{\omega}INFUT RECORD
\overline{C}-7.5\mathcal{X}\mathcal{L}_{\text{max}}START BYTE OF TOKEN
                        \mathbf{T}\mathbb C\topE
               \mathbb{I}\mathbf{I}\simLMD BYTE OF TOKEN
\bar{C}RVAL
               \circ\mathbf R\simOUTPUT REAL NUMBER
\mathsf C1\,\mathrm{VAL}\cap\mathbb{T}\mathcal{L}_{\text{max}}OUTPUT INTEGER NUMBER
\subsetIERR
               \OmegaERROR CODE
                         \mathbf{I}\sim\hat{C}0 = 0 K
\overline{C}I=ERROR ON CONVERT TO BEAL
\,c\,2=ERROR ON CONVERT TO INTEGER
\bar{\mathbb{C}}IMPEICIT REAL *8 (A-H, O-Z)
        IMPLICIT INTEGER(I-H)
\mathsf CCHARACTER 80 RECORD
\subsetCOMMON / IO / NIN, HOUT, NHSTHY, NREPT
\bar{C}TEER = 0\subset\texttt{IDEL=IE-IS+I}IF (IFLAG.EQ.0) THEN
           DECODE(IDEL, 1000, RECORD(IS: IE), ERR=10) IVAL
        ELSE
           DECODE(IDEL, 2000, RECORD(IS: IE), ERR=20) RVAL
        ENDIF
        GOTO 9990
\mathsf{C}
```

```
10 WRITE(NHSTRY, 900)<br>CALL MESS(3)
CALL MESS(3)<br>WRITE(NHSTRY,3000<br>IERR=2<br>GOTO 9990
        CALL MESS(3)
20
       WRITE(NHSTRY,900)
        CALL MESS(3)
        WRITE(NHSTRY, 4000)RECORD(1S:IE)
        TFRR = 1GOTO 9990
\mathsf{C}\bar{\rm c}FORMATS
\mathsf{C}900
       FORMAT(IX, 'IN NODULE CONV')
1000
       FORMAT (I < IDEL+1)2000
       FORMAT(F < IDEL+1) . 0)FORMAT(IX, 'ERROR ON CONVERT TO INTEGER FROM', Z,A)
3000
       FORMAT(1x, 'ERROR ON CONVERT TO REAL FROM', /, A)
4000\mathbb{C}^{\mathbb{C}}9990
       RETURN
       END
\begin{smallmatrix} \texttt{CPND} \end{smallmatrix}\overline{C}SUBROUTINE DGFRM (TB, XP, XN, XA, DGF, IERR)
\epsilon\epsilon\mathsf{C}NAME OF MODULE - DGFRM
          MODULE TITLE - ESTIMATION OF GIBBS ENERGY OF FORMATION
\subsetPURPOSE - EST OF GIBSS ENERGY OF FORMATION (J/KNOL)
\subset\mathsf CMODIFIED - 11 - 23 - 88HETHOD - REGRESSION OF ASPEN DATA BANK FOR PARAIFINS, NAPTHENES,
\ddot{\rm c}\zetaAND AROMATICS
\mathcal{C}\subsetVARIABLES USED-
\epsilonC VARIABLE 1/0 TYPE-SPEC DIMENSION
                                              DESCRIPTION AND RANGE
                                                BOILING POINT (DEG K)
\epsilonT R\mathbf{H}\sim 100\blacksquareMOLE FRACTION PARAFFINS
\mathsf CX P\mathbf R\bar{z}\mathbf{I}\mathsf C\simHOLE FRACTION NAPTHENES
       XW\mathbf{I}R\mathbb C\mathbf{X}(\mathbf{A})-{\bf R}\bar{\omega}MOLE FRACTION AROMATICS
              -7GIBBS ENERGY OF FORMATION
       DG F
             \overline{O}\mathbb{C}-18\sim\bar{\mathsf{C}}ERROR CODE
      TERR O
                       \mathbf{I}\zeta0 = OR-1 = TB OUT OF RANGE FOR PARA.
\bar{C}-2 = TB OUT OF RANGE FOR NAFT.
\in-) = TR OUT OF RANGE FOR ARON.
\mathcal{C}\epsilonIMPLICIT REAL*8 (A-H, O-Z)
        IMPLICIT INTEGER(I-N)
\, \, \,COMMON /IO
                      / NIN, NOUT, NHSTRY, NHEPT
\subset\bar{C}CHECK IF TH IS OUT OF RANGE
\mathbb C\zetaPARAFFINS
\mathbb{C}IF(XP.GT.0.D0)THEHIF(TB.LT.301.DO)THEN
          IERR=-1CALL MESS(1)
          WRITE(NHSTRY.900)
          WRITE (NHSTRY, 1000)TB
          TB=301.00ENDIF
         IF(TB.GT.617.DO)THEN
          TERR=-1
```

```
WRITE (NHSTRY, 1000)TB<br>TB=617.D0<br>ENDIF<br>ENDIF<br>ENDIF<br>MAPTHENES<br>IF (XM, GT.0.D0)THEN
         IF (TB.LT.322.4DO) THEN
           IERR=-2CALL MESS(1)
           WRITE (NHSTRY, 900)
           WRITE (NHSTRY, 2000)TB
           \mathbf{T}\mathbf{B} = 3.22\pm4\,\mathbf{D}\,\mathbf{0}ENDIF
          JF(TB.GT.637.DO)THEN
           IERR = -2CALL MESS(1)
           WRITE (NHSTRY, 900)
           WRITE(NHSTRY, 2000)TB
          \texttt{TB} = 637 \pm \texttt{D0}ENDIF
         ENDIF
\subset\mathbb CAROMATICS
\inIF (XA.GT.O.DO)THEN
          IF(TB.LT.353.3D0)THEM
            \texttt{TERR} = -3CALL MESS(1)WRITE(NHSTRY, 900)
            WRITE (NHSTRY, 3000) TB
            \text{T B} = 353 \pm 3 \text{D0}ENDIF
           IF(TB, GT, 517, BD0)THEHIERR = -3CALL MESS(1)
            WRITE (NHSTRY, 900)
           WRITE(NHSTRY, 30001TB
            TB = 517.800ENDIF
         ENDIF
\mathbf{C}\hat{C}DATA REGRESSED FOR PARAFFINS
\mathcal{C}AP = -302503962.7060=1693237.21D0
         Cy = -3258.30675p0D\,P = 2 , 6\,1\,9\,3\,5\,9\,4\,5\,D\,0\hat{C}DGEIPSAR E BRITH E CRITHING & DRITHITS FT
 \subset\bar{C}DATA REGRESSED FOR NAPTHENES
 \overline{C}\land W = 6.0.7352828 , DO
          B = -3824503.6500CH = 7933.60038D0DM = -4.75792750D0\mathsf CDGFIN=AN + BN*TB + CN*TB*TB + DN*TB*TB*TB
 \mathbb C\bar{C}DATA REGRESSED FOR AROMATICS
 \subsetA\lambda = -0.397615347010BA = 31010830.9D0CA = -77805.3565D0
```

```
\boldsymbol{\mathcal{C}}\mathsf C\subset
```
CALL MESS(1)<br>WRITE(NHSTRY, 900)
```
DA = 64.8352936D0\mathsf{C}\texttt{DGFIA=AA} \texttt{+} \texttt{BA*TB} \texttt{+} \texttt{CA*TB*TB} \texttt{+} \texttt{DA*TB*TB*TB}\bar{C}\subsetEST. FOR FRACTION
\mathsf{C}DGF=DGFIP*XP+DGFIN'XN+DGFIA'XA
\epsilon\GammaFORMATS
\in900FORMAT(IX, 'IN MODULE DGFRM')
      FORMAT(1X, 'TB(K) VALUE OF ', G13.6.7.
1000
                2X' IS NOT IN PARAFFIN CORRELATION RANGE 301-617', /,
                2X. 'CORRECTIVE ACTION TAKEN AND CALC. CONTINUES')
      \mathbf{r}FORMAT(1X, 'TB(K) VALUE OF ', G13.6, \angle,
20002X, 'IS NOT IN NAPTHENE CORRELATION RANGE 322.4~637",/,
      \mathbf{1}2X. 'CORRECTIVE ACTION TAKEN AND CALC. CONTINUES' )
      \mathcal{D}FORMAT(1X, 'TB(K) VALUE OF ', G13.6, /,
3000
                2x, 'IS NOT IN AROMATIC CORRELATION RANGE 353.3-517.8', /,
      \mathcal{A}\mathcal{P}2X, CORRECTIVE ACTION TAKEN AND CALC. CONTINUES')
       RETURN
       END
\mathcal{C}SUBROUTINE DHFRM(TB.XP.XN.XA.DHF.IERR)
\epsilon\epsilon\mathcal{L}NAME OF MODULE - OHFRM
         MODULE TITLE - ESTIMATION OF ENTHALPY OF FORMATION
\mathcal{C}\mathcal{C}PURPOSE - EST OF ENTHALPY OF FORMATION (J/KMOL)
\epsilonMODIFIED -11-23-88METHOD - REGRESSION OF ASPEN DATA BANK FOR PARAFFINS, NAPTHENES,
\mathcal{C}AND AROBATICS TO FORM: B1 + B2*TB + B3*TB**2 + B4*TB**3
\mathcal{C}\epsilon\subset\mathsf CVARIABLES USED-
\mathsf{C}C VARIABLE I/O TYPE-SPEC DIMENSION
                                              DESCRIPTION AND RANGE
\epsilonTB
              \overline{1}-12BOILING POINT (DEG K)
\mathsf CX P
                                                MOLE FRACTION PARAFFINS
               \mathbf{I}\mathbb{R}\simHOLE FRACTION NAPTHENES
\mathsf C\blacksquare <br> I
       XN.
                       \mathbf{R}\mathcal{A}^{\mathcal{A}}\bar{\mathbb{C}}MOLE FRACTION AROMATICS
       X A\ddot{1}\mathcal{M}\boldsymbol{C}DHF\, R
                                    \simENTHALPY OF FORMATION
               \circ\overline{0}\mathcal{C}ERROR CODE
      IERR
                       \mathbf{I}\sim\bar{c}0 = 0 K
\epsilon-1 = TR OUT OF RANGE FOR PARA.
\subset-2 = TB OUT OF RANGE FOR HAPT.
\,c\,-5 = TB OUT OF RANGE FOR ARCH.
\bar{C}IMPLICIT REAL*8 (A-H.O-2)
       IMPLICIT INTEGER(I-N)
\widehat{C}COMMON /IO
                        \angle BIN, NOUT, NHSTRY, NREPT
\hat{C}\, C \,CHECK IF TB IS OUT OF RANGE
\zeta\inPARAFFINS
\epsilonIF (XP.GT.0.DO)THEN
         IFITE.LT. 301. DO )THEN
          IERR=-1CALL MESS(1)
          WRITE(NHSTRY, 900)
          WRITE (NHSTRY, 1000)TB
          TB = 301.DDENDIF
         IF (TB.GT.617.DO) THEN
```

```
IERR=-1<br>CALL MESS(1)<br>WRITE(NHSTRY,900)<br>WRITE(NHSTRY,1000)TB<br>TB=617.D0<br>ENDIF<br>ENDIF
           NAPTHENES
        IF (XN.GT.0.DO) THEN
         IF (TB.LT.322.4DO) THEN
           IERR=-2CALL MESS(1)
          WRITE(NHSTRY, 900)
           WRITE (NHSTRY, 2000) TB
           TB = 322.4D0ENDIF
          IF (TB.GT.637.DO) THEN
           IERR=-2CALL MESS(1)
           WRITE (NHSTRY, 900)
           WRITE(NHSTRY, 2000)TB
           TB=637. D0ENDIF
        ENDIF
\bar{\mathbb{C}}\mathsf CAROMATICS
\bar{C}IF(XA, GT, 0, DO) THENIF (TB.LT. 353.3DO) THEN
           JERR = -3CALL MESS(1)
           WRITE(NHSTRY, 900)
           WRITE(NHSTRY, 3000)TB
           TB = 353.3D0ENDIF
          \texttt{IF}(\texttt{TB}:\texttt{GT}, 517, 3\texttt{D0}) \texttt{THEN}IERR=-3CALL MESS(1)
           WRITE(NHSTRY, 900)
           WRITE(MHSTRY, 3000)TB
           TB = 517.800ENDIF
        ENDIF
\mathsf C\mathbb{C}DATA REGRESSED FOR PARAFFINS
\mathbb CAP=568031546.DO
         BF = -4602760.3600CP = 9840.17072D0DF = -8.2377488750\bar{C}DHEIP=AP + BP TB + CPATB TB + DP TB TB TB TB
\hat{C}DATA REGRESSED FOR NAPTHENES
\hat{C}\epsilonAN=0.161688484610
         BB = -10641443.500CN = 21.793.963300DN = -15.8925712D0\mathsf CDHFIN=AN + BN*TB + CN*TB*TB + DN*TB*TB*TB
 \mathsf CDATA REGRESSED FOR AROMATICS
\mathsf{C}\mathsf CAA=-0.116028149D11
         BA = 88976967.9D0
```
 $\mathbb C$  $\hat{C}$  $\bar{C}$ 

 $\mathcal{L}$ 164

```
CA = -223012.655D0DA=183.32088100
\overline{C}\texttt{DHFIA} \texttt{=AA} \texttt{ + } \texttt{BA*TB} \texttt{ + } \texttt{CA*TB*TB} \texttt{ + } \texttt{DA*TB*TB*TB}\epsilon\bar{C}EST. FOR FRACTION
\subsetDHF=DHFIA*XA+DHFIN*XN+DHFIP*XP
\bar{C}\epsilonFORMATS
\mathcal{C}900
       FORMAT(1X, 'IN MODULE DHFRM')
1000 FORMAT(1X, 'TB(K) VALUE OF ', G13.6, /,
               2X, 'IS NOT IN PARAFFIN CORRELATION RANGE 301-617',/,
      \mathbf{1}2X, 'CORRECTIVE ACTION TAKEN AND CALC. CONTINUES')
      \overline{2}FORMAT(1X, 'TB(K) VALUE OF ', 313.6, \angle,
2000\mathbf{1}2X, 'IS NOT IN NAPTHENE CORRELATION RANGE 322.4-637', /,
               2X, 'CORRECTIVE ACTION TAKEN AND CALC. CONTINUES')
      \mathcal{P}FORMAT(1X, TB(K) VALUE OF ', G13.6, /,<br>12X, 'IS NOT IN AROMATIC CORRELATION RANGE 353.3-517.8', /,
3000
      \mathbf{L}2X, 'CORRECTIVE ACTION TAKEN AND CALC. CONTINUES' }
      \overline{2}RETURN
       END
.<br><del>.</del><br>.
\mathsf{C}SUBROUTINE DIPOLE (JC. IERR)
\overline{C}\epsilonNAME OF MODULE - DIPOLE
\,c\,MODULE TITLE - ESTIMATION OF DIPOLE MOMENT
\mathsf{C}PURPOSE - EST OF DIPOLE MONENT (COULOMBAN)
\epsilonMODIFIED -1-22-88\mathsf C\mathbb C\epsilon\bar{\mathbb{C}}VARIABLES USED-
\mathsf{C}\mathcal{C}VARIABLE T/O TYPE-SPEC DIMENSION
                                           DESCRIPTION AND RANGE
       JC I\mathbf{I}_{\mathrm{c}}\mathsf CCOMPONENT ARRAY ID
\epsilonTERR
              \capERROR CODE
                      \mathcal{T}0 = OK\mathbb C\subsetIMPLICIT REAL'S (A-H, O-Z)
       TMPLICIT INTEGER(I-N)
\mathcal{C}\operatorname{REAL}^{\times} 8
                         HUP\epsilonPARAMETER
                        (MNC=25)\mathbf{C}COMMON /CPRP19/ MUP (MNC)
\mathcal{C}TERB=0\epsilon\hat{C}SET TO DEFANLT SUGGESTED BY ASTEM AND DIFFR
\,c\,HUP (JC) = 0.00\mathbb C\hat{C}FORMATS
\epsilonRETURN
       END.
\epsilonSUBROUTINE ESTFRA(TB, JC, IERR)
\mathsf C\mathsf{C}\inNAME OF MODULE - ESTERA
```

```
C<br>C MODULE TITLE - ESTIMATE PERCENT PARAFFINS<br>C PURPOSE - TO ESTIMATE PERCENT PARAFFINS,N.<br>C FOR A GIVEN TEMPERATURE BASED O!
 C MODULE TITLE - ESTIMATE PERCENT PARAFFINS, NAPTHENES, AND AROMATICS<br>C PURPOSE - TO ESTIMATE PERCENT PARAFFINS, NAPTHENES, AND AROMATICS
  C MODULE TITLE - ESTIMATE :<br>C PURPOSE - TO ESTIMATE PE:<br>C FOR A GIVEN TE!<br>C (VENEZUELA)
  TB=113.D0 CALL MESS(1) WRITE(NHSTRY,900) WRITE(NHSTRY,1000)TB C ENDIF C EST. PERCENT PARAFFINS,NAPTHENES, AND AROMATICS C REGRESSION OF PARAFINS VOL% VS TEMP (F) C ADJ. R-SQUARE = 0.9511488 C 
  C<br>C<br>C VARI<br>C
               VARIABLES USED-
  C<br>C VARIABLE 1/0 TYPE-SPEC DIMEN<br>C TO TO T T T T T<br>C TO T T T T T
                                                                        DESCRIPTION AND RANGE
                                                                        BOILING POINT (DEG F)
                                                                        COMPONENT ARRAY ID
 \mathsf{c}IERR
                       \circ\mathbf{I}\simERROR CODE
 \subset0 = OK\mathcal{C}-1 = TB OUT OF RANGE
 \mathsf CIMPLICIT REAL'S (A-H, 0-Z)
            IMPLICIT INTEGER(I-N)
 \bar{C}PARAMETER
                                         (MNC=25)\mathcal{C}/ NIN, NOUT, NHSTRY, NREPT
            COMMON /IO
            COMMON /DEBUG / LDBUG, LDBUGR
 \bar{C}COMMON /NPROP4/ PA(MNC), PN(MNC), PP(MNC), IPF
 \bar{C}COMMON / EPROP1/ XPAR(MNC), XNAP(MNC), XARO(MNC)
 \bar{C}IF (LDBUG.GT. 7) WRITE (NHSTRY, 900)
 \bar{C}TERRz0\epsilonCHECK TB
\mathbb C\overline{c}IF (TB.LE.113.DO) THEN
             IERR = -1CALL MESS(1)
             WRITE (NHSTRY, 900)
             WRITE (NHSTRY, 1000) TB
             TB=1\;1\;3\;,\;D\;0ENDIF
           IF (TB.GE.549, DO) THEN
             IERR=-1CALL MESS(1)
             WRITE (NHSTRY, 900)
             WRITE (NHSTRY, 1000)TB
             T13 = 549.00ENDIF
\mathsf C\bar{C}EST. PERCENT PARAFFINS, NAPTHENES, AND AROMATICS
\mathop{\mathcal{C}}REGRESSION OF PARIFINS VOL'S VS TEMP (F)
\bar{C}ADJ. R-SQUARE
                                             \sim 1000.9511488\ddot{c}AP =161.361491
           BP =-0.063582267CP =0.21678839 E - 0.2DP =-0.181295213E-05\mathcal{C}\mathtt{VP} \mathtt{=\!AP} \mathtt{+}\mathtt{BP} \mathtt{+}\mathtt{T}\mathtt{B}\mathtt{+}\mathtt{C}\mathtt{P} \mathtt{+}\mathtt{T}\mathtt{B} \mathtt{+}\mathtt{T}\mathtt{B}\mathtt{+}\mathtt{D}\mathtt{P} \mathtt{+}\mathtt{T}\mathtt{B} \mathtt{+}\mathtt{T}\mathtt{B} \mathtt{+}\mathtt{T}\mathtt{B}\bar{\mathbf{P}}\mathbf{P} ( \mathbf{J}\mathbf{C} ) =\nabla\mathbf{P}\epsilon\mathbb CREGRESSION OF NAPTHAS VOLL VS TEMP (F)
\bar{C}ADJ. R-SQUARE =0.8799234
\overline{C}AN =-134.126283BN =2.15899658
           CN =-0.996716079E-02DN =0.196670981E - 04EN =-0.140405351E-07\epsilon
```

```
\verb|VN=AN+BN*TB+CN*TB*TB+DB*TB*TB*TB*TB*TB*TB*TB*TB*TB|PMIJC = VM\bar{c}\mathsf{C}AROMATICS BY DIFFERENCE
\bar{C}PA(JC)=100.D0-PP(JC)-PN(JC)
\mathsf{C}\mathsf{C}CORRECT FOR IMPOSSIBLE CASE
\overline{C}IF (PA(JC).LE.0.DO) THEN
        PA(JC) = 0.0D0PSUM = PN (JC) + PP (JC)\texttt{PN} \left( \texttt{JC} \right) \asymp \texttt{PN} \left( \texttt{JC} \right) \diagup \texttt{PSUM*100.00}PP(JC)=PP(JC)/PSUM*100.D0ENDIF
\bar{c}\mathsf{C}CALC MOLE FRACTION PARAFFINS, NAPTHENES, AND AROMATICS
\mathsf{C}XARO (JC) = PA(JC)/100. DO
         XNAP (JC) = PN (JC)/100.D0
         XPAR(JC)=PP(JC)/100.D0\bar{c}\,c\,FORMATS
\epsilon900
      FORMAT(IX, 'IN MODULE ESTERA')
1000 FORMAT(1X, TB(F) VALUE OF ', GIB.6,' IS NOT IN CORRELATION'
      \mathbf{1}^-' RANGE 113-549', /,
                IX, 'CORRECTIVE ACTION TAKEN AND CALC. CONTINUES' }
      \overline{z}\mathsf CRETHRN
\,c\,END
\mathbb CSUBROUTINE EXTOK(ISTART, IEND, RECORD, ICNT)
\mathsf{C}C\mathsf CNAME OF HODULE - EXTOR
\mathsf C\bar{C}MODULE TITLE - EXTRACT TOKEN BETWEEN DELIMS.
\mathsf{C}PURPOSE - TO EXTRACT TOKEN VALUES FROM INPUT RECORD
\subsetMODIFIED -12-15-88\bar{C}\mathsf{C}VARIABLES USED-
\subsetC VARIABLE 1/0 TYPE-SPEC DIMENSION
                                               DESCRIPTION AND RANGE
                           \overline{10}\mathsf{C}\begin{tabular}{cc} TSTART & & T \\ \end{tabular}\sim \sim 1START BYTE OF TOKEN
\,c\,TEND
               \mathbf{I}\mathbf{J}\pm 0END BYTE OF TOKEN
C RECORD
                                                 INPUT RECORD
             I/O\hat{C}\sim 100 \mu\,c\,\mathbb{I} CNT
              \bullet\mathbf{r}\simCOUNT OF TOKENS FOUND
\,c\,CHARACTER'I DELMS(2)
       CHARACTER*80 RECORD
\inINTEGER ISTART(10), EEND(10)
\mathsf CDATA DELMS/' ','='/
\subset\mathsf{C}INITALIZE
\bar{C}K = 1IWIDE = 80\mathsf CDO 10 JJ=1, 10ISTART (JJ) = 0I END (JJ) = 010CONTINUE
\mathcal{C}
```

```
20CONTINUE
 \mathsf{C}BEGIN COUNT OF TOKENS
 \mathsf{c}\mathsf C\texttt{ICNT} \!=\! \texttt{ICNT} \!+\! 1\mathbb CFIND BEGIN OF TOKEN
 \epsilon\mathsf{C}DO 30 IS=K, IWIDE
         IF(RECORD(IS:IS).NE.DELMS(1) .AND.
         RECORD(IS:15).NE.DELMS(2) (GOTO 40
       \mathbf{1}30CONTINUE
        ICNT = ICNT - 1RETURN
\bar{C}\subsetFIND END OF TOKEN
\mathbb{C}-40CONTINUE
        DO 50 IE=IS, IWIDE
         IF(RECORD(IE:IE).EQ.DELMS(1) .OR.
            RECORD(IE:IE).EQ.DELMS(2) )GOTO 60
       \mathbf{1}50CONTINUE
       RETURN
\subset\mathsf CFOUND START AND END OF TOKEN
\mathbb C60
        CONTINUE
\bar{C}IES=IE-1IDELT = IES - ISIF (IDELT.LT.0) THEN
         I CNT = I CNT - 1GOTO 80
        ENDIF
\mathsf C\ddot{c}LOAD START AND END OF TOKENS
\GammaISTART (ICNT) = IS
       LEND(TCMT)=TESB<sub>0</sub>CONTINUE
       K = T E S + 1GOTO 20
\mathsf C9999 RETURN
       END
\subsetSUBROUTINE GUNYAM (VR, TR, OMEGA, TRD, ICALC, VD, IERR)
\mathsf{C}\cal C\,c\,NAME OF MODULE - GUNYAM
          MODULE TITLE - TO ESTIMATE LIQ DENSITIES
\bar{C}\mathbb CPURPOSE - TO ESTIMATE LIQ. DENSITIES USING THE GUNN YAMADA
          MODIFIED -11-10-88\mathbb{C}\epsilonMETHOD - REF: AICHE 3 17:P 1341 (1967)
\subsetGUNN & YAMADA
\overline{C}J CHEM ENG. DATA 18: 596 (1971)
\, C \,YAMADA & GUNN
\epsilon\inVARIABLES USED-
\mathsf{C}C VARIABLE I/O TYPE-SPEC DIMENSION
                                               DESCRIPTION AND RANGE
\,c\,V_{\rm R}\mathbf{I}\mathbf R\simREFERENCE VOLUME (M**3/KMOLE)
      TR
\mathsf{C}\mathbf{I}R\overline{\phantom{a}}REFERENCE TEMP REDUCED
C OMEGA
              \mathbf T\, R
                                   \mathbb{L}ACENTRIC FACTOR
\mathsf{C}TRD
              \mathbf{r}R\simREDUCED TEMP OF VOL DESIRED
C ICALC
              \mathbf I\mathbf{I}\simCALC TYPE
```
 $\begin{array}{ccc} \text{C} & \text{O} & = \ \text{C} & & \text{O} & = \ \text{C} & & \text{I} & = \ \text{C} & \text{VD} & \text{O} & \text{R} & \text{C} & \text{VOLU} \end{array}$ CVDO<br>CIERRI  $T_{\text{B}}$ KR. $T_{\text{B}}$ C<br>C<br>C  $0 = 0K$  $-1$  = REDUCED TEMP > 0.99  $-2$  = REDUCED TEMP  $\leftarrow 0.2$ C<br>C<br>THEN 1999 THEN 1999 C<br>1 -0.50879D0.50879D0\*1.D0-TRIA-TRIA-B<br>TRIACTR=1.D0-TRIACER(1.D0-TR) 1 -2.02512D0\*TRD\*\*3+1.11422D0\*TRD\*\*4 IF(TRD.LE.0.8D0)THEN VR0ADT=0.33593D0-0.33953D0\*TRD+1.51941D0\*TRD\*TRD 1 -0.50879D0\*(1.D0-TR)-0.91534\*(1.D0-TR)\*\*2 ELSE VROATR=1.0D0+1.3D0\*(1.D0-TR)\*\*0.5D0\*LOG10(1.D0-TR) C ENDIF C<br>
COMMON /IO / NIN, NOUT, NHSTRY, NREPT COMMON /DEBUG / LDBUG, LDBUGR  $\bar{C}$  $IERR=0$ IF(LDBUG.GT.7)WRITE(NHSTRY, 900)  $\epsilon$  $\texttt{IF}(\texttt{ICALC}, \texttt{LE}, 0) \texttt{ICALC} {=} 0$ IF (ICALC.GT. I)  $ICALC = 1$  $\epsilon$  $\mathsf C$ WRITE WARNINGS  $\ddot{\text{C}}$ IF (TR.GT.0.99D0) THEN CALL MESS(1) WRITE (NHSTRY, 900) WRITE (NHSTRY, 1000)TR  $TR = .99D0$  $TERR=-1$ ENDIF IF (TRD. GT. 0.99D0) THEN CALL MESS(1) WRITE (NHSTRY, 900) WRITE(NHSTRY, 1010)TRD  $TRD = .99DD$  $I E R R = - 1$ ENDIF  $\ddot{c}$ IF (TR.LT.O.2DO) THEN CALL MESS(1) WRITE(NHSTRY, 900) WRITE (NHSTRY, 1020) TR  $\texttt{TR} \!=\! 0$  ,  $\texttt{2D0}$  $\bar{L} \to \bar{R} \, R = -\, 2$ ENDIF JF(TRD.LT.0.2D0)THEN CALL MESS (1) WRITE (NHSTRY, 900) WRITE (NHSTRY, 1030) TRD  $\texttt{THEO} = 0$  ,  $2\,\texttt{D}\,0$  $FERR=-2$ ENDIF  $\ddot{C}$ IF (ICALC.EQ.0) THEN IF (TR. LE. 0.8D0) THER VROATR=0.33593p0-0.33953p0\*TR+1.51941p0\*TR\*TR  $\mathbf i$  $-2.0251200*TR+1341.1142200*TR+4$ ELSE  $VR0ATR=1.0D0+1.3D0*(1.00-TR)*+0.5D0*LOG10(1.00-TR)$  $\mathbf{i}$  $\sim 0.5087900$ <sup>2</sup> (1.D0-Tk) -0.915342(1.D0-TR)<sup>22</sup>2 ENDIF  $\ddot{\text{C}}$  $IF(TRD, LE, 0.8D0) THEN$  $VROADT=0.33593D0-0.33953D0*TRD+1.51941D0*TRD*TRD$  $\mathbf{1}$  $-2.02512D0*TRD**3+1.11422D0*TRD**4$  $E$ LS $E$  $VROADT=1.0D0+1.3D0*(1.00-TRD)/*0.5D0*LOG10(1.00-TRD)$  $\pmb{1}$  $-0.50879D0$ <sup>k</sup>(1.D0-TRD)-0.91534<sup>k</sup>(1.D0-TRD)<sup>kk</sup>2 ENDIF

```
\epsilon\frac{1}{2}GAMATR=0.29607D0-0.09045 \TR~0.04842\TR**2
           GAMADT=0.29607D0-0.09045+TRD-0.04842+TRD++2\mathbb{C}\mathtt{V} \mathtt{D} \mathtt{=}\mathtt{V} \mathtt{R}^{-\frac{1}{2}} \quad (\mathtt{VR0} \mathtt{A} \mathtt{D} \mathtt{T}^{\perp} (\mathtt{1} \mathtt{.}\mathtt{D} \mathtt{D} \mathtt{-0} \mathtt{M} \mathtt{E} \mathtt{G} \mathtt{A}^{\perp} \mathtt{G} \mathtt{A} \mathtt{M} \mathtt{A} \mathtt{D} \mathtt{T} ) ) /\mathbf{1}(VROATR' (! . DO-OMEGA' GAHATR))
         E\,L\,S\,ETS = 2.00 / 7.00ZCR=0.29056D0-0.08775D0'ONEGA
           P H I = (1, D0 - TR)<sup>*</sup>*TS-(1, D0 - TRD)**TS
           V D = VR * 2CR * rPHIENDIF
\bar{C}\epsilonFORMATS
\epsilon900\texttt{FORMAT}(\texttt{1x}, \texttt{1B}, \texttt{MODULE}, \texttt{GUE}(\texttt{AH})))FORBAT(IX, 'TR VALUE IS GREATER THAN 0.99 './,
1000
                    1X, TR-VALUE OF '. G15.6, ' SET TO 0.99 CALC. CONTINUES')
        \mathbf{A}1010 FORMAT(IX, 'TRD VALUE IS GREATER THAN 0.99', /
1030 FORMATIA, IND VALUE IS GREATER THAN 0.39 (2),<br>1 1X, TRD-VALUE OF ', G15.6, ' SET TO 0.99 CALC. CONTINUES')
        \mathbf{1}1X, TR-VALUE OF ', GIS.6, ' SET TO 0.2 CALC. CONTINUES')
1030 FORMAT(1X, 'TRD VALUE IS LESS THAN 0.2',/,
                   IX, 'TRD-VALUE OF ', G15.6, ' SET TO 0.2 CALC. CONTINUES')
        \mathbf{1}\epsilonRETURN
          END
 \bar{C}SUBROUTINE GYKL(TBR, TC, PC, UOPK, API, OMEGA, JERR)
 \overline{C}.<br>Скита с са изаата за вили и за коллектет не в в не не не не за за век ни не не не век в не не на век не не
\, \subset\,NAME OF MODULE - GYEL
 \mathcal{C}MODULE TITLE - GUNN VANADAZ KESLER LEE CALC OF ACENTRIC FACTOR
 \epsilonPURPOSE - TO CALC ACENTRIC FACTOR USING KESLER LEE METHOD
 \ddot{C}MODIFIED -11-10-88\epsilonMETHOD - REF: HYDROCARBON PROCESSING VOL 55 NO 3 PP 153-
 \epsilon"INPROVED PREDICITION OF ENTHALPY OF FRACTIONS"
 \epsilon\epsilonH.J.KESLER AND BI LEED (PAPER 21)
 \epsilon\epsilonVARIABLES USED-
 \mathcal{C}DESCRIPTION ADD RANGE
    VARIABLE I/O TYPE-SPEC DIMENSION
 \mathbb{C}HOLAL AVERAGE POINT TEMP (DEG B)
 \epsilonTBR.
                    \ddot{1}-13\sim 10^{11} km s ^{-1}\mathtt{CHITICAL} \hspace{0.2cm} \mathtt{THWP} \hspace{0.2cm} \mathtt{(DEG-R)}\mathcal{L}TC\mathbf{R}\Delta\omega\hat{\mathbf{I}}\epsilon\mathbf{P} \subseteq\mathcal{H}\simCETTICAL PRES (PSIA)
                    \mathcal{I}WATSON/NOP CHAR FACTOR
 \bar{C}UOPK
                    \mathbf{I}-it-
                                              \sim\bar{\mathcal{A}}AUT VALUE
 Ċ
      -54\%\mathbf{i}-11ACENTRIC FACTOR
 C OMEGA
                    \alpha\pm\mathcal{L}_{\text{max}}ERROR CODE
 \epsilonTEHR\circ\mathbf{i}O = \Xi - O K\mathcal{L}I = UOP OUT OF FAUGE
 \mathcal{L}\mathcal{E} = \mathbb{E} \cdot \mathbb{A} \Gamma \mathbb{T} out of RABGE
 \epsilon3 = 0000A\epsilon\epsilonINPLICIT REALIS (A-H.O-Z)
           INFLICIT INTEGERATENT
  \sqrt{ }. WIN, NOUT, NHSTRY, FREET
           COMMON / IOCOMMON /DEBUG / LDBUG, LDBUGR
 \epsilonIERR=0IF (LDBUG.GT. 7) WRITE (NHSTRY, 900)
  \subset\epsilonCHECK IF UOPK IN RANGE(10-13) WARNING
  \mathbf CIF (UOPK.LT.10.D0.OR.UOPK.GT.13.D0)THEN
```

```
IERR=1<br>CALL MESS(1)
         TERR≡I<br>CALL M<br>WRITE(<br>WRITE(<br>NDIF
\mathsf{C}\subset\mathsf{C}IF (API . LT. 0. DO. OR. API . GT. 80. DO) THEN
        IERR = 2CALL MESS(1)
        WRITE (NHSTRY, 900)
        WRITE (NHSTRY, 1000) API
       ENDIF
\mathbb CREDUCED PROPERTIES
\bar{C}\mathsf{C}RED'T = (TBR/TC)ROTI.P=14.696D0REDP = BOILP/PC\subsetIF (REDT.LE.O.8DO) THEN
        OHEGA = (LOG(REDP) - 5.92714D0 + 6.09648D0/REDT +1.28862D0 * LOS (REDT) - 0.169347D0 * REDT * * 6)/\mathbf{1}\bar{2}(15.251800 - 15.6875D0 \times REDT -13.4721D0*LOG(REDT)+0.43577D0*REDT**6)
      \mathcal{R}ELSE
        0MEGA=-7.904D0+0.1352D0*UOPK-0.007465D0*UOPK**2+8.359D0*REDT+
      \Delta(1.40800 - 0.0106300 * WOPK)/REDTENDIF
\bar{C}\overline{c}OMEGA
\mathsf CIF (OMEGA.LT.0.2D0.OR.OMEGA.GT.1.4D0)THEN
        IERR = 3CALL HESS(2)
        WRITE(NHSTRY, 900)
        WRITE(NHSTRY, 3000)OMEGA
       ENDIF
\bar{C}\bar{\mathbf{C}}FORMATS
\epsilon{\tt FORMART}(\mathbf{1} \times, \top \mathbf{1} \mathbf{N}, \mathbf{MODULE} \mid \mathbf{GYKL}^+)9001000
      FORMAT(IX, 'DOPE VALUE NOT IN OPTIMAL RANGE (10-13)', Z,
               1X, 'UOPE = ', G13.6, ' CALC. CONTINUES')
      \mathbf{1}2000 FORMATIIX, API GRAVITY VALUE NOT IN OPTIMAL RANGE (0-00)^T, \angle,
                1X_{i} API = ', G13.6, ' CALC. CONTINUES')
      \mathbf{1}3000
      FORMAT(18, 'OMEGA VALUE NOT IN OPTIMAL RANGE (0.2-1.4)', \chi,
               18.70MEGA = ', G13.6, ' CALC. CONTINUES')
      \mathbf{1}\hat{C}RETURN
       END
\mathbb{C}SUBROUTINE HVABP(JC, IERR)
\bar{C}\, {\mathbb C}\bar{C}NAME OF MODULE - HVARP
          MODULE TITLE - CALC HEAT OF VAPORIZATION AT THE BOILING POINT
\subsetPURPOSE - TO CALC HEAT OF VAPORIZATION AT THE BOILING POINT
\overline{C}USING ASPEN'S WATSON EQUATION
\mathsf{C}\ddot{c}MODIFIED -12-19-38METHOD - ASPEN'S WATSON HEAT OF VAPORIZATION EQUATION
\subset\mathsf CVARIABLES USED-
\mathbf C\subsetC VARIABLE 1/0 TYPE-SPEC DIMENSION
                                              DESCRIPTION AND RANGE
```

```
\ddot{\rm c}COMPONENT ARRAY ID
       J<sub>C</sub>\mathbf{r}\mathcal{T}COMPONENT ARRAY ID<br>ERROR CODE<br>0 = OK
                                              ERROR CODE
\mathsf{C}IERR
              \Omega\mathbf{T}\bar{C}\mathsf{C}IMPLICIT REAL*8 (A-H, 0-Z)
       IMPLICIT INTEGER(I-N)
\bar{C}PARAMETER
                          (MNC=25)\mathcal{C}COMMON /10
                       / NIN, NOUT, NHSTRY, NREPT
       COMMON /DEBUG / LDBUG, LDBUGR
\subsetCOMMON / CPRP01/ TC (MNC)
       COMMON / CPRP08/ DHVLWT(5, MNC)
       COMMON /CPRP14/ TB(MNC)<br>COMMON /CPRP16/ DHVLB(MNC)
\mathsf{C}TERR = 0IF (LOBUG.GT. 7) WRITE (NHSTRY. 900)
\mathsf CTRUSE=TR(JC)
\mathsf C\mathsf CCHECK LIMITS OF EQUATION
\bar{C}IF(TB(JC).LT.DHVLWT(5,3C))THEN
        IERR=1CALL MESS(2)
        WRITE (NHSTRY, 900)
        WRITE (NHSTRY, 1000) DHVLWT (5, JC), TB (JC)
        TBUSE=DHVLWT(5, JC)
       ENDIF
\epsilonIF(TB(JC), GT, TC(JC)) THEN
        IERR=2CALL MESS (2)
        WRITE (NHSTRY, 900)
        WRITE (NHSTRY, 1000)TC(JC), TB(JC)
        TBUSE = TC(JC)ENDIF
\in\inCALC HEAT OF VAPORIZATION AT BOILING POINT USING ASPEN'S
\bar{C}WATSON EQUATION
\bar{C}DHVLB(JC) = DHVLWT(1,JC) \rightarrow\mathbf{1}(11.DA-THUSE/TC(JC))/(1.DA-DIVLWT(2,JC)/TC(JC)))<sup>**</sup>
      \rightarrow(DHVLWT(3, JC) + DHVLWT(4, JC) * (1.D0-TBUSE/TC(JC))\mathsf C\bar{C}FORMATS
\mathcal{C}900FORMAT(1X,'IN MODULE HVABP')
1000 FORMAT(1X, TB VALUE LESS THAN LOWER LIMIT OF \ell, G13.6.\angle,
               IX, TB-VALUE OF ', GIS.6, ' SET TO LOWER LIMIT ',
     \pm\overline{2}'CALC. CONTINUES')
      R ETHEM
       END
\,c\,SUBROUTINE INIT(IERR)
\mathbb{C}\bar{c}\bar{C}NAME OF MODULE - INIT
         MODULE TITLE - INITILIZE TO DEFAULT VALUE FOR PROPERTIES
\epsilon\mathsf CPURPOSE - TO INITILIZE ALL PROPERTIES
\subset\bar{C}VARIABLES USED-
\subsetC VARIABLE I/O TYPE-SPEC DIMENSION
                                              DESCRIPTION AND RANGE
```

```
CIERR OI<br>C
                                                     ERROR CODE
 CIERR O I –<br>C<br>C<br>C<br>IMPLICITREAL<sup>1</sup>8 (A-H, 0-Z)
                                                      0 = OK-1 = ERROR ON INIT
 C<br>IMPLICIT REAL<sup>4</sup>8 (A-H,O-Z)<br>IMPLICIT INTEGER(I-N)
 THANT IN THE TRAITS INSTERMING CONTINUES<br>REAL<sup>*</sup>8<br>CHARACTER<sup>1</sup>
                              MULAND, MULREG, MUP
                              CNAME
\mathsf{C}(MNC = 25)PARAMETER
\mathsf{C}\angle NIN, NOUT, NHSTRY, NREPT
        COMMON /IO
        COMMON /DEBUG / LDBUG, LDBUGR
         COMMON /SYS1 / RMISS
\mathbb{C}COMMON /NPROPI/ NCOMP, CNAME(MNC), ICF
\mathbf{c}COMMON /CPRP01/ TC(MNC)
        COMMON /CPRP02/ PC(MNC)
        COMMON /CPRP03/ VC(MNC)
        COMMON /CPRP04/ ZC(MNC)
        COMMON /CPRP05/ OMEGA(MNC)
        COMMON /CPRP06/ PLXANT(9, MNC), PLXREG(3, MNC)
        COMMON /CPRP07/ CPIG(11, MNC), CPREG(3, MNC)<br>COMMON /CPRP08/ DHVLWT(5, MNC)
        COMMON /CPRP09/ MULAND(5, MNC), MULREG(3, MNC)
        COMMON /CPRP10/ DHFORM(MNC)
        COMMON /CPRP11/ DGPONM(MNC)COMMON /CPRP12/ RKTZRA(MNC), RKTREG(3, MNC)
        COMMON /CPRF13/ DHLCVT(MNC)
        COMMON /CPRP14/ TB(MNC)
        COMMON /CPRP15/ VB(MNC)
        COMMON /CPRP16/ DHVLB(MNC)<br>COMMON /CPRP17/ TFP(MNC)
        COMMON /CPRP18/ DELTA(MNC)
        COMMON /CPRP19/ MUP(MNC)
        COMMON /CPRP20/ RGYR(MNC)COMMON /CPRP2i/ PLCAVT(4, MNC), PLCREG(3, MNC)
        COMMON / CPRP22/ VLCVTI (MNC)
\bar{C}IF (LDBUG.GT. 7) WRITE (NHSTRY, 900)
\bar{C}IERR=0\bar{C}DO 50 JC=1, NCOMP
\mathsf{C}TC(JC)=RMTSSPC(JC) = RMTSSVC(JC)=RMTSSZ \subseteq \left( \begin{array}{c} \bigcup C \end{array} \right) = \text{RHTS} S
\cal CDO = 10 IN=1,9\overline{1} 0
         P L X A U T (IN, JC) = R M I S S\bar{C}DO = 20 IN=1,1120CPIG(1N, JC) = RM155\epsilonDO 30 IN=1.5DHVLWT(HN, JC)=RMISSMULAND(IN, JC) = RMTSSPLCAVT(IN, JC) = RMTSS30CONTINUE
\mathsf COMEGA(JC)=RMISSDHFORM (JC) = RMISSDGFORM (JC) = RMISSRKTZRA(JC)=RMTSS
```

```
DHDCAI(JC)=RMISS
         TB(JC)=RMISS<br>UB(JC)=RMISS<br>DHVLB(JC)=RMISS<br>DELTR(JC)=RMISS<br>DELTR(JC)=RMISS<br>DELTR(JC)=RMISS<br>MUP(JC)=RMISS<br>RGYR(JC)=RMISS<br>VLCVTI(JC)=RMISS
\mathsf{C}REGRESSION VALUES
\mathsf C\mathsf{C}DO 40 IN=1,3PLXREG(IN, JC) = RHSSCPIREG(TN, JC) = RMTSSMULREG(IN, JC)=RMISS
          PLCREG(IN, JC)=RMISS
          RKTREG(IN, JC) = RMISS
40CONTINUE
50CONTINUE
\mathsf C\mathsf CFORMATS
\mathsf CFORMAT(IX, 'IN MODULE INIT')
900\mathsf{C}RETURN
       END
\dot{\mathbb{C}}SUBROUTINE INPT(IERR)
\mathbb C\mathbb C\overline{C}NAME OF MODULE - INPT
          MODULE TITLE - INPUT TRANSLATOR
\mathbb{C}PURPOSE - TO READ INPUT FILE AND OBTAIN INPUT VALUES
\bar{C}MODIFIED -12-20-88\mathsf{C}\epsilon\mathcal{C}VARIABLES USED-
\mathcal{C}C VARIABLE I/O TYPE-SPEC DIMENSION
                                                   DESCRIPTION AND RANGE
                                                   ERROR CODE
  TERR T/O I
\epsilonContract Contract
\zeta\theta = \alpha K-1 = EXTOK ERROR
\in1 = TEMP INPUT WARNING
\mathsf{C}\bar{C}2 = PRES INPUT WARNING
\epsilon3 = TO HANY DESCRIPTION LINES
                                                     4 = SYSOP WARMING\,c\,5 = ABCPEMOUT WARMING\mathsf C6 = PC WARNING
\mathsf C\overline{C}7 = TC WARNING
\mathbb C8 = CAL - DBUG WARMING\epsilon9 = REP-PBUG WABNING\mathbb{C}\epsilonx x x x x x x x x x x TNPUT COHMANDS x x x x x x x x x x x x x x x x x
\bar{C}\epsilon\bar{C}ALL INPUT MUST BE IN CAPS
\sqrt{ }: FOR COMMENT CARDS
\bar{C}TKW
\mathsf CP K USKW
\bar{C}TITLE
                                                                   (UP TO 62 CHARACTERS)
                                                                   (UP TO 25 LINES)
\mathsf CDESC
\bar{C}T-UNITSF - K - C - R\bar{C}P-UNITSPA MMHG PSIA PSIG ATM
\subsetPROP-DATA
\mathsf{C}COMP-LIST
\epsilonCVAL
```

```
\overline{C}\begin{array}{l} \texttt{SG=}\ \texttt{WABP=}\ \texttt{WABP=}\ \texttt{S} \texttt{T} \texttt{B} \texttt{P=}\ \texttt{S} \texttt{S} \texttt{S} \texttt{T} \texttt{P=}\ \texttt{S} \texttt{S} \texttt{S} \texttt{S} \texttt{T} \texttt{C} \texttt{C} \texttt{F} \texttt{C} \texttt{R} \texttt{C} \texttt{P=}\ \texttt{F} \texttt{B} \texttt{R} \texttt{P=}\ \texttt{P} \texttt{B} \texttt{R} \texttt{P=}\ \texttt{P} \texttt\frac{c}{c}\epsilon\subset\epsilon\epsilon\mathbf{C}\mathsf{C}\epsilon\overline{c}PRINT-OPT
\bar{C}CAL-DBUG=1, 2, 3, 4, 5, 6, 7, 8REP-DBUG=1, 2, 3, 4, 5, 6, 7, 8\ddot{\text{C}}\epsilon\mathbf{PROP}\oplus\mathbf{OPT}\oplus\mathbf{S}\vee\mathbf{S}\mathbf{OP}\oplus\mathbf{c}ASPENOUT=DEMS, INPUT
\overline{C}REP-FILE=FILENAME.EXT
\subsetED - INPUT\mathbf{c}\mathsf CIMPLICIT REAL'8 (A-H.O-2)
             IMPLICIT INTEGER(I-N)
\mathcal{C}EEAL \leq BHABP MEABP
\mathbb{C}PARAMETER
                                             (MNC = 25)PARAMETER
                                             (MXDISC=25)\mathbb CCHARACTER*1INCHA, OUTCHA
             CHARACTER * 32
                                             FILE, CNAME
            \mathsf{C}\texttt{HARACTER}^{\texttt{F}}\texttt{6.2}\mathcal{T}1 T LE
             CHARACTER + 8.0RECIPREC?
             \texttt{CHARACTER} \pm 80.DESC(HXDESC), CVALU
\bar{C}INTEGER
                                             I S(10), I E(10)\tilde{\mathbf{C}}\angle NIN, NOUT, NH2TRY, NREPT
             COMMON /IO
             COMMON /FILES / FILE
             COMMON /OEBHG / LDBUG, LDBUGE
             COMMON / FRINT / IFTYPE
             COMMON /SYSI / RMISS
            COMMON /SYS2 / NSYSOP, NPCVEC1221<br>COMMON /INFO / TITLE, DESC, IDESC
\mathsf{C}COMMON /NPROPI/ NCOMP, CHANL(MNC), ICF
            COMMON /NPROP2/ VABPIMGC), SLOP(HNC), CABP(MNC), MABP(MNC), MEABP(MNC)
            COMMON /NEROE3/ GOER(MNC), AFI(MNC), SG(MNC), AHW(MHC)
            CONMON /NPROPA/ PAIRNCI, PUINNC), PPINNC}, IPF
\subsetCOMMON /CPRP01/ TC/MNC)
            COMMON /CERP02/ PC(MMC)
\hat{C}\hat{\mathbb{C}}SET DEFAULTS\mathcal{C}\mathbb{T} \to \mathbb{H} if \mathbb{H} = 0\hat{C}1\in\mathcal{F}\times 0IDESC = 0IFIL = 0HCOHP\!=\!0NSYSOP=0
             IFLAG=1
             I T UN I T = 1T PHN T T = VINUM=0IEND=80
```
 $\bar{\mathbb{C}}$ 

IF  $P = 0$ 

 $\mathsf{C}$ 

175

 $API =$ 

```
CALL IDATE(IM,ID,IY)<br>WRITE(NHSTRY,900)IM,ID,IY<br>BEGIN INPUT TRANSLATION<br>READ(NIN,1000,END=9000)REC1<br>CONTINUE
\mathsf{C}\mathsf C\mathsf{C}\epsilon100101\mathbf C\mathsf{C}\mathsf CDO 200 IC=1,80
           INCHA=RECI(IC:IC)
           CALL CAPS (INCHA, OUTCHA)
           REG(IC:IC) = OUTCHA200
          CONTINUE
\mathcal{C}\bar{C}ECHO INPUT
\subsetCALL STRIP(RECI, INUM, NHSTRY, IERS)
\bar{C}LOOK FOR :
\mathsf{C}\sf CIF(RECI(I:i).EQ.';')GOTO 100
\overline{C}FOUND TITLE PKW
\epsilon\, \,IF(RECI(1:5).EQ. 'TITLE' ) THEN
           TITLE = RECI(6:80)ENDIF
\bar{C}\mathfrak{c}FOUND DESC PKW
\ddot{C}IF(REC1(1:4), EQ. 'DESC') THENIDESC = IDESC + 1TF(IDESC.GT.MXDESC)THEN
             CALL MESS(2)
             WRITE(NHSTRY, 5000)
             TERR = 3GOPO = 100ENDIF
           DESC(TDESC) = RECI (5:80)ENDIF
\mathbb{C}\hat{\mathbb{C}}FOUND T-UNITS PEW
\mathbb{C}\texttt{TVAL1=TPOEX}(\texttt{REG1}, 'T\texttt{-UNITS='})IF (TVALI .EQ. 1) THEN
           REC2 = REC1 (IVAL1 + 8:80)IF (INDEX (REC2, 'F'), NE. 0 ) THEN
             T T U H T T = IELSE IFIINDEX(REC2, 'R'). NE. 0 FHEN
             \mathtt{T} \mathtt{T} \mathtt{U} \mathtt{M} \mathtt{I} \mathtt{T} \mathtt{T} = 2ELSE IF (INDEX(REC2, 'C') (HE.0) THEN
             \mathtt{if}\mathtt{P}\mathtt{Diff}\mathtt{T}=\mathtt{S}ELSE IF(INDEX(REC2,'K').NL.0)THEN
             \texttt{T} \texttt{T} \texttt{U} \texttt{N} \texttt{I} \texttt{T} \texttt{=} 4EUSE
             ITUNIT=1
             REG = HEC2CALL MESS(2)
             WRITE(NHSTRY, 5010)
             \mathtt{I}\to\mathtt{R}\mathtt{R}=\mathtt{1}GOTO 100
           ENDIF
          ENDIF
\subset\epsilonFOUND P-UNITS PKW
```
176

```
\mathsf{C}\frac{1}{2}IVAL1 = INDEX (REC1, 'P-UNITS = ' )IF (IVAL1.EQ.1) THEN
          REC2 = REC1 (IVAL1+8:80)IF(INDEX(REC2,'PSIA').NE.0)THEN
           I PUNIT=1
          ELSE IF(INDEX(REC2, 'PSIG').NE.OITHEN
           IPUNIT = 2ELSE IF(INDEX(REC2, 'ATM').NE.0)THEN
           I P UN I T = 3ELSE IF (INDEX (REC2, 'MMHG' ). NE. 0) THEN
            \texttt{I} \hspace{0.1cm} \texttt{P} \hspace{0.1cm} \texttt{U} \hspace{0.1cm} \texttt{N} \hspace{0.1cm} \texttt{I} \hspace{0.1cm} \texttt{T} \hspace{0.1cm} \texttt{=}\hspace{0.1cm} \texttt{4}ELSE IF(INDEX(REC2, 'PA'). NE. 0) THEN
           I P UN I T = 5ELSE
            IPUNIT = 1RECL = REC2CALL MESS (2)
           WRITE (NHSTRY, 5020)
            IERR = 2GOTO 100
          ENDIF
         ENDIF
\mathbb C\mathsf CFOUND PROP-DATA PKW
\epsilonIVALI=INDEX(RECI,'PROP-DATA ')
\GammaIF (IVAL1.EQ.1) THEN
-300I CMT = 0READ(NIN, 1000, END=9000) REC2
\mathsf C\hat{C}FILTER OUT BAD CHARACTERS AND CAPITALIZE IF NECESSARY
\mathsf CDO 500 IC=1, 80INCHA=REC2(IC:IC)
          CALL CAPS (INCHA, OUTCHA)
          REC2(TC;TC) = OUTCHA500
         CONTINUE
\mathsf C\tilde{C}ECHO INPUT
\bar{C}CALL STRIP(REC2, INUM, MHSTRY, IERS)
\subset\epsilonLOOK FOR ;
\bar{c}IF(REC2(1:1).EQ.';')GOTO 400
\overline{C}\bar{C}CHECK IF FIRST CHAR IS NON BLANK
\mathcal{C}IF(REC2(1:1).NE.' ')THEN
          REC1 = REC2GOTO 101
         ENDIF
\zeta\mathcal{L}FOUND COMP-11ST SKW
\mathcal{C}IVAL2=INDEX(REC2, 'CONP-LIST ')
          IF (IVAL2.NE.0) THEN
           NCOMP = NCOMP + 1CNAME (NCOMP) = REC2 (IVAL2+10:IVAL2+10+32)GOTO 400
          ENDIF
\epsilon\epsilonFOUND CVAL TKW
\epsilonIVAL2=INDEX(REC2, 'CVAL'')IF (IVAL2.NE.0) THEN
```

```
CVALU = REC2 (IVAL2+5:80)\overline{C}\mathsf{C}FIND TOKENS
\bar{C}CALL EXTOK(IS, IE, CVALU, ICNT)
           IF(ICNT.LE.0)THEN
             \texttt{IERR}\!=\!-1GOTO 400
           ENDIF
\mathsf{C}\inftyFOUND MW
\mathbb{C}IF(CVALU(IS(1):IE(1)).EQ.'MW')THEN
\bar{C}IF LAG=1CALL CONV(IFLAG, CVALU, 15(2), IE(2), AMW(NCOMP), IDUN, IERC)
            GOTO 400
           ENDIF
\ddot{c}\hat{C}FOUND VABP
\hat{C}IF(CVALU(IS(1): LE(1)). EQ. 'VABP' ) THEN
\bar{C}IFLAG=1
             CALL CONV(IFLAG, CVALU, IS(2), IE(2), VABPI, IDUM, IERC)
\mathsf CIF (ITUNIT.EQ.1) THEN
              CALL TCON(VABPI, VABP(NCOMP), 14, IERT)
             ELSE IF(ITUNIT.EQ.2)THEN
              CALL TCON(VABPI, VABP(NCOMP), 24, IERT)
ELSE IF(ITUNIT.EQ.3)THEN<br>| CALL TCON(VABPI,VABP(NCOMP)<br>| ELSE<br>| VABP(NCOMP)=VABP I<br>ENDIF
CALL TCON(V
ELSE<br>
VABP(NCOMP)=VABPI<br>
ENDIF
ENDIF<br>
C<br>
GOTO 400<br>
ENDIF<br>
C<br>
C<br>
TELCUALULES(1) (TELLUALULES)<br>
TELCUALULES(1) (TELLUALULES)
             GOTO-400\mathsf CTCF = 0IFLAG=1CALL CONV(IPLAG, CVALU, 15(2), IE(2), SLOP(NCOMP), IDUM, IERC)
             GOTO = 400ENDIF
\mathsf C\mathbb{C}FOUND SASTMD86
\dot{\mathbb{C}}IF (CVALU (IS (1): [E(1)). EQ. 'SASTMD86' ) THEN
\bar{C}I \, F \, L \, A \, G = 1TCF = 1CALL CONVITELAG, CVALU, IS(2), IE(2), SLOP(NCOMP), IDUM, IERC)
             GOPO = 400ENDIF
\bar{C}\tilde{C}FOUND API
\mathsf{C}IF(CVALU(IS(1): IE(1)). EQ. 'API' ) THEN
\epsilonIFLAG=1CALL CONV(IFLAG, CVALU, IS(2), IE(2), API(NCOMP), IDUM, IERC)
             GOTO 400
            ENDIF
\mathsf C
```

```
C FOUND SG<br>C<br>IF(CVALU(IS(1):IE(1)).EQ.'SG')THEN
C<br>
IF(CVALU)<br>
C<br>
IFLAG=1<br>
CALL CON<br>
GOTO 400<br>
ENDIF
\mathsf{C}FOUND UOPK
\subsetIF(CVALU(IS(1):IE(1)).EQ.'UOPK'ITHEN
\ddot{\text{C}}IFLAG=1CALL CONV(IFLAG, CVALU, IS(2), IE(2), UOPK(MCOMP), IDUM, IERC)
           GOTO 400
          {\tt ENDIF}\hat{C}\hat{C}FOUND WK
\bar{C}IF(CVALU(IS(1):IE(1)).EQ.'WK' | THEN
\bar{C}\texttt{IFLAG} = 1CALL CONVITTLAG. CVALU. 15(2). IE(2). UOPK(NCOMP), IDUM. IERC)
           GOTO 400
          ENDIF
\mathsf CFOUND TO
\ddot{c}\mathbb CIF(CVALU(IS(1):IE(1)).EQ.'TC' ITHEN
\epsilonIFLAG=1CALL CONV(IFLAG, CVALU, 15(2), IE(2), TCI, IDUM, IERC)
            IF (IERC.GT.0) THEN
             CALL MESS(1)
             WRITE(NHSTRY, 5040)
             TERR = 7TC(NCOMP)=RMISSGOTO 100
            ENDIF
\subsetIF (ITUNIT.EQ. I) THEN
             CALL TOON(TCI, TC(NCOMP), 14, IERT)
            ELSE IF(ITUDIT.EQ.2)THEN
             CALL TCON(TCI, TC(HCOMP), 24, IERT)
            ELSE IF (ITUNIT.EQ.3) THEN
             CALL TCON(TCI, TC(NCOMP), 34, JERT)
            ELSETC(NCOMP) = TC1ENDIF
\epsilonGOTO = 400ENDIF
\mathbb CFOUND-PC\mathbb{C}\hat{C}IF(CVALU(1S(1):IE(1)).EQ. 'PC' )THEN
\bar{C}TFLAG=1CALL CONVITELAG. CVALU. IS(2), IE(2), PCI. IDUM. IERC)
\bar{C}IF(IERC.GT.O)THEN
             CALL MESS(1)
             WRITE (NHSTRY, 5050)
             PC(NCOMP) = RMISS1ERR = 6GOTO 100
            ENDIF
```

```
\mathsf C\epsilonTEITTUNIT.EO.1)THEN
              CALL PCON(PCI, PC(NCOMP), 15, JERP)
             ELSE IF (ITUNIT.EQ.2) THEN
             CALL PCON(PCI, PC(NCOMP), 25, IERP)
             ELSE IF (ITUNIT.EQ.3) THEN
             CALL PCON(PCI, PC(NCOMP), 35, IERP)
             ELSE IF (IPUNIT.EQ.4)THEN
              CALL PCON(PCI, PC(NCOMP), 45, IERP)
             FLSE
              PC(NCOMP)=PCIENDIF
            GOTO 400
           ENDIF
\bar{\rm C}\mathsf CFOUND PER-PAR
\mathsf{C}IF(CVALU(IS(1):IE(1)).EQ.'PER-PAR')THEN
\overline{C}IFLAG = 1CALL CONV(IFLAG, CVALU, IS(2), IE(2), PP(NCOMP), IDUM, IERC)
            GOTO 400
           ENDIF
\epsilon\bar{C}FOUND PER-ARO
\overline{C}IF(CVALU(IS(I): JE(1)). EQ. 'PER-ARO' FTHEN
\overline{c}IFLAG=1
            CALL CONV(IFLAG, CVALU, IS(2), IE(2), PA(NCOMP), IDUM, IERC)
            GOTO 400
           ENDIF
\mathsf{C}\epsilonFOUND PER-NAP
\mathsf CIF(CVALU(IS(1): IE(1)). EQ. 'PER-NAP' )THEN
\epsilonIFLAG=1CALL CONVITELAG, CVALU, IS(2), IE(2), PN(NCOMP), IDUM, IERC)
            GOTO 400
           \mathop{\mathbb{E}}\mathop{\mathbb{M}}\mathop{\mathbb{D}}\mathop{\mathbb{I}}\mathop{\mathbb{F}}ENDIF
        ENDIF
\bar{C}\mathcal{C}FOUND PRINT-OPT PKW
\mathsf C\verb|IVAL1=IMDEX(REC1, 'FRFNT-OPT'')|IF (IVALI.EQ.1) THEN
600
         TCNT = 0READ(NIN, 1000, END=9000)REC2
\mathsf{C}\epsilonFILTER OUT BAD CHARACTERS AND CAPITALIZE IF NECESSARY
\bar{C}DO 650 IC=1, 80INCHA=REC2(IC:IC)
           CALL CAPS (INCHA, OUTCHA)
          REC2 (IC:IC) = OUTECHA650
         COMT INUE
\epsilon\bar{C}ECHO INPUT
\mathsf CCALL STRIP(REC2, INUM, NHSTRY, IERS)
\mathsf C\subsetLOOK FOR :
\mathsf CIF (REC2(1:1).EQ.';') GOTO 600
\bar{C}CHECK IF FIRST CHAR IS NON BLANK
\mathsf{C}
```
 $\mathsf{C}$  $\subset$ 

 $\bar{C}$ 

 $\bar{C}$  $\bar{c}$ 

 $\overline{C}$  $\,C\,$ 

 $\epsilon$ 

 $\mathbf{C}$ 

 $IF(REC2(1:1).NE. \t\t' ) THEN$  $REC1 = REC2$ GOTO 101 ENDIF FOUND CAL-DBUG SKW  $IVAL2=IMDEX (REC2, 'CAL-BBUG')$ IF (IVAL2.NE.0) THEN  $CVALU = REC2 (IVAL2+8:80)$ CALL EXTOK(IS, IE, CVALU, ICNT) IF (ICNT.LE. 0) THEN  $IERR=-1$ GOTO 600 ENDIF  $TFLAG = 0$ CALL CONV(IFLAG, CVALU, IS(1), IE(1), RDUM, LDBUG, IERC) IF (IERC.GT.0) THEN CALL MESS(1) WRITE (NHSTRY, 5060)  $IERR=8$  $L$  DBUG = 0 ENDIF IF (LDBUG.LT.0) LDBUG=0 IF (LDBUG. GT. 8) LDBUG=8 GOTO 600 ENDIF FOUND REP-DBUG SKW IVAL2=INDEX(REC2,'REP-DBUG')<br>IF(IVAL2.NE.0)THEN<br>CVALU=REC2(IVAL2+8:80)<br>CALL EXTOK(IS,IE,CVALU,ICNT<br>IF(ICNT.LE.0)THEN<br>IERR=-1<br>GOTO 600<br>ENDIF<br>IFLAG=0<br>CALL CONV(IFLAG,CVALU,IS(1),<br>IF(IERC.GT.0)THEN WRITE (NHSTRY, 5070)  $LERR = 9$  $LDBUGR=0$ ENDIF IF (LDBUGR.LT.0) LDBUGR=0 IF (LDBUGR.GT.8) LDBUGR=8  $GOTO 600$ ENDIF FOUND PROP-OPT= SKW  $\texttt{IVAI2=INDEX}\xspace$  (REC2, 'PROP-OPT') IF (IVAL2.NE.0) THEN  $\texttt{CVALU=REC2 (IVAL2+8:80)}$ IVAL3=INDEX(CVALU, 'SYSOP') IF (IVAL3.NE.0) THEN IF (INDEX (CVALU,  $\ell \sim 1$   $\ell$  ) , NE , 0 ) THEN  $N$ SYSOP=-1 **ELSE**  $IS(1)=IVAL3$  $IE(2)=IVAL3+4$  $IS(2)=IVAL3+5$  $IE(2) = IVAL3 + 5$  $IFLAG = 0$ CALL CONV(IFLAG, CVALU, IS(2), IE(2), RDUM, NSYSOP, IERC) 181

```
ENDIF<br>
GOTO 600<br>
ELSE<br>
REC1=REC2<br>
TSYSOP=0<br>
CALL MESS(2)<br>
WRITE(NHSTRY,5030)<br>
IERR=4<br>
GOTO 100<br>
ENDIF
            ENDIF
 \ddot{\rm c}FOUND ASPENOUT SKW
\,c\,\overline{C}IVAL2=INDEX(REC2, 'ASPENOUT')
            IF(IVAL2.NE.0)THEN
              CVALU = REC2 (IVAL2+8:80)IF(INDEX(CVALU, 'DFMS').NE.0)THEN
               \mathcal{I} PTYPE = \mathcal{I}ELSE IF (INDEX (CVALU, 'INP' ) . NE . 0 ) THEN
                \mbox{\bf 1} PTTPE = 0
              \mathop{\hbox{\rm E}}\nolimits LS \mathop{\hbox{\rm E}}\nolimitsCALL MESS(1)
               WRITE(MHSTRY, 5080)
                \mathbb{I} \; \mathbb{P} \, \mathbb{T} \, \mathbb{Y} \, \mathbb{P} \, \mathbb{E} = 0TERB=5ENDIF
              GOTO 600
            ENDIF
\epsilon\bar{C}FOUND REP-FILE SKW
\mathbf CIVAL2=INDEX(REC2,'REP-FILE')
            IF(IVAL2.NE.0)THEN
              CVALU = REC2 (IVAL2+8:80)\texttt{CALL} \texttt{ -}\texttt{EXPOK} \texttt{(IS, IE, CVALU, ICMT)}IF (ICNT.LE. 0) THEN
               IERR=-1GOTO-GO0ENDIF
              FTLE=CVALO(TS(1)):TE(1)\texttt{IF} \ \texttt{P} = 1GOTO 600ENDIF
            RECI = REC2GOTO 100
          ENDIF
\mathbb C\mathsf{C}FOUND END-INPUT PKW
\cal C\texttt{IVAL1=INDEX}\ (\texttt{RECI}\ )\ \texttt{/EMD-TNPUT'})IF (IVALI . NE. 0) THEN
           60TO 9100
          ENDIF
          GOTO = i00\overline{C}9000 WRITE(NHSTRY, 5200)
\subset\zetaWRITE SUMMARY TO .HIS FILE
\inWRITE(NHSTRY, 6000) NCOMP, INUM, LDBUG, LDBUGR, IDESC
9100
          IF (NSYSOP.GE.0) THEN
           WRITE (NHSTRY, 6040) NSYSOP
          ELSE
           WRITE (NHSTRY, 6050)
          ENDIF
\mathsf{C}IF(IPTYPE.EQ.0)THEN
```

```
WRITE (NHSTRY, 6010)
        URITE(NHSTRY,6020)<br>ENDIF<br>ENDIF
        ENDIF<br>IF(ICF.EQ.1)THEN<br>WRITE(NHSTRY,6060)<br>ELSE<br>WRITE(NHSTRY,6070)<br>ENDIF<br>WRITE(NHSTRY,6070)
\bar{C}\ddot{\epsilon}\bar{C}WRITE(NHSTRY.6100)
        WRITE(NHSTRY, 5100)
\mathsf{C}\bar{c}FORMATS
\epsilon900FORMAT(1H1, //, 5%, 'ESTPRO BEGINS EXECUTION', /,
                           5X, 'RUN MADE ON ', 12, '/', 12, '/', 12, //,
      1 -5X, 'INPUT ECHO FOR PROGRAM COMPEST', /,
      \overline{2}1X, t = - -t, 1X, 62(t - t)\mathcal{E}1000 FORMAT(A80)
2000 FORMAT(2X, 'IN READ OF FILE NAME')
5000 FORMAT(2X, 'IN READ OF DESC, TOO MANY LINES, MAX=25')
5010 FORMAT(2X, IN READ OF T-UNITS, DEFAULT T-UNITS=F SET')<br>5020 FORMAT(2X, IN READ OF P-UNITS, DEFAULT P-UNITS=F SET')
5030 FORMAT(2X, IN READ OF SYSOP NUMBER, DEFAULT TO SYSOP0')
5040 FORMAT(2X, 'IN READ OF TC, TC WILL BE ESTIMATED')
5050 FORMATIZX, 'IN READ OF PC, PC WILL BE ESTIMATED')
        FORMAT(2X, 'IN READ OF CAL-DBUG, CAL-DBUG SET TO 0')
5060
5070 FORMAT(2X, 'IN READ OF REP-DBUG, REP-DBUG SET TO 0')
5080 FORMAT(2X, IN READ OF ASPENOUT TYPE (DFMS, INPUT), INPUT ASSUMED')
5100 FORMAT(IR), IN READ of MILINOST TITE (FIRE) FACTORS TORNARY (IR), \frac{1}{1000} for the strategy of the summary (1997)
\mathbb{C}6000
      FORMAT(HH1,77)\rightarrow2 - 75 + 113 \tT5.INPUT SHMMARY
                                                                                               \lambda \neq \lambda\mathbf{x} \in \mathcal{Y}4.75, 4.85 - 1.5 + 1.4\left\langle k\right\rangle ( \left\langle k\right\rangle\mathcal{L}k \neq \gamma6 - T5, 14AG)
       7.75,11\rightarrow\mathcal{A}\mathbf{x} + \mathbf{y}8 - T5 + 14\rightarrow 1.1
6010 FORMATIT5. 13
                              INPUT ()
                      \rightarrow \rightarrow \rightarrow\mathbf{1}^{(n)} and \mathbf{1}^{(n)}6020 \times FORMAT(T5, ^{1/k})
                                                                                        DFMS<sup>1</sup>,
                              ASPEN PRINT TYPE.....................
      \mathbf{A}^{(n)} and \mathbf{A}^{(n)} and
                     ं सम्प
6030 FORMAT(T5, '*)REP FILE HAME: ', A32,
      \mathbf{A} = \mathbf{A} \mathbf{A}\{k,k'\}\Gamma CRMAT (T5, ^{7\pm}60-0\mathbf{i} and \mathbf{j} and \mathbf{k} and \mathbf{k}6050 - 600000T(T5)^{14}ALL C.
                              SYSOP NUMBER..........................
      \mathbf{1} and \mathbf{1} and \mathbf{1}\sim 8. \ell \sim \chi6060 600 6000000 75,75BOILING POINT CONV TYPE..............
                                                                                   ASTHD861.
      \mathbf{1} \qquad \qquad \mathbf{1} \qquad \qquad \mathbf{1} \qquad \qquad \mathbf{1} \qquad \qquad \mathbf{1} \qquad \qquad \mathbf{1} \qquad \qquad \mathbf{1} \qquad \mathbf{1} \qquad \mathbf{1} \qquad \mathbf{1} \qquad \mathbf{1} \qquad \mathbf{1} \qquad \mathbf{1} \qquad \mathbf{1} \qquad \mathbf{1} \qquad \mathbf{1} \qquad \mathbf{1} \qquad \mathbf{1} \qquad \mathbf{1} \qquad \mathbf{1} \qquad \mathbf{1} \qquad \mathbf{1} \qquad \mathbf{6070 FORMAT(T5, '*
                                                                                          TRP C
                               BOILING POINT CONV TYPE..............
      \mathbf{u} = \mathbf{u} \times \mathbf{u}-2 - 16100 FORMAT(
                                                                                              \rightarrow \rightarrow \rightarrow1 T5, t*3 \angle\mathsf{C}RETURN
        END
```

```
\inSUBROUTINE STRIPIREC. INUM. IOLOG. IERR)
\mathsf{C}\mathsf{C}NAME OF MODULE - STRIP
\mathsf CMODULE TITLE - RECORD TRAILING STRIPPER
\mathsf CPURPOSE - TO STRIP OFF TRAILING BLANKS FROM A RECORD AND WRITE
\mathsf{C}OUT (UTILITY FOR INPT)
\bar{\rm C}\begin{array}{cccccc} \text{MODIFIED} & = & 12 - 16 - 8.8 \end{array}\mathsf{C}\epsilon\subset\mathsf{C}VARIABLES USED-
\mathsf CC VARIABLE I/O TYPE-SPEC DIMENSION
                                              DESCRIPTION AND RANGE
\mathsf CREC1/0\overline{C}80
                                               RECORD TO BE WRITTEN
\inINTEGER NUMBER OF RECORD
     INUM
              \mathbf{I}\mathbf{J}\sim\mathsf C{\tt IOLOG}\mathbf{L}\; I
                                   \overline{a}I/O LOGICAL NUMBER
                                               ERROR FLAG
\epsilonTERBE\Omega\mathbf{r}\epsilon0 = OK1 = NO CHARACTERS IN RECORD
\mathbb{C}IMPLICIT INTEGER(I-N)
       CHARACTER*80 REC
\mathsf CFERR=0INUM = INUM + 1\mathbb{C}CALL FEND(REC, IE, IERR)
       IF(JERR.GT.0)GOTO 9990
       WRITE (IOLOG, 1000) INUM, REC(1:1E)
\bar{c}\mathbb{C}FORMATS
\mathbf{c}1000 FORMAT (IX, 14, 1X, A)
\mathbb{C}9990 RETURN
       END.
\boldsymbol{C}SUBROUTINE LMVABP(JC, IERR)
\hat{\mathbb{C}}\bar{C}NAME OF HODULE - LMVABP
\mathsf{C}Ċ
          MODULE TITLE - LIQUID MOLAR VOLUME AT BOILING POINT
\epsilonPURPOSE - TO CALC LIQUID MOLAR VOLUME AT THE NORMAL BOILING
\mathbb CTHIOT
         MODIFIED -11-15-88\sqrt{2}METHOD - ESTIMATE LNV AT 20 C AND 1 ATM BY RAIZI DAUBERT METHOD
\epsilon\sqrt{ }AND CORRECT TO BOILING POINT BY GUNN & YAMADA METHOD
Ċ
\epsilon\mathbf{C}VARIABLES USED-
\epsilonC VARIABLE I/O TYPE-SPEC DIMENSION
                                             DESCRIPTION AND RANGE
\bar{C}-3CCOMPONENT ARRAY ID
             \mathbf{I}\sim 7.
                                 \sim \sim\mathbb{C}IERR
             \alpha\ddot{1}ERROR CODE
\mathcal{C}0 = \Omega K\mathcal{C}-1 = REDUCED TEMP > 0.99
\mathbb{C}-2 = REDUCED TEMP \leftarrow 0.2\bar{c}\overline{C}IMPLICIT REAL*8 (A-H, O-Z)IMPLICIT INTEGER(I-N)
\subsetPARAMETER
                        (MNC = 25)\subsetCOMMON /IO
                       / NIN, NOUT, NHSTRY, NREPT
```

```
COMMON /DEBUG / LDBUG, LDBUGR
\mathsf{C}COMMON /NPROP3/ UOPK(MNC), API(MNC), SG(MNC), AMW(MNC)
\mathsf{C}COMMON /CPRPOL/ TC(MNC)<br>COMMON /CPRPOS/ ORRON/MNC)
       COMMON /CPRP05/ OMEGA(MNC)<br>COMMON /CPRP14/ TB(MNC)
       COMMON /CPRP15/ VB(MNC)
\mathbf CIF (LDBUG.GT. 7) WRITE (NHSTRY, 900)
\epsilon\mathsf{C}LIQUID MOLAR VOLUME AT 20 DEG C AND 1 ATM (CM**3/G-MOLE)
\epsilonCALL TCON(TB(JC), T1, 42, JERRT)
       S1 = SG (JC)\subset\mathsf CCHECK LIMITS ON VOL CALC
\epsilonIF(T1.LT.569.67D0.OR.T1.GT.1309.67)THEN
        CALL MESS(1)
        WRITE(NHSTRY, 900)
        WRITE(NHSTRY, 1000)T1
       ENDIF
\subsetTF(S1.LT.0.6247D0.OR.S1.GT.1.0244D0)THEN
        CALL MESS(1)
        WRITE (NHSTRY, 900)
        WRITE(NHSTRY, 2000) S1
       PHOTE
\bar{C}V=7.6211D-5 * T1+*(2.1262D0) * S1+*(-1.8688D0)\mathcal{C}\subsetLIQUID MOLAR VOLUME AT 20 DEG C AND I ATM (M**3/KG-MOLE)
\sf CVR=V/1. D6+1000. D0\subsetCORRECT TO BOILING POINT TEMPERATURE TB
\subset\zetaTR = (20.00 + 273.1500)/TC(3C)\texttt{TBKR} \texttt{=}\texttt{TB} ( \texttt{JC} ) / \texttt{TC} ( \texttt{JC} )
        TCALCI = 0OMEGAT=OMEGA(JC)
\subsetCALL GUNYAM(VR, TR, OMEGAT, TBKR, LCALCI, VOL, IERRI)
       I\ E\ R\ R\!=\!I\ E\ R\ R\ \mathbf{l}\epsilon\forallB(\exists C )= \forall O \&\subset\mathbf CFORMATS
\epsilon9.0.0FORMAT(1X, 'IN NODULE LMVABP')
1000
       FORMATIIN, TELENG RI VALUE IS NOT IN RANGE 569.67-1309.67', /,
                1x, (TB-VALUE = ', G12.6,' CALC. CONTINUES')
      \mathbf{L}2006
      FORMATIIX, 'SG VALUE IS NOT IN RAHGE 0.6247-1.0244', \chi,
      \mathbf{L}(X, 'SG, VALUE = ', G.2, \delta, 'G. CALC, COMFTNUES')RETURN
\mathbb{C}END
\subsetSUBROUTINE MAXBNI (MABPF, UOPK, SG, MAXIT, NDAT, ST, BT, JC, LERR)
\mathsf{C}\mathsf C\mathsf CNAME OF MODULE - MAXBN1
\mathsf CMODULE TITLE - VAPOR PRESSURES USING MAXWELL-BONELL
\mathbb{C}PURPOSE - TO CALCULATE VAPOR PRESSURES USING MAXWELL-BONELL
```

```
C METHOD OF TRIAL AND ERROR FOR THE ESTIMATION OF PRESSURES BASED<br>C UPON BENZENE AS A STANDARD. REFERENCE:I+EC, VOL.49,1187, JULY 1957<br>C FIT TO NDAT(50) DATA POINTS IN THE RANGE (ST-BT)<br>C MODIFIED - 11-4-88 AND COMPLETED
C FIT TO NDAT(50) DATA POINTS IN THE RANGE (ST-BT)<br>
C MODIFIED - 11-4-88 AND COMPLETED<br>
C VARIABLES USED-
C FIT TO NDAT(50) DATA PO<br>C MODIFIED - 11-4-88 AND C<br>C VARIABLES USED-<br>C VARIABLE 1/0 TYPE-SPEC DIMENSI
                                                              DESCRIPTION AND RANGE
                                                              MEAN AVG BOILING POINT DEG F
                                                              UOP K OR WATSON K
\mathcal{C}HOPK\mathbf{T}\mathbb{R}\sim\overline{C}SG\mathbf R\simSPECIFIC GRAVITY (60/60F)
                   \mathbf{r}MAXIMUM ITERATIONS ON CALC
\epsilonMAXIT
                   \mathbf{r}\mathbf{L}\sim\mathsf{C}NDAT
                              \mathbf{I}\simNUMBER OF DATA POINTS (DEF=50)
                   \mathbf ISMALL TEMP (F) (DEF=-50F FROM VABPE)
\bar{C}\mathbf{R}\mathcal{L}_{\text{max}}\leq T\mathbf{I}\mathsf CB T
                   \mathbf I\mathbf R\simBIG TEMP (F) (DEF=+50F FROM VABPF)
                                              \simCOMPONENT ARRAY ID
\epsilonJ<sub>C</sub>\mathbf{I}\mathbf{T}ERROR CODE
\mathsf{c}\mathbf{I}\to\mathbf{R}\mathbf{R}\circ\mathbf{I}\sim\bar{c}0 = 0K-1 = NO IMPROVEMENT POSSIBLE IN
\epsilon\ddot{c}THE VALUE OF PH EVEN THOUGH
\hat{C}CONVERGENCE HAS NOT BEEN REACHED.
\zeta-2 = MORE UNKNOWNS THAN FUNCTIONS AND
\epsilonUNIQUE SOLUTION GENERALLY IS
\mathsf CIMPOSSIBLE.
\hat{\mathbb{C}}-3 = TOTAL NUMBER OF VARIABLES TO BE
\bar{C}VARIED IS ZERO
\mathbb{C}-4 = CONVERGENCE CRITERION MET BUT FLA
\mathsf CSTILL LARGE
\ddot{\text{C}}-5 = IC NOT A VALID NUMBER ON ENTRY
\mathbf C-h = X(I) IS NOT WITHIN XMIN(I) TO
\epsilonXMAX(I)
\mathcal{C}-7 = ZERO DIAGONAL ELEMENT IN EQUATION
\mathsf{C}SOLVE
                                                              -10 = TRY TO CALC. DERIVATIVE
\bar{C}\epsilonANALYTICALY
\epsilon-11 = RUN EXCEEDED MAXIT SPECIFIED
\epsilonIMPLICIT REAL'S (A-H.O-2)
          THPLICIT INTEGER(I-N)
Ċ
          RRAI+RMABPE
\ddot{C}PARAMETER
                                   IMNC = 251\hat{C}COMMON /TO
                               \times NIN, NOUT, NHSTRT, NREPT
          COMMON /DEBUG / LDBUG, LDBUGR
Ċ
          COMMON / CPRP06/ PLXANT (9, MNC), PLXREG (3, MNC)
\overline{C}DIMENSION
                                   NDATA(26), DATA(16), OUTPUT(6)
\dot{C}DIMENSION
                                    X(50), Y(50),
        \mathbf{1}Z(100), PJ(50). P(206), A(15), AC(15).
Ċ
         \blacksquare2(100), PJ(50), F(154), A(15), AC(15)
         DIMENSION
                                   B(6) , BV(3) , BMAX(3) , BMAX(3)\epsilonIF (LDBUG.GT. 7) WRITE (NHSTRY, 900)
\mathcal{C}\overline{C}SET DEFAULTS
\epsilon\epsilonNUMBER OF UNKNOWNS
          K = 3\epsilonNUMBER OF DATA POINTS
\epsilonIF (NDAT.GT.0.AND.NDAT.LE.50) THEN
          N \approx NDAT
          ELSE
\epsilonDEFAULT
```

```
N\bar{D}AT=5.0N = N DAT
        ENDIF
\mathbb CIF (ST. LE. 0.0D0) ST=MABPF-40.D0
        IF(BT, LE, 0.0D0) BT=MABPF+40.DD\mathsf CIF(LDBUG.GE.5)THEN
         DEGFR = FLOAT(H - K)ENDIF
\inITER = 0IF (MAXIT.LE.0) MAXIT=10000
\subset\mathcal{C}SET EQUAL TO 1 FOR INITAL CALL
        NDATA(1)=1\bar{C}\mathsf CSET INPUT PARAMETER DATA
                          DATA(1) - FNU, FACTOR USED TO CHANGE FLA. SET INTER-
\epsilonNALLY TO 10.0 IF ZERO ON INITIAL CALL.
\mathsf C\overline{c}DATA(2) - FLA, FACTOR USED TO COMBINE GRADIENT AND
\mathsf CNEWTON-RAPHSON METHODS. SET INTERNALLY TO
\mathsf C.01 IF ZERO ON INITIAL CALL.
\inDATA(3) - TAU, USED IN CONVERGENCE TEST. SET INTER-
\mathsf CNALLY TO 0.001 IF ZERO ON INITIAL CALL.
                          DATA(4) - EPS, USED IN CONVERGENCE TEST. SET INTER-
\epsilonNALLY TO 0.00002 IF ZERO ON INITIAL CALL.
\mathsf CDATA(5) - PHMIN, WHEN PH. LT. PHMIN, PARTIAL DERIV-<br>ITIVES FROM THE PREVIOUS ITERATION ARE USED
\mathsf{C}\epsilonINSTEAD OF COMPUTING THEM AGAIN.
C<br>
C<br>
\begin{array}{r} \text{D} & \text{E} = 1,5 \end{array}ENDIFF(1DBUG)THEN DEGREATION INTERNATION<br>CONTINUE.<br>C. CONTINUE.<br>C. CONTINUE
TO CONTINUE<br>
C<br>
G BV = VARY VECTOR (0=HOLD PARAMTER<br>
C
C BV = VARYV<br>C DO 20 I=1. K\mathcal{C}C BV = VAR<br>
C DO 20 I=1<br>
BV(I)=1.1
C DO 20<br>BV(I)<br>20 CONTIN
20 CONTINUE
\mathbb{C}\overline{C}B(1) = 10.00B(2) = -1000.000B(3)=1.70\mathcal{C}\bar{C}MIN AND HAX VALUES
\mathcal{C}BMAX(i) = 2000. D0
        BMIN(1) = -2000.DDBMAX(2) = 20000000000BHIN(2) = -900000. p0
        BMAX(3) = 20000.00BMTN(3) = -20000.00\bar{C}IF (LDBUG.GE. 7) THEN
         WRITE(NHSTRY, 1008)K, N
         DO 30 1 = i. KWRITE (NHSTRY, 1009) B(T), BMIN(T), BMAX(T), BV(T)30CONTINUE
         WRITE (NHSTRY, 1010)
         WRITE(NHSTRY, 1100)
         KSMM=0.0DDX SUM2 = 0.000YSUM=0.0D0YZUM2=0.0DD
```

```
ENDIF<br>BEGI<br>LOG
\epsilon\epsilonLOG(PA)=A+B/(C+TEMP(K))<br>DEL=(BT-T) / FLOAT (NDAT)<br>T=ST-DEL\epsilon\mathsf{C}\mathsf{C}DO 40 I=1, NDAT
         T = T + D E LCALL MAXBN2(MABPF, UOPK, SG, T, MAXIT, PA, IERR2)
\bar{C}\bar{C}CHECK IERR
\epsilonIF(IERR2.EQ.0.OR.IERR2.EQ.-1.OR.IERR2.EQ.-4)THEN
           CALL TCON(T, X(I), 14, IERT)
           Y ( I ) = LOG ( PA )
          ELSE
           CALL TCON(MABPF, X(I), 14, IERT)
           Y(T) = LOG(1.01325D5)ENDIF
\bar{C}IF(LDBUG.GE. 7) THEN
           WRITE (NHSTRY, 1020) X(I), Y(I)
           XSUM=XSUM+X(T)XSUM2=XSUM2+X(I)<sup>k k</sup>2
           YZUM = YSUM + Y(T)YSUM2=YSUM2+Y(I)**2
         ENDIF
4\;0CONTINUE
\mathsf{C}\mathbb CMEANS, VARIANCES AND STANDARD DEV.
\mathbf{C}IF (LDBUG.GE. 7) THEN
         XMEAN=XSUM/FLOAT(N)
         XVAR = (FLOAT(N) * XSUM2 - XSUM * XSUM) / FLOAT(N)/FLOAT(N-1)XSD = SQRT(XVAR)YMEAN=YSUM/FLOAT(N)
          YVAR=(FLOAT(N)*YSUM2-YSUM*YSUM)/FLOAT(N)/FLOAT(N-1)
         YSD = SORT (YVAR)WRITE (NHSTRY, 1120) XMEAN, YMEAN, XVAR, YVAR, XSD, YSD
        ENDIF
\bar{C}\bar{C}BEGIN REGRESSION
\mathsf{C}50\texttt{ITER} = \texttt{ITER} + \texttt{i}IF (ITER.GT. MAXIT) THEN
         CALL MESS(2)
         WRITE(NHSTRY, 900)
         IERR=-11WRITE (NHSTRY, 1045) MAXIT, ITER
         GOTO 9000
        ENDIF
\epsilonEVALUATE Z VECTOR (FUNCTION VALUE)
\bar{C}\mathcal{C}EQUATION OF FORM LN(PRES)=A+B/(C+T)
\bar{C}p0.60 I=1,NZ(T) = (B(T) + B(2) / (X(T) + B(3))60
        CONTINUE
\subsetCALC ANALYTICAL DERIVATIVES (PJ VECTOR)
\mathsf C\subset70CONTINUE
\mathsf C\mathcal{C}CALC DERIVATIVE
\bar{C}IF (NDATA(2).GT. 0) THEN
```

```
IERR = -10CALL MESS(3)<br>WRITE(NHSTRY,900)
         WRITE(NHSTRY, 1090) IERR<br>GOTO 9000
        ENDIF
\mathsf C\mathcal{C}IF(LDBUG.GE.7)THEN<br>WRITE(NHSTRY, 1000)ITER, NDATA(3), (OUTPUT(J), J=1, 5)<br>YMYC =0.0D0
          SS -
                = 0.000SSSSA5 = 0.0D0DO 90 I = 1, N\verb|YMYC=YMYC+ \verb| (Y(T)-Z(T)| ) | ^{k+2}SS = SS + (Z(T) - YMER)<sup>**</sup>2
           SSSAS = SSSAS + (Y(T))^{\lambda * 2} - YMEAN**2)
90CONTINUE
\mathcal{C}\mathsf CCALC R-SQUARE(SAS VERSION) AND ADJ R-SQUARE
\epsilon1-VARIANCE OF FULL MODEL/VARIANCE OF MEAN MODEL
\bar{c}RSQU = SS / (SS+YMYC)IF(SSSAS.NE.0.DO)THEN
           RSQUSAS = 1.DD-YMYC/(SSSAS)ELSE
           RSQUSAS=0.00ENDIF
          IF(DEGFR.EQ.0.D0)THEN
           ADJRSQU=0.0DDELSE
           ADJRSQU=1. DO=(1. D0-RSQU)' (FLOAT(N)-1. DO)/DEGFR
          ENDIF
          IF(ABS(RSQU-RSQUSAS).GT. 1.D8)THEN
           WRITE (NHSTRY, 1112) RSQU, ADJRSQU, RSQUSAS, ADJRSQUSAS
          ELSE
          WRITE (NHSTRY, 1110) RSQU, ADJRSQU
         ENDIF
\epsilonDO 100 J = 1, KWRITE(NHSTRY, 1030)J, B(J)
100CONTINUE
\mathbb CIF (LDBUG. EQ. 8) THEN
           WRITE (NHSTRY, 1040)
           DO I 1 0 I = L, N
             YMYC=YMYC+(Y(T)-Z(T))**2
             \texttt{SS}\!=\!\texttt{SS}+\left( \begin{smallmatrix}\texttt{Z} &\texttt{(T)}\end{smallmatrix}\right) + \texttt{YHEAN} ) * <br> ^{\texttt{3}} 2
             PERERR=ABS(Z(I)-Y(I))/ABS(Y(I))*100.D0
            WRITE (NHSTRY, 1095) I, 2(T), Y(T), 2(T) = Y(T), PERERR
110CONTINUE
         ENDIF
        ENDIF
\,c\,CALL YSOLVE (K, B, NDATA, DATA, B, BV, BHAX, BMIN, Y, 2, PJ,
120\mathbf{i}OUTPUT, \mathbf{F}_i \mathbf{A}_i \mathbf{A}_i \mathbf{A} \mathbf{C})
\ddot{\text{C}}NDATA(2) - NFCTDR, USED FOR CONTROL IN CALLING PROG
\,C\,IF = 0, CALCULATE FUNCTION
\hat{C}IF = 1. CALCULATE DERIVATIVE
\mathcal C\overline{C}IF =-1, EXAMINE IERR FOR WHAT TO DO NEXT
\mathsf CIF(NDATA(2))130.50.70
\bar{C}NDATA(3) - IERR, MAY TAKE ON VARIOUS VALUES
\mathsf{C}\ddot{\rm C}IF POSITIVE, CONTAINS THE NUMBER OF VARIABLES NO
                                                   SATISFYING CONVERGENCE CRITERION
\mathsf C\mathsf{C}IF = 0. CONVERGENCE SATISFIED AND SOLUTION RETU
```

```
C<br>
IF = -1, NO IMPROVEMENT POSSIBLE IN THE VALUE OF<br>
THE EVEN THOUGH CONVERGENCE HAS NOT BEEN<br>
REACHED.<br>
IF = -2, MORE UNKNOWNS THAN FUNCTIONS AND UNIQUE
140 C<br>140 Continue C<br>140 Continue C Final Statistical Results C Final Statistical Results C Final Statistical Results C Final Statistical Results C Final Statistical Results C Final Statistical Results C Final Statistical 
C<br>
C<br>
C<br>
C<br>
C<br>
I F = -3, TOTAL NU.<br>
C<br>
I F = -3, TOTAL NU.
C<br>C<br>C<br>C
C<br>C<br>C<br>C
C DO 160 J<br>C DO 160 J<br>C FINAL SUMMARY C DO 170 ISL
                                                    IS ZERO
CONTINUE PERERRY<br>C<br>Continued by The Pererry,<br>Continued by The Pere
                                      IF = -4, CONVERGENCE CRITERION MET BUT FLA STILL
\sigma continues to \sigmaLARGE
\epsilon\subset130IF (NDATA(3))140, 140, 120\subset\mathsf{C}FINAL STATISTICAL RESULTS
\epsilon140CONTINUE
           IF(LDBUG.GE.6)THEN
            WRITE(NHSTRY, 900)
             WRITE (NHSTRY, 1000) ITER, NDATA(3), (OUTPUT(3), J=1, 5)
             YMYC = 0.0D0=0 , 0 \mbox{D}\,0S_{\rm S}SSSAS = 0.0D0DO 150 I=1,N\verb|YMYC=YMYC+(Y(T)-Z(T)|)**2SS = SS + (Z(I) - YMEAN)^{k+2}SSSAS = SSSAS + (Y(T))^* * 2 - YMEAN * * 2)150
             CONTINUE
\epsilon\mathcal{C}CALC R-SQUARE(SAS VERSION) AND ADJ R-SQUARE
C<br>C 1, NO IMPROVEMENT POSSIBLE IN THE VALUE OF CONVERGENCE (MEAN THOUGH CONVERGENCE CONVERGENCE PHONOGRAPH)
\bar{C}RSQU = S S / (S S + Y M Y C)RSQUSAS=1. D0-YMYC/(SSSAS)IF (DEGFR.EQ.0.0D0) THEN
              ADJRSQU=0.0DDADJRSQUSAS = 0.0D0ELSE
             ADJRSQU=1. D0-(1.00-RSQU) +(FLOAT(W)-1.00)/DEGFRADIRSQUSAS=1.DO-(1.DO-RSQUSAS)*(FLOAT(N)-1.DO)/DEGFRENDIF
             IF(ABS(RSQU-RSQUSAS).GT.1.D8)THEN
              WRITE (NHSTRY, 1112) RSQU, ADJRSQU, RSQUSAS, ADJRSQUSAS
             ELSE
              WRITE(NHSTRY, 1110)RSQU, ADJRSQU
             ENDIF
\epsilon\overline{C}FINAL PARAMETERS
\hat{C}DO = 160 = J = 1, KWRITE (NHSTRY, 1030) J, B (J)
1.6.0CONTINUE
\overline{C}\overline{C}FINAL SUMMARY
\mathcal{C}WRITE(NHSTRY, 1040)
           DO 170 7=1, NPERERR=ABS(Z(T)-Y(I))/ABS(Y(I))*100.D0
             WRITE (NHSTRY, 1095) I, Z(1), Y(1), Z(T)-Y(I), PERERR
170
           CONTINUE
          ENDIF
\mathbf c\mathsf{C}LOAD DATA INTO PLXANT ARRAY
\overline{C}IERR = NDATA(3)DO 180 JJ=1,9
```

```
PLXANT(JJ,JC)=0.0D0CONTINUE
1.8.0P(X|X) = \sum_{\substack{a \in \mathbb{Z}^2}} \mathbb{Z}[\mathbb{Z}^2]es d
\mathsf{C}WRITE(NHSTRY,1000)ITER,NDATA(3),(OUTPUT(J),J=1,5) IF(LDBUG.GE.1)THEN WRITE(NHSTRY,900) ENDIF PLXANT(1,JC)=B(1) ELSE IF (IERR.EQ.-1)THEN 
                    \mathbb{R} \mathbb{R}, EQ.0) THEN
\zetaRGED<br>Belin
\mathsf{C}WRITE(NHSTRY,1000)ITER,NDATA(3),(OUTPUT(J),J=1,5) CALL MESS(2) WRITE(NHSTRY,900) ELSE IF (IERR.EQ.-4)THEN WRITE(NHSTRY,1002) PLXANT(1,JC)=B(1) PLXANT(2,JC)=B(2) 
\mathsf CPLXANT(1,JC)=B(1)
           PLXANT(2,JC)=5(2)T(3, 3C) = B(3)P L X A W T (9, JC) = B T\ddot{c}IF (LDBUG.GE.I) THEN
             WRITE(NHSTPY, 900)
             WRITE (NHSTRY, 1000) ITER, NDATA(3), (OUTPUT(J), J=1, 5)
           ENDIF
          ELSE IF (IERR.EQ. - 1) THER
           PLXANT (1, 3C) = B(1)
            PLXANT(2, JC) = B(2)PLXANT(3,JC)=B(3)PLXANT ( 8 , JC ) = S \UpsilonP L XANT(9, JC) = B TCALL MESS(1)
            WRITE(NHSTRY, 900)
            WRITE (NHSTRY, 1000) FTER, NDATA(3), (OUTPUT(J), J=1, 5)
            WRITE(NHSTRY, 1001)
           ELSE IF (IERR. SQ. - 2) THEN
            P\text{LXANT}(1,JC) \approx B(1)P L X A N T (2, JC) = B(2)\text{PEXANT}\left(\begin{smallmatrix} 3 \\ 3 \end{smallmatrix}\right), \text{JC}\left(\begin{smallmatrix} 3 \\ 4 \end{smallmatrix}\right)PLXANT(8, JC)=5TP L X AND (9, JC) = B TCALL MESSILY
            WRITE(NHSTRY, 900)
            WRITE(NHSTRY, 1000) ITER, NOATA(3), (OUTPUT(J), J=1, 5)
            WRITE(NHSTRY, 1002)
           ELSE IF (IERR.EQ. - 3) THEN
            CALL MESS (2)
            WRITE (NHETRY, 900)
            WRITE(NESTRY, 1000) ITER, HDATA(3), (OUTPUT(J), J=J, 5)
            WRITE (NHSTRY, 1003)
           CLSE IF (TERR.EQ.-4)THEN
            P L X A B T (1, JC) = B (1)PLXANT(2,3C)=B(2)P L2 (ANT (3, JC) = B (3)VLINKANT (B, JC) = STi:LXANT(S,JC) = hTCALL MESS(2)
            \texttt{WRTFE} (NHSTPY, 900)
             \mathtt{WRTTE}(\mathtt{HHSTRY},\mathtt{1000})\mathtt{ITER},\mathtt{WDATA}(\mathtt{3}),\mathtt{(OPTFUT}(\mathtt{J}),\mathtt{J=1},\mathtt{5})WRITE(NHSTEY, 1004)
           ELSE IFITERR.EQ. - 51THEN
             CALL HESS(2)
             WRITE(NHSTRY, 900)
             WRITE(MHSTRY, 1000) YTER, BDATA(3), (OUTPUT(3), 3=1, 5)
             WRITE(NHSTRY, 1005)
            ELSE IF (ICRR.EQ.-6)THEN
             CALL MESS(2)
             \mathtt{WRTTE} \, (\mathtt{MHSTRY} \, , \, 900)WRITE(RHSTRY, 1000) ITER, NDATA(3), (OUTPUT(J), J=1, 5)
             WRITE (NHSTRY, 1006)
            ELSE IF(IERR.EQ.-7)THEM
             CALL MESS(2)
             WRITE (NHSTRY, 900)
             WRITE (NHSTRY, 1000) ITER, NDATA(3), (OUTPUT(J), J=1, 5)
             WRITE(NHSTRY, 1007)
            ENDIF
```

```
\text{PLXREG}(1, \text{JC}) = \text{FLOAT}( \text{ITER})<br>\text{PLXREG}(2, \text{JC}) = \text{FLOAT}( \text{NDATA}(3))PLXREG(3, JC)=OUTPUT(1)<br>FORMATS<br>FORMAT(1X, 'IN MODULE MAXBN1')
\mathsf{C}\mathcal{C}\bar{\text{C}}900
1000 FORMAT(/,
        1.1X, 'ITERATION: ', 19, /,
        2-1\,\mathrm{X} , ^{\prime} IERR
                                                                                          = 7, 115, 7,3 1X, 'SUM OF SQUARES
                                                                                          = ', G15.8./
        4 1X, 'ANGLE (DEGREES)
                                                                                           = \frac{1}{2}, F15.2, /= ', F15.1, /,
        5 1X, 'NUMBER OF TIMES YSOLVE CALLED
                                                                                          = ', F15.1, /,
        6 1X, 'NUMBER OF FUNCTIONAL EVALUATIONS
        7 1X, 'NUMBER OF ANALYTICAL DERIVATIVE EVALUATIONS = ', F15.1, /)
1001 FORMAT(1X, 'NO IMPROVEMENT POSSIBLE IN THE VALUE OF', /,
        1 IX, 'PH EVEN THOUGH CONVERGENCE HAS NOT BEEN REACHED.', /)
1002 FORMAT(1X, MORE UNKNOWNS THAN FUNCTIONS AND UNIQUE', /)
1003 FORMAT(1X, 'TOTAL NUMBER OF VARIABLES TO BE VARIED = 0^{\circ}, /)<br>1003 FORMAT(1X, 'TOTAL NUMBER OF VARIABLES TO BE VARIED = 0^{\circ}, /)
1005 FORMAT(1x, IC NOT A VALID NUMBER ON ENTRY', /)
1006 FORMAT(1X, 'X(I) IS NOT WITHIN XMIN(I) TO XMAX(I)', /1007FORMAT(IX, 'ZERO DIAGONAL ELEMENT IN EQUATION SOLVE', /)
1008 FORMATILII, /, 5X, 1X, '*****MARQUARDT METHOD REGRESSION*****', //,
        1 5X, 1X, 'K (NUMBER OF PARAMETERS TO BE VARIED) = ', I4, /,
                                                                          = \frac{1}{14}, \frac{1}{1}, \frac{1}{1}, \frac{1}{1}, \frac{1}{1}, \frac{1}{1}, \frac{1}{1}, \frac{1}{1}, \frac{1}{1}, \frac{1}{1}, \frac{1}{1}, \frac{1}{1}, \frac{1}{1}, \frac{1}{1}, \frac{1}{1}, \frac{1}{1}, \frac{1}{1}, \frac{1}{1}, \frac{1}{1}, \frac{1}{12 5X, 1X, 'N (NUMBER OF DATA POINTS)
        3-5\,\mathrm{X} , ^{\prime} INITAL \, B
                                                B-MINB-MAX',
        4' \text{VARY} FLAG', \angle)
1009 FORMAT(2X, 4(G15.5, 1X))
C PORMAT(5X,1X,'VARY FLAG:',/,<br>
1 10X,'0 = HOLD PARAMETER CONSTANT',/,<br>
2 10X,'1 = VARY PARAMETER USING NUMERICAL DERIVATIVE',/,
        3000, ' -1 = VARY PARAMETER USING ANALYTICAL DERIVATIVE')
1020 FORMAT(1X,3G15.6)
3 1X,'SUM OF SQUARES = ',F15.8,/, 4 1X,'ANGLE (DEGREES) = ',F15.2,/, 5 1X,'NUMBER OF TIMES YSOLVE CALLED = ',F15.1,/, 6 1X,'NUMBER OF FUNCTIONAL EVALUATIONS = ',F15.1,/, 7 1X,'NUMBER OF ANALYTICAL DERIVATIVE EVALUATIONS = ',F15.1,/) 1002 FORMAT(1X,'MORE UNKNOWNS THAN FUNCTIONS AND UNIQUE',/) 1 1X,'PH EVEN THOUGH CONVERGENCE HAS NOT BEEN REACHED,',/) 1003 FORMAT(1X,'TOTAL NUMBER OF VARIABLES TO BE VARIED = 0',/) 1004 FORMAT(1X,'CONVERGENCE CRITERION MET BUT FLA STILL LARGE',/) 1005 FORMAT(1X,'IC NOT A VALID NUMBER ON ENTRY',/) 1006 FORMAT(1X,'X(I) IS NOT WITHIN XMIN(I) TO XMAX(I)',/) 1007 FORMAT(1X,'ZERO DIAGONAL ELEMENT IN EQUATION SOLVE',/) 1008 FORMAT(1H1,'/,5X,1X,'*******MARQUARDT METHOD REGRESSION*******',//, 2 5X,1X,'N (NUMBER OF DATA POINTS) = ',I4,/, 1 5X,1X,'K (NUMBER OF PARAMETERS TO BE VARIED) = ',I4,/, 
1040 \text{FORMAT}(7, 1X, 'OBS, Y-CALC)<br>
1 \quad ? \& \text{ERROR}(7, 7)DTFF\mathcal{F}_{\mathcal{A}}1095 FORMAT( 1X, 14, 4(1X, 613.5))
1100 FORMAT(/,10X,'INPUT DATA',//,
        2 - 5X, 1 - 2 - 2 - 2+ + + + + - + + +1110 FORMATI
        1 \, 1 \, X, ' R-SQUARE= 1.0015.8772-1X, 'ADJ R-SQUARE= (1, 0.5, 8, 7)1112 FORMAT(
        1 - 1X, 'R-SQUARE= ', F15.8, /,
                                                                                         = ', F15.8./.
         2 ix, ' ADJ R-SQUARE3 - 1X, R - SQUARE (1 - VAR). FM/VAR, MH)
                                                                                         = ', F15.8, /,
        4 1X, 'ADJ R-SQUARE(FOR 2ND R-SQUARE)
                                                                                          = (, F15.8, /)
1120 FORMAT(//,10X,'STATISTICS',//,
        1 5X, 'X-VALUES ', 26X, 'Y-VALUES', /,
         2 5x, ( --------- (, 26x) ( --------- (, )5 SX, 'STD. DEV. = ', G15.5, 8X, 'STD. DEV. = ', G15.5, /)
1045 FORMAT(/,1x, '*****RUN EXCEEDED MAXIT OF ',15,' ITER = ',15,
                         \frac{1}{1}\rightarrow1090 FORMAT(1X, 'IERR = ', 15, ' TRY TO CALC.',
       I CALC. ABORTED ANALYTICALY, CALC. ABORTED')
9000 CONTINUE
         RETURN
         END\mathsf{C}SUBROUTINE MAXBN2 (MABPF, UOPK, SG, TF, MAXIT, PA, IERR)
\epsilon\epsilon
```

```
C NAME OF MODULE - MAXBN2<br>C MODULE TITLE - VAPOR PR<br>C PURPOSE - TO CALCULATE<br>METHOD OF TRIAL AND ER<br>C MOON PENTERS A STAM
C COMMON /DEBUG / LDBUG.LDBUGR COMMON /IO / NIN,NOUT,NHSTRY,NREPT 
C DIMENSION NDATA(26),DATA(16),OUTPUT(6) 
C 1 Z(2) ,PJ(1) ,P(4) ,A(3) ,AC(3) DIMENSION X(2) ,XV(1) ,XMAX(1) ,XMIN(1), Y(1), 
C UPON BENZENE AS A ST.<br>C SEN C NODIFIED = 11-4-88<br>C
\inVARIABLES USED-
\GammaC VARIABLE I/O TYPE-SPEC DIMENSION
                                                                DESCRIPTION AND RANGE
                                                                MEAN AVG BOILING POINT DEG F
\GammaNARPF
                  \mathbf{I}R\simUOP E OR WATSON K
\epsilonUOPK
                    \mathbf I\mathbf R\simSPECIFIC GRAVITY (60/60F)
                                                \sim\epsilon-5.6T\overline{\mathbf{R}}TEMPERATURE OF VP (F)
\bar{C}T\,F\overline{R}\sim\mathbf{I}\mathbb{L}MAXIMUM ITERATIONS ON CALC
\epsilonMAXIT
                               \mathbf{I}TVAPOR PRESSURE (PA)
\mathsf{C}P A\circ\mathbf R\sim\mathcal{L}_{\mathcal{A}}ERROR CODE
\mathcal{C}\mathcal{I}ERR
                   \circ\mathbf{I}\mathcal{C}0 = 0K
\ddot{c}\sim 1 = NO IMPROVEMENT POSSIBLE IN
                                                                        THE VALUE OF PH EVEN THOUGH
\epsilon\boldsymbol{C}CONVERGENCE HAS NOT BEEN REACHED.
                                                                -2 = MORE UNKNOWNS THAN FUNCTIONS AND
\overline{C}UNIQUE SOLUTION GENERALLY IS
\mathbf{C}IMPOSSIBLE.
\ddot{c}-3 = TOTAL NUMBER OF VARIABLES TO BE
\mathcal{C}\overline{c}VARIED IS ZERO
                                                                -4 = CONVERGENCE CRITERION MET BUT FLA
\epsilon\mathsf{C}STILL LARGE
                                                                 -5 = IC NOT A VALID NUMBER ON ENTRY
\overline{c}-6 = X(1) IS NOT WITHIN XMIN(I) TO
\overline{C}\ddot{c}XMAX(I)
                                                                 -7 = ZERO DIAGONAL ELEMENT IN EQUATION
\epsilon\overline{C}SOLVE
                                                                 -10 = TRY TO CALC. DERIVATIVE
\mathcal{C}\hat{C}ANALYTICALY
                                                                 -11 = RUN EXCEEDED MAXIT SPECIFIED
\epsilon\mathbf CIMPLICIT REAL'S (A-H.O-2)
          IMPLICIT INTEGERIT-N)
\overline{C}REAL*8H K H \Omega F\mathcal{C}COMMON /TO / WIN, NOUT, MHSTRY, NREPT
          COMMON ZDEBUG Z LDBUG, LDBUGR
Ċ
          DIMENSION
                                    NDATA(26), DATA(16), OUTPUT(6)
\sqrt{ }DIMENSION
                                    X(2), XU(1), XMAX(1), XMIN(1), Y(1)2(2), P3(1), P(4), A(3), AC(3)\mathbf{i}\ddot{C}IF(LDBUG.GT. 7) WRITE (MHSTRY, 900)
\subset\overline{C}SET DEFAULTS
\mathcal{C}\mathcal{C}NUMBER OF UNKNOWNS
          k = 1NUMBER OF EQUATIONS
\mathcal{L}N = 1\epsilonITER = 0\epsilon\epsilonINITIAL GUESS
\bar{C}\mathsf{C}X(1) = 10. D0 k* (-2.34D - 2 kMABPF)X(1) = 500.00\ddot{\text{C}}NDATE(1)=1
```
 $\frac{1}{2}$ DO 10  $I=1,5$  $DATA(I)=0.000$  $1\ 0$ CONTINUE DO 20  $I = 1, K$  $\mathbb{X}\,\mathbb{V}$  (  $\mathbb{T}$  )  $=1$  ,  $\mathbb{D}\,0$  $Y(T) = 0.00$  $XMAX(T) = 500000.DD$  $XMI N(T) = 1.0D-20$  $20$ CONTINUE  $IF(X(1).LT.XMIN(1))X(1)=XMIN(1)$  $IF(X(1).GT,XMAX(1))X(1)=XMAX(1)$  $\epsilon$  $TR = 459.6700$  $\epsilon$  $\mathsf C$ CALC BEGINS  $\mathsf{C}$  $RTP = TF + TR$  $\subset$ IF UOPK LE.0 THEN CALC UOPK FROM BP AND SG  $\epsilon$  $\,c\,$ IF(UOPK.LE.0.D0) UOPK=MABPF\*\*(1.D0/3.D0)/SG  $\bar{C}$  $\in$ MAX. BON. CONV. LOOP BEGINS  $\mathsf{C}$  $50$  $ITER = ITER + 1$ IF(ITER.GT.MAXIT)THEN  $IERR = -11$ CALL MESS(2) WRITE (NHSTRY, 900) WRITE (NHSTRY, 1080) HAXIT, ITER GOTO 9000 ENDIF  $\mathsf{C}$  $\mathbb C$ CHECK IF MEAN AVE BP IS GE 400 IF (HABPF.GE. 400.DO) THEN  $T = MABPF + TR + (2.5D0) (UOFK - 12.00) * (DLOG(1.00/X(1))/Z.30259D0))$  $\mathbb{C}$  $\bar{C}$ CHECK IF MEAN AVE BP IS LE 200 ELSE IF (MABPF.LE.200.D0) THEN  $T = MABPF + TR$  $E L S E$  $\epsilon$  $\hat{C}$ MEAN AVE BP IN RANGE 2004 TO 400- $EFK = 0.00500$ 'MABPF-1.DO  $\mathbb{C}$  $\mathsf{C}$ FIRST THIAL FROM BOILING POINT  $T = MABPF + TR + (2.5D0*(10)PK - 12.DD) * (DLOG(1.DD/X(1)))/2.30259D0))$  $EFK$  $\mathbf{i}$ ENDIF  $\epsilon$  $\lambda X = T + (1.007RT) - 0.000286700$ ;  $(748.100 - 0.214500+T)$  $\overline{C}$ IF( AX.GE.0.002(844D0)THEN IC. FOR VAPOR PRESSURE BELOW 2 NMHG (AX>0.0021844)  $\mathcal{C}$  $PRE = (2076.663D0 * AX - 3.916264D0)/((43.00 * AX) - 0.987672D0)$ ELSE IF(AX.LT.0.0013367D0)THEN Ċ  $\mathcal{C}$ FOR VAPOR FRESSURE GT 760 MMHG (AX<0.0013367)  $PRE = ( (2666.376D0 * AX) - 3.56155D0) / ( (36. D0 * AX) - 0.989679D0)$ ELSE  $\mathsf C$ FOR VAPOR PRESSURE IN RANGE 2-760 MMHG (AX=0.0013367-0.002184)  $\epsilon$  $PRE = (12387.262D0*AX) - 3.192572D0)/((95.76D0*AX) - 0.972546D0)$ ENDIF  $\mathsf{C}$ 

PSAVE AND X(1) ARE IN ATMS

 $\mathcal{C}$ 

 $\mathsf{C}$ 

194

```
\epsilonc c cPSAV=10.00**PRE\bar{C}Z(1) = PSAV - X(1)\bar{C}CALL YSOLVE (K, N, NDATA, DATA, X, XV, XMAX, XMIN, Y, Z, PJ,
      \mathbf{1}OUTPUT, P. A. AC)
\mathsf{C}IF (LDBUG. GT. 5) THEN
        WRITE (NHSTRY, 900)
        WRITE(NHSTRY, 1000) ITER, NDATA(3), (OUTPUT(J), J=1, 5)
       ENDIF
\epsilonCALC FUNCTION
\mathsf{C}\mathcal{C}IF(NDATA(2).EQ.0)THEN
        GOTO 50
\mathsf{C}CALC DERIVATIVE
       ELSE IF(NDATA(2).GT.0)THEN
        IERR=-10CALL MESS(3)
        WRITE (NHSTRY, 900)
        WRITE(NHSTRY, 1090) IERR
        GOTO 9000
       ENDIF
\epsilonNDATA(2) < 0 CHECK NDATA(3)
        MDATA(3) = NUMBER OF VARIABLES NOT SATISFYING CONV. CRITERION
\epsilonIF(NDATA(3).GT.0) GOTO 50\epsilonIERR = NDATA(3)\,c\,CONVERGED OR PROBLEM
\mathcal{C}\mathcal{C}IF (IERR. EQ. 0) THEN
        CALL PCON(X(1), PA, 35, IERP)
       ELSE IF(IERR.EQ.-1)THEN
        CALL PCON(X(1), PA, 35, IERP)
         CALL MESS(1)
        WRITE (NHSTRY, 900)
        WRITE (NHSTRY, 1000) ITER, NDATA(3), (OUTPUT(J), J=1, 5)
        \texttt{WRITE} (MHSTRY, 1001)
       ELSE IF (IERR. SQ. - 2) THEN
        CALL PCON(X(1), PA, 35, IERP)
         CALL MESS(1)
        \texttt{WRITE} (NHSTRY, 900)
         WRITE (NHSTRY, 1000) [TER, NDATA (3), (OUTPUT(3), J=1, 5)
        WRITE (NHSTRY.1002)
       ELSE IF(IERR.EQ.-3)THEN
        CALL MESS(2)
        WRITE(NHSTRY, 900)
        WRITE (NISTRY, 1000) ITER, NDATA(3), (OUTPUT(J), J=1, 5)
        WRITE (NHSTRY, 1003)
        ELSE IF(IERR.EQ.-4)THEN
         CALL PCON(X(1), PA, 35, IERP)
         CALL MESS (1)
         WRITE(NHSTRY, 900)
         WRITE (NHSTRY, 1000) ITER, NDATA(3), (OUTPUT(J), J=1, 5)
         WRITE (NHSTRY, 1004)
        ELSE IF (IERR.EQ.-5) THEN
         CALL MESS(2)
         WRITE(NHSTRY, 900)
         WRITE (NHSTRY, 1000) ITER, NDATA(3), (OUTPUT(J), J=1, 5)
        WRITE (NHSTRY, 1005)
        ELSE IF (IERR.EQ. - 6) THEN
         CALL MESS(2)
         WRITE (NHSTRY, 900)
         WRITE (NHSTRY, 1000) ITER, NDATA(3), (OUTPUT(J), J=1, 5)
         WRITE (NHSTRY, 1006)
```

```
ELSE IF(IERR.EQ.-7)THEN
       CALL MESS(2)<br>
CALL MESS(2)<br>
WRITE(MHSTRY, 900)<br>
WRITE(MHSTRY, 1000)ITER<br>
WRITE(MHSTRY, 1007)<br>
ENDIF
        CALL MESS(2)<br>CALL MESS(2)<br>WRITE(MHSTRY.900)
        WRITE (MHSTRY, 900)
       WRITE(NHSTRY,900)<br>WRITE(NHSTRY,1000)ITER<br>WRITE(NHSTRY,1007)
\mathbf{C}IF(LDBUG.GT.5)THEN
        WRITE(NHSTRY, 900)
        WRITE (NHSTRY, 1000) ITER, NDATA(3), (OUTPUT(J), J=1, 5)
        WRITE(NHSTRY, 1100)TF, X(1), Z(1), PA
       ENDIF
\epsilon\subsetFORMATS
\ddot{\text{C}}900
       FORMAT(1X, 'IN MODULE MAXBM2')
1000 FORMAT(
      \mathbf{1}1X, 'ITERATION: ', 19, /\rightarrow1X , ^{\prime} T ERR
                                                                        = , 115, 7,1X, SUM OF SQUARES<br>1X, ANGLE (DEGREES)
      \mathbf{3}= ', G15.8, /
      \mathcal{A}= ', F15.2, /,
      \ddot{5}IX, 'NUHBER OF TIMES YSOLVE CALLED
                                                                        = ', F15.1, /,
            IX, 'NUMBER OF FUNCTIONAL EVALUATIONS
                                                                        = 1, F15.1, /\alpha1X, BUMBER OF ANALYTICAL DERIVATIVE EVALUATIONS = ', F15.1, /)
      \mathcal{L}1001 FORMAT(IX, 'NO IMPROVEMENT POSSIBLE IN THE VALUE OF', /,
      \mathbf{L}1X, 'PH EVEN THOUGH CONVERGENCE HAS NOT BEEN REACHED.', /
      FORMATIIX, MORE UNKNOWNS THAN FUNCTIONS AND UNIQUE / / /
10021003 FORMAT(1X, TOTAL NUMBER OF VARIABLES TO BE VARIED = 0^{\frac{1}{2}}, \sqrt{1})
1004 FORMAT(IX, CONVERGENCE CRITERION MET BUT FLA STILL LARGE / /)
1005
       FORMAT(1X, 'IC NOT A VALID NUMBER ON EMTRY', /)
1006 FORMAT(1X, 'X(I) IS NOT WITHIN XMIN(I) TO XMAX(I)', /)
1007 FORMAT(IX, ZERO DIAGONAL ELEMENT IN EQUATION SOLVE / /)
1080
       FORMATIZ.
      \mathbf{I}\angle, IX, ' * * * * KUN CXCEEDED MAXIT OF ', IS, ' ITER = ', IS,
                  \frac{1}{1}\rightarrow1090 FORMAT(1X, 'IERR = ', 15, 1X, 'TRY TO CALC.',
                / DERIVATIVE ANALYTICALY, CALC. ABORTED')
      \mathbf{1}1100 FORBAT(1X, 'TEMPERATURE (DEG F) = ',G12.6,/,
                f PSAV = f G12.6, DELTA = f, G12.6, PRESS(PA) = f, G12.6)
      \mathbf{i}9000 CONTINUE
       RETURN
       END.
\mathcal{C}SUBROUTINE HESS(IRROR)
\bar{C}\mathsf{C}NAME OF MODULE - MESS
\epsilon\epsilonMODULE TITLE - WRITE OUT CALC MESSAGES
\epsilonPURPOSE - TO WRITE OUT MESSAGES
\mathbb{C}MODIFIED - 10-28-88\epsilonVARIABLES USED-
\sim\mathcal{C}\epsilonVARIABLE 1/0 TYPE-SPEC DIMENSION
                                                DESCRIPTION AND RANGE
\mathcal{C}^{\mathcal{I}}TRROR I
                    \sim -7ERROR FLAG
                                   \sim 100\tilde{C}0 = MOBE1 = \frac{1}{2} WARNING<sup>1</sup> (POSSIBLE PROBLEM)
\zetaليس
                                                 3 = *** SEVERE ERROR*** (STOP ON ERROR)
\mathsf{C}\bar{C}IMPLICIT INTEGER(I-N)
\tilde{C}/ NIN, NOUT, NHSTRT, NREPT
        COMMON /IO
        COMMON / ERRC / IWARN, INERR , ISERR
\ddot{C}IF (IRROR.EQ.0)GOTO 999
```

```
IF(IRROR.EO.1)THEN
         \textbf{I}\,\text{WARM}\!=\!\textbf{I}\,\text{WARM}\!+\! \textbf{1}WRITE(NHSTRY, 1000)
       ELSE IF (IRROR.EQ.2) THEN
        INERR = INERR + 1WRITE (NHSTRY, 2000)
       ELSE IF (IRROR.EQ.3) THEN
         ISERR=ISERR+1
        WRITE (NHSTRY, 3000)
       ENDIF
\bar{C}\epsilonFORMATS
\mathsf{C}1000 FORMAT(5X, '*WARNING'')
2000 FORMAT(5X, **ERROR++")3000 FORMAT(5X, 1.5 + 2.5EVERE ERROR1.5 + 1\mathsf C999
       CONTINUE
       RETURN
       END
\mathcal{C}SUBROUTINE NEED(1ERR)
\bar{\rm C}بالتقعية فالممتع ععمقة ممتمع متمنعا المتدام مقتلا الأعابا لتقا المداد المتحدد المتمتع المتمتم المتمنين
\mathbb{C}\mathcal{C}^{\star}NAME OF MODULE - NEED
\hat{C}MODULE TITLE - CALC NEEDED PARAMETERS
\mathbb{C}PURPOSE - TO CALC NEEDED PARMATERS FROM INPUT DATA
\mathsf CMODIFIED - 10-28-88\ddot{c}\boldsymbol{C}VARIABLES USED-
\bar{C}C VARTABLE 1/0 TYPE-SPEC DIMENSTON
                                                DESCRIPTION AND RANGE
\mathbf CIERR O I
                                                ERROR CODE
                               Contract Advised
\mathbb{C}0 = OK-1 = BOTH API AND UOP K VALUES SPEC.
\bar{C}\mathcal{C}-2 = BOTH API AND UOP K VALUES SPEC.
\hat{C}LESS THAN ZERO
                                                -3 = AMW CALC OUT OF SPEC RANGE
\epsilon\mathbf CIMPLICIT REAL'8 (A-H, O-Z)
       IMPLICIT INTEGER(I-N)
\mathcal{C}REAL^*BMABP, MEABP, MABPO
\hat{\mathbf{C}}PARAMETER
                           (HNC = 25)\subsetCHARACTER*32
                           CNAME
\sqrt{ }СОММОЙ /ТО
                       / NIN, NOUT, NHSTRY, NREPT
       соммон /ревые / LDBUG, LDBUGR
\epsilonСОЙМОЙ /МРВОР1/ NCOMP. СМАНЕ(МНС), ICF
       COMMON /NPROP2/ VABP(HNC), SLOP(HNC), CABP(HNC), HABF(MNC), MEABP(HNC)
       COMMON /RPROP3/ HOPK(MNC), API(MNC), SG(MNC), AMW(MNC)
       CONMON /NPROP4/ PA(MNC), PN(MNC), PF(MNC), IPF
       COMMON / CALCV / NCALC(MNC)
\tilde{C}COMMON /EPROPI/ ZPAR(MNC), XNAP(HNC), XARO(MNC)
\mathsf CIF(LDBUG.GT. 7) WRITE(NHSTRY, 900)
\mathsf{C}IERR=0\mathsf{C}OT=1. DO/3. DO\mathsf{C}DO 10 JC = I, NCOMP
```

```
NCALC(JC)=1\in\bar{C}CALC CABP AND MABP FROM VABP AND SLOPE OF TBP CURVE
 \bar{\rm c}OR ASTM CURVE<br>CALL TCON(VABP(JC), VABPI, 41, IERT)<br>IF(ICF.EQ.1)THEN<br>CALL ASTMCF(VABP1, SLOP(JC), CABPO, MABPO, IERC)
 \mathsf CELSE
             CALL TBPCF (VABPI, SLOP(JC), CABPO, MABPO, IERC)
            ENDIF
            CALL TCON(CABPO, CABP(JC), 14, IERT)
            CALL TCON(MABPO, MABP(JC), 14, IERT)
 \bar{C}CALC MEAN AVER BP
 \mathcal{C}\ddot{c}MEABP(JC) = (CABP(JC)+MABP(JC)) / / 2. DO
 \ddot{C}\mathsf CCHECK REST OF INPUT (SG, API, WK)
 \overline{c}\mathcal{C}ALL SPECIFIED
 \bar{c}IF(API(JC).GT.0.DO.AND.UOPK(JC).GT.0.DO.AND.SG(JC).GT.0.0DO)THEN
            UOPK(JC) = 0.00SG(JC) = 0.000CALL MESSII)
            WRITE (NHSTRY, 900)
           WRITE(NHSTRY, 1000)
            IERR = -1ENDIF
 \,c\,\subsetNOT ENOUGH DATA
 \,c\,IF (API (JC), LE. 0. DO. AND. UOPK (JC). LE. 0. DO. AND.
       \mathbf{1}SG(JC).LE. 0.0D0) THEN
           CALL MESS(2)
           WRITE(NHSTRY, 900)
           WRITE(NHSTRY, 2000)
           NCALCC(JC)=0TERR=-2\mathbb C\mathbb CIF API GIVEN CALC WATSON K AND SG
\bar{C}ELSE IF(API(JC).GT.D.DO.AND.HOPK(JC).LE.O.DO.AND.
                     MEHT(00.0.0.11.(JU)D2
       \mathbf{1}SG(JC) = 141.5D0 / fA1' (JC) + 131.5D0\mathbb CCALL TCON(HEABP(JC), TEMPR, 42, IERT)
           UOPK(JC)=TEMPR**OT/SG(JC)
\hat{C}\tilde{C}IF UOPK GIVEN CALC API AND SG
\overline{a}ELSE IFIAPI(JC).LE.0.D0.AND.UOPFIIC).GT.0.D0.AND.
       \mathbf{I}SG(J, J, L, L, 0, D, J, H, H, H,CALL TOON(MEABP(JC), TEMPR, 42, IERT)
           SG(JC) = TEMPR * * OT ZUOPE (JC)
           API(JC)=141.5D0/SG(JC)-131.5D0
\hat{C}IF SG GIVEN CALC API AND UOPE
\bar{C}\epsilonELSE IF (API (JC). LE. 0. DO. AND. UOPR(JC). LE. 0. DO. AND.
                     SG(JC) . GT. 0 . D0) THEN\mathbf{1}API (JC) = 141.5D0/SG (JC) - 131.5D0CALL TCON(MEABP(JC), TEMPR, 42, IERT)
           UOPK(JC)=TEMPR**OT/SG(JC)\subsetIF API AND SG GIVEN USE API TO CALC SG AND UOPK
\infty\bar{C}
```
```
ELSE IF (API (JC): GT.0.D0.AND. UOPK (JC): LE.0.D0.AND.<br>SG(JC):GT.0.D0) THEN
       \mathbf{1}SG(JC)=141.5D0/(APT(JC)+131.5D0)<br>
CALL TCON(HEABP(JC), TEMPR, 42, IERT)<br>
UOPK(JC)=TEMPR<sup>++</sup>OT/SG(JC)
\bar{c}\mathsf C\mathsf CIF UOPK AND SG GIVEN USE SG TO CALC API AND UOPK<br>ELSE IF(API(JC).LE.O.DO.AND.UOPK(JC).GT.O.DO.AND.
\Gamma\mathbf{1}SG(JC).GT.0.DO)THEN
           API(JC) = 141.5DD/SG(JC) - 131.5D0CALL TCON(MEABP(JC), TEMPR, 42, IERT)
           UOPK(JC)=TEHPR**OT/SG(JC)
\epsilonIF UOPK AND API GIVEN USE API TO CALC SG AND UOPK
\mathsf{C}\subsetELSE IF(API(JC).GT.0.D0.AND.UOPK(JC).GT.0.D0.AND.
                      SG(JC). LE. 0. D0) THEN
       \, 1
           SG(JC)=141.5D0/(API(JC)+131.5D0)\mathbb{C}CALL TCON(MEABP(JC), TEMPR, 42, IERT)
           UOPK(JC) = TEMPR*K' O T/SG(JC)ELSE
\mathcal{C}ERROR
\mathbb{C}\mathcal{C}CALL MESS(2)
           WRITE (NHSTRY, 900)
           WRITE (NHSTRY, 2010)
           TERB = -21.9 \text{mJ} 1.1\mathcal{C}CALC NOLE WT IF NEEDED
\tilde{\mathbf{C}}\GammaIF (ANW (JC) . LE. 0. DO ) THEN
           CALL TOON(MEABP(JC), TEMPR, 42, IERT)
           CALL RDMW (TEMPR, APT (JC), SG (JC), AMW (JC), IERM)
           IF (IERM.LT. 0) IERR = -3ENDIF
\overline{C}\mathsf{C}CHECK PERCENT PARAFINS ETC
\bar{C}PSUM = P A (JC) + PN (JC) + PP (JC)\overline{C}IF (PSUM.LE. 0.DO.OR. TPF.EQ. 0) THEM
\mathcal{L}^{\mathcal{A}}ESTIMATE & PARF, NAPS, & ARO.
           CALL MESS(1)
           WRITE (NHSTRY, 900)
           WRITE (FHSTRY, 3000)
           CALL TCON(MEARP(JC), TF, 41, IERT)
           CALL ESTERA (TF, JC, IER1)
          ELSE TF(PSUM.EQ.100.DO)THEN
\mathcal{C}CALC XA, XW AND XP
            XABO(JC)=PA(JC)/PSUMX NAP (JC) = PAC (JC) / PSUMXPAR(JC)=PA(JC)/PSUHELSE
            WRITE WARNING & NORMALIZE
\epsilonXARO(JC) = PA(JC) / PSUM
            PA(JC) = XARO(JC)^{k}100.DDXNAP ( JC ) = PN ( JC ) / PSUM
            PN (JC) = XNAP (JC) * 100. D0XPAR(JC)=PP(JC)/PSUMPP(JC)=XPAR(JC)*100.D0
            CALL MESS(1)
            WRITE(NHSTRY, 900)
            WRITE (NHSTRY, 4000)
```

```
IF (LE<br>IF (LE<br>ENDIF<br>ENDIF<br>ENDIT<br>ENDIT<br>ENDIT<br>ENDIT
                                 XPAR(JC), XNAP(JC), XARO(JC)
10\mathbf{C}\mathcal{C}\mathsf{C}\ddot{c}\ddot{c}FORMATS
\subset900
      FORMAT(1X, 'IN MODULE NEED')
1000 FORMAT(1X, 'BOTH API AND UOP F VALUES SPECIFIED', /,
                IX, 'API VALUE USED AND CALC. CONTINUES')
      \mathbf{1}2000 FORMAT(1X, 'BOTH API AND UOP K VALUES SPECIFIED ARE LESS THAN 0.0'
      \mathbf{1},/,1X, 'CALC. BYPASSED FOR THIS COMPOUND')
2010 FORMATIIX, INVALID SPECIFICATION
      \mathbf{1},/,1X, 'CALC. BYPASSED FOR THIS COMPOUND')
3000 FORMAT(IX, 'PERCENT PARAFFINS, NAPTHENES, AND AROMATICS ARE ALL', /,
      \pm1X, '0.0 VALUES WILL BE ESTIMATED.')
4000
       FORMAT(1X, 'PERCENT PARAFFINS, NAPTHENES, AND AROMATICS INCORRECTLY'
            1/11X, 'SPECIFIED. VALUES WILL BE NORMALIZED.')
      \mathbf{1}5000
      FORMAT(1X, 'VALUES FOR PARAFFINS, NAPTHENES, AND AROMATICS', /,
               1X, 'PERCENT: ', 3(1X, G13, 6), //\mathbf{1}1X, 'FRACITIONS: ', 3(1X, GL3.6))\mathcal{P}\epsilon<sup>-</sup>
       RETURN
       \boxtimes N D
C.
        SUBROUTINE NFMP(TBK, SG, XP, XN, XA, FPT, IERR)
\subset\mathcal{C}Ċ.
          NAME OF MODULE - NEMP
\epsilonMODULE TITLE - TO CALC NORMAL FREEZING/MELTING POINT
          PURPOSE - TO CALC NORMAL FREEZING/MELTING POINT OF A PETROL. FRACT.
\mathcal{C}\hat{C}HODIFIED - 12-19-88\epsilonVARIABLES USED-
Ċ.
\epsilonC VARIABLE 1/0 TYPE-SPEC DIMENSION
                                                DESCRIPTION AND RANGE
       TRK
              \sim 1C.
                       \mathbf{R}\mathcal{L}_{\rm{max}} and \mathcal{L}_{\rm{max}}BOILING POINT (DEG K)
\subsetS G
               \mathcal{T}\mathbf{R}\simSPECIFIC GRAVITY (60/60F)
\mathcal{C}X P\simHOLE FRACTION PARAFFINS
               \mathbb{R}\mathbb{R}\mathcal{C}\mathbf{X} \mathbf{N}\mathbb T\mathbb{R}\simMOLE FRACTION NAPTHENES
\bar{C}\vee X \vee\frac{1}{\alpha}\mathbf{R}\simMOLE FRACTION AROMATICS
\epsilonFPT\mathbf R\simNORMAL FREEZING/MELTING POINT DEG K
\mathcal{C}I\to \mathbb{R} R
               \alphaERROR CODE
                        \mathbb{I}\epsilon0 = OK\epsilon\bar{C}IMPLICIT REAL'S (A-H, O-2)
        IMPLICIT INTEGER(I-N)
\mathcal{C}COMMON /IO
                        / / NIN. NOUT. NHSTRY. NREPT
        COMMON /DEBUG / LDBUG, LDBUGR
\hat{C}IERB=0IF (LDBUG.GT. 7) WRITE (NHSTRY. 900)
\epsilon\mathsf CDATA REGRESSED FOR PARAFFINS
\epsilonAP = EXP(-3.3158D0)\mbox{\sc B\,} \mbox{\sc P\,} = 1 . <br> 4 1 8 5 D 0
        CP = -0.85142p - 1
```

```
\overline{C}\texttt{FMPP} = \texttt{AP*TBK}^{**} \texttt{BP*SG**CP}\bar{C}IF (FMPP.LT.110.251DO.AND.XP.GT.0.DO)THEN
               CALL MESS(1)
               WRITE (NHSTRY, 900)
               WRITE (NHSTRY, 1000) FMPP
               FMPP = 110.251D0ENDIF
             IF (FMPP.GT.310.DO.AND.XP.GT.0.DO)THEN
               CALL MESS(1)
               WRITE(NHSTRY, 900)
               WRITE(NHSTRY, 1100) FMPP
               FMPP = 310.DDENDIF
  \mathbb C\tilde{C}DATA REGRESSED FOR NAPTHENES
  \mathbf CAN = EXP(10.396D0)\texttt{BN} \!=\! -0 . 63428D0
             CN = 5.6091D0\mathsf{C}\mathsf{FMPN}\texttt{=AN} \xrightarrow{\hspace*{1.5cm}\mid\hspace*{1.5cm}} \mathsf{TBK}^{\hspace*{1.5cm}\not\hspace*{1.5cm}\times\hspace*{1.5cm}} \mathsf{BB} \xrightarrow{\hspace*{1.5cm}\mid\hspace*{1.5cm}} \mathsf{SG}^{\hspace*{1.5cm}\not\hspace*{1.5cm}\times\hspace*{1.5cm}} \mathsf{CM}\mathcal{C}IF(FMPN.LT.130.7D0.AND.XN.GT.0.D0)THEN
               CALL MESS(1)
               WRITE(NHSTRY, 900)
               WRITE (NHSTRY, 2000) FMPN
              FMPP=130.7D0ENDIF
             IF (FMPN.GT. 265.DO.AND.XN.GT. 0.DOITHEN
CALL MESS(1)<br>WRITE(NHSTRY,900)<br>WRITE(NHSTRY,2100)<br>FMPP=265.D0<br>ENDIE
               CALL MESS(1)<br>WRITE(NHSTRY,900)
FMPP=265.D0 WRITE(NHSTRY,900) WRITE(NHSTRY,1000)FMPN C ENDIF C DATA REGRESSED FOR AROMATICS C BA=-0.67363D-1 AA=EXP(6.2971D0) C CA=4.0803D0 FMPA=AA*TBK**BA*SG**CA CALL MESS(1) IF(FMPN.LT.173.7D0.AND.XA.GT.0.D0)THEN 
C<br>C DATA REGRESSED FOR AROMATICS<br>C<br>BA=EXP(6.2971D0)<br>BA=-0.67363D-1
        DATA REGRESSED FOR
             CA = 4.0803D0\bar{C}\Gamma\mathsf{MPA{=}\mathsf{AA\!^{\star}TBK^{\star\star}BA^{\star}\mathsf{SG}^{\star\star}\mathsf{CA}\bar{C}IF (FMPN.LT.173.7D0.AND.XA.GT.0.D0) THEN
               CALL MESS (1)
               WRITE (NHSTRY, 900)
               WRITE (NHSTRY, 3000) FMPA
              PHIP=173.700ENDIF
             JP(FMPN.GT.352.DO.AND.XA.GT.O.DO)THEN
              CALL MESS(1)
               WRITE(NHSTRY, 900)
               WRITE(NHSTRY, 3100)FMPA
              FMPP = 352.00ENDIF
  \mathcal{C}\bar{C}EST. FOR FRACTION
  \cal CFPT = XP*FMPP + XN*FMPN + XA*FMPA\subset\epsilonFORMATS
  \mathsf{C}900
             FORMAT(IX, 'IN MODULE NFMP')
  1000 FORMAT(1X, 'FPT VALUE FOR PARAFFINS IS LESS THAN 110.251 ',/,
           \mathbf{A}1X, 'FPT-VALUE OF ', G15.6, ' SET TO 110.251 CALC. CONTINUES' )
  1100 FORMAT(1X, 'FPT VALUE FOR PARAFFINS IS GREATER THAN 310.0 ',/,
```

```
1 1X, 'FPT-VALUE OF ', G15.6, ' SET TO 310 CALC. CONTINUES')<br>
2000 FORMAT(1X, 'FPT VALUE FOR NAFTHENES IS LESS THAN 130.71 ', /,<br>
1 1X, 'FPT-VALUE OF ', G15.6, ' SET TO 130.7 CALC. CONTINUES')<br>
2100 FORMAT(1X, 'FPT VALUE 
3100 FORMAT(IX,'FPT VALUE FOR AROMATICS IS GREATER THAN 352.0 ',/,<br>1 1X,'FPT-VALUE OF ',G15.6,' SET TO 352 CALC. CONTINUES'<br>RETURN
100 IX, FFT-VALUE OF ',G15.6,' SET TO 352 CALC. CONTINUES')<br>C<br>C RETURN<br>C END
\inSUBROUTINE OPENF(ITYP, IERR)
\epsilon\GammaNAME OF MODULE - OPENF
\epsilonMODULE TITLE - OPEN FILES FOR 10
\epsilon\bar{C}PURPOSE - TO OPEN INPUT/OUTPUT FILES FOR RUN
\tilde{C}INPUT FILE MUST END IN . INP
\mathbb{C}HISTORY FILE MUST END IN . HIS
\epsilonREPORT FILE MAY BE SPECIFIED AS NAME. EXT
\epsilonHODIFIED - 12-15-88\epsilon\mathcal{C}VARIABLES USED-
\epsilonC VARIABLE 1/0 TYPE-SPEC DIMENSION
                                                          DESCRIPTION AND RANGE
                                         \sim \simOPEN CALC FLAG
\epsilonTTYP
                \mathbf{J}\mathbb{R}^n . The \mathbb{R}^n\epsilon0 = \text{ALL} (. INP, . HIS, . REP)
\mathsf{C}1 = \text{INDUT} FILE (. INP)
\epsilon2 = HISTORY FILE (.1115)
                                                           3 = \text{REPORT} FILE (.REP)
\mathcal{L}\bar{C}TERR
                1/0\mathbf{r}\simERROR CODE
\mathcal{C}0 = OK\hat{C}1 = FILE SPEC ERROR ON . INP FILE
                                                           2 = FILE SPEC ERROR ON .HIS FILE
\sqrt{ }\hat{C}3 = FILE SPEC ERROR ON .REP FILE
\epsilonPARAMETER
                                 [MAXOPE=100]\overline{C}IMPLICIT INTEGER(I-N)
\mathsf{C}CHARACTER*32
                                FILE, FILINP, FILMIS, FILREP
\mathcal{C}/ NIN, NOUT, NHSTRY, NREPT
         COMMON /10
         COMMON /FILES / FILE
         COMMON /DEBUG / LOBUG, LOBUGR
\cal C\epsilonLINE FILE
\zetaIF(ITYP.EQ.1.OR.ITYP.EQ.0)THEN
          \mathbf{F} \ \mathbf{I} \ \mathbf{L} \ \mathbf{I} \ \mathbf{N} \ \mathbf{P} = \mathbf{F} \ \mathbf{I} \ \mathbf{L} \ \mathbf{E}\bar{C}\mathcal{C}^*INPUT FILE FILINE
\zetaTOPINP=0
1.0U10PINP = [OPTHP+1]IF (IOPINE GT. MAXOPE) THEN
            IERR = 2\texttt{WRITE} ( ^{\star} , 5000 )
            WRITE(', 900)
            WRITE<sup>+</sup>, 1000) FILINP
            GOTO 9999
          ENDIF
\bar{C}OPEN (UNIT=NIN, FILE=FILINP, STATUS='OLD', DEFAULTFILE='.INP',
```
ENDIF<br>WRITE<br>CALL S<br>WRITE (<br>FORM  $\overline{C}$  $\mathsf C$  $\overline{C}$  $\bar{C}$  $\epsilon$  $\mathsf C$  $\mathsf{C}^{\mathbb{C}}$  $100$ 200 FORMAT(A32)  $210$  $FORMAT(\angle)$ 250  $\rightarrow$   $\rightarrow$   $\rightarrow$ FORMAT(5X, '\* SUCCESSFUL OPEN OF INPUT FILE 300  $\rightarrow$   $\rightarrow$   $\rightarrow$ FORMAT(5X, '\* SUCCESSFUL OPEN OF HISTORY FILE  $400$ FORMAT(5X, " INPUT READ COMPLETE  $\rightarrow$   $\rightarrow$  $500$  $\ldots$ FORMAT(5X, '\*\* WARNING IN READ (SEE .HIS FILE)  $510$ FORMAT(5X, ''\* ERR IN READ (SEE .HIS FILE)  $\overrightarrow{x}$   $\overrightarrow{r}$  $520$  $\rightarrow$   $\rightarrow$   $\rightarrow$ 600 FORMAT(5X, '\* SUCCESSFUL OPEN OF REPORT FILE FORMAT(5X, '\* INITIALIZATION OF VARIABLES COMPLETE \*') 700  $7\,1\,0$ FORMAT(5X, '\*\* WARNING/ERROR IN INIT', **EXECUTINE (SEE LHIS FILE)**  $* \cdot r$  $\mathbf{1}$ 800 FORMAT(5X, '\* CALCULATE NEEDED VALUES COMPLETE  $\star$  +  $\cdot$ FORMAT (5X, '\*' BRROR/WARNING IN NEED ROUTINE (SEE .HIS FILE) \*\*')  $810$  $\rightarrow$   $\leftarrow$   $\rightarrow$ 900 FORMAT(5x, '\* BEGIN PROPERTY CALCULATION 1000 FORMAT(5X, '\*\* ERROR/WARNING COUNT IN ROUTINE PROPS = ', 16, ' \*\*') 1100 FORMAT(5X, '\*\* ERROR IN ROUTINE = ', 16, ' ERROR NUMBER = ', 16)  $2000$  FORMAT(///, AG)  $2 - T5, t$ WŹ  $3 - T5 / t$ ESTPRO ENDS EXECUTION xiý  $4$  – T 5  $^{\circ}_t$   $^{t-k}$ x é j  $8 - T5$ ,  $14$  $\overline{1}$  $k \neq \mathbb{R}$ NUMBER OF ERRORS PRINTED.......................  $9 - T5, t$  $\mathcal{S} \neq \mathcal{S}$ NUMBER OF SEVERE ERRORS PRINTED.............. برانيو  $\mathbf{T} \in \mathbf{T}[\mathbf{S}^{\top}] \neq k$  $\overline{1}$  = Th  $\overline{2}$  , respectively a statistic statistic statistic statistic statistic statistic statistic statistic statistic statistic statistic statistic statistic statistic statistic statistic statistic statistic s  $\mathcal{C}$ 9999 STOP **END**  $\bar{C}$ SUBROUTINE ANDRA(JC, IERR)  $\subset$ \_<br>Crvrniterkararararararara alarara, alararararararararararararararararara  $\bar{C}$  $\mathsf C$ NAME OF MODULE - ANDRA  $\bar{C}$ MODULE TITLE - CALCULATE MODIFIED ANDRADE MODEL PARAMETERS  $\epsilon$ PURPOSE - TO CALC PARAMETERS FOR MODIFIED ANDRADE MODEL FOR LIQ VISCOSTTY FROM DATA OBTAINED FROM LETSOU-STIEL(1973)  $\overline{C}$ Ċ NODEL  $\epsilon$  $MODIFTED = 10-19-88$  $\overline{C}$  $\mathcal{C}$  $FOR 0.76(TR<0.98$  $\mathcal{C}$  $\subset$ **VARIABLES USED-** $\epsilon$ C VARIABLE I/O TYPE-SPEC DIMENSION DESCRIPTION AND RANGE  $J = \begin{pmatrix} 1 & 1 \\ 1 & 1 \end{pmatrix}$  $\mathcal{L}(\mathcal{L})$  and  $\mathcal{L}(\mathcal{L})$  $\mathsf C$ COMPONENT ARRAY ID  $\mathsf{C}$ **TERR**  $\sim$ ERROR CODE  $\mathsf C$  $0 = OK$  $-1$  = NO IMPROVEMENT POSSIBLE IN  $\mathbf{C}$  $\mathsf{C}$ THE VALUE OF PH EVEN THOUGH  $\mathsf{C}$ CONVERGENCE HAS NOT BEEN REACHED. 141<sup>2</sup> = MORE UNKNOWNS THAN FUNCTIONS AND  $\epsilon$ 

```
UNTOUE SOLUTION GENERALLY IS IMPOSSIBLE.
\bar{c}-3 = TOTAL NUMBER OF VARIABLES TO BE<br>VARIED IS ZERO<br>-4 = CONVERGENCE CRITERION MET BUT FLA<br>STILL LARGE<br>-5 = IC NOT A VALID NUMBER ON ENTRY
\mathsf{C}\bar{c}\mathsf C\mathbb{C}SIILL DANGE<br>-5 = IC NOT A VALID NUMBER ON E!<br>-6 = X(I) IS NOT WITHIN XMIN(I)
\mathsf C\frac{1}{100} = X(I) IS NOT WITH<br>XMAX(I)<br>3 = 7580 DIAGONAL S
\bar{C}\mathbb CX ENDIFIERE DEGINATION<br>
X - 7 = 2 ERO DIAGONAL ELEMENT IN EQUATION<br>SOLVE
\ddot{\rm c}\mathsf{C}-10 = TRY TO CALC, DERIVATIVE
\bar{C}ANALYTICALY
\in\bar{C}-11 = RUN EXCEEDED MAXIT SPECIFIED
\bar{C}IMPLICIT REAL<sup>*</sup>8 (A-H, 0-2)
          IMPLICIT INTEGER(I-N)
\mathsf CREAL+8MULAND, MULREG
\epsilonPARAMETER
                                    (MNC=25)\subset/ NIN, NOUT, NHSTRY, NREPT
          COMMON /IO
\bar{C}COMMON /NPROP3/ UOPK(MNC), API(MNC), SG(MNC), AMW(MNC)
\epsilonCOMMON /CPRP01/ TC(MNC)
          COMMON /CPRP02/ PC(MNC)
          COMMON /CPRP05/ OMEGA(MNC)
          COMMON /CPRP09/ MULAND(5, MNC), MULREG(3, MNC)
\mathcal{C}DIHENSION
                                    NDATA(26), DATA(16), OUTPUT(6)
\mathsf{C}X(50), XV(50), XMAX(50), XMIN(50), Y(50),
          DIMENSION
                                    Z(100), PJ(50), P(206), A(15), AC(15)
        \mathbf{I}DIMENSION
                                    B(6), BV(3), BHAX(3), BHIM(3)\bar{C}\subsetCONSTANTS
\mathbb COS=1.00/6.0001i = 1.00 / 2.00TT = 2.DD / 3.DD\mathsf{C}X1 = 2.1735D6*TC(TJC)**OS = 7.6 NW(3C) ** OH * PC(3C) ** TT
\cal CSET UP RANGE FOR LETSOU-STEIL
\mathcal{C}\mathbb{C}TRL = 0.76D0TRH = 0.9800\text{TRD} = (\text{TRH}-\text{TRL}) \times 50.00\mathbf{TR} = \mathbf{TRL} + \mathbf{TRD}\hat{C}\mathbb{C}MARQUARDT SET DEFAULTS
\mathbf CNUMBER OF UNKNOWNS
\mathcal{C}K = 3\mathcal{C}% _{M_{1},M_{2}}^{\alpha,\beta}(\varepsilon)NUMBER OF DATA POINTS
          N = 50\bar{C}IF (LOBUG.GE.5) THEN
           DEGFR = FLOAT(N-K)ENDIF
\mathsf CTTER = 0IF (MAXIT.LE.0) MAXIT=10000
\epsilon\epsilonSET EQUAL TO 1 FOR INITAL CALL
          NDATA(1)=1\epsilon
```

```
C SET INPUT PARAMETER DATA<br>
C DATA(1) - FNU, FACTOR USED TO CHANGE FLA. SET INTER-<br>
C NALLY TO 10.0 IF ZERO ON INITIAL CALL.<br>
C DATA(2) - FLA, FACTOR USED TO COMBINE GRADIENT AND
\frac{1}{\sqrt{2}}C 20 CONTINUE DO 10 I=1,5 DATA(I)=0.0D0 DO 10 I=1,5 DATA(I)=0.0D0 C I=1,5 DATA(i)=0.0D0 C I=1,5 DATA(i)=0.0D0 C I=1,5 DATA(i)=0.0D0 C I=1,5 DATA(i)=0.0D0 C I=1,5 DATA(i)=0.0D0 C I=1,5 DATA(i)=0.0D0 C I=1,5 DATA(i)=0.0D0 C 
 C B(1)=1.D0 B(2)=1.D0 B(3)=0.D0 C MIN AND MAX VALUES C BMIN(1)=-2000.D0 BMAX(1)=2000.D0 BMIN(2)=-900000.D0 BMAX(2)=200000.D0 
                                                 NEWTON-RAPHSON METHODS. SET INTERNALLY TO
                                                  .01 IF ZERO ON INITIAL CALL.
 C BMAX(3)<br>C
30 CONTRESS CONTINUE DO 30 IF(LDBUG.GE.7) THE NATALLY TO 30 IN CONVERGENCE TEST. SET INTRINUE CALL,
                                                                                                      SET INTER-
C (DATA(4) - EPS, USED IN CONVERGENCE TEST. SET INTER-<br>C (NALLY TO 0.00002 IF ZERO ON INITIAL CALL.<br>DATA(5) - PHMIN, WHEN PH .LT. PHMIN, PARTIAL DERIV-
                                                 ITIVES FROM THE PREVIOUS ITERATION ARE USED
\epsilon\mathbf CINSTEAD OF COMPUTING THEM AGAIN.
                                DATA(6) THRU DATA(16) - VARIABLES USED INTERNALLY
\overline{C}\mathsf CDO 10 I = 1, 5DATA(I) = 0.0D010CONTINUE
\mathsf{C}BV = VARY VECTOR (0=HOLD PARAMETER CONST, I=ALLOW TO VARY)
\mathbf{C}\mathsf CDO = 20 = I = 1, KBV(T) = 1.0020
          CONTINUE
\mathbf CINITAL VALUES OF PARMS
\Gamma\mathsf CB(1) = 1 . D0B(2)=1.00B(3) = 0.00\subset\ddot{c}MIN AND MAX VALUES
\mathcal{C}BMAX(1)=2000.00BHIN(1) = -2000.00BMAX(2)=200000.00BMIN(2) = -900000.
          BHAX(3)=200000, D0BHIM(3) = -20000.DA\sqrt{ }IF (LDBUG.GE. 7) THEN
            WRITE(NHSTRY, 1008)K.U
            DO 30 T = 1, KWRITE(MHSTRY, 1009) B(I), BMIN(T), BMAX(I), BV(I)
30CONTINUE
            WRITE(NHSTRY, 1010)
            WRITE(NHSTRY, 1100)
            XSUM=0.0D0
            XSUM2=0, ODO
            YZUB = 0.000YZUH2=0.0D0ENDIF
\overline{c}BEGIN CALC (CALC 50 POINTS TO BE FIT)
\mathcal{C}LOG(ETA)=A+B/TEHP(F) + C+LOG(TEMP(K))\hat{C}\bar{C}UNIVERAL FUNCTIONS FOR LETSON-STIEL MODEL
\sqrt{ }\subset\mathbf{L} = \{ \mathbf{0} \}1. (1)UFT = (H - XT)\textbf{H} \, \textbf{F} \, \textbf{0} \quad = \quad \textbf{F} \, \textbf{W} \quad \textbf{X} \, \textbf{I} \, \textbf{A}\subset\hat{C}DO 40 I = 1,50TR = TR + TRDUF0=0.015174D0-0.02145D0+TR+0.0075D0*TR+TRUF1=0.042552D0-0.07674D0*TR+0.0340D0*TR*TRY(1) = LOG((UP0+UF1*OMEGA(JC)) / XI)X(T) = TR * TC(TC)\subsetIF (LDBUG.GE.7) THEN
                                                              143
```

```
WRITE(NHSTRY, 1020)X(I), Y(I)<br>XSUM=XSUM+X(T)
            XSUM2 = XSUM2 + X (I) **2<br>
YSUM = YSUM+Y (I)YSUM=15UM+1(1)<br>YSUM2=YSUM2+Y(1)**2<br>NDIF<br>NTINUE<br>Tine Hintinope in Termini
 4\,0\mathsf{C}\inMEANS, VARIANCES AND STANDARD DEV.
\bar{\rm c}IF(LDBUG.GE.7)THEN
          XMEAN=XSUM/FLOAT(N)
           \texttt{XVAR} = (\texttt{FLOAT}(\texttt{N}) \texttt{'XSUM2} - \texttt{XSUM*XSUM}) / \texttt{FLOAT}(\texttt{N}) / \texttt{FLOAT}(\texttt{N} - 1)XSD = SQRT(XVAR)YMEAN=YSUM/FLOAT(N)
          YVAR=(FLOAT(N)*YSUM2-YSUM*YSUM)/FLOAT(N)/FLOAT(N-1)
          YSD=SQRT(YVAR)
          WRITE (NHSTRY, 1120) XMEAN, YMEAN, XVAR, YVAR, XSD, YSD
         ENDIF
\bar{\mathbb{C}}\bar{C}BEGIN REGRESSION
\mathcal{C}50\texttt{ITER} = \texttt{ITER} + 1IF (ITER.GT. MAXIT) THEN
          IERR = -11WRITE (NHSTRY, 1045) MAXIT, ITER
          GOTO 9000
         ENDIF
\,c\,\mathsf{C}EVALUATE Z VECTOR (FUNCTION VALUE)
\bar{C}\subsetREGRESS TO MODIFIED ANDRADE MODEL
C = VIS=MULAND(1)+MULAND(2)/T+MULAND(3)*LN(T)DO 60 I = 1, NZ(T) = B(T) + B(2)/X(T) + B(3) 'LOG(X(I))
6\;0CONTINUE
\mathsf C\subsetCALC ANALYTICAL DERIVATIVES (PJ VECTOR)
\mathbb{C}70CONTINUE
\mathbb C\mathbb{C}CALC DERIVATIVE
\mathbb{C}IF (NDATA (2) GT. 0) THEN
          FERR=-10WRITE(MHSTRY, 1090) TERR
          GOTO 9000
         ENDIF
\mathcal{C}\epsilonIF (LDBUG.GE. 7) THEN
          WRITE(NHSTRY, 1000)<sup>[TER</sup>, NDATA(3), (OUTPUT(J), J=1, 5)
          XHAC = 0.000SS=0.0000SSSAS = 0.000p_0 90 I = 1, HYMYC = YMYC + {Y(T) - Z(T) + {+ 2}SSS = SS + (Z(I) - YHEAN)^{3/2}SSSAS = SSSSAS + (Y(T))^T = 2 ~ YMEAN**2)
          CONTINUE
90
\epsilonCALC R-SQUARE(SAS VERSION) AND ADJ R-SQUARE
\subset1-VARIANCE OF FULL MODEL/VARIANCE OF MEAN MODEL
\mathbb{C}\subsetRSQU = SS / (SS+YMYC)IF (SSSAS.NE.0.DO) THEN
           RSQUSAS=1.DO-YMYC/(SSSAS)
                                                    744
```

```
ELSE<br>
RSQUSAS=0.D0<br>
ENDIF<br>
IF(DEGFR.EQ.0.D0)THEN<br>
ADJRSQU=0.0D0<br>
ELSE<br>
ADJRSQU=1.D0-(1.D0-RSQU)*(FLOAT(N)-1.D0)/DEGFR<br>
ENDIF<br>
IF(ABS(RSQU~RSQUSAS).GT.1.D8)THEN<br>
WRITE(NHSTRY,1112)RSQU,ADJRSQU,RSQUSAS,ADJRSQUSAS<br>
ELSE
          WRITE (NHSTRY, 1110) RSQU, ADJRSQU
         ENDIF
\epsilonDO 100 J=1, K
          WRITE(NHSTRY, 1030)J, B(J)
100
         CONTINUE
\mathcal{C}IF (LDBUG.EQ.8) THEN
           WRITE(NHSTRY, 1040)
           DO 110 I=1, NYNYC=YNYC+(Y(T)-Z(T)) : 2
            SSS = SS + (Z(T) - YMEAN) * 2PERERR=ABS(Z(I)-Y(I))/ABS(Y(I))*100.D0
            WRITE (NHSTRY, 1095) Y, Z(I), Y(I), Z(I)-Y(I), PERERR
110CONTINUE
          ENDIF
        ENDIF
\bar{\mathbb{C}}CALL YSOLVE (K, N, NDATA, DATA, B, BV, BMAX, BMIN, Y, Z, PJ,
120
       \mathbf{1}OUTPUT, P. A. AC)
\bar{C}\inNDATA(2) - NFCTOR, USED FOR CONTROL IN CALLING PROG
                                 IF = 0, CALCULATE FUNCTION
\mathsf CIF = 1, CALCOLATE DERIVATIVE
\bar{\mathbb{C}}IF =-1, EXAMINE IERR FOR WHAT TO DO NEXT
\epsilon\overline{C}IF(NDATA(2))130,50,70
\epsilonNDATA(3) ~ IERR, MAY TAKE ON VARIOUS VALUES
\overline{C}IF POSITIVE, CONTAINS THE NUMBER OF VARIABLES NO
\mathbf{c}SATISFYING CONVERGENCE CRITERION
\bar{C}IF = 0, CONVERGENCE SATISFIED AND SOLUTION RETU
\epsilon\mathbb CIF = -1, NO IMPROVEMENT POSSIBLE IN THE VALUE OF
\mathbb CPH EVEN THOUGH CONVERGENCE HAS NOT BEEN
\hat{\mathbb{C}}REACHED.
                                  IF = -2, MORE UNKNOWNS THAN FUNCTIONS AND UNIQUE
\subset\bar{C}SOLUTION GENERALLY IS IMPOSSIBLE.
                                  IF = -3, TOTAL NUMBER OF VARIABLES TO BE VARIED
\hat{C}\hat{C}IS ZERO
                                  IF = -4, CONVERGENCE CRITERION MET BUT FLA STILL
 \bar{C}\ddot{c}LARGE
                                  IF = - 5, IC HOT A VALID NUMBER ON ENTRY
 \mathcal{C}IF = -6, B(1) is not within BRID(1) to BBAX(1)
 \overline{C}IF = - 7, ZERO DIAGONAL ELEMENT IN EQUATION SOLVE
 \epsilonĊ
 3.30TF(NDATA(3))140,140,120
 \mathbb C\hat{C}FINAL STATISTICAL RESULTS
 \epsilon140
           CONTINUE
           IF(LDBUG.GE.6)THEN
            WRITE (NHSTRY, 1000) ITER, NDATA(3), (OUTPUT(J), J=1, 5)
            YMYC = 0.000=0 . 0 \mbox{\rm D} 0S SSSSAS = 0.0D0DO 150 I = 1, NYMYC=YMYC+(Y(I)-Z(I))**2
                                                   145
```

```
SS = SS + (2(1) - SNLAN) ''2
             SS#SS+(2(1)-18688)<br>SSSAS=SSSAS+(Y(1)<sup>++</sup>2-<br>ONTINUE<br>ALC R-SQUARE(SAS VERS
150
           CONTINUE
\mathsf C\epsilon\ddot{c}RSQUSAS=1-VARIANCE (FULL MODEL)/VARIANCE (MEAN MODEL)
\mathsf C\bar{\rm C}R5QU=SS/(SS+THYC)\texttt{RSQUSAS=1} , \texttt{D0-YMYC}/(\texttt{SSSAS})IF(DEGFR.EQ.0.0D0)THEN
             ADJRSQU=0.000ADJRSQUSAS=0.0D0
            ET.SE
             ADJRSQU=1:DD-(1:DD+RSQU)*IFLOAT(W)=1:DD)/DEGFRADJRSQUSAS=1.D0-(1.D0-RSQUSAS)'(FLOAT(N)-1.D0)/DEGFR
            ENDIF
            IF (ABS (RSQU-RSQUSAS).GT. 1.D8)THEN
            WRITE (NHSTRY, 1112) RSOU, ADJR50U, PSQUSAS, ADJRSQUSAS
            \to L \to \toWRITE(NHSTRY, 1110)RSQU, ADJRSQU
            ENDIF
\subset\bar{C}FINAL PARAMETERS
\epsilonDO = 160 J = 1, K
            ERITE (NHSTRY, 1030) J, B(J)
160CONTINUE
\overline{C}\mathcal{C}FINAL SUMMARY
\ddot{C}WRITE (NHSTRY, 1040)
          DO 170 I = 1, NPERERR=ABS(2(T)-Y(T))/ABS(T(I))*100.50
            WRITE (NHSTRY, 1095) I, 2(1), 1(1), 2(1) -Y(I), PERERR
170CONTINUE
         ENDIF
\mathcal{L}\hat{C}LOAD DATA INTO MULAND ARRAY
\mathcal{C}IERR = HDATA(3)DO 900 JJ=1,5MULAND(33, 3C) = 0.000900CONTINUE
 \subsetIF (IERR.EQ.0) THEN
 \bar{C}\mathbb{C}CONVERGED
 \mathbb CMULAND(I, JC) = B(I)HUEABBD(2, JC) = B(2)MULAND(3, JC) = B(3)
           MULAND (4, \text{JC}) = \text{TBL} \cdot \text{TCLJC}\texttt{MULAND}(5, \texttt{JC})\texttt{=}[ \texttt{RHH} \texttt{+} \texttt{TC} \texttt{(} \texttt{JC}\texttt{)} ]\epsilonIF(LDBUG.GE. 1) WRITE(MHSTRY, 1000) [TER, MDATA(3), (OUTPUT(J), I=1, 5)
         ELSE IF(IERR.EQ. - | ITHEN
           HULAND(1, JC) = B(1)MULAND(2,3C)=B(2)MULAND(3, JC) = B(3)MULAND(4, JC) = TRL<sup>+</sup>TC(JC)MULTAND (5, JC) = TRH * TC (JC)WRITE (NHSTRY, 1000) ITER, NDATA(3), (OUTPUT(J), J=1, 5)
           WRITE(NHSTRY, 1001)
          ELSE IF(IERR.EQ.-2)THEN
           MULAND(1, JC) = B(1)MULAND(2, JC) = B(2)MULAND(3, JC) = B(3)
```
 $1/46$ 

```
VD(3,00)=TRH*TC(JC)<br>VD(5,JC)=TRH*TC(JC)<br>S(NHSTRY,1000)ITER.
                \left(\texttt{NMSTRY},\texttt{1000}\text{)}\texttt{ITER}\right)WRITE (NHSTRY, 1002)<br>
LSE IF (IERR.EQ.-3)THEN<br>
WRITE (NHSTRY, 1000) ITER, NDATA(3), (OUTPUT(J), J=1, 5)<br>
WRITE (NHSTRY, 1003)<br>
LSE IF (IERR.EQ.-4)THEN<br>
MULAND(1, JC)=B(1)<br>
MULAND(2, JC)=B(2)<br>
MULAND(2, JC)=B(2)
         WRITE(NHSTRY,1002)
        ELSE IF(IERR.EQ.-3) THEN
         \texttt{MULAND}\left(\begin{smallmatrix} 4 & , \, \mathbf{JC} \end{smallmatrix}\right) = \texttt{TRL} \star \texttt{TC}\left(\begin{smallmatrix} \mathbf{JC} \end{smallmatrix}\right)MULTAND (5, JC) = TRH * TC (JC)WRITE (NHSTRY, 1000) LTER, NDATA(3), (OUTPUT(J), J=1, 5)
         WRITE(NHSTRY, 1004)
        ELSE IF (IERR.EQ. - 5) THEN
         WRITE(MHSTRY, 1000) LTER, NDATA(3), (OUTPUT(J), J=1, 5)
         WRITE(NHSTRY, 1005)
        ELSE IF (IERR.EQ.-6) THEN
         WRITE (NHSTRY, 1000) ITER, NDATA(3), (OUTPUT(J), J=1, 5)
         WRITE (NHSTRY, 1006)
        ELSE IF (IERR.EQ.-7) THEN
         WRITE (NHSTRY, 1000) ITER, NDATA (3), (OUTPUT(J), J=1, 5)
         WRITE(NHSTRY, 1007)
        ENDIF
        MULREG(1, JC) = FLOAT(ITER)
        \texttt{MULTREG}(2, \texttt{JC}) = \texttt{FLOAT}( \texttt{NDATA}(3))MULREG(3, JC) = OUTPUT(1)
\epsilon\mathsf CFORMATS
\mathcal{C}FORMAT(/, 1X, 'IN MODULE ANDRA', /,
1000
       \mathbf{1}1X, 'ITERATION: ', I9, Z,\approx \rightarrow \sim 115.\prime.
              IX, 'IERR
       \overline{2}= ', G15.8, /,
              IX, 'SUM OF SQUARES
       \mathcal{L}= , F15.2.7.\bar{4}IX, 'ANGLE (DEGREES)
              1X, 'NUMBER OF TIMES YSOLVE CALLED
                                                                                 = 1.0015.177\tau_{\rm i}= \binom{111111}{1111111}IX, 'NUMBER OF FUNCTIONAL EVALUATIONS
       6
             1X, NUMBER OF ANALYTICAL DERIVATIVE EVALUATIONS = ', F15.1, /)
       \overline{t}FORMAT(1X, 'NO IMPROVEMENT POSSIBLE IN THE VALUE OF',/,
10011x, PH EVEN THOUGH CONVERGENCE HAS NOT BEEN REACHED. ', /)
      \mathbf{I}FORMAT(1X, AORE UNKNOWNS THAN FUNCTIONS AND UNIQUEA, A)
1002FORMAT(1X, TOTAL NUMBER OF VARIABLES TO BE VARIED = 0^+, /)
1003FORMAT(IX, CONVERGENCE CRITERION MET BUT FLA STILL LARGE', /)
1004FORMAT (1X, 'IC NOT A VALID NUMBER ON ENTRY', \angle)
1005FORMAT(1X, 'X(I) IS NOT WITHIN ZMIN(I) TO XMAX(I)', \angle)
1006
1007FORMAT(IX, 'ZERO DIAGONAL ELEMENT IN EQUATION SOLVE', /)
      FORMAT(//,5x, ''''MARQUARDT METHOD REGRESSION''''''''',
10081 5X, 'K (HUMBER OF PARAMETERS TO BE VARIED) = ', I4, \angle,
                                                                   = \frac{1}{2}, \frac{1}{4}, \frac{1}{2},
       2 5X, 'N (HUMBER OF DATA POINTS)
                                                               \mathbf{B} = \mathbf{M} \mathbf{A} \mathbf{X}^{-T} \mathbf{A}3 5X, INITAL B
                                         B - M I N4'VRRY FLAG', \angle)1009 - FORMAT(2X, 4(615.5, 1X))FORMAT15X, 'VARY FLAG: '77710101 10X, (0 = \text{HOLD} \text{ PARRAMENTER}) CONSTANT \langle \cdot, \cdot \rangle,
       2 10x, 1 = \text{VARY} PARAMETER USING NUMERICAL DERIVATIVE 7,
       3-9X_1 \rightarrow 1 = \text{VARY} PARAMETER USING ANALYTICAL DERIVATIVE')
1020 PORMAT(1X, 3G15.6)1030
       FORMAT(TX, 'B(', I2, ')) = ', G13.5)PORMAT ( \angle , 1X, 'OBS. Y-CALC
                                                     Y - \Lambda C T U A LDIFF.
                                                                                             \mathcal{F}_{\mathcal{A}}1040 -1 '% ERROR', \angle)
1095 FORMAT( 1X, 14, 4(1X, G13.5))
      FORMAT(/,10X,'INPUT DATA',//,
1100Y = VALUE^{-1}, /,
       1.5X, 'X-VALUE
                                    ------ (, /)
       2 - 5x, 1 - 1 - 1 - 11110 FORMAT(
       1-1X, 'R-SQUARE
                                                                             = ', F15.8, /,
                                                                             = ', F15.8, /)
       2 1X, ADJ R-SQUARE
                                                   147
```

```
1112 FORMAT(<br>
11X, 'R-SQUARE<br>
21X, 'ADJ R-SQUARE<br>
31X, 'R-SQUARE(1-VAR, FM/VAR, MM)<br>
41X, 'ADJ R-SQUARE(FOR 2MD R-SQUARE)<br>
1120 FORMAT(//, 10X, 'STATISTICS', //,
                                                                                = 7.515.877= ', F15.8, /,
         2 \, 1 \times, 'ADJ R-SQUARE
        3 - 1X, 'R-SQUARE (1-VAR. FM/VAR. MM)
                                                                               = ', F15.8, /,
                                                                               = ', F15.8, /)
        1 5X, 'X-VALUES ', 26X, 'Y-VALUES', /,
        2 5x, \frac{1}{2} ----------', 26x, \frac{1}{2}---------', /,<br>3 5x, \frac{1}{2} MEAN = ', G15.5, 8x, \frac{1}{2} MEAN = ', G15.5, /<br>4 5x, \frac{1}{2} MRIANCE = ', G15.5, 8x, 'VARIANCE = ', G15.5, /
        5 5x, 'STD. DEV. = ', G15.5, 8x, 'STD. DEV. = ', G15.5, /)
 1045 FORMAT(/, IX, 'IN ANDRA', /,
        1.1x, f^{***k+k}RUN EXCEEDED MAXIT OF ', I5, ' ITER = ', I5, '*****'//!
 1090 FORMAT(1x, 'IN MODULE ANDRA IERR = ', IS, ' TRY TO CALC.',<br>1 ' DERIVATIVE ANALYTICALY, CALC. ABORTED')
 9000 CONTINUE
         RETURN
         END
 \mathsf{C}SUBROUTINE ASTMCF (VABP, SASTM, CABP, MABP, IERR)
 \mathsf C\mathcal{C}\mathsf{C}NAME OF MODULE - ASTMCF
            MODULE TITLE - PROCEDURE 2B1.1 API DATA BOOK P2-11, 12 (1980)
\bar{C}\mathcal{C}PURPOSE - METHOD FOR CHARACTERIZE PETROLEUM FRACTION BOILING
                         POINTS OF ASTH D86
\subset\mathcal{C}MODIFIED - 1-6-88\in\mathsf{C}LIMITATIONS:
\subsetASTM SLOPE
                                     0 - 9 - 0200 - 800\zetaCABP
\bar{\mathbb{C}}\subsetVARIABLES USED-
  VARIABLE I/O TYPE-SPEC DINENSION DESCRIPTION AND RANGE<br>
VARP T R - VOLUME AVERAGE BOILING POINT (DEG F)<br>
SASTM I R - ATSTM D86 10% TO 90% SLOPE
\mathbb{C}\subset\mathbf C\epsilonSASTM
                           \ddot{R}ATSTM D86 10% TO 90% SLOPE
                 T(DEG F/%OFF)
\mathsf CCUBIC AVERAGE BOILING POINT (DEG F)
\epsilonCABP
                 \alpha\mathbb{R}\sim\hat{C}MOLAL AVERAGE BOILING POINT (DEG F)
     HARP
                 \alphaR\bar{a}\overline{C}\circERROR CODE
      TERR
                           \top\simA = OK\mathbf{C}-1 = ASTM NOT IN RANGE ABOVE
\bar{C}-2 = CABP NOT IN RANGE BBOVE\, \infty\epsilonIMPLICIT REAL'S (A-H, O-2)
         IMPLICIT INTEGER(I-N)
\epsilonREAL*8MABP, MABPC
\epsilonCOMMON /IO / MIN.NOUT.NHSTRY.NREPT
         COMMON /DEBUG / LOBUG LOBUGR
\epsilonDIMENSION CC(8), CW(8), CM(8)
Ċ
        TERB = 0\hat{C}IF (LDBUG.GT. 7) WRITE (NHSTRY, 900)
\mathsf C\bar{C}CHECK IF IN RANGE
\mathsf{C}IF (SASTM.LT.0.D0.OR.SASTM.GT.9.0)THEN
           IERR=-1CALL MESS(1)
           WRITE(NHSTRY, 900)
           WRITE(NHSTRY, 1000) SASTH
                                                   148
```

```
\mathbf{1}READONLY, ERR=100)<br>HIS FILE<br>ELSE IF(ITYP.EQ.2.OR.ITYP.EQ.0)THEN<br>HISTORY FILE FILE.HIS
\mathsf{C}\mathsf C\subset\bar{C}\subsetS = FILE<br>S = 0<br>S = 70001541\mathsf{C}200
         IF(IOPHIS.GT.MAXOPE)THEN
          WRTTE (*,5000)
          WRITE(*, 900)IERR = 3WRITE(*,2000) FILHIS
          WRITE (*, 2000) FILHIS
          GOTO 9999
         ENDIF
\epsilonOPEN(UNIT=NHSTRY, FILE=FILHIS, STATUS='NEW', DEFAULTFILE='.HIS',
      \mathbf{1}ERR = 200\mathsf{C}REP FILE
\mathsf{C}\subsetELSE IF (ITYP.EQ.3.OR.ITYP.EQ.0)THEN
\mathbf{C}\subsetREPORT FILE FILE.REP
\subsetFILREPEFILETOPREP = 0300
         \texttt{IOPREP=IOPREP+1}IF (IOPREP. GT. MAXOPE) THEN
          WRITE (*, 5000)
          WRITE (k, 900)
          IERR = 4WRITE(*,2000)FILREP
          GOTO 9999
         ENDIF
\mathcal{C}OPENIUMIT=NREPT.FILE=FILREP.STATUS='NEW'.DEFAULTFILE='.REP',
      \mathbf{1}CARRIAGECONTROL='LIST', ERR=300)
\mathbb CE\downharpoonright S EWRITE(*,5000)<br>WRITE(*,900)<br>WRITE(*,4000)
         570PENDIF
\epsilon\mathbb{C}FORMATS
\mathsf C900
        FORMAT(1X, 'IN MODULE OPENE')
       FORMATISX, PROBLEM ON OPEN OF INPUT FILE ', A32)<br>FORMATISX, 'PROBLEM ON OPEN OF HISTORY FILE ', A32)
10002000
       FORMAT(5x, PROBLEM ON OPEN OF REPORT FILE ', A32)
3000
4000FORMAT(5%, 'PROBLEM ON OPEN FILE TYPE')
       FORMAT(5X, ' * * * SEVERE ERROR* * * ' )
5000
\mathbb{C}9999CONTINUE
\mathbb{C}RETURN
        END.
\mathsf CSUBROUTINE OUTP(JC, IERR)
\mathbf{C}
```

```
\mathsf{C}C C C C C C C C C C C
\subsetNAME OF MODULE - OUTP
\mathsf{C}MODULE TITLE - OUTPUT OF RESULTS OF PROPS
\bar{\varsigma}PURPOSE - TO OUTPUT RESULTS TO FILE IN ASPEN INPUT FORMAT
\epsilonOR DEMS INPUT FORMAT
\subsetMODIFIED - 12-19-88\mathsf{C}\mathsf{C}VARIABLES USED-
\epsilonDESCRIPTION AND RANGE
C VARIABLE 1/0 TYPE-SPEC DIMENSION
\mathsf{C}JCCOMPONENT ARRAY ID
                \mathbf{L}\mathbb{Z}^{\mathbb{Z}} .
                                        \sim\mathsf{C}IERR
                \Omega\mathbf I\simERROR CODE
                                                       0 = OK\bar{C}\overline{C}IMPLICIT REAL'S (A-H.O-Z)
        IMPLICIT INTEGER(I-N)
\mathsf CHABP HEABP , MULAND , MUP , MULREG
        R E A L R\mathsf{C}PARAHETER(MNC=25)\epsilonCilaracter*62
                              TITLE
        CiiARACTER*80DESC(MNC), REC
        CHARACTER*32
                              CNAME
\mathbf c\angle NIN, NOUT, NHSTRY, NREPT
        COMMON /10
        COMMON /DEBUG / LDBUG, LDBUGR<br>COMMON /INFO / TITLE, DESC, IDESC
        COMMON /PRINT / IPTYPE
        COMMON /SYSI / RMISS<br>COMMON /SYS2 / NSYSOP, NPCVEC(22)
\mathsf{C}COMMON /NPROPI/ NCOMP, CNAME(MNC), ICF
        COMMON /NPROP2/ VABP(MNC), SLOP(MNC), CABP(MNC), MABP(MNC), MEADP(MNC)<br>COMMON /NPROP3/ UOPK(MNC), API(MNC), SG(MNC), AMW(MNC)
        COMMON /NPROPO/ PA(HNC), PN(MNC), PP(HNC), IPF
\epsilonCOMMON / CPRFGI/ TC(MNC)
        COMMON /CPRP02/ FC(HNC)
        COMMON /CPRP03/ VC(MNC)
        COMMON /CPRP04/ ZC(MNC)
        COMMON /CPRP05/ OMEGA(MNC)<br>COMMON /CPRP05/ OMEGA(MNC)<br>COMMON /CPRP06/ FLXANT(9,HNC), PLXREG(3,MNC)
        COMMON /CPRP07/ CPIG(11, MNC), CPREG(3, MNC)
        COMMON /CPRP08/ DHVLWT(5,MNC)
        COHMON /CPRP09/ MULAND(5, MNC), MULREG(3, HNC)
        COMMON /CPRP10/ DHFORM(MNC)
        COMMON /CPRP11/ DGFORM(MNC)
        COMMON /CORP12/ RKTZRA(MNC), RKTREG(3, MNC)
        COMMON /CPRP13/ DHLCVT(MNC)
        COMMON /CPRP14/ TB(MNC)
        COMHON / CPRP15/ VB(MNC)
        COMMON ZCPRE16Z DHVLB(MNC)
        COMMON /CPBP17/ TFP(MNC)
        COMMON /CPRP18/ DELTAINNC)
         COMHON /CPRP19/ MUP(HNC)
        COMMON /CPRP20/ RGTR(MNC)
         COMMON /CPRP21/ PLCAVT(4, MMC), PLCREG(3, MNC)
        COMMON /CPRP22/ VLCVTI(MNC)
\mathcal CIERR = 0\mathsf{C}MAIN LOOP
\mathsf C\bar{C}\subsetCALC ORDER
\mathsf{C}P = \begin{pmatrix} 2 & 3 \\ 0 & 0 \end{pmatrix}\mathsf{C}\blacksquare-45<sub>1</sub>TC C
                                            , z \in, OMEGA
\epsilon
```

```
\begin{array}{cccccccccccc} \texttt{C} & \texttt{G} & \texttt{G} & \Q10C ENDINENT, STATE<br>C 11 12<br>C 16 17
                                                         \pm 4\overline{15}C 16 17 18<br>C TFP DELTA MUP ,<br>C 21 22
                                                         1920
                                                                                \lambdaC 21 22<br>C PLCAVT , VLCVT1<br>C<br>C
     TITLE AND DESCRIPTION
\epsilonIF (JC.EQ.1) THEN
           IF(IPTYPE.EQ.1)THEN
            WRITE (NREPT, 1000) TITLE
           E.LSE
            WRITE (NREPT, 3000) TITLE
           ENDIF
\mathbf CDO 10 JJ=1, IDESC
            CALL FEND(DESC(JJ), JEND, JERF)
            WRITE(NREPT, 3100) DESC(JJ)(1:IEND)
\bar{1} O
           CONTINUE
           IF (IPTYPE.EQ. 1) THEN
            WRITE(NREPT.1100)
             DO 20 JJ=1, NCOMP-1
              REC = CNAME (JJ)CALL FEND(REC, IEND, IERF)
              WRITE (MREPT, 1200) CNAME (JJ) (1: IEND), CNAME (JJ) (1: IEND)
20CONTINUE
             WRITE (MREPT, 1300) CNAME (NCOMP), CNAME (NCOMP)
          ENDIF
         ENDIF
\mathsf{C}\mathbb CFOR INPUT TO *DFHS*
\mathbb{C}IF (IPTYPE.EQ. 1) THEN
           WRITE(NREPT, 1400) CNAHE(JC),
                                    AMW(JC), TEP(JC), TB(JC), TC(JC), PC(JC), VC(JC),
        \overline{1}\rightarrowZC(JC), OMEGA(JC), RKTZRA(JC), VB(JC),
        \tilde{\boldsymbol{\beta}}(CPTG(IV, JC), IV=1, 11),\bf{d}DELTA(JC), HUP(JC),
        \mathbf{K}(\texttt{FLXANT}(\texttt{IV},\texttt{JC}),\texttt{IV=L},\texttt{9}),(MULTAND (IV, JC), IV=1, 5),\tilde{\Omega}\overline{7}DHFORM(JC), DGFORM(JC), DHVLB(JC),
        \bar{B}(DIVIWT(TV, JC), TV=1, 5),
        G,
                                     (PLCAVT(TV, JC), IV=1, 4),\bar{T}DHLCVT(JC), VLCVT1(JC), RGYR(JC)
\mathsf CET.SE
\bar{C}\bar{C}FOR INPUT DIRECTLY INTO ASPEN . INP FTLE
\cal C\subsetINFUT AND CALCULATED VALUES FOR COMPONENT
\mathsf{C}IF (LDBUGR.GT.0) THEN
             WRITE(NREPT, 3110) CNAME(JC), VARP(JC), AMW(JC)
             IFIICF.EQ.1) THUN
              WRITE(NREPT, 3114) SLOP(JC)
             ELSE
              WRITE(NREPT, 3112) SLOP(JC)
             ENDIF
             WRITE(NREPT, 3120) CABP(JC), MABP(JC), MEABP(JC)
             WRITE(NREPT, 3130)UOPK(JC), API(JC), SG(JC)
             WRITE(NREPT, 3140) PA(JC), PN(JC), PP(JC)
             IF (NSTSOP.GE.0)THEN
              WRITE (NREPT, 3150) FLOAT (NSTSOP)
             ELSE
```

```
WHITE (NREPT , 3152)<br>NDIF
            DIF<br>COMPONENT NAME
\epsilon\bar{C}COMPONENT NAME<br>ITE (NREPT, 3200) CN
\epsilon\bar{C}WRITE(NREPT, 3300) AMW(JC), TC(JC), PC(JC), VC(JC), ZC(JC), OMEGA(JC)
\mathsf{C}WRITE(NREPT, 2000) (PLXREG(1V, JC), IV=1, 3)WRITE(NREPT, 3400)(PLXANT(IV, JC), IV=1, 9)
\mathsf CWRITE (NREPT, 2000) (CPREG(1V, JC), IV=1, 3)
         WRITE (NREPT, 3500) (CPIG(IV, JC), IV=1, 11)
\subsetWRITE(NREPT, 3800) DHFORM(3C), DGFORM(JC)
\mathsf CIF(NPCVEC(10).EQ.1)THEN
          WRITE(NREPT, 3010) DHLCVT(JC)
         ENDIF
\mathsf CWRITE (NREPT, 3820) TB(JC), VB(JC)
\epsilonWRITE(NREPT, 3830)(OHVLWT(IV, JC), IV=1, 5)
\mathsf{C}IF (RKTREG (1, JC) . WE . RMISS ) THEN
          WRITE(NREPT, 2000) (RETREG(IV, JC), IV=1,3)
         ENDIF
         WRITE(NREPT, 3040)RKTZRA(JC)
\epsilonIF (MPCVEC(15).EQ.I)THEN
          WRITE (NREPT, 3850) DHVLB (JC)
         ENDIF
\mathsf{C}IF(NPCVEC(16).EQ.1)THEN
          WRITE(NREPT, 3860)TFP(JC)
         ENDIF
\epsilonIFINPOVEC(17).EQ.1)THEN
          WRITE(NREPT, 3870) DELTA(JC)
         ENDIF
\mathbb{C}WRITE(NREPT.3880)MUP(JC)
\mathbb CWRITE(NREPT, 2000)(MULREG(IV, JC), IV=1, 3)
         WRITE (NREPT, 3890) (MULAND(IV, JC), IV=1,5)
\mathbb{C}IF(NPCVEC(20) EQ.1)THEN
          WRITTE(NREDPT, 3900)RGYR(JC)ENDIF
\subsetIF (NPCVEC (21) . EQ. LITHEN
          WRITE (NREPT, 2000) (FLCREG(IV, JC), IV=1, 3)
           IF(LDBUGR.GT.4)WRITE(NREPT,4040)OMEGA(J()/0.14123357D0
          WRITE(NREPT, 4160)(PLCAVT(IV, JC), IV=1, 4)
         ENDIE
         IF(NPCVEC(22).EQ.I)THEN
          WRITE(NREPT, 4200)VLCVT1(JC)
         ENDIF
\mathsf CENDIF
\subset\overline{C}FORMATS
\mathsf{C}1000 FORMAT('TITLE ', 1H', A62, 1H')
       FORMAT(' NO-ECHO' , / ' : FILE ASPENPCD ASPENPCD NEW' , / ,
1100
```
"FILE USRPPIA CCC NEW", /, "; WRFILE ASPENPCD SESAME", /,

 $\mathbf{A}$ 

```
'NEN-COMP')
1200 FORMAT(5X, A, 5X, A, '}/')1300 FORMAT (5x, A, 5x, A, 7)1/ TFP
                                                    17 TB
                                                                  1/ TC
        1 'NEW-PROP MW
                                                                                 1/PCContract
        2 \t1 / \tU1/7,7,9X,3 \cdot 2C1/ OMEGA 1/ RKTZRA 1/ VB
                                                                    1/ CPIG 11/ DELTA 1/', /,
        4.9X,5 MUP1/ PLXANT 9/ MULAND 5/ DHFORM 1/ DGFORM 1/ DHVLB 1/', /,
        6 9X , DHVLWT 5/ PLCAVT 4/ DHLCVT 1/ VLCVT1 1/ RGYR
                                                                                       1', \angle6 'PROP-DATA', /,
                                         10/ TFP
                                                             1 0 / TH7 4X. PROP-LIST MW
                                                                                10/TC1 \t07.
        8 / PC1 \quad 0 \; / \; ' \; , / \; , 14X \; ,9 \cdot \text{VC}1 \t0 / 2C 1 \t0 / 0MEGA 1 \t0 / 0KTZRA 1 \t0 / 9B1 \quad 0 \neq 1 \neq 0T 14X, 'CPIG 1 0/ DELTA 1 0/ MUP 1 0/ PLXANT 1 0/ MULAND 1 0/
        1, \angle, 14X, 'DHFORM 1 0/ DGFORM 1 0/ DHVLB 1 0/ DHVLWT 1 0/',
        2 \cdot PLCAVT 1 0/', /, 14X, 'DHLCVT 1 0/ VLCVT1 1 0/ RGYR 1 0')
1400 \tt FORMAT(4X,'PVAL'', A32, /)MW, TEP, TB, TC, PC, VC, ZC, OMEGA, RKTZRA, VB
\mathsf{C}1 5(5x, 620.10, 1x, 77, 1x, 620.10, 1x, 77, 7)CPIG(11)\epsilon2 5 (5x, G20.10, 2x, G20.10, 1X, / ) 5x, G20.10, 1X, '/',/,
C DELTA, MUP
        3 5X, G20.10, 1X, '/', 1X, G20.10, 1X, '/', /,
C PLXANT (9)4 4 (5x, 620.10, 2x, 620.10, 1x, 7) 5x, 620.10, 1X, '//, /C MULANDISI
        5 2(5X, G20.10, 2X, G20.10, 1X, / ) 5X, G20.10, 1X, '/', /,
C DHFORM, DGFORM, DHVLB
        6 5x, G20.10, 1x, \frac{1}{7}, 1x, G20.10, 1x, \frac{1}{7}, \frac{1}{7}, 5x, G20.10, 1x, \frac{1}{7},
C. DRVIGATIST
        7, 2(5X, G20.10, 2X, G20.10, 1X, 7)5X, G20.10, 1X, 77,7C PLCAVT(4)<br>
8 5X, G20.10, 2X, G20.10, 1X, /, 5X, G20.10, 2X, G20.10, 1X, '/', /,<br>
C DHLCVT, VLCVT1, RGYR<br>
9 5X, G20.10, 1X, '/', 1X, G20.10, 1X, '/', /, 5X, G20.10, 1X<br>
T )<br>
3000 FORMAT('; TITLE ', A62)<br>
3100 FORMAT(';',
                    1/7 SUMMARY FOR COMPONENT ^{\prime}, 532,/,
        2 i: S_X, VOLUME AVERAGE BOILING POINT (DEG K) = ', G12.6, /,
                                                                                         = 1, 612.6\frac{4}{3112} FORMAT(';', 5X, 'AVERAGE MOLE WEIGHT<br>3112 FORMAT(';', 5X, 'SLOPE OF THE TBP CURVE
                                                                                         = 7, 612.6= 7, 612.63114 FORMAT(';',5X,'SLOPE OF THE ASTMD86 CURVE
        FORMAT(';', 5X, 'CUBIC AVERAGE BOILING POINT (DEG K)
                                                                                         = ', G12.6, /,
3120= \sqrt{612.6}, \sqrt{7}i; i, 5x, (140LALAUERAGEBOTLINGPOINT (DEG-K))\mathbf{1}": ", 5X, "MEAN AVERAGE BOILING POINT (DEG K)
                                                                                         = ', G12.6)
        \mathcal{P}= ', G12.6, /,
3130
         FORMAT(';',5x,'UOP (WATSON) K CHAR. FACTOR
                    f, f, 5X, 'API GRAVITY<br>f, f, 5X, 'SG GRAVITY (60/60 F)= ', G12.6, /,
        \mathbf{1}= ', G12.6)
        -2
3140 FORMAT(';', 5X, 'PERCENT AROMATICS
                                                                                         = 1.612.677\langle \ell_{\ell} \ell_{\ell} \rangle 5x, (PERCENT NAPTHENES
                                                                                         = ', G12.6, /,
       \DeltaF:F.5X.PERCENT PARAFINS
                                                                                         = ', G12.6)
        \mathcal{P}= (, G12.6)
        FORMAT(':', 5X, 'SYSOP SELECTED
3150
                                                                                         = \begin{pmatrix} 0 & 0 \\ 0 & 0 \end{pmatrix} \begin{pmatrix} 0 & 0 \\ 0 & 0 \end{pmatrix} \begin{pmatrix} 0 & 0 \\ 0 & 0 \end{pmatrix} \begin{pmatrix} 0 & 0 \\ 0 & 0 \end{pmatrix}3152FORMAT(';',5X,'SYSOP SELECTED
        FORMAT(T; i, Z, 'PROP-DATA', Z, 2X, 'COMP-LIST', A32)3200
                                          \frac{1}{1} \frac{1}{1} \frac{1}{1} \frac{1}{1} \frac{1}{1} \frac{1}{1} \frac{1}{1} \frac{1}{1} \frac{1}{1} \frac{1}{1} \frac{1}{1} \frac{1}{1} \frac{1}{1} \frac{1}{1} \frac{1}{1} \frac{1}{1} \frac{1}{1} \frac{1}{1} \frac{1}{1} \frac{1}{1} \frac{1}{1} \frac{1}{1} 3300
        FORMAT(5X, 'CUAL HW
                    5x, CVAL TC
        3 -1 - 1, G20.10, \angle,
        \mathcal{L}SX, 'CVAL PC
                                            1 - 1, 620.1075X, 'CVAL VC
        \mathcal{L}\begin{array}{c} 1 \\ 1 \\ 1 \end{array}1, 7, 620.10, 7,\overline{4}5X, 'CVAL ZC
                    5X, 'CVAL OMEGA 11, 620.10\mathbf{r}_{\mathbf{r}}FORMAT(';',',/)2000
       \mathbf{1}\langle \cdot \rangle :
                           REGRESSION SUMMARY', /,
                             ITERATION = ', G15.8, /,<br>NUMBER OF PARMS UNFIT: = ', F15.0, /,
                    \frac{1}{\sqrt{2}}\overline{2}\overline{\mathbf{3}}\rightarrow\mathcal{L}_{\mathcal{F}}= ', G15.8, /,
                             SUM OF SQUARES
        \Lambda\rightarrow 7.2.3
        \mathbf{r}_i
```

```
3400 FORMAT( 1 5X,'CVAL PLXANT 1 1 ',G20.10,'/2',2X,G20.10,'/',/, 2 5X, 12X, '3 1 ',G20.10,'/4',2X,G20.10,'/',/, 3 5X, 12X, '5 1 ',G20.10,'/6',2X,G20.10,'/',/, 4 5X, 12X, '7 1 ',G20.10,'/8',2X,G20.10,'/',/, 3500 FORMAT( 5 5X, 12X, '9 1 ',G20.10,'/' ,2X,G20.10,'/',/, 1 5X,'CVAL CPIG 1 1 ',G20.10,'/2',2X,G20.10,'/',/, 2 5X, 12X, '3 1 ',G20.10,'/4',2X,G20.10,'/',/, 3 5X, 12X, '5 1 ',G20.10,'/6',2X,G20.10,'/',/, , 4 5X, 12X, '7 1 ',G20.10,'/8',2X,G20.10,'/',/, , 5 5X, 12X, '9 1 ',G20.10,'/10',2X,G20.10,'/',/, , 6 5X, 12X, '11 1 ',G20.10,'/,';') 3800 FORMAT(5X,'CVAL DHFORM 1 1 ',G20.10,/, 1 5X,'CVAL DGFORM 1 1 ',G20.10) 3810 FORMAT(5X,'CVAL DHLCVT 1 1 ',G20.10) 3820 FORMAT(5X,'CVAL TB 1 1 ',G20.10,/, 3830 FORMAT( 1 5X,'CVAL VB 1 1 ',G20.10,/, 1 5X,'CVAL DHVLWT 1 1 ',G20.10,'/2',2X,G20.10,'/',/, 2 5X,' 12X, 3 ',G20.10,'/4',2X,G20.10,'/',/, 3 5X,' 12X, 5 ',G20.10,'/,';') 3840 FORMAT(5X,'CVAL RKTZRA 1 1 ',G20.10) 3850 FORMAT(5X,'CVAL DHVLB 1 1 ',G20.10) 3860 FORMAT(5X,'CVAL TFP 1 1 ',G20.10) 3870 FORMAT(5X,'CVAL DELTA 1 1 ',G20.10) 3880 FORMAT(5X,'CVAL MUP 1 1 ',G20.10) 3890 FORMAT( 1 5X,'CVAL MULAND 1 1 ',G20.10,'/2',2X,G20.10,'/',/, 2 5X, 12X,'3 1 ',G20.10,'/4',2X,G20.10,'/',/, 3 5X, 12X,'5 1 ',G20.10,'/,';') 3900 FORMAT(5X,'CVAL RGYR 1 1 ',G20.10) 4040 FORMAT('; 1ST CAVETT VAPOR PRES. CONST. OMEGA/0.14123357 = ', 1 G15.8,/, 2 '; 2ND CAVETT VAPOR PRES. CONST RANGE (-0.2 TO 0.2)'). 4100 FORMAT(5X,'CVAL PLCAVT 1 1 ',G20.10,'/2',2X,G20.10,'/',/, 2 5X, 12X, '3 1 ',G20.10,'/2',2X,G20.10) C 4200 FORMAT(5X,'CVAL VLCVT 1 1 ',G20.10) END RETURN C********************************************************************************************** C C SUBROUTINE FEND(REC,IEND,IERR) C*********************************************************************************************** C C NAME OF MODULE - FEND C MODULE TITLE - FIND END OF RECORD C PURPOSE - TO FIND LAST NON BLANK CHARACTER C MODIFIED - 12-16-88 C C C VARIABLE USED- C C VARIABLE I/O TYPE-SPEC DIMENSION DESCRIPTION AND RANGE C REC I/O C 80 RECORD TO BE WRITTEN C IEND I I - ERROR FLAG C IERR O I - 0 = OK C 1 = NO CHARACTERS IN RECORD C IMPLICIT INTEGER(I-N) CHARACTER*80 REC C IERR=0 DO 10 IEND=80,1,-1 IF(REC(INTENDED:IEND).NE,' ')GOTO 20 
                                                                              1, (320.10, 72, 2x, 620.10, 77, 7)', 620.10, \frac{1}{4}, 2x, 620.10, \frac{1}{7}, \frac{1}{7},<br>
', 620.10, \frac{1}{4}, 61, 620.10, \frac{1}{7}, \frac{1}{7},<br>
', 620.10, \frac{1}{6}, 2x, 620.10, \frac{1}{7}, \frac{1}{7},12X + 312 X _\star ^{\prime} 5
                                                            12x, 712X, 19(1, 620.10)/(11)\begin{array}{c} -1 \\ -7,620 \,, 10 \,,\, ' / 2 \\ +,620 \,, 10 \,,\, ' / 4 \\ +,720 \,, 10 \,,\, ' / 4 \\ +,720 \,, 620 \,, 10 \,,\, ' / 4 \,,\, ' \, . \end{array}12x, 43(320.10, 7/6, 7, 28, 620.10, 7/7, 7)12X.7512X, 77(1, 620.10, 1/8, 1, 2x, 620.10, 1/1, 1)\overline{5}5x,
                                                           12X, 9(1, 620.10, 1/10), 2x, 620.10, (1/1)/\mathcal{L}5X_L12X, '11(1,620.10)/(1,1)1, 7, 620.10, 7,3800 FORMAT (5X, 'CVAL DHFORM 1
             \mathbf{1}5X, CVAL DGFORM 1
                                                                                1, (620.10)3810 FORMAT (5X, 'CVAL DHLCVT 1
                                                                                1, (320.10)\frac{1}{1}3820 FORMAT(5X, 'CVAL TB
                                                                                 1, 620.10, \angle1, 7, 620.105X, 'CVAL, VB\mathbf{1}\mathbf{1}3830 FORMATI
            \mathbf{1}5X, 'CVAL DHVLWT 1
                                                                               1 ', G20.10, '/2', 2X, G20.10, '/', /,
                                                                                      ', 620.10, 7/4', 2x, 620.10, 7/7', 7,<br>', 620.10, 7, 7; 1)\mathcal{L}5x, 12x, 312x, 5\mathcal{R}5x<sub>1</sub>3840 FORMAT (5X, 'CVAL RKTZRA 1
                                                                                 1, 620.103850 FORMAT(5X, CVAL DHVLB 1
                                                                                1, (, 620.10)3860 FORMAT (5%, 'CVAL TFP 11, (0.20 \cdot 10)3870
               FORMAT(5X, 'CVAL DELTA
                                                                       \mathbf{1}1, 620.101 \tcdot 620.103880 FORMAT(5X, CVAL MUP
                                                                       \overline{1}3890 FORMATI
            \mathbf{1}5X, CVAL MULAND 1
                                                                                1, 4, G20, 10, 1/2, 2X, G20, 10, 1/1, 1/7\frac{1}{4}, G20 , 10 , \frac{1}{4} /4 \frac{1}{4}, 2x , G20 , 10 , \frac{1}{4} / \frac{1}{4} /
             \overline{2}5x, 12x, 3\overline{3}5X.
                                                          -1.2 X + 53900 FORMAT(5X, CVAL RGYR 1 1 (G20.10)
 4040
           FORMAT('; 1ST CAVETT VAPOR PRES. CONST. OMEGA/0.14123357 = ',
                                0.15 , B , \angle ,
            \mathbf{1}\overline{c}'; 2ND CAVETT VAPOR PRES. CONST. RANGE (-0.2 TO 0.2)')
 4100 FORMAT(5X, CVAL PLCAVT 1 1 ', G20.10, '/2', 2X, G20.10, '/',/,
                                                                                 (620.10, 7/4, 2x, 620.10)2^{\circ}5x12X, 434200 FORMAT(5X, 'CVAL VLCVT1 1 1 ', G20.10)
\mathbb{C}RETURN
              END.
\epsilonSUBROUTINE FEND(REC, IEND, IERR)
\epsilon\epsilon\bar{c}NAME OF MODULE - FEND
                    MODULE TITLE - FIND END OF RECORD
\mathsf CPURPOSE - TO FIND LAST NON BLANK CHARACTER
\epsilon\mathbf CMODIFIED -12-16-88\mathcal{C}\overline{C}VARIABLES HSED-
\sqrt{ }\overline{c}C VARIABLE I/O TYPE-SPEC DIMENSION
                                                                                            DESCRIPTION AND RANGE
\sqrt{ }REC = I/OC and \boxed{8.0}RECORD TO BE WRITTEN
\mathcal{C}IEND
                             \tilde{I}\mathbb T\mathcal{L}_{\mathbf{r}}LAST NON BLANK CHARACTER
          TERR
                                                                       \mathcal{L}_{\rm{int}}ERROR FLAG
\epsilon\cap\mathbf{I}\mathbb{C}0 = OK1 = NO CHARACTERS IN RECORD\mathsf CIMPLICIT INTEGER(I-N)
               CHARACTER*80
                                                       RFC\mathbf CIERR=0\mathsf CDO 10   IEND=80.1.-1IF(REC(IEND:IEND).NE.' ')GOTO 20
```

```
\overline{1} \overline{0}CONTINUE
       I E N D = 1\mathbb{C}IERR=1GOTO 9990
20RETURN
\mathsf{C}9990 RETURN
       F N D\bar{c}SUBROUTINE PROPS (IERR)
\mathsf{C}\epsilon\mathsf{C}NAME OF MODULE - PROPS
\mathsf{C}MODULE TITLE - CALC PROPERTIES OF PETROLEUM FRACTIONS
\epsilonPURPOSE - TO CALC PROPETIES OF PETROLEUM FRACTIONS
\mathsf CMODIFIED -12-22-88\epsilon\epsilonVARIABLES USED-
\mathsf{C}\bar{\rm C}VARIABLE I/O TYPE-SPEC DIMENSION
                                                DESCRIPTION AND RANGE
\epsilonIERR O
                  \mathbf{I}ERROR CODE
                                    \sim\mathsf C0 = OK\mathsf{C}.GT.0 NUMBER OF CALLS TO PROERTIES
\bar{C}IN WHICH AN ERROR OR WARNING OCCURED
\mathcal{C}IMPLICIT REAL*8 (A-H, O-Z)C<br>C
REA
C<br>RETURN CC<br>
REAL<sup>*8</sup>

HABP, MEABP, MABPF, HULAND, MULREG<br>
CHARACTER<sup>+32</sup>

CHARACTER*80

REC<br>
C<br>
PARAMETER (MNC=25)
CHARACTER*80 REC<br>
C PARAMETER (MNC=25)<br>
C COMMON /TO / NIN, MOUT, NHSTRY, NREPT
PARAMETER (MNC=25)<br>
COMMON /IO / NIN, NOUT, NH:<br>
COMMON /DEBUG / LDBUG, LDBUG<br>
COMMON /SYS2 / NSYSOP, NPCVI
\epsilonCOMMON /NPROPI/ NCOMP. CNAME (MNC).ICF
        COMMON /NPROP2/ VABP(MNC), SLOP(MNC), CABP(MNC), MABP(MNC), MEABP(MNC)
        COMMON /NPROPS/ UOPK(MNC), APT(MNC), SG(MNC), AMW(MNC)
        COMMON /NPROP4/ PAIMNC), PNIMNC), PPIMNC), IPF
        COMMON / CALCV / NCALC(MNC)
\mathcal{C}COMMON /EPROPL/ XPAR(MNC), XNAP(MNC), XARO(HNC)
        COMMON /EPROP2/ NDAT(MNC), ST(MNC), BT(MNC)
\mathbb{C}COMMON /CPRP01/ TC(MNC)
        COMMON /CPRP02/ PC(MNC)
        COMMON /CPRP03/ VC(MNC)
        COMMON / CPRP04/ ZC (HNC)
        COMHON /CPRP05/ OMEGA(MNC)
        COMMON /CPRPO6/ PLXANT(9, NNC), PLXREG(3, MNC)
        COMMON /CPRP07/ CPIG(11, MNC), CPREG(3, MNC)
        COMMON ZOPRPORZ DHVLWT(5.MNC)
        COMMON /CPRP09/ MULAND(5, MNC), MULREG(3, MNC)
        COMMON /CPRP10/ DHFORM(MNC)<br>COMMON /CPRP11/ DGFORM(MNC)
        COMMON /CPRP12/ RKTZRA(MNC), RKTREG(3, MNC)
        COMMON / CPRP13/ DHLCVT (MNC)
        COMMON /CPRP14/ TB (MNC)
        COMMON /CPRP15/ VB(MNC)
        COMMON / CPRP16/ DHVLB (MNC)
```

```
COMMON /CPRP17/ TEP(MNC)<br>COMMON /CPRP18/ DELTA(MNC)<br>COMMON /CPRP19/ MUP(MNC)
         COMMON / CPRP20/ RGYR(MNC)
         COMMON /CPRP21/ PLCAVT(4,MNC),PLCREG(3,MNC)
         COMMON / CPRP22/ VLCVTI (MNC)
\mathsf{C}\subsetIF(LDBUG.GT.7)WRITE(NHSTRY, 900)
         IERR=0\epsilonC NPCVEC IS 1 CALC PROP IF NPCVEC IS 0 NO CALC
\mathsf C\mathsf{C}CALC ORDER
\mathbb C\mathbb{C}\mathbf{L}\overline{2}\overline{\mathbf{3}}\Delta\mathsf{S}\mathcal C\gamma = 12 C
                                                 \mathcal{L}^{\mathcal{L}}(\mathcal{B},\mathbb{C}) .
                                                               , OMEGA
                                    , v \inftyTC.
                                                                            \overline{\phantom{a}}\bar{C}\sqrt{6}\mathcal{L}\mathfrak g\overline{9}10, DHFORM , DGFORM , DHLCVT ,
\overline{C}PLXANT, CPIG\dot{\mathbf{C}}1.1\sqrt{12}13\pm 415\in\mathbf{r} \in \mathbf{V}(\mathbf{B}) .
                                    , DHVLWT , RKTZRA , DHVLB
              T<sub>D</sub>
                                                                            \mathbf{r}\mathsf C16\pm 7\overline{18}19-20\bar{C}TPP
                        , DELTA , MUP
                                                 , MULAND , RGYR
\bar{c}2122\mathsf{C}PLCAVT , VLCVT1
\bar{C}DO 200 JC=1, NCOMP
\bar{C}\bar{C}NOT ENOUGH DATA FOR CALCUATION
\bar{C}IFINCALCIJCI.EO.0)GOTO 100
\mathcal{L}^{\mathcal{L}}\mathsf CCALC TC (CRITICAL TEMP)
\mathbb{C}\zetaCONVERT TO CALLED SUBROUTINE UNITS
\hat{C}IFINPCVEC(1).EQ.1)THEN
            CALL TCON(MEABP(JC), TEMPR, 42, IERRT1)
             CALL RDTC(AMW(JC), TEMPR, API(JC), SG(JC), TEMPRO, JERCAL(1))
            CALL TCON(TEMPRO, TC(JC), 24, FERRT2)
           ENDIF
\in\zetaCALC PC (CRITICAL PRES)
\mathcal{C}IF(NPCVEC(2).EQ.IITHEN
            CALL RDPC(ABW(JC), TEMPR, API(JC), SG(JC), PRES, IERCAL(2))
            CALL PCON(PRES, PC(JC), 15, TERRPI)
           ENDIF
\ddot{c}\subsetCALC VC (CRITICAL VOL)
\GammaIF (NPCVEC (3) BQ. 1) THEN
            CALL ROVC(AMW(JC), TEMPR, SG(JC), VOL. IERCAL(3))
            VC(JCI) = VOLENDIF
\hat{C}\mathbb{C}CALC 2C (CRITICAL COMPRES. FACTOR)
\tilde{C}IF (NPCVEC (4) BQ. I) THEN
            CALL ZCCAL(TC(JC), FC(JC), VC(JC), ZC(JC), IERCAL(4))
           ENDIF
\epsilon\mathcal{C}CALC OMEGA (ACENTRIC FACTOR)
\epsilonIF(NPCVEC(5).EQ.1)THEN
            CALL TOON(MEABP(JC), TEMPR, 42, IERRT2)
            CALL TOON(TC(JC), TCR, 42, IERRT3)
            CALL PCON(PC(JC), PRPSIA, 51, IERRP1)
```

```
CALL GYKL(TEMPR, TCR, PRPSIA, UOPK(JC), API(JC), OMEGA(JC), IERCAL(5))<br>ENDIF
\mathsf CCALC PLXANT (VAPOR PRESSURE) AND REGRESS INTO FORM LN(PA)=A+B/(C+T)
\mathsf C\boldsymbol{C}IF(NPCVEC(6).EQ.1)THEN
           CALL TCON(MABP(JC),MABPF,41,IERRI<br>CALL TCON(MABP(JC),MABPF,41,IERRI
          CALL TCON(MABP(JC), MABPF, 41, IERRT4)
           CALL TEON(MABIF(JC),MABIF,MI,IERAIM<br>CALL MAXBN1(MABPF,UOPK(JC),SG(JC),I<br>TERCAL(6))
\subsetCALL MAXBNI(MABPF,UOPK(JC),SG(<br>IERCAL(6))<br>NDIF
      \mathbf{I}\mathsf{C}\mathsf CCALC CPIG (IDEAL GAS HEAT CAPACITY) AND REGRESS INTO FORM
\subsetIF(NPCVEC(7).EQ.1)THEN
          CALL RDCPIG(VABP(JC), SG(JC), MAXIT, JC, IERCAL(7))
         ENDIF
\bar{\mathsf{C}}CALC DHFORM (STANDARD HEAT OF FORMATION)
\mathsf C\mathsf{C}IF (NPCVEC (8). EQ. 1) THEN
           CALL DHFRM(MEABP(JC), XPAR(JC), XNAP(JC), XARO(JC), DHFORM(JC),
       \mathcal{L}IERCHL(8))ENDIF
\bar{C}CALC DGFORM (STANDARD FREE ENERGY OF FORMATION)
\epsilon\mathsf CIF (NPCVEC(9).EQ.1) THEN
           CALL DGFRM(MEABP(JC), XPAR(JC), XNAP(JC), XARO(JC), DGFORM(JC),
       \overline{1}TERCAL(9))
         ENDIF
\epsilonCALC DHLCVT (CAVETT EQUATION FOR ENTHALPY)
\mathsf C\epsilonIF (NPCVEC(10).EQ.1)THEN
          CALL CAVENT(JC, IERCAL(10))
         ENDIF
\mathsf C\mathsf{C}CALC TB (BOILING POINT)
\,c\,IF(NPCVEC(11).EQ.1)THENCALL TROALC(JC, IERCAL(11))
         ENDIF
\mathbf{C}\bar{C}CALC VB (LIQUID MOLAR VOLUME AT THE BOILING POINT)
\mathcal{L}IF(NPCVEC(12).EQ.1)THEN
           CALL LMVABP(JC, IERCAL(12))
          ENDIF
\subsetCALC DHVLWT (WATSON HEAT OF VAPORIZATION)
\mathbf{C}\bar{C}IFINPCVEC(13).EO.IITHEN
           CALL WATHOV(JC, IERCAL(13))
          ENDIF
\mathbb{C}CALC RETZRA (RACEET EQUATION FOR LIQ. VOLUME)
\mathcal{C}\bar{C}IF(NPCVEC(14).EQ.1)THEN
           I.RKTZ=1CALL REFLV (JC, IRKTZ, IERCAL(14))
          ENDIF
\subsetCALC DHVLB (HEAT OF VAPORIZATION AT BP)
\mathsf C\mathsf CIF (NPCVEC(15). EQ. 1) THEN
           CALL HVABP(JC, IERCAL(15))
          ENDIF
```
C<br>C 1 TERCAL FERMAL FREEZING/MELTING POINT)<br>C C<br>IF(NPCVEC(18).EQ.1)THEN<br>CALL NFMP(MEABP(JC),SG(JC),XPAR(JC),XN  $IF(NPCVEC(16),EQ,1)$ THEN CALL NFMP(MEABP(JC), SG(JC), XPAI<br>1 TFP(JC), JERCAL(16)) ENDIF ICPLC,IERCAL(11)<br>C CALC VALC VALC VLCVTI (EXTENDED SCHATCHARD-HILDEBRAND) C CHARACTERISTIC VOLUME PARAMETER) C CHARACTERISTIC V C<br>C<br>CALC DELTA (SOLUBILIT)<br>C C<br>
1000 FORMATION FORMATION<br>
1000 FORMATION COMPONENT ', I2, 18,14,14,1<br>
1000 FORMATION FORMATION FORMATION ENDIF  $\bar{C}$  $\mathsf C$ CALC MUP (DIPOLE MOMENT)  $\epsilon$ IF(NPCVEC(18).EQ.1)THEN CALL DIPOLE(JC, IERCAL(18)) ENDIF  $\bar{\mathbf{C}}$  $\bar{C}$ CALC MULAND (MODIFIED ANDRADE MODEL FOR LIO VISCOSITY)  $\epsilon$ AND REGRESS TO FORM A+B/T+C\*LOG(T)  $\epsilon$ IF (NPCVEC (19) . EQ. I ) THEN CALL ANDRA(JC, IERCAL(19)) ENDIF  $\mathsf{C}$  $\mathsf C$ CALC RGYR (RADIUS OF GYRATION)  $\mathbb{C}$ IF (NPCVEC (20) . EQ. 1) THEN CALL RADGYR(AMW(JC), UOPK(JC), XPAR(JC), XNAP(JC), XARO(JC),  $\mathbf{A}$ RGYR(JC), IERCAL(20)) ENDIF  $\bar{c}$ CALC PLCAVT (CAVETT EQUATION VAPOR FRESSURE CONST)  $\mathsf C$  $\subset$ IF (NPCVEC (21) . EQ. 1 (THEN  $\mathbbm{I} \subseteq \mathbbm{P}$  L  $C = 0$ CALL CAVVP(JC, LCPLC, IERCAL(21)) ENDIF  $\mathbb C$  $\overline{C}$ CALC VLCVT1 (EXTENDED SCHATCHARD-HILDEBRAND  $\epsilon$ CHARACTERISTIC VOLUME PARAMETER)  $\mathbb C$ IF(NPCVEC(22).EQ.1)THEN CALL VFSH (TEMPR, SG(JC), JC, IERCAL(22)) ENDIF  $\mathbf C$ CALL OUTP(JC, IERR) CALL SECOND(TIME)  $\subset$  $REG=CNAME(JC)$ CALL FENDIREC, IE, JERRY PRINT 1000, JC, CHAME(JC) (1:1E), TIHE WRITE (NHSTRY, 2000) JC, CHANE (JC) (1:IE), TIME  $\epsilon$  $T \to R R = 0$ DO 100 IEE=1,22 IF(IERCAL(IEE).NE.O)IERR=IERR+1  $100$  $COMFTBHE$  $200$ CONTINUE CALL SECOND(TIME)  $\mathsf{C}$  $\bar{C}$ FORMATS  $\subset$ 900 FORMAT(1X, 'IN MODULE PROPS') FORMAT(1X, 'FINISHED COMPONENT ', 12, 1X, '(', A,') C-TIME = ', G12.6)  $1000$ 2000 FORMAT(//,1X, 'FINISHED COMPONENT ', 12, 1X, '(',A,')',/,

```
\mathbf{1}C 1 1X,'CUMULATIVE-CPU-TIME = ' ,G12.6,//) END RETURN C*************************************************************************************** C C SUBROUTINE RADGYR(AMW,UOPK,XP,XN,XA,RGY,IERR) C*************************************************************************************** C C NAME OF MODULE - RADGYR C MODULE OF TITLE - CALC C PURPOSE - TO CALC RADIUS OF GYRATION C MODIFIED - 12-19-88 C METHOD - REGRESSION OF ASPEN DATA BANK FOR PARAIFINS, NAPTHENES, C AND AROMATICS TO FORM: RADGYR=A*MW**B C C VARIABLES USED- C C VARIABLE I/O TYPE-SPEC DIMENSION C AMW I R - C UOPK I R - C XP I R - C XN I R - C XA I R - C RGY I R - C IMPLICIT REAL*8 (A-H,O-Z) C IMPLICIT INTEGER (I-N) 
  \inRETURN
               END
                                       .................................<br>R<br>8 ADGYR (AMW , UOPK , XP , XN , XA , <mark>R</mark>
  \mathsf{C}RGP=0.3182D-9 CALL MESS(1) IF(RGP.LT.0.3182D-9.AND.XP.GT.0.D0)THEN WRITE(NHSTRY,900) WRITE(NHSTRY,1000)RGP ENDIF 
RGP=0.8318D-9 CALL MESS(1) IF(RGP.GT.0.8318D-9.AND.XP.GT.0.D0)THEN WRITE(NHSTRY,900) WRITE(NHSTRY,1100)RGP C ENDIF C DATA REGRESSED FOR NAPTHENES C BN=0.26866D0 AN=EXP(-25.879D0) C CN=0.76607D0 C RGN=AN*UOPK**BN*AMW**CN CALL MESS(1) IF(RGN.LT.0.285D-9.AND.XN.GT.0.D0)THEN WRITE(NHSTRY,900) 
 \mathcal{C}\mathbf C\mathsf{C}MODULE TITLE - CALC
 \bar{C}PURPOSE - TO CALC RADIUS OF GYRATION
 \subsetMODIFIED -12-19-88\inMETHOD - REGRESSION OF ASPEN DATA BANK FOR PARAIFINS, NAPTHENES,
 \mathcal{C}AND AROMATICS TO FORM: RADGYR=A*MW**B
 \epsilon\mathbf CVARIABLES USED-
 \mathsf C\epsilonC VARIABLE 1/0 TYPE-SPEC DIMENSION
                                                                                      DESCRIPTION AND RANGE
                                                                                        AVERAGE MOLE WT.
 \epsilonAMW
                           \mathcal{T}\mathbf{P}Contact
 \mathsf CUOPK
                           \mathbf{I}\mathbf{R}\simUOP CHARACTERIZATION FACTOR
                                                                                        MOLE FRACTION PARAFFINS
 \epsilonX P\mathbf{I}\mathbb{R}\sim\mathbf C\mathbf{X} \, \mathbf{N}\mathbb T\mathbb R\simMOLE FRACTION NAPTHENES
                                                                                        HOLE FRACTION AROMATICS
                           \mathbb TR\sim\subsetXA.
                                                                                        RADIUS OF GYRATION
 \mathsf CR G Y\circ\mathbb{R}\sim\mathcal{C}IMPLICIT REAL<sup>*8</sup> (A-H, 0-2)
              IMPLICIT INTEGER(I-N)
 \bar{C}COMMON /DERUG / LDBUG, LDBUGR
               COMMON /IO / NIN, NOUT, NHSTRY, NREPT
\epsilonIERR=0IF (LDBUG.GT. 7) WRITE (NHSTRY. 900)
\, \subset \,DATA REGRESSED FOR PARAFFINS
\epsilon\mathsf{C}AP = EXP(-26.129D0)\rm{B\,P} \!=\! 0 , \rm{3\,0\,3\,7\,5\,0\,0}CP = 0.8072500\overline{C}RGB = AP * UOPK * * BP * AW * * CP\mathcal{C}TFIRGP.LT.0.3182D-9.AND.XP.GT.0.DOITHEN
                CALL MESS(1)
                WRITE (NHSTRY, 900)
                WRITE (NHSTRY, 1000) RGP
               RGP=0.3182D-9ENDIF
              IF(RGP, GP, 0.8318D-9, AND, XP, GT, 0.00) THENCALL MESS(1)
                WRITE(NHSTRY, 900)
               WRITE(NHSTRY, 1100)RGP
               RGBP=0.8318P-9ENDIF
\bar{C}\epsilonDATA REGRESSED FOR NAPTHENES
\mathcal{C}AN = EXP(-25.879D0)BN = 0.2686600CN = 0.76607D0\overline{C}RGN = AN * UOPK * * BN * AMW * * CN\mathbf{C}IF(RGN.LT.0.285D-9.AND.XN.GT.0.DO)THEN
               CALL MESS(1)
               WRITE(NHSTRY, 900)
```

```
WRITE (NHSTPY, 2000) RGN<br>
RGN=0.285D-9<br>
ENDIF<br>
IF (RGN.GT.0.4367D-9.AND.XN.GT.0.D0) THEN<br>
CALL MESS(1)<br>
WRITE (NHSTRY, 900)<br>
WRITE (NHSTRY, 2100) RGN<br>
RGN=0.4367D-9<br>
ENDIF<br>
DATA REGRESSED FOR AROMATICS
\bar{C}\epsilon\mathcal{C}AA = EXP(-28.663D0)BA = 2.2211D0CA = 0.38475D0\epsilonRGA=AA*UOPK**BA*AMW**CA
\mathsf CIF (RGA.LT.0.30037D-9.AND.XA.GT.0.DO)THEN
         CALL MESS(1)
         WRITE (NHSTRY, 900)
         WRITE(NHSTRY, 3000)RGA
         RGA = 0.30037L - 9ENDIF
        IF(RGA, GT, 0, 4849D-9, AND, XA, GT, 0, D0) THENCALL HESS(1)
         WRITE (NHSTRY, 900)
         WRITE (NHSTRY, 3100) RGA
        RGA=0.4849D-9ENDIF
\epsilonEST. FOR FRACTION
\mathcal{C}\mathbb{C}RGY = XP \times RGB \rightarrow XN \times RGB \rightarrow XA \times RGB\epsilon\mathcal{C}FORMATS
\epsilon9.00
       FORMAT(1X, 'IN MODULE RADGYR')
1000
       FORMAT(1X, RGY VALUE FOR PARAFFINS IS LESS THAN 0.3182D-9 './,
      1 1x, RGY-VALUE OF ', G15 6, ' SET TO 0.3182D-9 CALC. CONTINUES')
1100 FORMAT(1X, 'RGY VALUE FOR PARAFFINS IS GREATER THAN 0.6318D-9', /,
      1 1X, 'RGY-VALUE OF ', G15.6, ' SET TO 0.8318D-9 CALC. CONTINUES')
2000 FORMAT(1x, RGY VALUE FOR NAPTHENES IS LESS THAN 0.2850-9', /,
      1 IX, 'RGY-VALUE OF ', GI5.6, ' SET TO 0.285D-9CALC. CONTINUES')
2100 FORMAT(IX, 'RGY VALUE FOR NAPTHENES IS GREATER THAN 0.4367D-9',/,
      1 1X, RGY-VALUE OF ', G15.6, ' SET TO 0.4367D-9 CALC. CONTINUES')
3000
       FORMAT(1X, 'RGY VALUE FOR AROMATICS IS LESS THAN 0.30037D-9', /,
      1 1X, RGY-VALUE OF ', G15.6, ' SET TO 0.30037D-9 CALC. CONTINUES')
3100 FORMAT(1X, RGY VALUE FOR AROMATICS IS GREATER THAN 0.4849D-9', /,
      1 1X, RGY-VALUE OF ', G15.6, ' SET TO 0.4849D-9 CALC. CONTINUES')
\mathcal{C}RETURN
       END
.<br>مانندىكى ئىللىندىكى ئىللىندىن ئىللىندى ئىلىندىن ئىلىن ئىلىن ئىلىن ئىلىن ئىلىنى ئىلىنى ئىلىنى ئىلىنى ئىلىن ئىلى
\mathsf CSUBROUTINE RDCHECK(AMW, TBR, SG, ITYP)
\hat{\mathbb{C}}\mathcal{L}\cal CNAME OF HODULE - RDCHECK
\mathsf CMODULE TITLE - CHECK LIMITS ON RIAZI DAUBERT CORR.
\tilde{C}PURPOSE - TO CHECK LIMITS ON RIAZI DAUBERT CORR.
\mathsf{C}MODIFED - 10-3-88\bar{c}\mathsf CLIMITATIONS:
\mathsf C77.2 - 294.5MM College
\epsilonTB(DEG-R)569.67 - 1309.67\simSG
                             0.6247 - 1.0244
```

```
\epsilon\mathsf Cc c c c c c c c c
          VARIABLES USED-
\bar{C}C VARIABLE 1/0 TYPE-SPEC DIMENSION
                                                   DESCRIPTION AND RANGE
                                                   MOLE WEIGHT
               \parallel T \parallel\mathcal{L}_{\text{max}} and \mathcal{L}_{\text{max}}\rm CAMW.
                     \mathbb{R}\overline{\phantom{a}}BOILING POINT TEMPERATURE (DEG R)
\bar{c}TBR
                T\mathbf R\simSPECIFIC GRAVITY (60/60F)
\subsetS G\mathbf{I}\mathbb{R}\mathbf{I} T Y P
                                       i.
                                                     TYPE OF CORRELATION
\mathsf C\mathbf{I}\mathbf{T}\mathsf C1 = MW2 = TC\mathsf C3 \approx PC\bar{C}4 = \sqrt{C}\bar{C}\mathsf{c}5 = LAMBDA6 = CP\subset7 = VI\bar{C}\mathsf{C}IMPLICIT REAL*8 (A-H.O-Z)
        IMPLICIT INTEGER(I-N)
\mathcal{C}NAMES (7)
        CHARACTER*6
\mathsf C\epsilonCOMMON /10 / NIN, NOUT, MHSTRY, MREPT
        COMMON /DEBUG / LDBUG, LDBUGR
\mathsf{C}\angle (MW \angle , TEC
                                                  \mathcal{F}_{\mathcal{A}} \triangleq \mathbf{P} \, \mathbf{C} .
                                                               \wedge , \wedge \forall \inDATA NAMES
                            ^{\prime} LAMBDA<sup>^{\prime}</sup>, ^{\prime} CPIG ^{\prime} , ^{\prime} VB
                                                               \langle \cdot \rangle\mathbf{1}\epsilonIF (AMW.LT.77.2DO.OR.AMW.GT.694.DO)THEN
        CALL MESS(1)<br>WRITE(NHSTRY, 900) NAMES(ITYP)<br>WRITE (NHSTRY, 1000) AMW<br>ENDIF
\mathcal{C}^*IF (TBR.LT. 569.6700.OR.TBR.GT. 1309.67) THEN
         CALL MESS(1)
         WRITE (NHSTRY, 900) NAMES (ITYP)
         WRITE (NHSTRY, 2000)TBR
        ENDIF
\subsetIF (SG.LT.0.6247D0.OR.SG.GT.1.0244D0)THEN
         CALL MESS(1)
         WRITE (NHSTRY, 900) NAMES (ITYP)
         WRITE(NHSTRY, 3000)SG
        ENDIF
\epsilon\mathsf{C}FORMATS
\subset900 -FORMATISX, 'USING PROCEDURE RD', A6)
1000 FORMATIIX, MW VALUE IS NOT IN RANGE 77.2-294.5', /,
           i X_i'HW-VALUE = ', G12.6, ' CALC. CONTINUES')
       \ddot{1}FORMAT(IX, 'TR(DEG R) VALUE IS NOT IN RANGE 569.67-1309.67',/,
2000
                 1X, 'TB-VALUE = ', G12.6, 'CASE. COMPUTNUES')\mathbf{R}FORMAT(1X, 'SG VALUE IS NOT IN FANGE 0.6247-1.0244', /,
3000
       \mathbf i1X, 'SG. VALUE = ', G12.6,' CALC. CONTINUES')\mathcal{C}RETURN
        END
\overline{c}SUBROUTINE RDCPIG(TBK, SG, MAKIT, JC, IERR)
\mathsf{C}⊂<br>←<br>←
\epsilon\subsetNAME OF MODULE - RDCPIG
           MODULE TITLE - TO ESTIMATE IDEAL GAS HEAT CAPACITY
\bar{C}PURPOSE - TO ESTIMATE IDEAL GAS HEAT CAPACITY USING RIAZI AND DAUBERT
\subset\mathcal{C}METHOD
```

```
REF: HYDROCARSON PROCESSING MARCH 1980 P115-116<br>
RIASI AND DAUBERT<br>
C MODIFIED - 11-8-88<br>
C VARIABLES USED-
C COMMON /1O / NIN,NOUT,NHSTRY,NREPT COMMON /DEBUG / LDBUG,LDBUGR C COMMON /CPRP07 / CPIG(11,MNC),CPREG(3,MNC) C DIMENSION NDATA(26),DATA(16),OUTPUT(6) 
C 1 Z(6),PJ(3),P(18),A(15),AC(15),XO(3) DIMENSION X(6),XV(3),XMAX(3),XMIN(3),Y(3), 
C DIMENSION CP(11) C IF(LDBUG.GT.7)WRITE(NHSTRY,900) C CONVERT C C CALL TCON(TBK,TB,42,IERR) C MAX ITERATIONS C C IF(MAXIT).EQ.0),MAXIT=1000 C CPIG 1 2 AND 3 C IDEAL GAS HEAT CAPACITY (BTU/LB-MOLE DEG F) AT 0 F C C CP00=4.0394D-7 * TB**(2.6724D0) * SG**(-2.363D0) C IDEAL GAS HEAT CAPACITY (BTU/LB-MOLE DEG F) AT 600 F C C CP0600=4.935D-6 * TB**(2.4219D0) * SG**(-1.9436D0) C IDEAL GAS HEAT CAPACITY (BTU/LB-MOLE DEG F) AT 1200 F C 
C VARIABLES USED-
                                                                    DESCRIPTION AND RANGE
                                                                     TEMP BOILING DEG K
                                                                     SPECIFIC GRAVITY (60/60F)
                                                                     MAXIMUM ITER. ON REGRESSION OF CP VALUES
                                                                     COMPONENT ARRAY ID
                     \circERROR CODE ON MARQUARDT
\mathsf C\mathbf{I}\to\mathbf{R}\,\mathbf{R}\mathbf{I}0 = CONVERGED CP\mathsf C\mathbf{C}-1 = NO IMPROVEMENT POSSIBLE IN THE
                                                                              VALUE OF PH EVEN THOUGH CONV. HAS
\mathsf{C}\bar{C}NOT BEEN REACHED.
\bar{C}-2 = MORE UNKNOWNS THAN FUNCTIONS
\mathsf C-3 = TOTAL NUMBER OF VARIABLES TO BE
\mathsf CVARIED IS ZERO
\mathbf{C}-4 = CONV. CRITERION MET BUT FLA STILL
\epsilonLARGE
                                                                     -5 = IC NOT A VALID NUMBER ON ENTRY
\mathbb C\epsilon-6 = X(1) IS NOT WITHIN XMIN(I)-XMAX(I)
\overline{C}-7 = ZERO DIAGONAL ELEMENT IN EQUATION
\bar{C}SOLVE
                                                                   -10 = ASKED FOR ANALYTICAL DERIVATIVE
\mathsf C\bar{C}-11 = ITERATIONS EXCEEDED MAXIT
\epsilon\epsilonIMPLICIT REAL*8 (A-H, 0-2)
           IMPLICIT INTEGER (I-N)
\epsilon¢
          FARAMETER
                                      (MNC=25)\mathbb{C}COMMON /IO
                                   / NIN, NOUT, NHSTRY, NREPT
          COMMON / DEBUG / LDBUG, LDBUGR
\mathbb{C}CONMON /CPRP07/ CPIG(11, MNC), CPREG(3, MNC)
\mathcal{C}NDATA(26), DATA(16), OUTPUT(6)DIMENSION
\bar{C}X(6), XV(3), XM&X(3), XMIR(3), Y(3),
          DIMENSION
                                       Z(6), PJ(3), P(18), A(15), AC(15), XO(3)\mathbf{i}\bar{\mathbb{C}}DIMENSION
                                       CP(11)\mathsf CIF(LDBUG.GT.7)WRITE(NHSTRY, 900)
\bar{C}\mathcal{C}CONVERT
Ċ
          CALL TCON(TBK, TB, 42, IERR)
\epsilon\bar{C}MAX PTERATIONS
\subset\texttt{IF}(\texttt{MAXIT}, \texttt{EQ}, 0) \texttt{MAXIT=1000}\hat{C}\bar{C}CPIG 1 2 AND 3
\zetaIDEAI GAS HEAT CAPACITY (HTU, LB MOLE DEG F) AT 0 F
\zetaCP00=4.0394D-7 * TB**(2.6724D0) * SG**(-2.363D0)
\epsilon\mathsf{C}IDEAL GAS HEAT CAPACITY (BTU/LB-MOLE DEG F) AT 600 F
\mathsf CCP0600=4.935D-6 +TP+ (2.4219D0) +SG++ (-1.9436D0)\mathsf{C}IDEAL GAS HEAT CAPACITY (BTU/LB-MOLE DEG F) AT 1200 F
\mathsf{C}
```
 $\mathsf{C}$ 

```
CP01200=8.352D-6 \rightarrow TB**(2.3853D0) *<br>IDEAL GAS HEAT CAPACITY (J/KMOLE D
\ddot{\rm c}IDEAL GAS HEAT CAPACITY (J/KMOLE DEG K) AT 0 F<br>CP00=CP00/9.486D-4/0.453593D0<sup>+</sup>1.8D0
\epsilon\mathsf{C}\mathsf C\mathsf CIDEAL GAS HEAT CAPACITY (J/KMOLE DEG K) AT 600 F<br>
CP0600=CP0600/9.486D-4/0.453593D0*1.8D0<br>
IDEAL GAS HEAT CAPACITY (J/KMOLE DEG K) AT 1200 F
\zeta\epsilon\epsilon\mathsf CCP01200 = CP01200/9.486D-4/0.453593D0*1.8D0\bar{C}\bar{c}REGRESS OP VALUES USING MAROUARDT (ASPEN YSOLVE)
\mathcal{C}\bar{c}NUMBER OF UNKNOWNS
          K = 3\epsilonNUMBER OF EQUATIONS
          N = 3\bar{C}INITIAL GUESS
          \boldsymbol{X} ( \boldsymbol{1} ) =\boldsymbol{C} P \boldsymbol{0} \boldsymbol{0}X(2)=0 , D0\rm X ( 3 ) =0 , \rm D0NDATA(L) = 1\mathsf{C}DO 10 I = 1, 5DATA(I)=0.0001\,0CONTINUE
          DO 20 I = 1, K\mathtt{XV} ( \mathtt{I} ) \mathtt{=1} . \mathtt{D0}Y(T) = 0.00XMAX(T) = 500000.XMIN(T) = -5000000.0020CONTINUE
\overline{C}50TTER = TTER + 1TF(ITER.GT.MAXIT)THEN
            CALL MESS(3)
            WRITE(NHSTRY, 900)
            JERR = -11WRITE (NHSTRY, 1080) MAXIT, ITER
            GOTO 9000
           ENDIF
\bar{C}\mathcal{C}EQUATION OF FORM A+BT+CT*T
\mathcal{C}TEMP1 = (0.00+459.6700)/1.800Z(1) = X(1) + X(2) * TEHPI + X(3) * TEHPI * TEHPI = CP00TEMP2 = (600.00+459.6700)/1.800\Sigma(2) = X(1) + X(2) * T E H P 2 + X(3) * T E H P 2 * T E M P 2 = CP 0.600TEMP3 = (1200.P0+459.67D0)/1.8D0Z(3) = X(1) + X(2) * TEHP3 + X(3) * TEMP3 * TEMP3 = CP01200\hat{C}60CALL YSOLVE (K, N, NDATA, DATA, X, XV, XMAX, XMIN, Y, Z, PJ,
                                  \label{eq:outf} \begin{array}{ll} \text{OUTPUT}\;_i & \text{P}\;_i & \text{A}\;_i & \text{AC} \; \text{)} \end{array}\mathbf{1}\bar{C}\tilde{C}CALC FUNCTION
\, \mathbb{C} \,IF (HDATA (2) . EQ. 0) THEN
            GOPO.50\bar{\mathbb{C}}\mathsf CCALC DERIVATIVE
 \bar{\rm c}ELSE IF (NDATA(2).GT.0)THEN
            IERR = -10CALL MESS(3)
            WRITE(NHSTRY.900)
```

```
WRITE (NHSTRY, 1090) IERR<br>GOTO 9000<br>ENDIF
      (TA(3)) = NUMBER OF8 OTOD (0.TE) ATA
      \text{FNNATR1}(3)CONVERGED<br>IF (IERR.EQ.0) THEN
 CP(1) = X(1)CP(2)=X(2)CP(3) = X(3)ELSE IF(IERR.EQ.-1)THEN
 CP(1) = X(1)CP(2) = X(2)CP(3) = X(3)CALL MESS(1)
 WRITE (NHSTRY, 900)
 WRITE(MHSTRY, 1000) JTER, NDATA(3), (OUTPUT(J), J=1, 5)
 WRITE (NHSTRY, 1001)
ELSE IF (IERR.EQ. - 2) THEN
 CP(1) = X(1)CP(2) = X(2)CP(3)=X(3)CALL MESS(1)
 WRITE (NHSTRY, 900)
 WRITE (NHSTRY, 1000) JTER, NDATA(3), (OUTPUT(J), J=1, 5)
 WRITE (NHSTRY, 1002)
ELSE IF(IERR.EQ.-3)THEN
 CALL MESS(2)
 WRITE(NHSTRY, 900)
 WRITE(NHSTRY, 1000) ITER, NDATA(3), (OUTPUT(J), J=1, 5)
 WRITE(NHSTRY, 1003)
ELSE IF(IERR.EQ.-4)THEN
 CP (1) = X (1)CP ( 2 ) = X ( 2 )
 CP(3) = X(3)CALL MESS(1)
 WRITE(NHSTRY, 900)
 WRITE (MHSTRY, 1000) ITER, NDATA(3), (OUTPUT(J), J=1, 5)
 WRITE (HHSTRY, 1004)
ELSE IF(IERR.EQ.-5)THEN
 CALL MESS(2)
 WRITE (NHSTRY, 900)
 WRITE (NHSTRY, 1000) ITER, NDATA (3), (OUTPUT(J), J=1, 5)
 WRITE (NHSTRY, 1005)
ELSE IF(IERR.EQ. -6)THEN
 CALL MESS(2)
 WRITE (NHSTRY, 900)
 WRITE(MHSTRY, 1000) ITER, NDATA(3), (OUTPUT(J), J=1, 5)
 WRITE(NHSTRY, 1006)
ELSE IF(IERR.EQ.-7)THEHCALL MESS (2)
 WRITE(NHSTRY, 900)
 WRITE(NHSTRY, 1000) ITER, NDATA(3), (OUTPUT(J), 3 = i, 5)
 WRITE(NHSTRY, 1007)
ENDIF
  ASPEN
\mathbb{C}\mathrm{PIG}\left(\left.\mathbbm{1}\right.,\mathbbm{JC}\right)=\mathbb{C}\mathrm{P}\left(\left.\mathbbm{1}\right.\right)CPIG(2, JC) = CP(2)CPIG(3, JC) = CP(3)CPIG(4, JC) = 0. DO
```
 $\mathsf C$  $\epsilon$  $\mathsf C$  $\bar{\mathsf{C}}$ 

 $\bar{C}$ 

CPIG(5,  $JC$ ) = 0. DO  $CPIG(6, JC) = 0.00$ 

```
CPIG(7, JC) = TEMP\mathtt{CPIG(8\,,JC)=\tt TEMP3}CPIG1=CP(1)+CP(2)*TEMP1+CP(3)*TEMP1*2CPIG2=CP(1)+CP(2)*TEMP2+CP(3)*TEMP2**2CPIG(10, JC) = (CPIG2-CPIG1) / (TEMP2-TEMP1)
              CPIG(9, JC) = -1. DO*CPIG(10, JC)*TEMP1+CPIG1
              CPIG(11, JC)=1.000\subsetCPREG(1, JC) = FLOAT(TTER)CPREG(2, JC) = FLOGT(SDATA(3))CPREG(3, JC) = OUTPUT(1)\bar{c}\mathbb{C}FORMATS
\bar{C}FORMAT(1X, 'IN HODULE RDCPIG')
9001000
            FORMAT (77)1X, 'ITERATION: ', 19, /\overline{1}1X, 'TERR
                                                                                                                                           \approx ^{-1} , 115 , \angle ,
           \overline{2}= ', G15.8, /,
            \overline{\mathbf{3}}1X, 'SUM OF SQUARES
                                                                                                                                            = ', F15.2, /,
           \mathcal{A}IX, ANGLE (DEGREES)
                       1X, 'NUMBER OF TIMES YSOLVE CALLED
                                                                                                                                            = ', F15.17.\mathbf{c}_i= ', F15.1, /,
                       1X, 'NUMBER OF PUNCTIONAL EVALUATIONS
            6.
                        1X, 'NUMBER OF ANALYTICAL DERIVATIVE EVALUATIONS = ', F15.1, /)
            \overline{7}1001 FORMAT(1X, NO IMPROVEMENT POSSIBLE IN THE VALUE OF ', /,
                               IX, 'PH EVEN THOUGH CONVERGENCE HAS NOT BEEN REACHED.', /)
           \mathbf{1}1002 FORMAT(1X, MORE UNKNOWNS THAN FUNCTIONS AND UNIQUE (/)
1003 FORMAT(1X, TOTAL NUMBER OF VARIABLES TO BE VARIED = 0', /)
            FORMATIIX, CONVERGEMCE CRITERION MET BUT FLA STILL LARGE', /)
10041005
              FORMAT(IX, 'IC NOT A VALID NUMBER ON ENTRY', \angle)
1006
              FORMAT(IX, 'X(I) IS NOT WITHIN XMIN(I) TO XMAX(I)', /)
\begin{bmatrix} 1007 & \text{FORMAT} \ (1X, 'ZERO \text{ DTAG}) \end{bmatrix}<br>
\begin{bmatrix} 1 & \cdots & \cdots & \cdots & \cdots & \cdots & \cdots & \cdots & \cdots & \cdots & \cdots & \cdots & \cdots & \cdots & \cdots & \cdots & \cdots & \cdots & \cdots & \cdots & \cdots & \cdots & \cdots & \cdots & \cdots & \cdots & \cdots & \cdots & \cdotsC CPRESS CORPEGINATION CONSIDERT CROSS CORPORATION CORPORATION CORPORATION CORPORATION CORPORATION CORPORATION CORPORATION CORPORATION CORPORATION: \begin{array}{c} \text{7} \\ \text{8} \\ \text{10} \\ \text{10} \\ \text{10} \\ \text{10} \\ \text{10} \\ \text{10} \\ \text{10} \\ \text{1CPIGG(7,JC)=CPIG<br>TEMPIGE(1)
1001 1 FORMATIVE ANALYTICALY, CALC. ABORTED' \} , 9000 CONTINUE
3 1X,'SUM OF SQUARES = ',G15.8,/, 4 1X,'ANGLE (DEGREES) = ',F15.2,/, 5 1X,'NUMBER OF TIMES YSOLVE CALLED = ',F15.1,/, 6 1X,'NUMBER OF FUNCTIONAL EVALUATIONS = ',F15.1,/, 7 1X,'NUMBER OF ANALYTICAL DERIVATIVE EVALUATIONS = ',F15.1,/) 1002 FORMAT(1X,'MORE UNKNOWNS THAN FUNCTIONS AND UNIQUE',/) 1 1X,'PH EVEN THOUGH CONVERGENCE HAS NOT BEEN REACHED,',/1) 1003 FORMAT(1X,'TOTAL NUMBER OF VARIABLES TO BE VARIED = 0',/) 1004 FORMAT(1X,'CONVERGENCE CRITERION MET BUT FLA STILL LARGE',/) 1005 FORMAT(1X,'IC NOT A VALID NUMBER ON ENTRY',/) 1006 FORMAT(1X,'X(I) IS NOT WITHIN XMIN(I) TO XMAX(I)',/) 1007 FORMAT(1X,'ZERO DIAGONAL ELEMENT IN EQUATION SOLVE',/) 1080 FORMAT(//,1X,'*****RUN EXCEEDED MAXIT OF ',I5,' ITER = ',I5, 1090 FORMAT(1X,'IERR = ',I5,' TRY TO CALC,', 1 '*****'//) 9000 CONTINUE 1 1X,'DERIVATIVE ANALYTICALLY, CALC. ABORTED') END RETURN C********************************************************************************** C SUBROUTINE RDMW(MEABP,API,SG,AMW,IERR) C********************************************************************************** C NAME OF MODULE - RDMW C MODULE TITLE - PROCEDURE 2B2.1 API DATA BOOK P2-13 (1980) C PURPOSE - METHOD FOR THE MOLECULAR WEIGHT OF PETROLEUM C FRACTIONS C MODIFIED - 10-3-88 C C LIMITATIONS: C MEABP(DEG F) 97-1036 C API 14.4-93.1 C AMW 70-724 C C VARIABLES USED- C VARIABLE I/O TYPE-SPEC DIMENSION DESCRIPTION AND RANGE C MEABO I R - MEAN BOILING C POINT (DEG R) C API I R - API GRAVITY C SG I R - SPEC. GRAVITY C AMW O R - PSEUDOCRITICAL AVE MOLE WT OF PET. C FRAC. C IERR O R - ERROR CODE C 0 = OK C -1 = MEABP NOT IN RANGE ABOVE C -2 = API NOT IN RANGE ABOVE 
\, \subset \,\bar{C}NAME OF MODULE - RDMW
                   MODULE TITLE - PROCEDURE 2B2.1 API DATA BOOK P2-13 (1980)
\epsilonPURPOSE - METHOD FOR THE MOLECULAR WEIGHT OF PETROLEUM
\zeta\mathbb{C}FRACTIONS
\mathbb CMODIFIED - 10-3-88\subset\bar{C}LIMITATIONS:
\bar{C}HEABI(DEG F)
                                                             97 - 103614.4 - 93.1\mathcal{C}APT.
\cal C70 - 724AHW
\epsilon\mathcal{C}VARIABLES USED-
\mathbb{C}VARIABLE 1/0 TYPE-SPEC DIMENSION
                                                                                           DESCRIPTION AND RANGE
\subset\mathcal{C}HEABP
                            \mathbf{I}-{\rm R}\sim \simMEAN BOILING
\epsilonPOINT (DEG R)
\subsetAPI
                            \mathbf{I}\mathbb{R}\simAPI GRAVITY
\inSC\mathbf{r}\mathbf R\equivSPEC. GRAVITY
\mathsf C\mathrm{AM}9\circ\ensuremath{\mathbf R}\overline{a}PSEUDOCRITICAL AVE MOLE WT OF PET.
\mathsf{C}FRAC.
\mathsf CIERR
                            \circ\mathbf{I}\mathcal{L}_{\mathcal{A}}ERROR CODE
\mathsf{C}0 = OK\mathsf{C}-1 = MEABP NOT IN RANGE ABOVE
\epsilon-2 = API NOT IN RANGE ABOVE
```

```
-3 = AMW NOT IN RANGE ABOVE
\mathsf C\bar{C}\bar{\rm C}IMPLICIT REAL*3 (A-H.0-Z)
        IMPLICIT INTEGER(I-N)
\bar{c}MEABP
        REAL<sup>+8</sup>
\mathsf{C}(MNC = 25)PARAMETER
\subsetCOMMON /10 / NIN. NOUT. NHSTRY, NREPT
        COMMON ZDEBUG Z LDBUG LOBUGR
\bar{C}IF(LDBUG.GT. 7) WRITE (NHSTRY, 900)
\bar{C}IERR=0\bar{c}\mathsf CCHECK IF IN RANGE
\mathbb{C}IF (MEABP.LE. 556.6700. OR. MEABP. GT. 1495.6700) THEN
          IERR = -IWRITE (NHSTRY, 900)
           CALL MESS(1)
           WRITE(NHSTRY, 1000) MEABP
        ENDIF
\mathsf{C}\texttt{IF}(\texttt{API}, \texttt{LE}, \texttt{14}, \texttt{4D0}, \texttt{OR}, \texttt{APT}, \texttt{GT}, \texttt{93}, \texttt{1D01} \texttt{THEN}IERR=-2WRITE(NHSTRY. 900)
CALL MESS(1)<br>
WRITE (NHSTRY, 2000) API<br>ENDIF
NINTE(NHSTRY, 2000) AFT<br>C<br>C CALC AVE MW
\begin{bmatrix} 1 & 0 \\ 0 & 0 \\ 0 & 0 \end{bmatrix}C<br>
\begin{bmatrix} C & & & \\ & C & & & \\ & & & A & \\ & & & 1 & \end{bmatrix}C<br>
AMW=2.0438D2 * EXP(0.00218D0*HE<br>
1 * (MEABP''0.118D0) * (5
RHW = 2.0436D2<br>AMW= 2.0436D2
1 FORMATS CORMATION FOR SALES C \tilde{C}C<br>
IF(AMW.LE.70.DO.OR.AMW.GT.724.DO)THEN<br>
IERR=-3<br>
WRITE(NHSTRY,900)
L<br>TP(AMW.LE.70.DO.OR.AMW.GT.724.DO)T
           WRITE(NHSTRY, 30001ANW
         ENDIF
\mathbb{C}\cal CFORMATS
\mathsf{C}FORMAT(IX, 'IN NODULE RDMW')
-9.0.0
 1000 FORMATI
                ...<br>IX,'MEABr(DEG R) VALUE IS HOT IN RANGE 556.67-1495.67',/,
       \mathbf{A}\overline{2}18, 'HEABP-VALUE = ', G12.6, ' CALC. CONTINUES')
 2000
       FORMATI
               1x, (AP) VALUE IS NOT IN RANCE 14.4-93.1', \angle,
        \mathbf i1\%, k+1-VALUE = (1,612,6) (CALC) continues ()
        \overline{2}3006FORMATI
        \mathbf{L}IX, MW VALUE IS NOT IN BANGE 70-724', A.
               IX, (M+VALUE \cong T, GLU, \mathfrak{b}, T, CAEC, COWTHNUES)\rightarrow\bar{C}RRTHRM\overline{C}END
 \epsilonSUBROUTINE RDPC(AMW, TBR, API, SG, PC, IERR)
 \mathbb{C}\overline{C}
```

```
\mathsf{C}ことにことに
\bar{C}NAME OF MODULE - API4D4P1
           MODULE TITLE - PROCEDURE 4D4.1 API DATA BOOK P4-57 (1980)
\mathsf C\bar{C}PURPOSE - METHOD FOR THE PSEUDOCRITICAL PRESSURE OF PETROLEUM
\bar{C}FRACTIONS
\mathsf CMODIFIED -10-3-88\mathsf{C}\mathsf CLIMITATIONS:
                                 82 - 694\bar{C}M_{\rm W}100 - 850\mathsf CTB(DEG - F)\epsilonAPI
                                 6.6 - 9.5.0\mathcal{C}\bar{C}VARIABLES USED-
\mathsf{C}\mathsf CVARIABLE I/O TYPE-SPEC DIMENSION
                                                       DESCRIPTION AND RANGE
                                                        MOLE WEIGHT
\mathsf CAMW
                 \mathbf{I}R\sim\mathsf{C}\ddot{\phantom{a}}MEAN AVERAGE BOILING POINT
      \operatorname{TRR}\mathbf I\overline{R}\subset(DEG R)\bar{C}S G
                                          J.
                                                        SPECIFIC GRAVITY (60/60F)
                 \mathbf{I}\mathbf{R}\epsilonP C\overline{\phantom{a}}PSEUDOCRITICAL PRES. OF PET.
                 \circ\overline{R}\mathsf{C}FRAC., PSIA\bar{c}IERR
                 \circ\mathbf{I}\bar{\omega}ERROR CODE
\mathsf C0 = OK-1 = MW NOT IN RANGE ABOVE
\,c\,\mathsf{C}-2 = TB NOT IN RANGE ABOVE
\epsilon-3 = API NOT IN RANGE ABOVE
\epsilonIMPLICIT REAL*8 (A-H.O-2)
        IMPLICIT INTEGER(I-N)
\bar{C}PARAMETER
                               IMNC = 251\bar{C}COMMON \angle 10 \angle NIN, NOUT, NHSTRY, NREPT
        СОННОМ / DEBUG / LDBUG, LDBUGR
\subsetIERR=0\overline{C}CHECK IF IN RANGE
\bar{C}\epsilonIF(AMW.LT.82.DO.OR.AMW.GT.694.DO)THEN
          WRITE (NHSTRY, 900)
          CALL MESS(1)
          TERR=-1WRITE (NHSTRY, 1000) ANW
         ENDIF
Ċ
         CALL TOON(TBR, TBF, 21, IERR1)
\bar{C}IF(TBF.LT.100.D0.OR.TBF.GT.850.D0)THEN
          WRITE (NHSTRY, 900)
          CALL MESS(1)
          TERR = -2WRITE(NHSTRY, 2000)TBF
         ENDIF
\mathbb CIF(API.LT.6.6D0.OR.API.GT.95.D0)THEN
          WRITE(NHSTRY, 900)
          CAL MESS(i)
          TERR = -3WRITE (NHSTRY, 3000) API
         ENDIF
\epsilon\mathsf{C}PSEUDOCRITICAL PRES. OF FRACTION, PA
\mathsf{C}PC=3.12281D9 \rightarrow TBR<sup>+k</sup>(-2.3125D0) \leftarrow SG<sup>++</sup>(2.3201D0)
\subset\bar{C}FORMATS
\epsilon
```

```
900 FORMAT(1X,'IN MODULE RDPC')<br>1000 FORMAT(<br>1 1X,'MW VALUE IS NOT IN<br>2 1X,'MW-VALUE = ',G12.6,<br>2000 FORMAT(
900 FORMAT(1X,'IN MODULE RDPC')<br>1000 FORMAT(
       1<sup>1X,'MW</sub> VALUE IS NOT IN RANGE 82-694',/,</sup>
C COMMON / SOUTHERSTRY COMMON / LDBUG / LDBUGG / LDBUGAR IS NOT IN RANGE 70-295 \frac{1}{\sqrt{2}}.<br>2 1X, The-Value = ',G12.6,' CALC. CONTINUES')
2 IX, 'TB-VALUE = ', G12.6,' CALC. CONTINUES')<br>3000 FORMAT(
              1x, API VALUE IS NOT IN RANGE 6.6-95',/,
       \mathbf{1}\overline{c}1X, 'API VALUE = ', G12.6, ' CALC. CONTINUES')\overline{C}RETURN
\mathcal{C}END
\mathbb{C}SUBROUTINE RDTC(AMW, TBR, API, SG, TC, IERR)
\,c\,\mathbf{C}\mathsf{C}\mathsf CNAME OF MODULE - RDTC
           MODULE TITLE - PROCEDURE 4D3.1 APT DATA BOOK P4-51 (1980)
\epsilon\mathsf{C}PURPOSE - METHOD FOR THE PSEUDOCRITICAL TEMP. OF PETROLEUM
\epsilonFRACTIONS
\inMODIFIED - 10-3-88\mathcal{C}\mathsf CLIMITATIONS:
\mathcal{C}NW.
                                 82 - 694\bar{C}TB(DEG F)
                                 100 - 850\mathbb{C}APT.
                                 6.6 - 95.0\mathcal{C}\bar{C}VARIABLES USED-
\mathcal{C}\,c\,VARIABLE 1/0 TYPE-SPEC DIMENSION
                                                        DESCRIPTION AND RANGE
\mathbb CAHW.
                 \mathbf{I}\mathbb{R}\sim 100HOLECULAR WT
\bar{C}MEAN AVERAGE BOILING POINT
      TBR
                 \mathbf{I}\mathbf R\mathbb{C}(DEG-R)\bar{C}\mathcal{H}\mathcal{P} I
                 \sim\mathbf R\bar{\alpha}API GRAVITY
\zeta-5.6\mathbf{I}\mathbf R\mathcal{L}_{\text{max}}SPECIFIC GRAVITY (60/60F)
\mathcal{C}\mathbb{T} C\circ\mathcal{H}\hat{\alpha}PSEUDOCRITICAL TEMP. OF PET.
\subsetFRAC., (DEG R)
\, \subset\,TERR
                 \Omega\mathbf{r}ERROR CODE
                                          \sim\bar{C}0 = 0K\bar{\mathbb{C}}-1 = MW NOT IN RANGE ABOVE
                                                        -2 = TB NOT IN RANGE ABOVE
\bar{C}-3 = API NOT IN RANGE ABOVE
\mathbb C\epsilonIMPLICIT REAL*8 (A-H.0-2)
         IMPLICIT INTEGER(I-N)
\bar{C}PARAMETER
                                tfNNC = 25\mathbb{C}COMMOH \times 10\angle NIN NOUT, NHATRY, NEFT
         CONNON ZDEBUG Z LDBUG, LDBUGR
\dot{\mathsf{C}}IF(LDBUG.GT.7)WRITE(HHSTRY, 900)
         TERR = 0\hat{C}\mathcal{C}CHECK IF IN RANGE
\mathcal{C}IF (AMW.LT.100.D0.OR.AMW.GT.850.D0)THEN
          WRITE (NHSTRY, 900)
           CALL MESS(1)
          JERR=-1WRITE (NHSTRY, 1000) AMW
          ENDIF
\mathcal{C}
```

```
CALL TCON(TBR, TBF, 21, IERR1)<br>IF(TBF, LT, 100, D0, OR, TBF, GT, 850, D0) THEN<br>IERR=-2
         IF(1BF-LI.100.B0.OK.IBF.31.050.E)<br>
IERR=-2<br>
WRITE(NHSTRY,900)<br>
CALL MESS(1)<br>
WRITE(NHSTRY,2000)TBF<br>ENDIF
\mathsf{C}IERR = -3WRITE (NHSTRY, 900)
          CALL MESS(1)
          WRITE (NHSTRY, 3000) API
         ENDIF
\bar{C}PSEUDOCRITICAL TEMP. OF FRACTION, IN DEGREES R
\Gamma\mathsf CTC=24.2787D0 * TBR**(0.58848D0) * SG**(0.3596D0)\mathcal{C}\subsetFORMATS
\epsilon900
        FORMAT(IX, 'IN MODULE RDTC')
       FORMAT(1X, 'MW VALUE IS NOT IN RANGE 82-694', /,
10001X, 'MW-VALUE = ', G12.6, ' CALC. CONTINUES')
2000 FORMAT(1X, TB(DEG F) VALUE IS NOT IN RANGE 100-850',/,
                  1X, 'TB-VALUE = ', G12.6, ' CALC. CONTINUES')\mathbf{L}3000 FORMAT(1X, API VALUE IS NOT IN RANGE 6.6-95',/,
                  1X, API VALUE = ', G12.6,' CALC. CONTINUES')
       \mathbf{1}\mathbf cC END<br>C END<br>C<sup>AAR</sup>LIFE(NHSTRY)TBFF
C END<br>CALL MESS (1) WRITEGER API C<br>C = FRACTION TEMP. OF FRACTION API C
       CALL TEXT (TBR, TEXT (TBF).
\mathcal{C}\mathbb{C}NAME OF MODULE - RDVC
\mathsf CMODULE TITLE - TO ESTIMATE PHYSICAL PROPS BY RIAZI DAUBERT METH
\mathbb{C}PURPOSE - TO ESTIMATE PHYSICAL PROPERTIES USING RIAZI AND DAUBERT
\epsilonMETHOD
\mathbb{C}REF: HYDROCARBON PROCESSING MARCH 1980 P115-116
\bar{C}\overline{C}RIAZI AND DAUBERT
\bar{C}MODIFIED -10-3-88\epsilon\mathsf CLIMITATIONS:
                                 77.2 - 294.5\mathcal{C}- NN
                                 1.00 - 850\epsilonTB(DEG-F)0.6247 - 1.0244\epsilonS<sub>G</sub>\bar{C}VARIABLES USED-
\epsilon\epsilonC VARIABLE 1/0 TYPE-SPEC DIMENSION
                                                       DESCRIPTION AND RANGE
                                                       MOLE WEIGHT
\mathbb{C}AHW
                \mathbf{V}- R
                                    Contract Contract
\hat{C}TBR
                 \mathbf{r}\mathbf{R}\mathbb{R}^2MEAN AVERAGE BOILING POINT
\mathcal{C}(DEG - R)SPECIFIC GRAVITY (60/60F)
\subset-5<sub>G</sub>\mathcal{I}\overline{R}MOLAR CRITICAL VOLUME (Nºº3/KG-MOLE)
      \forall C\sim\epsilon\mathbf{T}\ddot{R}ERROR CODE
\mathcal{L}IERR
                 \circ\bar{1}\bar{a}0 = OK\mathsf{C}-1 = TR NOT IN RANGE ABOVE
\epsilon\bar{\mathsf{C}}IMPLICIT REAL*8 (A-H, O-Z)IMPLICIT INTEGER(I-N)
\mathsf{C}PARAMETER
                             (MNC=25)\bar{C}
```
 $\mathcal{P}_{\mathcal{R}}=\frac{1}{2}\sum_{j=1}^{N-1}$ 

```
COMMON /IO / NIN, NOUT, NHSTRY, NREPT
        COMMON / DEBUG / LDBUG, LDBUGR<br>
IF(LDBUG.GT.7)WRITE(NHSTRY, 900)<br>
IERR=0<br>
ITYP=4<br>
CALL RDCHECK(AMW, TBR, SG, ITYP)
\bar{c}\mathsf C\mathsf{C}\mathsf{C}MOLAR CRITICAL VOLUME (FT**3/LB-MOLE)
\mathsf CVCH=7.0434D-7 * TBR**(2.3829D0) * SG**(-1.683D0)
\in\bar{\mathbb{C}}CONVERT CRITICAL VOLUME TO CORRECT UNITS (M**3/KG-MOLE)
\epsilonVC=VCM/35.3145D0/0.453593D0
\overline{c}\mathsf{C}FORMATS
\mathcal{C}900FORMAT(1X, 'IN MODULE RDVC')
        RETURN
        END\mathsf{C}SUBROUTINE REFLU (JC, ICT, IERR)
\mathbb C\hat{C}C MAME OF MODULE - REFLU<br>
C MODULE TITLE - RACKETT EQUATION FOR LIQUID VOLUME<br>
C PURPOSE - TO ESTIMATE THE RACKETT EQUATION LIQUID VOLUME<br>
C PARAMETER RKTZRA<br>
C MODIFIED - 10-5-88<br>
C METHOD - GENERATE VALUES FOR MODIFIED R
\mathcal{C}\bar{C}\epsilon\mathsf CVARIABLES USED-
\mathbb{C}\bar{C}VARIABLE I/O TYPE-SPEC DIMENSION
                                                       DESCRIPTION AND RANGE
\mathsf{C}TT\mathbf{I}\sim 10^{-1}COMPONENT ARRAY ID
\mathbf CI CT
                                                        ICALC TYPE
                 \overline{1}\mathbf{r}\epsilon0 = USE ZC
\bar{C}1 = F1T DATA
\zetaTERR.
                 \circ\overline{1}ERROR CODE
\epsilon0 = OK\bar{C}-1 = NO IMPROVEMENT POSSIBLE IN
\subsetTHE VALUE OF PH EVEN THOUGH
\mathsf CCONVERGENCE HAS NOT BEEN REACHED.
                                                        -2 = MORE UNKNOWNS THAN FUNCTIONS AND
\ddot{c}\epsilonUNIQUE SOLUTION GENERALLY IS IMPOSSIBLE.
\hat{C}-3 = TOTAL NUMBER OF VARIABLES TO BE
\bar{C}VARIED IS ZERO
\bar{C}-4 = CONVERGENCE CRITERION MET BUT FLA
\overline{C}STILL LARGE
 \bar{C}-5 = IC NOT A VALID NUMBER ON ENTRY
 \mathbb{C}-6 = X(T) IS NOT WITHIN XMIN(I) TO
 \mathcal CXMAXIIA
 \mathcal{C}% _{0}-7 = ZERO DIAGONAL ELEMENT IN EQUATION
 \hat{C}SOLVE
\mathsf C-10 = TRY TO CALC. DERIVATIVE
 \ddot{\text{C}}ANALYTICALY
\epsilon-11 = RUN EXCEEDED MAXIT SPECIFIED
 \mathsf{C}IMPLICIT REAL'8 (A-H.O-Z)
         IMPLICIT INTEGER (I-N)
 \bar{C}PARAMETER
                              (MNC=25)
```

```
\bar{C}\frac{c}{c}\angle NIN, NOUT, NHSTRY, NREPT
         COMMON /IO
         COMMON /DEBUG / LDBUG, LDBUGR
         COMMON /REFS / TREF, PREF, RGAS
 \overline{C}COMMON /CPRP01/ TC(MNC)
        COMMON /CPRP02/ PC(MNC)
        COMMON /CPRP04/ ZC(MNC)
        COMMON /CPRP05/ OMEGA(MNC)
        COMMON /CPRP12/ RKTZRA(MNC), RKTREG(3, MNC)<br>COMMON /CPRP14/ TB(MNC)
        COMMON /CPRP15/ VB(MNC)
\mathbb CDIMENSION
                             NDATA(26), DATA(16), OUTPUT(6)\epsilon\bar{c}DIMENSION B(2*K), BV(K), BMAX(K), BMIN(K), Y(N), Z(2*N), PJ(N)
          DIMENSION P(K*(N+2)+N), A(K*K+2*K), AC(K*K+2*K), XO(K)
\overline{C}\epsilon\mathsf CX(50), Y(50),DIMENSION
                              Z(100), PJ(50), P(102), A(5), AC(5)
       \mathbf{1}B(2) , BV(1) , BMAX(1) , BMIN(1)DIMENSION
\ddot{C}IF(LDBUG.GT.7)WRITE(NHSTRY, 900)
\mathsf CIF (ICT.EQ.0)THEN
         RKTZRA(JC) = ZC(JC)\mathbb CL S\mathbb E\bar{C}FIT GUNN YAHADA IN RANGE 0.2<TR<0.99
\mathbb C\bar{C}SET DEFAULTS
\mathbb CMAXIT=1000\mathsf CNUMBER OF UNKNOWNS
\epsilon\mathcal{K}=1\epsilon\mathsf CNUMBER OF DATA POINTS
         N = 50\hat{C}TPER = 0\mathcal{C}\mathbb CINITIAL GUESS
\bar{C}B(1) = ZC(3C)\zetaNDATA(I) = 1\overline{C}D0 10 1=1,5DATA(T) = 0.000i 0
         CONTINUE
         00 - 20 - I = i, iBV(I) = i . D0BMAX (I) = 0.9900B + I N (I) = 0.010020<sub>o</sub>CONTINUE
         TF(B(I), LF, BMIN(I))D(I) = BMIN(I)TF(B(1), GT, BMAX(1))B(1)=BMAX(1)\mathcal{C}IF (LDBUG.GE. 7) THEN
          WRITE(NHSTRY, 1008)K, N
          DO 30 I = 1 KWRITE(NHSTRY, 1009)B(I), BMIN(I), BMAX(I), BV(I)
30CONTINUE
          WRITE (NHSTRY, 1010)
          WRITE (NHSTRY, 1100)
          X SUM = 0.000XSUM2=0.0D0
```
233

```
YSWM=0.000750M2 = 0.000ENDIF<br>BEGIN CALC (
\mathsf C\epsilon\mathsf{C}Ι CALC = 0<br>DEL = (0.99 D0 - 0.20 D0)/FLOAT(N)<br>TRD = 0.20 D0 - DEL<br>OMEGAI = OMEGA (JC)<br>OMEGAI = OMEGA (JC)<br>VR = VB (JC)<br>TR = TB (JC)/TC (JC)
\bar{C}\mathsf{C}DO = 40 I = J, NTRD = TRD + DEL\ddot{c}CALL GUNYAM (VR, TR, OMEGAI, TRO, ICALC, VD, IERR)
              \mathbf{X} ( \mathbf{I} ) =<br>TRD ^{\circ} TC ( \Im\mathbb{C} )
              Y(T) = VD\bar{C}IF (LDBUG.GE. 7) THEN
              WRITE (NHSTRY, 1020) X(I), Y(I)
              XSWM = XSWH + X(1)XSUM2=XSUM2+X(I)<sup>*+2</sup>
              YZUM = YSUM + Y(T)YZUM2=YZUM2+Y(T))^{\lambda,k}ENDIF
\zeta\bar{C}MEANS, VARIANCES AND STANDARD DEV.
\,c\,IF (LDBUG.GE. 7) THEN
                XMEAN=XSUM/FLOAT(N)
                XVAR={FLOAT{N}}XSUM2-XSUM\XSUM}/FLOAT(N)/FLOAT(N-1)
                XSD = SQRT(XVAR)\verb|YHEAN=YSUM/FLOAT(M)|\\YVAR=(FLOAT(N)*YSUM2-YSUM*YSUM)/FLOAT(N)/FLOAT(N-I)
                YSD = SQRT(YVAR)WRITE(NHSTRY, 3120) XMEAN, YMEAN, XVAR, YVAR, XSD, YSD
              ENDIF
40CONTINUE
\mathbb CMARQUARDT LOOP BEGINS TO FIT REZRA
\in\,c\,5\,0\mathbf{I} \cap \mathbf{E} \mathbf{R} = \mathbf{I} \mathbf{T} \mathbf{E} \mathbf{R} + \mathbf{I}IF (ITER. GT. MAXIT) THEN
              IERR = -11CALL MESS(2)
              WRITE (NHSTRY, 900)
              WRITE (NHSTRY, 1045) HAXIT, ITER
              GQ'TQ = 9.0.0.0ENDIF
\mathcal{C}EVALUATE Z VECTOR (FUNCTION VALUE)
\cal C\bar{\mathbb{C}}V0L=R^+T^C/FC^+ZRKZRA^+\rightarrow (1+(1-TR)^+A^2/A^T)\sqrt{ }\texttt{T} \texttt{S} \!=\! 2 , \texttt{D} \texttt{0} \times \texttt{T} , \texttt{D} \texttt{0}DO 60 1 = 1, N\mathcal{T} \mathbf{R} = \mathbf{X} \left( \mathbf{I} \right) \middle/ \mathcal{T} \subseteq \mathcal{T} \cup \mathbf{J} \subseteq \mathcal{V}Z(T) \approx R GAS + T C (JC)/P C (JC) + B(T) \cdot A (1, D0 + (1, D0 - TR)) \cdot ATS)60
             CONTINUE
\epsilonCALC ANALYTICAL DERIVATIVES (PJ VECTOR)
\epsilon\mathsf{C}70CONTINUE
\mathsf{C}CALC DERIVATIVE
\mathsf{C}\mathcal{C}
```
```
IF(NDATA(2).GT.0)THEN
           IERR=-10<br>CALL MESS(3)<br>WRITE(NHSTRY,900)<br>WRITE(NHSTRY,1090)IE<br>WRITE(NHSTRY,1022)<br>RKTZRA(JC)=ZC(JC)<br>GCTC 9000
          ENDIF
\mathcal{C}\bar{c}IF (LDBUG.GE. 7) THEN
           WRITE (NHSTRY, 1000) ITER, NDATA(3), (OUTPUT(J), J=1, 5)
           YMYC = 0.0D0SS -
                  = 0.0000SSSAS = 0.0D0DO 90 I = 1, NYMYC=YNYC+(Y(T)-Z(T))<sup>+</sup><sup>2</sup>
             SS = SS + (Z (I) - YMEAN)^{3/2}SSSAS = SSSAS + (Y(I))^{\lambda+1}2 - YMERN^{\lambda+2}90
           CONTINUE
\bar{C}\mathcal{C}CALC R-SQUARE(SAS VERSION) AND ADJ R-SQUARE
\bar{C}I-VARIANCE OF FULL MODEL/VARIANCE OF MEAN MODEL
\overline{C}RSQU = SS / (SS+YMYC)IF (SSSAS.NE.0.DO) THEM
            RSQUSAS=1. D0-YMYC/(SSSAS)E L S ERSQUSAS = 0.00ENDIF
           IF (DEGFR.EQ.0.DO) THEN
            ADJRSQU=0.0D0ELSE
            ADJRSQU=1.00-(1.00-RSQU) (FLOAT(N)-1.00)/DEGFR
           ENDIF
           IF (ABS (RSQU-RSQUSAS), GT. 1.D8) THEN
            WRITE(NHSTRY, 1112) RSQU, ADJRSQU, RSQUSAS, ADJRSQUSAS
           ELSE
            WRITE (NHSTRY, 1110) RSQU, ADJRSQU
           ENDIF
\epsilonDO 100 J=1,KWRITE(NHSTRY, 1030) J, B(J)
\pm 0 0
           CONTINUE
\mathbb{C}IF (LDBUG.EQ.8) THEN
            WRITE (NHSTRY, 1040)
            DO 110 I=1, NYMYC=YMYC+(Y(T)-Z(I)+**2
            SS = SS + (Z(T) - YMEAM)^{k+2}PERERR=ABS(2(I)-Y(I))/ABS(Y(I)))*100.p0
              WRITE(NHSTRY, 1095) [, Z(I), Y(I), Z(I)-Y(I), PERERR
1\,i0CONTINUE
           ENDIF
         ENDIF
\overline{C}120CALL YSOLVE (K, N, NDATA, DATA, B, BV, BHAX, BMIN, Y, Z, PJ,
                           [G\texttt{UTPUT},\quad \mathbf{P}_+ \mid \mathbf{A}_+ \mid \mathbf{AC}_-]\mathbf{1}\bar{C}\epsilonNDATA(2) - NFCTDR, USED FOR CONTROL IN CALLING PROG
\overline{C}IF = 0, CALCULATE FUNCTION
\overline{C}IF = 1, CALCULATE DERIVATIVE
\mathsf CIF =-1, EXAMINE IERR FOR WHAT TO DO NEXT
\subsetIF(NDATA(2))130,50,70
\mathsf C\overline{C}NDATA(3) - IERR, MAY TAKE ON VARIOUS VALUES
```
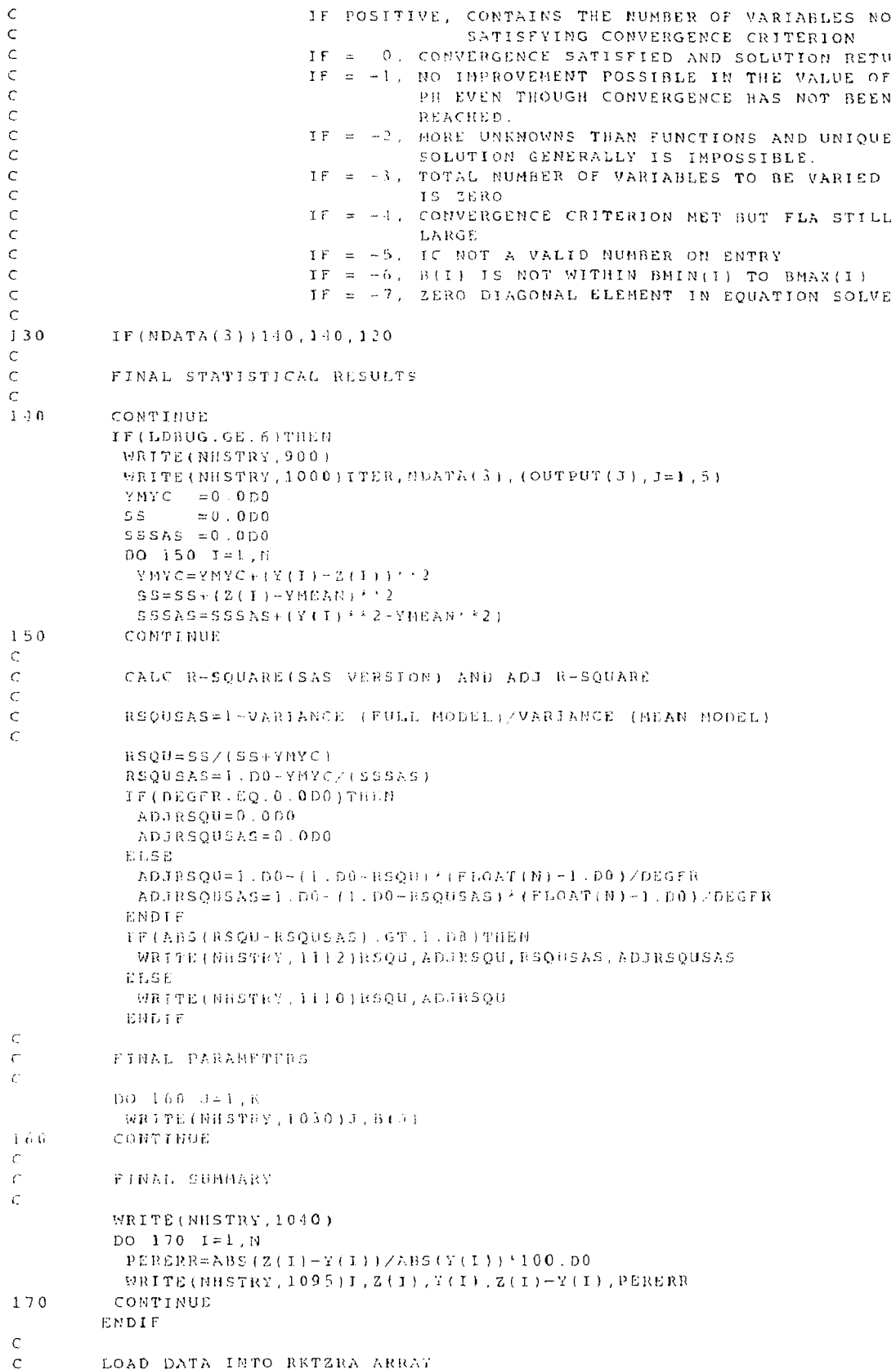

c ccc c IERR=NDATA(3)  $\bar{C}$ IF(IERR.EO.0)THEN  $\mathsf C$ CONVERGED  $\epsilon$  $\subset$  $RKTZRA(JC)=B(1)$  $\mathsf C$ IF (LDBUG.GE.1) THEN WRITE(NHSTRY, 900) WRITE(NHSTRY, 1000) ITER, NDATA(3), (OUTPUT(J),  $J=1, 5$ ) ENDIF ELSE IF(IERR.EQ.-1)THEN RKTZRA(JC) = ZC(JC) CALL MESS(1) WRITE (NHSTRY, 900) WRITE(NHSTRY, 1000) ITER, NDATA(3), (OUTPUT(3), J=1, 5) WRITE (NHSTRY, 1001) WRITE(NHSTRY, 1022) ELSE IF(IERR.EQ.-2)THEN  $RKTZRA(JC)=2C(1)$ CALL MESS(1) WRITE(NHSTRY, 900) WRITE (NHSTRY, 1000) ITER, MDATA(3), (OUTPUT(3),  $J=1$ , 5) WRITE (NHSTRY, 1002) WRITE (NHSTRY, 1022) ELSE IF(IERR.EQ.-3)THEN CALL MESS(2) WRITE (NHSTRY, 900) WRITE (NHSTRY, 1000) ITER, NDATA(3), (OUTPUT(J), J=1, 5) WRITE (NHSTRY, 1003) WRITE (NHSTRY, 1022)  $RKTZRA(JC)=ZC(JC)$ ELSE IF(IERR.EQ.-4)THEN CALL MESS (2) WRITE (NHSTRY, 900) WRITE (NHSTRY, 1000) ITER, NDATA(3), (OUTPUT(J),  $J=1$ , 5) WRITE (NHSTRY, 1004) WRITE (NHSTRY, 1022)  $RKTZRA(JC) = ZC(JC)$ ELSE IF(IERR.EQ.-5)THEN CALL MESS (2) WRITE (NHSTRY, 900) WRITE (NHSTRY, 1000) ITER, NDATA(3), (OUTPUT(J),  $J=1, 5$ ) WHITE(NHSTRY, 1005) WRITE(NHSTRY, 1022)  $RKTZRAJCI=ZCIJCI$ ELSE IF (TERR.EQ.-6) THEN CALL MESS(2) WRITE(NHSTRY, 900) WRITE(NHSTRY, 1000) LTER, NDATA(3), (OUTPUT(3),  $J=1.5$ ) WRITE(NHSTRY, 1006) WRITE(NHSTRY.1022)  $RKTZRA$  (  $JC$  ) =  $ZC$  (  $JC$  ) ELSE IF(IERR.EQ.-7)THEN  $CALL$  HESS(2) WRITE (NHSTPY, 900) WRITE (NHSTRY, 1000) ITER, HDATA(3), (OUTPUT(J),  $J=1$ , 5) WRITE(NHSTRY, 1007) WRITE (NHSTRY, 1022)  $RKTZRA(JC) = ZC(JC)$ ENDIF RKTREG(1, JC) =  $F$ LOAT(ITER) RKTREG (2, JC) = FLOAT (NDATA(3)) RKTREG(3, JC)=OUTPUT(1)

ENDIF

 $\mathsf C$ 

```
C<br>
C<br>
SOO FORMAT(IX,'IN MODULE<br>
1000 FORMAT(/,<br>
1 IX,'ITERATION: ',<br>
2 IX,'IERR<br>
3 IX,'SUM OF SQUARE<br>
4 IX,'ANGLE (DEGREE<br>
5 IX,'NUMBER OF TIME
                                                                         = ^{1}, 115, /,
                                                                         = \gamma , 6 i 5 , 8 , \angle ,
                                                                         = 7, F15.2, Z,= \sqrt{15.1}/= ', F15.1.7.
1001FORMAT(IX, 'NO IMPROVEMENT POSSIBLE IN THE VALUE OF', /,
      \perp18, THE EVEN THOUGH CONVERGENCE HAS NOT BEEN REACHED. (, /)
1002 FORMAT(1X, MORE UNKNOWNS THAN FUNCTIONS AND UNIQUE \binom{1}{1})<br>1003 FORMAT(1X, TOTAL NUMBER OF VARIABLES TO BE VARIED = 0'
       FORMAT(1X, 'TOTAL NUMBER OF VARIABLES TO BE VARIED = 0', /)
1004 FORMATIIN, CONVERGENCE CRITERION NET BUT FLA STILL LARGE', /)
1005 FORMAT(1X, 'IC NOT A VALID NUMBER ON ENTRY', /)
1006FORMAT(IX, 'X(I) IS NOT WITHIN XMIN(I) TO XMAX(I)', /)
1007FORMAT(IX, 'ZERO DIAGONAL CLEMENT IN EQUATION SOLVE', /)
1008 FORMAT(/, 5X, *******MARQUARDT METHOD REGRESSION******,///,
      \pm 5%, K (NUMBER OF PARAMETERS TO BE VARIED) = ', I4, \angle,
                                                           = \frac{1}{1} \frac{1}{1} \frac{1}{1}2 5X. 'N (NUMBER OF DATA POINTS)
      3 5X, 'INITAL B
                                                        B = P(A X)^TB - M H4'VARY FLAG' \angle)
1009 - FORMAT(2X, 4(G15.5, 1X))1010 FORMAT(5X, 'VARY FLAG:', /,
      1 - 10X, 0 = HOLD PARAMETER CONSTANT', /,
      2 10X, '1 = VARY PARAMETER USING NUMERICAL DERIVATIVE', \angle,
      3-9X, 4-1 = VARY PARKERER USING ANALYTICAL DERIVATIVE')
1020 -FORMAT(1X, 3G15.6)
      FORMAT(1X, (3335) Value is defaulted to 2C^{-k+1})
10221030  FORMAT(1x, 'B(', 12, ') = ', G13.5)
1040 FORMAT(\angle, 1X, 'OBS. Y-CALC.
                                                Y-ACTUAL
                                                                 DIFF.
                                                                                   \mathcal{F}_{\mathcal{A}}1 5 ERRORI, Z1100 FORMAT(/, 10X, 'INPUT DATA', //,
      \label{eq:1} 1-5X_0^{-1}(X-\nabla A\operatorname{LUE}) \qquad \qquad Y-\nabla A\operatorname{LHE}^{-1}(Y_0)^2\,,2 - 5X, 1 - 1 - 1 - 1i i i 0 F ORMAT (
      1 - 1X, R - SQUARE= \pm, \pm 1.5, 8, \angle,
                                                                    = ', F15.8, \frac{1}{2}2 IX, ADJ R-SQUARE
1112 FORMATI
      1 - 1X, R-SQUATE= 7.515.877= 1.015.8772 IX 'ADJ R-SOHARE
      3 - 1X_1 + R - SOUAKE + 1 + VAK. FM/VAK. MM1= \sqrt{15.8}/4 IX, 'ADJ R-SQUARE(FOR 2ND R-SQUARE)
                                                                    = 1.515.871120 FORMAT(//, 10\%, 'STATISTICS', \gamma,
      1.5x/(x-v_{\text{ALUBS}})/26x/(y-v_{\text{ALHES}})/72 5x, \frac{1}{2} + \frac{1}{26} x, \frac{1}{2} + \frac{1}{26} x, \frac{1}{2} + \frac{1}{2}3 5X / HEAN = \frac{1}{2} / , G15.5, 8X, / MEAN
                                                       = 1.615.574 5x, 'VARIANCE = ', G15.5, 8x, 'VARIANCE = ', G15.5, 7<br>5 5x, 'STD. DEV. = ', G15.5, 8x, 'STD. DEV. = ', G15.5, 7|
1045 FORMATIZ, 18, '' + + + HON EXCEEDED MAXIT OF ', 15, ' TTER = ', 15,
                  799 - 1999 (
      \mathcal{Z}1090 FORMAT(1X, 'IURR = ', IS, ' PRY TO CALC.',
    I CALC (DERIVATIVE ABALITICALY, CALC, ABORTED)
9000 CONTINUE
      REPORT
       EMT\mathsf{C}SUBROUTINE SOLPAR(JC.1ERR)
\subset\mathsf{C}\bar{C}NAME OF MODULE - SOLPAR
\mathsf{C}MODULE TITLE - CALCULATION OF SOLUBILITY PARAMETER AT 25 DEG C
         PURPOSE - TO CALC SOLUBILITY PARAMETER AT 25 DEG C
\Gamma
```

```
C MODIFIED - 11-12-88 C METHOD - ESTIMATE SOLUBILITY PARAMETER PER API REPORT API-1-77. C USING HEAT OF VAPORIZATION AT 25 C BY WATSON METHOD AND C VOLUME AT 20 C AND 1 ATM BY RAIZI DAUBERT METHOD C AND CORRECT TO 25 C BY GUNN & YAMADA METHOD C C VARIABLES USED- C C VARIABLE I/O TYPE-SPEC DIMENSION DESCRIPTION AND RANGE C JC I I - COMPONENT ARRAY ID C IERR O I - ERROR CODE C 0 = OK C -1 = GUNYAM REDUCED TEMP > 0.99 C -2 = GUNYAM REDUCED TEMP < 0.2 
C -3 = TB OUT OF RANGE C -4 = SG OUT OF RANGE C -5 = WATSON CALC OUT OF RANGE C C IMPLICIT REAL*8 (A-H,O-Z) C C IMPLICIT INTEGER (I-N) 
C PARAMETER (MNC=25) 
C COMMON INSTRIG HEAT OF VAPORIZATION AT 25 C BY WATSON METHOD AND COMMON AND VOLUME AT 20 C AND 1 ATM BY RAIZI DAUBERT METHOD
\frac{c}{c}C AND CORRECT TO 25 C BY GUNN & YAMADA METHOD
C ENDIF IERR=-5 CALL MESS(1) WRITE(NHSTRY,3000)T25CK 
C<br>C VARIABLES USED-<br>C
C VARIABLE I/O TYPE-SPEC DIMENSION
                                                                   DESCRIPTION AND RANGE
                                                                   COMPONENT ARRAY ID
\bar{C}J \subset\mathbf{I}\mathbf{r}\simERROR CODE
\subsetTERR
                     \circ\mathbf{I}0 = OK\in-1 = GUNYAM REDUCED TEMP > 0.99
\epsilon-2 = GUNYAM REDUCED TEMP (0.2)
\mathbb C\epsilon-3 = TB OUT OF RANGE
                                                                   -4 = SG CUT OF RANGE
\mathsf{C}-5 = WATSON CALC OUT OF RANGE
\epsilon\epsilonIMPLICIT REAL'S (A-H, 0-Z)
           IMPLICIT INTEGER(I-N)
\epsilon\epsilonPARAMETER
                                      (HMC=25)\bar{C}\times NIN, NOUT, NHSTRY, NREPT
           COMMON / TO
           COMMON /DEBUG / LDBUG LDBUGR
           COMMON /REFS / TREF, PREF, RGAS
\ddot{C}COMMON /MPROP3/ UOPK(MNC), API(MNC), SG(MNC), AMW(MNC)
\zetaCOMMON /CPRP01/ TC(MMC)COMMON /CPRP05/ OMEGA(MNC)
           COMMON /CPRP08/ DHVLWT(5,MNC)
           COMMON /CPRF14/ TB(MNC)
          COMMON /CPRPI&/ DELTA(MNC)
\subset\mathbf{I} \to \mathbf{R} \mathbf{R} = \mathbf{0}IF(LDBUG.GT 7)WRITE(NHSTRY, 900)
\bar{C}CALC HEAT OF VAPORIZATION (J) KMOLE) AT 25 C USING ASPEN'S
\subset\mathsf{C}WATSON EQUATION
\mathcal{C}T25CK = TREF\epsilonIF(T25CK.LT.0.DO.OR.T25CK.GT.TC(JC))THEN
            IERR=-5CALL MESS(1)
            WRITE(NHSTRY, 3000)T25CK
           ENDIF
\epsilonHVA25 = DHVLWTT(1, JC)(1.00 - T25CK/TC(TT))/(1.00 - DHVLWT(2, JC)/TC(TT))^{1.5}\mathbf{1}(DHVLWT(3, JC) + DHVLWT(4, JC) * (1, D0 - T25CK/TC(JC)))\overline{z}\mathcal{C}CONVERT TO CAL/GM
\epsilon\bar{C}HVA25=HVA25*0.23901D0/1000.D0/AMW(JC)
\mathcal{L}\bar{C}CALC ENERGY OF VARORIZATION AT 25 C
\overline{C}\epsilonCALL TCON(T25CK, T25CR, 42, IERR1)
           EVA25=HVA25 - 1.98719D0*T25CK/AMV(JC)\epsilon\bar{C}LIQUID MOLAR VOLUME AT 20 DEG C AND 1 ATM (CM**3/G-MOLE)
              AT (BTU/LB-MOLE) AT TB AND SG
\mathbb C\epsilonCALL TCON(TB(JC), TBR, 42, IERR2)
```

```
CALL TCON(TBR,TBF.21,IERR1)
\overline{C}C ENDIF 
IERR=-3 CALL MESS(1) WRITE(NHSTRY,900) WRITE(NHSTRY,2000)TBF SM=SG(JC) IF(SM.LT.0.6247D0.OR.SM.GT.1.0244D0)THEN 
        IF(TBF,LT,100.D0.OR.TBF,GT)<br>|IERR=-3<br>|CNIL||HESS(1)
       CALL MESS(1)<br>WRITE(NHSTRY,900)<br>WRITE(NHSTRY,2000)TBF<br>ENDIF
\epsilonSM=SG(JC)<br>IF(SM.LT.0.6247D0.OR.SM.GT.1.0244D0)THEN
         \texttt{I}\to\texttt{RR}=-4CALL MESS (1)
        WRITE (NHSTRY, 900)
        WRITE(NHSTRY, 1000) SM
       ENDIF
\mathsf CV=7.6211D-5 *TBR**(2.1262D0) * SM**(-1.8688D0)
\subset\subsetCORRECT TO 25 C BY GUNYAM
\bar{C}V R = VTR = 293.15D0/TC(JC)OMEGAI=OMEGA(JC)
       TRD=TREF/TC(JC)
        ICALC = 0CALL GUNYAM(VR, TR, OMEGAI, TRD, ICALC, VD, IERR)
\bar{C}DENSITY AT 25 C (GN/CM**3)
\epsilon\mathsf{C}RHO=1.DD/VD+AMW(JC)\bar{\mathbb{C}}CALC SOLUBILITY PARAMETER (CAL/CM**3)
\epsilon\mathsf{C}SOLPEEVA25*RHO\mathsf CSOLUBILITY PARAMETER (CAL/CM**3)**1/2
\epsilon\bar{C}SOLP = SQRT(SOLP)\bar{C}\epsilonSOLUBILITY PARAMETER (J/M^{k,k}3)^{k,k}1/2\ddot{C}CFACT = SQRP(1, D6 / .23901D0)DELTA(JC)=SOLP * CFACT
\mathcal{C}\boldsymbol{C}FORMATS
\epsilon900
        FORMAT(1X, 'IN MODULE SOLPAR')
1000 FORMAT(18, 'SG VALUE IS NOT IN RANGE 0.6247-1.0244',/,
                IX, 'SG VALUE = ', GI2.6, ' CALC. CONTINUES' }
      \overline{1}2000 FORMAT(1X, 'TB(DEG F) VALUE IS NOT IN RANGE 100-850',/,
                1X, 'TR-VALUE = ', G12.6, 'CALC. CONTINUES')\mathbf{1}3000 FORMATIIX, WATSON VALUE IS NOT IN RANGE 0-TC', /,
                18,'WATSON VALUE = ', G12.6, ' CALC. CONTINUES' )
      \mathbf iRETURN
       END
\epsilonSUBROUTINE TBCALC(JC, IERR)
\bar{C}\subsetNAME OF MODULE - TBCALC
\, \, \,\mathsf{C}MODULE TITLE - LOAD NORMAL BOILING POINT ARRAY
\mathsf{C}PURPOSE - TO LOAD NORMAL BOILING POINT ARRAY
\mathsf{C}MODIFIED -10-28-88\mathsf CMETHOD - SET EQUAL TO INPUT VOLUME AVERAGE BOILING POINT
\epsilon
```

```
C<br>
C<br>
C VARIABLE I/O TYPE-SPEC DIMENSION DESCRIPTION AND RANGE<br>
C JC I I - COMPONENT ARRAY ID
C<br>
C<br>
TERR
0 I<br>
C<br>
C<br>
IMPLICIT REAL*8 (A-H, O-2)<br>
IMPLICIT REAL*8 (A-H, O-2)<br>
IMPLICIT REAL*8 (A-H, O-2)
                                                              COMPONENT ARRAY ID
                                                             ERROR CODE
                                                             0 = OK\texttt{RELAL}^{\pm} \texttt{8}MABP, MEABP
\bar{\rm C}PARAMETER
                                  (MNC=25)\bar{C}COMMON /IO / NIN, MOUT, NHSTRY, NREPT<br>COMMON /DEBUG / LDBUG, LDBUGR
\subsetCOMMON /NPROP2/ VABP(MNC), SLOP(MNC), CABP(MNC), MABP(MNC), MEABP(MNC)
\subsetCOMMON /CPRP14/ TB(MNC)
\bar{C}IF (LDBUG.GT.7) WRITE (NHSTRY, 900)
         IERR=0\mathop{\mathcal{C}}TB (JC)=VABP(JC)
\epsilon\bar{\rm C}FORMATS
\epsilonFORMAT(1X,'IN MODULE TBCALC')
900
\epsilonRETURN
         END.
\subsetSUBROUTINE TBPCF (VABPI , STBP , CABP , MABP , LERR)
\mathsf{C}^{\scriptscriptstyle{+}}Сттатка затоску зкупет так и так и теретории теретории теретории теретории.<br>С
\subsetNAME OF MODULE - THPCF
\epsilonMODULE TITLE - CHARACTERIZE PETROLEUM FRACTION BOILING PTS
\mathbb{C}^{\scriptscriptstyle{+}}PURPOSE - METHOD FOR CHARACTERIZE PETROLEUM FRACTION BOILING
\overline{C}\epsilonPOINTS
\bar{\rm C}MODIFIED = 1 - 6 - 89\mathbb{C}\, \subset \,LIMITATIONS:
                                        0.01 - 0.0\overline{C}SLOVP-200 - 600\bar{\zeta}\mathbb{C}\mathbb{A}\mathbb{B}it
\subsetVARIABLES USED-
\mathcal{C}\mathcal{C}C VARIABLE 1/0 TYPE-SPEC DIMENSION
                                                             DESCRIPTION AND RANGE
                                                              VOLUME AVERAGE BOTLING POTNT (DEG F)
\mathcal{C}^{\mathbb{C}}\begin{tabular}{lllllll} VABPT & & & I & & \quad \  \, & \text{R} & & \quad \  \, \\ \end{tabular}\mathcal{L}_{\text{max}} and \mathcal{L}_{\text{max}} .
                                                             SLOPE OF THE CURVE
\subsetSTBB\mathbf{I}\mathbb{R}\sim(1770 - T10)/60 (DEG F/DEG F)
\bar{C}CUBIC AVERAGE BOILING POINT (DEG F)
                              R\mathcal{C}^{\star}C<sub>AB</sub>P\alpha\overline{\phantom{a}}MOLAL AVERAGE BOYLYNG FOINT (DEG F)
      HABP- O
                              \mathbf{R}\sim\bar{C}\sim 0
                                              \mathcal{L}_{\mathcal{A}}ERROR CODE
\epsilonT \to H\mathbf{r}\hat{C}G = GK-1 = SLOPE NOT IN RANGE ABOVE
\mathcal{C}-2 = CABP NOT IN RANGE ABOVE
\hat{C}\epsilonIMPLICIT REAL*8 (A-H, 0-Z)IMPLICIT INTEGER(I-N)
\subsetREAL \nmid 8MABP, MABPC, INEX
\bar{c}COMMON /IO / NIN, NOUT, NHSTRY, NREPT
         COMMON /DEBUG / LDBUG, LDBUGR
```

```
IERR=0IF (LDBUG.GT. 7) WRITE (NHSTRY, 900)
\texttt{CABPC=0} . \texttt{D0}\texttt{MABPC=0} . \texttt{D0}VABP = VABPICHECK IF SLOPE IN RANGE (0-10)
IF(STBP.LT.0.DO)THEN
  IERR = -1CALL MESS(1)
  WRITE (NHSTRY, 900)
  WRITE (NHSTRY, 1000) STBP
  STBP=0.0D0ENDIF
IF (STBP.GT.10.0)THEN
  IERR=-1CALL MESS(1)
  WRITE (NHSTRY, 900)
  WRITE(NHSTRY, 2000) STBP
  STBD=10.0DDENDIF
  CHECK APPLICATION RANGE FOR MABP
\texttt{IF}(\texttt{VABF}, \texttt{LT}, \texttt{200} , \texttt{D0}) \texttt{THEF}IERR = -2CALL MESS(1)
  WRITE (NHSTRY, 900)
  WRITE (NHSTRY, 3000) VABP
  MABPC=INEX(200.0D0, VM(STBP, )), 400. D0, VM(STBP, 2), VABP)
ELSE IF(VABP.GE.200.DO.AND.VABP.LT.400.DO)THEN
  MABPC=TNEX(200.0D0, VM(STBP, 1), 400.D0, VM(STBP, 2), VABP)
ELSE IF(VABP.GE. 400.DO.AMD. VABP.LT. 500.DO) THEN
  MABPC=16EX(460.000, VH(STBP, 2), 500. DO, VM(STBP, 3), VABP)
CLSE IF(VABP.GE.500.D0.AND.VABP.LE.600.D0)THEN
  MABPC=INEX(500.0D0.VM(STBP,3),600.D0.VM(STBP,4),VABP)
ELSE IF(VABP.GT.600.DO)THEN
  IERR = -2CALL MESS (1)
  WRITE(NHSTRY, 900)
  WRITE(NHSTRY, 3000) VABP
  HABPC=VH(STBV, 4)ENDIF
 CORRECT MABP
IF (MABPC.LE.0.DO) THEN
MABP=VABP+MABPC
E LSEHABP=VABPENDIF
  CHECK APPLICATION BANGE FOR CABP
IF (VABP . LT. 200. DO) THEN
  TERR = -2CALL MESS(1)
  WRITE(NHSTRY, 900)
  WRITE (NHSTRY, 4000) VABP
  CABPC = INEX (200.000, VC (STBP, 1), 300.DD, VC (STBP, 2), VABP)ELSE IF (VABP.GE. 200.DO.AND. VABP.LT. 300.DO) THEN
  CABPC=INEX(200, 0D0, VC(STBP, 1), 300, D0, VC(STBP, 2), VABP)ELSE IF(VABP.GE.300.DO.AND.VABP.LT.400.DO)THEN
  CABPC=INEX(300.0D0, VC(STBP, 2), 400.D0, VC(STBP, 3), VABP)
```
 $\frac{c}{c}$ 

 $\bar{C}$ 

 $\bar{C}$ 

 $\subset$  $\mathsf{C}$ 

 $\hat{\mathbb{C}}$  $\epsilon$ 

 $\overline{c}$ 

 $\bar{C}$  $\epsilon$ 

 $\mathcal{C}$ 

 $\mathbf{C}$  $\mathcal{C}$ 

 $\infty$ 

 $\bar{C}$ 

 $\mathsf C$ 

```
ELSE IF(VABP.GE.400.D0.AND.VABP.LE.500.D0)THEN
         ELSE IF(VABP.GE.400.D0.AND.VABP.LE.5)<br>| CABPC=INEX(400.0D0,VC(STBP,3),500.1<br>| ELSE IF(VABP.GT.500.D0)THEN
         CABPC=INEX(400.0D0,VC(STBP,3),500.D0,VC(STBP<br>ELSE IF(VABP.GT.500.D0)THEN<br>IERR=-2
         ELSE IF(VABP.GT.500.D0)THEN<br>
IERR=-2<br>
CALL MESS(1)<br>
WRITE(MHSTRY,900)<br>
WRITE(MHSTRY,4000)VABP<br>
CABPC=VC(STBP.4)
        ENDIF
\mathsf C\bar{c}CORRECT CABP
\mathcal{C}IF(CABPC.LE.0.DO)THEN
         CABP=VABP+CABPCET.SE
         CABP=VABPENDIF
\mathsf C\inFORMATS
\epsilon900
        FORMAT(IX, 'IN MODULE TBPCF')
1000
       FORMAT(1x, 'SLOPE VALUE IS NOT IN RANGE 0-10.0', /,
                  1X, 'SLOVE-VALUE = ', G12.6, /\mathbf{1}1X, 'SLOPE-VALUE SET TO 0.0 AND CALC. CONTINUES')
       \overline{\phantom{a}}FORMAT(1X, 'SLOPE VALUE IS NOT IN RANGE 0-10.0', /,
2000
                  1X, 'SLOPE-VALUE = 'G12.6, /\mathbf{1}1X, 'SLOPE-VALUE SET TO 10.0 AND CALC. CONTINUES')
3000
       FORMATIIX, 'VABP VALUE IS NOT IN RANGE 200-600', /,
                  1X, 'VABP-VALUE = ', G12.6, //\mathbf{I}\mathcal{P}IX, 'CALC IS EXTRAPOLATION. MABP CALC CONTINUES ')
4000
        FORMAT(1X, 'VABP VALUE IS NOT IN RANGE 200-500', /,
                  1x, 'VABP-VALUE = ', 612.6, //\mathbf{1}1X, 'CALC IS EXTRAPOLATION. CABP CALC CONTINUES')
       \bar{2}\bar{C}RETURN
\subsetEND
\bar{C}FUNCTION INEX(XL, YL, XH, YH, XW)
\epsilon\hat{\mathbf{C}}NAME OF MODULE - INEX
\epsilonHODULE TITLE - INTERPOLATION/EXTRAPOLATION
\cal CPURPOSE - TO CALC LINEAR INTERPOLATION/EXTRAPOLATION
\mathbb{C}\bar{C}MODIFIED -1-6-89\subset\bar{C}LIMITATIONS:
\epsilon\mathbb{C}VARIABLES USED-
\mathcal{C}VARIABLE 1/0 TYPE-SPEC DIMENSION
                                                     DESCRIPTION AND PANGE
\bar{C}LOW VALUE DEPENDENT VARIABLE
\mathcal{C}XL
                \mathbf{T}\mathcal{M}LOW VALUE INDEPENDENT VARIABLE
                          \mathcal{H}% _{0}\left( t_{0}\right) =\mathcal{F}_{\mathrm{C}}\left( t_{0}\right) ,\epsilon\mathbf{Y} L
                 \bar{1}HIGH VALUE DEPENDENT VARIABLE
                          -12\epsilonXH\mathbf{F}HIGH VALUE INDEPENDENT VARIABLE
\epsilon\gamma_{\rm H}\bar{1}\overline{R}DESTRED VALUE INDEPENDENT VARIABLE
                          \overline{R}\subsetXW
                \mathbf{r}\mathcal{C}IMPLICIT REAL'S (A-B.O-Z)
        IMPLICIT INTEGER(I-N)
        BEAL+8JNEX
\epsilonIF((XH-XL).NE.O.DO)THEN
         \texttt{INDEX} = \texttt{YL} + (\texttt{(XW-XL)} / (\texttt{XH-XL)}) * (\texttt{YH-YL})ETSE
         INEX = (YL-YH)/2. D0ENDIF
```

```
RETURN
          250\subsetFUNCTION VM (STBP, ITEMP)
¢
- C そくりくかく インスカリビスチング グリコルクストリジオ こくぐう イント・リュング アッセンタルコード やくじん しゅうじんがんだん こんかん かんかんしょう
Ċ
             NAME OF MODULE - TH
\hat{\varsigma}HODULE TITLE - CORRECTION TO VABE VALUE FOR HABE
\hat{\zeta}PURPOSE - COPRECTION OF VABR TO GIVE HABP FROM SLOPE OF TBP
\subsetCURVE
\subsetMODIFIED - L-A-83\subset\zeta\zeta^{\mu}_{\mu}EIMITATIONS:
\bar{\mathbb{C}}VARIABLES USED-
\epsilonDESCRIPTION AND RANGE
   VARIABLE 170 TYPE-SPEC DIMENSION
      STBPSLOPE OF TBP CURVE
                   \mathbf{r}\sim 10^{-1}\sim 10^{-1}(T70-T10)/60 (DEG F/DEG F)
\zeta^*_{\varepsilon}\tilde{\mathbb{C}}ITEMP
                  \mathbb{R}^n . If \mathbb{R}^n\sim 3\%\simCALC TYPE
                                                                     1 = 200\sigma\frac{1}{2}2 = 4003 = 5004 = 600+Ġ,
          IMPLITIT BEAL'S VA-H. 0-2
IMPLICIT INTEGER: I-N:<br>FEAL*& LLIM<br>DIMENSION EQUAL(5.1)<br>DIMENSION LLIM-4.<br>C 5 EACH 200 400 500 600<br>LATA EQUAL 7.1975451100 -3.8525766600,-2.490272
C 3 EACH 200 400 500 600<br>EATA EQVAL 7:1975451300 -3:85257466D0,-2:<br>(1) 0.364084111200.-0.365255456D-1
C 7 -0.392160678D-1,0.0D0/ 6 11.3691513D0,-4.26508330D0,-0.701284439D0, 
C DATA LLIM /1.129496D0,1.446043D0,1.733813D0,1.935252D0/ 
         1 +EQVAL(4,ITEMP)*STBP**3+EQVAL(5,ITEMP)*STBP**4 IF(STBP.GT.LLIM(ITEMP))THEN VM=EQVAL(1,ITEMP)+EQVAL(2,ITEMP)*STBP+EQVAL(3,ITEMP)*STBP*STBP ELSE ENDIF VM=0.D0 C C IF(VM.GT.0.0D0)VM=0.0D0 END RETURN C***************************************************************************************** C C FUNCTION VC(STBP,ITEMP) C***************************************************************************************** C C NAME OF MODULE - VC C MODULE TITLE - CORRECTION TO VABP VALUE FOR CABP C PURPOSE - CORRECTION OF VABP TO GIVE CABP FROM SLOPE OF TBP C CURVE 
         \mathcal{L}11.3691513D0 -4.2650333000, -0.70126443900,
                              -0.3321606780 - 1.0.000\tilde{C}CATA LLIM (1.12349600 1.44604300,1 73381300,1.93525200/
\mathcal{L}EFISTBP. OF LLIM(ITEMP) ) THEN
            VH=EQVAL+1 ITEMP++EQVAL+2.ITEMP)*STBP+EQVAL(3,ITEHP)*STBP*STBP
             FROVAL LITEMP (STORY ) FROVALLS, ITEMP (STORY 4)
         \mathcal{A}^{\pm} .
          ELSE79 = 0 - 50ENDIF
 \tilde{\downarrow}EFIVA GT 0 DDA (VHAC CED
 \frac{1}{2}BETUBN
           END.
 The contraring executive between the exercise contraring contraring and the best of \epsilon\zetaFUNCTION VC(STBP, ITEMP)
\subset\mathsf C\mathsf{C}NAME OF BODULE - VC
\mathsf CMODULE TITLE - CORRECTION TO VABP VALUE FOR CABP
              PURPOSE - CORRECTION OF VABP TO GIVE CABP FROM SLOPE OF TBP
\mathcal{C}\epsilonCURVE
```
ċ

```
MODIFIED -1-6-89\bar{\rm c}C<br>C LIMITATIONS:<br>C VARIABLES USED-
-<br>C LIMITATIONS:<br>C VARIABLES USED-<br>C
C DATA LLIM /1.06782
C VARIABLE I/O TYPE-SPEC DIMENSION.
                                               DESCRIPTION AND RANGE
\overline{C}STBP\mathbbm{1}\mathbb{R}\sim 100 km s ^{-1}SLOPE OF TBP CURVE
\epsilon(T70-T10)/60 (DEG F/DEG F)
\mathsf{C}ITEMP I I
                                   \simCALC TYPE
                                                1 = 200\epsilon\bar{C}2 = 300\bar{C}3 = 400\overline{C}4 = 500+\mathsf CIMPLICIT REAL*8 (A-H, 0-2)
       IMPLICIT INTEGER(I-N)
       REAL * 8LLIM
\subsetDIMENSION
                            EOVAL(2, 4)DIMENSION
                            LLIM(4)
\bar{C}DATA EQVAL/8.02684676D0, -7.47320554D0,
                   5,40190649D0,-4.40487232D0,\mathbf{1}2.53096753D0, -1.61028247D0,\overline{z}\mathfrak{Z}0.837906014D0, -0.415556279D0/\epsilonDATA LLIM /1.067821D0.1.298701D0.1.500722D0.1.998557p0/
\GammaIF (STBP.GT.LLIM (ITEMP) ) THEN
        VC = EQVAL(1, ITENP) + EQVAL(2, ITEMP) * STBPE L S EV = 0.00ENDIF
\bar{C}IF(VC.GT.0.0D0)VC=0.0D0\subsetRETURN
       END.
\bar{\rm C}SUBROUTINE PCON(PRESI, PRESO, ICALC, IERR)
\mathsf C\mathbb{C}NAME OF MODULE - PCON
\epsilonMODULE TITLE - CONVERSION OF PRESSURES
\cal C\epsilonPURPOSE - TO CONVERT PRESSURES
\bar{C}MODIFIED 9-14-88 (COMFLETED)\epsilon\epsilonVARIABLES USED-
\overline{C}C VARIABLE 1/0 TYPE-SPEC DIMENSION
                                               DESCRIPTION AND RANGE
\epsilonPRESI I R
                                               THPUT PRESSURE
                               Contract Contract
\epsilonPRESO
              \OmegaR\simOUTPUT PRESSURE
\bar{C}ICAI.C\mathbf{I}\mathbf{I}\mathbb{Z}^2INPUT CODE (l = PSTA, 2 = PSIG, 3 = ATM)
\epsilon4 = MHH(G, 5 = PA)\epsilon12 FOR PSIA TO PSIG
\epsilon13 FOR PSIA TO ATM
\bar{C}ETC.
\mathsf C21 FOR PSIG TO PSIA
\mathsf{C}ETC.
\bar{\mathsf{C}}TERR
              \Omega\mathbf{I}\simERROR CODE
\epsilon0 = OK-1 = NOT VALID ICALC NUMBER
\epsilon\epsilonIMPLICIT REAL*8 (A-H, O-Z)
       IMPLICIT INTEGER(I-N)
```

```
\mathsf{C}ccccccc
       COMMON /IO / NIN, NOUT, NHSTRY, NREPT<br>COMMON /DEBUG / LDBUG, LDBUGR
\epsilonIERR=0\epsilonPRES=PRESI
\mathbf{C}IF (ICALC.EQ.12) THEN
\overline{C}PSIA TO PSIG
         PRES = PRES - 14.696D0ELSE IF(ICALC.EQ.13)THEN
          PSIA TO ATM
\mathsf{C}PRES = PRES/14.696D0ELSE IF(ICALC.EQ.14)THEN
          PSIA TO MMHG
\epsilonELSE IF(ICALC.EQ.15)THEN
          PSIA TO PA
\epsilonPRES=PRES/14.696D0'1.01325D5
        ELSE IF (ICALC. EQ. 21) THEN
\bar{C}PSIG TO PSIA
         PREG = PREG + 14.696ELSE IF (ICALC.EQ.23) THEN
          PSIG TO ATM
\bar{C}PRES = (PRES+14.696D0)/14.696D0ELSE IF(ICALC.EQ.24)THEN
\epsilonPSIG TO HMHG
         PRES = (PRES + 14.696D0)/14.696D0*760.00ELSE IF(ICALC.EQ.25)THEN
Ċ
          PSIG TO PA
         PRES = (PRES+14.69600)/14.69600*1.01325D5ELSE IF(ICALC.EQ.31)THEN
\epsilonATH TO PSIA
         \texttt{PRES}=\texttt{PRES} \cdot 14 , 69600ELSE IFIICALC.EQ.32)THEN
\mathsf{C}ATM TO PSIG
         PRES=PRES (14.69600-14.69600
        ELSE IF (ICALC.EQ.34) THEN
\epsilonATM TO MMHG
         PRES=PRES*760.DO
        ELSE IF (ICALC.EQ.35) THEN
\dot{C}ATH TO PA
         PRES = PRES+1.0132505ELSE IF(ICALC.EQ.41)THEN
\subsetMMHG TO PSIA
         \text{PRES}\!=\!\text{PRES}\times\!76.0 , \text{D0}\wedge\text{14} , \text{6.96.0}ELSE IF(ICALC.EQ.42)THEN
\epsilonMMHG TO PSIG
         PRES = PRES / 760.10 + 14.696D0 - 14.696D0ELSE IF (ICALC.EQ. 43) THEN
\mathcal{C}^*HMHG TO ATM
         PRES=PRES (760.00
       ELSE IF (ICALC.EQ. 45) THEN
\mathcal{C}HMHG TO PA
         PRES = PRES / 760. D0*1.01325D5ELSE IF(ICALC.EQ.51)THEN
\mathcal{L}PA TO PSIA
         PRES=PRES/1.01325D5*14.696D0
        ELSE IF(ICALC.EQ.52)THER
\epsilonPA TO PSIG
         PRES=PRES/1.01325D5*14.696D0-14.696D0
        ELSE IF (ICALC.EQ.53) THEN
\mathsf{C}PA TO ATM
         PRES = PRES / 1.01325D5ELSE IF(ICALC.EQ.54)THEN
\mathsf{C}PA TO MMHG
         PRES = PRES / 1.01325D5 * 760. D0
```

```
ELSE<br>
ERROR MESSAGE<br>
CALL MESS(2)<br>
WRITE(NHSTRY,900)<br>
WRITE(NHSTRY,1000)ICALC<br>
IERR=-1
\epsilonCALL MESS(2)
        ENDIF
\,c\,PRESO=PRES
\epsilon\bar{C}FORMATS
\epsilon900 FORMAT(1x,'IN MODULE PCON')<br>1000 FORMAT(1x,'INVALID VALUE OF ICALC OF ',I10,/,
       \mathbf{1}IX, 'NO PRES CONVERSION & CALC. CONTINUES')
        RETURN
        \mathbb EN D
\mathcal{C}SUBROUTINE TOON(TEMPI, TEMPO, ICALC, IERR)
\epsilon\subset\mathsf CNAME OF MODULE - TCON
           MODULE TITLE - CONVERSION OF TEMPERATURE
\epsilonPURPOSE - TO CONVERT TEMPERATURES
\subsetMODIFIED -9-14-88 (COMPLETED)
\overline{C}\bar{C}\epsilonVARIABLES USED-
\mathbb CC VARIABLE I/O TYPE-SPEC DIMENSION<br>
C TEMPI I R<br>
C TEMPO O R<br>
C ICALC I I
                                                     DESCRIPTION AND RANGE
                         \mathbf{R}^-INPUT TEMPERATURE
                                       \sim \simOUTPUT TEMPERATURE
C TEMPO<br>C ICALC
                          \mathbf R\mathcal{L}_{\text{max}}INPUT CODE (1=F, 2=R, 3=C, 4=K)
                          \mathbf{T}12 FOR F TO R
\mathcal{C}13 FOR F TO C
\bar{C}14 FOR F TO K
\tilde{C}21 FOR R TO F
\mathsf{C}23 FOR R TO C
\epsilon24 FOR R TO K
\mathbb C31 FOR C TO F
\bar{C}32 FOR C TO R
\bar{C}34 FOR C
                                                                   TO K
\mathcal{L}41 FOR K TO F
\mathsf C42 FOR K TO R
                                                      43 FOR K TO C
\epsilon\mathbb CIERR.
               \alpha\mathbf{I}\bar{\alpha}ERROR CODE
\epsilon0 = OK\bar{C}-1 = NOT VALID ICALC NUMBER
\mathbb CIMPLICIT REAL'S (A-H, O-2)
        IMPLICIT INTEGER(I-N)
\mathcal{C}COMMON /IO / NIN, NOUT, NHSTRY, NREFT<br>COMMON /DEBUG / LDBUG, LDBUGR
\bar{C}IERR=0TEMP=TEMPT
        IF (ICALC.EQ.12) THEN
\epsilonF TO R
         TEMP = TEMP + 459.67D0ELSE IF(ICALC.EQ.13)THEN
\epsilonF TO C
         TEMP = (TEMP-32. D0)/1.8D0ELSE IF(ICALC.EQ.14)THEN
\mathsf CF TO K
         TEMP = (TEMP - 32.DD)/1.8DD + 273.15DDELSE IF(ICALC.EQ.21)THEN
```

```
TO THE THE THE THE CONTRACT CONTROLLER CONTROLLER CONTROLLER CONTROLLER CONTROLLER CONTRELLER CONTRELLER CONTRELLER THAN \tau_{\rm{FNP}}ELSE IF(ICALC.EQ.32)THEN
\in\bar{C} TO R
         TEMP=1.8D0*TEMP+32.D0+459.67D0
        ELSE IF(ICALC.EQ.34)THEM
\bar{C}C TO K
         TEMP = TEMP + 273.15D0ELSE IF(ICALC.EQ.41)THEN
\epsilonK TO FTEMP = 1.800*TEMP - 459.6700ELSE IF(ICALC.EQ.42)THEN
         K TO R
\mathsf CTEMP = 1.8D0*TEMPELSE IF(ICALC.EQ.43)THEN
        K TO C
\epsilonTEMP = TEMP - 273.15D0E L S E\epsilonERROR MESSAGE
         CALL MESS(2)
         WRITE(NHSTRY, 900)
         WRITE(NHSTRY, 1000) ICALC
        IERR = -1ENDIF
\mathbb CTEMPO = TEMP\bar{c}\bar{C}FORMATS
\bar{C}FORMAT(1X, 'IN MODULE TOON')
900
1000 FORMAT(1X, 'INVALID VALUE OF ICALC OF ', I10, /,
                 IX, 'NO TEMP CONVERSION & CALC. CONTINUES')
      \mathbf{1}RETURN
       E N D
\epsilonSUBROUTINE VFSH(TBR, SG, JC, IERR)
\bar{C}\bar{C}\mathbb CNAME OF MODULE - VESH
          HODULE TITLE - CALC OF CHARACTERISTIC VOLUME PARAMETER(VLCVT1)
\overline{C}\mathcal{C}PURPOSE - TO CALC OF CHARACTERISTIC VOLUME PARAM.
                        FOR SCATCHARD-HILDEBRAND EQ.
\mathbb{C}\mathcal{C}MODIFIED -12-20-88\hat{C}VARIABLES USED-
\mathcal{C}\hat{C}C VARTABLE I/O TYPE-SPEC DIMENSION
                                                  DESCRIPTION AND RANGE
\bar{C}TBR
              \sim 1\mathbf{R}BOILING POINT (DEG R)
                                   \sim\mathcal{C}-S G
               \mathbf{L}\mathbb{R}\simSPECIFIC GRAVITY (60/60F)
         JCCOMPONENT NUMBER ARRAY
\bar{c}\mathbf{T}\mathbf{I}\overline{\phantom{a}}\mathsf C\tt I ERR\circ\mathbf{L}\overline{a}ERROR CODE ID
\mathsf{C}0 = OK\bar{C}-1 = REDUCED TEMP > 0.99
\epsilon-2 = REDUCED TEMP < 0.2
                                    J.
                                                   1 = TBR OUT OF RANGE
\mathsf C\overline{C}2 = SG OUT OF RANGE
\mathsf C
```

```
IMPLICIT REAL*8 (A-H,O-Z)<br>IMPLICIT INTEGER(I-N)<br>YMPLICIT INTEGER(I-N)
\mathsf{C}PARAMETER (MNC=25)<br>COMMON /IO / NIN, NOUT, NHSTRY, NREPT<br>COMMON /REFS / TREF, PREF, RGAS
\sqrt{2}\overline{C}.<br>COMMON /CPRP01/ TC
       COMMON /CPRP05/ OMEGA(MNC)<br>COMMON /CPRP22/ VLCVT1(MNC)
\epsilonTERR = 0\bar{C}\epsilonCHECK LIMITS OF TBR AND SG
\epsilonIF(TBR.LT.569.67D0.OR.TBR.GT.1309.67)THEN
         CALL MESS(1)
         WRITE(NHSTRY, 900)
         WRITE (NHSTRY, 1000) TBR
         TERR = 1ENDIF
\epsilonIF(SG.LT.0.6247D0.OR.SG.GT.1.0244D0)THEN
         CALL MESS(1)
         WRITE (NHSTRY, 900)
         WRITE(NHSTRY, 2000)SG
         IERR = 2ENDIF
\bar{C}\mathsf{C}LIQUID MOLAR VOLUME AT 20 DEG C ANT 1 ATM (CM*'3/G-MOLE)
\mathsf CV=7.6211D-5 * TBR**(2.1262D0) * SG**(-1.8688D0)
\mathsf C\epsilonLIQUID MOLAR VOLUME AT 20 DEG C AND 1 ATM (M**3/KG-MOLE)
\mathsf CVR = V / 1. D6 * 1000. D0\, \, \,T1 = 293.1500/TC(JC)OMEGAI = OMEGA(JC)TRP = TREF/TC(JC)ICALC = 0\ddot{\text{C}}\epsilonCORRECT TO 25 C BY RACKETT FOR GUNYAM
\subsetCALL GUNYAM (VR, TR, OMEGAI, TRD, ICALC, VD, IERR)
\epsilonIF (IERR.LT.0) THEN
         CALL MESS(1)
         WRITE(NHSTRY, 900)
         WRITE(NHSTRY.3000)IERR
        ENDIF
\hat{C}VLCVT1(JC)=VD/(5,7D0+3,0D0+TREF/TC(JC))\rm{c}\bar{C}FORMATS
\sqrt{ }900FORMAT(IX, 'IN MODULE VESH')
 1000 FORMATIIX, TB(DEG R) VALUE IS NOT IN RANGE 569.67-1309.67.7.
                 1X, 'TB-VALUE = ', G12.6, ' CALC. CONTIMUES')\mathbf{A}2000 FORMAT(1X, 'SG VALUE IS NOT IN RANGE 0.6247-1.0244',/,
      \mathbf{1}1X,'SG VALUE = ',G12.6,' CALC. CONTINUES')
 3000 FORMAT(1%, 'IN CALL TO GUNYAM IERR RETURNED = ', I5, ' CALC CONT.')
 \subsetRETURN
        \mathbb E\,\mathbb N\,\mathbb D\mathsf C
```

```
SUBROUTINE WATHOV(JC, IERR)
          SUBROUTINE WATHOV(JC, LERR)<br>*****************************<br>NAME OF MODULE - WATHOV<br>MODULE TITLE - WATSON HE
\epsilon\mathsf{C}\subsetMODULE TITLE = WATSON HEAT OF VAPORIZATION<br>PURPOSE = EST OF WATSON HEAT OF VAPORIZATION PARAMETERS<br>MODIFIED = 12-20-83
\mathsf{C}\mathsf C\epsilonMETHOD - WATSON HEAT OF VAPORIZATION EQUATION
\inREF: REID, R.C. ET AL., "THE PROPERTIES OF GASES AND LIQUIDS"
\epsilonMCGRAW HILL, NY, 1977
\epsilon\epsilon\epsilonVARIABLES USED-
\mathcal{C}\bar{c}C VARIABLE I/O TYPE-SPEC DIMENSION
                                                          DESCRIPTION AND RANGE
                                                          COMPONENT ARRAY ID
\bar{C}J \subset\mathbf T\; T
                                          \simERROR CODE
\mathsf CIERR
                  \circ\mathbf{I}0 = 0K\mathbf{C}1 = TB(R) NOT IN OPT. RANGE\bar{C}2 = SG NOT IN OPT. RANGE\mathbb C\ddot{\rm c}IMPLICIT REAL*8 (A-H, 0-Z)IMPLICIT INTEGER(I-N)
\epsilon\bar{C}(MNC = 25)PARAMETER
\mathcal{C}\angle NIN, NOUT, NHSTRY, NREPT
         COMMON /IO
         COMMON / DEBUG / LOBUG LOBUGN
\ddot{c}COMMON /NPROP3/ UOPK(MNC), API(MNC), SG(MNC), AMW(MNC)
\subsetCOMMON / CPRP08/ DHVLWT (5, MNC)
         COMMON /CPRP14/ TB(MNC)
\hat{C}IERR=0IF(LDBUG.GT.7)WRITE(NHSTRY, 900)
ÿ,
            HEAT OF VAP (BTU/LB-HOLE) AT TB AND SG FOR COMPOUND
\mathcal{C}\hat{C}CALL TCON(TB(JC), T1, 42, IERRT)
\bar{C}S1 = SGLJCI\mathcal{C}IF (T1.LT.569.67D0.OR.T1.GT.1309.67)THEN
           CALL MESS(1)
           WRITE (NHSTRY, 900)
           WRITE(NHSTRY, 2000)T1
           IERR=1ENDIF
\mathcal{C}IF (SI.LT.0.6247D0.0B.SI.GT.1.0244D0)THEN
           CALL MESS(1)
           WRITE(NHSTRY, 900)
           WRITE(NHSTRY, 2000) S1
           TEIR = 2ENDIF
\mathcal{C}HVAP1=8.48585D0 \tarrow T1^+*(1.1347D0) \tarrow S1^{*+}(0.0214D0)\epsilon\bar{c}HEAT OF VAP (J/KMOL)
\mathsf CHVAP1 = HVAP1/9.486D-4/0.453593D0\bar{C}\texttt{D}\texttt{H}\texttt{V}\texttt{L}\texttt{W}\texttt{T} ( 1 , \texttt{JC} ) =<br>HVAP1
          DHVLWT ( 2, JC) = TB (JC)
         DHVLWT (3, JC) = 0.38D0
```

```
DHVLWT(4,3C) = 0.000
         DHVLWT(5, JC) = 0.0DD<br>FORMATS
\mathcal{C}\mathsf{C}\mathsf{C}\mathbf{c}900 FORMAT(1x, 'IN MODULE WATHOV')<br>1000 FORMAT(1x, 'TB(DEG R) VALUE IS NOT IN RANGE 569.67-1309.67',/,<br>1 1x, 'TB-VALUE = ',G12.6, ' CALC, CONTINUES')
900
2000 FORMAT(1X, 'SG VALUE IS NOT IN RANGE 0.6247-1.0244',/,
                  1x.'SG VALUE = '.G12.6.' CALC. CONTINUES')
       \mathbf{1}\mathbf cRETURN
         END
\boldsymbol{c}SUBROUTINE ZCCAL(TC, PC, VC, ZC, IERR)
\mathbf{C}╰<br>┌★ቕゑጜヹヹヹヹゟ゙ヸゟゟヺヹゟヸヺゔヸヸゕ゙ヺヹヹヷゟヹヹゟヺヹュヺヹヹゕヺゟヹゟヺゕ゙ゕヹヸゟヸヺ゚ヹヹヹヺゕヺヹヺヹヹヹヸヹヹゟゟゟゟゕゟヸヹヺヹヺヹヺ
\mathsf C\mathbf{c}NAME OF MODULE - ZCCAL
            MODULE TITLE - CALC CRITICAL COMPRESS. FACTOR
\rm{c}\bar{C}PURPOSE - TO CALC CRITICAL COMPRES. FACTOR
           MODIFIED - 10-3-88\mathbf C\bar{C}c
            LIMITATIONS:
\mathcal{C}z<sub>c</sub>0.26 - 0.28\bar{C}\bar{C}VARIABLES USED-
\hat{C}\mathcal CVARIABLE I/O TYPE-SPEC DIMENSION
                                                       DESCRIPTION AND RANGE
\bar{C}CRITICAL TEMPERATURE (K)
       T C
                 \mathbf{L}R\sim\bar{C}\mathbb{R}P C\mathfrak T\mathbf{R}CRITICAL PRESSURE (PA)
\mathcal CV<sub>C</sub>
                           \mathbf R\overline{\phantom{a}}CRITICAL VOLUME (M**3/KG-MOLE)
                 \tau\simCRITICAL COMPRES. PACTOR
\mathcal{C}% _{0}\Sigma C\mathbf O\ensuremath{\mathbf{R}}ERROR CODE
\mathbf{C}TERR
                 \Omega\mathfrak T\mathcal{C}0 = 0K\mathcal{C}% _{M_{1},M_{2}}^{\ast}(\varepsilon)-1 = VALUE NOT IN OPTIMAL RANGE
\mathcal{O}0.26 - 0.28\OmegaIMPLICIT BEAL*8 (A-H, O-2)INPLICIT INTEGER(I-N)
\mathcal{C}(MNC=25)PARAMETER
\epsilonCOMMON /IO
                            / NIN, NOUT, NHSTRY, NREPT
         COMMON / DEBUG / LOBUG, LOBUGR
         COMMON /REFS / TREF. PREF. RGAS
\mathcal{C}IERR=0IF (LDBUG.GT.0) WRITE (NHSTRY, 900)
\hat{C}\bar{\Omega}CRITICAL COMPRESS FACTOR
\hat{C}BC = (PC*VC)/(TC*RGB)\mathcal{C}IF (20.LT.0.26D0.0R.2C.GT.0.28D0) THEN
          CALL MRSS(1)
          WRITEINHSTRY, 900)
         WRITE (NHSTRY, 1000)ZC
        ENDIF
\mathbf{C}\bar{c}FORMATS
\epsilon900
        FORMAT(1X, 'IN MODULE ZCCAL')
1000 FORMAT(1X, '2C VALUE IS NOT IN OPTIMAL RANGE 0.26-0.28',/,
       \mathbf{1}1X, 'ZC-VALUE = ', G12.6,' CALC, CONTINUES')
```

```
RETURN
              END
  \mathcal{C}SUBROUTINE SECOND(USED)
  \mathbf c\mathbf CNAME OF MODULE - SECOND
  \mathcal{C}MODULE TITLE - CALC ELAPSED CPU TIME
  \mathsf{C}PURPOSE - CALCS CPU TIME IN SECONDS (VAX DEPENDENT)
  \mathbf{C}MODIFIED - 3-23-89\mathsf{C}\mathsf C\mathbf{c}VARIABLES USED-
  \mathbf CDESCRIPTION AND RANGE
  C VARIABLE I/O TYPE-SPEC DIMENSION
                                                      \mathcal{L}_{\text{max}} = \mathcal{L}_{\text{max}}CPU TIME USED
  \mathbb CUSED I/O
                                   \mathbb{R}\mathcal{C}INTEGER TIMESTATS, ELAPSED
               LOGICAL STATUS, LIBȘINIT_TIMER, LIBȘSTAT_TIMER
              COMMON /TIMEDATA/ TIMESTATS
  \epsilonDATA ISWT/1/
  \mathsf{C}SAVE TIMEDATA
  \epsilonIF(ISWT.EQ.1) CALL TIME INIT
               ISWT = 2C END RETURN C************************************************************************************* C SUBROUTINE SECOND(USED) C************************************************************************************** C NAME OF MODULE - WATHOV C MODULE TITLE - WATSON HEAT OF VAPORIZATION C PURPOSE - CALCS CPU TIME IN SECONDS (VAX DEPENDENT) C MODIFIED - 12-20-88 C C VARIABLES USED- C VARIABLE I/O TYPE-SPEC DIMENSION DESCRIPTION AND RANGE C USED I/O R - CPU TIME USED C LOGICAL STATUS,LIB$INIT_TIMER,LIB$STAT_TIMER INTEGER TIMESTATS,ELAPSED C COMMON /TIMEDATA/ TIMESTATS DATA ISWT/1/ SAVE TIMEDATA IF(ISWT.EQ.1)CALL TIME_INIT 
C ISWT=2 USED=FLOAT(ELAPSED)/100.0 STATUS=LIB$STAT_TIMER(2,ELAPSED,TIMESTATS) 
END RETURN C************************************************************************************* C SUBROUTINE TIME_INIT C************************************************************************************** C NAME OF MODULE - TIME_INIT C MODULE TITLE - INITIALIZE TIME ROUTINE C PURPOSE - TO INITIALIZE COUNTERS FOR FUTURE REFERENCE C (VAX DEPENDENT) C MODIFIED - 3-23-89 C C INTEGER TIMESTATS LOGICAL STATUS, LIB$INIT_TIMER,LIB$STAT_TIMER COMMON /TIMEDATA/ TIMESTATS TIMESTATS=0 SAVE TIMEDATA C STATUS=LIB$INIT_TIMER(TIMESTATS) 
C END RETURN C BEGIN ASPEN USER SUBROUTINE YSOLVE C$ #4 BY: SUND DATE: 02/28/86 FIX DIVIDE BY ZERO AND DACOS C$ #3 BY: BRITT DATE: 08/23/81 CHANGE REAL CONSTANT TO REAL*8 C$ #2 BY: VASANT DATE: 09/28/80 CODE REVIEW C$ #1 BY: ESPEDAL DATE: 01/19/79 FIRST ABSORB C---------------------------------------------------------------------------------------------------- C C #----------------------------------------------------------------------------------------------------# 
  \bar{c}(VAX DEPENDENT)
                   MODIFIED -3-23-89\mathbb{C}\mathbb CINTEGER TIMESTATS
               LOGICAL STATUS, LIBSINIT_TIMER, LIBSSTAT_TIMER
  \mathcal{C}COMMON /TIMEDATA/ TIMESTATS
  \epsilonSAVE TIMEDATA
               TTMESTATS=0
               STATUS=LIB$INIT TIMER(TIMESTATS)
  \mathcal{L}RETURN
               END
  \mathbf cBEGIN ASPEN USER SUBROUTINE YSOLVE
  \epsilon\mathcal{C}C$ #4 BY: SUND DATE: 02/28/86 FIX DIVIDE BY ZERO AND DACOS
  C$ #3 BY: BRITT DATE: 08/23/81 CHANGE REAL CONSTANT TO REAL*8
  C$ #2 BY: VASANT DATE: 09/28/80 CODE REVIEW
  C$ #1 BY: VASANT DATE: 03/01/79 CHANGES
  C$ #1 BY: ESPEDAL DATE: 01/19/79 FIRST ABSORB
  \mathsf{C}
```
 $\mathcal{L}$ 

 $C \rightarrow$ \*\*\*\* NOTICE \*\*\*\*  $C \rightarrow \epsilon$  $\epsilon$  $\mathsf{C}$ THIS CODE IS PART OF THE VAX SYSTEM DEVELOPED AT  $\epsilon$ MORGANTOWN ENERGY TECHNOLOGY CENTER, MORGANTOWN, WEST VIRGINIA  $\mathcal{C}$  $\mathbf{C}$  $\epsilon$  $\mathsf{C}$  $\mathcal{C}$ COPYRIGHT (C) 1980  $\mathbf c$ MASSACHUSETTS INSTITUTE OF TECHNOLOGY  $\mathcal{C}$  $\epsilon$ CAMBRIDGE, MA SUBROUTINE YSOLVE (K, N, NDATA, DATA, X, XV, XMAX, XMIN, Y, Z, PJ,  $1$  OUTPUT, P, A, AC)  $\mathsf C$ TITLE - NONLINEAR ESTIMATION AND EQUATION SOLVING  $\mathcal{C}$  $\bar{c}$ THE PURPOSE OF THIS SUBPROGRAM IS TO SOLVE SYSTEMS OF NONLINEAR  $\epsilon$  $\mathbf{c}$ EQUATIONS.  $\overline{C}$ - SCRATCH MATRIX OF LENGTH  $K^*(K + 2)$  $\mathbf C$  $\mathbb{A}$ - SCRATCH MATRIX OF LENGTH  $K^*(K + 2)$  $\mathbf C$ AC - ARRAY USED TO STORE VARIABLES USED IN SUBROUTINE  $\overline{c}$ **DATA** DATA(1) - FNU, FACTOR USED TO CHANGE FLA. SET INTER- $\mathbf{C}$ NALLY TO 10.0 IF ZERO ON INITIAL CALL.  $\mathbf C$  $\overline{c}$ DATA(2) - FLA, FACTOR USED TO COMBINE GRADIENT AND E<br>
E<br>
C<br>
C<br>
C<br>
C<br>
C<br>
C<br>
C<br>
C<br>
C<br>
C<br>
DATA(3) - TAU, USED IN CONVERGENCE TEST. SET INTER-<br>
NALLY TO 0.001 IF ZERO ON INITIAL CALL.<br>
C<br>
DATA(4) - EPS, USED IN CONVERGENCE TEST. SET INTER-<br>
C<br>
DATA(4) - EPS, USED IN CONVERGENC  $\mathsf C$ OF OPERATION.  $\ddot{c}$ NDATA(2) - NFCTDR, USED FOR CONTROL IN CALLING PROG  $\mathbf{C}$  $IF = 0$ , CALCULATE FUNCTION  $\mathbb C$ IF =  $1$ , CALCULATE DERIVATIVE  $\mathbf c$ IF =-1, EXAMINE IERR FOR WHAT TO DO NEXT Ċ NDATA(3) - IERR, MAY TAKE ON VARIOUS VALUES  $\mathbb C$ IF POSITIVE, CONTAINS THE NUMBER OF VARIABLES NO Ċ SATISFYING CONVERGENCE CRITERION Ċ IF = 0, CONVERGENCE SATISFIED AND SOLUTION RETU  $\mathbb{C}$  $TF = -1$ , NO IMPROVEMENT POSSIBLE IN THE VALUE OF Ċ  $\bar{C}$ PH EVEN THOUGH CONVERGENCE HAS NOT BEEN REACHED.  $\mathcal{C}$  $\tilde{C}$ IF = - 2, HORE UNKNOWNS THAN FUNCTIONS AND UNIQUE SOLUTION GENERALLY IS IMPOSSIBLE.  $\hat{C}$  $\overline{C}$ IF = -3, TOTAL NUMBER OF VARIABLES TO BE VARIED  $\mathbb{C}$ IS ZERO IF =  $-4$ , CONVERGENCE CRITERION MET BUT FLA STILL  $\overline{C}$  $\epsilon$ LARGE IF =  $-5$ , IC NOT A VALID NUMBER ON ENTRY  $\mathsf C$ IF =  $-6$ , X(I) IS NOT WITHIN XMIN(I) TO XMAX(1)  $\mathsf{C}$ IF = -7, ZERO DIAGONAL ELEMENT IN EQUATION SOLVE  $\bar{c}$ NDATA(4) - J, INDEX TO INDICATE WHICH PARTIAL DERIV  $\mathsf C$ ATIVE IS TO BE EVALUATED.  $\mathsf C$  $NDATA(5)$  THRU NDATA(6) - NOT USED  $\epsilon$ 

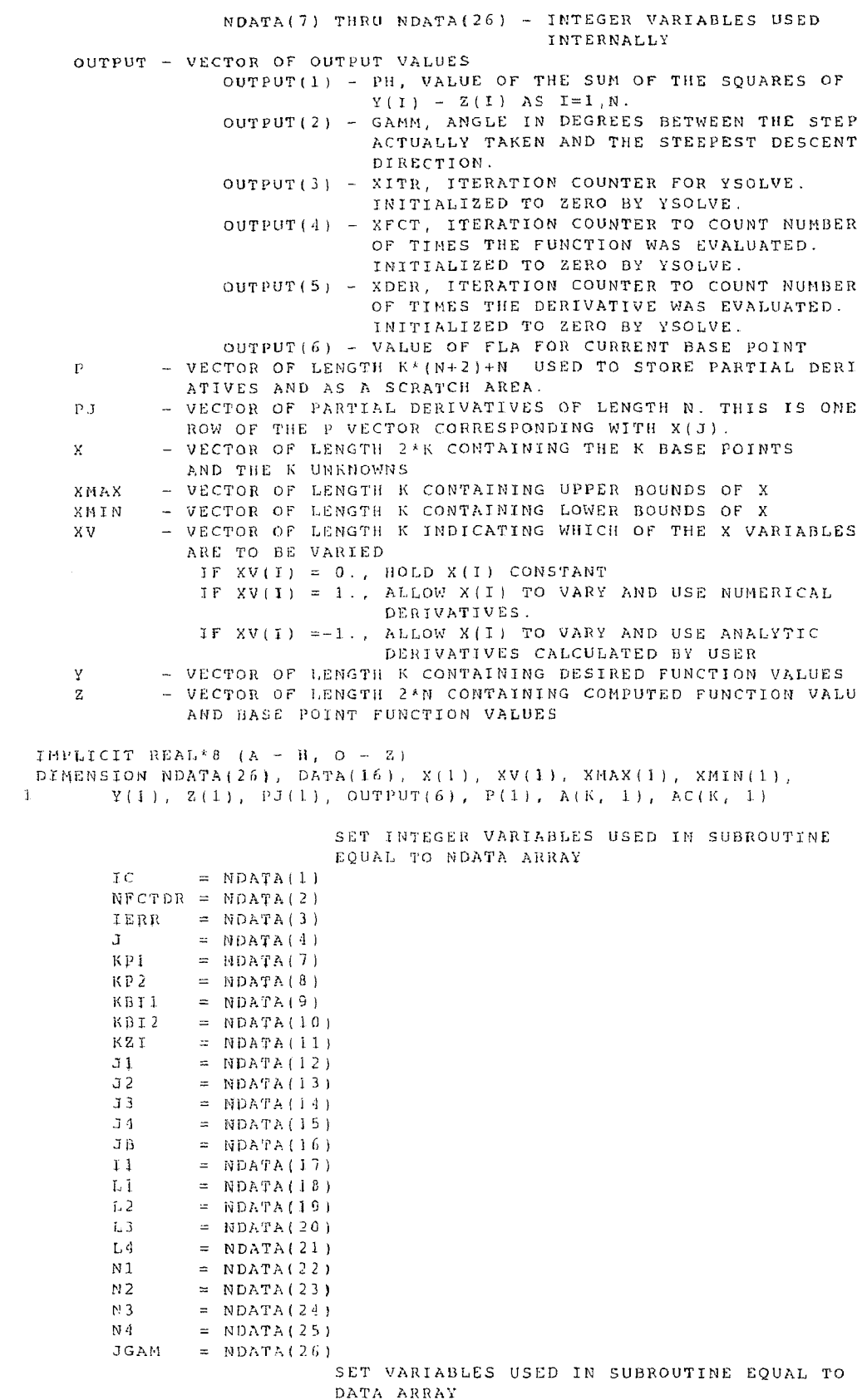

 $\begin{array}{c} c \\ c \\ c \end{array}$ 

 $\frac{c}{c}$ 

 $\begin{array}{lll} \text{FNU} & = \text{DATA}(6) \\ \text{TAU} & = \text{DATA}(7) \\ \text{EPS} & = \text{DATA}(8) \\ \text{PHMIN} & = \text{DATA}(9) \\ \text{GN} & = \text{DATA}(10) \end{array}$ GN = DATA(10)<br>FL = DATA(11)<br>DN = DATA(12)<br>DG = DATA(13)<br>COSG = DATA(14)<br>PHI = DATA(15)<br>DEN = DATA(15)  $\,c\,$ SET OUTPUT VATIABLES EQUAL TO OUTPUT ARRAY  $=$  OUTPUT(1)  $PAH$ GAMM  $=$  OUTPUT(2) XITR  $=$  OUTPUT(3)  $X F C T$  $=$  OUTPUT(4)  $\mathtt{X}\mathtt{D}\mathtt{E}\mathtt{R}$  $=$  OUTPUT(5) **FLA**  $=$  OUTPUT(6)  $\mathbb C$ DEFINE CONSTANTS USED IN PROGRAM  $= 1.0p-02$  $C1$  $C<sub>2</sub>$  $= 1.0 p - 0.3$  $= 1.0 p - 20$  $C3$  $\mathbb{C}\,4$  $= 1.000$  $C<sub>5</sub>$  $= 1.8p+0.2$  $C<sub>6</sub>$  $= 1.0 p-10$  $C$ 7  $= 9.00+01$  $C8$  $= 4.5D+01$  $= 1.0D+0.8$  $\cap$  Q  $= 3.14159265D0$  $P<sub>T</sub>$  $\epsilon$ **TF** (IC .GT. 0 .AND. IC .LT. 6) GO TO 800  $= -5$ IERR GO TO 805 800 DO 801 I  $= 1 - K$  $(X(1)$  .LT. XMIN(I) .OR. X(I) .GT. XMAX(I)) GO TO 802 T.P. 801 CONTINUE GO TO 2 JERR  $=$  -6 802 GO TO 805 803 IERR  $= -7$ 805  $WFCTDR = -1$ GO TO 999  $\bar{C}$ 2 GO TO  $(10, 20, 30, 40, 13)$ , IC  $10$ KP1  $= K + 1$  $\times$  P 2  $= -\mathbf{K} \, \mathbf{P} \, \mathbf{1} \quad + \quad \mathbf{I}$  $=$   $K * M$ KBII KBI2  $=$  KBI1 + K  $=$  KBI2 + K  $\mathbb{K}$  Z  $\mathbb{T}$  $\epsilon$ STORE INITIAL BASE POINT VALUES  $\subset$ DO 82 KK  $= 3$ , K KKK.  $=$  KK + K  $X(KKK) = X(KK)$  $82$ STORE FUNCTIONAL EVALUATIONS AT BASE POINT  $\mathbb C$ DO 80 LL  $=$  1  $_\mathrm{r}$  N  $\qquad \qquad =\quad \mathbf{N} \quad +\quad \mathbf{L} \, \mathbf{L}$  $\mathbf{L}\, \mathbf{L}\, \mathbf{L}$  $Z(LLL) = Z(LL)$  $8<sub>0</sub>$ IF PARAMETERS ARE LESS THAN OR EQUAL TO  $\bar{C}$ ZERO ON ENTRY, SUBPROGRAM DEFINES THEM  $\bar{C}$  $=$  DATA(1)  $F N U$ FLA  $=$  DATA(2)  $=$  DATA(3) TAU  $EPS$  $=$  DATA(4) PHMIN =  $DATA(5)$ (FNU LE. 0D0) FNU = 10D0<br>(FLA LE. 0D0) FLA = .01D0 **TF** IF  $(TAU LE. ODO) TAU = .001D0$  $IF$ 

```
\begin{array}{lcl} \text{TF} & & \text{(EPS . LE. 0D0)} & \text{EPS} & = \; .00002 \text{D0} \\ \text{IF} & & \text{(PHMIN . LE. 0D0)} & \text{PHMIN} & = \; 0 \text{D0} \\ \text{PH} & = \; 0 \text{D0} \end{array}IEPS .LE. 0D0) EPS = .00002D0
          IF (EPS .LE. 0D0) EPS = .00002D0<br>
IF (PHMIN .LE. 0D0) PHMIN = 0D0<br>
PH = 0D0<br>
GAMM = 0D0<br>
XITR = 0D0<br>
XFCT = 1D0<br>
XDER = 0D0
          GO TO 56 IF P(J3) + DEN .LE. XMAX(J1)) GO TO 55 P(J3) = P(J3) - DEN DEN = -DEN C 55 P(J3) = P(J3) + DEN C CALCULATE VALUE OF FUNCTION 56 NFCTDR = 0 
\boldsymbol{C}\epsilonTEST TO SEE IF TOTAL NUMBER OF VARIABLES
\varsigmaTO BE VARIED IS ZERO
                   \bar{\rm K}\, {\rm E}\approx 0= 1, KDO 11 I1
                   (XV(11) ... NE. 0.D0) KE = KE + 1TF11 CONTINUE
          IF
                   (KE .GT. 0) GO TO 12
                   \text{TERR} \qquad \Rightarrow \ -3\mathbbm{I} C
                             \approx -1NFCTDR = -1GO TO 999
\mathsf{C}TEST TO SEE IF THERE ARE MORE UNKNOWNS
\mathbb{C}PRESENT THAN FUNCTIONS, THUS MAKING A
\inUNIQUE SOLUTION GENERALLY INPOSSIBLE
     12 IF(N .GE. KE) GO TO 13
                   \text{TERR} = -2
                   TC= -1NFCTOR = -1GO TO 999
     13I<sub>1</sub>\approx -161 IF(XITR .GT. 0D0) GO TO 47
         DQ = 14 - J1\approx 1, K
                   \Im 2
                              = KBT1 + J1
                   P(J2) = X(J1)= KBI2 + J1
                   3<sup>2</sup>P(J3) = DABS(X(J1)) + C11.4GO TO 40
                   (PHMIN .GT. PH .AND. IC .GT. 1) GO TO 34
     15 IF
                   J1= 016\mathbf{J}= Ji + 1
                             = (J1 - 1)^2 NN1.
          \bar{I} \bar{r}(XV(J1)) 17, 35, 22
                                               CALCULATE ANALYTICAL DERIVATIVES IN CALLIN
\mathbf C\epsilonPROGRAM
     \overline{1}NFCTDR = 1\mathbf{L}= 31
                   \mathfrak{r}\,c= 2GO TO 999
                                               RETURN FROM CALCULATING DERIVITIVE
\epsilon28 DO 21 KK
                              = 1, 0ККК
                             = M1 + KK21P(KKK) = PJ(KK)XDER = XDER + 100
         GO TO 35
                                               CALCULATE NUMBRICAL DERIVATIVES
\mathbb C22 po 23 32
                              = 3, 6= KBI1 + J2
                   J\bar{3}\mathbf{L},\mathbf{L}= K + 32P(J3) = X(LL)\geq 3\sqrt{3}= KBI1 + J1
                   J<sub>4</sub>= KBT2 + J1
                   DCN
                             = C2*DNAXI(P(J4), DABS(P(J3)))
          1\,\mathrm{F}(P(J3) + DEN .LE. XMAX(J1)) GO TO 55
                   P(J3) = P(J3) - DENDEN
                              = -DENGO TO 56
     55
                   P(J3) = P(J3) + DEM\bar{c}CALCULATE VALUE OF FUNCTION
\mathsf{C}NFCTDR = 056
```

```
100 24 LL = 1, K<br>LL = KB11 + LL10024 LL = 1, K<br>
LLL = KBI1 +<br>
X(LL) = P(LLL)
         X(LL) = P(LL)<br>X(LL) = P(LL)<br>IC = 3<br>IC = 3<br>IC = 1, N24\mathsf CRETURN FROM CALCULATING VALUE OF FUNCTION
    30 DO 31 MM = 1, N<br>MMM = N1 + MM
    31P(MMM) = Z(MM)= XFCT + ID0XFCT
         DO 32 J2
                           = 1. N-7B= J2 + N1J<sub>5</sub>= 32 + N
                 P(JB) = (P(JB) - Z(J5))/DEN32<sub>1</sub>35 IF (31. EQ. K) GO TO 34
         GO TO 16
\mathsf{C}SET UP CORRECTION EQUATIONS
    34 DO 38 J1
                         = 1, KN<sub>1</sub>= (J1 - 1)^*NA(J1, KP1) = 0.\; I \; F \;(XV(J1)) 29, 28, 29
    29 DO 33 J2
                          = 1, N= N1 + J2
                  N<sub>2</sub>J3= M + J2A(J1, KP1) = A(J1, KP1) + P(M2) (Y(J2) - Z(J3))3.3DO 36 J2
                          = 1, KA(31, -32) = 000M<sub>2</sub>= (32 - 1)^{k}NDO 36 J3
                           \qquad \qquad =\quad 1 , \qquad N _{\odot}= M1 + J3N<sub>3</sub>H4= M2 + J3\mathbf{A}(\mathbb{J1}\;,\;\;\mathbb{J2})\ =\ \mathbf{A}(\mathbb{J1}\;,\;\;\mathbb{J2})\ +\ \mathbf{P}(\mathbb{N3})\ ^{*\mathrm{p}}(\mathbb{N4})36(A(J), J1) . GT. C3) GO TO 38
         \mathbb{T} F
     28 po 37 J2
                         = 1, KP1
                  A(J1, J2) = 0D037A(J1, J1) = 10038 CONTINUE
                  {\mathsf G} N
                            = -0.00po 25 Jl
                         = 1, K= GN + A(J1, KP1)<sup>**</sup>2
     2.5GN
\mathsf C\bar{C}SCALE CORRECTION EQUATIONS
         DO 39 J1
                         = 1, K
     39
                A(J1, KP2) = DSQRT(A(J1, J1))po 27 j\mathbf{a} = \begin{bmatrix} 1 & 0 \\ 0 & 1 \end{bmatrix} \mathbf{R}A(J1, KP1) = A(J1, KP1)/A(J1, KP2)= 1, Kpo 27 J2
     27A(J1, J2) = A(J1, J2) / (A(J1, KP2)^*A(J2, KP2))\mathbf{F} \mathbf{L}= FLA/FNUGO TO 362\mathsf{FL}= FNU*FL= 1/\kappa3 po 5 3)
                          \qquad \qquad = \quad 1 \quad , \quad \mathrm{KP} \, \mathrm{1}pQ - 4 = 32AC(31, 32) = A(31, 32)\mathbf{d}AC(J1, 31) = AC(J1, 31) + Fl.\mathfrak{s}\mathbb{C}SOLVE CORRECTION EQUATIONS
\overline{C}\text{po} 9 Li = 1, K
                  (AC(L1, L1), L1) .EQ. 0pa) GO TO 803
          \mathfrak T F
                          \qquad \qquad =\quad L\,1\quad +\quad 1L 2
                          = L2, KP1L3DO 6
                  AC(L1, L3) = AC(L1, L3)/AC(L1, L1)\epsilonDO 9 L3= 1, K(L1 - L3) 7, 9, 7
         \mathbbm{1} F
       7 DO 8 L4
                         = L2, KP1AC(L3, L4) = AC(L3, L4) - AC(L1, L4)*AC(L3, L1)
       \rho and \rho9 CONTINUE
 \mathsf{C}
```

```
D<sub>N</sub>
                           = 0.00= 0 D0DG
         DO 26 J1
                            = 1, K\mathbf{L}\mathbf{L}= K + J1AC(J1, KP2) = AC(J1, KP1)/A(J1, KP2)= KBI1 + J1
                  72P(J2) = DMAX1(XMIN(J1)), DMIN1(XMAX(J1), X(LL) + AC(J1))\mathbf{1}KP2 ) ) )
                            = DG + AC(J1, KP2) (ACD1, KP1) (A/J1, KP2)DG
                            = DN + AC(J1, KP2) AC(J1, KP2)DN
    26
                  AC(J1, KP2) = P(J2) - X(LL)\mathcal{C}C SES MODIFICATION 2/89 TO AVOID DIV BY ZERO
\mathcal{C}VALUE=SQRT(DN*GN)
         IF (VALUE.LE.0.D0) VALUE=VMIN
         COSG=DG/VALUE
\subsetCOSG = DG/DSQRT(DN*GN)JGAN = 0(COSG) 18, 19, 19
         \mathbb T F
                  JGM = 2\overline{1} \overline{B}= -\cos GCOSG19= DMIN1 (COSG, C4)
                  COSG
\overline{C}C SES MODFICATION 2/89 DARCOS TO DACOS
\bar{c}GAMM
                          = DACOS(COSG)'C5/PI
\bar{C}GAMM = DARCOS(COSG)*C5/PI
         T\bar{F}(JGAM - GT - 0) GAMM = CS - GAMM\mathbb C\mathcal{C}48 NFCTDR = 0<br>
DO 41 LL = 1, K<br>
LLL = KBI1 + LL<br>
41 X(LL) = P(LLL)41 EVALUE = RN11 + DR<br>
241 X(LL) = P(LLL)<br>
1C = 4<br>
60 T0 999
C<br>
GO TO 999<br>
C<br>
40 DO 42 MM = 1, N<br>
MMM = KZ1 + MM<br>
42 P(MMM) = Z(MM)<br>
XFCT = XFCT + 1D0
                  PIIT\approx 0 .
                            = 1, N
         DO 43 Ji
                  J2= K2I + J1-4\sqrt{3}PHT.
                           \hspace{1.6cm} = \hspace{.1cm} \text{PHI} \hspace{.1cm} + \hspace{.1cm} \text{(P(J2)} \hspace{.1cm} + \hspace{.1cm} \text{T(J1)}) \hspace{.1cm} ^{\lambda+2}T.F.
                  (PHI .LT. C6) GO TO 90
                  (XITR .GT. 0D0) GO TO 44
         IF.
                  JERR = K\mathfrak{I} \subset \mathfrak{I}\approx 5
                  MFCTDR = -1GO TO 96
    -4.4 - T F(PHI .GE. PH) GO TO 47
\mathbb{C}\hat{C}EPSILON TEST
                  TERR
                            \equiv -0po 45 Ji
                            = 1, K
                  J<sub>2</sub>\mathcal{L} = \mathcal{R} \times \mathcal{L} \times \mathcal{I}-7 F
                  (DABS(AC(31, KP2))/(TAU + DABS(X(32))) . GT. EPS) IERR=IERR +
       \mathbf{1}^-\mathbf{1}45 CONTINUE
                 (IERR .EQ. 0) GO TO 46
         IF.
\mathsf C\mathbf{c}GAMMA LAMBDA TEST
                  (FL .GT. C4 .AND. GAMM .GT. C7) IERR = -1
         IF
                 (IERR .EQ. (-1)) GO TO 51TF
                  \mathtt{I}\subset= 5GO TO 52
```

```
51 IC = -1<br>
52 NFCTDR = -1<br>
GO TO 92<br>
46 IF (FL .GT. C4 .AND, GAMM .LE. C8) IERR = -4<br>
IC = -1<br>
NFCTDR = -1
\epsilonGAMMA EPSILON TEST
        SO & TO & 92<br>
IF (11 - 2) & 49, 49, 50\begin{array}{ccc}\n47 & \text{IF} & (11 - 2) & 4 \\
49 & \text{II} & = & 1 \\
60 & \text{TO} & (61 - 15) & 6\n\end{array}C SET NDATA ARRAY EQUAL TO INTEGER VARIABLES 
    50 IF
                  IERR = -1TC= -1NFCTDR = -1GO TO 92
    90
                          = 0IERR
                  \mathbbm{I} C \qquad \qquad= -1NFCTDR = -19<sub>2</sub>\label{eq:2} \begin{array}{lll} \mbox{\bf F} \; \mbox{\bf L} \, \mbox{\bf A} & \qquad = & \mbox{\bf F} \; \mbox{\bf L} \end{array}DO 93 J2
                           = 1, KJ3= KBI1 \div J2
                 KL = K + 32<br>X(LL) = P(33)<br>X(32) = P(33)9396 DO 94 J2
                          = 1, N= K2T + J2
                  J<sub>3</sub>\mathbf{L}\,\mathbf{L}= N + J2Z(LL) = P(J3)94Z (J2) = P (J3)= PHI<br>= XITR + 1D0
                  PH999
                  XITR
                                            SET NDATA ARRAY EQUAL TO INTEGER VARIABLES
\overline{\mathbb{C}}\bar{c}FOR RETURN TO CALLING PROGRAM
                  NDATA(I) = ICNDATA(2) = NFCTDRMDATA(3) = 1ERRNDATA(i) = JMDATA(T) = KPINDATA(8) = KP2NDATA(9) = KBI1NDATA(10) = KBI2NDATA(11) = KZINDATA(12) = J1NDATA(13) = 32NDATA(14) = J3MDATA(15) = J4NDATA(16) = JBNDATA(17) = 71MDATA(18) = L1NDATA(19) = L2NDATA(20) = L3MDATA(21) = L4NDATA(22) = N1NDATA(23) = N2NDATA(24) = N3NDATA(25) = N4NDATA(26) = JGANC\,SET DATA ARRAY EQUAL TO VARIABLES FOR
\bar{C}RETURN TO CALLING PROGRAM
                  \texttt{DATA}(6) = \texttt{FNU}DATA(7) = TAUDATA(B) = EPSDATA(9) = PHMIN\texttt{DATA}(10) = \texttt{GN}DATA(11) = FLDATA(12) = DNDATA(13) = DG
```
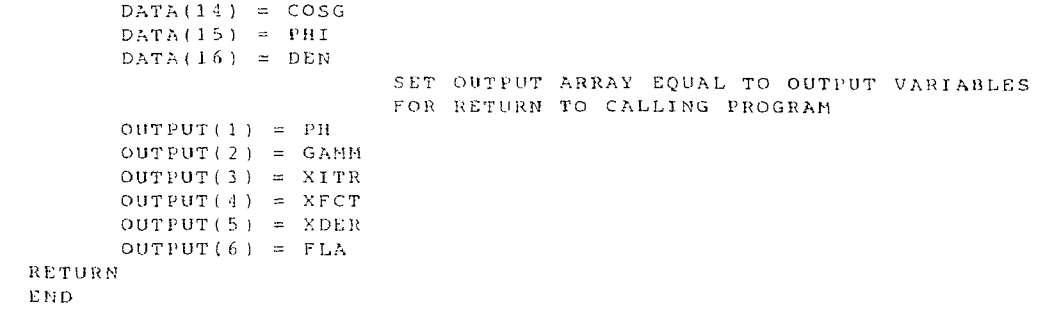

 $\frac{c}{c}$ 

## APPENDIX C

ESTPRO/PROCESS™Peng Robinson simulation summary

```
MASTERS OF SCIENCE
DESC
                           Chemical Engineering Department
DESC
      N. J. I. T.
      Steven E. Sund
DESC
DESCFor partial fulfillment of a
      Masters Of Science in CHe Eng.
DESC
      Fall 1988 / Spring 1989<br>Advisor Dr. E. C. Roche<br>FOR SYSOP4 PENG ROBINSON
DESC
DESC
DESC
DESC
T-UNITS = FP-UNITS= PSIA
PROP-DATA
 COMP-LIST BP225
 CVAL VABP = 225.7\begin{array}{lll} \text{CVAL} & \text{S} \, \text{T} \, \text{B} \, \text{P} = 0 \, \, , \, \text{O} \end{array}CVAL API = 60.53COMP-LIST BP275
  CVAL VABP = 275.4CVAL STBP=0.0<br>CVAL API= 55.32
 COMP-LIST BP324
  CVAL VABP = 324.9CVAL STBP=0.0CVAL APT= 50.12
 COMP-LIST BP374
  CVAL VABP= 374.9CVAL STBP=0.0CVAL API = 46.07COMP-LIST BP424
  CVAL VABP= 424.9CVAL SPBP=0.0CVAL API= 42.40
 COMP-LIST BP475
  CVAL VABP= 475.0CVAL STBP = 0.0CVAL API = 39.44COMP-LIST BP525
 CVAL VABP = 525.1CVAL STBP=0.0
  CVAI. API = 36.66COMP-LIST BP575
  CVAL VABP= 575.1CVAL STBP=0.0CVAL API = 34.13PRINT-OPT
CAL-DBUG=0REP - DBUG = 8ASPENOUT=INPUT
; REP-FILE= MASTEST
PROP-OPT = SYSTEMQEND-INPUT
```
Figure C.2 ESTPRO history output file Figure C.2 ESTPRO BEGINS EXECUTION RUN MADE ON INPUT ECHO FOR PROGRAM COMPEST ---- ---------------------------------------------------------------------------------------------------- 1 TITLE TEST RUN OF PROGRAM COMPEST 2 ; 3 DESC MASTERS OF SCIENCE 4 DESC N. J. I. T. CHEMICAL ENGINEERING DEPARTMENT 5 DESC STEVEN E. SUND 6 DESC FOR PARTIAL FULFILLMENT OF A 7 DESC MASTERS OF SCIENCE IN CHE ENG. 8 DESC FALL 1988 SPRING 1989 9 DESC ADVISOR DR. E. C. ROCHE 10 DESC FOR SYSOP4 PENG ROBINSON 12 ; 11 DESC 14 P-UNITS= PSIA 13 T-UNITS= F 15 ; 17 COMP-LIST BP225 16 PROP-DATA 18 CVAL VABP= 225.7 20 CVAL API= 60.53 19 CVAL STBP=0.0 21 COMP-LIST BP275 22 CVAL VABP= 275.4 24 CVAL API=55.32 23 CVAL STBP=0.0 25 COMP-LIST BP324 26 CVAL VABP= 324.9 28 CVAL API=50.12 27 CVAL STBP=0.0 29 COMP-LIST BP374 30 CVAL VABP=374.9 32 CVAL API=46.07 31 CVAL STBP=0.0 33 COMP-LIST BP424 36 CVAL API=42.40 34 CVAL VABP=424.9 35 CVAL STBP=0.0 37 COMP-LIST BP475 38 CVAL VABP=475.0 39 CVAL STBP=0.0 40 CVAL API=39.44 41 COMP-LIST BP525 42 CVAL VABP=525.1 44 CVAL API=36.66 43 CVAL STBP=0.0 45 COMP-LIST BP575 46 CVAL VABP=525.1 48 CVAL API=34.13 47 CVAL STBP=0.0 49 ; 52 CAL-DBUG= 0 50 PRINT-OPT 51 PRINT-OPT 53 REP-DBUG=8 RUN MADE ON 3/13/89 1 TITLE TEST RUN OF PROGRAM COMPEST  $2 \div$ 3 DESC MASTERS OF SCIENCE N. J. I. T.<br>STEVEN E. SUND 4 DESC CHEMICAL ENGINEERING DEPARTMENT 5 DESC 6 DESC FOR PARTIAL FULFILLMENT OF A MASTERS OF SCIENCE IN CHE ENG. 7 DESC FALL 1988 SPRING 1989<br>ADVISOR DR. E. C. ROCHE  $8$  DESC 9 DESC 10 DESC FOR SYSOP4 PENG ROBINSON 11 DESC  $12:$ 13  $T-WUTS = F$ 14 P-UNITS= PSIA  $15.7$  $16$  PROP-DATA  $17$  COMP-LIST BP225  $18$  $CVAL$   $VABP = 225.7$ CVAL STBP= $0.0$  $19$  $20$  $CVAL$  API= 60.53  $21$ COMP-LIST BP275  $2\;2$  $CVAL$   $VABP = 275.4$ 23  $\text{CVAL}$   $\text{STBP}\!=\!0$  ,  $0$ 24  $CVAL$   $API = 55.32$  $25$ COMP-LIST BP324  $26$  $CVAL$   $VABP = 324.9$  $27$  $CVAL$  STBP=0.0  $2\,$  ß  $CVAL$   $API = 50.12$ 29 COMP-LIST BP374  $30$  $CVAL$   $VABP = 374.9$  $CVAL$   $STBP=0.0$  $31$  $32$  $CVAL$   $API = 46.07$ 33 COMP-LIST BP424  $CVAL$  VABP= 424.9  $34$  $CVAL$   $STBP = 0.0$ 35 36  $CVAL$   $API = 42.40$ 37 COMP-LIST BP475  $CVAL$   $VABF = 475.0$  $38$ 39 CVAL STBP=0.0  $-4\Omega$  $CVAL$  API= 39.44  $4.1-$ COMP-LIST BP525  $-3$   $\geq$  $CVAL$   $VABP = 525.1$  $CVAL$  STBP=0.0  $43$  $4\,4$  $\begin{tabular}{ll} \multicolumn{2}{l}{{\color{red}\hbox{CV}}}\Delta L & $\Delta P\,T=-3\,6$ , $6\,6$ \end{tabular}$  $45$ COMP-LIST BP575  $CVAL$  VABP= 575.1 46 47  $CVAL$   $STBP = 0.0$  $48$  $CVAL$   $API = 34.13$  $49:$  $50$  PRINT-OPT 51 PRINT-OPT 52  $CAL-DBUG = 0$ <br>53  $REP-DBUG = 8$ 

263

9 X X

```
54 ASPENOUT=INPUT
55 ; REP-FILE= MASTEST
56
  PROP-OPT= SYSOP4
57.758 END-INPUT
59 END-INPUT
INPUT SUMMARY
    NUMBER OF COMPOUNDS..................
                                         \overline{B}59
    NUMBER OF INPUT LINES. . . . . . . . . . . . . . . .
    SIMULATION DEBUG NUMBER..............
                                         \Omega8\dot{\mathbf{x}}REPORT DEBUG NUMBER..................
    NUMBER OF DESC. STORED...............
                                         -9-4ASPEN PRINT TYPE.....................
                                      TNPHT
    BOILING POINT CONV TYPE..............
                                       TBBREP FILE NAME: TJLASP3
\sim
```
COMPONENT ESTIMATION SUMMARY

**AWARNING**\* IN MODULE NEED 55 ; REP-FILE= MASTEST 54 ASPENOUT=INPUT 57 ; 56 PROP-OPT= SYSOP4 IN MODULE NEED<br>PERCENT PARAFFINS, NAPTHENES, AND AROMATICS ARE ALL 0.0 VALUES WILL BE ESTIMATED.<br>
\*WARNING\*<br>
IN MODULE NEED<br>
PERCENT PARAFFINS, NAPTHENES, AND AROMATICS ARE ALL<br>
0.0 VALUES WILL BE ESTIMATED.<br>
\*WARNING\* IN MODULE NEED PERCENT PARAFFINS, NAPTHENES, AND AROMATICS ARE ALL 0.0 VALUES WILL BE ESTIMATED.  $^{\star}$  WARNING  $^{\star}$ IN MODULE NEED PERCENT PARAFFINS, NAPTHENES, AND AROMATICS ARE ALL 0.0 VALUES WILL BE ESTIMATED. \*WARNING\* IN MODULE NEED PERCENT PARAFFINS, NAPTHENES, AND AROMATICS ARE ALL 0.0 VALUES WILL BE ESTIMATED.  $^{\circ}$  WARNING  $^{\star}$ IN HODULE NEED PERCENT PARAFFINS, NAPTHENES, AND AROMATICS ARE ALL 0.0 VALUES WILL BE ESTIMATED. **AWARNING**\* IN MODULE NEED PERCENT PARAFFINS, NAPTHENES, AND AROMATICS ARE ALL 0.0 VALUES WILL BE ESTIMATED.  $^{\star}$  WARNING  $^{\star}$ IN MODULE ESTERA TB(F) VALUE OF 575.100 IS NOT IN CORRELATION RANGE 113-549 CORRECTIVE ACTION TAKEN AND CALC. CONTINUES FINISHED COMPONENT 1 (BP225) CUMULATIVE-CPU-TIME =  $6.71000$ 

 $*$ WARNING $*$ IN MODULE ZCCAL ZC VALUE IS NOT IN OPTIMAL RANGE 0.26-0.28  $ZC-VALUE = 0.255843$ CALC. CONTINUES FINISHED COMPONENT 2 (BP275) CUMULATIVE-CPU-TIME =  $13.2900$  $*$  WARNING  $*$ IN MODULE ZCCAL ZC VALUE IS NOT IN OPTIMAL RANGE 0.26-0.28  $ZC-VALUE = 0.249294$ CALC. CONTINUES FINISHED COMPONENT 3 (BP324) CUMULATIVE-CPU-TIME =  $20.4600$  $^{\star}$  WARNING  $^{\star}$ IN MODULE ZCCAL ZC VALUE IS NOT IN OPTIMAL RANGE 0.26-0.28  $ZC-VALUE = 0.242957$ CALC. CONTINUES FINISHED COMPONENT 4 (BP374) CUMULATIVE-CPU-TIME =  $28.2300$ \*WARNING\* IN MODULE ZCCAL ZC VALUE IS NOT IN OPTIMAL RANGE 0.26-0.28  $ZC-VALUE = 0.237113$ CALC, CONTINUES FINISHED COMPONENT 5 (BP424) CUMULATIVE-CPU-TIME =  $36.8300$ \*WARNING\*<br>IN MODULE ZCCAL<br>ZC VALUE IS NOT IN OPTIMAL RANGE 0.26-0.28<br>ZC-VALUE = 0.231541 CALC. CONTINUES  $ZC-VALUE = 0.231541$ <br>\*WARNING\*<br>IN MODULE DHFRM TB(K) VALUE OF 519.261<br>IS NOT IN AROMATIC CORRELATION RANGE 353.3-517.8 CORRECTIVE ACTION TAKEN AND CALC. CONTINUES FINISHED COMPONENT 6 (BP475) CUMULATIVE-CPU-TIME =  $46.1500$ **\*WARNING**\* IN MODULE ZCCAL ZC VALUE IS NOT IN OPTIMAL RANGE 0.26-0.28  $ZC-VALUE = 0.226389$ CALC. CONTINUES \*WARNING\* IN MODULE DHFRM TRIEL VALUE OF  $547.094$ IS NOT IN AROMATIC CORRELATION RANGE 353.3-517.8 CORRECTIVE ACTION TAKEN AND CALC. CONTINUES FINISHED CONFONENT 7 (BP525)  $\text{CUMULATIVE-CPU-TIME} = 56.1300$ **WARNING**\* IN MODULE ZCCAL ZC VALUE IS NOT IN OPTIMAL RANGE 0.26-0.28  $ZC-VALUE = 0.221584$  CALC. CONTINUES  $^{\star}$  WARNING  $^{\star}$ IN MODULE DHFRM 574.872 TB(K) VALUE OF IS NOT IN AROMATIC CORRELATION RANGE 353.3-517.8 CORRECTIVE ACTION TAKEN AND CALC. CONTINUES

FINISHED COMPONENT (BP575)<br>CUMULATIVE-CPU-TIME = 66.8100

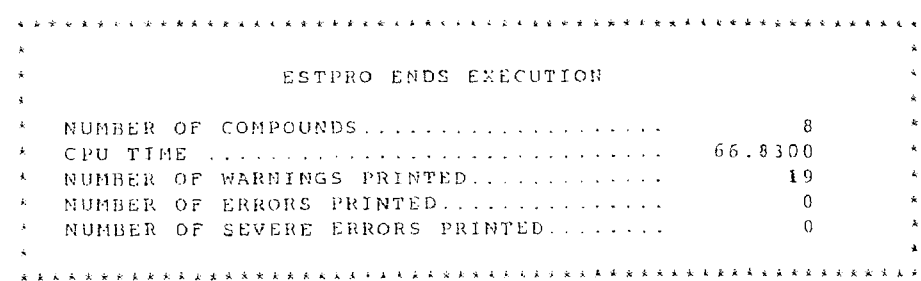

Figure C.3<br>ESTPRO report output file

RAM COMPES<br>CAL ENGINE<br>T.OF.A MASTERS OF SCIENCE  $\cdot$  :  $N$ , J, I, T,  $\cdot$ STEVEN E. SUND  $\mathcal{A}$  $\cdot$ MASTERS OF SCIENCE IN CHE ENG.  $\ddot{\phantom{a}}$ FALL 1988 SPRING 1989  $\ddot{\phantom{a}}$ ADVISOR DR. E. C. ROCHE  $\ddot{\phantom{a}}$ FOR SYSOP4 PENG ROBINSON SUMMARY FOR COMPONENT BP225  $\mathcal{L}$ VOLUME AVERAGE BOILING POINT (DEG K) = 380.761  $\cdot$ : AVERAGE MOLE WEIGHT  $= 115.398$  $\ddot{\cdot}$ SLOPE OF THE TBP CURVE  $= 0.0000000E+00$  $\ddot{\cdot}$ CUBIC AVERAGE BOILING POINT (DEG K) = 380.761<br>MOLAL AVERAGE BOILING POINT (DEG K) = 380.761<br>MEAN AVERAGE BOILING POINT (DEG K) = 380.761  $= 11.9652$ UOP (WATSON) K CHAR. FACTOR  $= 60.5300$ API GRAVITY SG GRAVITY  $(60/60 F)$  $= 0.736864$ PERCENT AROMATICS<br>PERCENT NAPTHENES  $= 8.84911$  $= 35.1108$ PERCENT PARAFINS  $= 56.0400$  $= 4.00000$ SYSOP SELECTED PROP-DATA  $COMP-LIST-BP225$ CONTRACT 1 1 115.3981836<br>
CONTRACT 1 1 563.8331613<br>
CONTRACT 1 1 2932997.331  $\mathcal{I}$ REGRESSION SUMMARY  $\mathcal{I}$  $= 1238.0000$ **TTERATION**  $\ddot{ }$ NUMBER OF PARMS UNFIT: =  $\Omega$  $\cdot$  $= 0.39046387E - 03$ SUM OF SQUARES  $\mathcal{I}$  $\mathcal{I}$  $\sim 1$  . CVAL PLXANT 1  $\mathcal{R}$  $5<sup>1</sup>$  $\mathcal{L}$ 185.7000006  $\mathbf{q}$  $265.7000000$  $\frac{1}{\epsilon}$  $\cdot$ REGRESSION SUMMARY  $\hat{I}$ **TTERATION**  $= 21.000000$ NUMBER OF PARMS UNFIT:  $=$  $\theta$ .  $\cdot$ SUM OF SQUARES =  $0.22482929E-15$  $\ddot{\cdot}$  $\ddot{\phantom{0}}$  $-14969.63646$  /2<br>-0.2415604390 /4  $636.4331858$  /<br>0.0000000000E+00/<br>0.000000000E+00/<br>922.0388889 / CVAL CPIG  $\mathbf{1}$  $1 - 14969.63646$ ्र  $5^{\circ}$  $0.00000000000000076$  $\begin{array}{ccccc}\n & \times & 8 & & 922.0388889 & & \times \\
 & \times & 922.0388889 & & \times \\
 & \times & 10 & & 432.5373873 & & \times\n\end{array}$  $7<sup>7</sup>$ 255.3722222 /8  $\circ$ 21346.32947  $11$  $1.000000000$ 

 $\ddot{ }$ ; CVAL DHVLWT 1 CVAL TB 1 1 380.7611111 CVAL DHFORM 1 1 -167093238.4 CVAL VB 1 CVAL DHFORM 1 1 0.3800000000 /2 380.7611111 / 1 0.1616009320 1 33212999.57 3 0.0000000000 /4 0.00000000000E+00/ 5 0.0000000000E+00 ; ; ; REGRESSION SUMMARY ; ITERATION = 5.000000 ; NUMBER OF PARMS UNFIT: = 0. ; SUM OF SQUARES = 0.12979604E-04 ; CVAL MUP 1 1 0.00000000000E+00 CVAL RKTZRA 1 1 0.2645251387 ; ; ITERATION = 37.000000 ; NUMBER OF PARMS UNFIT: = 0. ; SUM OF SQUARES = 0.12078411E-02 ; CVAL MULAND 1 1 102.8439674 /2 -7038.655849 / 3 -18.98690027 /4 428.5132026 / 5 552.5564981 ; ; SUMMARY FOR COMPONENT BP275 ; VOLUME AVERAGE BOILING POINT (DEG K) = 408.372 ; AVERAGE MOLE WEIGHT = 128.204 ; SLOPE OF THE TBP CURVE = 0.000000E+00 ; CUBIC AVERAGE BOILING POINT (DEG K) = 408.372 ; MOLAL AVERAGE BOILING POINT (DEG K) = 408.372 ; MEAN AVERAGE BOILING POINT (DEG K) = 408.372 ; UOP (WATSON) K CHAR. FACTOR = 11.9154 ; API GRAVITY = 55.3200 ; SG GRAVITY (60/60 F) = 0.757414 ; PERCENT AROMATICS = 15.3800 ; PERCENT NAPTHENES = 34.5340 ; PERCENT PARAFINS = 50.0859 ; SYSOP SELECTED = 4.00000 ; PROP-DATA ; COMP-LIST BP275 CVAL TC 1 1 593.3872478 CVAL MW 1 1 128.2036122 CVAL PC 1 1 2659001.461 CVAL VC 1 1 0.4747008866 CVAL ZC 1 1 0.2558427720 CVAL OMEGA 1 1 0.3392753513 ; ; REGRESSION SUMMARY ; ITERATION = 1393.0000 ; NUMBER OF PARMS UNFIT: = 0. ; SUM OF SQUARES = 0.38543110E-03 ; CVAL PLXANT 1 1 20.85607706 /2 -3259.027149  $\frac{7}{2}$ 380.7611111  $/4$  $0.0000000000000+00/$  $\mathcal{L}$  $\cdot$  $= 5.0000000$ **ITERATION**  $\cdot$  $\mathsf{n}$ NUMBER OF PARMS UNFIT: =  $\ddot{\cdot}$ SUM OF SQUARES =  $0.12979604E-04$  $\ddot{\phantom{a}}$  $\cdot$ CVAL RKTZRA 1  $1$  0.2645251387<br>
CVAL MUP 1 1 0.00000000000E+00  $\ddot{\phantom{1}}$ REGRESSION SUMMARY  $\cdot$  $= 37.000000$ **ITERATION**  $\cdot$ : NUMBER OF PARMS UNFIT:  $=$  $\overline{a}$  $\mathbf{r}$  $\approx 0.12078411E-02$  $\ddot{\cdot}$ SUM OF SOUARES  $102.8439674$  /2<br>-18.98690027 /4  $-7038.655849$  /<br>428.5132026 / CVAL MULAND  $1 - 1$  $\mathbf{R}$ 552.5564981  $\frac{1}{2}$  $\ddot{ }$  $\ddot{\cdot}$ SUMMARY FOR COMPONENT BP275  $\ddot{r}$ VOLUME AVERAGE BOILING POINT (DEG K) =  $408.372$  $\cdot$ AVERAGE HOLE WEIGHT<br>SLOPE OF THE TBP CURVE<br>CURIC AVERAGE BOILING BOINT (OFG  $= 128.204$  $\cdot$  $= 0.000000E + 0.0$  $\cdot$ CUBIC AVERAGE BOILING POINT (DEG K) =  $408.372$  $\ddot{z}$ MOLAL AVERAGE BOTLING POINT (DEG K) =  $408.372$  $\ddot{i}$ MEAN AVERAGE BOILING POINT (DEG K) =  $408.372$  $\ddot{ }$ DOP (WATSON) K CHAR. FACTOR  $\approx$ **LL.9154**  $= 55.3200$ API GRAVITY<br>SG GRAVITY (60/60 F)  $\ddot{i}$  $= 0.757414$ PERCENT AROMATICS  $= 15.3800$  $\pm$ 34.5340 PERCENT NAPTHENES PERCENT PARAFINS 50.0859  $\approx$  $= 4.00000$ SYSOP SELECTED ÷ PROP-DATA  $COMP-LIST-BP275$  $\begin{array}{cccc} 1 & 1 & 1 & 128.2036122 \\ 1 & 1 & 593.3872478 \\ 1 & 1 & 2655001.461 \\ 1 & 1 & 0.4747008866 \\ 1 & 1 & 0.2558427720 \\ 1 & 1 & 0.3392753513 \end{array}$ CVAL NW 1 1<br>CVAL TC 1 1<br>CVAL PC 1 1 CVAL VC  $\mathbb{C} \mathbb{V} \mathbb{A} \mathbb{L} \setminus \mathbb{Z} \mathbb{C}$ CVAL OMEGA 1  $\ddot{i}$ *HEGRESSION SUMMARY*  $\cdot$  $= 1393.0000$ **ITERATION** NUMBER OF PARMS UNFIT: =  $\ddot{\mathbf{0}}$ .  $\cdot$  $= 0.38543110E-03$ SUM OF SQUARES  $\ddot{i}$  $\texttt{CVAL} \hspace{0.2cm} \texttt{PLXAN} \hspace{0.2cm} \texttt{T} \hspace{0.2cm} \texttt{1} \hspace{1.2cm} \texttt{1}$  $3 \overline{5}$  $\overline{\phantom{a}}$  $0.00000000000E+00/8$ 235.4000000 /  $\mathbf{q}$ 315.4000000  $\ddot{\cdot}$  $\ddot{\phantom{0}}$ REGRESSION SUMMARY ITERATION =  $42.000000$ <br>NUMBER OF PARMS UNFIT: =<br>SUM OF SOUARES =  $P = 0.282007666$ **ITERATION**  $\cdot$  $\overline{0}$ . ÷ SUM OF SQUARES =  $0.28200766E-15$ 

; CVAL PC 1 1 2441808.559 CVAL VC 1 1 0.5287254199 CVAL ZC 1 1 0.2492940998 CVAL OMEGA 1 1 0.3804518363 ; REGRESSION SUMMARY ; ITERATION = 1548.0000 ; NUMBER OF PARMS UNFIT: = 0. ; SUM OF SQUARES = 0.37979416E-03 ; CVAL PLXANT 1 1 20.97926728 /2 -3513.104077 / 3 -64.27514879 /4 0.0000000000E+00/ 7 0.0000000000E+00/8 284.9000000 / 5 0.0000000000E+00/6 0.0000000000E+00/  $\mathcal{A}$ ; CVAL CPIG 1 1 -15259.99359 /2 712.2214912 / 7 255.3722222 /8 922.0388889 / 3 -0.2714363679 /4 0.00000000000E+00/ 5 0.0000000000E+00/6 0.00000000000E+00/ 11 1.000000000 9 25547.49099 /10 483.1080850 / ; CVAL DHFORM 1 1 47066760.39 1 -172921695.8 CVAL TB 1 1 408.3722222 CVAL DHVLWT 1 CVAL VB 1 1 0.35057971.90 /2 408.3722222 / 1 0.1833769161 5 0.0000000000E+00 3 0.38000000000 /4 0.00000000000E+00/ ; REGRESSION SUMMARY ; ; ; ITERATION = 7.0000000 ; NUMBER OF PARMS UNFIT: = 0. ; SUM OF SQUARES = 0.34044353E-04 ; CVAL MUP 1 1 0.00000000000E+00 CVAL RKTZRA 1 1 0.2593181988 ; ; REGRESSION SUMMARY ; ITERATION = 37.000000 ; NUMBER OF PARMS UNFIT: = 0. ; SUM OF SQUARES = 0.14154249E-02 ; CVAL MULAND 1 1 110.5423513 /2 -7813.264935 / 5 552.5564981 3 -19.91686762 /4 450.9743084 / ; ; SUMMARY FOR COMPONENT BP324 ; VOLUME AVERAGE BOILING POINT (DEG K) = 435.872 ; AVERAGE MOLE WEIGHT = 141.984 ; SLOPE OF THE TBP CURVE = 0.000000E+00 ; CUBIC AVERAGE BOILING POINT (DEG K) = 435.872 ; MOLAL AVERAGE BOILING POINT (DEG K) = 435.872 ; UOP (WATSON) K CHAR. FACTOR = 11.8382 ; API GRAVITY = 50.1200 ; SG GRAVITY (60/60 F) = 0.779099 ; PERCENT AROMATICS = 19.2952 ; PERCENT NAPTHENES = 33.2572 ; PERCENT PARAFINS = 47.4476 ; PERCENT SELECTED = 4.00000 ; PROP-DATA COMP-LIST BP324 CVAL TC 1 1 622.8773587 CVAL MW 1 1 141.9841320  $\frac{1}{10}$  $\mathcal{L}$  $\cdot$ 408.3722222  $0.0000000000E+00/$  $\mathcal{L}$  $\cdot$ REGRESSION SUMMARY  $\ddot{x}$  $= 7.0000000$ **ITERATION**  $\ddot{z}$ NUMBER OF PARMS UNFIT: =  $0.34044353E-04$  $\cdot$  $\therefore$  $\mathcal{I}$ CVAL RKTZRA 1 1 0.2593181988<br>CVAL MUP 1 1 0.00000000000E+00  $\cdot$ REGRESSION SUMMARY  $\tilde{I}$ REGRESSION SUMMARY<br>ITERATION = 37.000000  $\cdot$ NUMBER OF PARMS UNFIT: =  $0.14154249E-0.2$ <br>SUM OF SQUARES =  $0.14154249E-0.2$  $\mathbf{r}$  $\mathcal{L}$  $\mathcal{L}$ CVAL MULAND 1 1 110.5423513 /2 -7813.264935 /<br>3 -19.91686762 /4 450.9743084 /<br>5 581.5195029  $\hat{I}$  $\cdot$ . SUMMARY FOR COMPONENT BP324  $\ddot{r}$ VOLUME AVERAGE BOILING POINT (DEG K) =  $-435.872$  $\ddot{r}$  $\ddot{ }$  $= 0.000000E + 0.0$  $\ddot{z}$ CUBIC AVERAGE BOILING POINT (DEG K) =  $435.872$  $\cdot$ MOLAL AVERAGE BOILING POINT (DEG K) = 435.872<br>MEAN AVERAGE BOILING POINT (DEG K) = 435.872  $\therefore$  $\cdot$ : UOP (WATSON) K CHAR. FACTOR  $= 11.8382$  $\cdot$ API GRAVITY  $= 50.1200$  $\ddot{i}$ SG GRAVITY  $(60/60 \text{ F})$  $= 0.779099$  $\ddot{\phantom{a}}$ PERCENT AROMATICS  $= 19.2952$  $\cdot$ PERCENT NAPTHENES  $= 33.2572$ PERCENT PARAFINS  $= 47.4476$ SYSOP SELECTED  $= 4.00000$ PROP-DATA  $COMP-LIST-BP324$ MP-LIST BP324<br>
CVAL MW - 1 1 141.9841320<br>
CVAL MV - 1 1 622.6773587<br>
CVAL PC - 1 1 2441806.559<br>
CVAL VC - 1 1 0.5287254199<br>
CVAL ZC - 1 1 0.2492940998<br>
CVAL OMEGA - 1 0.3804518363  $\hat{I}$ REGRESSION SUMMARY  $\ddot{\phantom{a}}$  $\text{ITERATION} = 1548.0000$  $\ddot{ }$ NUMBER OF PARMS UNFIT: =  $\overline{0}$ .  $\cdot$ SUM OF SQUARES  $= 0.37979416E-03$  $\cdot$  $\mathcal{I}$ 

 $\frac{1}{364.9000000}$ 9<br>  $364.9000000$ <br>
MMARY<br>
= 63.0000 9<br>364.9000000<br>MMARY  $\frac{9}{364.9000000}$  $364.900000$  $\cdot$ :  $\cdot$ REGRESSION SUMMARY = 63.000000<br>ITERATION = 63.000000<br>NUMBER OF PARMS UNFIT: =  $\mathcal{I}$  $\ddot{ }$  $\Omega$  $\ddot{\cdot}$  $\ddot{\cdot}$ SUM OF SQUARES =  $0.34543831E-15$  $\ddot{\phantom{0}}$ CVAL CPIG  $255.372222$  /8<br> $29629.03519$  /10  $922.0388889$  /  $295.3722221$  70<br> $29629.03519$  710<br>1.0000000000  $9<sup>1</sup>$ 533.2783800  $\sim$  1  $1.1$  $\cdot$ CVAL DHFORM 1 1 -186172507.8<br>
CVAL DGFORM 1 1 58331118.91<br>
CVAL TB 1 1 435.8722222<br>
CVAL VB 1 1 0.2052125734<br>
CVAL DHVLWT 1 1 37771528.46 /2<br>
3 0.3800000000 /4 435.8722222  $0.000000000000007$  $0.000000000000000000$  $E_{\rm{B}}$  $\cdot$  $\cdot$ REGRESSION SUMMARY  $\cdot$  $= 7.0000000$  $\dot{t}$ ITERATION NUMBER OF PARMS UNFIT: =  $\Omega$ .  $\cdot$ SUM OF SQUARES =  $0.72323879E-04$  $\ddot{\phantom{a}}$  $\cdot$ CVAL RKTZRA 1 1 0.2545433310<br>CVAL MUP 1 1 0.00000000000E+00  $\cdot$ REGRESSION SUMMARY  $\boldsymbol{\cdot}$  $ITERATION = 37.000000$  $\mathbb{R}^2$ NUMBER OF PARMS UNFIT:  $=$  $\alpha$  $\ddot{\phantom{a}}$ SUM OF SQUARES  $= 0.16447130E-02$  $\ddot{z}$  $\ddot{ }$ CVAL HULAND 1 1 118.1029182  $/2$ <br>3  $-20.82260320$   $/4$  $-8618.953396$  /<br>473.3867926 /  $\tau_{\rm i}$  $610.4198115$  $\cdot$  $\cdot$ . SUMMARY FOR COMPONENT BP374 VOLUME AVERAGE BOILING POINT (DEG K) =  $463.650$  $\cdot$ : AVERAGE MOLE WEIGHT  $= 157.567$ <br>SLOPE OF THE TBP CURVE  $= 0.0000000$  $= 0.000000000000$  $\cdot$ : CUBIC AVERAGE BOILING POINT (DEG  $K$ ) = 463.650 MOLAL AVERAGE BOILING POINT (DEG K) =  $463.650$  $\mathcal{L}$ HEAN AVERAGE BOILING POINT (DEG K) =  $463.650$ <br>UOP (WATSON) K CHAR, FACTOR =  $11.8150$ UOP (WATSON) K CHAR. FACTOR  $\cdot$  $= 46.0700$ API GRAVITY<br>SG GRAVITY (60/60 F)  $\cdot$  $= 0.796869$  $\ddot{i}$ PERCENT AROMATICS  $= 19.8892$  $\cdot$  $=$  33.3386 PERCENT NAPTHENES PERCENT PARAFINS 46.7722  $\approx$  $\overline{1}$  $= 4.00000$ SYSOP SELECTED  $\cdot$ PROP-DATA COMP-LIST BP373  $\begin{array}{cccc}\n\text{CVAL} & \text{MW} & 1 & 1 \\
\text{CVAL} & \text{W} & 1 & 1 \\
\text{CVAL} & \text{TC} & 1 & 1\n\end{array}$  $\begin{array}{cccc} 1 & 1 & 157.5668619 \ 1 & 1 & 651.1994778 \ 1 & 1 & 2230426.910 \ 1 & 1 & 0.5897697862 \ 1 & 1 & 0.2429568871 \ 1 & 1 & 0.4263734931 \end{array}$ CVAL PC CVAL VC  $\begin{array}{cccc} \text{CVAL} & \text{2C} & \text{1} & \text{1} \\ \text{CVAL} & \text{OMEGA} & \text{1} & \text{1} \\ \end{array}$  $\cdot$ REGRESSION SUMMARY  $\hat{I}$  $= 1718.0000$  $\cdot$ ITERATION

 $\frac{1}{2} \frac{1}{2} \frac{1}{2}$  .
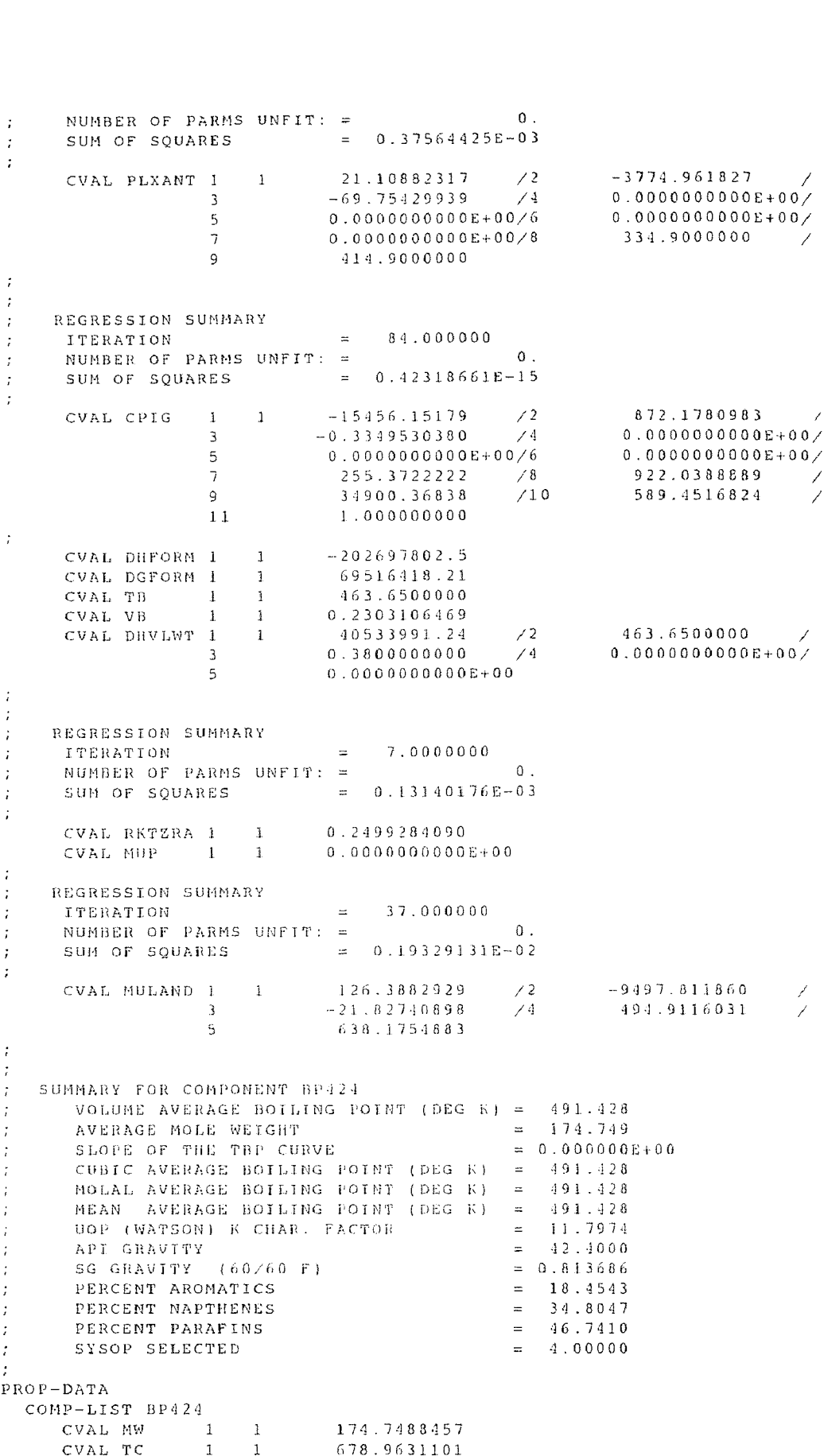

(2044)<br>2046 CVAL VC (2046)<br>2046 CVAL 2C (2045)<br>2045 2CVAL OMEGA (2047)<br>2045 : NUMBER OF PARMS UNFIT CVAL P<br>CVAL V<br>CVAL 2<br>CVAL 0 CVAL PC  $\begin{array}{cccc} 1 & 1 & 20.16.42.4 & 655 \\ 20.16.42.4 & 655 \\ 20.41 & 20.65.403 & 20.48 \\ 20.42 & 20.48 \\ 20.45 & 20.47 & 1 \\ 20.47 & 20.47 & 1 \\ 20.47 & 20.47 & 1 \end{array}$ CVAL PC  $\begin{bmatrix} 1 & 1 \ 1 & 1 \end{bmatrix}$ <br>CVAL ZC  $\begin{bmatrix} 1 & 1 \ 1 & 1 \end{bmatrix}$ <br>CVAL OMEGA  $\begin{bmatrix} 1 & 1 \ 1 & 1 \end{bmatrix}$ <br>EGRESSION SUMMARY CVAL PC  $\begin{array}{ccc} 1 & 1 & 2046424.655 \ \text{CVAL} \text{CCL} \text{CCL} \end{array}$ <br>
CVAL VC  $\begin{array}{ccc} 1 & 1 & 0.6540820488 \ \text{CVAL} \text{CCL} \end{array}$ <br>
CVAL 2C  $\begin{array}{ccc} 1 & 1 & 0.2371125566 \ \text{CVAL} \text{OAL} \text{OHEGA} & 1 & 1 & 0.4741677501 \ \text{EGRESSTON} \text{SUMHARY} & = & 1883.00 \ \text$ CVAL VC  $\begin{bmatrix} 1 & 1 & 0.2371125566 \end{bmatrix}$ <br>
CVAL 2C  $\begin{bmatrix} 1 & 1 & 0.2371125566 \end{bmatrix}$ <br>
EGRESSION SUMMARY<br>
ITERATION = 1883.0000<br>
NUMBER OF PARMS UNFIT: =<br>
SUM OF SQUARES = 0.37239392E<br>
CUAL DIVANT 1 1 21.24202054  $\begin{array}{ccc} \hline \end{array}$  $\cdot$  $\mathbf{r}$  $\cdot$  $\Omega$ ÷  $\cdot$  $\mathbf{r}$  $\mathcal{F}$  $5 0.00000000000E+00/8$  $384.9000000$  /  $\mathcal{L}$  $Q$  $-464.9000000$  $\ddot{\phantom{a}}$  $\ddot{i}$ REGRESSION SUMMARY  $\ddot{\cdot}$  $= 105.00000$ **ITERATION**  $\mathbf{r}$ NUMBER OF PARMS UNFIT: =  $\Omega$ .  $\ddot{\phantom{a}}$ SUM OF SQUARES =  $0.51398802E-15$  $\ddot{\cdot}$  $\cdot$  $\begin{array}{ccccccccc} & 1 & & 1 & & -148\,7\,7\cdot0\,0\,0\,3\,3 & & & \angle 2 \ & & & & & & -0\cdot3\,6\,9\,6\,4\,7\,6\,3\,0\,6 & & & \angle 4 \end{array}$  $960.0819410$ CVAL CPIG  $0.000000000000007$  $\begin{array}{cccccc}\n-0.3696916350 & 74 \\
0.000000000000000006 & 76 \\
255.372222 & 78 \\
40695.47178 & 710\n\end{array}$  $0.0000000000E+00/$  $5 922.0388889$  /  $\overline{J}$  $\overline{1}$  $Q$  $11$ 1.000000000 CVAL DHFORM 1 1<br>CVAL DGFORM 1 1  $\begin{array}{r} -215891379.6 \\ 83612030.62 \\ 491.4277778 \end{array}$  $\begin{array}{cccc}\n\text{CVAL} & \text{PB} & 1 & 1\\
\text{CVAL} & \text{TB} & 1 & 1\\
\text{CVAL} & \text{VB} & 1 & 1\n\end{array}$  $0.2570688772$ <br>  $43319825.43$  /2<br>  $0.3800000000$  /4 491.4277778  $CVAL$  DHVLWT  $1$   $1$  $0.0000000000000000$  $\mathscr{L}$ 4  $3<sup>1</sup>$  $\leq$  $0.000000000000000000$  $\ddot{\cdot}$  $\cdot$ : REGRESSION SUMMARY **TTERATION**  $= 7.0000000$  $\mathbf{r}$ NUMBER OF PARMS UNFIT: =  $\Omega$  $\ddot{\phantom{0}}$  $= 0.21097444E-03$ SUM OF SQUARES  $\mathbf{r}$  $\mathbf{r}$ CVAL RETZRA 1 1 0.2456195606  $0.0000000000000000000$  $CVAL HUP$  1 1  $\cdot$ REGRESSION SUMMARY  $\cdot$  $= 37.000000$ **TTERATION**  $\cdot$ NUMBER OF PARMS UNFIT: =  $\alpha$  $\cdot$  $= 0.22710492E - 0.2$ SUM OF SOUARES  $\cdot$  $\ddot{i}$ CVAL MULAND 1 1 134.9452861 /2 -10430.30200 /<br>3 -22.86561436 /4 516.0119637 / 5  $665.3838179$  $\cdot$ SUMMARY FOR COMPONENT BP475 VOLUME AVERAGE BOTLING POINT (DEG K) = 519.261  $\mathbf{r}$  $= 194.045$ AVERAGE MOLE WEIGHT SLOPE OF THE TBP CURVE  $= 0.000000E+0.0$  $\mathbf{r}$ CUBIC AVERAGE BOILING POINT (DEG K) =  $519.261$  $\cdot$ MOLAL AVERAGE BOILING POINT (DEG K) =  $519.261$ <br>MEAN AVERAGE BOILING POINT (DEG K) = 517.800  $\cdot$  $\cdot$ UOP (WATSON) K CHAR. FACTOR  $= 11.8115$  $\cdot$ API GRAVITY  $= 39.4400$ SG GRAVITY (60/60 F)  $= 0.827776$  $\cdot$ PERCENT AROMATICS =  $18.4490$ <br>=  $35.5597$  $\cdot$ PERCENT NAPTHENES  $\cdot$ 

; PERCENT PARAF<br>; SYSOP SELECTE<br>;<br>PROP-DATA :<br>
PERCENT PARAFINS<br>
SYSOP SELECTED<br>
:<br>
PROP-DATA<br>
COMP-LIST BP475 ; 9 515.0000000 ; REGRESSION SUMMARY ; ITERATION = 126.00000 ; NUMBER OF PARMS UNFIT: = 0. ; SUM OF SQUARES = 0.62061274E-15 ; CVAL CPIG 1 1 -1.3511.21343 /2 1055.096721 / 3 -0.4067784755 /4 0.0000000000E+00/ 7 255.3722222 /8 922.0388889 / 5 0.0000000000E+00/6 0.0000000000E+00/ ; 11 1.000000000 9 47643.47449 /10 711.7440498 / CVAL DHFORM 1 1 -215223961.9 CVAL TB 1 1 519.2611111 CVAL DGFORM 1 1 103716630.8 : PERC<br>
: SYSO<br>
:<br>
PROP-DATA<br>
COMP-LIS<br>
CVAL<br>
CVAL<br>
CVAL<br>
CVAL ; RERCENT PARAFINS<br>; SYSOP SELECTED<br>;<br>PROP-DATA<br>cOMP-LIST BP475<br>= CVAL MW = 1 = 1<br>= CVAL PC = 1 = 1<br>= 0.<br>CVAL PC = 1 = 1<br>= 0.308 VC = 0.309 : SYSOP SELECTED<br>
: SYSOP SELECTED<br>
:<br>
PROP-DATA<br>
COMP-LIST BP475<br>
CVAL MW 1 1 1 194.044<br>
CVAL TC 1 1 1 1874843<br>
CVAL VC 1 1 1874843<br>
CVAL VC 1 1 0.724598<br>
CVAL VC 1 1 0.724598<br>
CVAL CVAL OMEGA 1 1 0.231541<br>
CVAL OMEGA 1 1 COMP-LIST BP475<br>
CVAL MW 1 1 1 1 1 1 1 1 1 1 1 1 205.6792434  $\cdot$ REGRESSION SUMMARY  $\cdot$ ITERATION  $= 2053.0000$  $\ddot{\cdot}$  $\Omega$ . NUMBER OF PARMS UNFIT:  $=$  $\cdot$ SUM OF SQUARES  $= 0.37025544E - 03$  $\ddot{ }$  $\cdot$  $\frac{2}{2}$ CVAL PLXANT 1 1 21.37752016  $-4305.994140$ 21.37752016<br>-82.21176104<br>-2.22222222201112  $\mathcal{R}$  $5<sup>1</sup>$  $-435.0000000$  /  $0.000000000000000400/8$  $\overline{7}$ 515.0000000  $Q$  $\ddot{i}$  $\cdot$ REGRESSION SUMMARY  $\mathbf{r}$  $1\,2\,6$  ,  $0\,0\,0\,0\,0$ **ITERATION**  $\approx$  $\mathbf{r}$ NUMBER OF PARMS UNFIT: =  $\Omega$ .  $\mathbf{r}$ SUM OF SQUARES =  $0.62061274E-15$  $\cdot$  $\ddot{i}$  $1 \t -1 \t -13511.21343$  $-13511.21343$  /2<br>-0.4067784755 /4 CVAL CPIG 1055.096721  $\mathbf{F}$  $0.00000000000E+00$  $0.00000000000E+00/6$  $0.000000000000007$  $\mathbf{q}$ 255.3722222 /8 922.0388889  $\overline{7}$  $\sim$  1  $\begin{array}{c} \n\diagup B \\
\diagup 1 \quad 0\n\end{array}$ 47643.47449  $\alpha$ 711.7440498  $\mathscr{S}$  $1.000000000$  $11$  $\ddot{i}$  $-215223961.9$ CVAL DHFORM 1 1 103716630.8 CVAL DGFORM 1 1  $\begin{array}{c} 1 \\ 1 \\ 1 \end{array}$  $\mathbf{L}_{\mathrm{max}}$  $CVAL$  TB 519.2611111 **CVAL VB**  $\mathbf{1}$  $\Box$  $0.2870122619$  $\sqrt{2}$ CVAL DHVLWT 1  $\blacksquare$ 46131247.18 519.2611111  $0.3800000000$   $/4$  $\mathbf{3}$  $0.000000000000007$  $\,$  5  $\,$  $0.00000000000000000$  $\ddot{r}$  $\ddot{i}$ REGRESSION SUMMARY  $\ddot{i}$ 7.0000000 **ITERATION**  $\mathbf{r}$  $\ddot{i}$ NUMBER OF PARMS UNFIT: =  $\mathbf{0}$ .  $\frac{1}{2}$ SUM OF SQUARES  $= 0.30849307E - 03$  $\cdot$ ÷  $CVAL$  RKTZRA 1 1 0.2415432282<br> $CVAL$  NUP 1 1 0.00000000000E+00  $\mathcal{L}$ REGRESSION SUMMARY  $\frac{1}{2}$ **TTERATION**  $= 37.000000$  $\cdot$ à. NUMBER OF PARMS UNFIT: =  $\Omega$  $= 0.26868645E - 0.2$ SUM OF SQUARES  $\ddot{i}$  $\ddot{\phantom{a}}$ CVAL MULAND 1 1  $144.1422313$  $\sim$  2  $-11437.15950$  $-23.98895836$  $\sqrt{4}$  $\overline{3}$ 536.3162250  $\overline{ }$  $E_{\rm{1}}$ 691.5656586  $\ddot{\cdot}$ SUMMARY FOR COMPONENT BP525  $\ddot{\cdot}$ VOLUME AVERAGE BOILING POINT (DEG K) =  $547.094$  $\cdot$ AVERAGE MOLE WEIGHT  $=$  215.354<br>SLOPE OF THE TBP CURVE  $=$  0.0000000  $\ddot{\cdot}$  $\ddot{\phantom{0}}$  $= 0.000000E+00$ CUBIC AVERAGE BOILING POINT (DEG K) =  $547.094$  $\ddot{\phantom{a}}$ 

MOLAL AVERAGE BOILING POINT (DEG<br>MEAN - AVERAGE BOILING POINT (DEG<br>UOP (WATSON) K CHAR, FACTOR<br>API GRAVITY MOLAL AVERAGE BOILING POINT (DEG K) =<br>MEAN AVERAGE BOILING POINT (DEG K) =<br>UOP (WATSON) K CHAR. FACTOR = =<br>API GRAVITY (60/60 F) = =<br>PERCENT AROMATICS = = MOLAL AVERAGE BOILING POINT (DEG K)<br>MEAN - AVERAGE BOILING POINT (DEG K)<br>UOP (WATSON) K CHAR, FACTOR<br>API GRAVITY - (60/60 F)<br>PERCENT AROMATICS<br>PERCENT NAPTHEMES<br>DERCENT NAPTHEMES MOLAL AVERAGE BOILING POINT (DEG<br>MEAN - AVERAGE BOILING POINT (DEG<br>JOP (WATSON) K CHAR. FACTOR<br>API GRAVITY (60/60 F)<br>PERCENT AROMATICS<br>PERCENT PARTHENES<br>CRECHT PARTINS<br>SYSON SELFOTED MOLAL AVERAGE BOILING POINT (DEG K)<br>MEAN AVERAGE BOILING POINT (DEG K)<br>UOP (WATSON) K CHAR. FACTOR<br>API GRAVITY (60/60 F)<br>PERCENT AROMATICS<br>PERCENT AROMATICS<br>PERCENT PARAFINS<br>SYSOP SELECTED  $\mathcal{I}^{\pm}$ : MEAN AVERAGE DULLES (CONTROLL)<br>
: UOP (WATSON) E CHAR, FACTOR<br>
: API GRAVITY<br>
: SG GRAVITY (60/60 F)<br>
: PERCENT AROMATICS<br>
: PERCENT PARAFINS<br>
: PERCENT PARAFINS<br>
: SYSOP SELECTED<br>
: SYSOP SELECTED<br>
: SYSOP SELECTED<br>
: T  $\mathcal{L}$  $\ddot{\phantom{a}}$  $\mathcal{L}$  $\cdot$  $\cdot$  $\mathbf{r}$  $\ddot{\cdot}$ REGRESSION SUMMARY **ITERATION**  $= 2223.0000$  $\cdot$ NUMBER OF PARMS UNFIT: =  $0.36844507E-03$ ÷. SUM OF SQUARES<br>CVAL PLXANT 1 1<br>3<br>5  $\cdot$ :  $\mathcal{I}$  $5<sup>7</sup>$  $\mathcal{L}$ 565.1000000  $\Omega$  $\ddot{1}$ REGRESSION SUMMARY<br>
ITERATION<br>
TERATION NAME WAYS = 147.00000  $\ddot{\cdot}$  $\cdot$ .  $\ddot{i}$ NUMBER OF PARMS UNFIT: =  $\mathbf{0}$  and  $\mathbf{0}$  and  $\ddot{\phantom{a}}$ SUM OF SQUARES =  $0.74284249E-15$  $\ddot{\phantom{a}}$  $\Delta$ CVAL CPIG  $11$  $1.00000000$  $\mathcal{I}$  $\cdot$  $\mathbb{R}^2$ REGRESSION SUMMARY  $\overline{1}$ REGRESSION SUMMARY<br>- TTERATION = 7.0000000<br>- NUMBER OF PARMS UNFIR: =  $\ddot{\phantom{a}}$  $\mathbf{0}$ .  $\cdot$ SUM OF SQUARES  $= 0.418108590 - 03$  $\pm$  $\ddot{\phantom{a}}$  $CVAL~EKT2RA-1 = -1 = -0.2377557894$ <br>  $CVAL~HUP = -1 = -1 = -0.00000000000000+00$  $\ddot{\phantom{a}}$ REGRESSION SUMMARY<br>ITERATION = 37.000000<br>NUMBER OF PARMS UNFIT: =  $\cdot$  $\ddot{\cdot}$  $\begin{array}{c} 0 \end{array}$  $\cdot$ SUM OF SQUARES =  $0.31741258E-02$  $\ddot{\cdot}$  $\cdot$ CVAL MULAND 1 1 153.6305521 /2 -12504.64628 /<br>3 -25.14670850 /4 556.3221070 /<br>5 717.3627169

アイ・アイ・ティーティーティーティーティーティー SUMMARY FOR COMPONENT BP575  $\ddot{\cdot}$ VOLUME AVERAGE BOILING POINT (DEG K) = 574.872  $\ddot{\cdot}$ AVERAGE MOLE WEIGHT  $= 238.929$  $\ddot{\cdot}$ SLOPE OF THE TBP CURVE  $= 0.0000000E+00$  $\ddot{\phantom{a}}$ CUBIC AVERAGE BOILING POINT (DEG K) = 574.872<br>MOLAL AVERAGE BOILING POINT (DEG K) = 574.872  $= 574.872$  $\ddot{\cdot}$  $\ddot{\phantom{a}}$ MEAN AVERAGE BOILING POINT (DEG K) =  $517.800$  $\ddot{\cdot}$ UOP (WATSON) K CHAR. FACTOR 11.8394  $\mathbf{r}$  $= 34.1300$ API GRAVITY<br>SG GRAVITY (60/60 F)  $\mathcal{I}$  $= 0.854314$  $\ddot{\phantom{a}}$  $= 33.4600$ PERCENT AROMATICS  $\mathcal{L}$  $= 25.8704$ PERCENT NAPTHENES PERCENT PARAFINS<br>SYSOP SELECTED 40.6696  $\equiv$  .  $= 4.00000$  $PROP-DATA$ COMP-LIST BP575 AP-LIST BP575<br>
CVAL MW 1 1 238.9288652<br>
CVAL TC 1 1 1594344.961<br>
CVAL PC 1 1 1594344.961<br>
CVAL VC 1 1 0.8756330797<br>
CVAL ZC 1 1 0.2215844830<br>
CVAL OMEGA 1 1 0.6381040569  $\ddot{\cdot}$ REGRESSION SUMMARY  $\cdot$ :  $= 2398.0000$  $\ddot{\phantom{a}}$ **ITERATION** NUMBER OF PARMS UNFIT:  $=$  $\alpha$  $\ddot{\phantom{a}}$ SUM OF SQUARES =  $0.36696847E-03$  $\cdot$  $\ddot{r}$ CVAL PLYANT 1  $\overline{3}$  $5 0.0000000000E+00/6$ <br>0.0000000000E+00/8  $\overline{7}$  $\mathbf{Q}$ 615.1000000  $\cdot$  $\cdot$ REGRESSION SUMMARY  $\ddot{\phantom{a}}$  $= 168.00000$  $\ddot{\phantom{a}}$ **ITERATION** NUMBER OF PARMS UNFIT: =  $\mathbf{0}$ .  $\ddot{\phantom{a}}$  $= 0.88049710E-15$ SUM OF SQUARES  $\ddot{\cdot}$  $\ddot{\phantom{a}}$ CVAL CPIG  $\angle 10$  $1.000000000$  $-1.1$  $\ddot{\cdot}$  $\ddot{\phantom{a}}$  $\ddot{\phantom{a}}$ REGRESSION SUMMARY  $\ddot{.}$ ITERATION = 7.0000000  $\ddot{\cdot}$ NUMBER OF PARMS UNFIT:  $=$  $\cdot$  $\Omega$ . SUM OF SQUARES  $= 0.53108048E - 03$  $\ddot{i}$  $\ddot{\phantom{0}}$ CVAL RKTZRA 1 1 0.2342367825<br>CVAL MUP 1 1 0.00000000000E+00  $\ddot{i}$ REGRESSION SUMMARY  $\ddot{ }$ 

 $\mathcal{I}$ 

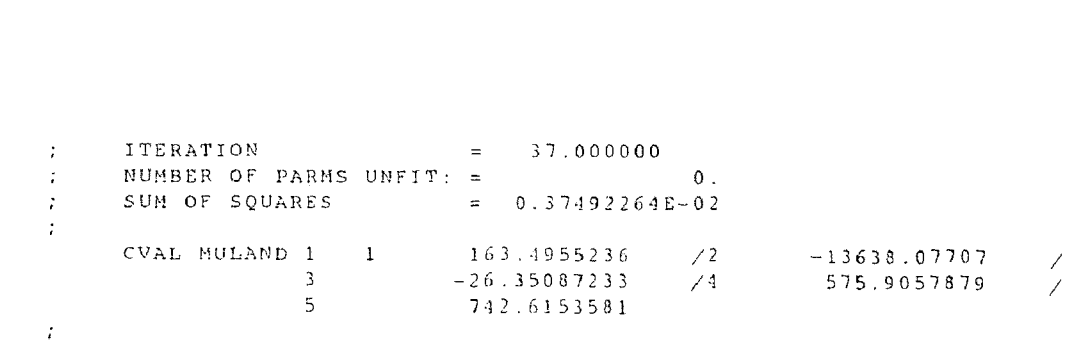

```
Figure C.4
                            ASPEN SYSOP4 simulation input file
NEW
; (DO YOU HAVE "NEW" ABOVE THIS LINE?)
                CODES FOR VAX/VMS
:<br>;:MAIL (ON A BATCH JOB; DO YOU WANT MAIL(Y), NOTIFY(N) Y/N) = N
: \text{CODE} (PROJECT) = Al
: \text{OLDID} = \text{MSIC}:NEWID = MSIC::DELETE FILES (EXCEPT .LOG, .HIS, .REP, .INP - G BUILDS PLD; Y/N/G) = Y<br>::DELETE FILES (EXCEPT .LOG, .HIS, .REP, .INP - G BUILDS PLD; Y/N/G) = Y<br>::VERSION (REFERS TO TEST(T) OR PRODUCTION(P)) = T
: BUILD A NEW INPUT TRANSLATOR (Y/N) = N
:: PDF LENGTH (800 MAX) = 790
FRAME (PATHNAME OF OSER SDF ) = NOLL<br>
FIGUEUR (ARAPEN ) = A<br>
FIGUEUR (Y IF IMMEDIATE, N IF SPECIFYING TI<br>
FIGUENT (Y IF IMMEDIATE, N IF SPECIFYING TI<br>
FILE UNIT NUMBERS. THE ACTUAL ENTRIES FO<br>
FILE CONTAINING THE INSERT O
; : LISTED BELOW AF<br>; : FILE UNIT NUMBE<br>; : FILE CONTAINING<br>; : KEY = IMSERT<br>; : KEY = USRPPIB<br>; : KEY = USRPPIB<br>; : KEY = USRPP2B<br>; : KEY = USRPP2B<br>; : KEY = USRCOST<br>; : EHD VAX/VMS PROCS<br>; :
; FILE UNIT<br>; : FILE UNIT<br>; : FILE UNIT<br>; : KEY = US<br>; : KEY = US<br>; : KEY = US<br>; : KEY = US<br>; : KEY = US<br>; : KEY = US<br>; : KEY = US<br>; : KEY = US<br>; :
THE CONTRINING THE INSERT<br>
TO REY = ISRPPIA<br>
TO REY = USRPPIA<br>
TO REY = USRPPIA<br>
TO REY = USRPPIA<br>
TO REY = USRPPIA<br>
TO REY = USRPPIA<br>
TO REY = USRPPIA<br>
TO REY = USRPPIA<br>
TO REY = USRPPIC<br>
TO REY = USRCOST<br>
TO REY = USRCOS
DESCRIPTION &
  "ALLIED CORFORATION
  ASPEN SIMULATION OF ASPIC.INP
 PENG-ROBINSON: SYSOP4 (50/50)
 S. E. SUND RUN=IC DATE 3 \times 8.9<sup>3</sup>
IN-UNITS ENG
OUT-UNITS ENG
                                 Maximum number of INTEGER OVERFLOWS
               MXIO
                            \ddot{\cdot}\ddot{i}Maximum number of FLOATING POINT OVERFLOWS
\mathbb{R}^2MXDA\simMXDUMaximum number of FLOATING POINT UNDERFLOWS
                                 Maximum number of INTEGER DIVIDES BY ZERO
               MXTD
                            \mathbb{R}^n\cdotMXDD
                                 Maximum number of FLOATING POINT DIVIDES BY ZERO
\cdotMaximum number of FLOATING POINT OVERFLOWS IN MATH LIBRARY
\ddot{\cdot}MXOM
                            \pmMaximum number of FLOATING POINT UNDERFLOWS IN MATH LIBRARY
               MXUM
\ddot{\phantom{a}}Maximum number of SIGNIFICANCE LOST IN MATH LIBRARY ERRORS
               MXSL
                            \sim \sim\ddot{ }MXLZMaximum number of LOGZERNEG ERRORS IN MATH LIBRARY
\mathbf{r}\pm .
                                 Maximum number of SQUROONEG ERRORS IN MATH LIBRARY
\ddot{\phantom{a}}{\tt MXS}\mathcal{L}: Maximum number of UNDEFINED EXPONENTIATION ERRORS
              MXUE
\mathbf{r}RUN-CONTROL MAX-TIME=54000. MAX-ERRORS=5000 &
```

```
MXIO=100 MXDO=100 &
    MXDU=100 MXID=100 MXDD=100 MXOM=100 MXUM=100 MXSL=100 MXLZ=100 MXSN=100HISTORY MSG-LEVEL PROPERTIES=2 SIMULATION=4
 \simPROPERTY-REPORT ALL
STREAM-REPORT
 STANDARD OPTIONS=ALL
 SUPPLEMENTAL 1 OPTIONS=MASS-FLOW
SIM-OPTIONS HMB-RESULTS=2 SIZE-RESULTS=0
 PHYSICAL PROPERTY DATA
       \gamma \rightarrow -COMPONENTS BP225
                                                                             BF3/
 (MXIOUS)<br>
MXXDOBF100 MXDO=100<br>
MXDO=100 MXDO=100 MXDO=100 MXDO=100 MXDD=100 MXDD=100 MXDD=100 MXDD=100 MXDD=100 MXDD=100 MXDD=100 MXDD=100 MXDD=100 MXDD=100 MXDD=100 MXDD=100 MXDD=100 MXDD=100 MXDD=100 MXDD=100 MXDDD=100 M
 BP324<br>
BP324<br>
BP424<br>
BP425<br>
BP525<br>
BP575<br>
:<br>
; TITLE TEST RUN OF PROG<br>
; MASTERS OF SCIENCE<br>
; N. J. I. T. CHEMI<br>
; STEVEN E. SUND<br>
; FOR PARTIAL FULFILLMEN<br>
; MASTERS OF SCIENCE IN<br>
; FALL 1988 SPRING 198
 B<br>
FITTLE TE<br>
; TITLE TE<br>
; MASTERS<br>
; STEVEN E<br>
; STEVEN E<br>
; FOR PART<br>
; FALL 198<br>
; FALL 198<br>
; FOR SYS<br>
; FOR SYS
 BP575<br>
; TITLE TEST RUN OF PROGRAM CO<br>
; MASTERS OF SCIENCE<br>
; N. J. T. T. CHEMICAL ENG<br>
; STEVEN E. SUND<br>
; FOR PARTIAL FULFILLMENT OF A<br>
; MASTERS OF SCIENCE IN CHE ENG<br>
; FALL 1988 SPRING 1989<br>
; FALL 1988 SPRING 1989<br>

 RASTERS<br>
; N. J.<br>
; STEVEN E<br>
; FOR PART<br>
; MASTERS<br>
; MALL 198<br>
; FALL 198<br>
; FOR SYS<br>
; FOR SYS<br>
; SUMMARY F VOLUME<br>
; SUMMARY F VOLUME<br>
; SUMMARY F VOLUME<br>
; SUMMARY F VOLUME<br>
; SLOPE
; FOR PARTIAL FULFILLMENT OF A<br>; MASTERS OF SCIENCE IN CHE ENG.
COMMARY FOR COMPONENT BP225<br>2 380.761 VOLUME AVERAGE NOTLING POINT (DEGRE) = 380.761
                                                                                        \cdot\ddot{ }UOP (WATSON) K CHAR. FACTOR
                                                                                        = 11.9652\cdotAPI GRAVITY
                                                                                        = 60.5300\cdotSG GRAVITY (60/60 \text{ F})= 0.736864PERCENT AROMATICS
                                                                                        =8.84911
                                                                                             -35.1108PERCENT NAPTHENES
                                                                                        Section
          PERCENT PARAFINS
                                                                                        = 56.0400\ddot{i}SYSOP SELECTED
                                                                                        = 4.00000\hat{\mathbf{P}}\hat{\mathbf{R}}\hat{\mathbf{O}}\hat{\mathbf{I}}^{\dagger}+\hat{\mathbf{D}}\hat{\mathbf{A}}\hat{\mathbf{T}}\hat{\mathbf{A}}COMP-LIST BP225
          CVAL MW 1 1 1 15.3981836<br>
CVAL TC 1 1 563.8331613
                           1 1 563.833163<br>
1 1 2932997.331<br>
1 1 2932997.331<br>
1 1 0.4208001854<br>
1 1 0.2632750582<br>
1 1 0.2971405428
          CVAL PC
          CVAL VC
          CVAL ZC
          CVAL OMEGA 1 1
\mathbf{r}REGRESSION SUMMARY
\ddot{\phantom{a}}ITERATION = 1238.0000<br>NUMBER OF PARMS UNFIT: =
         ITERATION
\mathcal{A}\ddot{ }\mathbf{0}.
         SUM OF SQUARES = 0.39046387E-03\ddot{ }
```
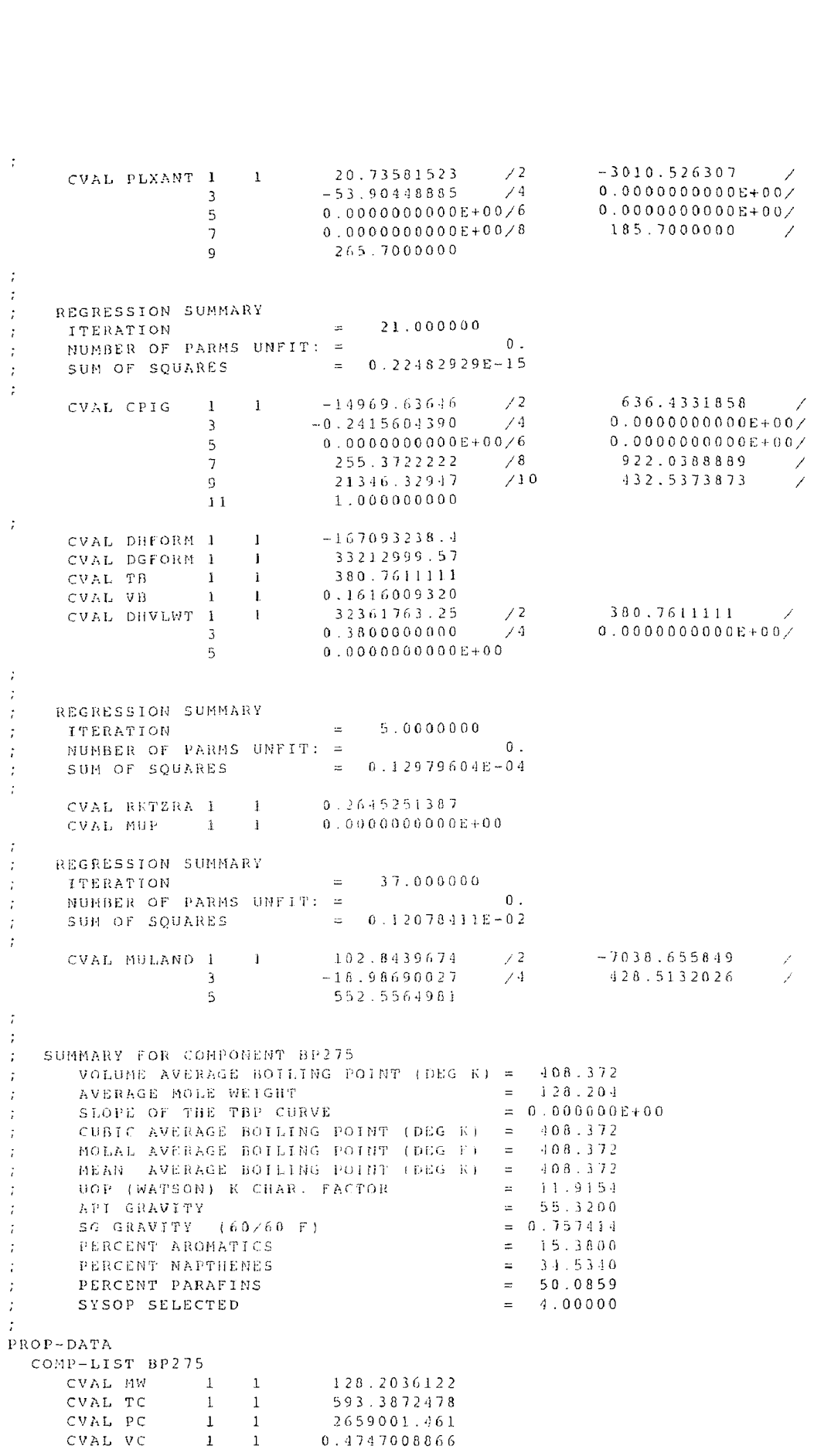

CVAL 2C = 1 = 1 = 0.2558427720<br>CVAL OMEGA = 1 = 1 = 0.3392753513<br>EGRESSION SUMMARY CVAL 20<br>CVAL 01<br>EGRESS; ; REGRESSION SUMMARY ; THERATION ; NUMBER OF PARAMETERS<br>INCRESSION SUMMARY ; NUMBER OF PARAMETERS ; NUMBER  $\frac{1}{\pi}$ ;<br>595842785120 cval of Parmary ; ITERATION = 1394.00000 ; NUMBER OF PARMS UNFIT: NUMBER OF PARMS UNFIT: NUMBER O<br>5 1394.0000 ; NUMBER OF SQUARES = 0.38544 CVAL 20<br>CVAL 01<br>EGRESS:<br>ITERAT:<br>NUMBER CVAL 2C = 1 = 1 = 0.2<br>
CVAL OMEGA = 1 = 1 = 0.3<br>
EGRESSION SUMMARY<br>
ITERATION =<br>
NUMBER OF PARMS UNFIT: =<br>
SUM OF SQUARES =  $L$  OMEGA  $l = 1$   $0.3392753513$  $\cdot$ RESSION SUMMARY<br>COVAL DE LOCAL DE LA 1 1 1 360 0000  $\ddot{\phantom{0}}$ ITERATION =<br>
NUMBER OF PARMS UNFIT: =<br>
SUM OF SQUARES =<br>
CVAL PLXANT 1 1 20  $\ddot{\phantom{1}}$  $\Omega$ . (a)  $\begin{array}{cccccccc} 385 & \text{S} & \text{S}$  $\ddot{\cdot}$  $\cdot$  $\mathbf{r}_i$  $\overline{\phantom{a}}$  $\alpha$ 315.4000000  $\cdot$  $\ddot{\phantom{1}}$ REGRESSION SUMMARY  $\ddot{\phantom{1}}$  $= 42.000000$ **ITERATION**  $\ddot{\cdot}$ NUMBER OF PARMS UNFIT: =  $\overline{0}$ .  $\cdot$ SUM OF SQUARES =  $0.28200766E-15$  $\ddot{\phantom{1}}$  $\mathbf{r}$  $\mathbf{A}^{\text{max}}$  and  $\mathbf{A}^{\text{max}}$ CUAL CRIG  $\mathcal{L}$  $5 \mathcal{T}$  $710$  $Q$  $\mathcal{S}$  $11$  $1.000000000$  $\ddot{ }$ CVAL DHFORM 1 1 -172921695.8<br>
CVAL DGFORM 1 1 47066760.39<br>
CVAL TB 1 1 408.3722222 CVAL DHFORM 1 1 -172921695.8<br>
CVAL DGFORM 1 1 47066760.35<br>
CVAL TB 1 1 408.3722222<br>
CVAL VB 1 1 0.1833769161<br>
CVAL DHVLWT 1 1 35057971.90 /2<br>
3 0.386000000000 /4<br>
5 0.006000000000000000  $-108.372222$  $0.00000000000000000$  $\ddot{\cdot}$  $\cdot$  $\ddot{\cdot}$ REGRESSION SUMMARY **ITERATION**  $= 7.0000000$  $\ddot{i}$ NUMBER OF PARMS UNFIT:  $\equiv$  0.  $\ddot{i}$ SUM OF SQUARES =  $0.34044353E-04$  $\cdot$ :  $\ddot{\phantom{a}}$  $CVAL~RKTZRA = \begin{bmatrix} 1 & 1 & 0.2593181988 \\ CVAL~HUP & 1 & 1 & 0.000000000000 + 00 \end{bmatrix}$  $\ddot{ }$ **REGRESSTON SUMMARY**  $\ddot{\phantom{1}}$  $= 37.060000$ ITERATION  $\cdot$ NUMBER OF PARMS UNFIT:  $=$  $\sim 0$  $\boldsymbol{\cdot}$  $SUM OF SQUARES = 0.14154249E-02$  $\cdot$  $\cdot$ 110.5423513 /2<br>-19.91686762 /4<br>581.5195029  $-7813.264935$  / CVAL MULAND 1 1  $\overline{3}$  $5 \ddot{\phantom{a}}$  $\cdot$ : SUMMARY FOR COMPONENT BP324 VOLUME AVERAGE BOILING POINT (DEG F) =  $435.872$  $\cdot$ AVERAGE MOLE WEIGHT  $\approx$   $141.984$  $\cdot$ : SLOPE OF THE TBP CURVE  $= 0.000000000000$  $\ddot{\phantom{a}}$ CUBIC AVERAGE BOILING POINT (DEG R) = 435.872 ż MOLAL AVERAGE BOILING POINT (DEG K) =  $435.872$ MEAN AVERAGE BOILING POINT (DEG K) = 435.872  $\ddot{\cdot}$ UOP (WATSON) K CHAR. FACTOR =  $11.8382$ <br>= 50.1200  $\cdot$ API GRAVITY  $\cdot$ SG GRAVITY  $(60/60 \text{ F})$  $= 0.779099$ PERCENT AROMATICS  $= 19.2952$ PERCENT NAPTHENES =  $33.2572$ <br>=  $47.4476$  $\ddot{\phantom{a}}$ PERCENT PARAFINS  $= 4.00000$ SYSOP SELECTED

 $\ddot{\cdot}$ 

 $\tilde{t}$ 

 $\ddot{\cdot}$ 

FROP-DATA<br>
COMP-LIS<br>
CVAL<br>
CVAL<br>
CVAL<br>
CVAL<br>
CVAL<br>
CVAL<br>
CVAL<br>
CVAL PROP-DATA<br>COMP-LI  $\begin{array}{cccc} 1 & 1 & 41 & 9841320 \\ 1 & 622 & 8773587 \\ 1 & 2441808 & 559 \end{array}$  $\mathbf{1}$  $\begin{array}{c} 1 \\ 1 \\ 1 \end{array}$  $\frac{1}{1}$  $\mathbf{1}$  ,  $\mathbf{1}$ 0.5287254199  $\mathbf{I}_{\mathrm{c}}$  $\sim 1^\circ$  $0.2192910998$ 0.3804518363  $\overline{1}$  $= 1548.0000$ **ITERATION**  $\cdot$ NUMBER OF PARMS UNFIT: =  $\circ$ .  $\pm$ SUM OF SQUARES  $= 0.37979416E - 03$ J.  $\cdot$  $-3513.104077$ <br>0.0000000000E+00/<br>0.000000000E+00/ CVAL PLXANT 1 1  $\overline{3}$  $0.0000000000000+00/6$  $5<sub>1</sub>$  $\overline{z}$  $0.00000000000E+00/8$  $284.9000000$  /  $\mathbf{Q}$  $364.9000000$  $\mathcal{L}$  $\vec{r}$ REGRESSION SUMMARY  $\mathcal{I}$ =  $63.00000$ **ITERATION** NUMBER OF PARMS UNFIT: =  $\Omega$ ÷ SUM OF SQUARES =  $0.34543831E-15$  $\mathbf{r}$  $\mathbf{r}$  $\frac{1}{3}$  1 -15735.31347 /2<br>3 -0.3017469505 /4 CVAL CPIG  $787.9762754$ <br>0.0000000000E+00/<br>0.0000000000E+00/ 787.9762754  $\overline{5}$  $0.0000000000000+0.02$  $922.0388889$  $\overline{7}$  $255.3722222$  /8  $\angle 10$ 29629.03519  $\overline{9}$  $533.2783800$  /  $11$ 1.000000000 ÷ CVAL DHFORM 1 1  $-186172507.8$  $-180112307.8$ <br>58331118.91 CVAL DGFORM  $1 - 1$  $CVAL$  TB  $\frac{1}{1}$ 435.8722222  $\mathbf{1}$ CVAL VB  $0.2052125734$  $\mathbf{1}$ CVAL DHVLWT 1 37771528.46  $72 435.8722222$  /  $\blacksquare$  $0.3800000000074$  $0.0000000000000002$  $\mathcal{L}$  $\overline{5}$  $0.0000000000000000$  $\ddot{\phantom{1}}$  $\ddot{ }$ REGRESSION SUMMARY  $\mathbf{r}$  $= 7.0000000$ **TTERATION** NUMBER OF PARMS UNFIT: =  $\Omega$ .  $\ddot{ }$  $= 0.72323879E - 0.1$ SUM OF SQUARES  $\ddot{\phantom{a}}$  $\ddot{\cdot}$ CVAL RETZRA  $1$   $1$  0.2545433310<br>CVAL MUP  $1$  1 0.0000000000000000  $\cdot$ REGRESSION SUMMARY  $\cdot$  $=$  37.000000 **TTERATION**  $\mathbf{r}$ NUMBER OF PARMS UNFIT: =  $\sqrt{0}$ . =  $0.16447130E-02$ SUM OF SQUARES  $\mathbf{r}$  $-118.1029102$   $-2$   $-8618.953396$ <br> $-20.82260320$   $-4$   $473.3867926$ CVAL MULAND I 1  $\mathcal{L}$ 610.4198115  $\mathbf{5}$  $\ddot{\phantom{a}}$  $\ddot{ }$ SUMMARY FOR COMPONENT BP374  $\cdot$ VOLUME AVERAGE BOILING POINT (DEG  $K$ ) = 463,650  $\ddot{\cdot}$ AVERAGE MOLE WEIGHT  $= 157.567$  $\ddot{ }$ SLOPE OF THE TBP CURVE  $= 0.000000E + 00$ CUBIC AVERAGE BOILING POINT (DEG K) = 463.650<br>MOLAL AVERAGE BOILING POINT (DEG K) = 463.650<br>MEAN AVERAGE BOILING POINT (DEG K) = 463.650  $\mathbf{r}$ ÷  $\cdot$ 

UOP (WATSON) K CHAR. FACTOR<br>API GRAVITY<br>SG GRAVITY (60/60 F)<br>PERCENT AROMATICS UOP (WATSON) K CHAR. FACTOR<br>API GRAVITY<br>SG GRAVITY (60/60 F)<br>PERCENT AROMATICS UOP (WATSON) K CHAR. FACTOR<br>API GRAVITY<br>SG GRAVITY (60/60 F)<br>PERCENT AROMATICS<br>PERCENT PARAFINES<br>PERCENT PARAFINS UOP (WATSON) K CHAR. FACTOR<br>API GRAVITY<br>SG GRAVITY (60/60 F)<br>PERCENT AROMATICS<br>PERCENT PARAFINS<br>PERCENT PARAFINS<br>SYSOP SELECTED **UOP (WATS)**<br>API GRAVIT<br>SG GRAVIT<br>PERCENT N<br>PERCENT P<br>SYSOP SEL<br>SYSOP SEL UOP (WATSON) K CHAR. FACTO<br>API GRAVITY<br>SG GRAVITY (60/60 F)<br>PERCENT AROMATICS<br>PERCENT NAPTHENES<br>DERCENT PARAFINS<br>SYSOP SELECTED<br>ATA<br>-LIST BP374<br>-LIST BP374  $\overline{1}$ DOP-LWAISON) K CHALL<br>APJ GRAVITY  $\cdot$  $\cdot$ PERCENT AROMATICS<br>
PERCENT NAPTHENES<br>
PERCENT PARAFINS<br>
SYSOP SELECTED<br>
ROP-DATA<br>
COMP-LIST BP374<br>
CVAL MW 1 1 1 57.5668619<br>
CVAL TC 1 1 651.1994778<br>
CVAL PC 1 1 2230426.910<br>
CVAL VC 1 3 0.5897697862<br>
CVAL ZC 1 1 0.3242956  $\ddot{\phantom{a}}$  $\ddot{\phantom{a}}$  $CEN$  PARAFINS  $=$  4  $\ddot{i}$  $\ddot{\phantom{1}}$ PROP-DATA  $\cdot$ REGRESSION SUMMARY  $\cdot$ TTERATION SUMMARY<br>
NUMBER OF PARMS UNFIT: =<br>
NUMBER OF PARMS UNFIT: = **TTERATION**  $\cdot$  $\theta$ .  $\cdot$ SUM OF SQUARES =  $0.37564425E-03$  $\hat{t}$  $\ddot{t}$ CVAL PLXANT  $\frac{1}{2}$  1  $\overline{3}$  $\mathfrak s$  $\mathcal{T}$  $414.9000000$  $\mathbf{Q}$  $\ddot{r}$  $\cdot$  $\ddot{\cdot}$ REGRESSION SUMMARY  $= 84.000000$ **IPPRATION**  $\cdot$ NUMBER OF PARMS UNFIT: = 0.42318661E-15<br>SUM OF SOUARES = 0.42318661E-15  $\cdot$ : SUM OF SQUARES  $\begin{array}{cccccccc} \texttt{ARES} & = & 0.42318661E-15 \\\\ 1 & 1 & -15456.15179 & \angle 2 & 872.1780983 \\\ 3 & -0.3349530380 & \angle 4 & 0.00000000000E+00 \angle 5 & 0.0000000000E+00 \angle 7 & 255.3722222 & \angle 8 & 922.0388889 & \angle 11 & 1.00000000000 & 10 & 589.4516824 & \angle 11 & 1.00$  $\ddot{\cdot}$  $\mathcal{L}$ CVAL CPIG  $-1.1$  $1.000000000$  $\cdot$ CVAL DHFORM 1 1 -202697802.5<br>
CVAL DGFORM 1 1 69516418.21<br>
CVAL TB 1 1 463.6500000<br>
CVAL VB 1 1 0.2303106469<br>
CVAL DHVLWT 1 1 40533991.24 /2<br>
3 0.3800000000 /4  $463.6500000$ <br>0.0000000000£+00 $\times$  $5 \ddot{r}$  $\ddot{z}$ REGRESSION SUMMARY  $\Delta$  $= 7.0000000$ **TTERATION** ÷ NUMBER OF PARMS UNFIT: =  $\cap$ SUM OF SQUARES =  $0.13140176E - 03$  $\ddot{\phantom{0}}$  $\ddot{\phantom{a}}$ CVAL RETZRA 1  $i = 0.2499284090$ <br>
CVAL MUP 1 1 0.00000000000E+00  $\frac{1}{T}$ REGRESSION SUNMARY  $\ddot{i}$  $37.000000$ **ITERATION**  $\sim$   $\pm$  $\cdot$ NUMBER OF PARMS UNFIT: =  $\overline{0}$ .  $\ddot{i}$ SUM OF SOUARES  $= 0.19329131E - 02$  $\cdot$  $\mathbb{R}^2$  $-9497.811860$ <br> $494.9116031$ CVAL MULAND 1 1 126.3882929 /2<br>  $-21.82740898$  /4  $\overline{1}$ 638.1754883  $5^{\circ}$  $\hat{\mathcal{I}}$ 

 $\cdot$ 

SUMMARY FOR COMPONENT BP424<br>VOLUME AVERAGE BOILING P<br>AVERAGE MOLE WEIGHT<br>SLOPE OF THE TBP CURVE SUMMARY FOR COMPONENT BP424<br>VOLUME AVERAGE BOILING PO<br>AVERAGE MOLE WEIGHT<br>SLOPE OF THE TBP CURVE<br>CUBIC AVERAGE BOILING PO<br>MOLAL AVERAGE BOILING PO  $\mathcal{L}$  $\mathbb{R}^2$  $= 174.749$ AVERAGE MOLE WEIGHT  $= 174.749$ <br>
SLOPE OF THE TBP CURVE  $= 0.0000000$ <br>
CUBIC AVERAGE BOILING POINT (DEG K) = 491.428<br>
MOLAL AVERAGE BOILING POINT (DEG K) = 491.428  $\ddot{\phantom{a}}$  $= 0.0000000E+0.0$ SLOPE OF THE TBP CURVE<br>CUBIC AVERAGE BOILING POINT<br>MOLAL AVERAGE BOILING POINT<br>MEAN AVERAGE BOILING POINT<br>UOP (WATSON) K CHAR. FACTOR<br>API GRAVITY  $\cdot$ : CUBIC AVERAGE BOILING PO<br>MOLAL AVERAGE BOILING PO<br>MEAN AVERAGE BOILING PO<br>UOP (WATSON) E CHAR. FAC<br>API GRAVITY<br>SG GRAVITY (60/60 F)<br>PERCENT AROMATICS  $\cdot$  $\cdot$  $\ddot{.}$  $= 42.4000$  $\mathbf{r}$  $= 0.813686$  $\cdot$  $= 18.4543$  $= 34.8047$  $\cdot$ PERCENT PARAFINS  $= 46.7410$  $= 4.00000$ SYSOP SELECTED  $\cdot$  $PROP = DAPA$ COMP-LIST BP424 (AP-LIST BP424<br>
CVAL MW 1 1 1 174.7488457<br>
CVAL TC 1 1 678.9631101<br>
CVAL PC 1 1 2046424.655<br>
CVAL VC 1 1 0.6540820488<br>
CVAL ZC 1 1 0.2371125566<br>
CVAL OMEGA 1 1 0.4741677501  $\mathbf{r}$ REGRESSION SUMMARY  $= 1.883 \cdot 0.000$ ITERATION  $\cdot$ NUMBER OF PARMS UNFIT:  $=$  $\theta$ .  $= 0.37239392E - 03$ SUM OF SQUARES  $\mathbf{r}$  $\mathbf{r}$ CVAL PLXANT 1  $\mathcal{R}$  $\mathbf{r}_i$  .  $\overline{1}$ q,  $464.9000000$  $\cdot$  :  $\ddot{\phantom{a}}$ REGRESSION SUMMARY<br>ITERATION  $\ddot{\cdot}$  $\hspace{1.6cm} = \hspace{1.2cm} 105.0000$  $\mathbf{r}$ NUMBER OF PARMS UNFIT: =  $\theta$ .  $\ddot{\cdot}$  $0.51398802E-15$ SUM OF SQUARES  $\mathbf{r}$  $\ddot{\cdot}$ CVAL CPIG  $1.0000000000$  $1.1$   $\sim$  $\cdot$  $\cdot$  $\ddot{\phantom{a}}$ **BEGRESSION SUMMARY**  $\overline{\phantom{a}}$  $ITERATION$   $=$  7.0000000  $\ddot{\phantom{1}}$ NUMBER OF PARMS UNFIT:  $=$  0.  $\cdot$ SUM OF SOUARL'S =  $0.21097414E-03$  $\mathbf{r}$  $\cdot$ CVAL RKTZRA 1 1 0.2456195606<br>
CVAL MUP 1 1 0.00000000000E+00  $\frac{1}{2}$ REGRESSION SUMMARY  $\ddot{\cdot}$ **TTERATION**  $= 37.000000$  $\mathbf{r}$ NUMBER OF PARMS UNFIT: =  $\Omega$ 

sum of squares<br>
cval Muland 1 = 1<br>  $\frac{3}{5}$  = SUM OF SQUARES =  $0.22710492$ <br>
CVAL MULAND 1 1 134.9452861<br>
3 -22.86561436<br>
5 665.3838479 sum of SQUARES = 0.22710492E-0<br>
cval MULAMD 1 1 134.9452861 /<br>
3 -22.86561436 /<br>
5 665.3838479 SUM OF !<br>CVAL MUI SUM OF SQUARES = 0.22710492E-02<br>
CVAL MULAND 1 1 134.9452861 /2<br>
3 -22.86561436 /4<br>
5 665.3838479<br>
MMARY FOR COMPONENT BP475<br>
VOLUME AVERAGE BOTLING POINT (DEG K) = 519.2<br>
VOLUME AVERAGE BUTLING POINT (DEG K) = 519.2 SUM OF SQUARES = 0.22710492E-02<br>
CVAL MULAND 1 1 134.9452861 /2<br>
3 -22.86561436 /4<br>
5 665.3838479<br>
MMARY FOR COMPONENT BP475<br>
VOLUME AVERAGE BOILING POINT (DEG K) = 519.2<br>
AVERAGE MOLE WEIGHT = 194.0<br>
= 0.0000  $\mathcal{I}$  $\ddot{\phantom{a}}$  $\overline{\phantom{a}}$ CVAL MUI<br>MMARY FO<br>VOLUME<br>AVERAGE MMARY FOUND<br>VOLUME<br>AVERAGI<br>SLOPE  $-22.66561436$   $-4$ <br>5 665.3838479  $5 \t665.3838479$  $\ddot{\phantom{1}}$  $\ddot{\phantom{1}}$  $\cdot$ CUME AVERAGE BOILING POINT (DEG K) = 51  $\cdot$ CVAL VALANSE BOILING ISINI (BESTATT 1 1 -<br>2016 MOLE WETGHT 1 = 19 AVERAGE MOLE WEIGHT  $\mathbf{r}$ SLOPE OF THE TRP CURVE ÷  $= 519.261$  $\ddot{\phantom{a}}$ MEAN AVERAGE BOILING POINT (DEG K) = 517.800<br>UOP (WATSON) K CHAR. FACTOR = 11.8115  $\cdot$  $\ddot{i}$  $\equiv$ 39.4400 API GRAVITY  $\ddot{\phantom{a}}$ SG GRAVITY (60/60 F)  $= 0.827776$ PERCENT AROMATICS  $= 18.4490$ ÷  $= 35.5597$ PERCENT NAPTHENES  $= 45.9912$ PERCENT PARAFINS  $= 4.00000$ SYSOP SELECTED  $\ddot{z}$  $PROP-DATA$ COMP-LIST BP475 MP-LIST BP475<br>
CVAL MW = 1 1 1 1 194.0446714<br>
CVAL TC = 1 1 1 1874843.634<br>
CVAL PC = 1 1 1874843.634<br>
CVAL VC = 1 1 0.7245985772<br>
CVAL ZC = 1 1 0.2315410125<br>
CVAL OMEGA 1 1 0.5263636183  $\ddot{.}$ REGRESSION SUMMARY REGRESSION SUMMARY<br>TTERATION = 2053.0000  $\ddot{i}$ ÷ NUMBER OF PARMS UNFIT: =  $\cap$  $\frac{1}{\epsilon}$ SUM OF SQUARES =  $0.37025541E-03$  $\ddot{\phantom{a}}$  $\cdot$ CVAL PLXANT 1  $\mathbf{3}$  $5 0.0000000000000078$  $435.0000000$  /  $\overline{7}$  $515.0000000$  $\Omega$  $\hat{\vec{r}}$ REGRESSION SUMMARY<br>ITERATION = 126.00000<br>NUMBER OF PARMS UNEIT: =  $\ddot{i}$  $\mathbf{r}$ NUMBER OF PARMS UNFIT: =  $\Omega$ SUM OF SQUARES =  $0.62061274E-15$  $\ddot{\phantom{a}}$  $\mathbf{I}$  $\frac{1}{3}$  1 -13511.21343 /2<br>-0.4067784755 /4 CVAL CPIG  $3 - 1$  $0,0000000000000076$  $5 255.372222$  /8<br> $47643.47149$  /10  $922.0388889$  /  $7<sup>1</sup>$  $\mathbf{G}$  $\pm 1$  $1.000000000$  $\cdot$ CVAL DIFORM 1 1 - 215223961.9<br>
CVAL DGFORM 1 1 103716630.8<br>
CVAL TB 1 1 519.2611111<br>
CVAL VB 1 1 0.2870122619<br>
CVAL DHVLWT 1 1 46131247.18 /2<br>
3 0.380000000000 /4<br>
5 0.000000000000E+00 CVAL DHFORM 1 - 1<br>CVAL DGFORM 1 - 1<br>CVAL TB - 1 - 1<br>CVAL VB - 1 - 1 519.2611111  $0.00000000000000400/$  $\ddot{\phantom{a}}$  $\ddot{\cdot}$ REGRESSION SUMMARY  $\ddot{ }$ EXECUTED  $= 7.0000000$ <br>TTERATION  $= 7.0000000$  $\ddot{\phantom{0}}$ NUMBER OF PARMS UNFIT:  $=$  $\Omega$ .  $\ddot{\phantom{a}}$ SUM OF SQUARES =  $0.30849307E-03$  $\mathbf{r}$ 

; CVAL RKTZRA 1 1 0.2415432282 CVAL MUP 1 1 0.0000000000E+00 ; ; REGRESSION SUMMARY ; ITERATION = 37.0000 ; NUMBER OF PARMS UNFIT: = 0. ; SUM OF SQUARES = 0.26868645E-02 ; CVAL MULAND 1 1 144.1422313 /2 -11437.15950 / 3 -23.98895836 /4 536.3162250 / 5 691.5656586 ; ; SUMMARY FOR COMPONENT BP525 ; VOLUME AVERAGE BOILING POINT (DEG K) = 547.094 ; AVERAGE MOLE WEIGHT = 215.354 ; SLOPE OF THE TBP CURVE = 0.000000E+00 ; CUBIC AVERAGE BOILING POINT (DEG K) = 547.094 ; MOLAL AVERAGE BOILING POINT (DEG K) = 547.094 ; MEAN AVERAGE BOILING POINT (DEG K) = 517.800 ; UOP (WATSON) K CHAR. FACTOR = 11.8235 ; API GRAVITY = 36.6600 ; SG GRAVITY (60/60 F) = 0.841461 ; PERCENT AROMATICS = 25.4704 ; PERCENT NAPTHENES = 31.3743 ; PERCENT PARAFINS = 43.1553 ; SYSOP SELECTED = 4.00000 ; PROP-DATA COMP-LIST BP525 CVAL MW 1 215.3536475 CVAL TC 1 732.0027723 CVAL PC 1 1726024.936 CVAL VC 1 0.7982679251 CVAL ZC 1 0.2263892295 CVAL OMEGA 1 0.5807696600 ; ; REGRESSION SUMMARY ; ITERATION = 2223.0000 ; NUMBER OF PARMS UNFIT: = 0. ; SUM OF SQUARES = 0.36844507E-03 ; CVAL PLXANT 1 1 21.37752016 /2 -4577.492317 / 3 -89.04146066 /4 0.0000000000E+00/ 5 0.0000000000E+00/6 0.0000000000E+00/ 7 0.0000000000E+00/8 485.10000000 / 9 565.1000000 ; ; ; REGRESSION SUMMARY ; ITERATION = 147.00000 ; NUMBER OF PARMS UNFIT: = 0. ; SUM OF SQUARES = 0.742842494E-15 ; CVAL CPIG 1 -11803.518 /2 1153.508129 / 3 -0.4452912707 /4 0.0000000000E+00/ 5 0.0000000000E+00/6 0.0000000000E+00/ 7 255.3722222 /8 922.0388889 / 9 55141.14646 /10 711.7440498 / 11 ; CVAL DHFORM 1 1 -186514718.7 CVAL DGFORM 1 1 113525607.2 CVAL TB 1 1 547.0944444 CVAL VB 1 1 0.3188126349 CVAL DHVLWT 1 1 48964194.83 /2 547.0944444 / 3 0.3800000000 /4 0.0000000000E+00/ <sup>285</sup> $\mathcal{L}$  $\ddot{ }$ SUMMARY FOR COMPONENT BP525  $\cdot$ VOLUME AVERAGE BOILING POINT (DEG K) =  $547.094$  $\ddot{i}$ AVERAGE MOLE WEIGHT  $=$  215.354  $\cdot$ : SLOPE OF THE TBP CURVE  $= 0.000000E+0.0$  $\ddot{i}$ CUBIC AVERAGE BOILING POINT (DEG K) =  $547.094$  $\ddot{\phantom{a}}$ MOLAL AVERAGE BOILING POINT (DEG  $K$ ) = 547.094 HEAN AVERAGE BOILING POINT (DEG K) = 517.800<br>UOP (WATSON) K CHAR. FACTOR = 11.8235  $\cdot$ . UOP (WATSON) K CHAR. FACTOR  $\ddot{\cdot}$  $= 36.6600$ API GRAVITY<br>SG GRAVITY (60/60 F)  $\cdot$  $= 0.841461$  $\ddot{\phantom{a}}$ =  $25.4704$ <br>=  $31.3743$ <br>=  $43.1553$ PERCENT AROMATICS  $\tau$ PERCENT NAPTHENES  $\ddot{\phantom{a}}$ PERCENT PARAFINS ÷  $= 4.00000$ SYSOP SELECTED  $\ddot{\cdot}$  $P$ ROP-DATA COMP-LIST BP525 MP-LIST BP525<br>
CVAL NW 1 1 215.3536475<br>
CVAL TC 1 1 732.0027723<br>
CVAL PC 1 1 1726024.936<br>
CVAL VC 1 1 0.7982679251<br>
CVAL ZC 1 1 0.2263892295<br>
CVAL ZC 1 1 0.2263892295<br>
CVAL OMEGA 1 1 0.5807696600  $\mathcal{L}$ REGRESSION SUMMARY  $\ddot{\phantom{a}}$  $= 2223.0000$ **ITERATION**  $\mathbf{r}$ NUMBER OF PARMS UNFIT: =  $\theta$ .  $\ddot{\phantom{a}}$ SUM OF SQUARES =  $0.36844507E-03$  $\cdot$  $\ddot{i}$ CVAL PLXANT 1  $\mathbf{3}$ 5  $485.10000000$  /  $\mathcal{L}$ q. 565.1000000  $\ddot{\phantom{a}}$  $\ddot{z}$ REGRESSION SUMMARY  $\ddot{ }$ REGRESSION SUMMARY<br>
TTERATION = 147.00000<br>
NUMBER OF PARMS UNFIT: =<br>
SUM OF SQUARES = 0.74284249E **TTERATION**  $\mathbf{0}$ .  $\mathcal{L}$  $= 0.74284249E-15$  $\mathbf{r}$ CVAL CPIG  $922.0388889$  /  $255.3722222778$  $\overline{7}$  $710$ 55141.14646 777.6476633  $\overline{\phantom{a}}$  $\overline{q}$  $1.000000000$  $11$  $\cdot$ 

; 5 0.0000000000E+00 ; REGRESSION SUMMARY ; ITERATION = 7.0000000 ; NUMBER OF PARMS UNFIT: = 0. ; SUM OF SQUARES = 0.41810859E-03 ; ; CVAL MUP 1 1 0.0000000000E+00 CVAL RKTZRA 1 1 0.2377557894 ; REGRESSION SUMMARY ; ITERATION = 37.0000000 ; NUMBER OF PARMS UNFIT: = 0. ; SUM OF SQUARES = 0.31741258E-02 ; ; CVAL MULAND 1 1 153.6305521 /2 -12504.64628 5<br>MMARY  $\sim$ MMARY = 7.0000000<br>RMS UNFIT: =<br>ES = 0.41810859E- $\mathbb{R}^2$ NMARY<br>RMS U<br>ES  $\ddot{\phantom{a}}$  $\cdot$ ; 7 0.0000000000E+00/8 535.1000000 / 9 615.1000000 ; REGRESSION SUMMARY ; ITERATION = 168.00000 ; NUMBER OF PARMS UNFIT: = 0. ; SUM OF SQUARES = 0.88049710E-15 ; CVAL CPIG 1 1 -9620.648464 /2 1255.871869 / 3 -0.4452912707 /4 0.0000000000E+00/ 7 255.3722222 /8 922.0388889 / 5 0.0000000000E+00/6 0.0000000000E+00/ 9 63339.31856 /10 846.2385199 / 11 1.000000000  $\cdot$ CVAL PC 1 1 1594344.961 CVAL VC 1 1 0.8756330797 CVAL ZC 1 1 0.2215844830 CVAL OMEGA 1 1 0.6381040569 ; REGRESSION SUMMARY ; ITERATION = 2398.0000 ; NUMBER OF PARMS UNFIT: = 0. ; SUM OF SQUARES = 0.36696847E-03 ; CVAL PLXANT 1 1 21.66451631 /2 -4853.946744 / 3 -96.15472758 /4 0.0000000000E+00/ 5 0.0000000000E+00/6 0.0000000000E+00/  $\ddot{i}$  $\overline{z}$  $\cdot$ REGRESSION SUMMARY  $\ddot{\phantom{a}}$ REGRESSION SUMMARY<br>FTERATION = 37.000000<br>NUMBER OF PARMS UNFIT: =<br>SUM OF SOUARES = 0.31741258E **TTERATION**  $\Omega$  $\mathbf{r}$ SUM OF SQUARES =  $0.31741258E-02$  $\ddot{ }$  $\ddot{\phantom{0}}$ CVAL MULAND 1 1 153.6305521 /2 -12504.64628<br>3 -25.14670850 /4 556.3221070<br>5 717.3627169  $\cdot$ : SUMMARY FOR COMPONENT BP575  $\ddot{\phantom{1}}$ VOLUME AVERAGE BOILING POINT (DEG K) = 574.872  $\ddot{\phantom{a}}$ AVERAGE MOLE WEIGHT  $= 238.929$  $\cdot$  : SLOPE OF THE TBP CURVE  $= 0.0000000E+0.0$  $\cdot$ CUBIC AVERAGE BOILING POINT (DEG R) = 574.872 MOLAL AVERAGE BOILING POINT (DEG K) =  $574.872$  $\cdot$ MEAN AVERAGE BOILING POINT (DEG K) = 517.800 HOP (WATSON) K CHAR, FACTOR<br>API GRAVITY<br>SG GRAVITY (60/60 F)  $\equiv$  .  $1\,1$  ,  $8\,3\,9\,4$  $\cdot$  $= 34.1300$  $\cdot$  $= 0.854314$  $\cdot$ : PERCENT AROMATICS  $=$  33.4600 PERCENT AROBATICS<br>PERCENT NAPTHENES<br>DEDCHIE NADASING  $\equiv$ 25.8704  $\bullet$  $= 40.6696$ PERCENT PARAFINS SYSOP SLLECTED  $= 4.00000$  $\Delta$ PROP-DATA COMP-LIST BP575 mp-E18T BP575<br>
CVAL MW 1 1 238.9288652<br>
CVAL TC 1 1 757.7707736<br>
CVAL VC 1 1 1594344.961<br>
CVAL VC 1 1 0.8756330797<br>
CVAL ZC 1 1 0.8756330797<br>
CVAL ZC 1 1 0.8756330797<br>
CVAL ZC 1 1 0.2215844830<br>
CVAL OMEGA 1 1 0.6381040569  $\mathbb{R}^2$ REGRESSION SUMMARY  $\mathcal{L}$ **ITERATION**  $= 2398.0000$  $\cdot$ NUMBER OF PARMS UNFIT: =  $\mathbf{0}$  .  $\mathcal{L}$ SUM OF SQUARES =  $0.36696847E-03$  $\hat{I}$  $\mathbf{r}$ CVAL PLXAMT 1 1  $\mathcal{R}$  $\mathcal{L}_{\mathrm{c}}$  .  $0.00000000000000076$  $\gamma$  $\alpha$  $615.1000000$  $\ddot{\cdot}$  $\ddot{\phantom{0}}$  $\mathbb{R}$  $\alpha$  $\cdot$  $\cdot$ SUM OF SQUARES  $= 0.88049710E-15$  $\ddot{\phantom{0}}$ 1 1  $-9620.648464$  /2<br>
3  $-0.4853028471$  /4<br>
5 0.0000000000000000000 CVAL CPIG  $1255.871869$ <br>0.0000000000E+00/<br>0.000000000E+00/<br>922.0388889<br>846.2385199  $1255.871869$  /  $7<sup>1</sup>$ 255.3722222 /8 846.2385199  $\alpha$  $\angle 10$ 63339.31856  $\overline{\phantom{a}}$ 

 $1.000000000$ 

 $11$ 

:<br>
CVAL DHFORM 1 1 -154323072.6<br>
CVAL DGFORM 1 1 124469908.9 ; 3 0.3800000000 /4 0.0000000000E+00/ 5 0.0000000000E+00 ; REGRESSION SUMMARY ; ITERATION = 7.0000000 ; NUMBER OF PARMS UNFIT: = 0. ; SUM OF SQUARES = 0.53108048E-03 ; ; CVAL MUP 1 1 0.0000000000E+00 CVAL RKTZRA 1 1 0.2342367825 CVAL DHFORM 1 = 154323072.6<br>
CVAL DGFORM 1 = 124469908.9<br>
CVAL TB = 1 = 1 = 574.8722222<br>
CVAL VB = 1 = 1 = 0.352885529<br>
CVAL DHVLWT 1 = 51814455.50<br>
3 = 0.38000000000<br>
5 = 0.00000000000  $\ddot{i}$ CVAL VB 1 1<br>CVAL DHVLWT 1 1<br>5 5<br>EGRESSION SUMMARY<br>CURESSION SUMMARY  $\ddot{\cdot}$  $\cdot$  $\ddot{i}$  $= 7.0000000$  $\ddot{\phantom{a}}$ NUMBER OF PARMS UNFIT:  $=$  $\overline{a}$  $\cdot$ SUM OF SQUARES =  $0.53108048E - 03$  $\cdot$  $\mathcal{L}$  $\begin{array}{cccccccc} \texttt{CVAL} & \texttt{RKTZRA} & 1 & 1 & 0.2342367825 \\ \texttt{CVAL HUP} & 1 & 1 & 0.00000000000000000 \\ \end{array}$  $\ddot{\phantom{a}}$ REGRESSION SUMMARY  $\mathcal{I}$  $= 37.000000$ **ITERATION**  $\boldsymbol{\cdot}$  $\cdot$ NUMBER OF PARMS UNFIT: =  $\sim$  0  $\sim$  $= 0.37492264E - 02$ SUM OF SQUARES  $\cdot$  $\cdot$ CVAL MULAND 1 1  $1/2$   $-26.35087233$   $-4$   $-575.9057879$  /  $\pi$ 742.6153581 DEF-STREAMS HEAT HOI PROPERTIES SYSOP4 GLOBAL PROP-SOURCES GLOBAL ASPENPOD COMPS=ALL 医无色素 医无空中的 计数据分类 医中间性骨折 医无线性 医无线性的 医前置 医前置 医前置 医前置 医前置 法国际法院 医前置 医前置 医前置 计数据分类 医单重  $\mathcal{L}$  $\tilde{t}$ BLOCK INPUT  $\Delta \sim$ g pertentan pada karang pada tahun 1999 dan tahun 1999 dan karang terbagai di dipada dan banya di dipada dan d **FLOWSHEET** BLOCK FIAI IN=501  $0 \text{U} \text{T} = 502 \quad 503 \quad \text{H}01$  $\cdot$ provided a decembración de la calidad de la calidad de la calidad de la calidad de la calidad de la calidad de  $\mathcal{I}$  $\ddot{i}$ FEED STREAMS & RECYCLES ÷ FEED STREAMS  $\cdot$  : STREAM SO1 TEMP=400. PRES=14.696 HOLE-FLOW BP225 22.6 / BP275 23.5 /  $-BP324 - 22.4$  /  $BP374 - 20.0$  / BP424 17.4 / BP475 15.8 / BP525 14.7 / BP575 13.8  $\cdot$  $7-50/50$  VAP. LIQ. SPLIT BLOCK FLAI FLASH2

PARAM PRES= $-1$  V=0.5

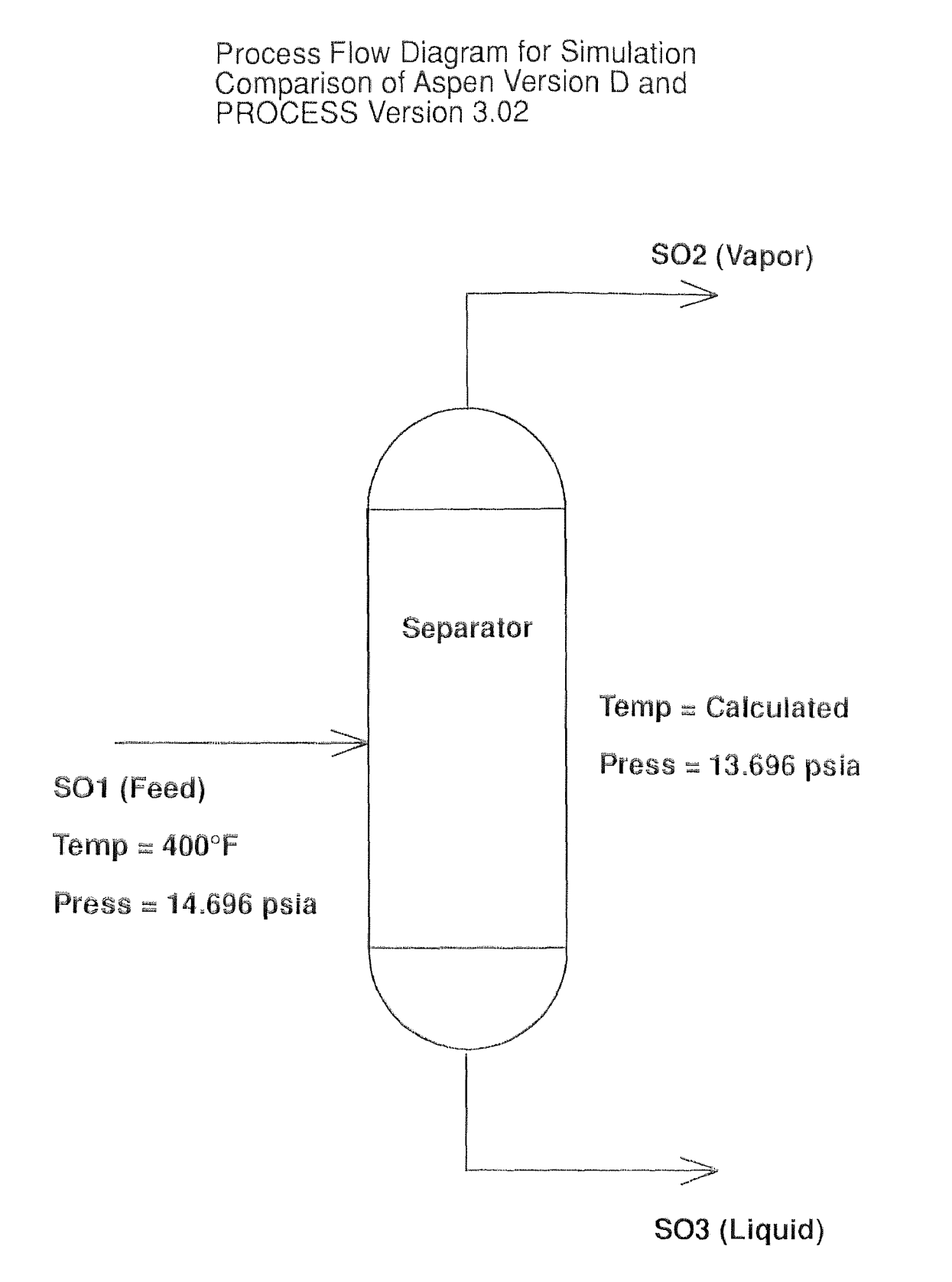

Figure C.6<br>ASPEN report summary for 50/50 split<br>simulation using SYSOP4

ASPEN(VER D)ALLIED SIGNAL CORP - SCIENTIFIC COMPUT<br>ASPEN RUN OF ASPIC.INP DESCRIPTION

ALLIED CORPORATION ASPEN SIMULATION OF ASPIC. INP PENG-ROBINSON: SYSOP4 (50/50) S. E. SUND RUN=1C DATE 3/89

RUN CONTROL INFORMATION

TYPE OF RUN: NEW

INPUT FILE NAME: ASPIC

INPUT PROBLEM DATA FILE NAME: MSIC UPDATE NO. 0

MAIN CALLING PROGRAM NAME: MSIC

1.54 SECONDS CPU TIME USED DURING SIMULATION STEP: SIMULATION REQUESTED FOR ENTIRE FLOWSHEET

ASPEN(VER DIALLIED SIGNAL CORP - SCIENTIFIC COMP<br>ASPEN RUN OF ASPIC.I<br>TABLE OF CONTENTS 

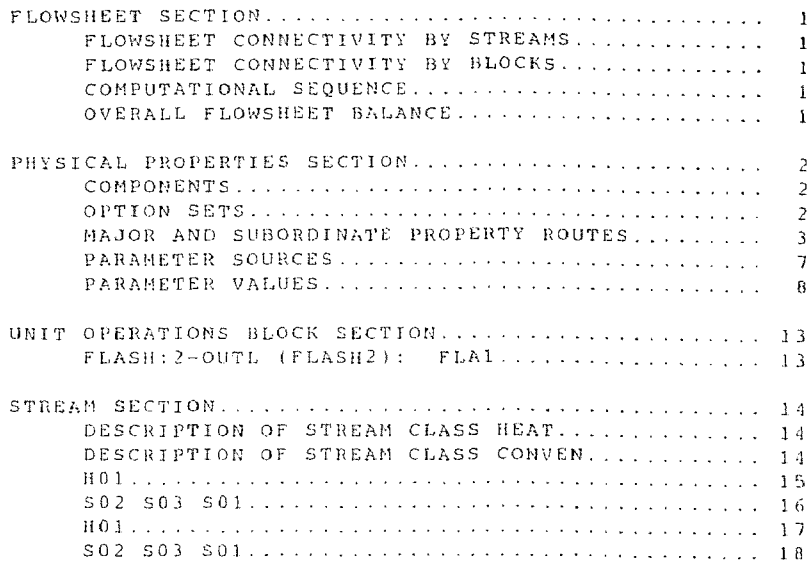

ASPEN(VER D)ALLIED SIGNAL CORP - SCIENTIFIC COMPUTATION DATE: 3/14/89 PAGE 1<br>ASPEN RUN OF ASPIC.INP<br>FLOWSHEET SECTION

#### OWSHEET CONNECTIVITY BY STREAMS

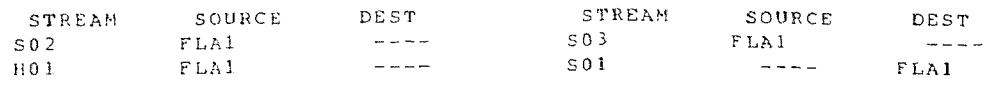

FLOWSHEET CONNECTIVITY BY BLOCKS

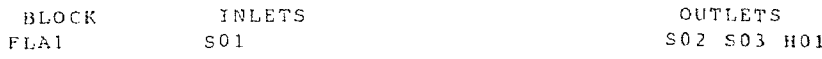

COMPUTATIONAL SEQUENCE

SEQUENCE USED WAS:  $FLAI$ 

OVERALL FLOWSHEET BALANCE

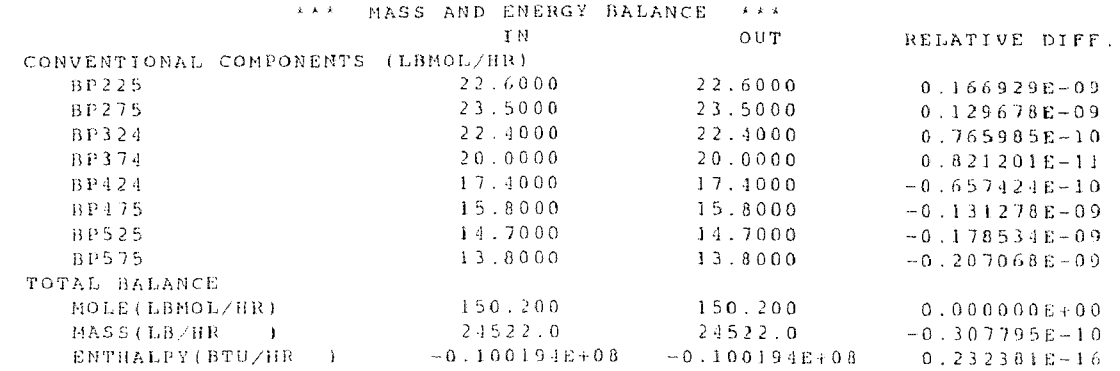

#### ASPENTVER DIALLIED SIGNAL CONTROL RUN OF ASPIT<br>PHYSICAL PROPERTIES

COMPONENTS

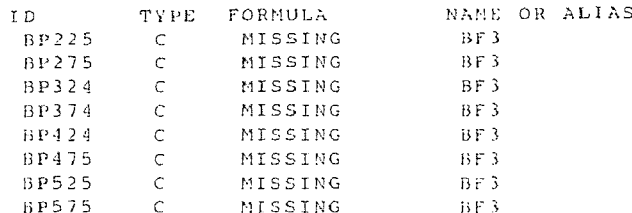

OPTION SETS

KEY TO OPTION SET TABLES: OPTION SET ID<br>MP KEYWORD MP ROUTE ID

#### ASPEN(VER D)ALLIED SIGNAL CORP - SCIENTIFIC COMPUTATION DATE:  $3/14/89$  PAGE 3 ASPEN RUN OF ASPIC.INP<br>PHYSICAL PROPERTIES SECTION

#### PT<br>TION SETS (CONTINUED)

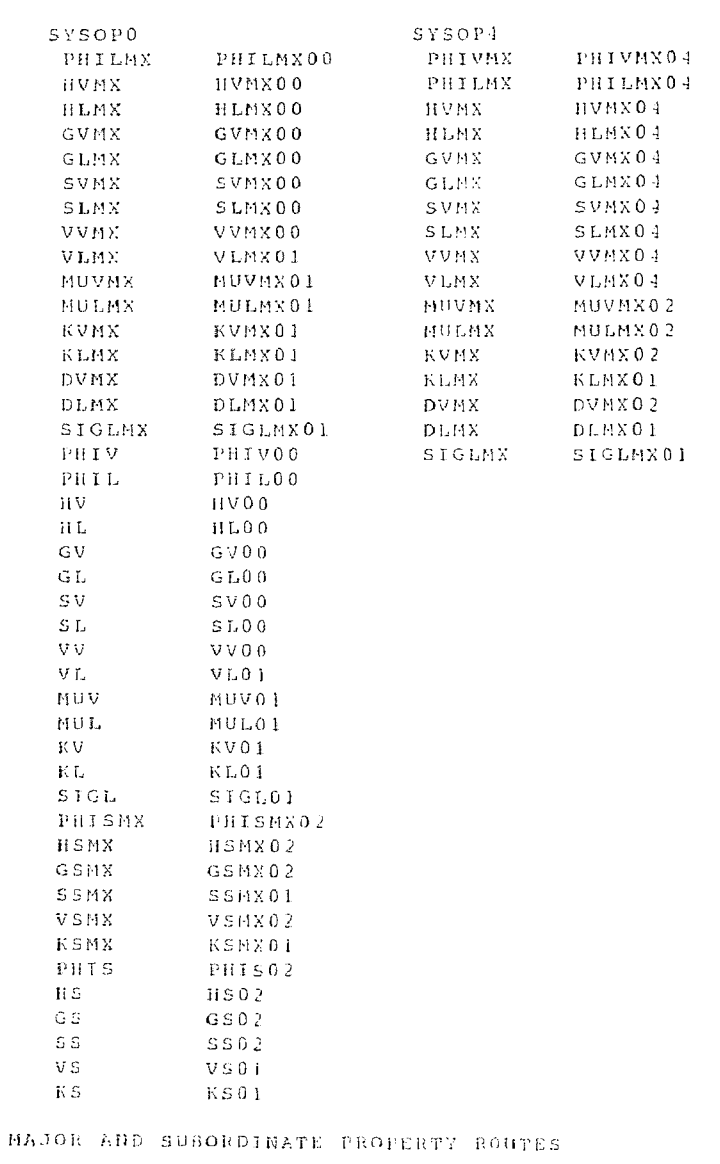

KEY TO ROUTE TABLES: ROUTE TRACKS:<br>ROUTE ID REYWORD HETHOD CODE MP.'SP<br>ASSOCIATED MODELS: WAME FROPERTY DATA SET OPTION CODES<br>ASSOCIATED MAJOR (SUBORDINATE) PROPERTIES: KEYWORD ROUTE ID

PHILMX00 PHILMX 2 MP

# ASPEN(VER D)ALLIED SIGNAL CORP - SCIENTIFIC COMPUTATION DATE: 3/14/89 PAGE 4<br>ASPEN RUN OF ASPIC.INP<br>PHYSICAL PROPERTIES SECTION<br>MAJOR AND SUBORDINATE PROPERTY ROUTES (CONTINUED)

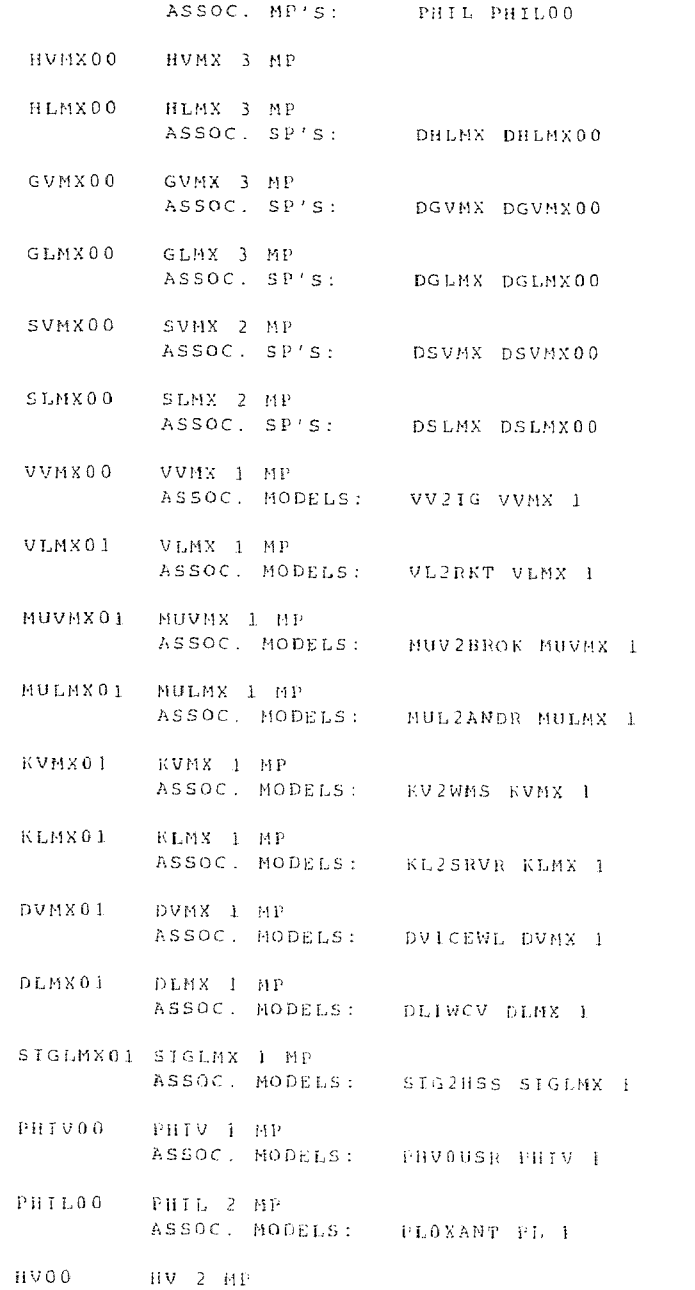

## MASPEN(VER D)ALLIED SIGNAL CORP - SCIENTIFIC COMPUTATION DATE: 3/14/89 PAGE 5<br>ASPEN RUN OF ASPIC.INP<br>PHYSICAL PROPERTIES SECTION

MAJOR AND SUBORDINATE PROPERTY ROUTES (CONTINUED)

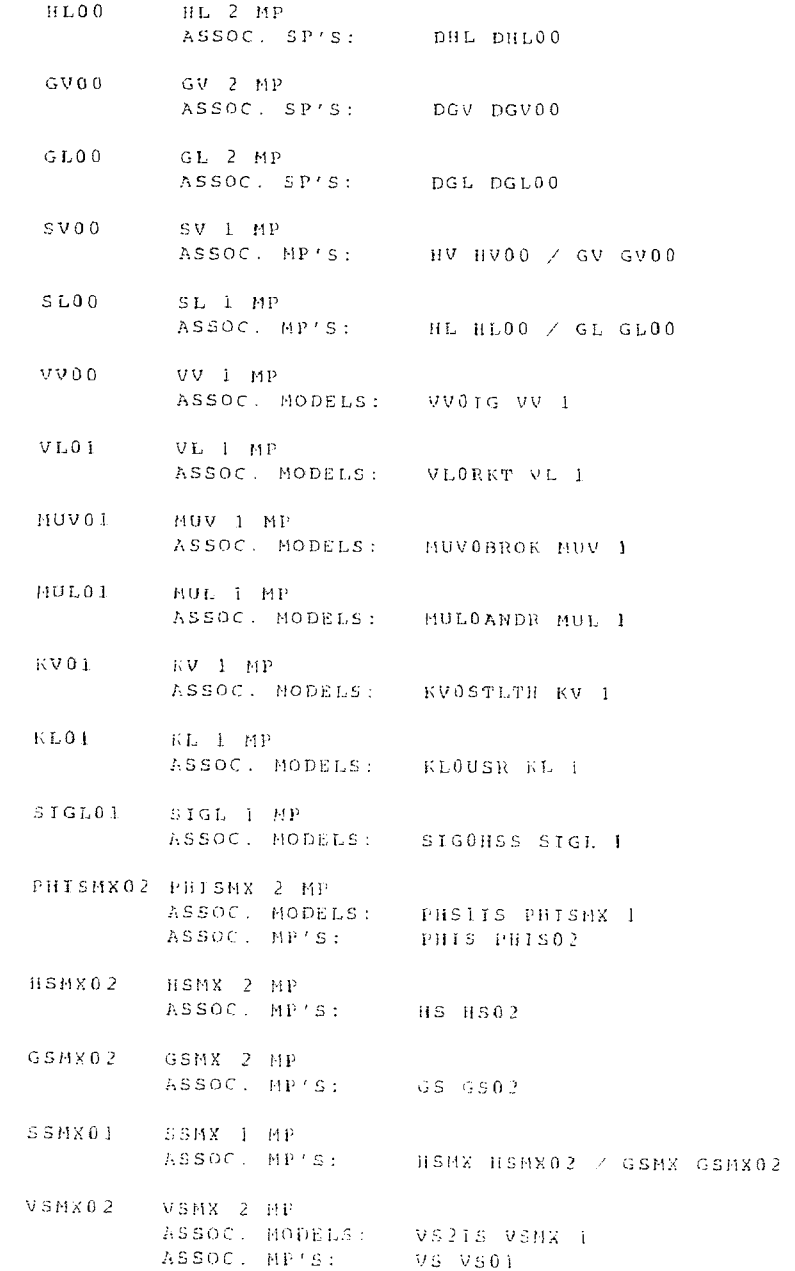

ASPEN(VER D)ALLIED SIGNAL CORP – SCIENTIFIC COMPUTATION DATE: 3/14/89 PAGE 6<br>ASPEN RUN OF ASPIC.INP<br>PHYSICAL PROPERTIES SECTION<br>MAJOR AND SUBORDINATE PROPERTY ROUTES (CONTINUED)

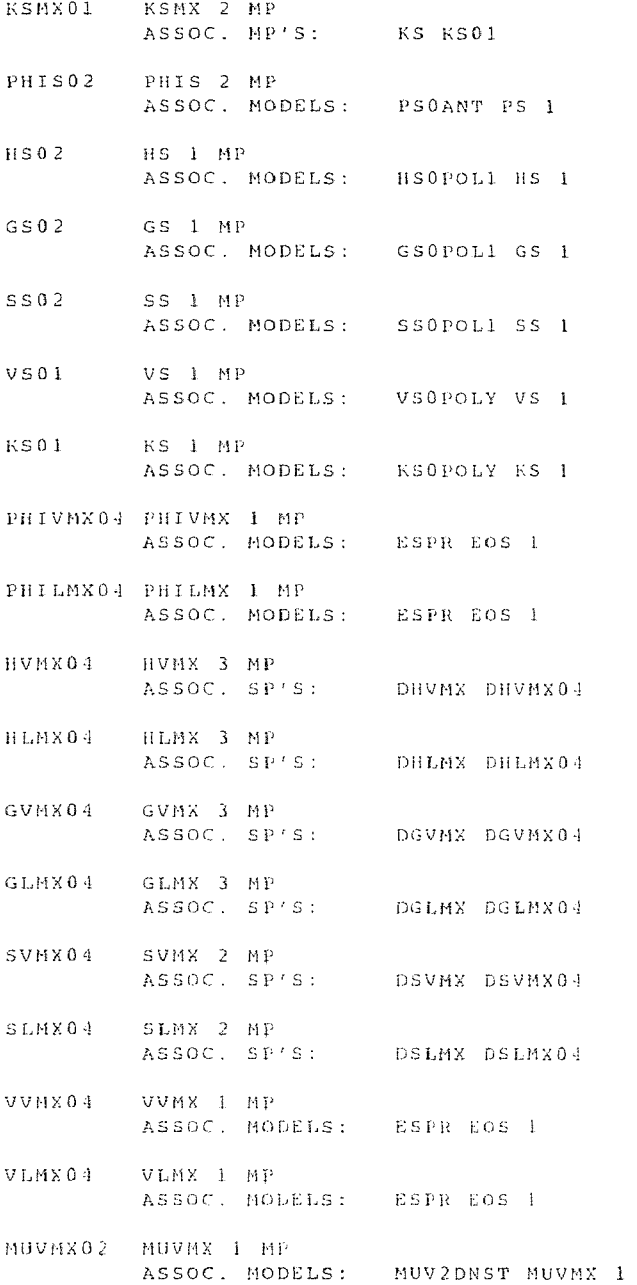

# ASPEN(VER D)ALLIED SIGNAL CORP - SCIENTIFIC COMPUTATION DATE: 3/14/89 PAGE 7<br>ASPEN RUN OF ASPIC.INP<br>PHYSICAL PROPERTIES SECTION<br>MAJOR AND SUBORDINATE PROPERTY ROUTES (CONTINUED)

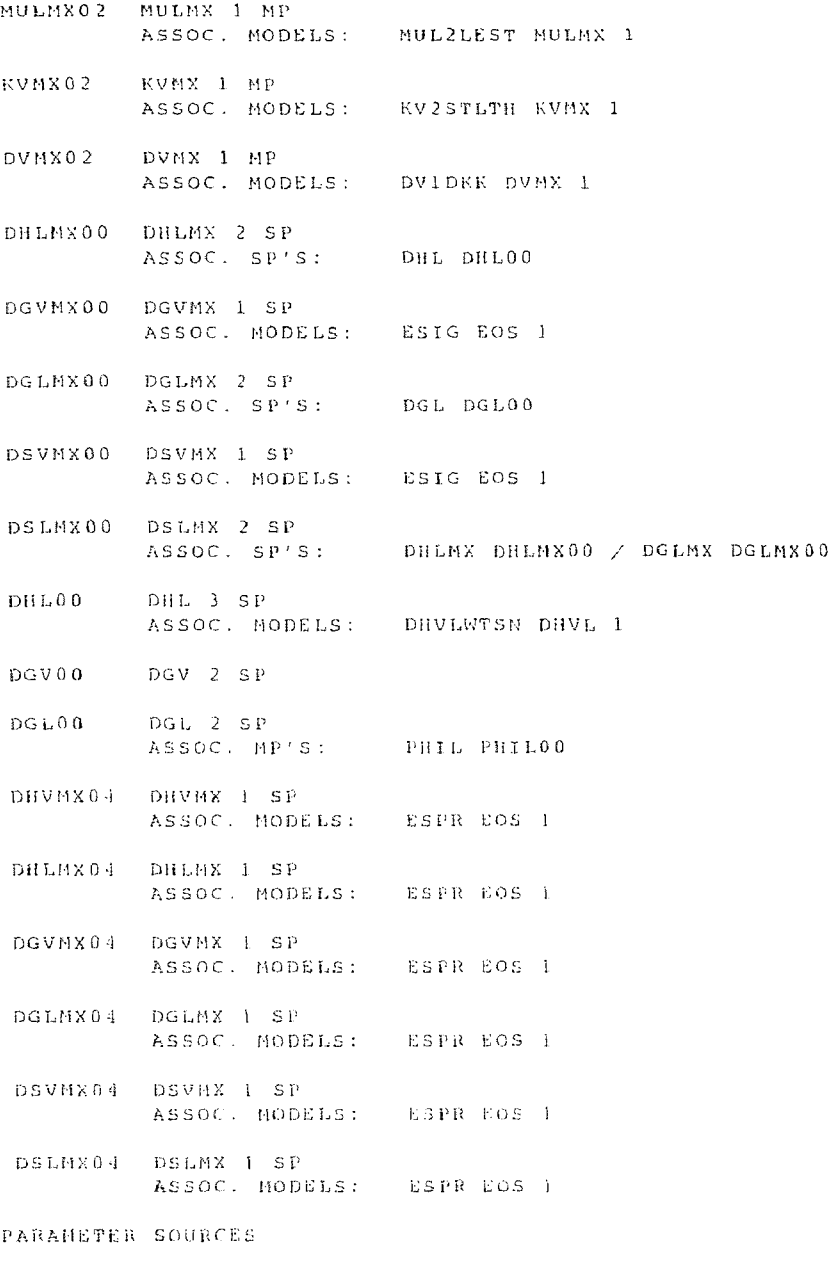

GLOBAL

### ASPEN(VER D)ALLIED SIGNAL CORP - SCIENTIFIC COMPUTATION DATE: 3/14/89 PAGE 8<br>ASPEN RUN OF ASPIC.INP<br>PHYSICAL PROPERTIES SECTION

PARAMETER SOURCES (CONTINUED)<br>PARAMETER SOURCES (CONTINUED)<br>NACCHORA - NEWTOPO

PASSWORD ASPENPCD<br>COMP-LIST ALL

#### PARAMETER VALUES

CONVENTIONAL COMPONENT - UNARY PARAMETER TABLE

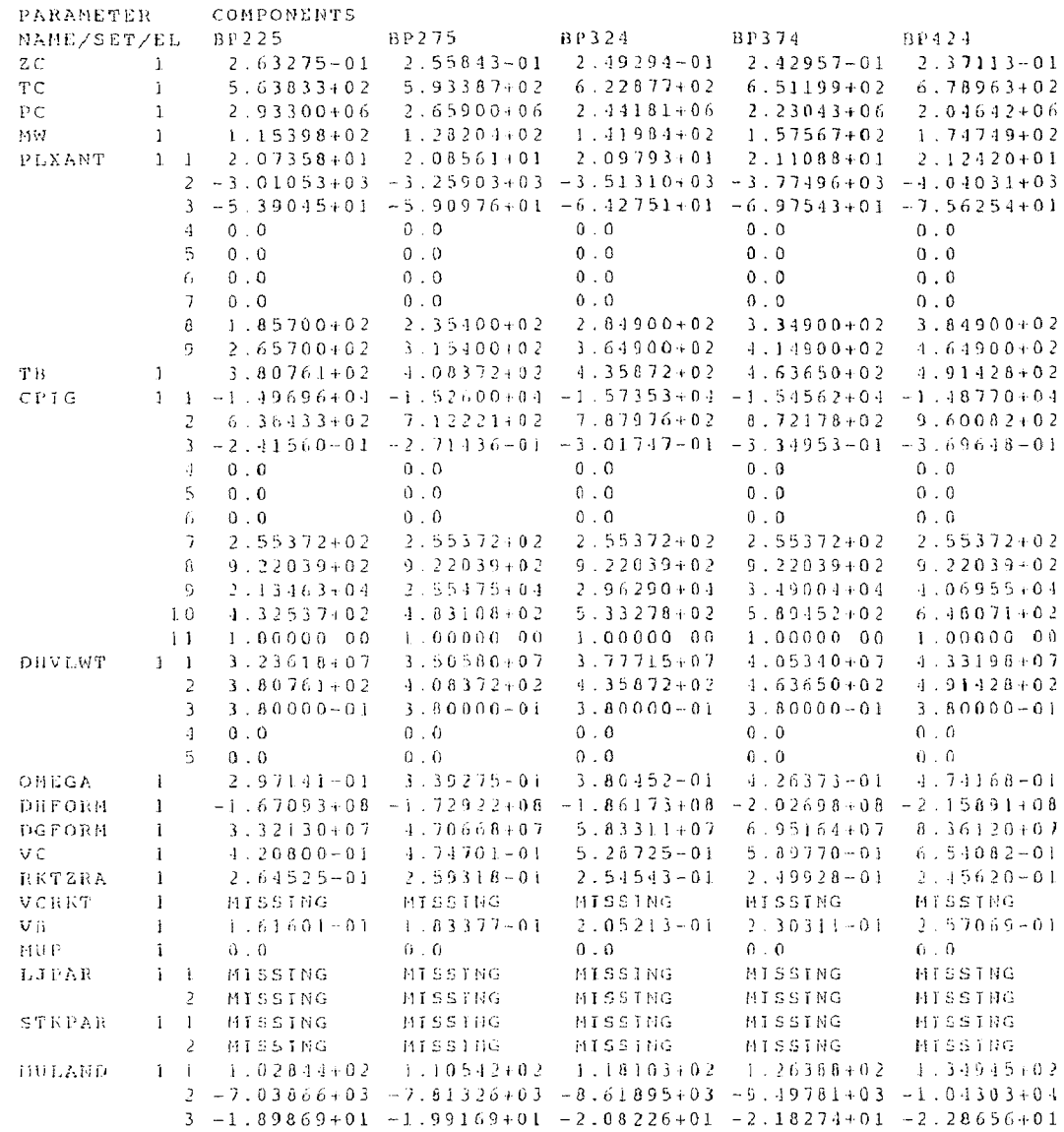

#### ASPEN(VER D)ALLIED SIGNAL CORP - SCIENTIFIC<br>ASPEN BUN OF ASP ASPEN RUN OF ASPIC.INP<br>PHYSICAL PROPERTIES SECTION PHVOUA 1 1 MISSING MISSING MISSING MISSING MISSING 2 MISSING MISSING MISSING MISSING MISSING 3 MISSING MISSING MISSING MISSING MISSING 4 MISSING MISSING MISSING MISSING MISSING 2 MISSING MISSING MISSING MISSING MISSING 3 MISSING MISSING MISSING MISSING MISSING 4 MISSING MISSING MISSING MISSING MISSING PSANT 1 1 MISSING MISSING MISSING MISSING MISSING 5 MISSING MISSING MISSING MISSING MISSING 3 0.0 0.0 0.0 0.0 0.0 2 MISSING MISSING MISSING MISSING MISSING 4 0.0 0.0 0.0 0.0 0.0 CPSPO1 1 MISSING MISSING MISSING MISSING MISSING 5 1.00000+03 1.00000+03 1.00000+03 1.00000+03 1.00000+03 2 0.0 0.0 0.0 0.0 0.0 3 4 5 6 KSPOLY 1 1 MISSING MISSING MISSING MISSING MISSING 7 1.00000+03 1.00000+03 1.00000+03 1.00000+03 1.00000+03 2 0.0 0.0 0.0 0.0 0.0 3 4 5 0.0 0.0 0.0 0.0 0.0 6 0.0 0.0 0.0 0.0 0.0 TCPR 7 1.00000+03 1.00000+03 1.00000+03 1.00000+03 1.00000+03 1 MISSING MISSING MISSING MISSING MISSING TCPR 1 MISSING MISSING MISSING MISSING MISSING PCPR 1 MISSING MISSING MISSING MISSING MISSING OMGPR 1 MISSING MISSING MISSING MISSING MISSING CHARGE 1 MISSING MISSING MISSING MISSING MISSING CPAQ 1 1 1 0.0 0.0 0.0 0.0 0.0 MISSING MISSING MISSING MISSING MISSING 2 MISSING MISSING MISSING MISSING MISSING 3 0.0 0.0 0.0 0.0 0.0 4 0.0 0.0 0.0 0.0 0.0 5 6 7

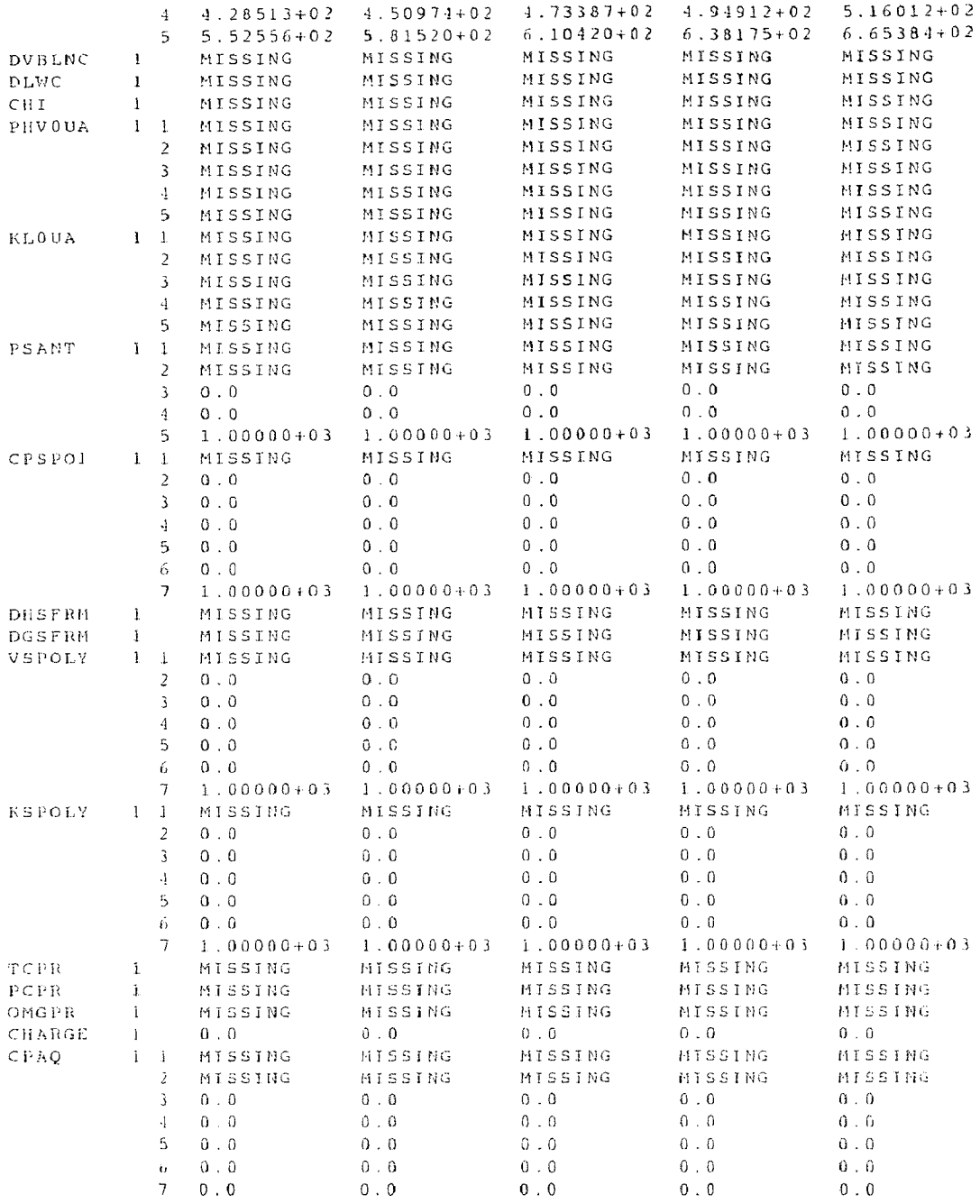

#### ASPEN(VER D)ALLIED SIGNAL CORP - SCIENTIFIC COMPUTATION DATE: 3/14/89 PAGE 10<br>ASPEN RUN OF ASPIC.INP ASPEN RUN OF ASPEN RUN OF A

PARAMETER VALUES (CONTINUED

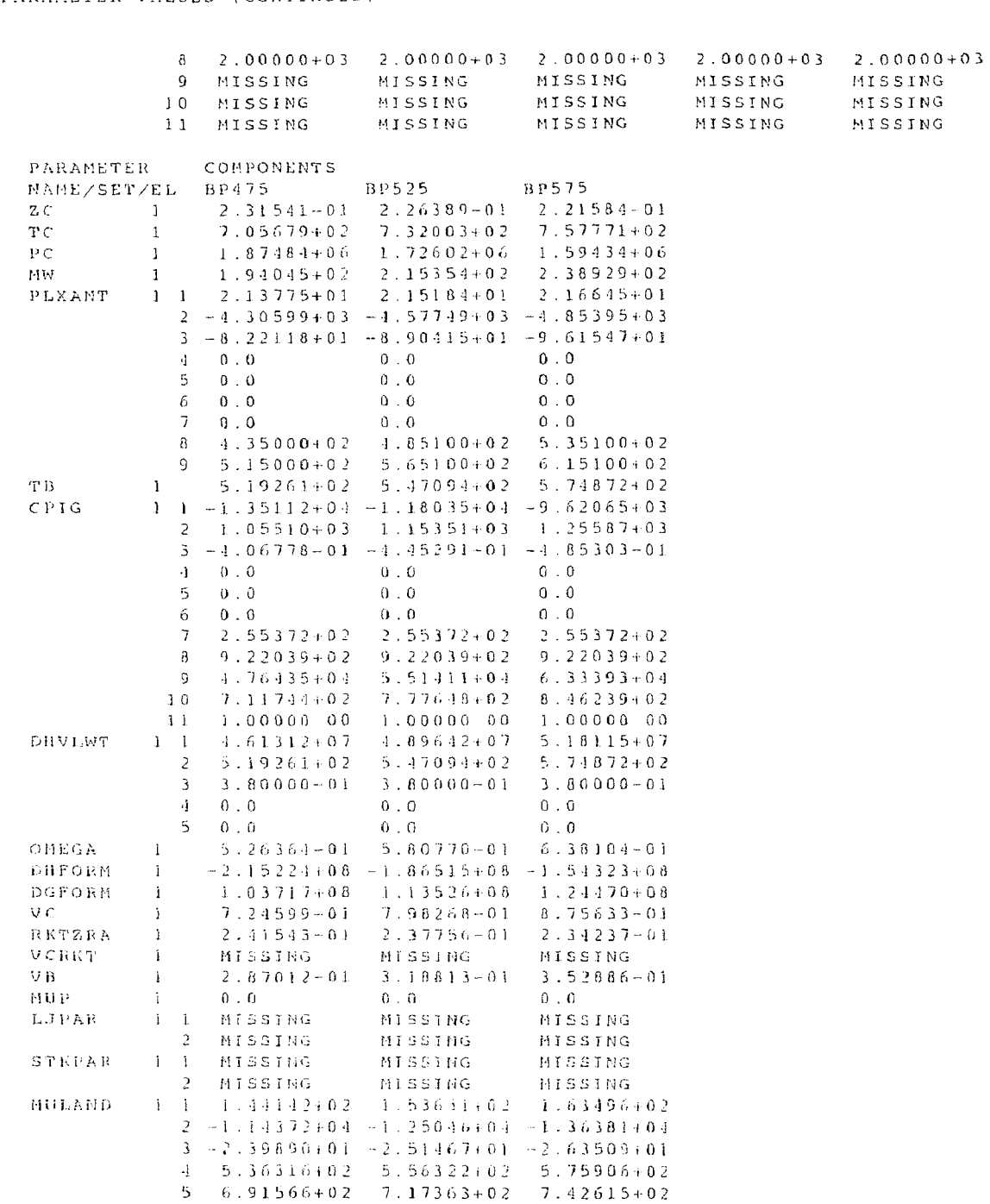

ASPEN(VER D)ALLIED SIGNAL CORP - SCIENTIFIC COMPUTATION DATE: 3/14/89 PAGE 11<br>ASPEN RUN OF ASPIC.INP<br>PHYSICAL PROPERTIES SECTION

EAMETER VALUES (CONTINUED) EAMETER VALUES (CONTINUED)

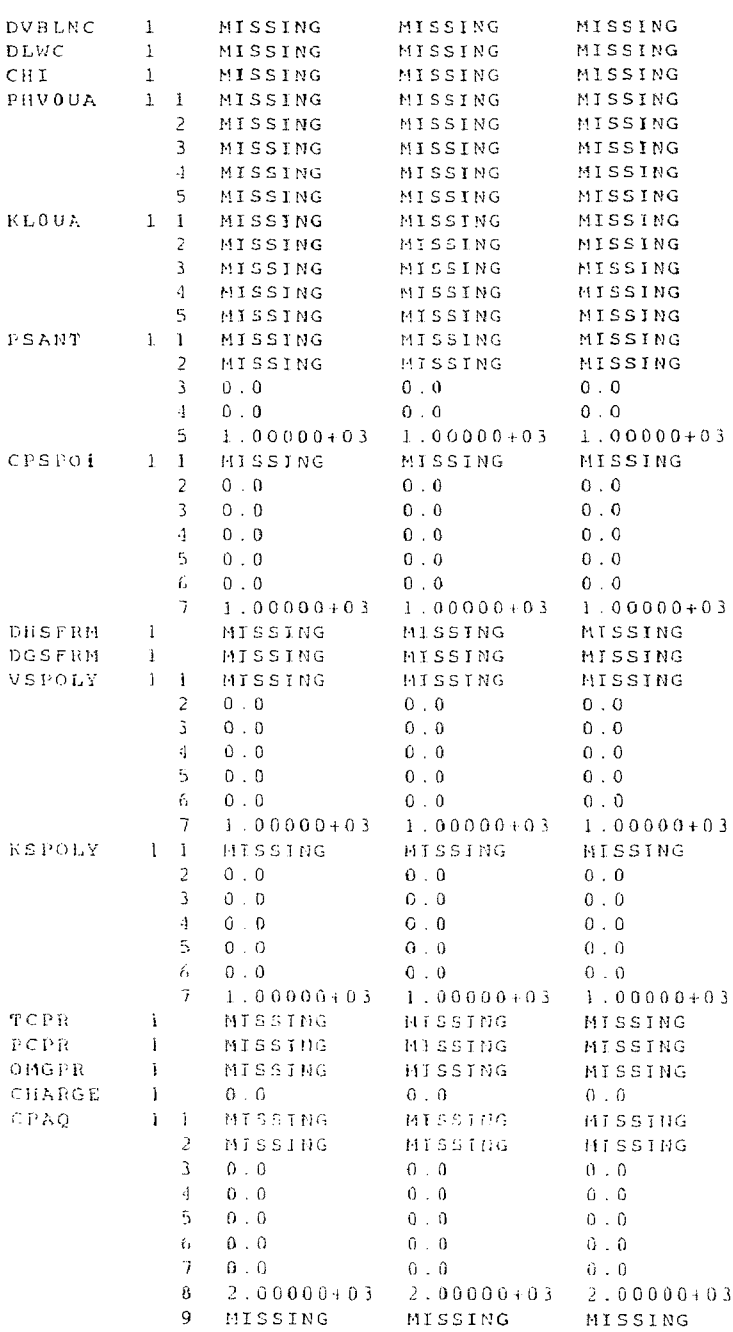

ASPEN(VER DIALLIED SIGNAL CORP - SCIENTIFIC (<br>ASPEN RUN OF ASPI<br>PHYSICAL PROPERTIES ASPEN RUN OF ASPIC.INP<br>PHYSICAL PROPERTIES SECTION PHYSICAL PROPERTIES<br>METER VALUES (CONTINUED)

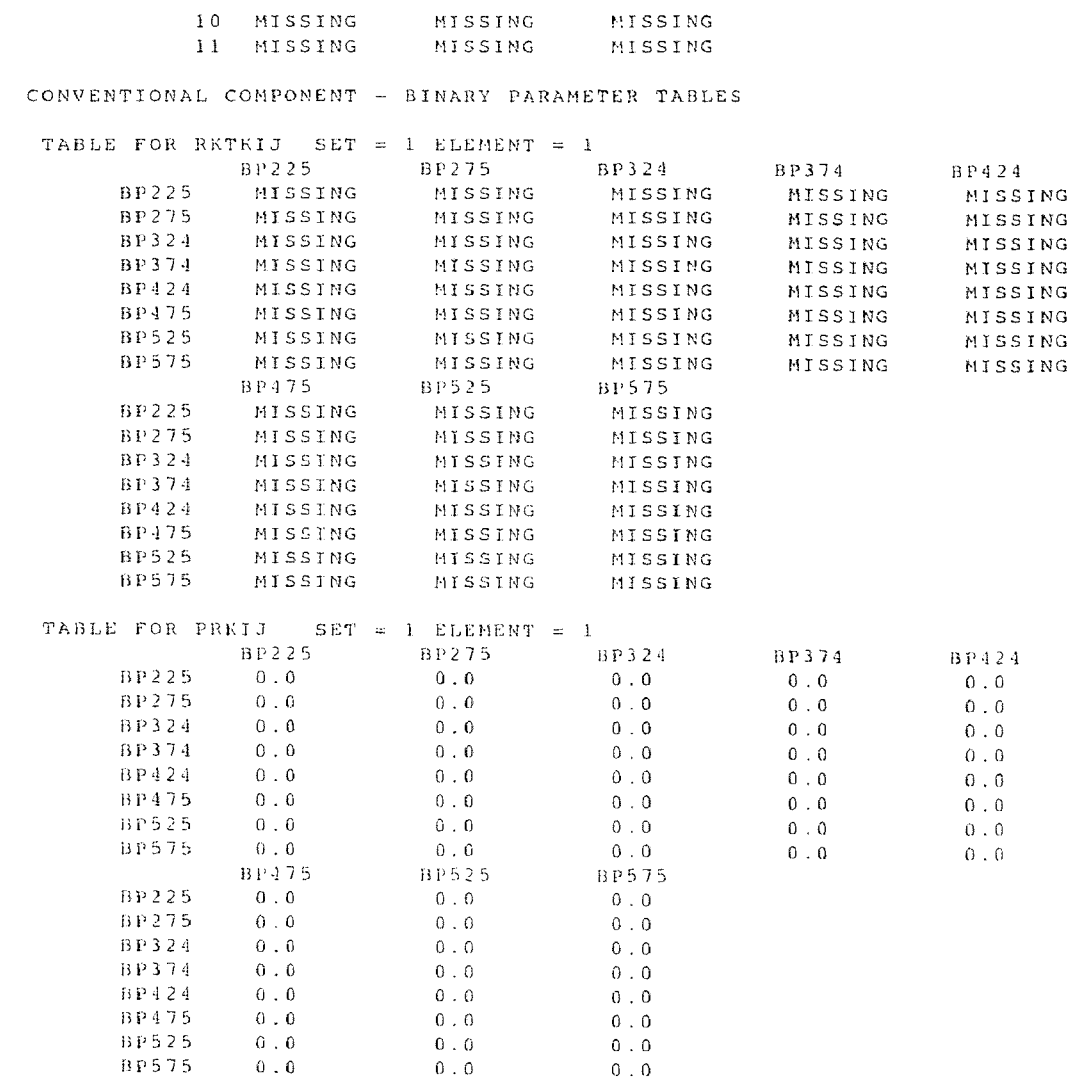

ASPEN(VER D)ALLIED SIGNAL CORP - SCIENTIFIC COMPUTATION DATE: 3/14/89 PAGE 13 ASPEN RUN OF ASPIC.INP UNIT OPERATIONS BLOCK SECTION  $FLASH: 2-OUTL (FLASH2): FLA1$ INPUT STREAM(S): S01<br>OUTPUT STREAM(S): S02 OUTPUT STREAM(S): SO2 503 HO1<br>PROPERTY OPTION SET SYSOP4 \*\*\* MASS AND ENERGY BALANCE \*\*\* IN OUT RELATIVE DIFF. CONVENTIONAL COMPONENTS (LBMOL/HR) 22.6000<br>23.5000 22.6000  $R$  $P$  $225$  $0.166929E - 09$ **BP275** 23.5000  $0.129678E - 09$  $22.4000$  $22.4000$ <br> $20.0000$ BP324  $0.765985E - 10$ **BP374**  $20.0000$  $0.821201E-11$  $20.0000$ <br> $1.7.4000$  $-0.657424E-10$ <br>  $-0.131278E-09$ <br>  $-0.178534E-09$ BP424 17.4000  $1.7.4000$ <br> $1.5.8000$  $BPL175$ 15.8000  $14.7000$ <br> $14.7000$ **BP525** 14.7000  $RPS75$ 13.8000 13.8000  $-0.207068E - 09$ **TOTAL BALANCE** MOLE (LBMOL/HR) (190.200 150.200 150.200 150.200 150.200 150.200 150.200 150.200 150.200 150.200 150.200 150.200 150.200 150.200 150.200 150.200 150.200 150.200 150.200 150.200 150.200 150.200 150.200 150.200 150.200 150.2  $0.000000E + 0.0$  $24522.0$ <br>  $-0.100194E+0.8$ <br>  $-0.100194E+0.8$ <br>  $-0.100194E+0.8$ <br>  $-0.100194E+0.8$ <br>  $-0.232381E-1.6$ ENTHALPY (BTU/HR)  $***$  INPUT DATA  $***$ TWO PHASE PV FLASH TWO FRASE EV FLASH<br>PRESSURE DROP PSIA  $-1.0000$ VAPOR FRACTION  $0,50000$ MAXIMUM JTERATION NO.  $30<sup>o</sup>$ CONVERGENCE TOLERANCE  $0.10000E - 03$ LIQUID ENTRAINMENT  $0.000000E + 0.0$ SOLID SPLIT FRACTIONS: SUBSTREAM NO. = 1 MIXED SUBSTREAM, NO SOLID SPLITS.  $\lambda^{k,k,k}$  RESULTS  $\lambda^{k,k,k}$ OUTPUT TEMPERATURE  $\mathbb{R}^n$  . 375.19 OUTPUT PRESSURE PSIA  $13.696$ HEAT DUTY BTU/HR  $-0$  ,  $6$   $7\,4$   $1$   $8$   $E+0$   $6$ VAPOR FRACTION  $0.50000$ V-L PHASE EQUILIBRIUM : COMP.  $F(1) = X(1) = Y(1)$ <br>0.15047 = 0.132885.01 = 0.25364  $-K(T)$  $0.025$ 

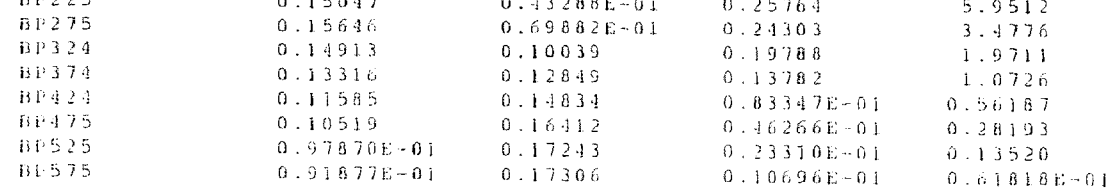

### ASPEN(VER D)ALLIED SIGNAL CORP - SCIENTIFIC COMPUTATION DATE: 3/14/89 PAGE 14<br>ASPEN RUN OF ASPIC.INP<br>STREAM SECTION

DESCRIPTION OF STREAM CLASS HEAT

STREAM CLASS : HEAT<br>STREAM ATTR : HEAT

DESCRIPTION OF STREAM CLASS CONVEN

STREAM CLASS : CONVEN<br>SUBSTREAMS : MIXED<br>SUBSTRM CLASS: MIXED

# STREAM ID HOLLIED SIGNAL CORP - SCIENTIFIC COMPUTATION DATE: 3/14/89 PAGE 15<br>ASPEN RUN OF ASPIC.INP<br>STREAM SECTION

 $\,$  H O  $1$ 

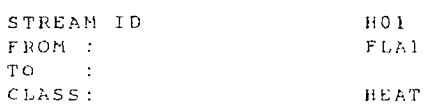

STREAM ATTRIBUTES:  $HEAT$ 

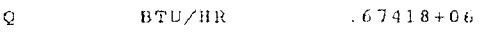
# ASPEN(VER D)ALLIED SIGNAL CORP - SCIENTIFIC COMPUTATION DATE: 3/14/89 PAGE 16<br>ASPEN RUN OF ASPIC.INP<br>STREAM SECTION<br>SO2 503 501

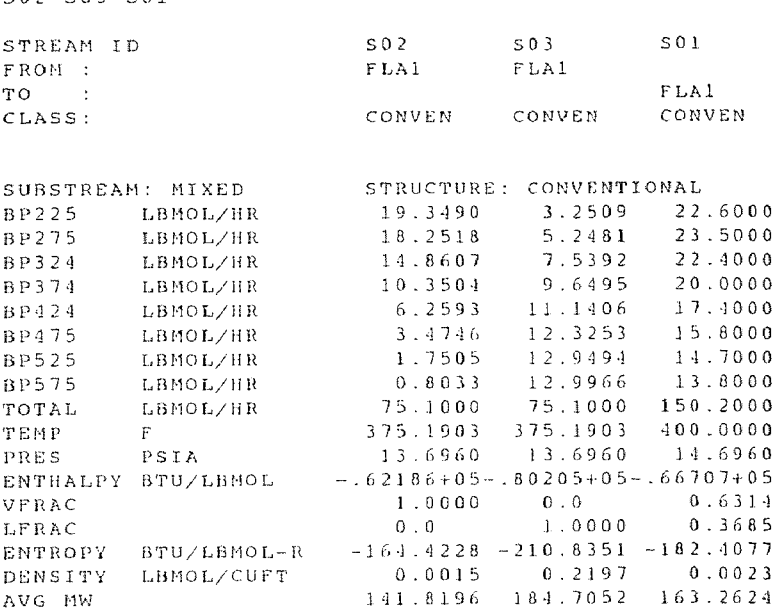

## STREAM ID HOLLIED SIGNAL CORP - SCIENTIFIC COMPUTATION DATE: 3/14/89 PAGE 17<br>ASPEN RUN OF ASPIC.INP<br>STREAM SECTION

 $H01$ 

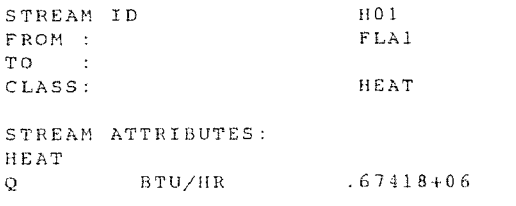

 $\sim 10^6$ 

# ASPEN(VER D)ALLIED SIGNAL COPP - SCIENTIFIC COMPUTATION DATE: 3/14/89 PAGE 18<br>ASPEN RUN OF ASPIC.INP<br>SO2 SO3 SO1

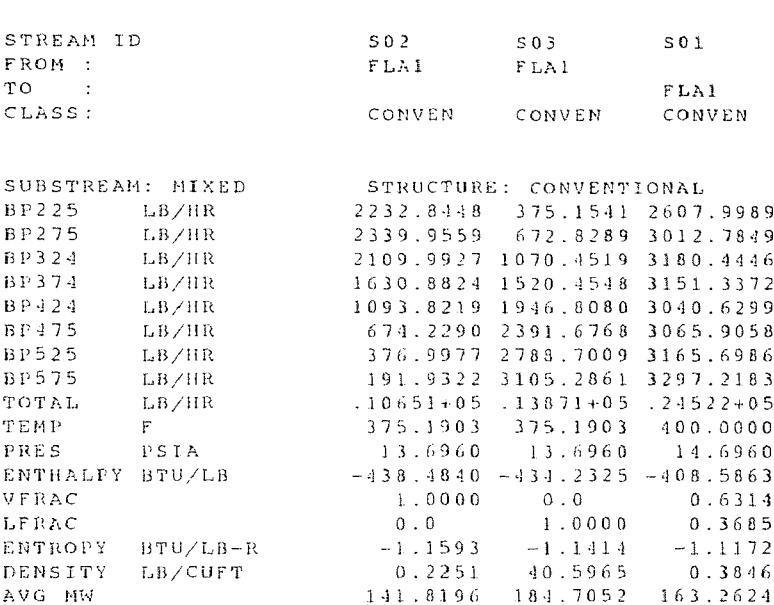

Figure C.7<br>FROCESS listing for 50/50 split<br>simulation using PR

```
TM
VERSION 3.02, VAX 77<br>SIMULATION SCIENCES INC.
                                                                                                       PAGE 1
TITLE PROBERON 3C<br>DESC COMPARISON PROBLEM NUMBER 3C RUN ON PROCESS<br>DESC FOR STEVEN E. SUND MS PROJECT CHECK<br>DESC RUN MADE AT NJIT ON 3/89
 DESC DEW POINT CALCULATION
 DIMENSION XDENSITY=AP1
COMPONENT DATA<br>PETROLEUM 1, BP225, , 60.53, 225.7/2, BP275, , 55.32, 275.4/*<br>3, BP324, , 50.12, 324.9/4, BP374, , 46.07, 374.9/*<br>5, BP424, , 42.40, 424.9/6, BP475, , 39.44, 475.0/*
                 7, BP525, , 36.66, 525.1/8, BP575, , 34.13, 575.1
THERMO DATA
 METHOD SYSTEM=PR
STREAM DATA
 PROP STRM=S01, TEMPERATURE=400.0, PRESSURE=14.696, *
 CONF = 22.6/23.5/22.4/20.0/17.4/15.8/14.7/13.8UNIT OPERATION DATA
FLASH NAME=FLAI, UID=F1
   FEED SOI
   PRODUCT V = S02, L = S03DEW = DP = 1END
```
 $==$  PROCESS INDEX  $TH$ PROCESS SIMULATION PROGRAM - VERSION 3.02  $T M$ PROCESS OUTPUT DIRECTORY -RUN 3C  $14 - MAR - 89$ == PROCESS INDEX PROCESS SIMULATION PROGRAM - VERSION 3.02 TM PROCESS OUTPUT DIRECTORY - RUN JC TM 14-MAR-89 LIBRARY VERSION UNIT  $1, F1,$  SOLVED \*\*\* PROBLEM SOLUTION REACHED \*\*\* FLASH DRUMS/MIX/SPLIT SUMMARY - P. 7<br>STREAM COMPONENT MOLAL RATES - P. 8<br>STREAM SUMMARY - P. 9 \*\* SIMSCI ROYALTY IS 5.60 PROCESS CHARGE UNITS

P R O O C E S S P P R R O O C E S S PPPP RRRR O O C EEEE SSS SSS P R O O C C E S S S S P R OOO CCC EEEEE SSS SSS \*\* SSSSSSS II SSSSSSS II SM \*\* \*\*\* \*\*\* \*\*\*\*\*\*\*\*\*\*\*\*\*\*\*\*\*\*\*\*\*\*\*\*\*\*\*\*\*\*\*\*\*\*\*\*\*\*\*\*\*\*\*\*\*\*\*\*\*\*\*\*\*\*\*\*\*\*\*\*\*\*\*\*\*\*\*\*\*\*\*\* \*\* SS SS II SS SS II \*\* \* SS SS \* \* SS III MM MMM MMM SS CCCCC III \* \* SSSSSSS II MM MM MM SSSSSSS CC CC II \* \* SS II MM MM MM SS CC II \* \*\* SS SS II MM MM MM SS SS CC CC II \*\* \*\* SSSSSSS IIII MMMM MMM MMM SSSSSSS CCCCC IIII \*\* \*\*\* \*\*\* \*\*\*\*\*\*\*\*\*\*\*\*\*\*\*\*\*\*\*\*\*\*\*\*\*\*\*\*\*\*\*\*\*\*\*\*\*\*\*\*\*\*\*\*\*\*\*\*\*\*\*\*\*\*\*\*\*\*\*\*\*\*\*\*\*\*\*\*\*\*\*\*\* P P R R O O C C E S S S S PPPP RRRR OOO CCC EEEEE SSS SSS TM \*\*\*\*\*\*\*\*\*\*\*\*\*\*\*\*\*\*\*\*\*\*\*\*\*\*\*\*\*\*\*\*\*\*\*\*\*\*\*\*\*\*\*\*\*\*\*\*\*\*\*\*\*\*\*\*\*\*\*\*\*\*\*\*\*\*\*\*\*\*\*\*\*\*\*\* \* \* \* IF THERE IS ANY WAY WE MAY BE OF SERVICE, PLEASE CONTACT \* \* SIMULATION SCIENCES INC. \* \* \* 1051 W. BASTANCHURY PHONE (714) 879-9180 \* \* FULLERTON, CA 92633 (800) 231-0860 (CA ONLY) \* USA (800) 854-3198 \* \* TELEX 4722053 OR 685547 \* \* CABLE SSI, FULLERTON, CALIF. \* \* FAX (714) 447-4107 \* \* \* \* 2950 N. LOOP WEST PHONE (713) 683-1710 \* \* SUITE 830 (800) 392-0759 (TX ONLY) \* \* HOUSTON, TX 77092 USA (800) 231-2754 (OUTSIDE TX) \* \* FAX (713) 683-6613 \* \* FIVE RADNOR CORPORATE CENTER PHONE (215) 254-9211 \* \* SUITE 448 (800) 237-4371 (OUTSIDE PA) \* \* RADNOR, PA 19087 USA (800) 648-8883 (CANADA) \* FAX (215) 254-9211 \* REGENT HOUSE, HEATON LANE PHONE 061-429-6744 \* STOCKPORT, CHESHIRE TELEX 851-666127 \* UNITED KINGDOM SK4 1BS FAX 061-480-9063 \* \* \*\*\*\*\*\*\*\*\*\*\*\*\*\*\*\*\*\*\*\*\*\*\*\*\*\*\*\*\*\*\*\*\*\*\*\*\*\*\*\*\*\*\*\*\*\*\*\*\*\*\*\*\*\*\*\*\*\*\*\*\*\*\*\*\*\*\*\*\*\*\*\*\*\*\*\*\*\*\* TM - PROCESS IS A TRADEMARK OF PROCESS SIMULATION INTERNATIONAL, SM - SIMSCI IS A SERVICE MARK OF SIMULATION SCIENCES INC. AN AFFILIATE OF SIMULATION SCIENCES INC. UPDATED 1979, 1980, 1981, 1982, 1983, 1984, 1985, 1986, 1ND 1987 (c) COPYRIGHT 1978, AN AFFILIATE OF SIMULATION SCIENCES INC. PROCESS SIMULATION INTERNATIONAL, ALL RIGHTS RESERVED  $\mathbf{A} \cdot \mathbf{A}$  .  $\star$ SS. SS. CCCCC III  $S S$  $S.S.$ III MM MMM MMM sssssss cc cc II SSSSSSS  $I$  $MM = MM = MH$  $SS$   $CC$  $II$ SS II MM MM MM  $HM - MM - MM$ SS CC  $I$  $\texttt{SS} = \texttt{II}$ SS CCCII  $\epsilon$  is  $SS$  II MM  $M<sub>M</sub>$ MM SS  $SS$ SSSSSSS IIII MMMM MMM MMM SSSSSSSS CCCCC IIII  $\star$   $\star$  $\mathbf{x}$   $\mathbf{x}$ PPPP RRRR  $CC$ EEEEE SSS SSS TM  $000$ 

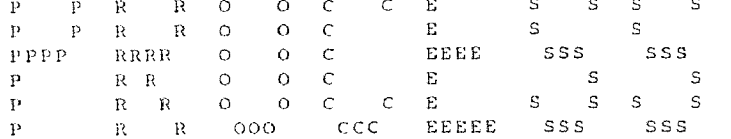

#### VERSION 3.02

IF THERE IS ANY WAY WE MAY BE OF SERVICE, PLEASE CONTACT SIMULATION SCIENCES INC. PHONE (714)  $879 - 9180$ 1051 W. BASTANCHURY  $(800)$  231-0860 (CA ONLY) FULLERTON, CA 92633 USA (800) 854-3198 (OUTSIDE CA) (800) 8-SIMSCI (CANADA) TELEX 4722053 OR 685547 CABLE SSI, FULLERTON, CALIF.  $(714)$   $447 - 4107$ FAX. 2950 N. LOOP WEST PHONE (713) 683-1710  $\pm$ SUITE 830  $(800)$  392-0759 (TX ONLY)  $\bar{k}$  $(800)$  231-2754 (OUTSIDE TX) HOUSTON, TX 77092 USA  $(713) 683 - 6613$  $FAX$ FIVE RADNOR CORPORATE CENTER PHONE (215) 254-9211  $\mathcal{L}$  . SUITE 448 (800) 237-4371 (OUTSIDE PA)  $\lambda$ RADNOR, PA 19087 USA  $(800)$   $648 - 8883$   $(CANADA)$  $\rightarrow$  $FAX$  $(215)$   $254-8414$ PHONE 061-429-6744 REGENT HOUSE, HEATON LANE  $\mathbf{E}$  $\pm$ TELEX 851-666127 STOCKPORT, CHESHIRE  $\mathbf{r}$ UNITED KINGDOM SK4 1BS  $061 - 480 - 9063$ FAX. SM - SIMSCI IS A SERVICE MARK OF SIMULATION SCIENCES INC. TM - PROCESS IS A TRADEMARK OF PROCESS SIMULATION INTERNATIONAL, AN AFFILIATE OF SIMULATION SCIENCES INC.  $(c)$  COPYRIGHT 1978, UPDATED 1979, 1980, 1981, 1982, 1983, 1984, 1985, 1986, AND 1987 PROCESS SIMULATION INTERNATIONAL, AN AFFILIATE OF SIMULATION SCIENCES INC. ALL RIGHTS RESERVED

VERSION 3.02, VAX 77<br>SIMULATION SCIENCES INC. PROCESS PROFESS PAGE 1<br>PROJECT I PROBLEM AND PROCESS DESCRIPTION 1 PROBLEM DESCRIPTION COMPARISON PROBLEM NUMBER 3C RUN ON PROCESS FOR STEVEN E. SUND MS PROJECT CHECK RUN MADE AT NJIT ON 3/89 DEW POINT CALCULATION 3 DIMENSIONAL UNITS - ENGLISH TIME - HR WEIGHT - LB TEMP - F<br>ENERGY - BTU WORK - HP LIQ-VOL - CUFT<br>VISC - CP TH-COND - BTUH SURF-TEN - DYNE PRESSURE - PSIA  $VAP$  VOL  $-$  CUFT FORM FOR ENTERING COMPONENT LIQUID DENSITIES - API 4 TOLERANCES PRODUCT CONVERGENCE ON COMPONENTS WITH X GT 0.0100  $0.01000$  $-1.000$ TEMPERATURE  $0.010$ PRESSURE  $0.00500$ TOWER ENTHALPY BALANCES  $0.00100$ BUBBLE POINT RELATIONS  $0.00100$ COMPONENT BALANCES  $-0.10000$ SPECIFICATIONS ON TEMPERATURE  $0.00500$ PRESSURE STREAM RATE/PROPERTY  $0.01000$  $0.01000$ PURITY/RECOVERY HEATER/COOLER DUTY  $0.00100$  $0.00100$ OTHERS 7 CALCULATIONAL OPTIONS  $10$ NUMBER OF TRIALS COMPUTE WATER PROPERTIES ASSUMING SATURATED CONDITIONS

314

RSION 3.02, VAX 77<br>MULATION SCIENCES INC. PROCESS PAGE 2<br>OJECT RUN 3C INPUT I4-MAR-89 SIMULATION SCIENCES INC. PROCESS PAGE 2 VERSION 3.02, VAX 77 TM PROJECT PROBLEM RUN JC INPUT 14-MAR-89 VERSION COMPONENT DATA LIBRARY NUMBER OF DEFINED COMPS = 8 II DEFINED COMPONENTS COMP NO 1 2 3 4 PETROLEUM COMPONENT PROPERTIES GENERATED BY CAVETT CORRELATIONS COMP NO 5 6 7 8 G FORMATION 0.000 0.000 0.000 0.000 H FORMATION -43.068 -55.372 -70.280 -85.396 UOP K 11.9652 11.9154 11.8381 11.8150 PC, PSIA 435.131 406.196 381.216 352.802 TC, DEG F 545.059 600.239 655.611 709.087 ZC 0.2627 0.2592 0.2560 0.2592 ACENTRIC FAC 0.353 0.398 0.438 0.477 VC,CC/G-MOLE 406.408 453.020 501.710 561.062 COMPONENT DATA LIBRARY<br>VERSION<br>VERSION COMPONENT DATA LIBRARY<br>VERSION COMPONENT DATA LIBRARY<br>VERSION II DEFINED COMPONENTS NUMBER OF DEFINED COMPS =  $\overline{R}$ PETROLEUM COMPONENT PROPERTIES GENERATED BY CAVETT CORRELATIONS COMP NO  $-1$  $\overline{2}$  $\overline{3}$  $\Delta$ COMP TYP MOL WT NBP, DEG F STD COND.LIO  $0.7369$  $0.7791$  $0.7969$  $0.7574$  $SP-GR$  $60.530$ <br> $45.906$  $55.320$ <br> $47.187$  $50.120$ <br> $48.538$  $46.070$ <br> $49.645$ DEG API LBS/FT3  $-40.538$ <br>11.8381 UOP K 11.9652  $11.9154$ <br>600.239 11.9154 11.8150 11.9652<br>
TC, DEG F 545.059<br>
PC, PS1A 435.131<br>
VC, CC/G-MOLE 406.408 655.611 709.087 406.196  $381.216$ 352.802 501.710  $-56\pm$  -  $06\,2$  $453.020\,$  $0.2627$  $0.2592$  $0.2528$  $Z$   $C$  $0.2560$  $0.398$ <br>-55.372<br>0.000  $0.438$ <br>-70.280<br>0.000  $0.477$ ACENTRIC FAC  $0.353$ ACENTRIC FAC<br>H FORMATION<br>G FORMATION  $-43.068$  $-85.396$  $0.000$ G FORMATION  $0.000$ 5<br>
BP424<br>
PETRO CUT PETRO CUT PETRO CUT PETRO CUT PETRO CUT PETRO CUT PETRO CUT PETRO CUT COMP NO  $COMP$  TYP  $172.682$  $194.969$ <br> $175.000$  $219.498$ <br>525.100  $246.330$ MOL WT NBP, DEG F 424.900  $575.100$ STD COND.LIQ  $0.8137$ <br> $42.400$  $0.8415$ <br> $36.660$  $0.8543$ SI GR  $0.8278$  $0.8415$ <br>36.660<br>52.423  $0.8543$ <br>34.130  $39.440$ <br> $51.570$ DEG API DEG API<br>LBS/FT3<br>100 M  $50.692$  $52.423$  $53.223$ 00P K<br>
TC, DEG F<br>
TC, DEG F<br>
TC, PSIA<br>
TC, PSIA<br>
TC, CC/G-MOLE<br>
TC, 28.783  $11.8234$  $11.8115$  $11.8394$  $11.8115$ <br> $8.11.156$ <br> $2.96.008$ 859.799 906.908  $296.008$ <br> $709.468$  $268.930$ <br>800.833  $243.643$  $904.058$  $0.2498$ <br> $0.515$  $0.2467$  $0.2436$  $Z\subset$  $0.2406$ ACENTRIC FAC  $0.554$  $0.592$  $0.630$  $-83.424$ <br>0.000 II FORMATION  $-99, 238$  $-92.528$  $-72.752$ G FORMATION  $0.000$  $0.000$  $0.000$ 

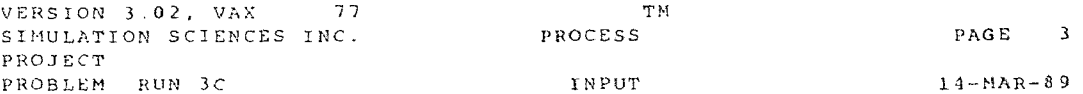

III THERMODYNAMIC AND TRANSPORT DATA

1 SUMMARY

 $SET$ <sup>1</sup> **KVALUE** PENG-ROBINSN  $\ast\ast$  LIQUID  $\ast\ast$ DENSITY  $\mathbf{API}$ \*\* VAPOR \*\*<br>ENTHALPY PENG-ROBINSN<br>ENTROPY PENG-ROBINSN<br>DENSITY PENG-ROBINSN VERSION 3.02, VAX 77<br>SIMULATION SCIENCES INC. PROCESS PAGE 4 8 BP575 13.8000 F575 15.8000 F575 15.8000 TEMPERATURE, DEG F 400.000 PRESSURE, PSIA 14.6960 TOTAL RATE, LB MOLS<br>14.6960 PRESSURE, PSIA 14.6960 TOTAL RATE, LB MOLS/HR 150.2000 PRESSURE, PSIA 14.6960 TOTAL RATE, LB MOLS/HR 1  $14 - MAR - 89$ IV STREAM DATA 1 STREAM SO1, , IS OF MIXED PHASE COMPONENT MOLAR COMPOSITION 1 BP225  $22.6000$ 2 BP275 23.5000 3 BP324  $22.4000$  $4 - B P 3 74$  $20.0000$  $5 B P 4 2 4$  $17.4000$ 6 BP475  $15.8000$ 7 BP525  $14.7000$ 8 8 2 5 7 5  $13.8000$ 

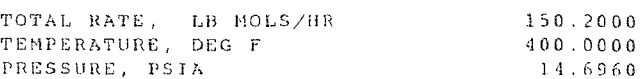

VERSION 3.02, VAX 77 TH<br>
SIMULATION SCIENCES INC. PROCESS<br>
PROJECT UNIT 1 - F1<br>
PROBLEM RUN 3C INPUT SIMULATION SCIENCES INC. PROCESS PAGE 5 VERSION 3.02, VAX 77 TM PROJECT UNIT 1 - F1 PROBLEM RUN 3C INPUT 14-MAR-89 1 FEED STREAMS 1 UNIT F1 , FLA1 , IS A FLASH DRUM 2 PRODUCT STREAMS 1 STREAM S01 3 THERMO AND TRANSPORT DATA SETS USED K-VALUES - SET 1 1 STREAM S02 IS OF VAPOR PHASE 2 STREAM S02 IS OF LIQUID PHASE PAGE 5  $14 - \text{MAR} - 89$ 1 UNIT FI , FLA1 , IS A FLASH DRUM 1 FEED STREAMS 1 STREAM SO1 2 PRODUCT STREAMS 1 STREAM SO2 IS OF VAPOR PHASE IS OF VAPOR – PHASE<br>IS OF LIQUID PHASE 2 STREAM S03 3 THERMO AND TRANSPORT DATA SETS USED K-VALUES – SET 1<br>ENTHALPY – LIQUID – SET 1 – VAPOR – SET 1<br>DENSITY – LIQUID – SET 1 – VAPOR – SET 1 4 UNIT SPECIFICATIONS 1 HOLD PRESSURE DROP AT 1.000 PSIA 2 HOLD UNIT AT DEW POINT CONDITION RELATIVE TOLERANCE IS 0.000000E+00

 $x**$  ALL INPUT DATA IN ORDER  $x**$ 

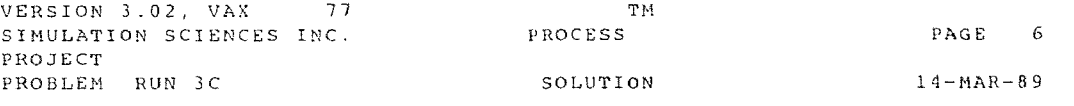

\*\*\*\* PROBLEM SOLUTION REACHED \*\*\*\*

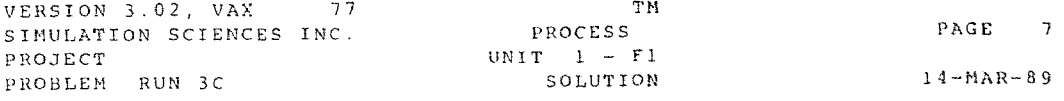

### SUMMARY OF FLASH DRUMS, MIXER/SPLITTERS AND VALVES

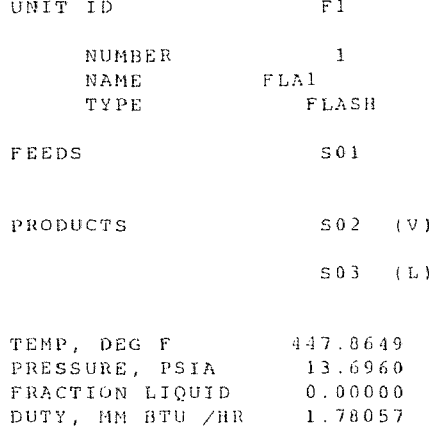

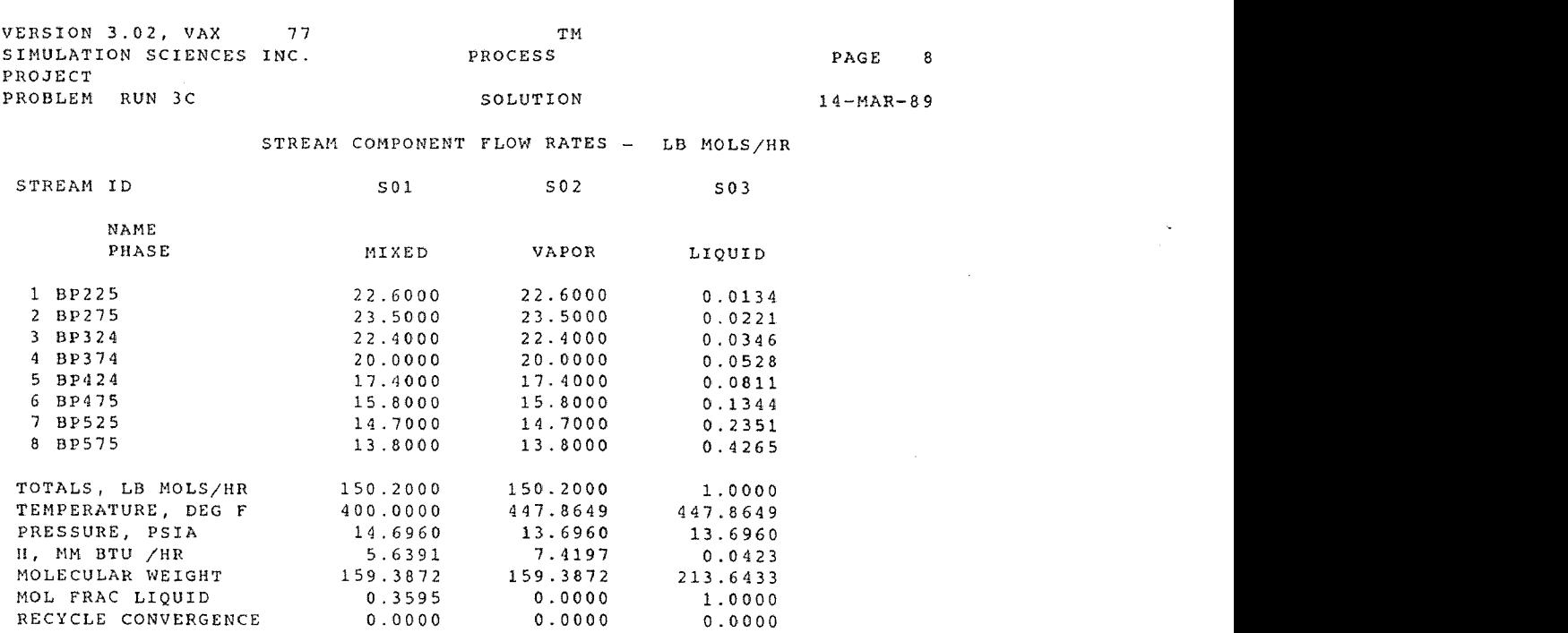

 $\ddot{\phantom{a}}$ 

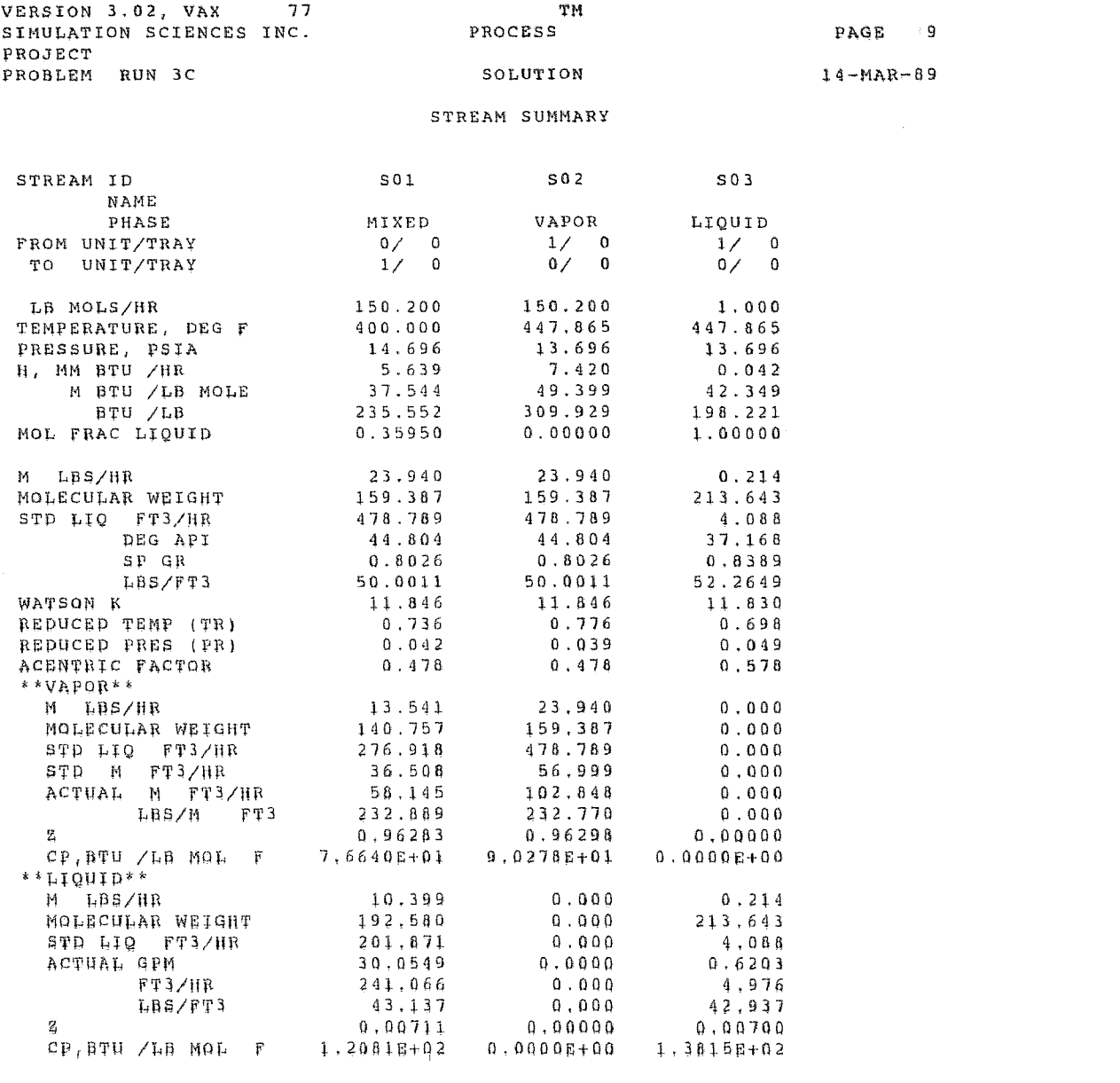

STD VAPOR CONDITIONS ARE 60.0 DEG F AND 14.696 PSIA<br>STD VAPOR VOLUME IS - 379.490 FT3/LB MOLE<br>NOTE: TR AND PR ARE PSEUDOCRITICALS CALCULATED VIA KAYS RULE

 $\label{eq:2.1} \hat{N} = \frac{1}{2} \left( \frac{1}{2} \sum_{i=1}^{n} \frac{1}{2} \left( \frac{1}{2} \sum_{i=1}^{n} \frac{1}{2} \sum_{i=1}^{n} \frac{1}{2} \left( \frac{1}{2} \sum_{i=1}^{n} \frac{1}{2} \sum_{i=1}^{n} \frac{1}{2} \right) \right) \right)^{2}}$ 

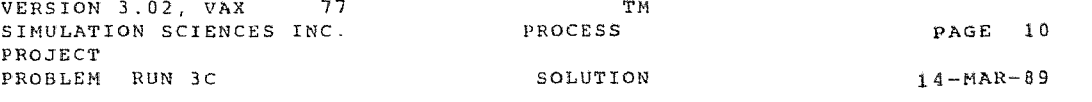

\*\* SIMSCI ROYALTY FOR THIS PROBLEM IS 5.60 PROCESS CHARGE UNITS \*\*

**Figure C.8 50/50 Composition simulation result for vapor stream** S02

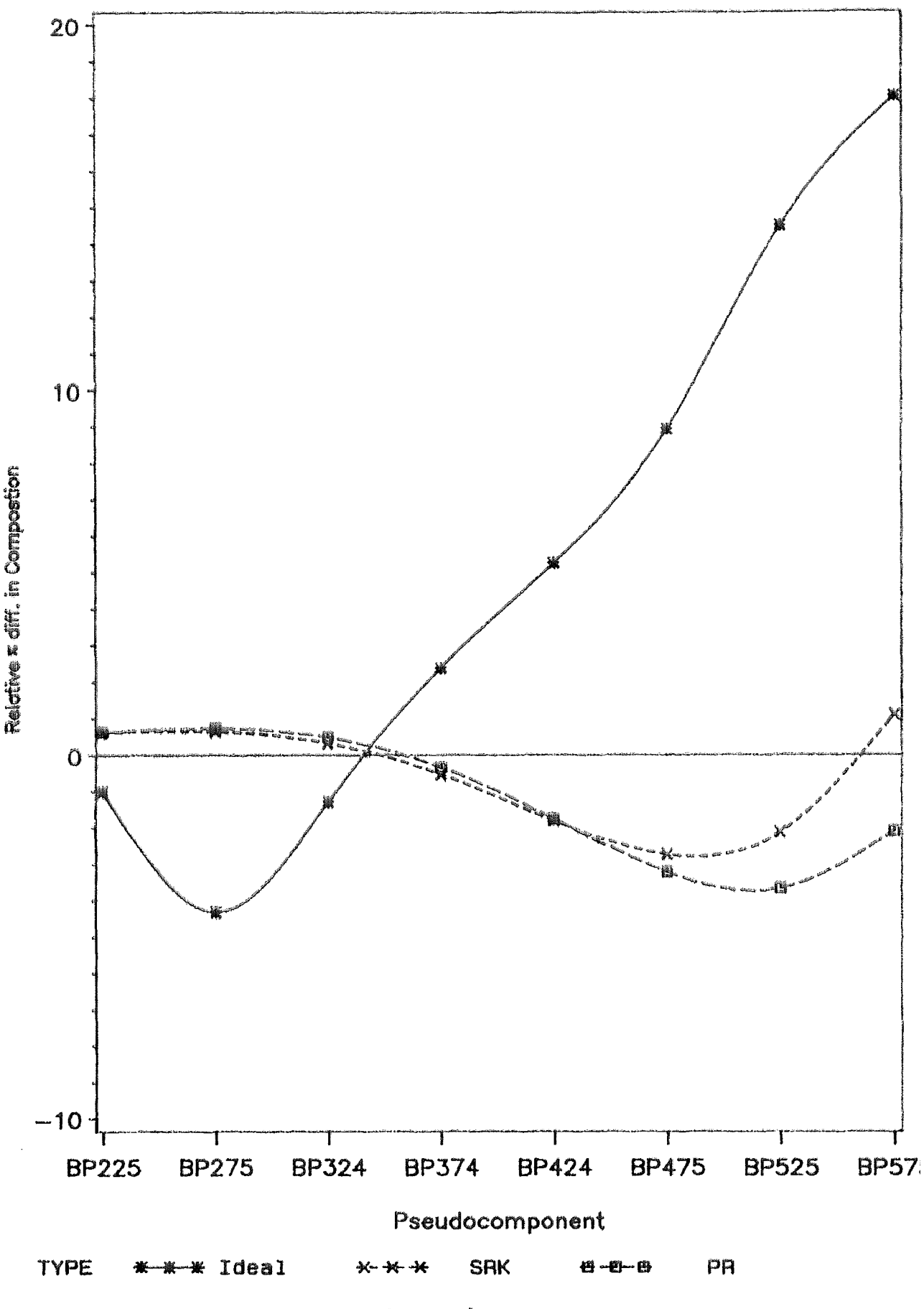

S.E.S. **3/89** 

20  $10$ Relative x diff. in Compositon  $\ddot{O}$  $-10$ T Τ **BP475 BP525 BP575 BP324 BP374 BP424 BP225 BP275** 

**Figure C.9 50/50 Composition simulation mutt for liquid stream S03** 

S.E.S. 3/89

TYPE \*\*\* Idea**l \*\*\*** SRK PR

**Pseudocomponent** 

### **APPENDIX D**

ASTM standards

## Pages 327‐386 have been redacted for online presentation due to copyright concerns

```
1967 ASME water correlations (11) 
ACE 
     ASPEN Cooperative Enhancement Group (56) 
Antoine (25), (34) 
     vapor pressure (16) 
API 
     American Petroleum Institute (3) 
     API= (62)gravity (6) 
     Procedure 5A1.13 (32) 
     Report 1-77 (39) 
ASPEN 
     input language (61) 
     pure component data bank (25) 
     pure component data bank enhancements (25) 
     reference conditions (29) 
ASPEN major properties (9) 
ASTM 
     D86 (58) 
     D86,D216,D1160 (3) 
     slope of ASTMD86 (62) 
Benedict-Webb-Rubin 
      EOS (11) 
Boiling point 
      for petroleum (48) 
Boiling Points 
        (4) 
Cavett 
      enthalpy (11), (20), (42) 
      vapor pressure (17), (34) 
Chao-Seider (10) 
Crude petroleum 
      composition (1) 
DFMS (25) , (64) 
      data file management system (4) 
      translator (59) 
Distillation curve (3) 
      gas chromatograph (4) 
Documentation 
      Fortran (56) 
Error/warning information (60) 
ESTPRO (56), (57), (59), (61) 
      program execution (66) 
Flowsheet simulator 
      component based (1) 
Fraction 
      or petroleum cut (3) 
Gunn Yamada (39), (47), (49)
```

```
Saturated liquid densities (37) 
Marquardt method (29) 
Mathias 
     Redlich Kwong Soave EOS (11) 
Maximum number of estimations (56) 
Maxwell Bonnell 
     vapor pressure correlation (32) 
NRTL 
     activity coef. (11) 
Parameters 
     for 12 sysops (15) 
     Table (13) 
     universal and model specific (12) 
Peng-Robinson 
     EOS (11) 
     interation parameters (12) 
PROCESS (67) 
     Trademark (67) 
Rackett (37), (76) 
     equation (20) 
     parameter (37) 
Radius of Gyration 
     estimation (50) 
Redlich-Kwong (11) 
Riazi Daubert method
     definition (31) 
Scatchard-Hildebrand (10), (47) 
Soave 
     Redlich Kwong EOS (11) 
SYSOP (8), (15), (28), (65)
     SYSOP's (9) 
     SYSOP-1 (65) 
     SYSOPO (10), (15), (44), (53), (59) 
     SYSOP1 (10), (15) 
     SYSOP10 (11) 
     SYSOP12 (11), (48) 
     SYSOP14 (10), (11) 
     SYSOP2 (10) , (15) 
     SYSOP3 (10) , (11) 
     SYSOP4 (10) , (11) 
     SYSOP5 (10), (11) 
     SYSOP8 (11) 
     SYSOP9 (11) 
     SYSOPs (8), (10) 
Tia Juana light (58), (64) 
UNIQUAC 
     activity coef. (11) 
Universal parameters 
     definition (15) 
UOP 
     K factor (4), (6)Universal Oil Products (3)
```
Van Laar activity coef. (11) Watson (10), (39) enthalpy of vaporization (42) (19) Wilson activity coef. (11)

 $\overline{\phantom{a}}$